# **Copyright Statement**

*This copy of the thesis has been supplied on condition that anyone who consults it is understood to recognise that its copyright rests with its author and that no quotation from the thesis and no information derived from it may be published without the author's prior consent.* 

# **MODELLING CONTAINER LOGISTICS PROCESSES IN CONTAINER TERMINALS: A CASE STUDY IN ALEXANDRIA**

by

# **HEBATALLAH MOHAMMED ELMESMARY**

A thesis submitted to Plymouth University in partial fulfilment for the degree of

# **DOCTOR OF PHILOSOPHY**

International Shipping and Logistics Group Plymouth Graduate School of Management Faculty of Business

**September 2015**

# **Acknowledgements**

First and above all, I praise Allah, the Almighty for providing me the strength and courage and granting me the capability to proceed successfully.

Foremost, I would like to express my extreme gratitude to my supervisors, Professor John Dinwoodie, Professor Dongping Song, and Dr. Irina Neaga, for their constant support, guidance, and encouragement throughout the course of this study. Professor Dongping Song, you were a true example of a dedicated supervisor. I am truly thankful to you, without you this work could not have been done. My sincere gratefulness to Professor John Dinwoodie, who offered me invaluable advice, comments, and helped me improve my writing skills to a great extent. Although Dr. Irina only lately joined my supervisory team, her friendly support was very helpful to me. I was very pleased to work under all your supervision.

I would like to deeply thank my home university, the Arab Academy for Science, Technology, and Maritime Transport – College of International Transport and Logistics – Alexandria, for providing me an unconditional educational funding abroad. Many thanks are due to Dr. Gehan Saleh and Dr. Sara ElZarka for all kinds of aids they provided me.

Exceptional thanks and appreciation are dedicated to the company, which was the case study of this thesis. I would like to thank all the employees whom I contacted for their help while I was collecting data. In names, I would like to thank Admiral Ahmed Mansour, Admiral Alaa ElDin Nada, Mrs. Marcelle Milad, and Mr. Amr Abdalla. Special thanks to Mrs. Hanan ElSherif for her outstanding assistance during the course of my research.

My most heartfelt thanks to my family; my beloved husband, Ahmed; my children, Youssef, Habiba, and Haneen who welcomed our family in the last year of this research journey. You are part of this success, which would have been impossible without your emotional support, understanding, and motivation. I am greatly indebted to your unlimited sacrifices.

Last but not least, my warm thanks to my parents and my brothers for their love and encouragement, especially my mother who was mostly the first mom for my children. I dedicate this achievement to the soul of my grandmother who always prayed for me and wished to celebrate it with me. You are desperately missed.

# **Author's Declaration**

At no time during the registration for the degree of Doctor of Philosophy has the author been registered for any other University award without prior agreement of the Graduate Sub-Committee.

Work submitted for this research degree at the Plymouth University has not formed part of any other degree either at Plymouth University or at another establishment.

This study was financed with the aid of a studentship form the Arab Academy for Science, Technology and Maritime Transport.

Relevant scientific seminars and conferences were regularly attended at which work was often presented; external institutions were visited for consultation purposes and few papers prepared for publication.

Publications:

- "Modelling Container Logistics Processes in Egyptian Container Terminals: A Case Study in Alexandria". Paper presented at LRN conference, Birmingham, UK, 5 September 2013.
- "Pipe flow Modelling of Container Terminal Logistics Processes: A Case Study in Alexandria". International Journal of Logistics Research and Applications. 2014.

Presentation and Conferences Attended:

- LRN conference, Birmingham, UK, 4-7 September 2013.
- The Postgraduate Society short conference series, the second short conference, Plymouth University, 14 March 2012.

External Contacts:

• Alexandria Container and Cargo Handling Company (ACCHC).

Word count of main body of thesis: 59856

Signed Hebatallah ElMesmary Hebatallah ElMesmary

Date 30/03/2015

# **Abstract**

## HEBATALLAH MOHAMMED ELMESMARY

## **MODELLING CONTAINER LOGISTICS PROCESSES IN CONTAINER**

## **TERMINALS: A CASE STUDY IN ALEXANDRIA**

This study aims to optimize the logistics processes of container terminals. Potentially powerful pipe-flow models of container terminal logistics processes have been neglected to date and modelling of terminals is rare. Because research which adopts a pipe flow and dynamic operational perspective is rare, a case application in Alexandria, Egypt collated empirical container and information flows using interviews and company records to describe its logistics processes and model container and information flows. The methodology used includes qualitative and quantitative methods and a descriptive methodology proceeds sequentially. Primary and secondary data were presented as a pipe flow model to show interrelations between the company's resources and to identify bottlenecks. Simulation modelling used Simul8 software.

Operational level modelling of both import and export flows simulated the actual inbound and outbound flows of containers from entry to exit. The import logistics process includes activities such as unloading vessels by quay cranes, moving containers by tractors to yard cranes to go for storage where customs procedures take place before exiting the terminal by customer's truck. The export logistics process includes the activities associated with customers' trucks, lifters, storage yards, tractors and quay cranes. The model takes into account the uncertainties in each activity.

This study focuses on operational aspects rather than cost issues, and considers container flows rather than vessel flows. Although the simulated model was not generalized, implementation elsewhere is possible. Following successful validation of a base simulation model which reproduces the case company's historical scenario, scenario testing empowered the case company to pro-actively design and test the impact of operational changes on the entire logistics process. The study evaluates a typical container terminal logistics system including both import and export containers in the presence of multiple uncertainties in terminal operations (e.g. quay crane operations, tractor operations, yard crane operations). Sensitivity testing and scenario analysis can empower terminal managers to make decisions to improve performance, and to guide terminal planners, managers, and operators in testing future investment scenarios before implementation.

*Keywords*: container terminals, logistics processes, modelling, simulation, scenario analysis, sensitivity testing.

# **List of Contents**

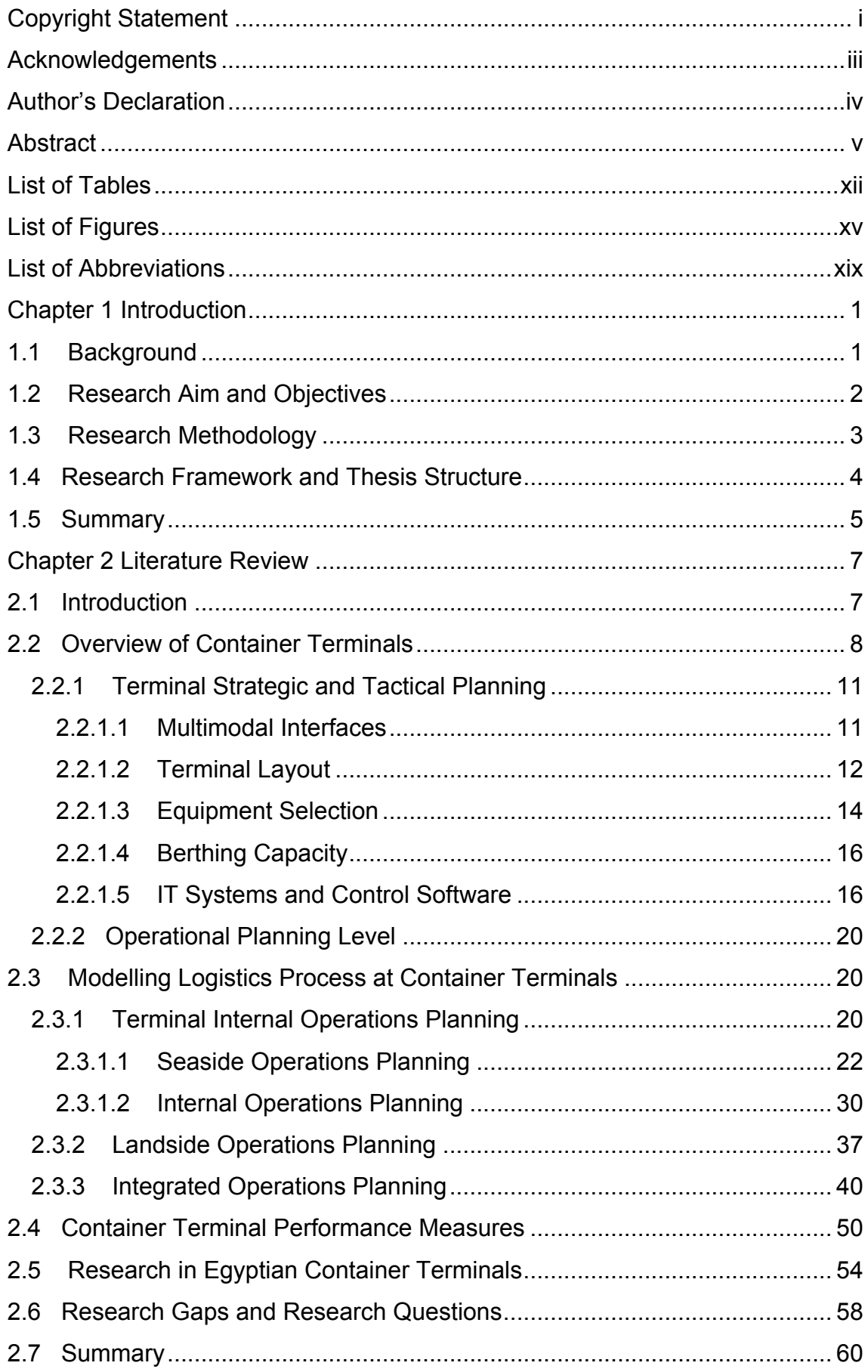

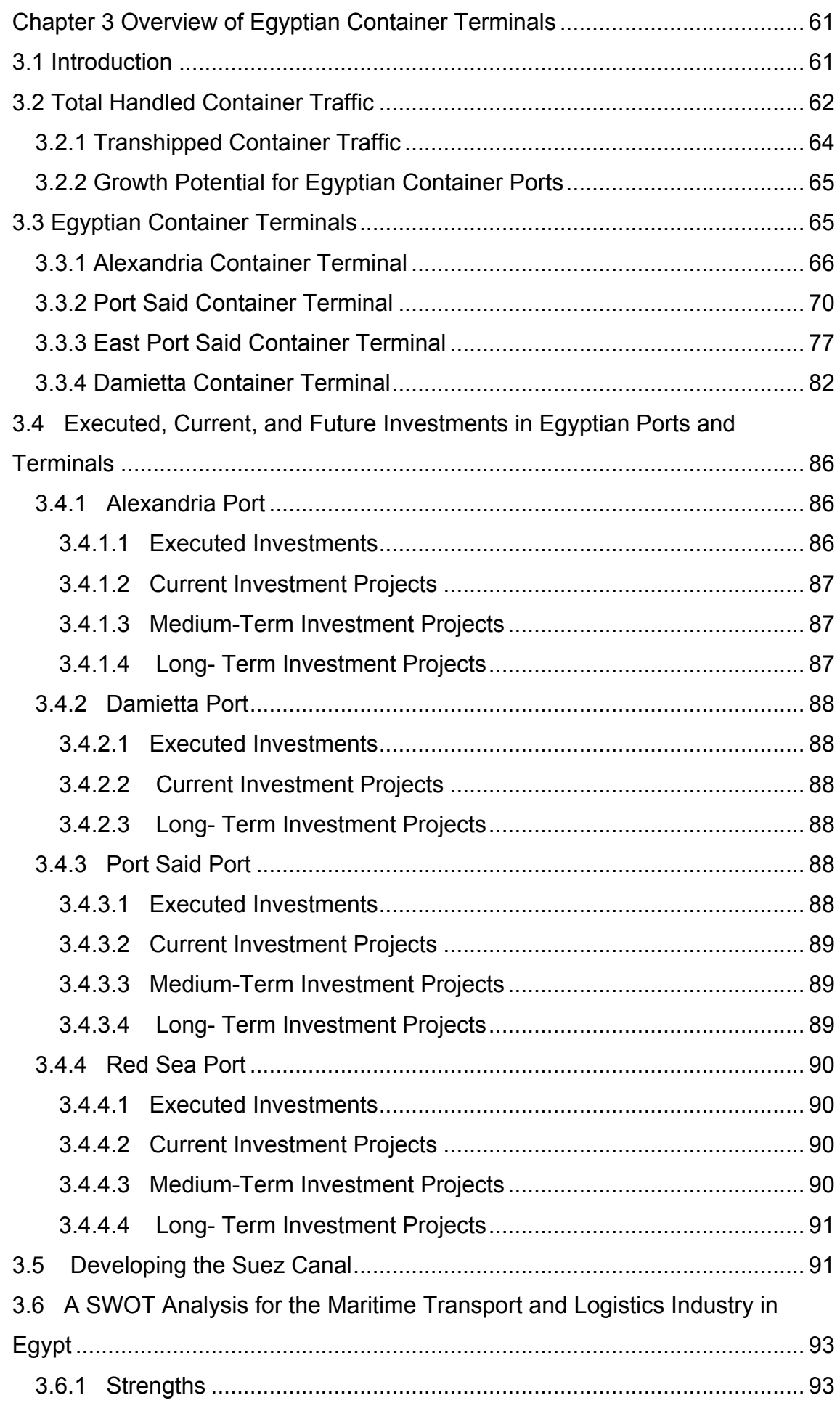

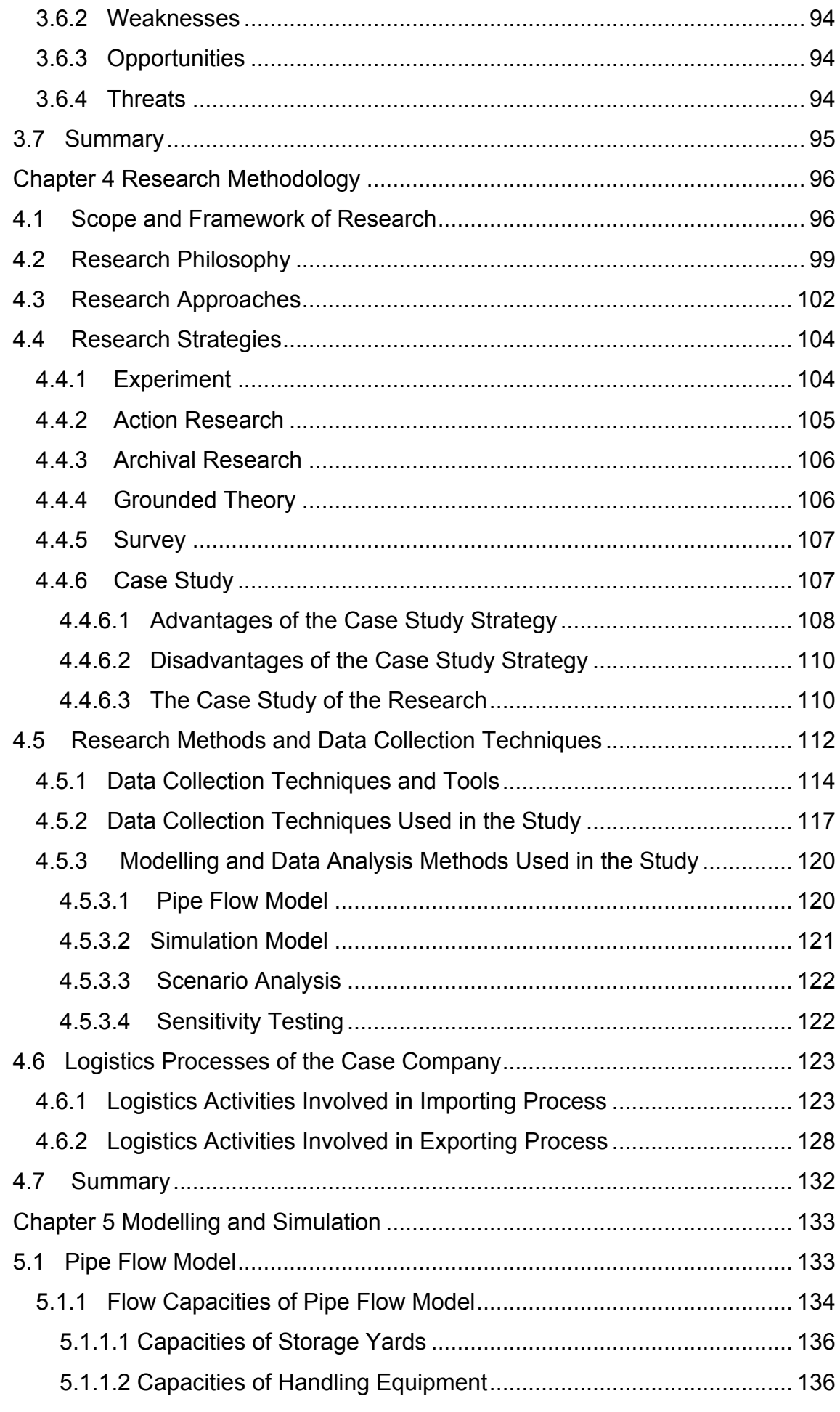

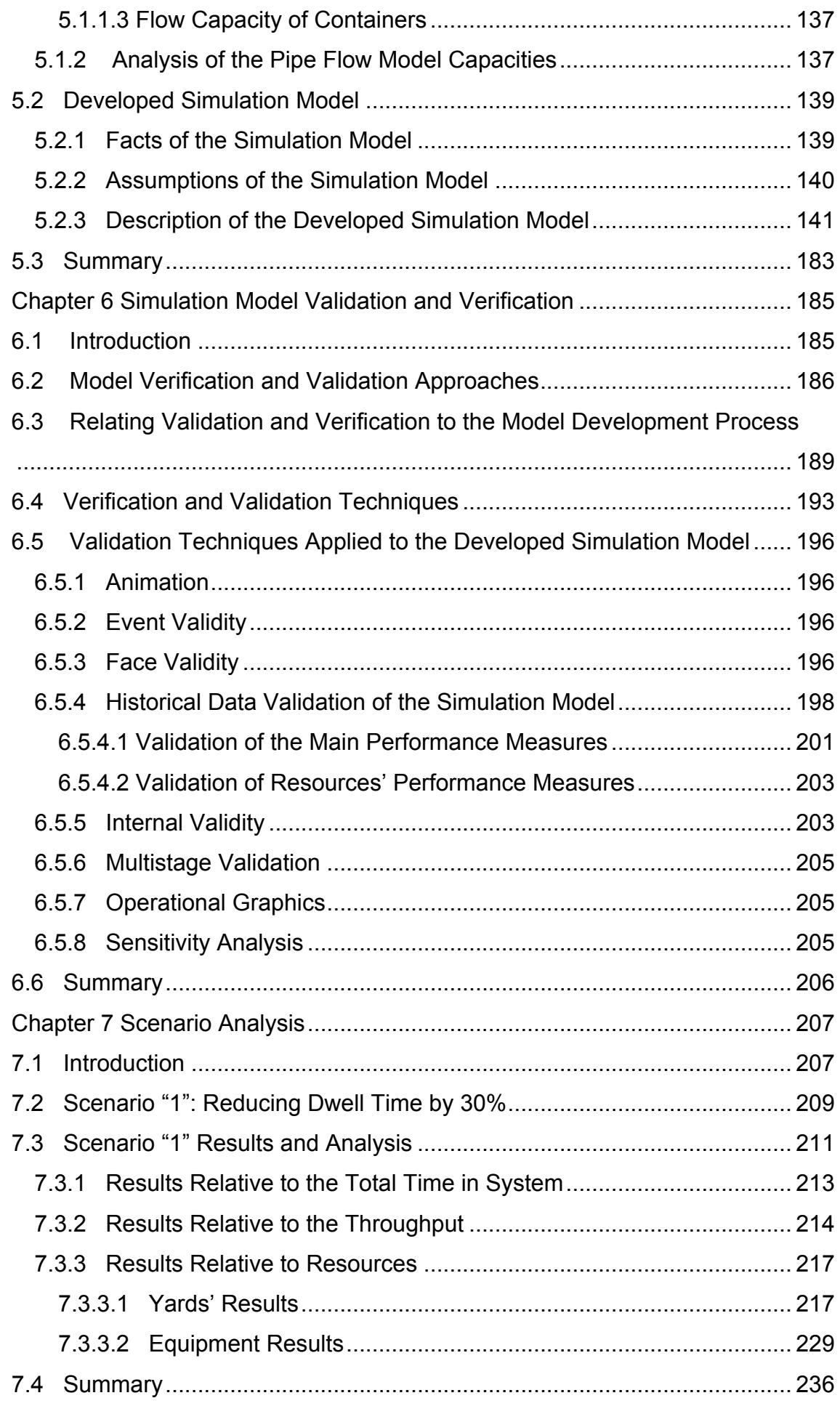

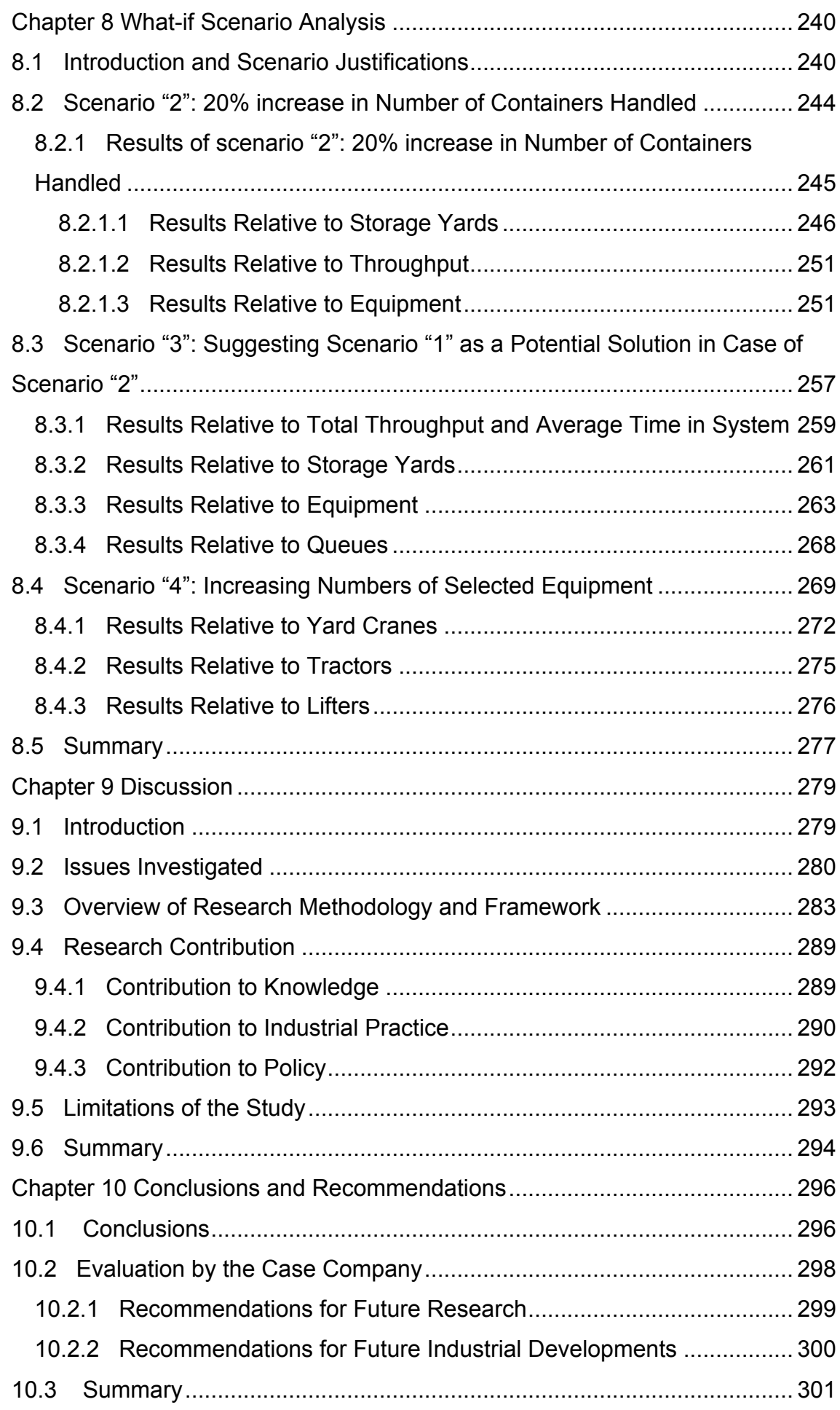

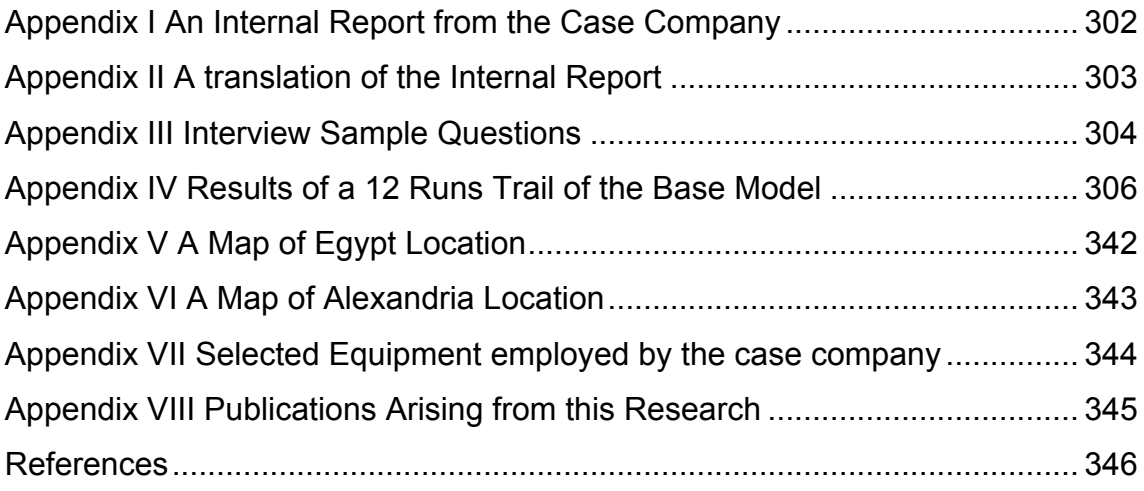

# **List of Tables**

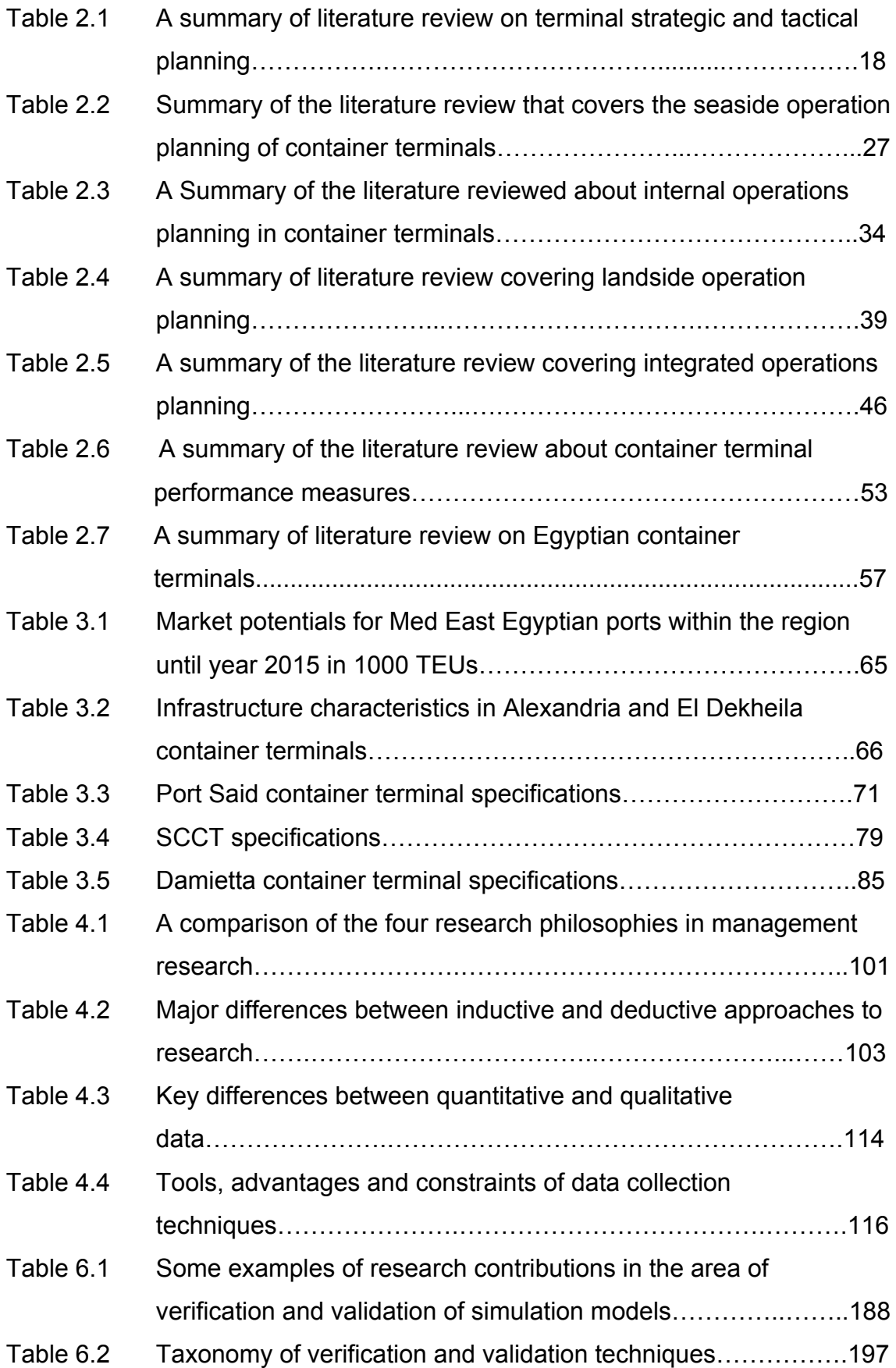

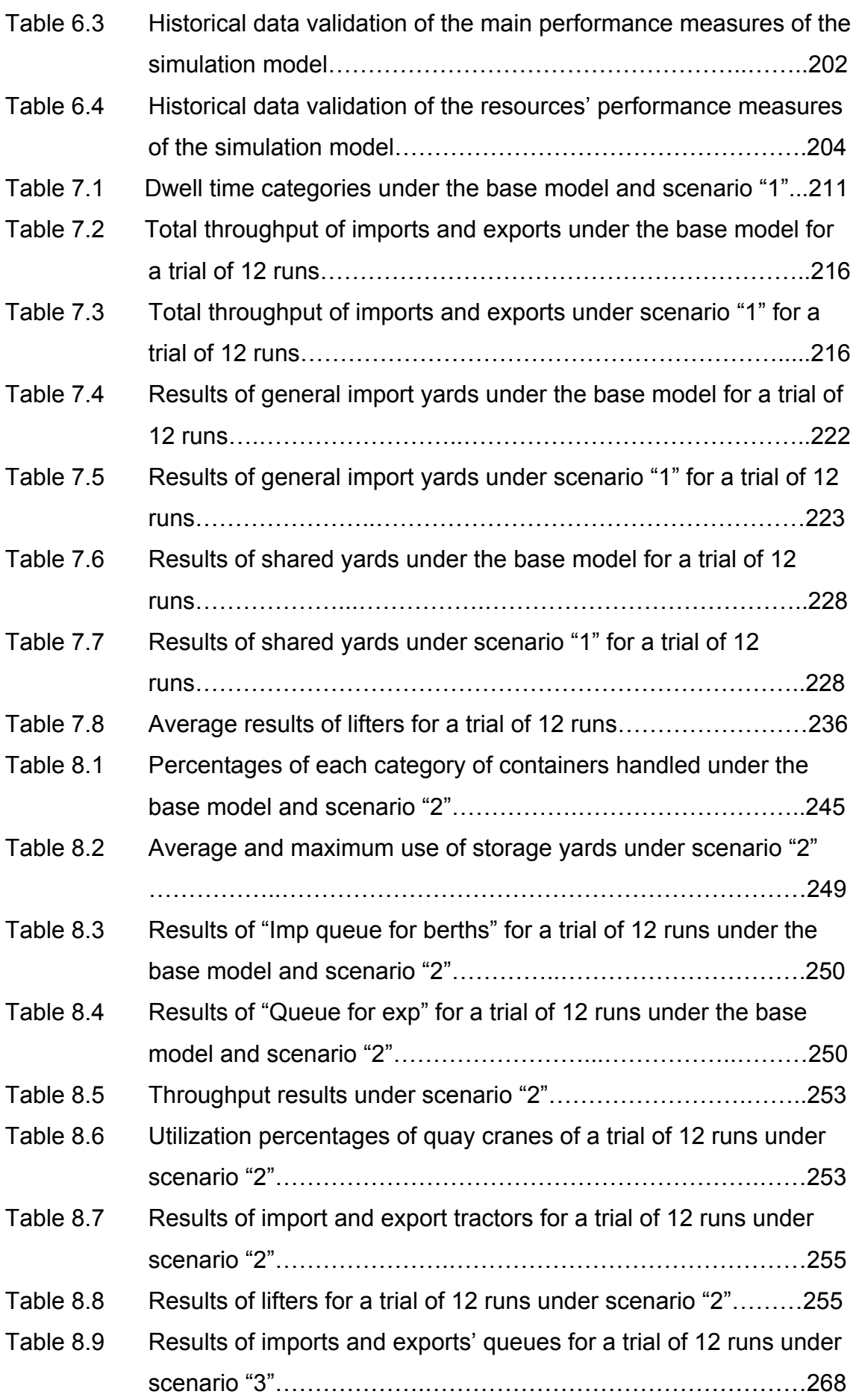

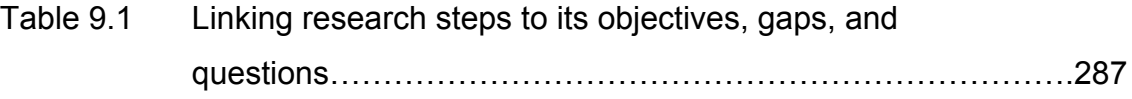

# **List of Figures**

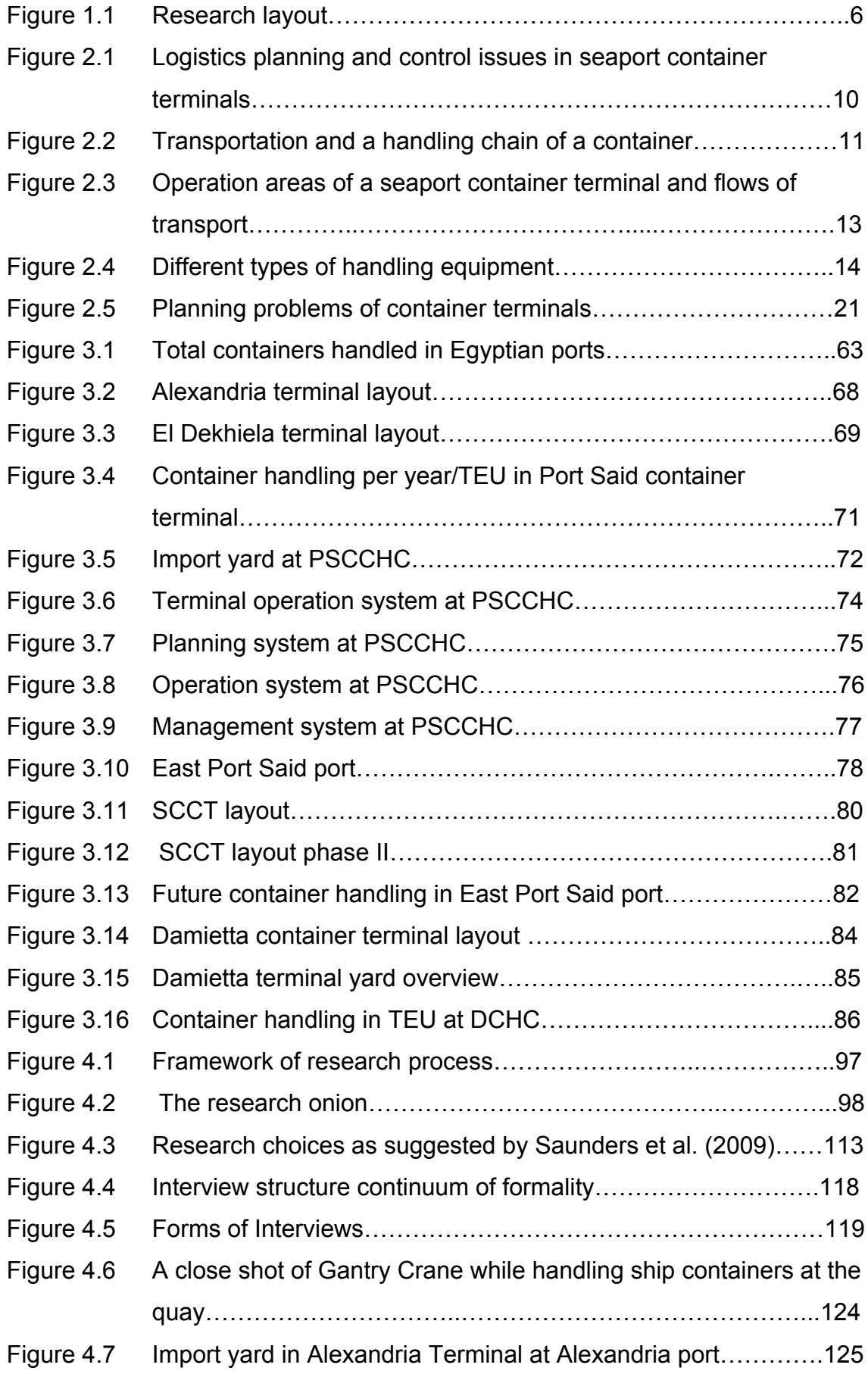

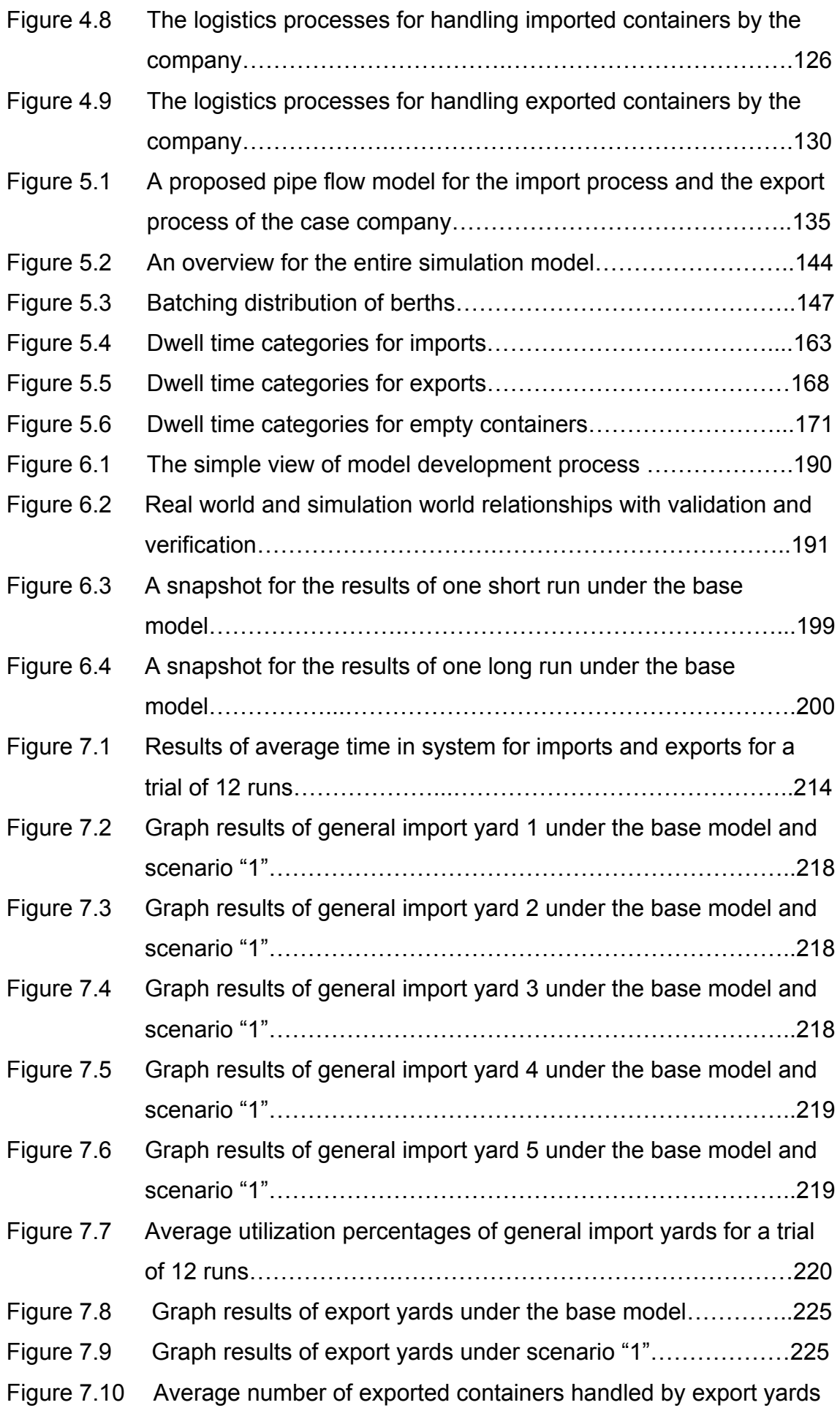

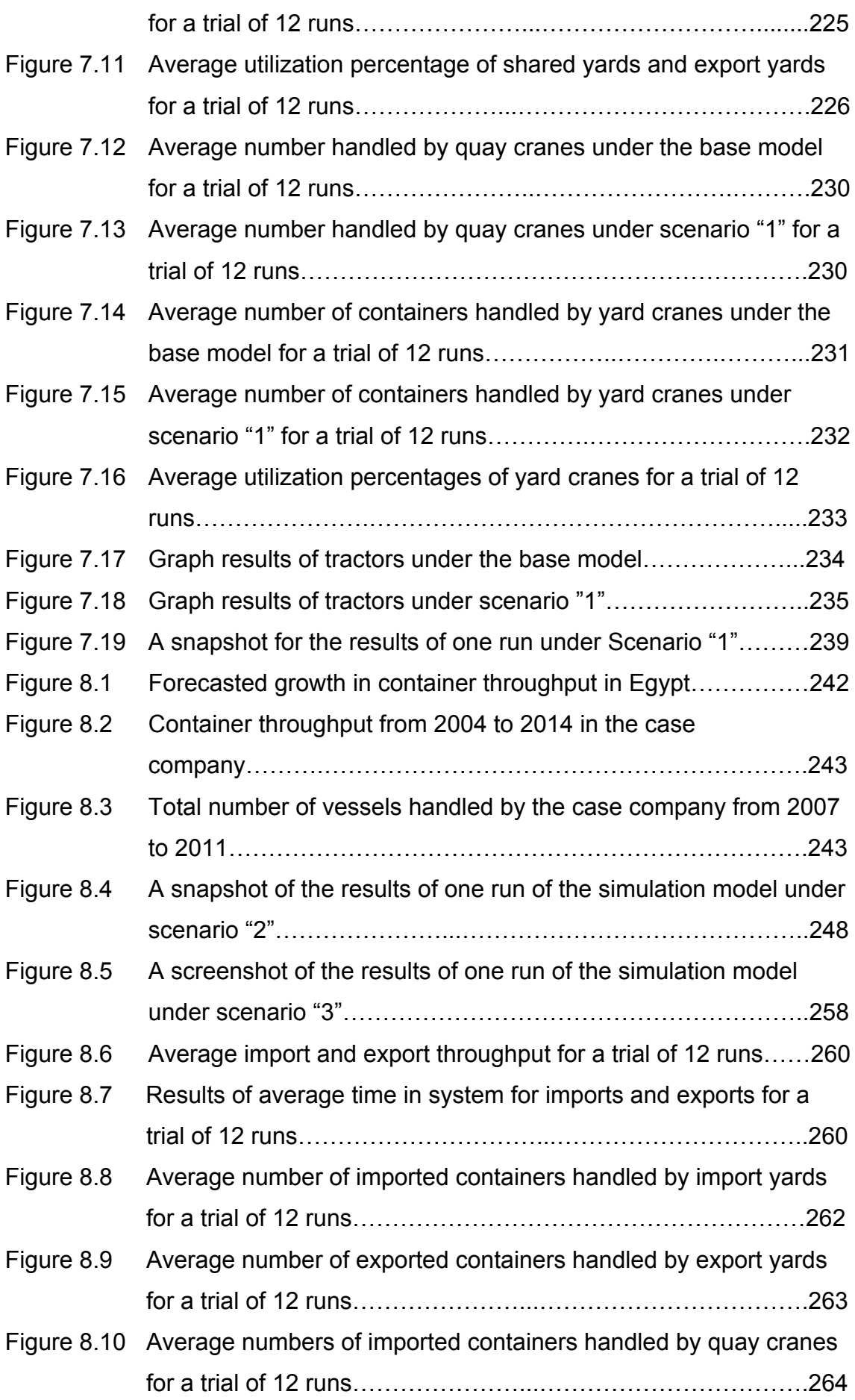

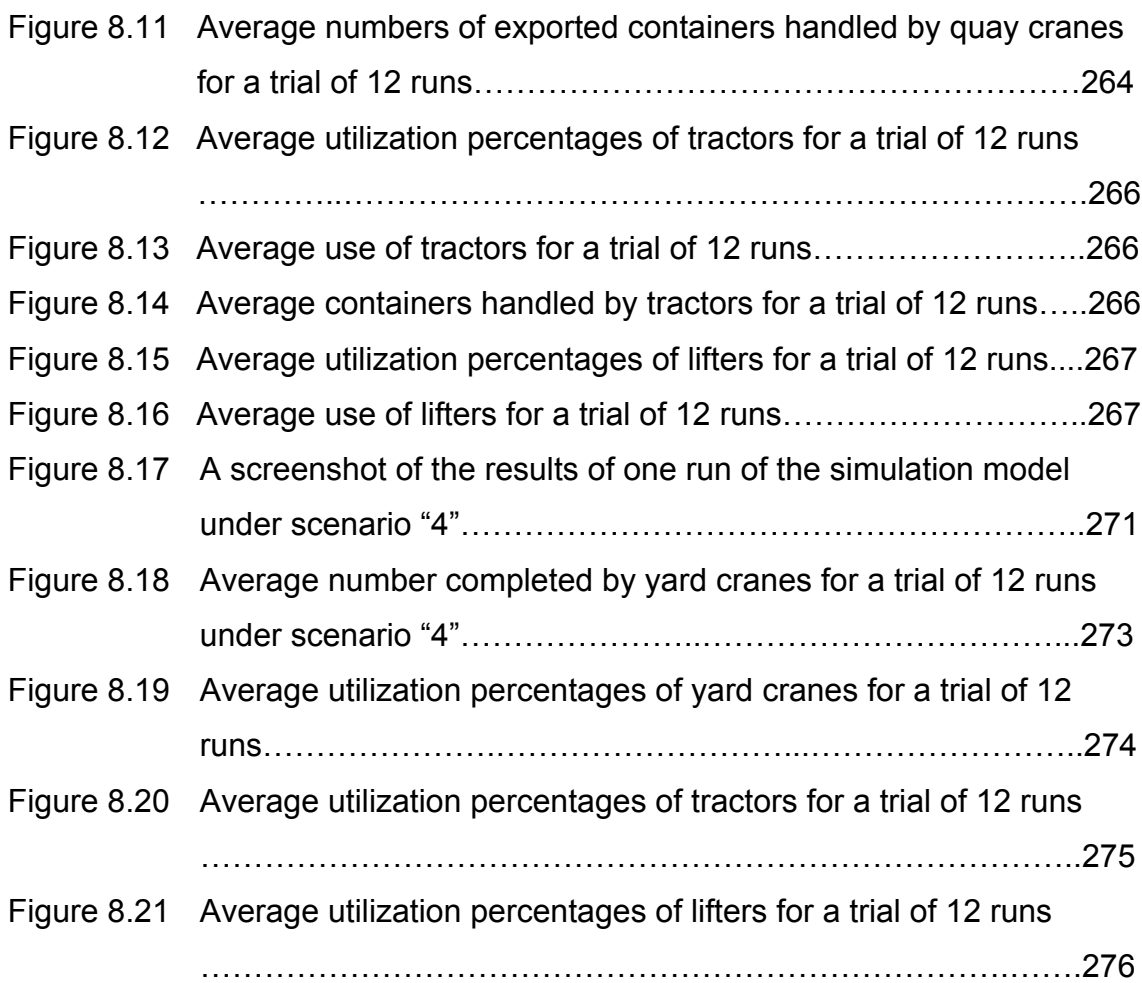

# **List of Abbreviations**

- ACCHC Alexandria Container and Cargo Handling Company
- AGV Automated Guided Vehicles
- ALV Automated Lifting Vehicles
- ANN Artificial Neural Network
- CSOP Constraint Satisfaction and Optimization Problems
- CTLS Container Terminal Logistics System
- DCHC Damietta Container Handling Company
- DSS Decision Support System
- EDI Electronic Data Interchange
- FGA Formal Graphical Approach
- HGV Heavy Goods Vehicles
- HPC High Performance Computations
- ISL Institute of Shipping Economics and Logistics
- IT Information Technology
- LCL Less than Container Load
- LGV Large Goods Vehicles
- LNG Liquefied Natural Gas
- MIP Mixed Integer Programming
- MIS Management information system
- MRCC Maritime Research and Consulting Center
- PGA Parallel Genetic Algorithm
- PSCCHC Port Said Container and Cargo Handling Company
- QC Quay Crane
- RCP Results Collection Period
- RDT Radio Data Terminal
- RMG Rail Mounted Gantry cranes
- SA Simulated Annealing
- SCCT Suez Canal Container Terminal
- TEU Twenty feet Equivalent Unit
- TPB Terminal Planning Board
- TTS Transtainer Scheduling
- ULCS Ultra Large Container Ships
- UNCTAD United Nation Conference on Trade and Development
- VLCC Very Large Container Carriers
- YC RTG Yard Crane Rubber Tired Gantry crane

## **Chapter 1**

### **Introduction**

This study is concerned with modelling the logistics processes in an Egyptian container terminal through a case study. The first chapter is an introductory one that gives an overview of the research in terms of a brief background of the subject in section one, the main research aims and objectives in the second section, the methodology applied in the study in section three, and finally the structure of the research is outlined in the last section of the chapter.

#### **1.1 Background**

The increasing development of containerized transportation and the global competition among different ports are the main causes for the wide attention given by researchers to seaport container terminals. Because of this increased volume of container traffic, the container terminal has become an important interface between land and sea transportation (Lu et al, 2013). As a result of increasing competition between container ports, improving efficiency in container terminals has become a significant and instant challenge for all managers in order to gain higher competitiveness. The optimization of maritime container terminals is a research issue that has received, in recent years, increasing attention by the international research community. This is because the logistics of especially large container terminals has reached a degree of complexity where the planning of further improvements requires the application of scientific methods (Said and Elhorbaty, 2014). A container terminal is a transit point for containerized goods between sea vessels and land transportation modes, such as trucks (Skinner et al, 2012 and Sacone and Siri,

2009). With the rapid globalization of trade, marine transportation is getting more common. Large numbers of cargos are moved in containers through ports. Therefore, effective and efficient management of port container terminals is very important in marine transportation development in an increasingly competitive and global industry (Peng et al, 2013 and Lu et al, 2013).

 This study tries to fill in the main gaps observed which are mainly a lack of research to address the terminal logistics processes from both pipe flow and dynamic operation perspectives; a lack of research which reports comprehensive scenario analysis of the impacts of various uncertainties in the logistics processes, on terminal performance; and a lack of research that has been undertaken into Egyptian container terminals.

#### **1.2 Research Aim and Objectives**

This research aims to model the logistics processes that take place in container terminals, especially Egyptian terminals, for both the import flow and the export flow of containers with a view to improving and optimizing the overall performance of the entire process. A case study for an Egyptian container terminal has been conducted and a simulation model for the terminal's entire logistics processes was developed. In this context, the main research objectives are to:

- 1. Analyse the characteristics of container terminal layout and operations and related logistics control issues.
- 2. Identify the various logistics processes performed within container terminals.
- 3. Synthesise the key issues that affect logistics processes in a case study of one Egyptian container terminal.

- 4. Develop a pipe flow model of the physical and information flows through a container terminal to identify the key bottlenecks in the case company.
- 5. Propose and evaluate appropriate techniques or tools to model dynamic flows in container terminals.
- 6. Build, evaluate and validate the simulation model, undertake sensitivity testing and scenario analysis and feedback the findings and results to the case company.

### **1.3 Research Methodology**

The research follows a deductive and inductive approach. It incorporates both qualitative and quantitative data collection techniques, mainly interviewing. This represents a research choice of multiple methods. It also implements the case study strategy. The research follows a descriptive methodology by which data is dealt with according to sequential processes. Data was collected in terms of primary as well as secondary data (archival data from the case company). To facilitate problem framing, an appropriate initial data collection method to articulate salient viewpoints involved interviewing, whereby various interviews were conducted with different personnel from the case company. These commenced with the chairman of the company and progressed systematically to include different employees from various departments within the company.

 The data, which had been collected, was then organized and presented in sets. Once organized, data was then used to propose a pipe flow model for the import logistics process and the export logistics process with a view to identifying the main bottlenecks facing the company. This pipe flow model was further enhanced with the collected detailed operational data to build and develop an integrated operational level simulation model of the entire logistics processes of import and export container flows, using Simul8 software. The

model shows, to a great extent, the actual inbound and outbound flows of containers from the entry point to the exit point. The model has been verified and validated. It can reproduce the historical data for the case company. This initial simulation model, considered as a base model, enabled different scenarios to be designed to test and evaluate the impact of various uncertainties in the logistics processes and different combinations of resources on the overall performance of the entire process whereby the results of each scenario were displayed and interpreted.

#### **1.4 Research Framework and Thesis Structure**

This chapter introduced the overall framework of the research. The next chapter reviews the literature, which addressed the importance and layout of container terminals and logistics control issues relevant to container terminal operations as well as the research done in Egyptian container terminals. The chapter ends with specifying the research gaps and identifying the main research questions. Chapter 3 gives an overview of Egyptian container terminals and the main logistics processes performed.

Chapter 4 presents the methodology used in the research in terms of the research framework, the case study approach, and data collection as well as methods of data analysis. The chapter also shows the logistics processes performed in the case company either for import or export processes that take place in the case company.

Chapter 5 details the modelling and simulation tools used throughout the research, along with the description of the proposed models. Verification and validation of the simulation model are presented in chapter 6.

Chapter 7 addresses the base simulation model and displays its results. This is followed by the first suggested scenario and a detailed analysis of its results.

In chapter 8, other scenarios are suggested for improvement, each scenario is explained, and its results are displayed and interpreted.

Chapter 9 is the discussion chapter where the research contributions to theory, industrial practice, and policy are discussed, and limitations of the existing work are identified.

The research ends by outlining the main general conclusions of the research in chapter 10. It also includes the recommendations of the research either for academic work or for the industry. The following figure shows the layout of the research.

#### **1.5 Summary**

This chapter has introduced the research context and overall framework in terms of the research aim and objectives, as well as the methodology adopted throughout the research. Chapter two will review relevant literature as regards the logistics processes within container terminals and then identify the research gaps and the basic research questions.

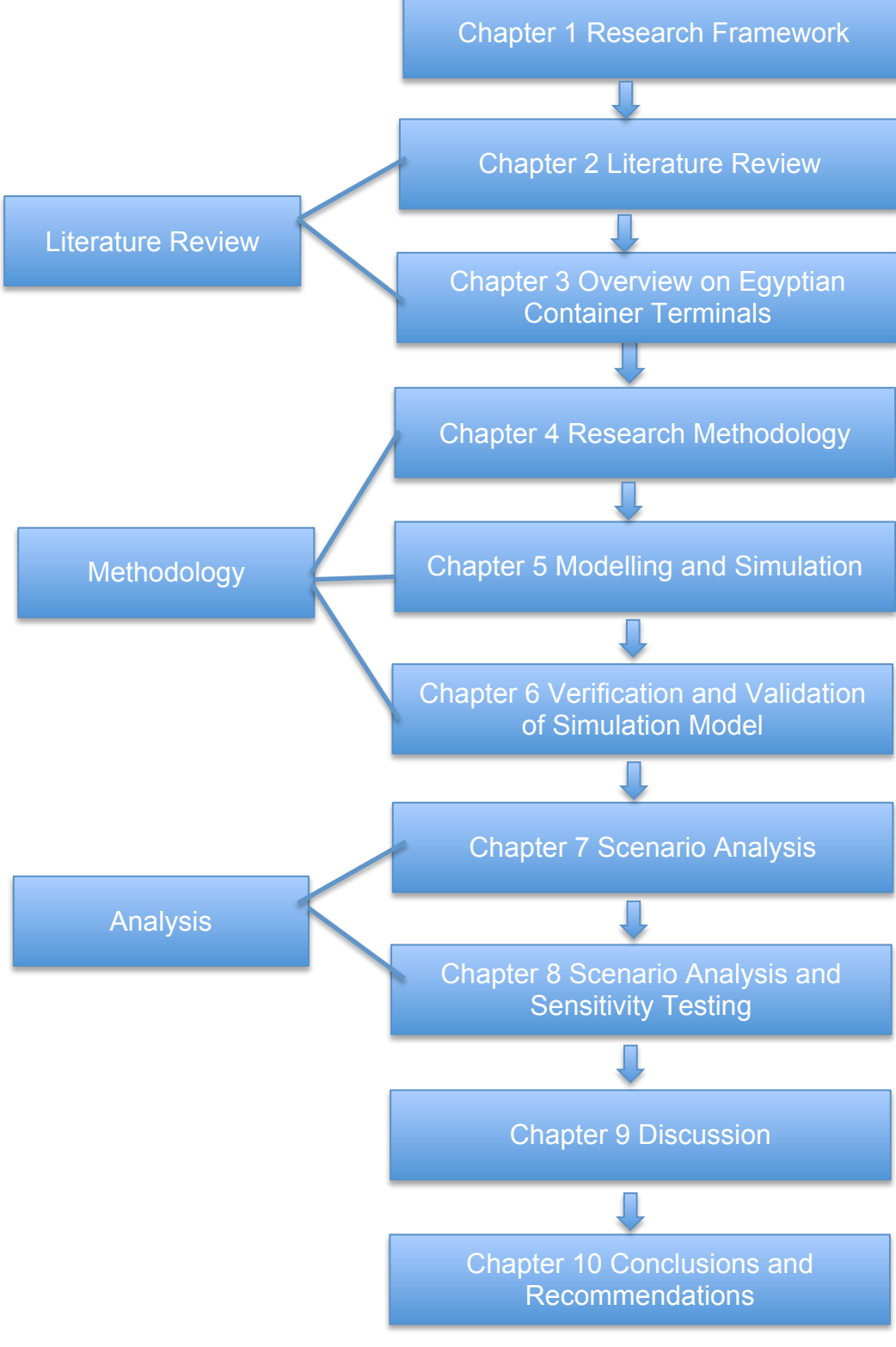

Figure 1.1: Research layout

## **Chapter 2**

## **Literature Review**

This chapter describes the logistics processes within container terminals. It reviews the literature on logistics control issues relevant to container terminal operations. The literature review is organized as follows: firstly, an overview of container terminal planning is provided, which includes strategic and tactical terminal planning, and operational planning. Secondly, the literature related to modelling logistics process at container terminals is reviewed. This section is divided into three sub-sections: terminal internal operations planning, landside operations planning, and integrated operations planning. Thirdly, the research undertaken on Egyptian container terminals is discussed. The chapter ends by identifying the research gaps and the basic research questions, followed by a brief summary.

## **2.1 Introduction**

Container terminal logistics systems play an increasingly important role in modern international logistics (Li and Li, 2010) as global container traffic has grown from 28.7M to 152.0M movements between 1990 and 2008. This corresponds to an average annual compound growth of 9.5% and is projected at 10% until 2020. In the same period, container throughput went from 88M to 530M an increase of 500% (Salido et al, 2012). To cope with this rapid increase in number of containers is a key challenge that faces container terminals. They have to innovate ways to optimize their logistics processes (Rashidi and Tsang, 2005, 2013). Other issues facing container terminals today include capacity constraints, lack of adequate decision making tools, congestion, and environmental concerns (Sharif and Huynh, 2013).

 It is increasingly important for terminals to be able to provide high-quality services for their users, particularly shipping lines as they focus on the provision of door-to-door logistics services (Panayides and Song, 2009). In order for a container terminal to be able to compete effectively, it has to provide a first class container logistics system through optimizing task assignment, resources allocation and scheduling management (Li and Li, 2010). However, managing the entire system is a very complex process that requires numerous decisions and stimulates the need to develop simulation tool systems for decision support. This is a crucial contribution whereby the simulation process encompasses parameters for measuring terminal productivity and identifies the required working processes. Efficient simulation tools assist managers to make appropriate operational decisions (Beškovnik and Twrdy, 2010).

 In the light of that, this study aims to model the logistics processes that take place in container terminals, especially Egyptian terminals. In this context, the research problem is to evaluate a typical container terminal logistics system including both import and export containers at the presence of multiple uncertain operations. This model would give terminal planners and operators managerial insights and help them make relevant decisions for better performance and optimization.

#### **2.2 Overview of Container Terminals**

As a result of the increased growth rates on main container routes, competition between container terminals has also increased. Terminals are challenged to handle more containers in the minimum possible time at the lowest cost. This calls not only for enhancing handling capacities but also achieving higher productivity rates. Such requirements can be met through introducing new

terminals layouts, new infrastructure requirements, the use of automation in container handling especially for high labour cost countries, the replacement of old manual equipment with new automated ones, and also more efficient IT support and improved logistics control software systems (Gunther and Kim, 2006 and Stahlbock and Vob, 2008).

 A container terminal is a complex system characterized by a variety of handling equipment, transportation systems, and storage units that are highly interactive with each other. Uncertainty about the future is a significant feature for container terminals. Logistics planning and control issues of container terminals can be classified into levels. As shown in figure 2.1, these levels include: terminal design; operative planning and real-time control (Gunther and Kim, 2006).

 Depending on the planning horizon of container terminals, planning levels can be categorized into strategic, tactical, and operational planning problems. At the strategic level, the location and layout design of new terminals, and the kind and number of equipment to be used as well as the degree of automation are the main decisions. These decisions last for years. Tactical decisions involve the space utilization within the terminal, i.e. assigning specific stacks to different types of containers such as reefer, empty, and special containers. The layout of traffic courses for the horizontal transport system is also a tactical decision. Tactical decisions usually last for months or weeks. At the operational level, plans for container terminal resources are generated to organize the service of vessels, trucks and trains. These decisions last for days or probably just seconds (Meisel, 2009). Strategic and tactical planning levels of a container terminal are referred to as terminal design, while operational problems are referred to as terminal logistics (Lehmann et al, 2006).

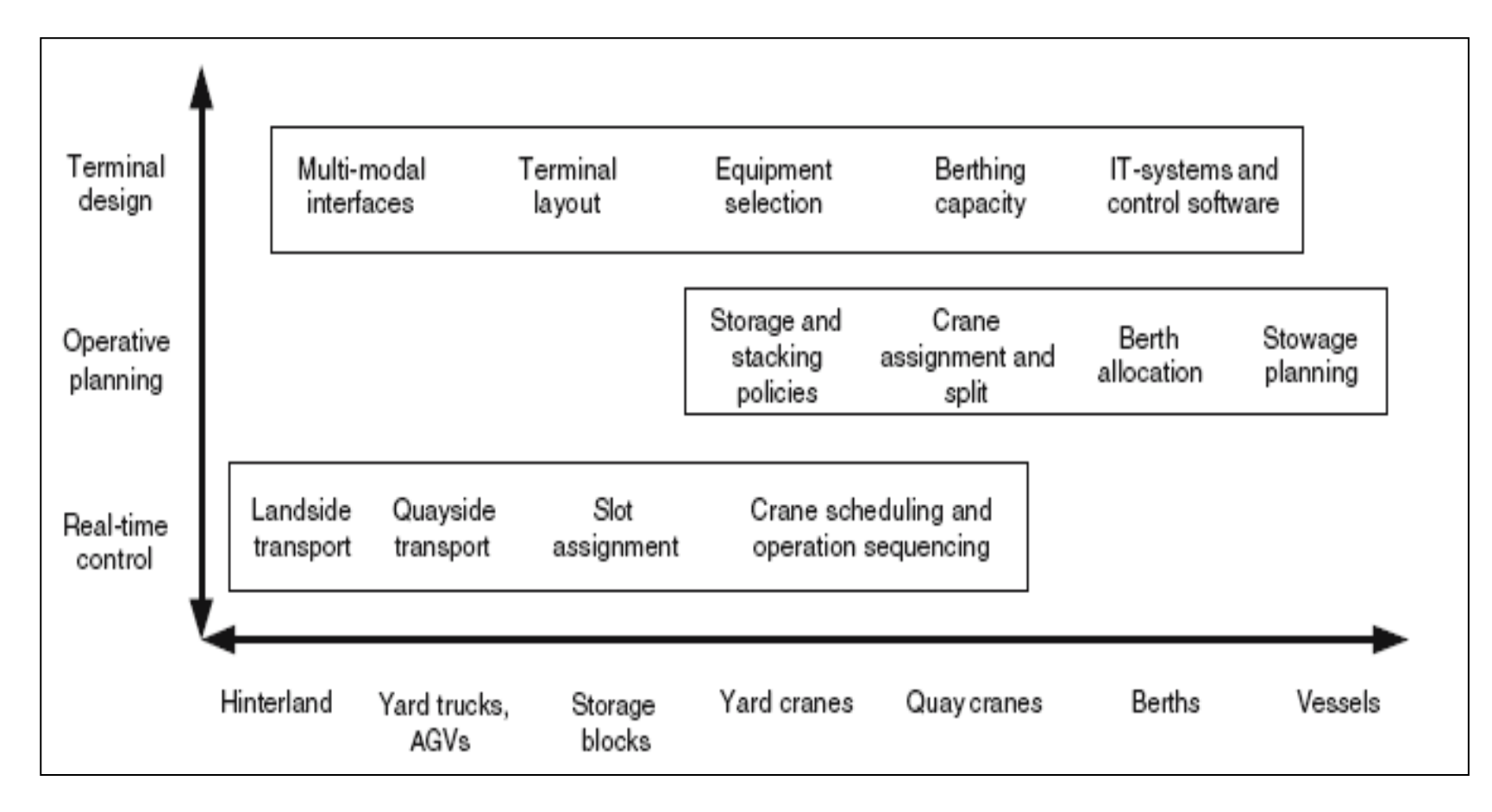

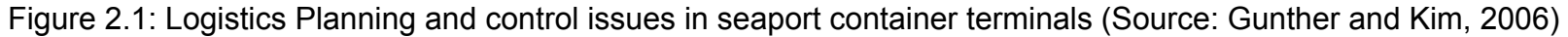

## **2.2.1 Terminal Strategic and Tactical Planning**

During the first stage of the planning process for a container terminal, planners have to tackle terminal design problems, they should analyse these problems in terms of economic as well as technical feasibility and performance. The various design problems include (Gunther and Kim, 2006):

## 2.2.1.1 Multimodal Interfaces

Many container terminals are directly connected to railway, truck and inland navigation system. The design of the terminal is greatly affected by the integration of such different modes of transport. The following figure 2.2 describes the transportation and handling chain of a container within a container terminal. As for an exported container, after its arrival at the terminal by truck or train, it is identified by registering its data such as content, destination, out bound vessel, and shipping line. Then it is picked up by internal transportation equipment to be moved to its allocated yard. Specific cranes or vehicles are used to store the container at the yard until its designated vessel arrives. Upon the vessel's arrival, the container is transported from the yard stack to the berth where it is loaded onto the vessel by quay cranes. Import container operations are performed in the reverse order (Gunther and Kim, 2006).

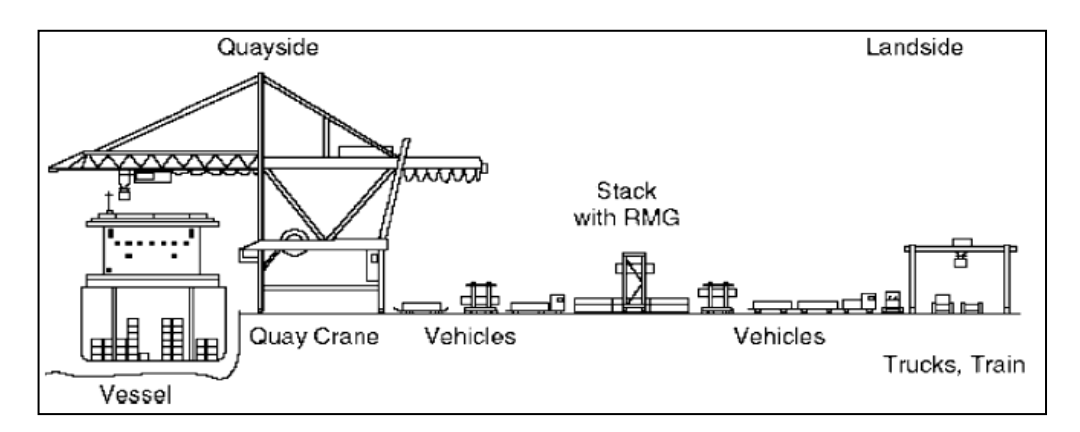

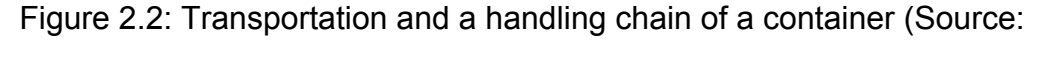

Steenken et al, 2004 and Gunther and Kim, 2006)

 Alessandri et al. (2007) controlled container transfer operations inside intermodal terminals by modelling and optimizing operations in a Mediterranean port in the Northern part of Italy. In (2009) they proposed a discrete-time dynamic model of the various flows of containers that are inter-modally routed from arriving carriers to carriers ready for departure. Le-Griffin et al. (2010) evaluated the impact that intra-terminal truck and equipment movements have on the terminal's overall performance through simulating Southern California ports. Chen et al. (2013) formulated the interaction between crane handling and truck transportation in a maritime container terminal as a constrained programming model and developed a three-stage algorithm.

#### 2.2.1.2 Terminal Layout

A container terminal mainly consists of a storage area or yard, transportation routes, and quays. Their capacity and spatial arrangements determine the performance of terminal configuration. Terminal layout involves allocating specific areas for reefer, dangerous goods, empty, and special containers. Container terminals mainly consist of the same subsystem, although they may differ in size, function and geometric layout. Generally, container terminals can be described as an open system of material flow with two external interfaces; the quayside where ships are loaded and discharged; and the landside where containers are loaded and unloaded on/off trucks and trains. Containers are then stored in stacks to facilitate the operation of quayside and landside. Specifically, container terminals are described with regards to their equipment and stacking facilities. From a logistics point of view, terminals consist of only two components: stocks and transportation vehicles (Steenken et al, 2004 and Gunther and Kim, 2006).

 Figure 2.3 shows the operation areas of a seaport container terminal and flow of transport. The ship operation or berthing area is equipped with quay cranes for loading and unloading vessels. Containers are stocked in a yard divided into a number of blocks (stacks). Special areas are allocated for reefer containers (as they need electrical power), special containers and empty containers. Some terminals employ sheds where containers are stuffed and stripped and goods are stored. This performs additional moves to link yard stacks to sheds. The same situation occurs if empty depots exist within the terminal. These moves encompass the transports between empty stocks, packing centre, and import and export container stocks. The truck and train operation area connects the terminal to the outside transportation system (Steenken et al, 2004 and Gunther and Kim, 2006).

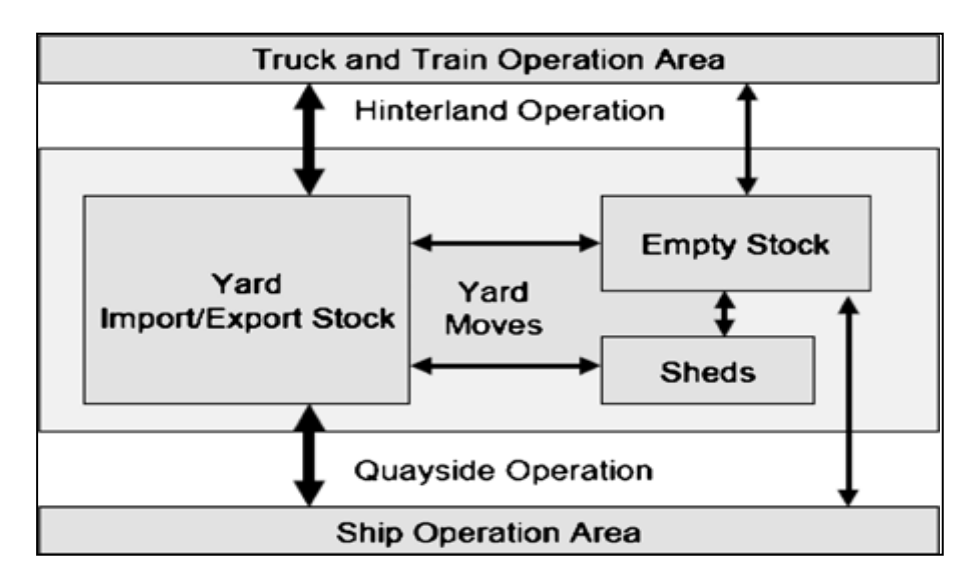

Figure 2.3: Operation areas of a seaport container terminal and flows of

transport (Source: Steenken et al, 2004 and Gunther and Kim, 2006)

 Cartenì et al. (2005) proposed a discrete event simulation model, which can be rather easily calibrated against real data, and applied to analyse the current configuration in Salerno Container Terminal and to simulate and evaluate alternative design configurations**.** Schmidt et al. (2005) presented an electronic terminal planning board (TPB) with generic applicability. This TPB was

successfully applied to visualise initially the status quo and subsequently to explore possible extensions of the Tivoli Container Terminal in the Port of Cork, Ireland.

### 2.2.1.3 Equipment Selection

There is a great variety of handling equipment and transportation equipment that can be used within terminals. Terminals are currently gearing up to make use of automated equipment as well as automated vehicles instead of manually driven ones. Container terminals greatly differ with regards to the type of transportation and handling equipment used. Generally, terminals use gantry cranes either single or dual trolley, manual or semi-automatic. Among the most common types of yard cranes are rail mounted gantry cranes (RMGs), rubber tired gantry cranes (RTGs), straddle carriers, reach stackers, and chassisbased transports. Only RMG cranes are suited for fully automated containers handling. Different types of handling equipment and their comparative performance figures with respect to the number of TEUs that can be stored per hectare are shown in figure 2.4 (Steenken et al, 2004 and Gunther and Kim, 2006).

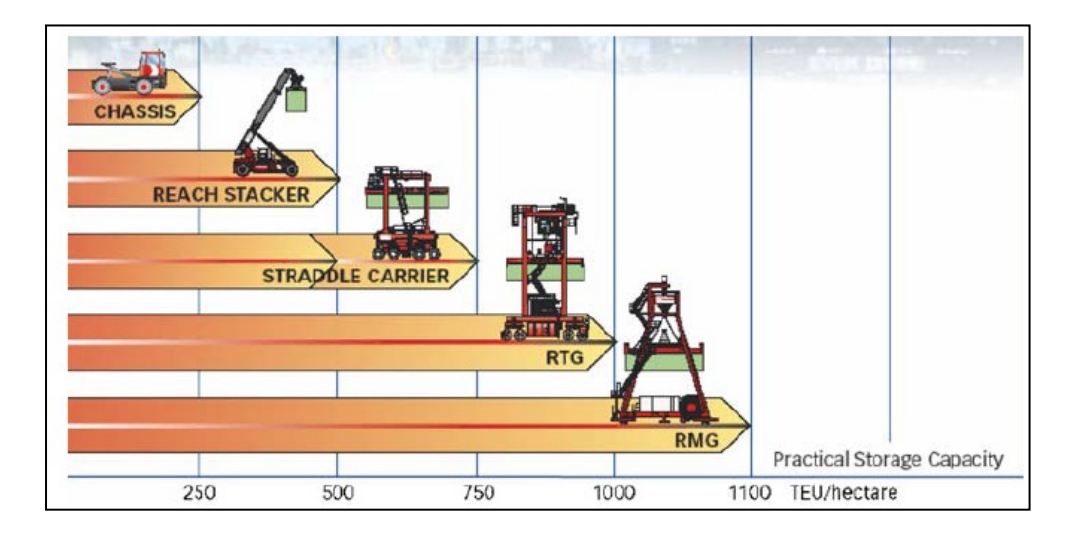

Figure 2.4: Different types of handling equipment (Source: Gunther and Kim,

2006)

 Although there are a variety of equipment combinations, container stacking can be performed by one of two main categories: pure straddle carriers or gantry cranes system. The transport between ship and yard can be performed by multi-trailer system with manned trucks, automated guided vehicles (AGVs) and automated lifting vehicles (ALVs). Landside operation can also be served by such vehicles as trucks with trailers, multi trailers and straddle carriers (Vis and Harika, 2004, Yang et al, 2004 and Steenken et al, 2004).

 Several factors should be considered when deciding on the equipment to be used within container terminals. A primary factor is the dimension of the space available in the terminal; gantry cranes are best suited for stocking containers if the space is limited. When constructing a new terminal, in the case of high labour cost regions, AGVs can be used.

 Meersmans (2002) developed an exact Branch and Bound algorithm for solving the integrated scheduling problem of handling equipment at automated container terminals. A model for more general layouts of container terminals is presented. For this model, a Mixed Integer Programming (MIP) formulation is developed. Kim et al. (2004) used mathematical models to illustrate the efficient scheduling of operators of handling equipment through formulating a constraint satisfaction problem. Hartmann (2004) also applied a general model for various scheduling problems that occur in container terminal logistics in the Port of Hamburg. Chu and Huang (2005) presented a comparison of different container handling systems with regard to a terminal's capacity. Vis (2006) presented a simulation study for the evaluation and comparison of different terminal systems with manned SCs and RMGs in terms of costs and performances. Ottjes et al. (2006) developed a generic simulation model to design and evaluate the multiterminal system for container handling in a container terminal in Rotterdam. Le-

Griffin et al. (2010) evaluated the impact that intra-terminal truck and equipment movements have on the terminal's overall performance in southern California ports. The study profiled the current intra-terminal movement of vehicles and equipment necessary to process a container transaction of differing transaction types. Using a series of computer simulations developed for different operation scenarios, the study captures and documents the sequence movements and time it takes to conduct the container handling process within a terminal. Zeng et al. (2011) proposed a simulation model to construct the system environment while the Q-learning algorithm is applied to learn optimal dispatching rules for different equipment.

#### 2.2.1.4 Berthing Capacity

The number and size of vessels to be served as well as the storage yard space requirements and the fleet size of vehicles are all determined by the berthing capacity. The general performance factor of a container terminal is measured by its seaside dispatching capacity. Nam et al. (2002) examined the optimal number of berths and quay cranes for a terminal in Busan (Korea) through a simulation model.

#### 2.2.1.5 IT Systems and Control Software

As container terminals are highly dynamic and highly complicated logistics systems, real time control of logistics activities is of great importance. In largesized container terminals, logistics control is considered as a complex task that requires real time decisions to assign equipment units to the queuing handling tasks and provide relevant data for each container. Certain events or situations require solving decision problems in a very short time, may be less than a second, which implies real-time control (planning) and requires different modes of software and IT support and also implementing optimization tools. Examples
of real-time decisions include the assignment of transport orders to vehicles, routing and scheduling the vehicle trips for landside transportation as well as for transportation between the berth and the storage yard, the assignment of storage slots to individual containers, and the determination of detailed schedules and operation sequences for quays and stacking cranes (Gunther and Kim, 2006).

 Through mathematical models and algorithms, Legato and Monaco (2004) developed a branch-and-bound algorithm in order to solve real-world instances of the Gioia Tauro terminal, Italy effectively. A heuristic approach to a setcovering type problem is derived. In addition, Lim et al. (2004) proposed an NPhard manpower allocation model with time windows from a real-life problem at the port of Singapore.

 Table 2.1 summarizes the literature reviewed on terminal strategic and tactical planning level.

 To conclude this section, it is obvious that the undertaken research regarding terminal strategic and tactical planning mainly focused on either one of the various design problems at container terminals in general or with application on a specific case study. The use of modelling and simulation was the key method used in such research.

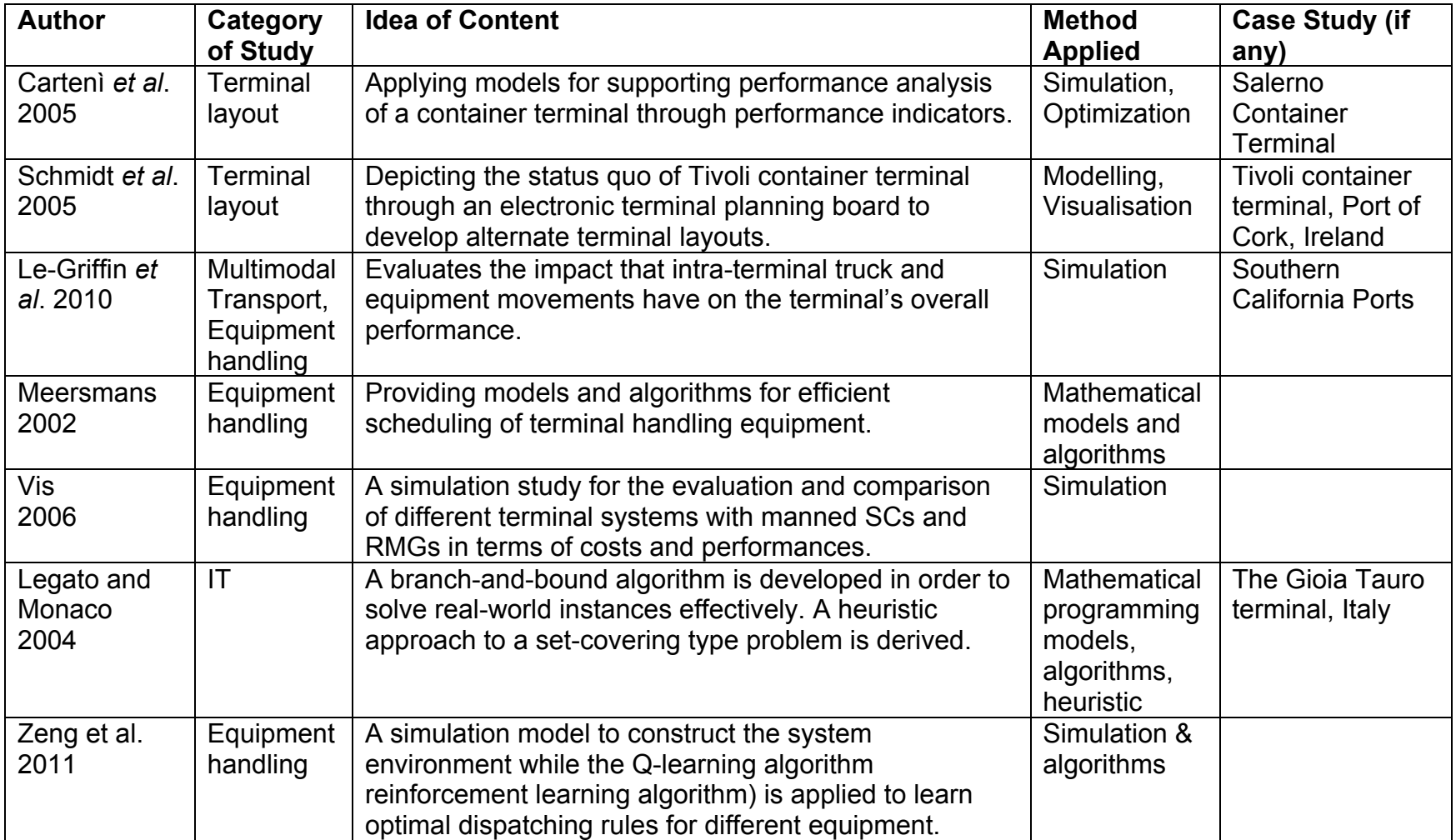

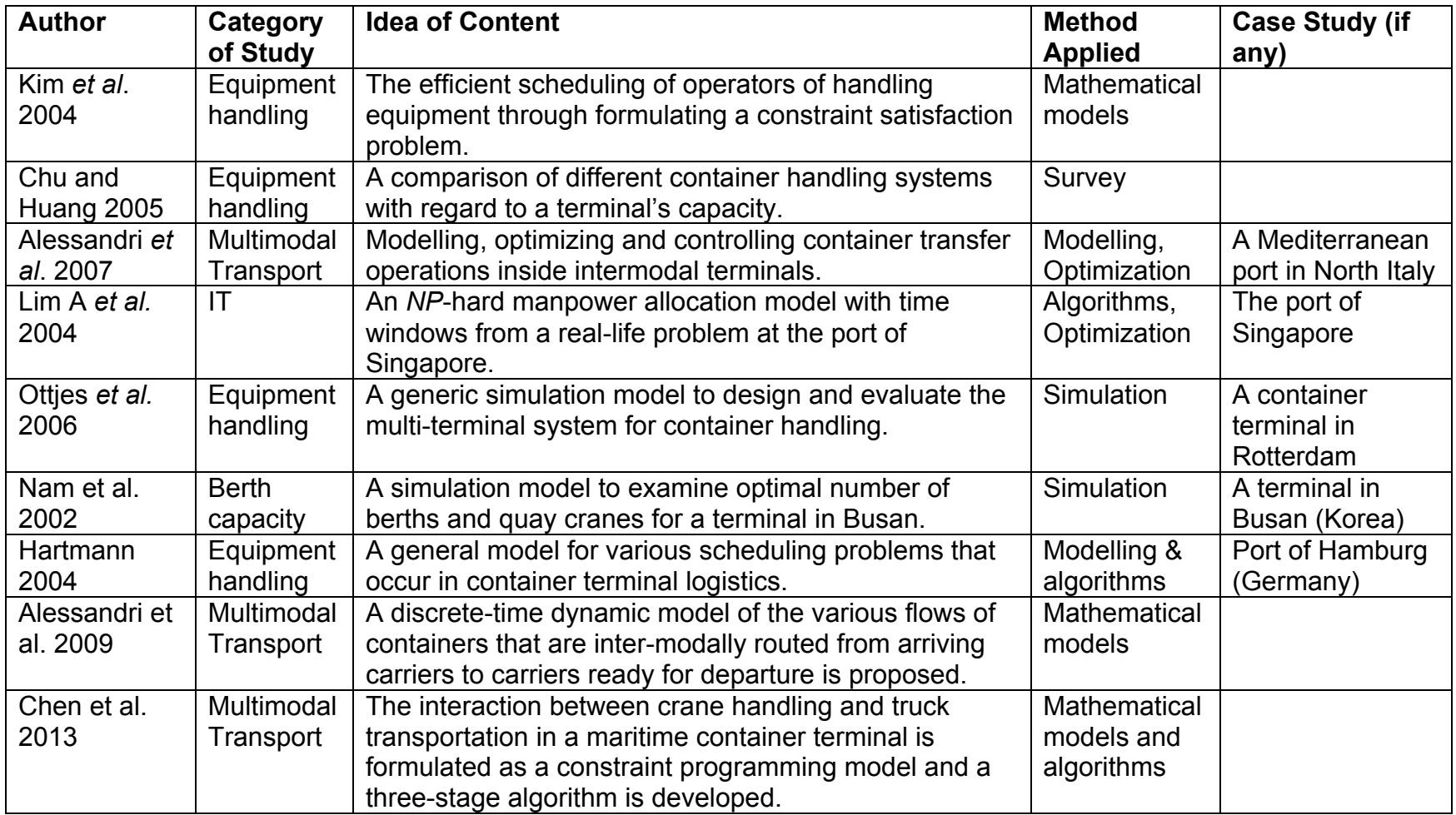

Table 2.1: A summary of literature review on terminal strategic and tactical planning

# **2.2.2 Operational Planning Level**

The level of operative planning consists of the main planning steps to perform the various logistics processes in a container terminal. When planning and scheduling the use of available resources for a short term planning horizon, usually several days or weeks, specific issues should be considered (Steenken et al, 2004 and Gunther and Kim, 2006).

 Figure 2.5 gives an overview of the planning problems of a container terminal at the seaside operation, the yard operations, and the landside operations (Meisel, 2009).

## **2.3 Modelling Logistics Process at Container Terminals**

## **2.3.1 Terminal Internal Operations Planning**

This section reviews the planning problems at a container terminal from the modelling perspective. This literature is more relevant since the main purpose of this study is to model the logistics process through the different stages of operations planning. This section is classified into three sub-sections: terminal internal operations planning either at the seaside operations planning or the yard operations planning, landside operations planning, and integrated operations planning.

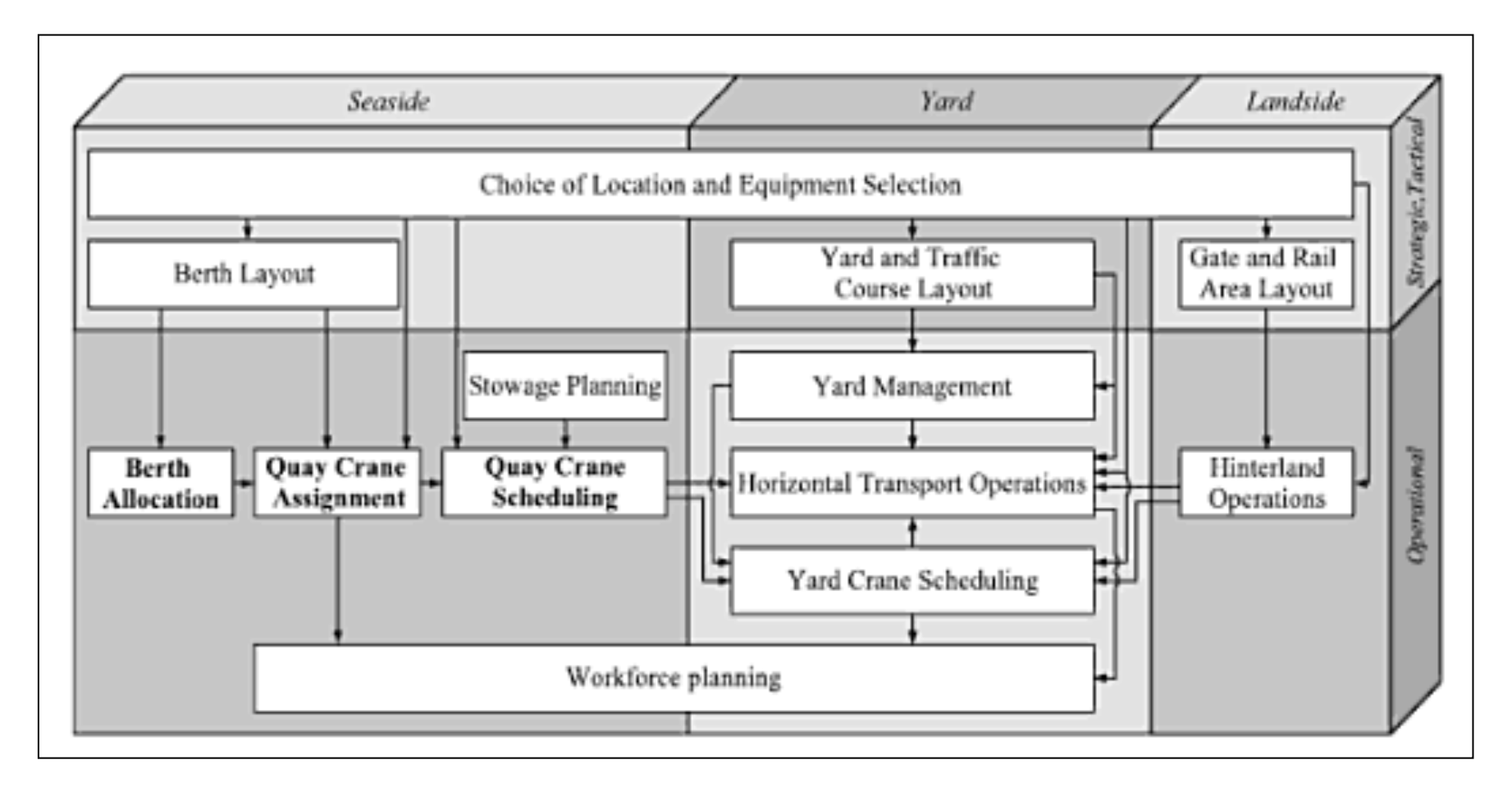

Figure 2.5: Planning problems of container terminals (Source: Meisel, 2009 and Bierwirth and Meisel, 2010)

### 2.3.1.1 Seaside Operations Planning

#### *Berth Allocation*

A berth has to be allocated to a ship before its arrival. Additional data such as vessel's length, draft, expected time of arrival and the prospective handling time should be considered. Vessels should be berthed at positions of sufficient water depth. Container vessels usually stay at the assigned berthing position during the entire service to avoid increasing the handling time. In case of ship delays, automatic and optimized berth allocation is of vital importance as in this case, a new berthing place should be assigned to the ship whereas containers are already stored in the yard. Generally, minimizing the vessels port stay time, the workload of terminal resources, and the number of rejected vessels to be served at the terminal, are all the objectives behind berth planning.

 In this regards, Nishimura et al. (2001) developed a heuristic procedure, based on a genetic algorithm, to focus on the problem of dynamic berth assignment to ships in the public berth system. Henesey et al. (2004) presented a berth allocation management system for simulating and evaluating berth allocation policies at a container terminal. Cordeau et al. (2005) used a tabu search (TS) algorithm for solving the berth allocation problem in the Gioia Tauro terminal, Italy. Also Briano et al. (2005) presented a simulation model to be used as a tool for supporting realistic planning inside Italian maritime ports with container terminals. The paper outlined the integration between a flexible simulator which represents the marine-side operations of a container terminal with a Linear Programming model for improving berth assignment management policies and yard stacking management policies.

 Moorthy and Teo (2006) proposed a framework to address the home berth design problem. They modelled this as a rectangle-packing problem on a

cylinder and used a sequence pair based simulated annealing algorithm to solve the problem. Wang and Lim (2007) transformed the NP-hard berth allocation problem into a multiple stage decision-making procedure through a stochastic beam search algorithm. Vis and Anholt (2010) performed a simulation study to compare the performance of traditional one-sided marginal berths and indented berths. Arango et al. (2011) applied the berth allocation planning problems using simulation and optimisation with Arena software to the port of Seville. Zhen et al. (2011) developed a decision model for the berth allocation problem under uncertain arrival time or operation time of vessels. *Crane Assignment*

To load and unload a large container vessel, three to five cranes may be used, while feeder ships can be operated with one or two cranes. The problem is to assign cranes to vessels in order to fulfil all the required transhipments of containers. Allocating or assigning cranes to vessels is referred to as "crane split". Regarding this problem, two decisions should be made. Firstly, sufficient crane number and capacity should be assigned to serve each vessel, taking into account the accessibility of cranes at the berth and the impossibility to exchange cranes between different berths at the terminal. The berthing times given by the present berth plan have to be considered when assigning cranes to vessels. The second decision is to determine the specific cranes that make up the set of assigned cranes. Deciding on these specific cranes that are used to serve vessels and minimizing the number of crane setups or the crane travel times are the goals that should be achieved. Crane split allocates a number of cranes to a ship and its sections (bays) on hold and deck and determines the schedule, according to which, bays have to be operated. The objective behind

this is to minimize the ship's delays, and maximize its performance as well as to maximize the economic utilization of cranes.

 In 2007, Linn et al. proposed an approach for predicting the quay crane rate in a terminal in Hong Kong using the artificial neural network (ANN) paradigm of a multilayer perception with a back propagation-learning algorithm. Li and Vairaktarakis (2004) developed an optimal algorithm and some heuristic algorithms are developed for the case of a single quay crane to address the problem of minimizing the unloading time for a vessel at a container terminal with a fixed number of internal trucks.

 As for the quay crane scheduling, Kim and Park (2004) proposed a branchand-bound algorithm and a greedy randomized adaptive search procedure to solve the quay crane scheduling and load-sequencing problem. Lee et al. (2008) used mathematical models and algorithms to develop an NP-complete quay crane scheduling with consideration of non-interference constraints. Liang and Mi (2007) developed a multi-objective model for the quay crane scheduling in the berth allocation-planning problem. Tavakkoli-Moghaddam et al. (2009) formulated a novel, mixed-integer programming model for the quay crane scheduling and assignment problem, namely QCSAP, in a container terminal. In (2010), Legato et al. developed a simulation-based optimization model for QC modelling problem with the objective of finding the schedule that optimizes a classical objective function. The search process for the optimal schedule is accomplished by a simulated annealing algorithm. Also Bierwirth and Miesel (2010) developed new classification schemes for berth allocation problems and quay crane scheduling problems.

 Further references concerning the quayside management include: Bish et al. (2005), who used algorithms that focus on the quayside process of discharging

and uploading containers to and from a single vessel. Möhring et al. (2005) also developed a real-time algorithm for AGV routing. Whereas Zhang et al. (2005) proposed three mixed 0–1 integer programming models for dispatching vehicles such as AGVs or yard trucks at the quayside. Canonaco et al. (2008) used a queuing network model and a manager-friendly simulation tool for the management of container discharge and loading at any given berthing point. Zeng and Yang (2009) developed a simulation optimization method to schedule loading or unloading containers in container terminals. The optimization algorithm is used to search the solution space; and the simulation model is used to evaluate the solutions generated by the optimization module. Thus the intelligent decision mechanism of optimization algorithm and the evaluation function of simulation method are integrated. Recently, Ursavas (2014) proposed a decision support system for optimizing operations on the quayside of a container terminal. He conducted a real life case study at the Port of Izmir in Turkey to show the practical application of the DSS presented.

## *Stowage Planning*

Stowage planning is undertaken in two steps. The first step is carried out by the vessel operators who have the information regarding the ports of call and the expected number of containers to be loaded and unloaded in each port. These shipping lines assign ship's slots to container categories. Containers are categorized according to their type, destination, length, and weight. For example, reefer containers can be assigned to slots providing electric supply. This results in achieving the objective of maximum utilization of the vessel's capacity. The second step starts when this assignment is transferred by means of EDI to the terminal operator who assigns individual containers to slots of their container categories.

 Based on this stowage plan, terminal planners determine the sequence of unloading inbound containers and of loading outbound containers. For export containers, besides their loading sequence, they are also assigned to vessels slots according to their categories as set by the vessel operator. The overall objective is the minimization of reshuffles within the vessel as well as within the yard. A reshuffle occurs when a container has to be accessed while other containers on top of it should be firstly removed. As reshuffles are unproductive container moves, thus minimizing their number will result in a shorter vessel handling time.

 Ambrosino et al. (2004) proposed a LP model that considers the stowage planning problem, denoted as master bay plan problem, at a terminal in Genoa (Italy) while taking a set of structural and operational restrictions into account. Imai et al. (2006) proposed a multi-objective integer-programming model to focus on container stowage and loading plans of a ship.

 Table 2.2 summarizes the literature review that covers the seaside operation planning of container terminals.

 In summary, this section gives an overview of the seaside operations in container terminals. This will draw the first lines when formulating the initial stages of the desired model, without going into the details of this stage that were already addressed through the previous work presented.

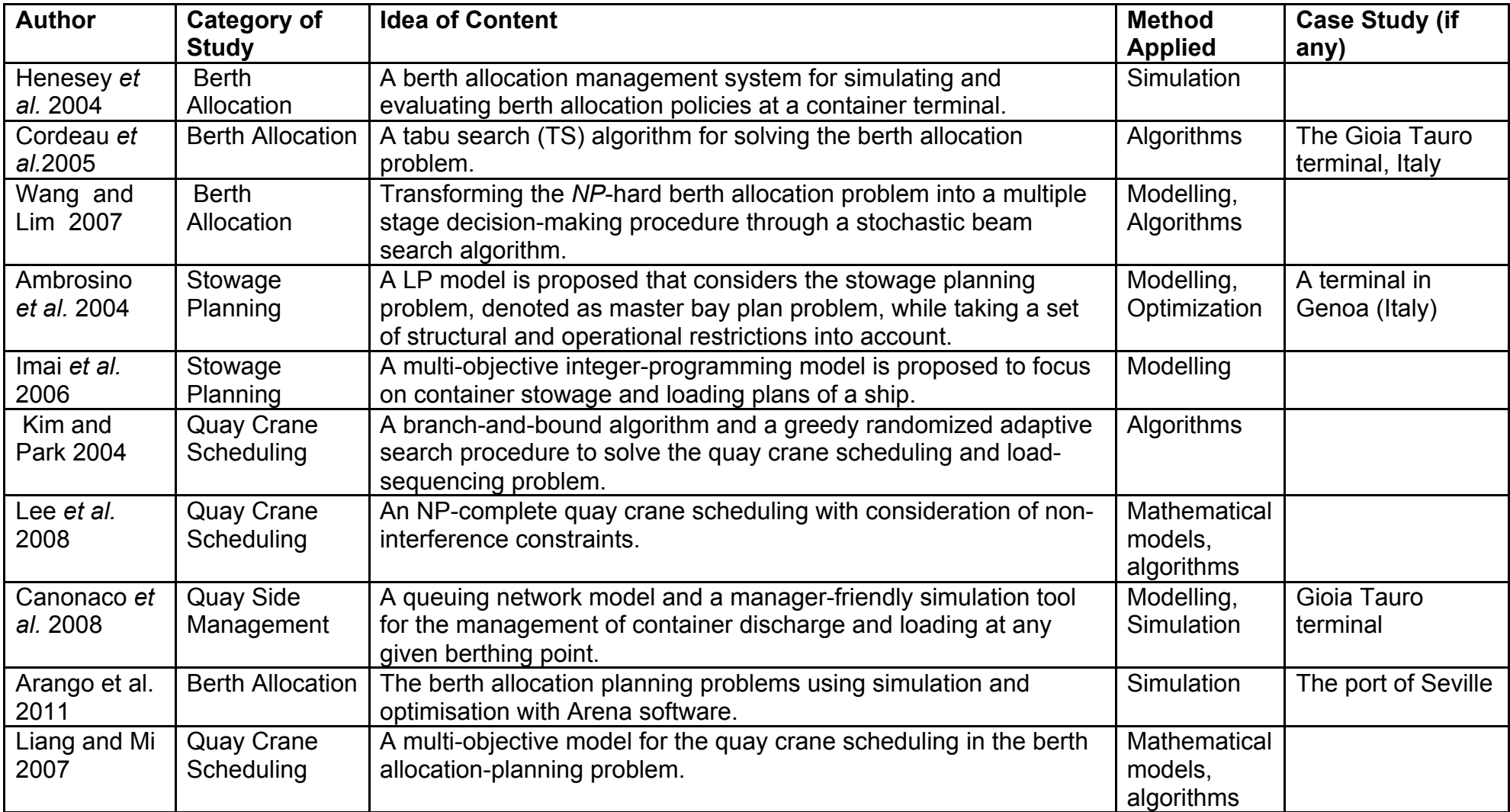

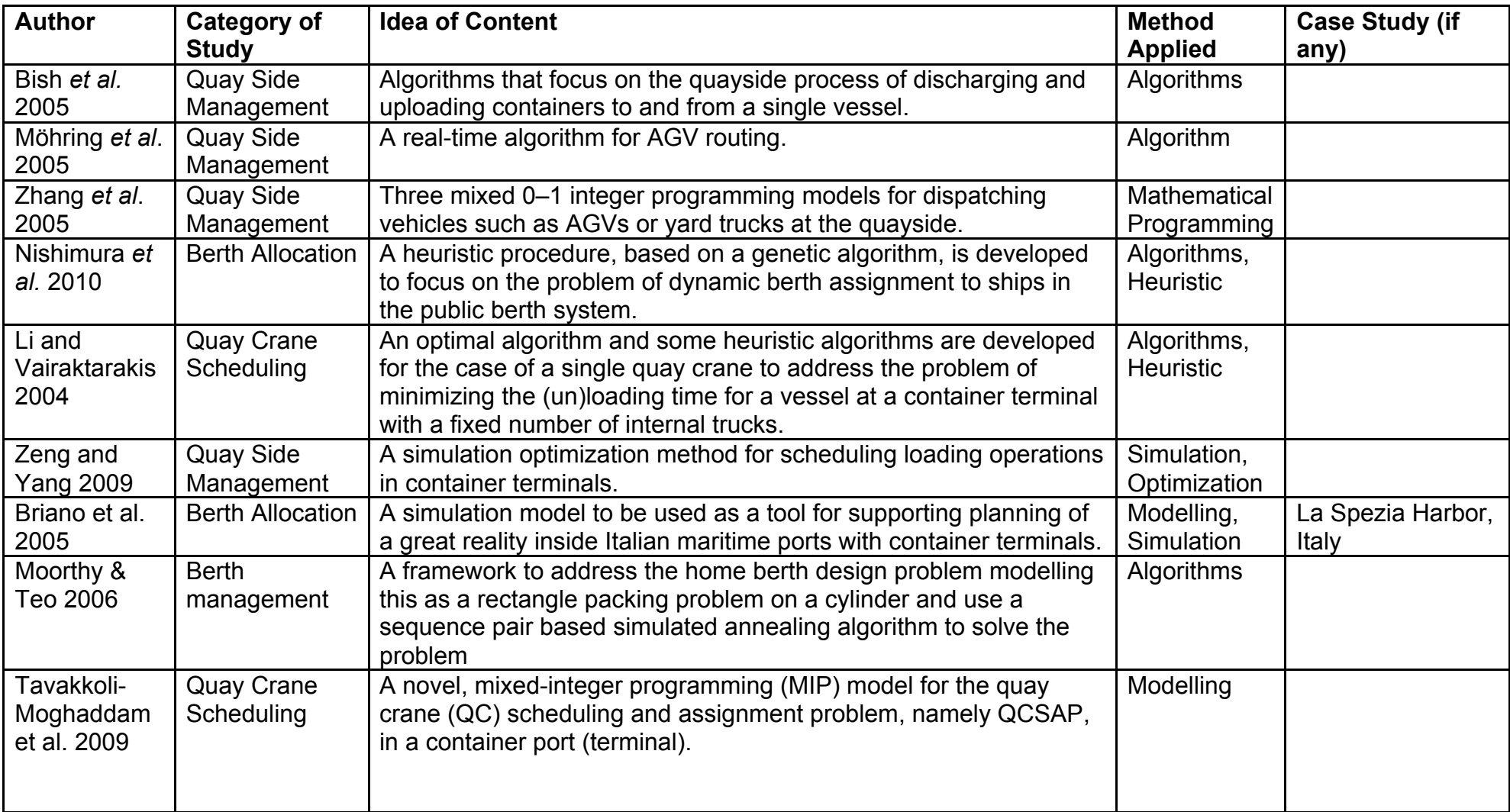

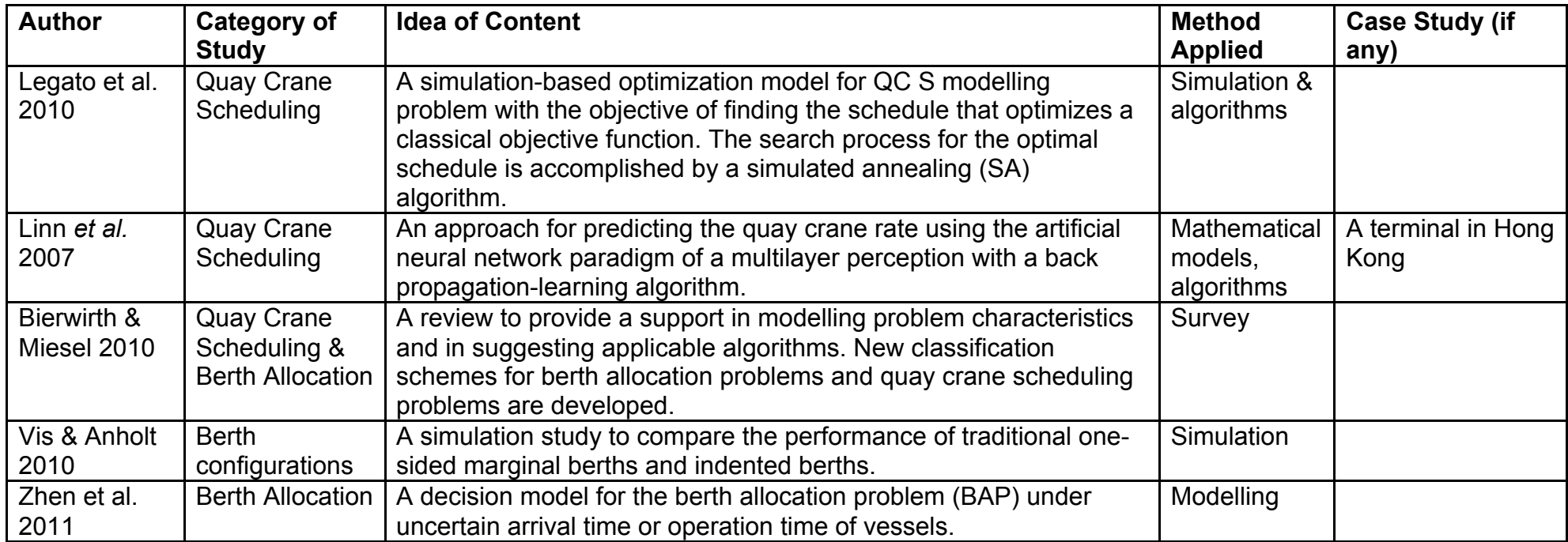

Table 2.2: Summary of the literature review that covers the seaside operation planning of container terminals

### 2.3.1.2 Internal Operations Planning

The efficiency of storage and stacking containers is one of the most important factors for a container terminal. In container terminal operations, the storage yard plays an essential role for a terminal's overall performance because it links the seaside and landside and serves as the buffer area for storing containers. Therefore, storage and stacking logistics has become a field that increasingly attracts attentions in both academic and practical research during the recent years (Luo et al, 2011 and Said and Elhorbaty, 2014).

#### *Yard Management*

Yard management involves three tasks. The first task is the reservation of yard areas that fit the expected transhipment volume of a vessel. For exported containers, the reserved areas can be divided according to container categories to avoid reshuffles. Yard reservation realizes high space utilization overtime. Reserved areas should be available before containers arrive at the yard rather than at the time of reservation. The second task is the selection of storage location for individual containers. This implies selecting a yard block first. This minimizes reshuffles as well. The third task for yard management is remarshalling, i.e. repositioning of containers in the yard. The objective of remarshalling is to minimize the container moves necessary to resolve the inappropriate storage location and stacking orders of containers (Lee and Hsu, 2007).

 Modelling and programming techniques for yard management were applied by Kim et al. (2000) who developed a dynamic programming model for determination of the storage location of export containers in order to minimize the number of reshuffles expected for loading movements. Zhang et al. (2003) used a rolling-horizon approach to solve the storage space allocation problem in

the storage yards of terminals. Also, Kim and Lee (2006) applied the constraint satisfaction problem technique to the problem of allocating storage space to export containers at a terminal in Busan. Tranberg (2005) discussed the problem of positioning containers in a yard block of a port container terminal through modelling and optimization as well. Dekker et al. (2006) explored different stacking policies for containers in automated terminals by means of simulation in Europe Container Terminals (Rotterdam).

 Vacca et al. (2007) applied an approach to yard management which takes into account the impact that gate operations and transshipment operations have on the yard at the container terminals of Antwerp (Belgium) and Gioia Tauro (Italy). In 2010, some studies were conducted regarding yard management. For example, Asperen and Dekker (2010) developed a discrete-event simulation model to evaluate online container stacking rules. Ku et al. (2010) formulated a generic problem specification with parameterised scenarios and yard planning strategies, and formulated a generic mathematical model that solves for the optimum weekly yard plan template for that given problem. Wiese et al. (2010) proposed an integer linear program for planning the layout of container yards. Dong and Song (2012) formulated the container-leasing problem as part of a dynamic system with multiple voyages and inland transportation times. They used a simulation-based optimisation approach to solve the problem under typical container operational rules. Sharif and Huynh (2013) presented a novel approach for allocating containers to storage blocks in a marine container terminal. The model utilizes an ant-based control method. In the same year, Dong et al. used a simulation tool to evaluate and compare the performances of empty containers repositioning policies that were classified into origin‐ destination based solutions and state‐based dynamic rules. A recent study

conducted by Carlo et al. (2014) presented an in-depth overview of storage yard operations, including the material handling equipment used, and highlighted current industry trends and developments. They also discussed the current operational paradigms on storage yard operations.

### *Yard Crane Scheduling*

Yard cranes are those gantry cranes operated with a yard. Their scheduling includes the deployment of cranes to yard blocks and scheduling of stacking and retrieval operations for single containers.

 Zhang et al. (2002) formulated the crane deployment problem as a mixed integer-programming (MIP) model and solved it by Lagrangean relaxation. Linn et al. (2003) presented an algorithm and a mathematical model for the optimal yard crane deployment. The potential of the model in optimizing yard crane deployment was tested with a set of real operation data extracted from a major container yard terminal.

 Simulation in this issue was investigated by Kim et al. (2003) who used modelling and simulation approaches and decision rules for sequencing pickup and delivery operations for yard cranes and outside trucks. Also, Liu et al. (2004) evaluated, through simulation, the impact of deploying AGVS in two commonly used container terminal configurations. Ng (2005) modelled the NPcomplete scheduling problem as an integer program to study the problem of scheduling multiple yard cranes in order to minimize the total loading time or the sum of truck waiting times in a yard zone. In the same year, he and Mak proposed a branch-and-bound algorithm for solving the NP-complete problem of scheduling a yard crane performing a given set of (un)loading jobs with different ready times. Lee et al. (2006) studied the scheduling of two transtainers operating in two different yard blocks at the same time through a Genetic

Algorithm. In (2007), they developed an SA approach to solve the problem of scheduling two yard cranes which serve the loading operations of one quay crane at two different container.

 Nang Laik (2008) presented two practical applications of the proposed Integer Programming model for the problem of container assignment and YC deployment and the container terminal simulation model in the context of planning the container terminal operations at two ports, namely the Port of Felixstowe and Port of Piraeus. Petering et al. (2009) evaluated several realtime yard crane dispatching systems by a fully-integrated, discrete event simulation model of a pure transhipment terminal that is designed to reproduce the multi-objective, stochastic, real-time environment at an RTGC-based, multiple-berth facility. He et al. (2010) developed a dynamic scheduling model using objective programming for yard cranes based on a rolling-horizon approach. To resolve the NP-complete problem regarding the yard crane scheduling, a hybrid algorithm, which employs heuristic rules and parallel genetic algorithm (PGA), is then employed. Then a simulation model is developed for evaluating this approach.

 Table 2.3 summarizes the literature reviewed about internal operations planning.

 As indicated, an extensive research was undertaken regarding yard management operations as being the core stage of the container terminal logistics processes. This section helps in shaping the following stages of the model and highlights the main decisions that should be taken into consideration.

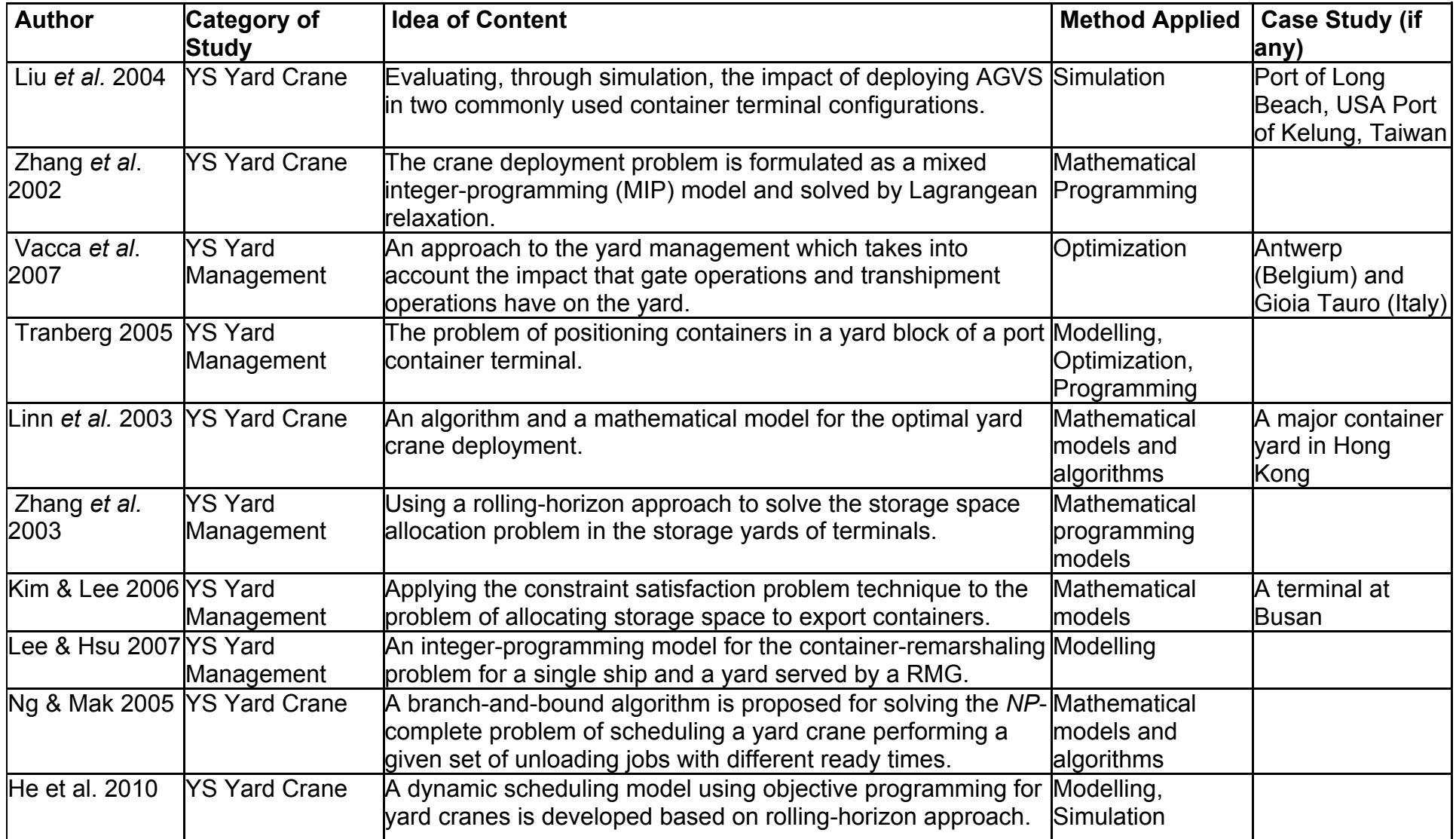

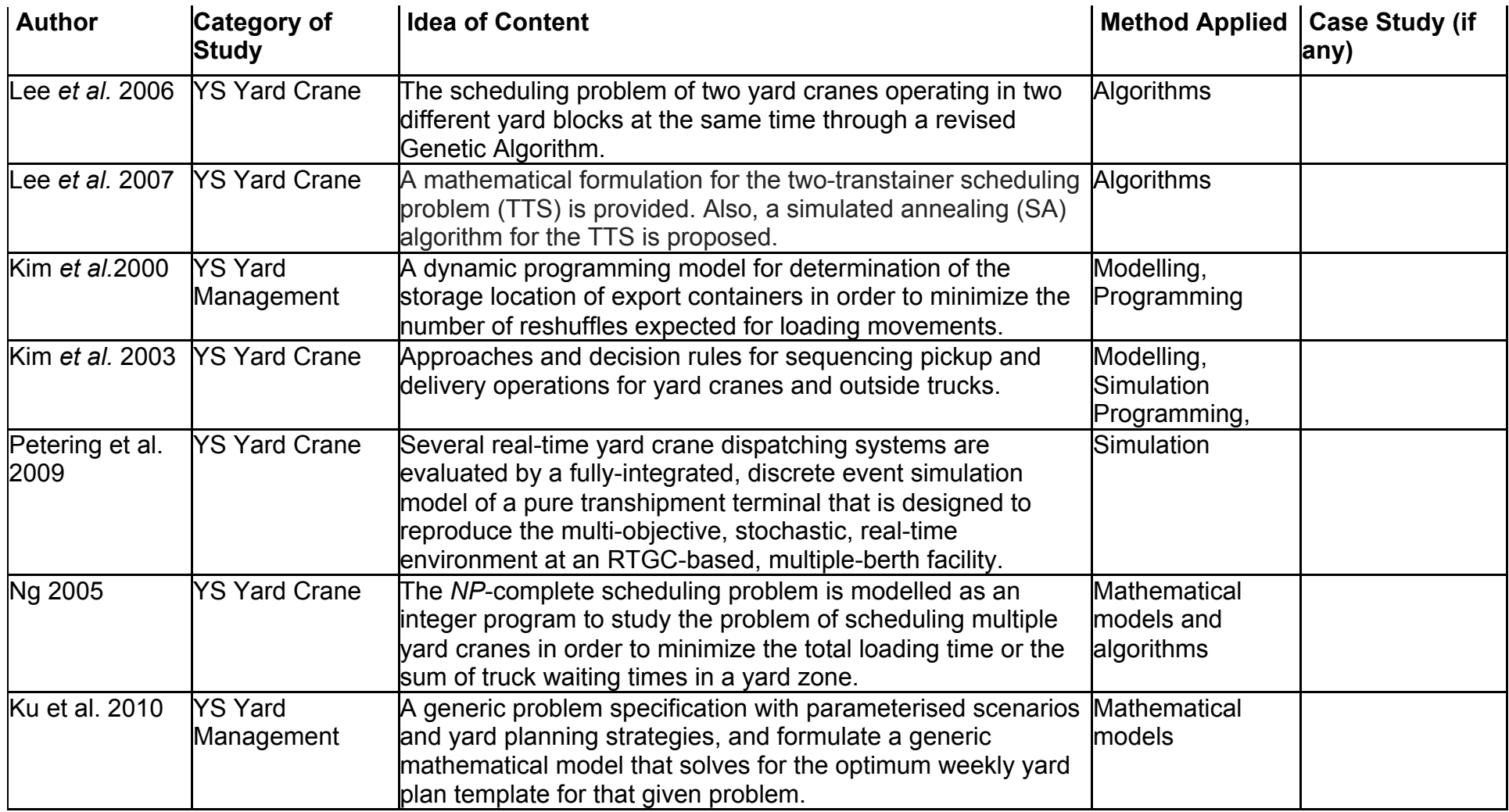

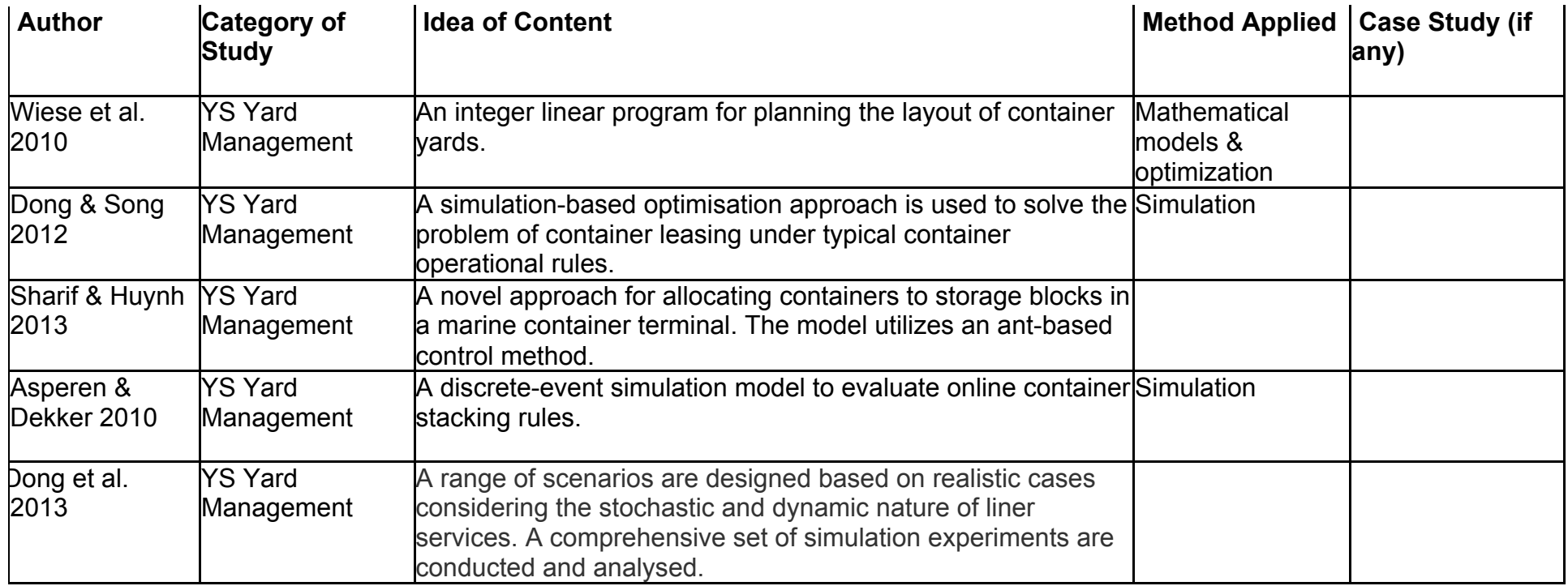

Table 2.3: A Summary of the literature reviewed about internal operations planning in container terminals

## **2.3.2 Landside Operations Planning**

Landside operations are classified into rail operation, truck operation and internal transport.

#### *Rail Operation*

Trains are served either by using straddle carriers or gantry cranes spanning the rail tracks. Landside operations are similar to seaside operations. A loading plan deciding on which wagon a container has to be placed. The container's destination, type, weight and maximum load of wagon and the wagon's position in the train sequence are all factors determining the wagon position of a container. A loading plan can be produced by the railway company, and sent via EDI to the terminal operator, or by the terminal operator himself. The rail operator aims to minimize shunting activities of trains, while the terminal operator aims to minimize the reshuffles and minimize crane waiting times and empty travel of vehicles.

 Arnold et al. (2004) dealt with the problem of optimally locating rail/road terminals for freight transport. A linear 0-1 program is formulated and solved by a heuristic approach. The model is applied to the rail/road transportation system in the Iberian Peninsula. Benna and Gronalt (2008) presented a simulationbased tool that can be used to plan and design a railroad container terminal, by simulating different terminal configuration in advance and accessing performance and utilization limits of the planned terminal.

## *Truck operation*

These empty distances, previously mentioned, can be minimized if trucks transporting export containers and truck transporting import containers are operated simultaneously.

 Nishimura et al. (2005) proposed a trailer assignment method called ''dynamic routing'' and developed a heuristic to increase the productivity of the terminal. Tan et al. (2006) applied a hybrid multi-objective evolutionary algorithm to find the Pareto-optimal routing to a transportation problem for moving empty or laden containers for a logistics company with a limited number of trucks and trailers. Ng et al. (2007) formulated an NP-hard MIP problem that is solved by use of a GA to address the problem of scheduling a fleet of trucks at a container terminal in order to minimize the makespan.

#### *Internal Transport*

Horizontal transport operations include three decisions. The overall objective of these operations is to minimize the empty travel of vehicles. The first decision is that vehicles are either assigned exclusively to quay cranes or they are pooled where each vessel serves different quay cranes. The second decision is the assignment of transport orders to vehicles and sequencing of assigned orders. The third decision is choosing the travel routes and controlling of traffic. In manually operated container terminals, this decision is left to drivers as they can find the shortest route to the desired destination. AGVs and ALVs are less flexible to route selection as they have to follow a set traffic course.

 Within terminals, some internal movements and additional transports may occur if sheds for stuffing empty containers exist at the terminal. Also import containers are moved to sheds for stripping. Packed containers are transported to the export stock. Finally, unpacked containers should be stored in empty depots or in the yard. Soriguera et al. (2006) analysed the internal transport subsystem in a container terminal by means of queuing theory and simulation.

 A summary of the literature reviewed on landside operation planning in container terminals is shown in table 2.4.

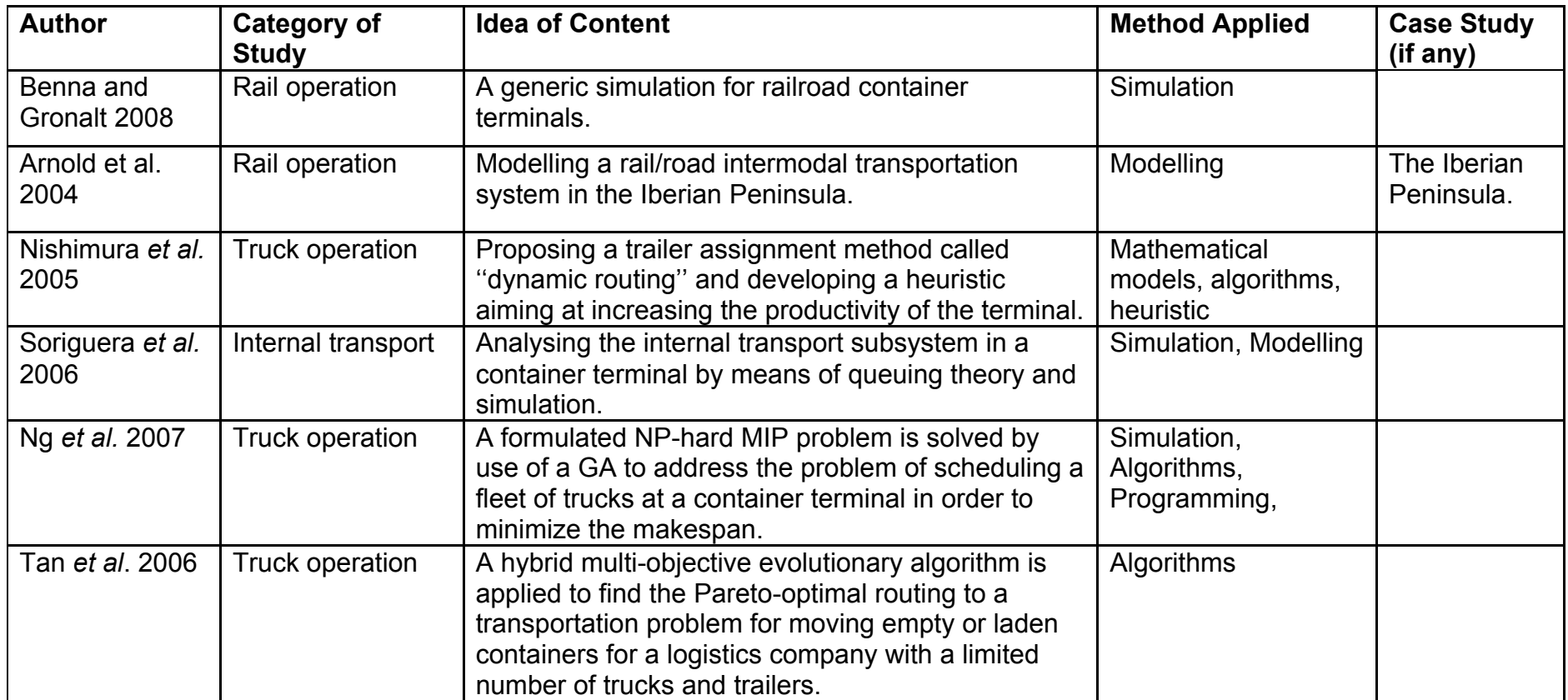

Table 2.4: A summary of literature review covering landside operation planning

## **2.3.3 Integrated Operations Planning**

Some of the reviewed contributions are mainly dedicated to sophisticated models for single decision problems at container terminals such as the quay crane scheduling problem, the berth allocation problem, yard operations …etc. Others studied a combination of problems and integration of solution methods into unique approaches such as the integration of berth allocation and quay crane scheduling, integration of yard block allocation and container transfers, and the integrated scheduling of handling equipment in a container terminal. Another trend in the literature considered the container terminal as a global system, instead of single optimization problems, the entire flow of containers is considered and optimized and all the container terminal operations are studied altogether.

 As regards the literature that dealt with container terminal operations, Gambardella and Rizzoli (2000) reviewed how simulation and optimization techniques have been applied to help and improve the management of intermodal container terminals. Merkuryeva et al. (2000) used simulation metamodels such as traditional regression models and *If-then* type production rules are used to make *What-if* analysis for a simulation model define its sensitivity and the logic of terminal operations at the Baltic Container Terminal in Riga. In 2001, Legato and Mazza presented a queuing network model and a simulation experiment of the logistic processes at a container terminal.

 Meersmans and Dekker (2001) also gave an overview of the use of operations research models and methods in the field of design and operation of container terminals in addition to its decision problems on strategic, tactical and operational level. In the same context, Kim (2005) introduced the various operations in container terminals and decision support problems that require

support by scientific methods. Murty et al. (2000, 2003, and 2005) used mathematical models and algorithms to develop a decision support system that describes the various interrelated complex decision problems occurring daily during operations at container terminals with a view to enhancing the operational efficiency of these terminals. The ultimate goal of these decisions is to minimize the berthing time of vessels, the resources needed for handling the workload, the waiting time of customer trucks, and the congestion on the roads and at the storage blocks and docks inside the terminal; and to make the best use of the storage space. Given the scale and complexity of these decisions, it is essential to use decision support tools to keep the terminals in Hong Kong as the most efficient in the shipping industry.

 Shabayek and Yeung (2002) developed and described an application of a simulation model (using Witness software) to simulate Kwai Chung container terminals. Also Liu et al. (2002) developed Microscopic simulation models for four different automated container terminal. Henesey et al. (2003) developed a market-based approach (multi-agent system approach) to container terminal management. Blok et al. (2003) used a visualization-simulation tool to explore the various technical, economic, political, spatial and logistical issues of container terminals in an early stage of complex inter-organizational decisionmaking on infrastructures in such a way that it enhances quality and progress of this decision-making. Further literature on container terminal logistics can be found in Steenken (2003) with his comprehensive description of logistics and optimization systems in container terminals especially in Burchardkai Hamburg.

 Steenken et al. (2004) presented a wider description and classification of the main logistics processes and operations in container terminals and presenting a survey of methods for their optimization. An approach for generating scenarios

of seaport container terminals that can be used as input data for simulation models was proposed by Hartmann (2004). The purpose is to outline the parameters that are important to produce realistic scenarios of high practical relevance and to propose an algorithm that computes scenarios on the basis of these parameters. The generator has been developed within the simulation project at the HHLA Container-Terminal Altenwerder in Hamburg, Germany. Alessandri et al. (2005) applied modelling and optimization methods to control container transfer operations inside intermodal terminals. A Mediterranean port in the Northern part of Italy was selected to be a case study. Maione and Ottomanelli (2005) simulated the operations at a container terminal through proposing a container terminal simulation model within the theoretical framework of Petri Nets that allow taking into account the different aspects of the considered system. Jing et al. (2005) evaluated container terminals and elaborated on the issues involved in container terminal simulation, the design and features of the adaptable simulator developed.

 Günther and Kim (2006) reflected the recent developments and examined research issues concerned with quantitative analysis and decision support for container terminal logistics. Other references include: Kozan (2000); Rashidi and Tsang (2005) and Shu et al. (2007). Bielli et al. (2006) outlined a container terminal simulation model and gave components architecture that was implemented with Java. This paper provided a help tool in a port decision support system through simulator calibration and validation. The object oriented software design using UML diagrams is also deployed in this project. Gronalt et al. (2006) developed an approach for efficient resource-planning and effective capacity analysis of Hinterland container terminals. This paper presented the first results of an HCT overall solution tool which integrates configuration,

simulation and reporting, and which is understood as a prototype of a special hinterland container terminal optimization-environment. By means of simulation different material handling technologies, shift patterns, resource scheduling and infrastructure capacity are analysed. Longo et al. (2006) used a simulation model to analyse and test several operative and security scenarios in a container terminal. The authors proposed an approach based on the complete parameterization of a container terminal simulator giving to the user (system's experts) an advanced interactive tool for scenarios testing, what if analysis and problems solving.

 Legato and Trunfio (2007) proposed a holistic modelling paradigm for discrete-event simulation modelling based upon the process interaction worldview. The paper briefly describes the high-level architecture of a tool for the optimal management of large and complex systems via DES. It defines the main concepts of the simulation MP and illustrates its potentiality by modelling some logistics processes at the Gioia Tauro maritime terminal. Stahlbock and Voß (2008) provided an expository update of research on operations research methods applied on maritime container terminal operations. They provide a comprehensive survey of the state of the art of operations at a container terminal as well as of methods for their optimization. Huang et al. (2008) applied a simulation system to analyse three container terminals in Singapore. Froyland et al. (2008) developed algorithms to manage the container exchange facility, including the scheduling of cranes, the control of associated short-term container stacking, and the allocation of delivery locations for trucks and other container transporters.

 Legato et al. (2009) developed a simulation model using queuing-networks and mathematical models or heuristics approaches to evaluate feasible solution

for container terminal problems. The paper depicted the queuing network model used to represent the core logistic processes at the Gioia Tauro container terminal. Then it discusses why High Performance Computations (HPC) computational frameworks are a key added value into the study of real systems through discrete-event simulation. Li and Li (2010) fused Harvard architecture and agent-based computing paradigm to model the operational processing of CTLS. Longo (2010) proposed a modelling and simulation-based approach supported by advanced design of experiments for designing effective operational policies and practices to manage better the flow of containers toward the inspection area as well as understanding the impact on the container terminal efficiency of the integration of the inspection activities in the normal operations. Rashidi and Tsang (2013) presented a survey of literature over operations, simulations and performance, and problems in CT and each of the problems' scheduling decision and their formulation as Constraint Satisfaction and Optimization Problems (CSOPs).

## *Work Force Planning*

When planning for a work force in a container terminal, two decisions should be made; the first one is deciding on the work force capacity required to handle the workload of a terminal within a certain period of time i.e. determining the number of workers needed to operate the equipment. The second decision regarding work force planning is the scheduling of labour tasks. Scheduling of individual workers is vital for handling special containers. Labour task scheduling aims at minimizing the delay of completing tasks and minimizing the required number of workers.

 Kim et al. (2004) proposed the efficient scheduling of operators of handling equipment through formulating a constraint satisfaction problem.

 Table 2.5 summarizes the literature review covering integrated operations planning.

 This section represents the most relevant section to the aim of this research. As mentioned earlier, this research aims to model the logistics process in Egyptian container terminals. Accordingly, reviewing the literature that considers the integrated operations in container terminals is of a great importance as it fits the research aim and helps achieve a few of the research objectives. The major guidelines for the whole logistics process in container terminals were stimulated from this thorough review. Modelling and simulation are the dominant data analysis methods employed in most research as reflected by the literature. Mainly discrete-event simulation, queuing modelling, and algorithms are the mostly implemented modelling tools, but most of them did not consider the dynamic perspective of the logistics operations. Decision support systems also quite commonly used as they are challenging for decision making, especially at different levels of organization such as strategic, tactical, and operational (Liu et al, 2009) which represent the basic planning decisions when it comes to the operations of container terminals. It is also revealed that uncertainty, although it is an essential characteristic in the logistics processing activities of container terminals such as consolidation, movement, handling, discharge, maintenance and repair (Song et al, 2007), little research addressed this issue.

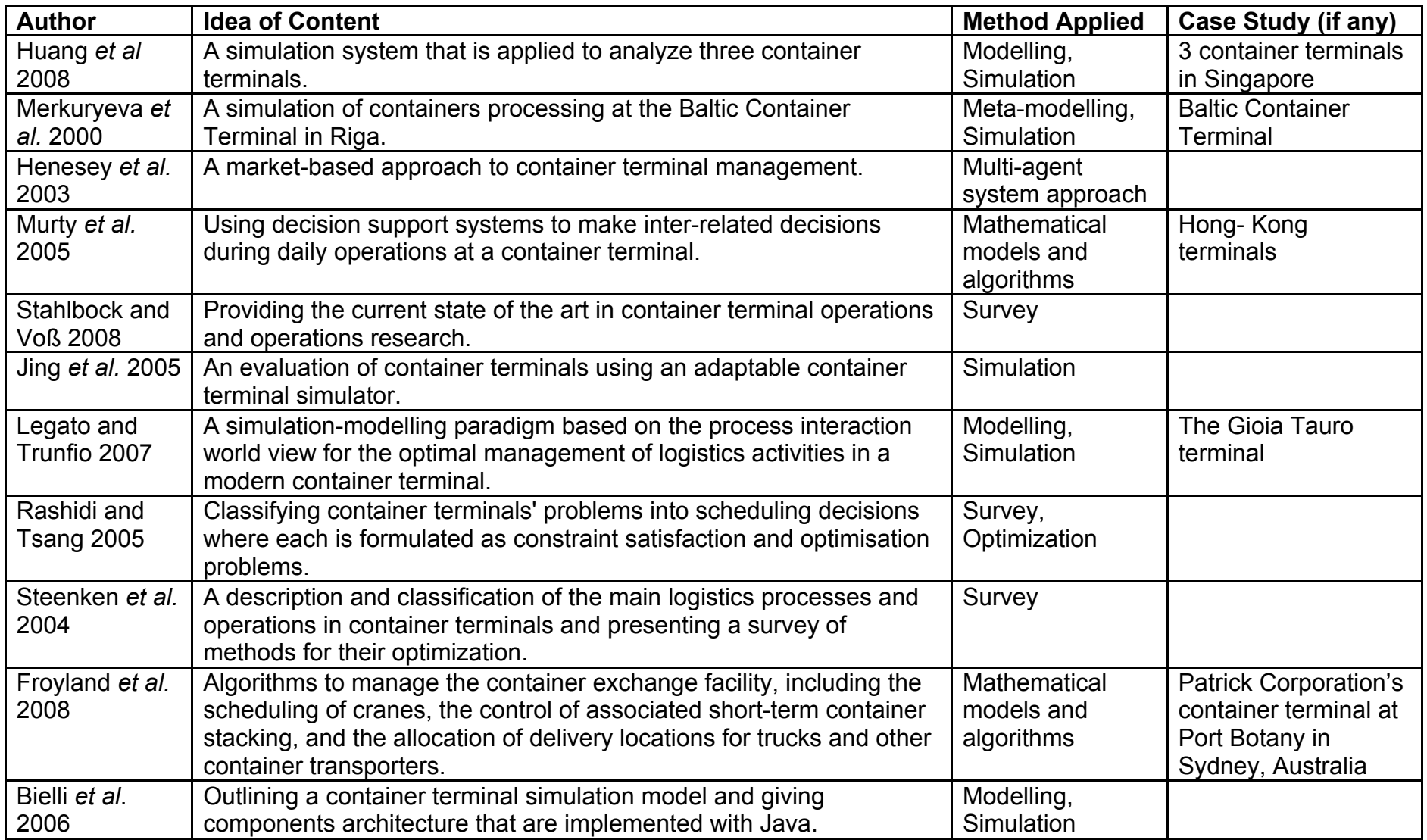

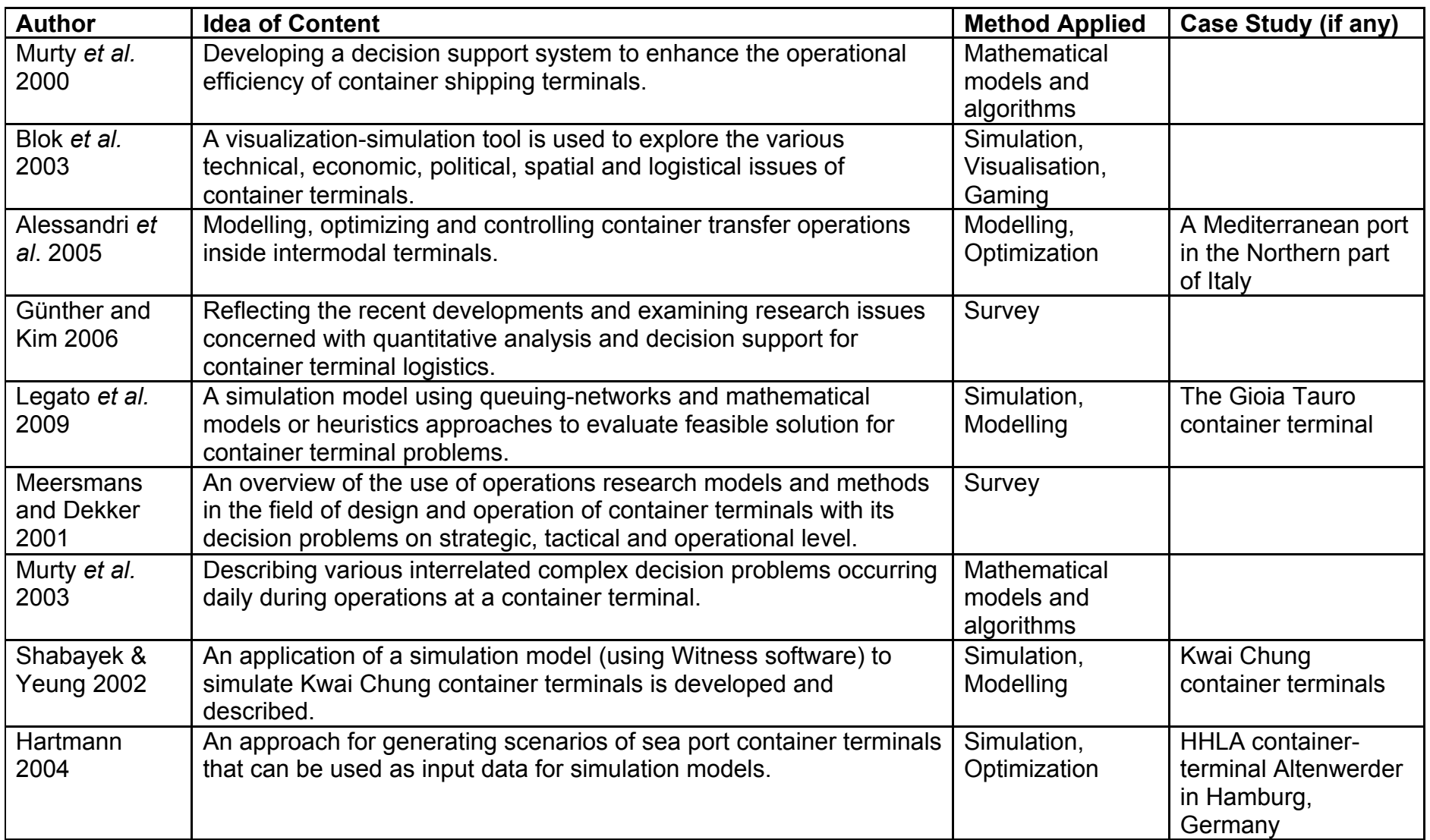

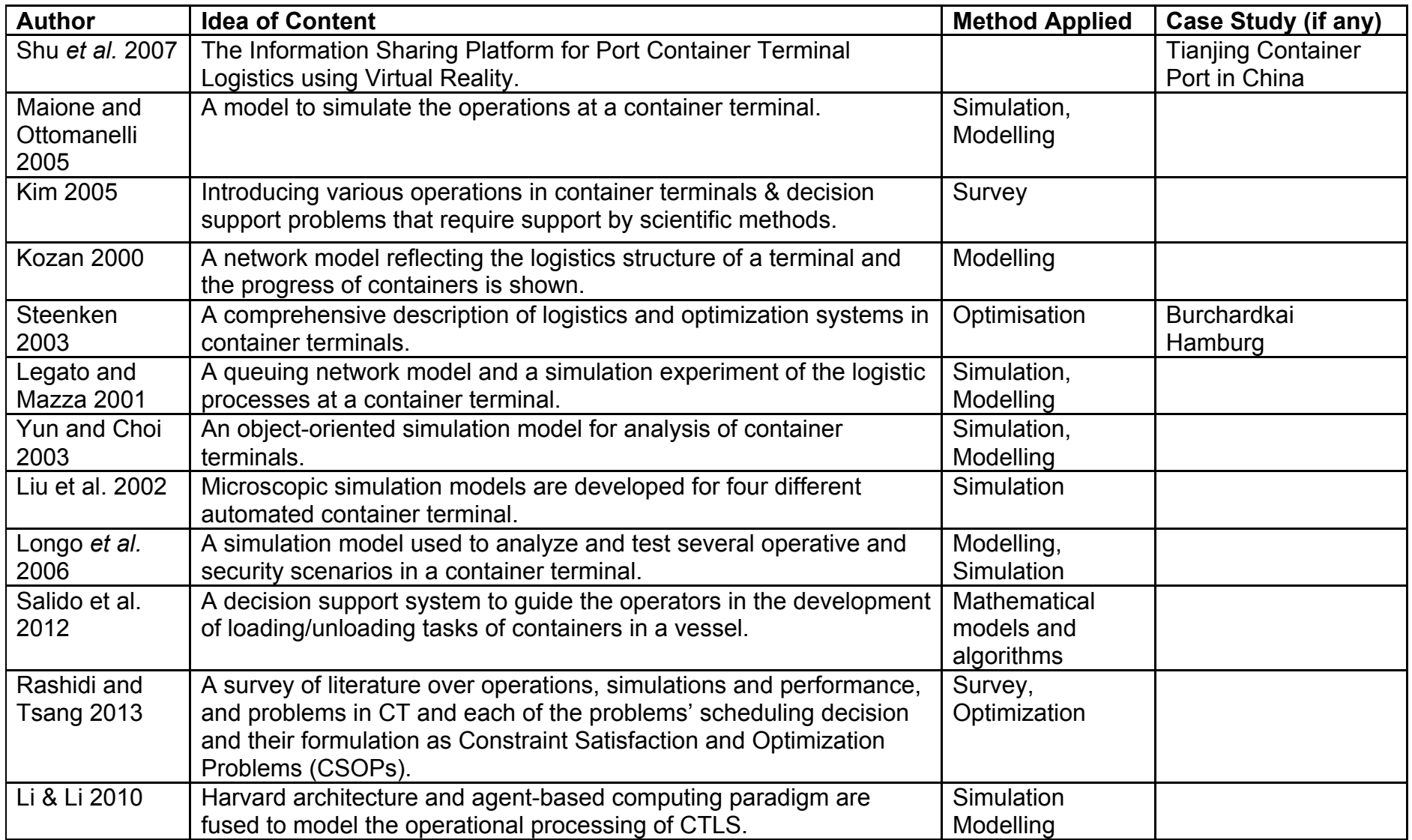

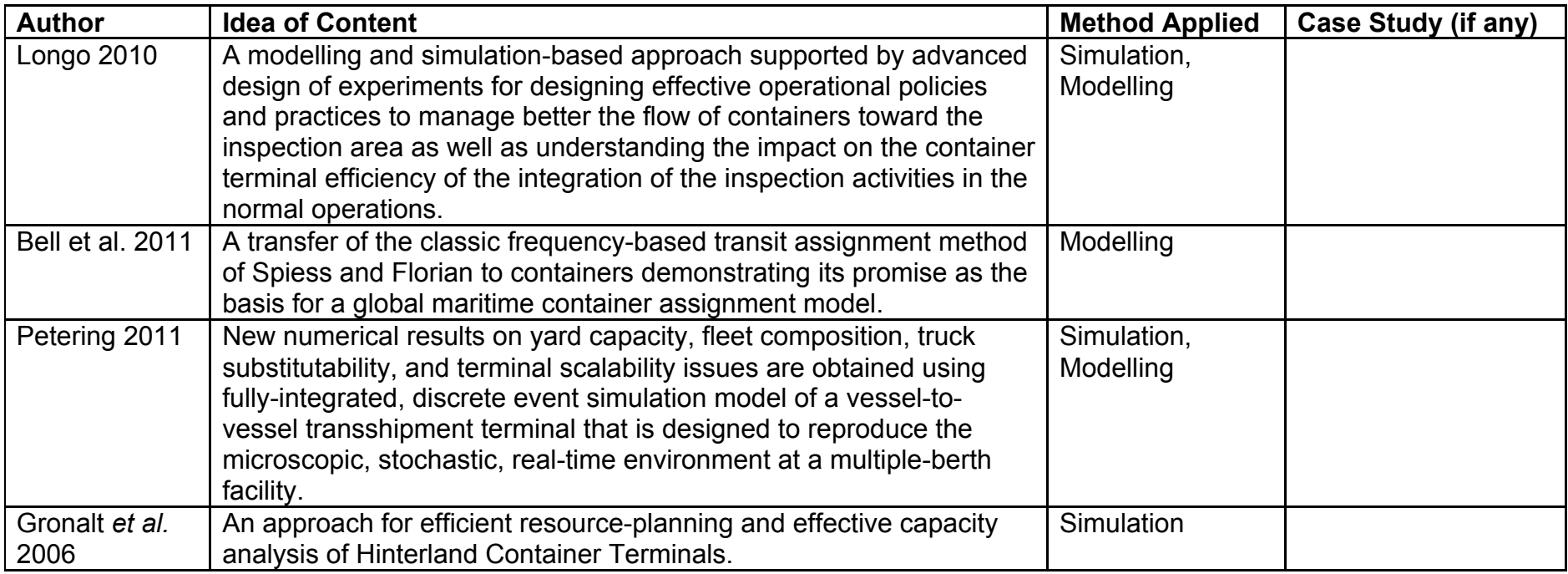

Table 2.5: A summary of the literature review covering integrated operations planning

### **2.4 Container Terminal Performance Measures**

Container terminals are facilities for transferring containers between different modes of transport and providing a package of activities/services to handle and control container flows from vessel to railroad, or road, and vice versa.

 According to Thomas and Monie (2000), ports and terminals must measure their performance. The measurement of port or terminal efficiency is of particular importance because they are vital to the economy of the country and to the success and welfare of its industries and citizens. Thus, it is essential that port/terminal managers measure its performance, set performance targets, and then regularly assess its performance against those targets.

 Fourgeaud (2000) implied that container terminals performance depends on: • Ratio loaded vs. unloaded containers.

• Unproductive moves.

• The level of automation of the gantry-cranes.

• The average weight of containers and the proportion of containers requiring special attention.

• Commercial constraints; most of the lines calling at a port may have similar commercial constraints, leading to unevenly distributed calls.

 There are many classifications of measuring performance of a container terminal. For instance, Thomas and Monie (2000) proposed that the performance measures can be classified into four categories. These are production, productivity, utilization, and service measures (Esmer, 2008). Bichou and Gray (2004) proposed a framework of port performance through conceptualizing ports from a logistics and supply chain management approach. Le Griffin and Murphy (2006) assessed the productivity of the Los Angeles and Long Beach ports, and, where possible, compared these measurements with

those of other major container ports in the U.S. and overseas. Bae et al. (2007) proposed a framework for analysing container terminal performance and developed an approach to figure out best practices and provide benchmarks for decision making at Busan port container terminal. Kulak et al. (2008) presented an Arena-based simulation model to describe the terminal operations and allow evaluating some pre-defined performance criteria such as average productivity, average resource utilization and average waiting time of the resources to detect possible bottlenecks of the operational areas, namely the quay cranes, the storage yard and the transportation system.

 Esmer (2008) analysed the existing literature about performance measures of container terminal operations. Azevedo et al. (2009) applied Data Envelopment Analysis as the methodology of the study to evaluate the performance measurement of the main Iberian container terminals. The main goal of this study is to establish performance key indicators of the operational management of these terminals and to value them during 2007 and at the same time to verify the availability of this information in the international network sites.

 The Tioga Group, Inc. (2010) established an agreed set of productivity measures for marine terminals through analysing a survey. Beškovnik and Twrdy (2010) proposed a planning organization and productivity simulation tool, with a special emphasis on orientations to the optimization of operations in a maritime container terminal. Yi-zhong (2010) provided a practical approach to estimate the throughput capacity of a container terminal considering the types of the vessels, and it is also helpful for the decision makers to raise the throughputs of the container terminals by optimizing the combination patterns of the types of arriving vessels.

 Table 2.6 summarizes the literature reviewed about container terminal performance measures.

 The previous section is crucial for this particular research, because one of the previously mentioned research objectives is to identify the key issues that affect the performance of the whole process in the case company. In this regards, it is vital to review the main measures that assess container terminals performance and how they can be measured in order to be further, fully or partially, implemented throughout this study to help measure the performance of the logistics processes in the case company and thus enable various scenarios for improvement to be suggested. This also provides answers for the main research questions of the study.
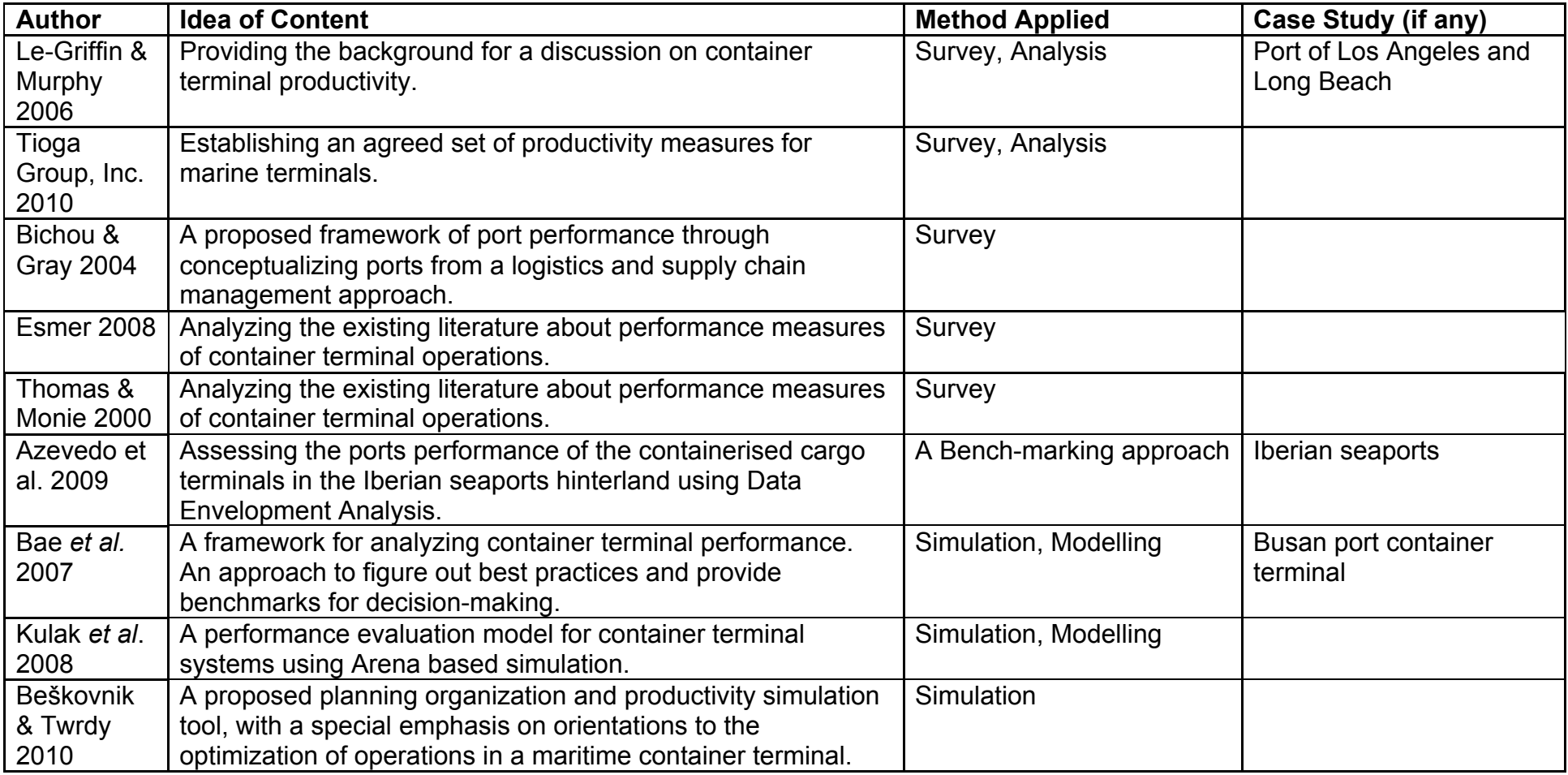

Table 2.6: A summary of the literature review about container terminal performance measures

#### **2.5 Research in Egyptian Container Terminals**

Unfortunately, little research has been done covering the container terminal aspects particularly in Egypt. Some examples of the work done in this respect include Kheir-El-Din et al. (2005), who provided an overview of the maritime sector in Egypt, its regulatory framework from an economic perespective. Also Ghoniem and Helmy (2007) provided an overview of the status of maritime and related logistical services in Egypt aiming at identifying the points of strength and weakness. The study delved into the details behind the weak performance of some maritime and related logistics services, and finally provided some policy and regulatory suggestions to improve the status of such services. In addition, Abbas and Mokhtar (2003) proposed a number of potential measures, considerations, and policies aiming at improving the current logistics chain of the case company (which is a container handling company in Alexandria container terminal) in particular, as well as other container handling companies. The paper started by examining and comparing statistics of main ports in Egypt as well as comparing the performance indicators of the main container handling companies in Egypt. Then, the logistics chains of the case company were devloped. Based on the analysis of these logistics chains, a questionnaire was conducted to navigation lines and customers' brokers. This questionnaire aimed at eliciting the perception of the company's customers with regards to the services offered by the company.

 El-Naggar (2010) described a methodology designed to support the decisionmaking process by developing seaport infrastructure to meet future demand. In order to determine an optimum number of berths at a seaport, queuing theory was applied in the light of port facilities and activities. The aim was to avoid inadvertent over and under-building. Within this methodology, the movements in

port were firstly analysed. The waiting time of vessels outside the port and in queue was calculated in accordance with the considered queuing model. The theoretical functions representing the actual vessel arrival and service time distributions were determined. For the economic considerations, cost estimate studies including cost of port and waiting vessels were carried out. Finally, the optimum number of berths that minimizes the total port costs was decided. Both proposed mathematical and economical models were applied to Alexandria port in Egypt. Ragheb et al. (2010) in their paper, they firstly reviewed the key literature on seaport simulation and simulation model validation techniques. Then they studied the validation of a seaport simulation model, namely the port of Alexandria, Egypt. One of the most important techniques is to build a regression metamodel that represents the relationship between the model inputs and model outputs. They proved that the simulation model is valid. The output of this study was a decision-support model that will form the base of a decision-support system that can be used by management to improve the decision-making process.

 Younis et al. (2010) discussed the problems of public sector container terminals in Egypt and pointing particularly to Port Said Container Terminal, focusing on existing problems and suggested solutions for solving and improving the performance and productivity to compete and face the challenges due to the continuous growth in container shipping market. The paper aims to introduce some practical solutions to increase the performance and competitive power of Port Said container terminal. Elazony et al. (2011) focused on design and implementation of reusable, interactive, simulation-based training activities at the port and logistics sector using Formal Graphical Approach (FGA) and elearning system, to deliver the learning objects to learners in an interactive,

adaptive and flexible manner. They applied the simulator at Damietta port in Egypt as a real-world case study and developing effective web-based and computer-based learning contents in order to reach an optimal use of simulators in operational port training actions. They analysed the performance of the system and benefits of applying formal graphical approach on the training simulator. Recently, Elkalla and Elshamy (2012) measured Alexandria container terminal production, productivity, utilization and service measures performance indicator, which is considered very important in determining the terminal

capabilities and its future trend. In 2014, Said et al. developed a discrete event simulation model that can be used to analyze the performance of container terminal operations. Finally, Said and ElHorbaty (2015) presented an approach using discrete-event simulation modeling to optimize solution for storage space allocation problem, taking into account all various interrelated container terminal handling activities. The proposed approach is applied on a real case study data of container terminal at Alexandria port.

Table 2.7 summarizes the literature reviewed on Egyptian container terminals.

 As a conclusion, most of the research done on Egyptian container terminals followed the survey strategy. Only a few papers introduced simulation models, mainly discrete event simulation models. Uncertainty was not given a lot of attention in such research. Moreover simulation models that enable suggesting further scenarios have been also neglected.

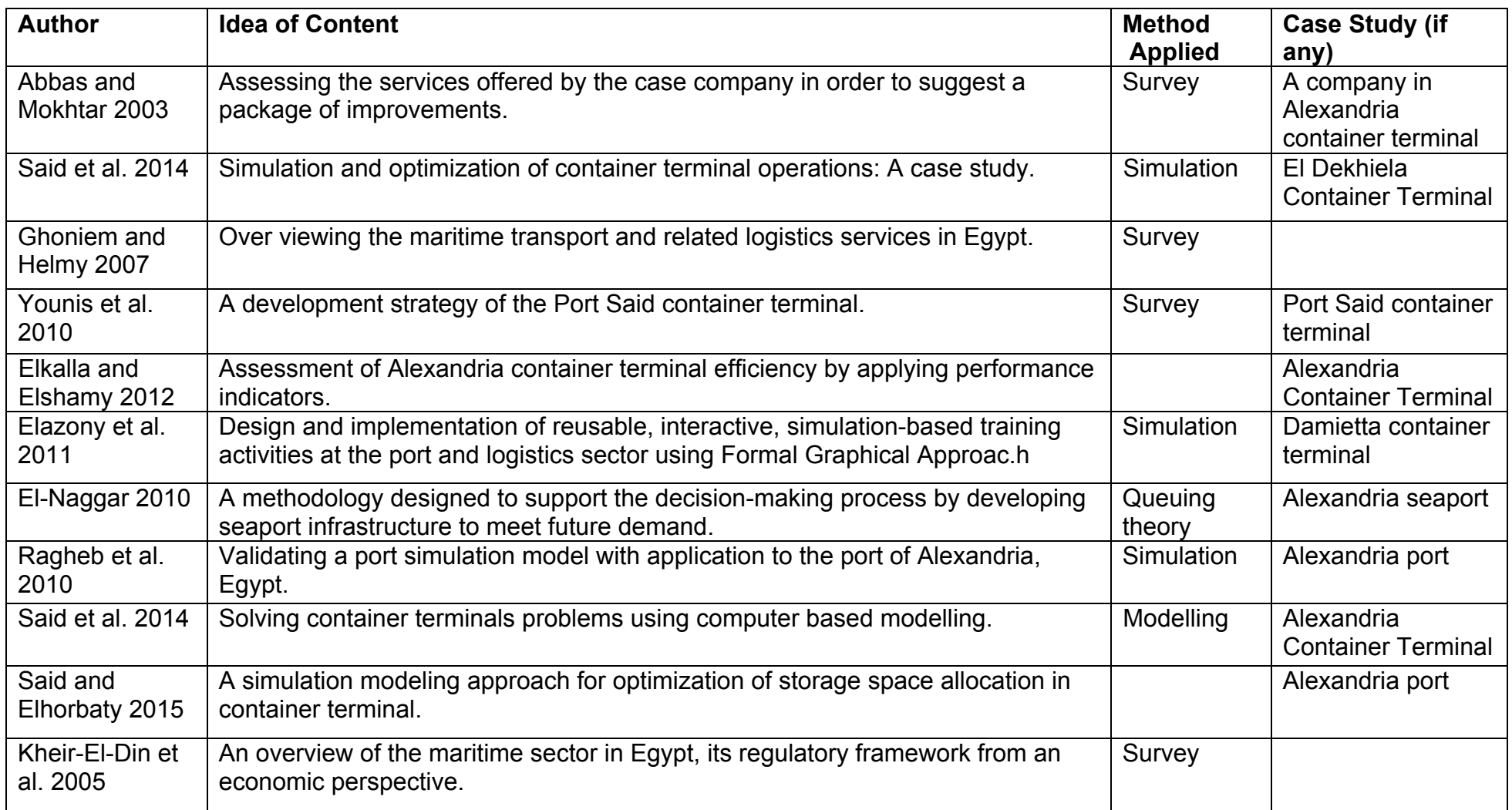

Table 2.7: A summary of literature review on Egyptian container terminals

#### **2.6 Research Gaps and Research Questions**

From the literature review, it is obvious that research on container terminal planning is abundant, with a specific group of literature focusing on using modelling and simulation techniques and tools to study container terminal operations and how they are interrelated. Within this group, some researchers focused on a particular planning level while others attempted to address a combination of two or several planning levels.

 Three aspects of research gaps can be observed. Firstly, although integrated operations planning in container terminals has attracted a lot of attention in the last decade (Stahlbock and Voß, 2008, Günther and Kim, 2006 and Steenken et al, 2004), and provided that the process of decision-making in terminals is too complex to use mathematical programming and exact approaches, there is a lack of research to address the terminal logistics processes from both pipe flow and dynamic operation perspectives in terms of the desired findings not only the approach employed. The pipe flow model would add its contribution as an approach through analysing the aggregate capacities along the stages of the pipe and reveal its findings by identifying bottleneck resources/activities at a higher planning level, whereas the dynamic operation model would enable to evaluate the interacting effect between various activities at a lower planning level. Therefore, the findings of our model would help terminal planners and operators to make decisions related to the strategic/tactical and operational planning problems discussed in the literature review section (Meisel, 2009 and Lehmann et al, 2006). Secondly, uncertainty is an inherent characteristic in container terminal logistics processes. Many existing studies adopted a deterministic approach, or focused on a specific type of uncertainty in a specific activity (Arango et al, 2011, Legato et al, 2010 and He et al, 2010). However,

there is a lack of research, which presents comprehensive scenario analysis of the impacts of various uncertainties in the logistics processes on the terminal performance. This study attempts to evaluate a typical container terminal logistics system including both import and export containers in the presence of multiple uncertainties in terminal operations (e.g. quay crane operations, tractor operations, yard crane operations). Specifically, the simulated model investigates uncertain variables such as the arrivals of vessels, the dwell time for imports, the dwell time for exports, the dwell time for empty containers, and the numbers of containers handled by storage yards. Scenario testing enables terminal managers to make managerial decisions for the improvement of performance in areas which concern them. It can also be used by terminal planners, managers, and operators as a guidance tool to yield managerial insights or as a forecast tool to test the future investment scenario before making the real implementation. Thirdly, although some studies included case studies for some container terminals worldwide, very little research was undertaken in Egyptian container terminals. However, there is a growing need for research in the areas of simulation and modelling of integrated container terminal operations with specific applications in Egyptian container terminals, not for being unique in their operations, but with a view to raising the performance level of such terminals to cope with the worldwide changes in global terminals. To address this gap, the study considers a case study application to an Egyptian container terminal. In addition, it provides essential data and information regarding major Egyptian container terminals, giving insights for future research and work.

 The basic aim of this research is to model the logistics processes in container terminals. This case study research go deep into the details of the case

company and highlight the main problems that face this company aiming to find solutions to improve the overall performance of the company through applying relevant techniques. The contribution of this research goes beyond enhancing knowledge, as it will also benefit the case company by providing potential solutions for its real problems that will result in improving the overall performance of the company. In the light of this framework, the main research questions can be summarized as:

- 1. How are the main logistics processes in the container terminal carried out and how do they interact with each other?
- 2. Where are the bottlenecks in the container terminal logistics processes?
- 3. How can the container terminal's managers overcome the main problems or bottlenecks?
- 4. How is the container terminal's performance measured for individual resources and as a whole system?
- 5. How can performance measures be improved?

#### **2.7 Summary**

This chapter has reviewed the literature available on the container terminals planning levels and logistics issues as well as the container terminal performance measures. It also reviewed the research undertaken on Egyptian container terminal. This extensive literature review led to identifying the research gaps and setting the research aim and questions in the last section of the chapter.

 The next chapter will present an overview for the main Egyptian container terminals and their specifications as the surrounding environment for the case study. It will also refer to the executed and the future possible investments in each of the major Egyptian container terminals.

# **Chapter 3**

# **Overview of Egyptian Container Terminals**

This chapter is linked to the third research gap identified in chapter two. A lack of investigation in Egyptian container terminals necessitates studying their main specifications to show either their similarity or their uniqueness to other container terminals previously studied in other research. This would also create opportunities for further research to consider these terminals in other studies, given this collected data and information. Accordingly, this chapter presents an overview of the main Egyptian container terminals. This overview shows the environment of the case study that will be handled by this research. The chapter starts with an introduction in the first section, followed by a brief on the total container traffic handled in Egypt over the past years, the transhipped container traffic as well as the expected growth for Egyptian container ports in section two. In section three, the major container terminals in Egypt and their main specifications are presented. Section four highlights the executed, current, and future investments in Egyptian ports and terminals. The new Suez Canal project and its prospective benefits are outlined in section five. A SWOT analysis for maritime transport and logistics industry in Egypt is also given in the last section of the chapter.

#### **3.1 Introduction**

Strong competition between international ports and container terminals has been driven by worldwide trend towards globalization and free trade. Container terminals are enhancing their market competitiveness through improving efficiency, developing quality services along with their management styles.

 Egypt is characterized by a unique location (a map showing the strategic location of Egypt is attached in Appendix V). It enjoys not only more than 4000 Km of sea shores as it faces two international seas, but also about 2000 Km of coastal frontiers as it is located at the crossroads of three continents. Its North border is located on the Mediterranean Sea, where Alexandria port which is one of the oldest ports in the world is in operation; such a location makes Egypt by nature a "hub" of the Mediterranean area (a map showing the location of Alexandria is attached in Appendix VI). Its East border is located on the Red Sea, where it is blessed with the Suez Canal which constitutes a major waterway for vessels either in their East-bound or West-bound journeys. The Suez Canal is considered as a fundamental source of income to the country. It is the policy of the Egyptian Government to enhance exports and increase the regional share of international markets for container handling, transient and transhipment. The success of this policy largely depends on the efficient and effective movement of cargo and containers through Egyptian ports (Abbas and Mokhtar, 2003).

#### **3.2 Total Handled Container Traffic**

As figure 3.1 shows below, in 2009, the Egyptian ports handled approximately 6.2 million TEU compared to 6.1 million TEU in 2008 and 5.1 million TEU in 2007 achieving a growth rate up to 1.5% in 2009 compared to 2008 and 19.8% in 2008 compared to 2007, thus the Egyptian ports maintained their positive growth rates from one year to the other from 2005 to 2009. This increase can be attributed to the increase of local and transit container handling (Ministry of Transport, 2010).

 The number of local containers handled by the Egyptian ports reached approximately 2.3 million TEUs in 2009, 2.2 million TEUs in 2008 and 1.8

million TEUs in 2007, achieving a growth rate up to 3% in 2009 compared to 2008 and 22.8% in 2008 compared 2007. This increase can be due to the increase of the local export and import containers handling (Ministry of Transport, 2010).

In 2011, the January  $25<sup>th</sup>$  revolution followed by the continued unrest in Egypt have adversely affected the performance of the transport and logistics industry. This led to an overall decline of 10% in year 2011 for containers handling, cargo handling, and vessels traffic, this decline versus a growth of 5% in the previous year. Due to the political and economic unrest in other Arab Spring countries it was estimated an average decline of 5.2% in year 2011/2012. Particularly, containers handled in Egyptian sea terminals reached 6.7 million TEUs in year 2010 versus 6.25 millions in year 2009, followed by a rise of 15% to reach 7.7 million TEUs in year 2011and then decline to 7.35 in 2012 by 5% (Review of Maritime Transport, 2012, 2013, and 2014). During year 2013, total containers handled in Egyptian ports were estimated to 6.073 million TEUs, carrying 58.946 million tons. The percentage of containerized cargo was 48% of the total volume of cargo handled during the year (Maritime Transport Sector, 2014).

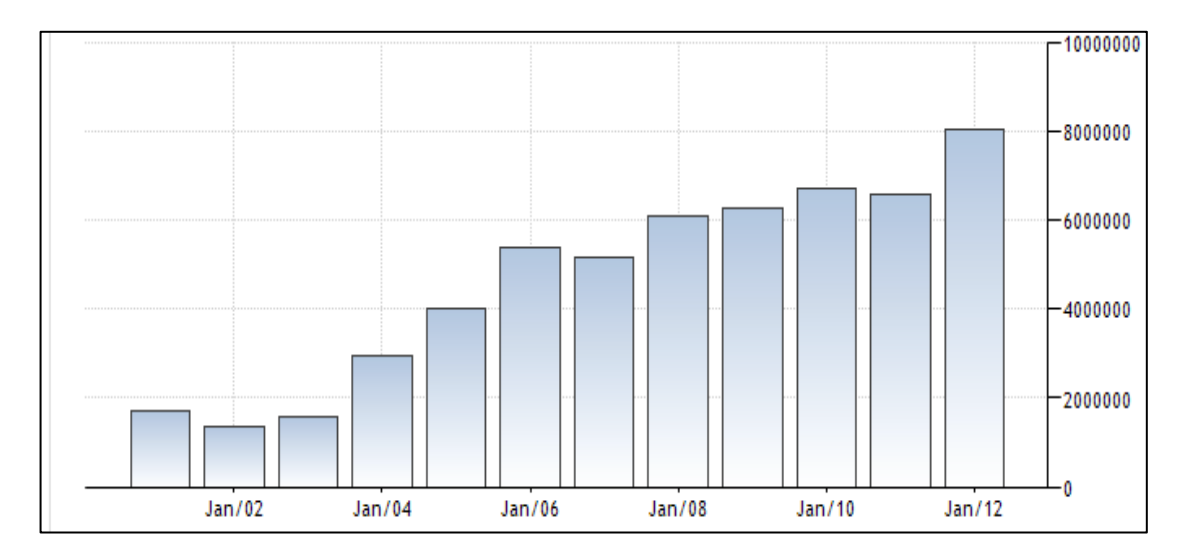

Figure 3.1: Total container handled in Egyptian ports (Source: World Bank,

63 2012)

#### **3.2.1 Transhipped Container Traffic**

Most of the Mediterranean ports are competing to become hub points, through attracting container movements, especially transit containers, across the containers of Africa, Asia and Europe. Availability of sufficient capacities, quality and service levels, in addition to costs offered by these ports, are the main keys to such competition. Asia and Europe are considered the largest continents in handling transit containers with Egyptian ports. This shows the importance of Egyptian ports particularly those located on main navigational routes (Ministry of Transport, 2008).

 For Egypt to become a regional hub for transhipments and containerized trade, the government has adopted a master plan (2001-2017) to modernize Egyptian ports by creating independent profit-oriented, cost-based corporations to management ports. It is revealed that this plan is not effectively implemented. In addition, policies should be adopted to enhance the operating efficiency of Egyptian maritime ports, introduce EDI systems, develop multi-modal transport, connect maritime ports with local transport networks and achieve higher safety and security levels in all modes of transport. Moreover, deepening of the Suez Canal to reach a depth of 72 feet will facilitate passage of large vessels (Ghoneim and Helmy, 2007).

 In 2009, the number of transit containers handled by the Egyptian ports reached approximately 3.9 million TEUs compared to 3.87 million TEUs in 2008 and 3.3 million TEUs in 2007, achieving a growth rate up to 0.7% in 2009 compared to 2008 and 18.2% in 2008 compared 2007 (Ministry of Transport, 2010).

## **3.2.2 Growth Potential for Egyptian Container Ports**

In a previous study conducted in 2007 by ISL (Institute of Shipping Economics and Logistics) and MRCC (Maritime Research and Consulting Center), it was expected that both direct and transhipment traffic via Egyptian container ports will rapidly grow to reach about 12.5 million TEUs by the end of year 2015 with 30% direct traffic and 70% transhipment traffic. It was assumed that the share of Egyptian ports of the total East Mediterranean ports will reach 19% within direct traffic and 65% within transhipment traffic with about 38% related to total direct and transhipment quantities (Ekalla and Elshamy, 2012). The following table 3.1 shows the expected container traffic via Egyptian container ports.

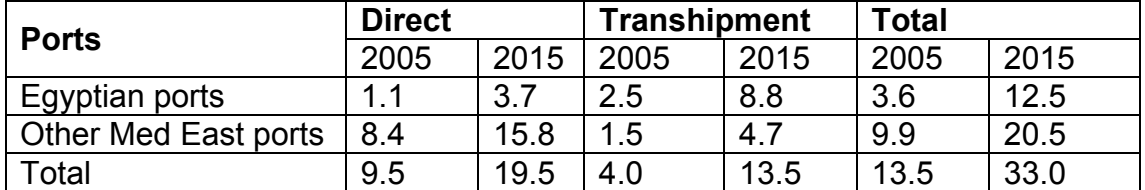

Table 3.1: Market potentials for Med East Egyptian ports within the region until

year 2015 in 1000 TEUs (Source: ISL, 2007)

 According to the transport and logistics sector review conducted by CI Capital Research (2012), despite the regional political instability in addition to the continued unrest in Egypt that took place in the past few years, it is believed that the industry will resume a growth pattern where a gradual increase is expected to reach 11.6% by year 2015/2016 for all the lines of business including containers handling, cargo handling, and vessels traffic. As regards container handling, it is expected to reach 9.8 million TEUs by 2016.

# **3.3 Egyptian Container Terminals**

The following section gives an overview of the major Egyptian container terminals. A general description of each terminal's specification, layout,

operations and system are given. This reflects the main logistics processes that are performed by main Egyptian container terminals.

### **3.3.1 Alexandria Container Terminal**

### **Alexandria Container and Cargo Handling Company (ACCHC)**

Alexandria Container and Cargo Handling Company (ACCHC) is the first specialized container handling terminal in Egypt. It was established in 1984 to execute all activities related to container handling. It operates two major terminals; the first is Alexandria container terminal at the port of Alexandria, and the second is El Dekhiela terminal at El Dekhiela Port (ACCHC, 2015).

 Alexandria container terminal has three berths for container vessels and one berth for RORO vessels. The terminal is located in the middle of Alexandria Port over an area of 163000  $m^2$ . The terminal quay allows the anchorage of three ships at one time. It is designed to handle about 160000 TEUs per year. The storage capacity is 14000 TEUs as indicated by table 3.2. The terminal's layout is shown in figure 3.2 (ACCHC, 2015).

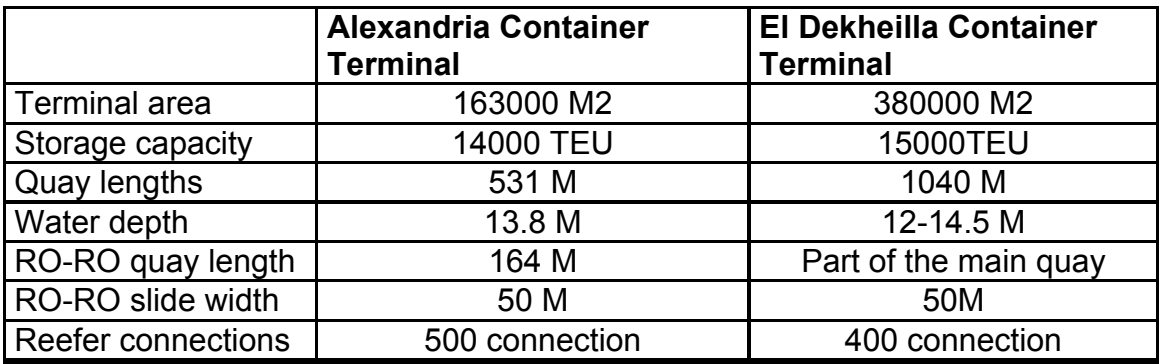

Table 3.2: Infrastructure characteristics in Alexandria and El Dekheila container terminals (Source: ACCHC, 2015)

 In 1996, the company established a new container terminal in El Dekhiela Port. It started operation with one berth that accommodates three vessels at a time. The terminal area is about 380000  $m^2$  and its storage capacity is 15000

TEUs as indicated by table 3.2. El Dekhiela terminal layout is shown in figure 3.3 (ACCHC, 2015).

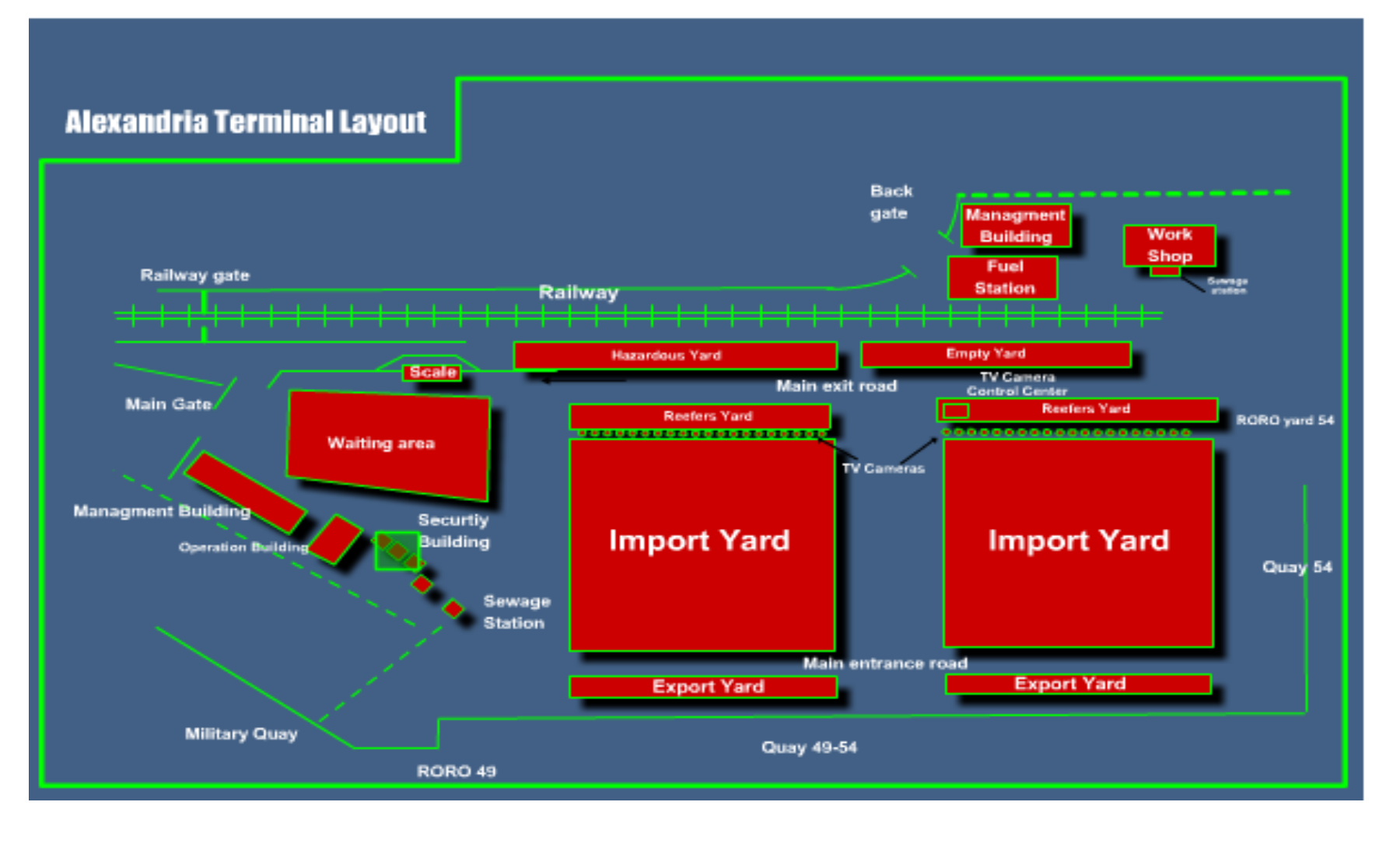

Figure 3.2: Alexandria terminal layout (Source: ACCHC, 2015)

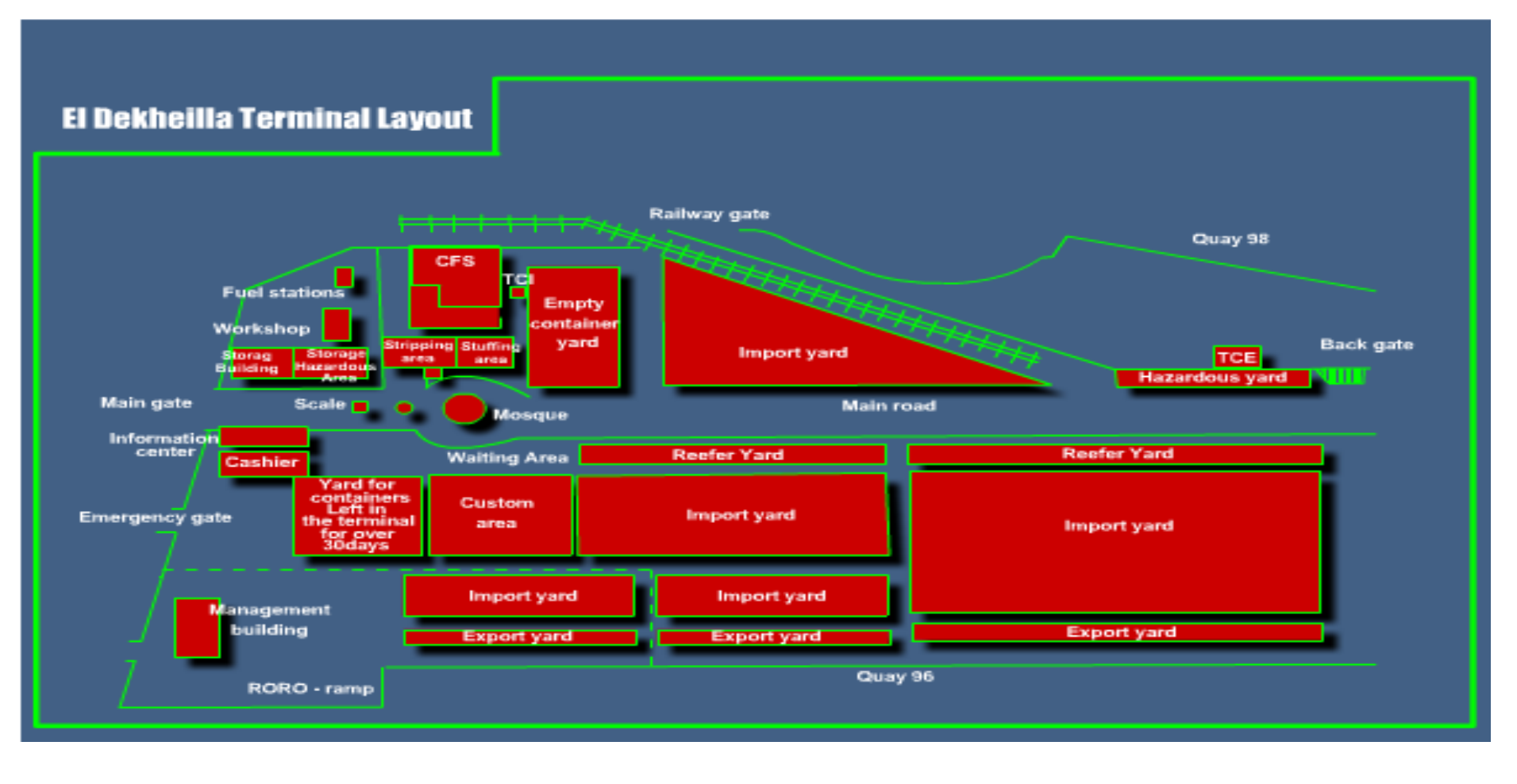

Figure 3.3: El Dekhiela terminal layout (Source: ACCHC, 2015)

#### **3.3.2 Port Said Container Terminal**

#### **Port Said Container and Cargo Handling Company (PSCCHC)**

Port Said port is located at the Northern entrance of the Suez Canal, on the international navigation route, in the middle of trade route between North and South, located at the crossroad of the most important world sea trade route between East and Europe via Suez Canal. Moreover, it's the most important hub port in the world (Port Said Port Authority, 2010).

 PSCCHC is located at Port-Said port in the Mediterranean at the northern entrance of Suez Canal. This unique location, according to world studies, reduces handling cost by \$2.5 per container and saves from 3 to 24 hour of vessel's waiting duration. Also this unique location facilitates handling container vessels calling at PSCT and joining the convoy without any delay. Port Said container quay and terminal are located at the extension of Abbas basin South Port-Said port and West canal navigation course (PSCCHC, 2015).

 PSCCHC is an international port linked to more than 100 countries around the world. It has a container yard area of 467,130 square meters. It handles about 900,000 TEUs annually as shown in table 3.3. PSCCHC serves markets in North and South Europe, the Mediterranean and the Far East (PSCCHC, 2010).

 PSCCHC was established to handle, store and transport containers to the designated yards or warehouses. Container handling activity started in 1988 with a handling volume 25479 TEUs. It began to grow year after year as a result of the continuous development incurred in the terminal including quays, yards, equipment, computer system…etc. until it reached 1,026,023 TEUs in 2006/2007 as indicated by figure 3.4. Container handling activity represents

90% of the company activities and accordingly it represents 90% of its income

(PSCCHC, 2015).

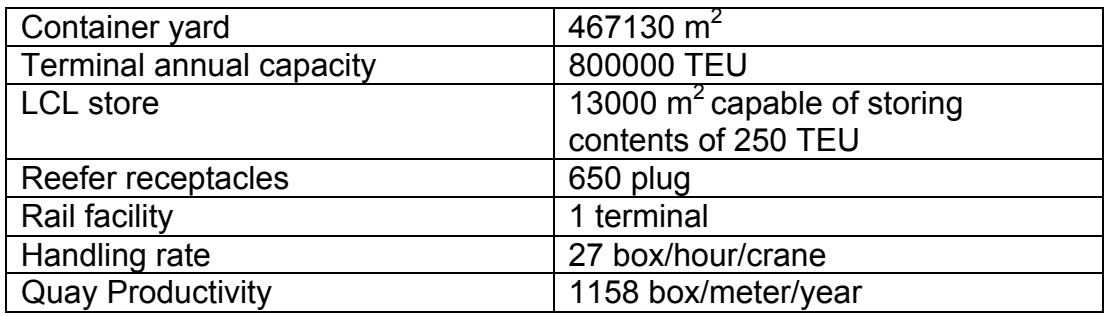

Table 3.3: Port Said container terminal specifications (Source: PSCCHC, 2015)

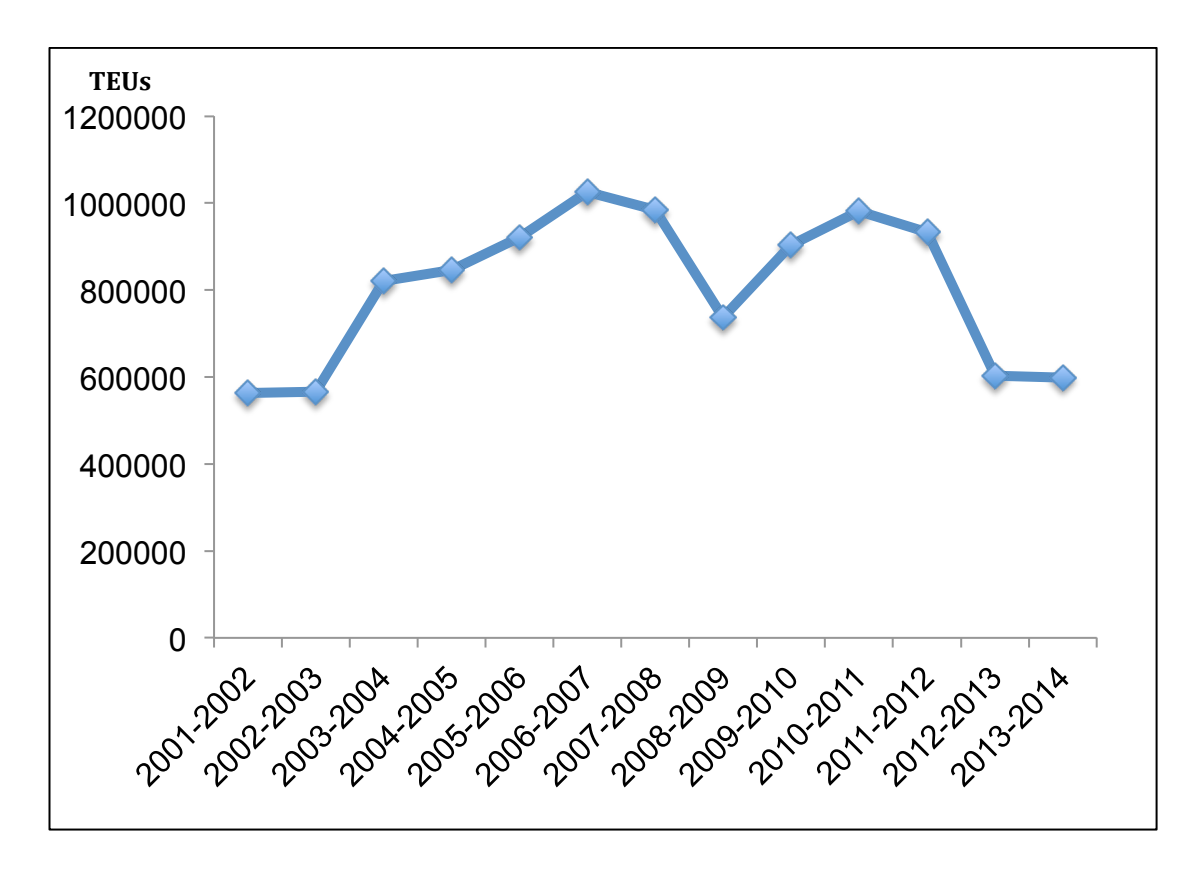

Figure 3.4: Container handling per year/TEU in Port Said container terminal (Source: PSCCHC, 2015)

## **Logistics of Imported Containers**

Figure 3.5 shows the import yard in Port Said container terminal. The import yard area is 75,000m<sup>2</sup> carrying out unloading of L.C.L (Less than Container Load) in Container Freight Station warehouse whereby stripping and storing can be processed. The warehouse area is  $6,000 \text{ m}^2$  capable of storing up to 250

TEUs. Safe cargo is secured by applying the most updated international storage systems. All equipment required for stripping, stacking and stowing goods is available. PSCCHC has allocated a special area for reefer containers (cooling and freezing) equipped with all facilities required to supply containers with electricity. The area can accommodate up to 650 reefer boxes and supply electric current in addition to relevant technical services required (PSCCHC, 2015).

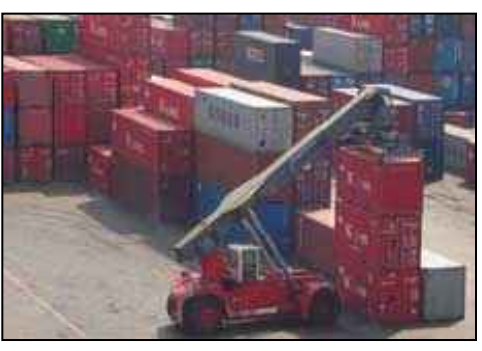

Figure 3.5: Import yard at PSCCHC (Source: PSCCHC, 2015)

## **Logistics of Exported Containers**

PSCCHC established a new external yard of  $35000m^2$  to handle Egyptian products and store them using electrical forklifts and stuff them in containers by applying most up to date storing methods. This export yard is characterized by rendering outstanding facilities and services with the view to promoting the export of Egyptian products. Also transporting empty containers (free of charge) to export yard to be stuffed and back alongside to be shipped on the allocated ships. PSCCHC provides some advantages for exported containers such as (PSCCHC, 2015):

- Providing the necessary handling equipment free of charge except handling dues of gantry cranes.
- Granting 50% discount on handling dues of export containers and cargoes.
- Providing electric power for reefer boxes, following up temperature and carrying out minor maintenance operations.
- Granting 50% discount on handling dues for exported reefer containers, after the free storage period.
- Providing clients (exporters) with the convenient containers to export their shipments.
- Providing proper stowage for shipments so as to be received by the consignees in good condition.
- Providing custom clearance service for exports.

# **PSCCHC Operation System**

Figure 3.6 illustrates the terminal operation system in Port Said container terminal involving the whole logistics processes and operations performed by Port Said Container and Cargo Handling Company. The logistics processes, as shown in the figure, take place through three systems; planning system, operation system, and management system (PSCCHC, 2015).

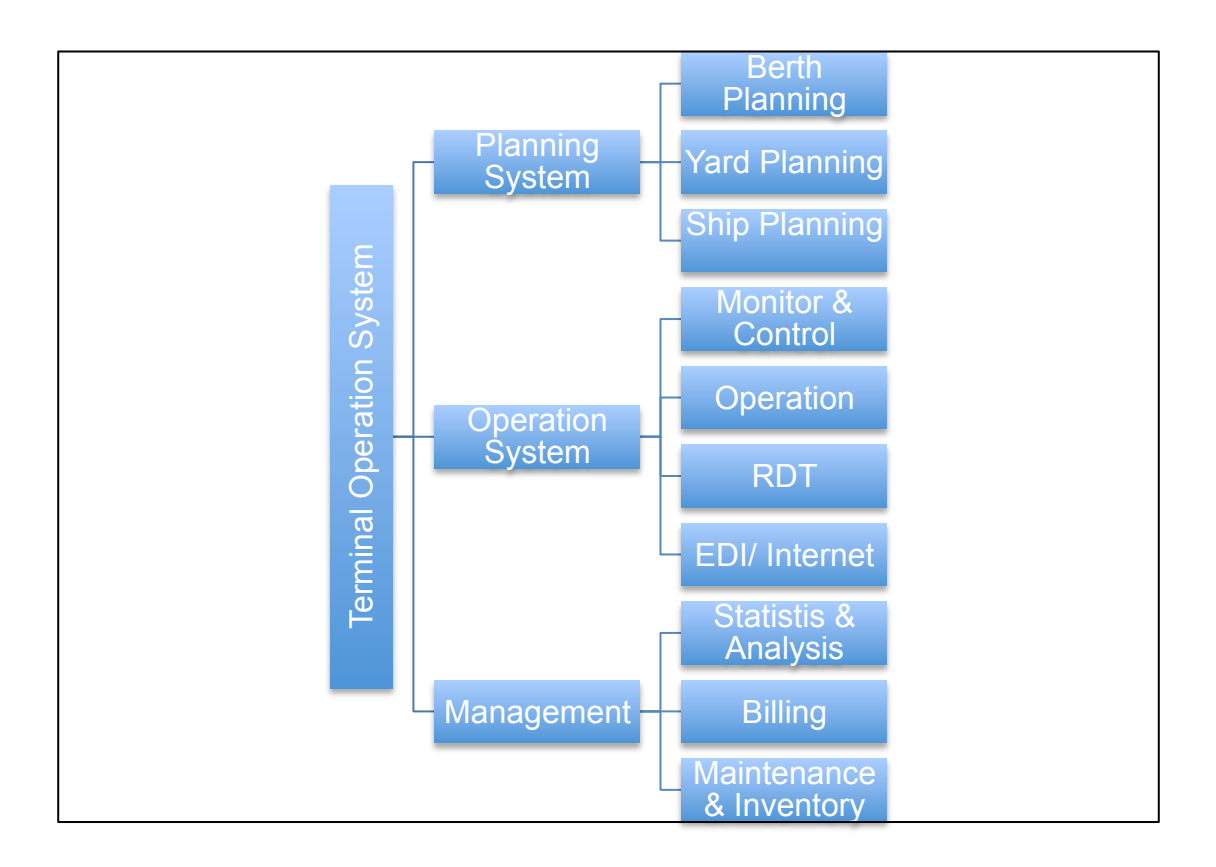

Figure 3.6: Terminal operation system at PSCCHC (Source: PSCCHC, 2015)

*Vessel and yard planning and operation:* This stage comprises three operations. Firstly, berth planning where a certain berth is allocated to the arriving ship to anchor and then the suitable gantry crane is allocated to discharge containers on board ships to the quayside. Upon completion of unloading containers, each container is stored at the allocated yard according to its cargo type through the yard planning operations. The final operation in this stage is the ship planning. This operation includes recording the vessel's master data including ship lines, agents, vessel type, vessel data, vessel profile, vessel unused cells…etc. After recording these data, gantry crane sequence as well as discharging and loading sequences should be identified. Finally shifting plans have to be established for yards and vessels. Planning system at PSCCHC is Engure 3.6: Terminal of the system of the system of the system of the system operations. Firstly, bent arriving ship to anchor discharge containers, existem and bading containers, exist cargo type through it stage is the s

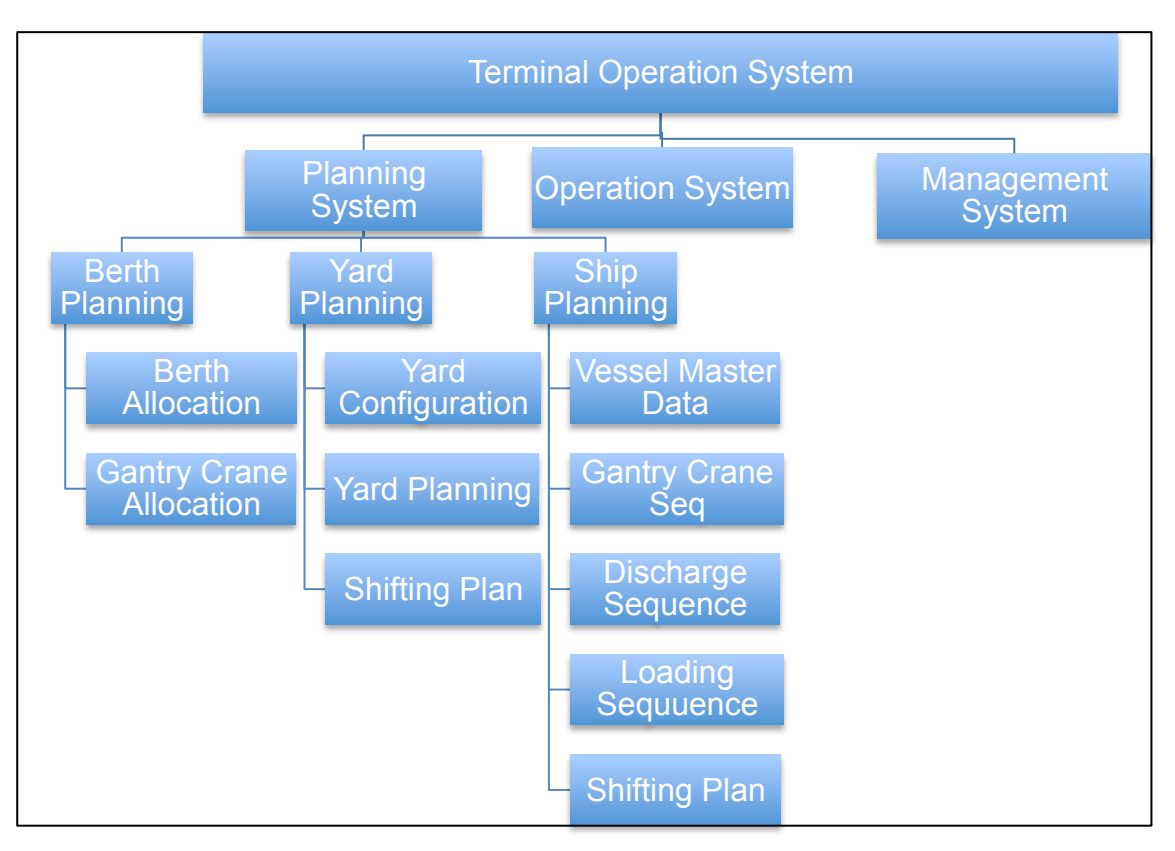

Figure 3.7: Planning system at PSCCHC (Source: PSCCHC, 2015) *Operation systems:* The operation system of PSCCHC is classified into four main classifications as shown in figure 3.8. PSCCHC has a Radio Data Terminal (RDT) with two antennas to cover inside container terminal and external depot area. Using RDT increases terminal's productivity. The RDT modules cover; discharging and loading of vessels; shifting aboard vessels; receiving containers from vessels to yards; exiting containers from yards for loading vessel operations; shifting containers from yard to yard or within the same yard; and tracing containers.

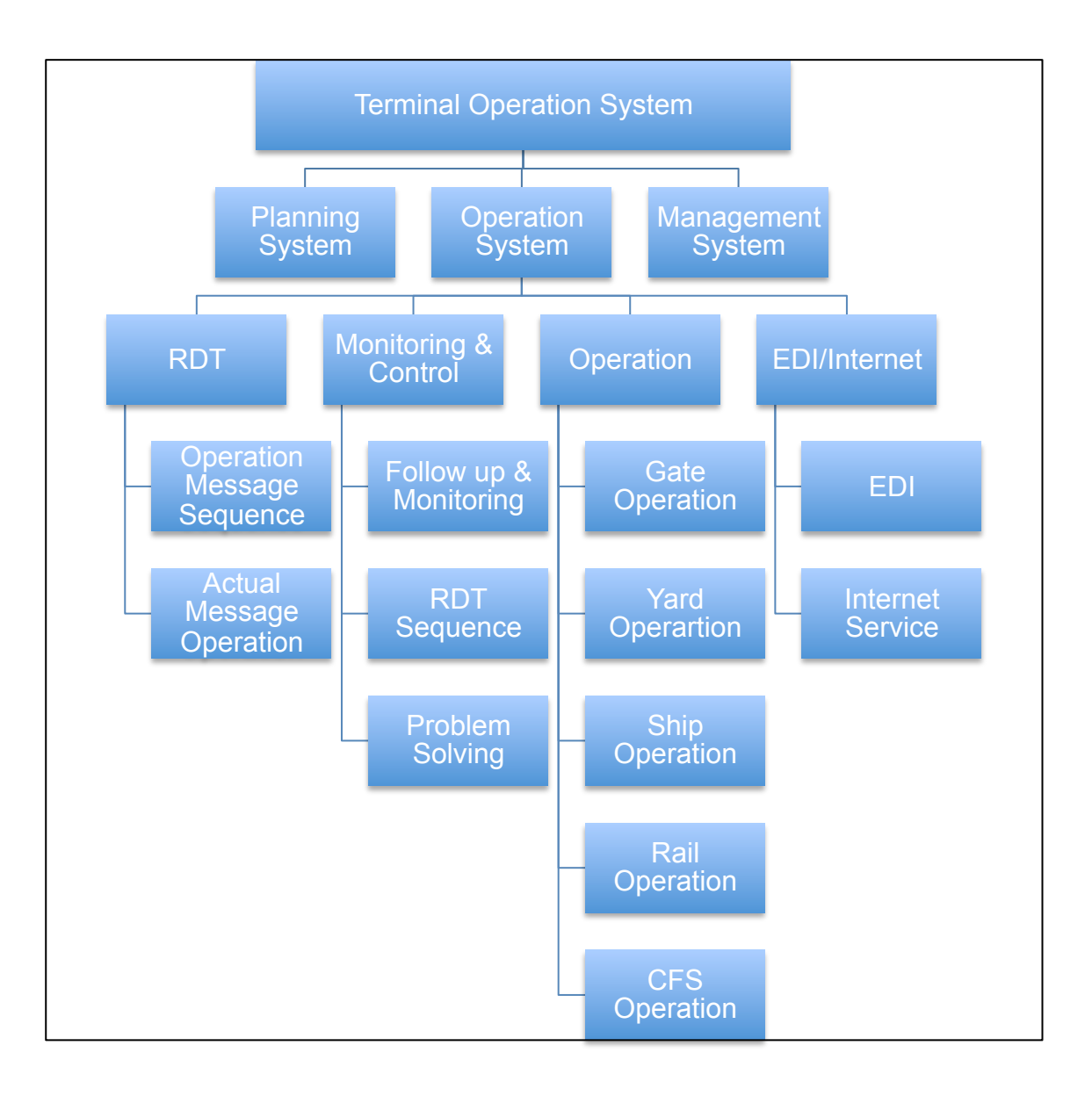

Figure 3.8: Operation system at PSCCHC (Source: PSCCHC, 2015)

*Management information system:* MIS provides standard reports for daily routine operations such as vessels and yards planning, different containers' reports according to status and/or container type and/or stuffing/and unstuffy dates, different statistics, operations analysis reports and statistics, and special reports and statistics needed (as real time gantry, terminal and berth productivity, stops and failure, berth planning and operation estimations). Classifications of the management system are shown in figure 3.9.

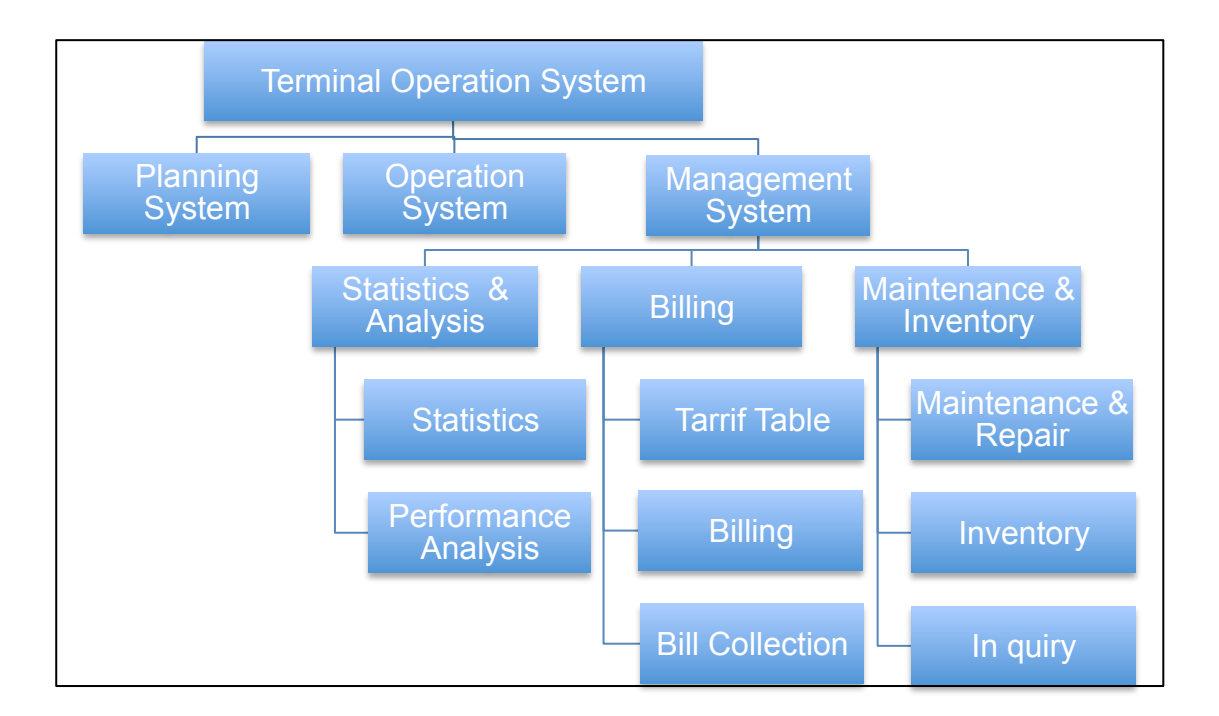

Figure 3.9: Management system at PSCCHC (Source: PSCCHC, 2015)

# **3.3.3 East Port Said Container Terminal**

# **Suez Canal Container Terminal (SCCT)**

East Port Said Port has a distinguished location east of the Northern entrance of the Suez Canal, at the confluence of three continents - the crossroad of the most important world sea trade route between East and West (see figure 3.10). Because of its strategic location, the port is considered as a promising hub centre for international trade between the Europe and Far East. To take advantage of this strategic natural location, the Government of Egypt constructed Port Said East Port on 35 km<sup>2</sup> (Port Said Port Authority, 2010).

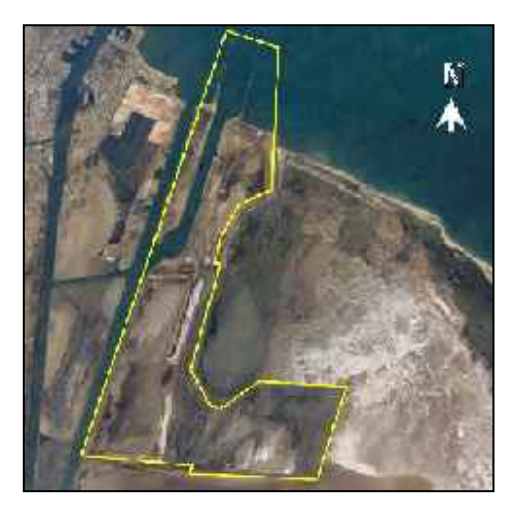

Figure 3.10: East Port Said port (Source: Port Said Port Authority, 2010)

 In year 2004, SCCT commenced terminal operations. Suez Canal Container Terminal is a private joint venture company which has signed a 30 years concession agreement, with the Egyptian Ministry of Transport, to build, operate, and manage East Port Said terminal. The majority (55%) shareholding of SCCT is held by APM Terminals. The SCCT terminal has been identified as one of the ports, which ideally meets the requirements to cater ultra large container ships (ULCS). Figure 3.11 illustrates the layout of SCCT (SCCT, 2009).

 With the completion of a dredging project which deepened the terminal's draft from 13.9 to 14.5 meters, and the expected complement of 24 super-post Panamax cranes at the conclusion of the Phase II expansion (see figure 3.12), SCCT is capable of handling the largest containerships in the global container fleet. Phase II will increase annual capacity at SCCT to 5.4 million TEUs, making it the largest container terminal on the Mediterranean Sea (SCCT, 2013). SCCT specifications are listed in table 3.4. Future development plan expansion for the terminal includes the third and the fourth phases, from 2012 to 2017, involves completing storage, distribution and services' projects and

dredging an entrance for the port. Finally, from 2017 to 2020, the utilization phase of precautionary land and completion of the infrastructure network and IT (Port Said Port Authority, 2010).

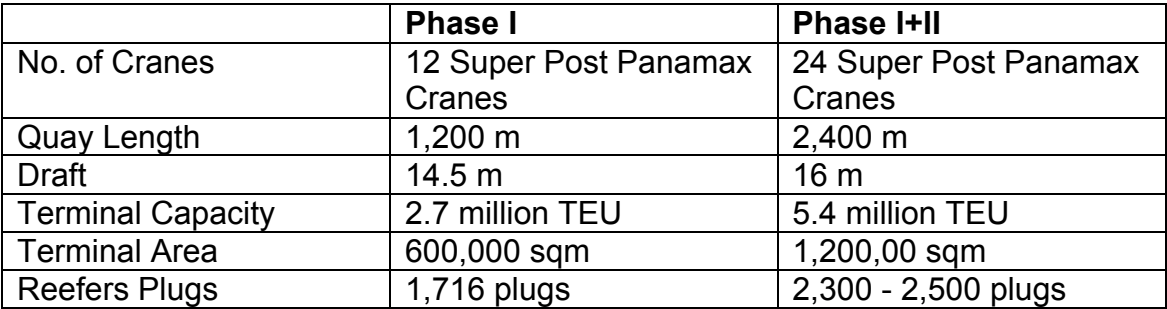

Table 3.4: SCCT specifications (Source: SCCT, 2015)

 Despite its recent entry to the container market, East Port Said Port was able to mark its place among the largest ten Mediterranean container seaports and ranked the third on the list. It realized an impressive growth rate of 101% in the year 2005/2006. It also succeeded to jump from the  $67<sup>th</sup>$  worldwide to the  $35<sup>th</sup>$  in year 2006. Figure 3.13 shows that there is a noticed growth in the total containers handled in East Port Said Port from 0.7 million TEUs in year 2005 to 4.5 million TEUs in 2008 and it is also forecasted to increase to reach 10 million TEUs of handling containers in the future (Ministry of Transport, 2008).

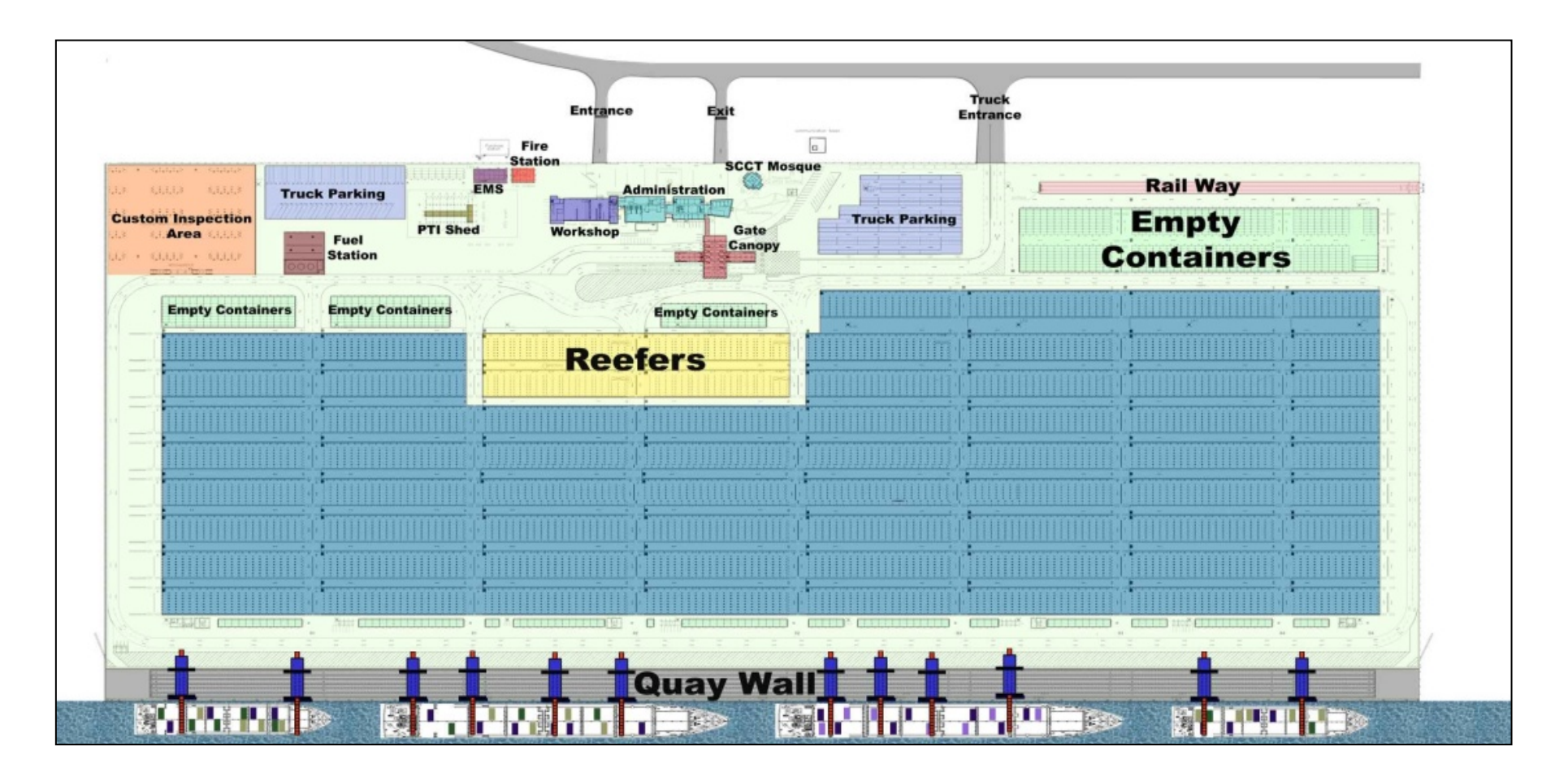

Figure 3.11: SCCT layout (Source: SCCT, 2009)

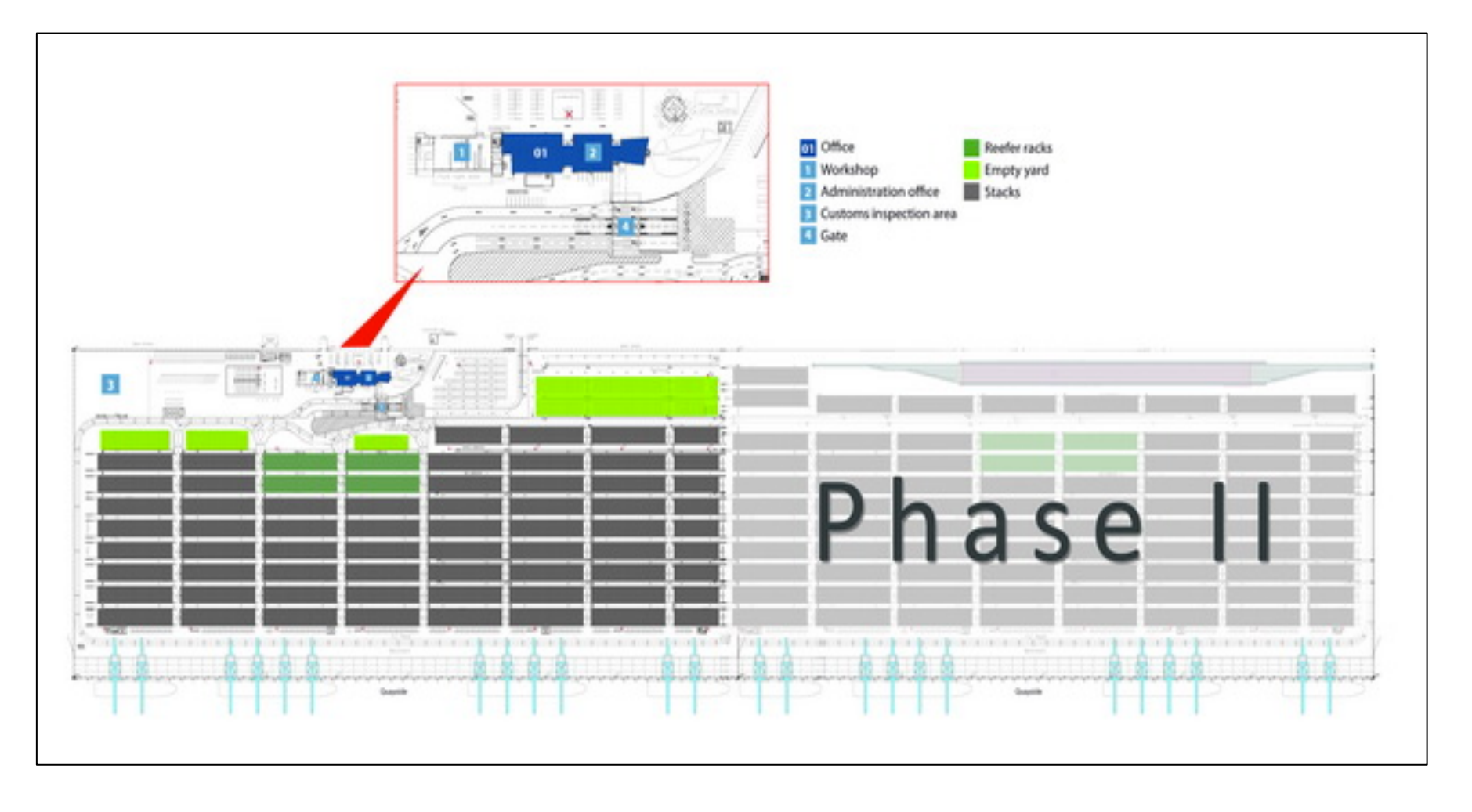

Figure 3.12: SCCT layout phase II (Source: SCCT, 2015)

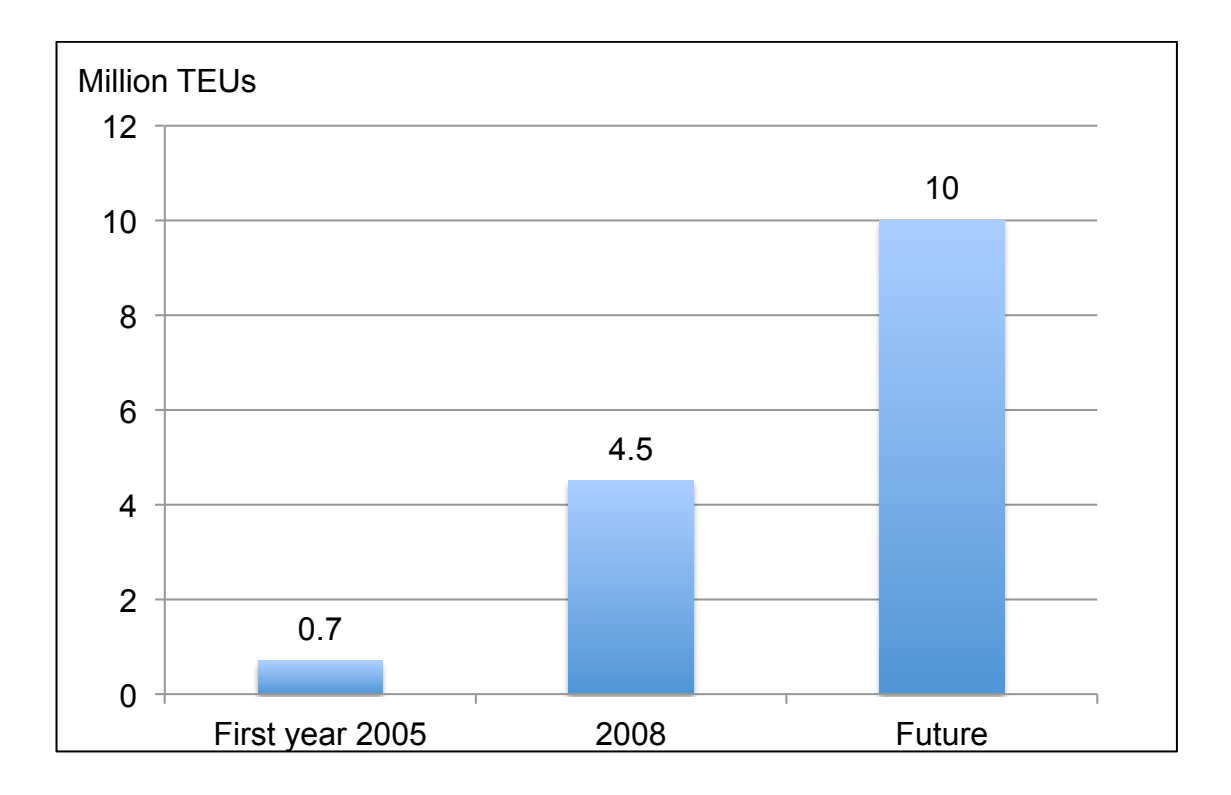

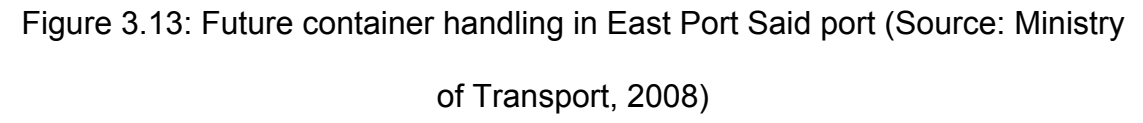

#### **3.3.4 Damietta Container Terminal**

#### **Damietta Container Handling Company (DCHC)**

Damietta Container and Cargo Handling Company is located inside Damietta port which has an unequalled location on the Mediterranean at the crossroads of the Far East and Europe where the main shipping lines operate. Its proximity to the Suez Canal is attractive to transit container vessels. DCHC is located 8 Km from the Nile estuary, and is situated 70 Km to the West of the port facilities at Port-Said, and 185 Km to the East of Alexandria Port. The terminal is connected to the sea through the navigation channel and is connected to the river through another channel of similar nature (DCHC, 2010).

 DCHC was established in 1986 is located on the western of the port of Damietta. In 1990 DCHC began commercial operations, becoming one of the most important container terminals in the Mediterranean Sea. DCHC is jointly owned by the holding company for maritime and inland transportation (HCMIT) (42%), Damietta port Authority (25.0%), the Canal Company for Shipping Agency (20.0%), Port Said Container and Cargo Handling Company 3% and private sector/individuals (10.0%). DCHC has excellent road and rail links to the main industrial centers of Egypt. DCHC also benefits from its close proximity to the Nile River, which enables cargo to be transported by barge from hinterland. An overview of Damietta container terminal layout is shown in figure 3.14 (DCHC, 2015).

 The terminal uses a variety of programs and software including a highly advanced and secured database system for a faster and more accurate flow of processes in all the terminal operations, i.e. loading and discharging operations. An overview of Damietta terminal yard is shown in figure 3.15.

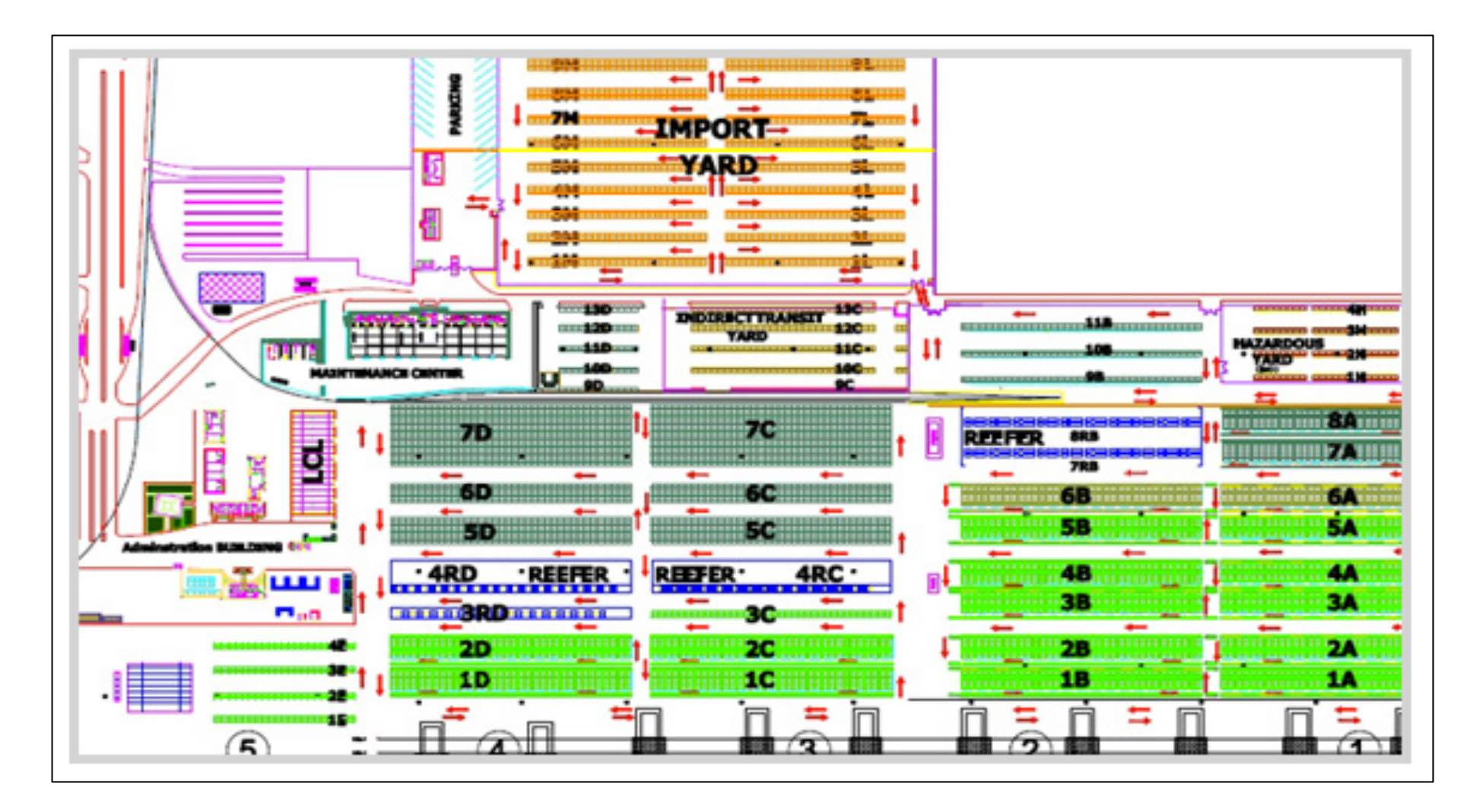

Figure 3.14: Damietta container terminal layout (Source: DCHC, 2015)

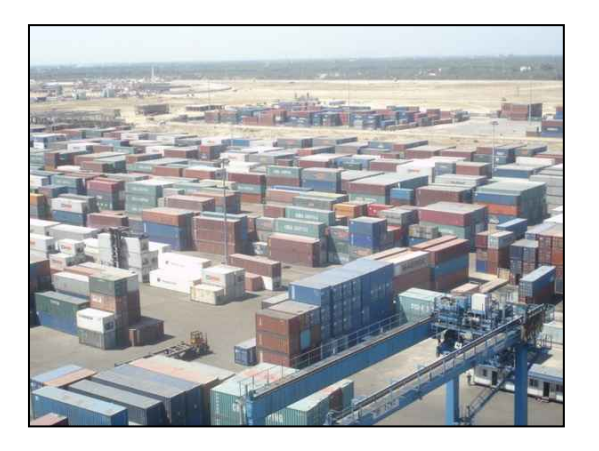

Figure 3.15: Damietta terminal yard overview (Source: DCHC, 2010)

 The following table 3.5 shows the main specifications of Damietta container terminal.

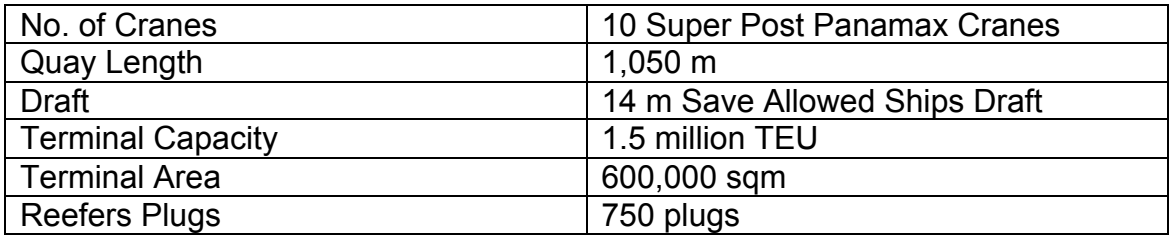

Table 3.5: Damietta container terminal specifications (Source: DCHC, 2015)

Figure 3.16 shows the growth increase in container handling at DHCH from

the year 2006 to reach its peak in 2009 with 1262700 TEUs, followed by a

decline in volume of container handling since 2010.

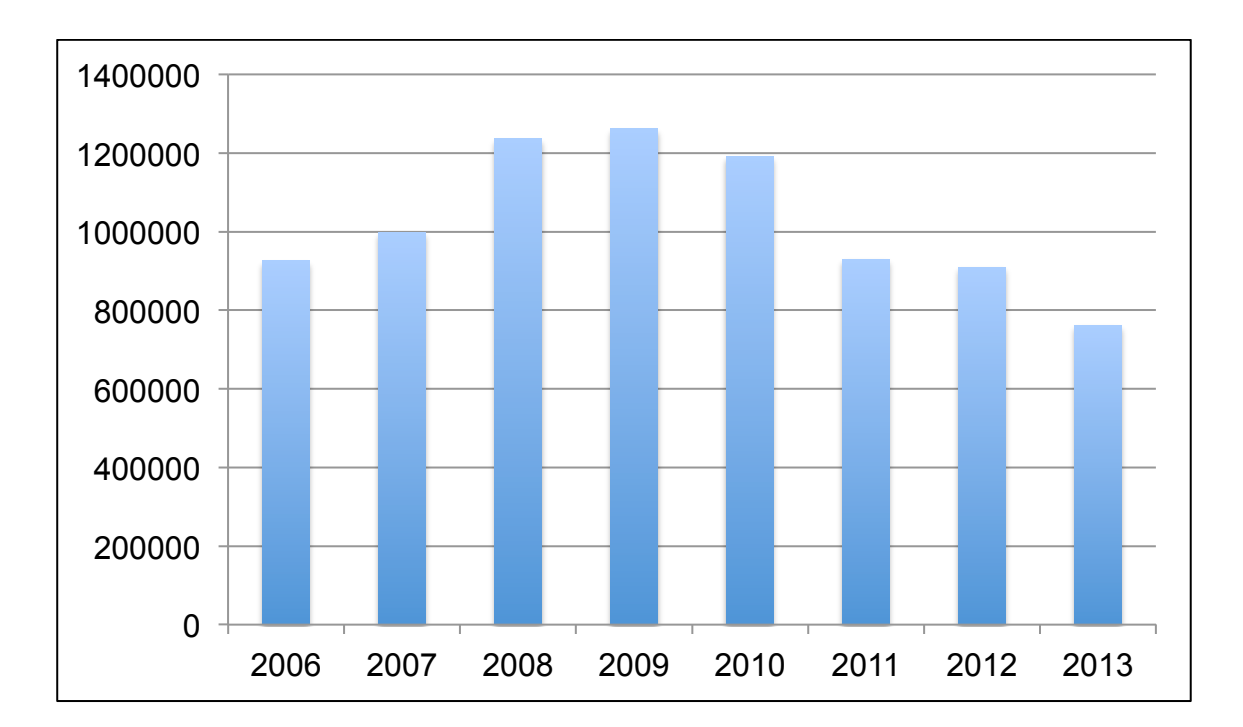

Figure 3.16: Container handling in TEU at DCHC (Source: DCHC, 2015)

# **3.4 Executed, Current, and Future Investments in Egyptian Ports and Terminals**

Despite the unrest, however, there are still several active investments in the various Egyptian ports. The following sub-sections will highlight the main executed investments in selected Egyptian ports as well as the future investment opportunities that can be implemented as pointed out by the Maritime Transport Sector (2015) and CI Capital Research (2012).

## **3.4.1 Alexandria Port**

## 3.4.1.1 Executed Investments

- 1. The general cargo, containers, and touristic links.
- 2. The development of the trucks' entrance and linking the Eastern district with the international road.
- 3. The construction of logistics centers and electronic department buildings.
- 4. In September 2007, Alexandria International Container Terminals, a subsidiary of Hutchison Port Holdings, inaugurated two new terminals in Alexandria & El Dekheila seaports.
- 3.4.1.2 Current Investment Projects
	- 1. The project of establishing the container terminal CT3 at berth 100 (the project was presented for a world public bidding on 29/3/2014).
	- 2. The project of establishing, operating, and administrating a grain terminal (berths- suction equipment - silos) (the project was presented for a world public bidding on 20/4/2014).
	- 3. The project of establishing, operating and administrating the unclean bulk terminal by a world environmental treatment, and transferring the coal terminal of Alexandria Port into it (the project was presented for a world public bidding on 20/4/2014).
- 3.4.1.3 Medium-Term Investment Projects
	- 1. The project of establishing, operating, and administrating a multipurpose terminal (containers – general cargo).
- 3.4.1.4 Long- Term Investment Projects
	- 1. The project of establishing the middle port (a future strategic project).
	- 2. Terminals proposed to be established within the middle port are:
		- Service Terminal of the Hydrocarbon liquid bulk.
		- Container Handling Terminal.
		- Agricultural Products Handling Terminal 1,2.
		- Dry Bulk Terminal 1,2.
		- Multipurpose Handling Terminal 1,2.
		- Establishing, operating, and administrating a world marina for yachts

and a special logistics zone.

# **3.4.2 Damietta Port**

# 3.4.2.1 Executed Investments

- 1. Importing two tugboats with a pull power of 50 tons per each in addition to a guidance boat. The total investment cost amounted EGP13.3mn and EUR11.9mn, respectively.
- 2. Completion of the infrastructure related to the seaport development.
- 3. Exporting the LNG.
- 4. In November 2007, China Shipping Group acquired a 20% stake in Damietta container seaport with total investments of USD200mn.
- 3.4.2.2 Current Investment Projects
	- 1. The project of establishing a terminal dedicated to the storage and handling of grains, supplied with the related silos and suction equipment.
- 3.4.2.3 Long- Term Investment Projects
	- 1. Project of establishing a multipurpose cargo terminal.
	- 2. Grains & food stuffs projects.
	- 3. River transport projects.

# **3.4.3 Port Said Port**

# 3.4.3.1 Executed Investments

 1. Pacific had acquired a 20% stake in Suez Canal Container Terminal, which already started the construction on phase 2 of the East Port Said sea terminal.
# 3.4.3.2 Current Investment Projects

East Port Said Port:

- 1**.** Establishing, operating and administrating the first phase of the multipurpose terminal no.1.
- 2. Agricultural bulk terminal.
- 3. Establishing logistics centers.

West Port Said Port:

- 1. Developing, operating, and administrating a cruise terminal for giant cruise vessels.
- 3.4.3.3 Medium-Term Investment Projects

# East Port Said Port:

- 1. Establishing storage yards and silos.
- 2. Establishing the second phase of container berths.
- 3. Establishing, operating and administrating the second phase of the multipurpose terminal no.1.

# West Port Said Port:

- 1. Establishing a container terminal dedicated to exporting the agricultural products.
- 2. Establishing yards for ship maintenance.
- 3. Upgrading and developing port berth.
- 4. Upgrading and developing hinterland of the port.

# 3.4.3.4 Long- Term Investment Projects

# East Port Said Port:

- 1. Establishing container berths.
- 2. Establishing Ro-Ro berths.

## **3.4.4 Red Sea Port**

- 3.4.4.1 Executed Investments
	- 1. In February 2008, DP World, a UAE based terminal operator, acquired a 90% stake the Egyptian Containers Handling Company (ECHCO) the operator of El Sokhna seaport terminal in a deal worth USD670m.
- 3.4.4.2 Current Investment Projects
	- 1. Establishing a multipurpose terminal at the Adabia Port.
	- 2. Establishing, operating and administrating the dry bulk terminal (grains) at the Adabia Port, supplied with the related silos and suction equipment.
	- 3. Establishing, operating, and administrating the main container terminal to serve the southern region of Safaga.
	- 4. Establishing, operating, and administrating the general cargo terminal at Portawfik Port**.**
	- 5. Establishing, operating, and administrating the cruise terminal and the world Marina of yachts at Sharm El Sheikh Port.
	- 6. Utilizing, operating, and marketing the World Trade Center at Hurgada Port.
	- 7. The development project of El-tur Port.
	- 8. Establishing a container terminal at the Adabia Port.
- 3.4.4.3 Medium-Term Investment Projects
	- 1. The project of establishing the Fifth Dock at Sukhna Port.
	- 2. The project of establishing a berth at the back of the northern berth at the Suez Port.

#### 3.4.4.4 Long- Term Investment Projects

1. The sixth dock project at the Port of Sukhna.

#### **3.5 Developing the Suez Canal**

The Suez Canal region has a unique location, as it is a strategic area where continents, markets, and global trade routes can meet. However, Egypt did not utilize this to its full capacity. This location of the Suez Canal makes the cost of transportation and security low for major world markets. Existing free trade zones between Egypt and Europe, the Arab World, East and South Africa exempt commodities produced there, with the required percentage of Egyptian components, from tariffs when they are sent to these markets. This allows it to attract industrial investments from export countries of this type of investment, especially faraway places such as Japan, China, Korea, and the Americas, to take advantage of low wages in Egypt and its proximity to the European market, which is the largest in the world.

 The new Suez Canal is a huge project for the Egyptian economy that could give it a strong push to end recession and its inability to take off for many years and motivate its launch. The infrastructure of the project includes the digging of a new canal and six tunnels that will link the east and west banks of the canal and two railway tunnels. This new project is not just a parallel canal to the existing one, it is an entire new link that includes 35 km of dry digging, and 37 km of expansion and deep digging. This will let big ships sail through the Canal in both directions, allowing ships coming from the north and south to cross simultaneously without stopping instead of the current wait that can reach up to eight hours. This non-stop navigation will reduce the voyage through the canal to eleven hours instead of nearly 20 hours, and will increase the number of vessels passing through the canal. About 18,000 ships sail

through the canal every year, a figure that could double after the new project increases the number of giant vessels passing through, raises revenues and the canal's share of world trade. This project will generate a large number of jobs that will improve unemployment rates that have become the most persistent and complicated economic, social and political problem nowadays. Moreover, industrial and service projects that will be established will create many more job opportunities because of the size of these projects and their need for labour (Ahram online, 2014).

 The new project truly safeguards the Suez Canal from regional and international threats. The prominence of the Suez Canal was indeed under threat if Egypt did not improve its handling of the canal, and develop its potential to serve the quantity, quality and cost of global traffic. The new project can become a massive jump for Egypt's economy and its regional and international role in transit industry and services. It would also contribute to a vital change in the distribution of the population by transferring large sectors of the population to the region of the Canal and Sinai.

 Numerous projects could be the main pillars for development in the Suez Canal region, whether they are linked to the Suez Canal itself or the natural resources available in surrounding governorates. These development projects may include (Ahram online, 2014):

- Developing, expanding and establishing ports to receive and store goods north of the Suez Canal (Port Said, East of Tafria, Damietta, and Arish Port under construction), and to the south of the Canal (Ain Shokhna, Safaga and Al-Adbiya).
- Constructing railroads west of the Suez Canal connecting Red Sea ports south of the Canal with Mediterranean ports north of the Suez

Canal, to directly transport back and forth vessels between them without going through the Suez Canal.

• More than 18,000 vessels pass through the Suez Canal and this figure is expected to double when the new project starts operations. This increasing number of vessels requires maintenance and repair, which means building dry basins for working on these ships. This would be a great source of income and a new branch of transit industry to diversify and develop the economy, increase revenues, improve living standards and create jobs.

# **3.6 A SWOT Analysis for the Maritime Transport and Logistics Industry in Egypt**

From the previous discussion, and as concluded by CI Capital Research (2012), a SWOT analysis is made to the industry of maritime transport and logistics in Egypt with a view to identifying the points of strength to be optimally utilized, the weaknesses points in order to be improved or even avoided. It also points out the opportunities that can be exploited, and finally the threats that may face Egypt in this sector.

### **3.6.1 Strengths**

- The strategic location of Egypt at the heart of World's maritime trade routes enhances local and transit foreign trade.
- Suez Canal has a market share of 15% of the global maritime trade traffic. The canal has a fundamental role in linking Asia with Europe and vice versa, and used for the oil delivery from Asia to Europe.
- A broad range of required facilities exists in the Egyptian seaports and terminals to serve almost all types and sizes of vessels.

## **3.6.2 Weaknesses**

- Still more development and advanced technology are needed in Egyptian seaports and terminals to satisfy all clients' needs.
- An improvement is required as regards seaport congestions in order to save the time consumed in waiting before entering the port, especially in busy periods.
- Upgrading the relatively obsolete merchant fleet is necessitated.

# **3.6.3 Opportunities**

- Faster than expected global economic recovery.
- There is a space for potential growth as seaports and terminals are still not fully utilized.
- The long-term investments announced by the private terminal operators in their controlled seaports.
- Dredging activities implemented in Suez Canal in order to widen and deepen its draught are crucial to receiving the giant generation of fully loaded VLCCs and ULCCs vessels, thus increasing the canal's traffic.

# **3.6.4 Threats**

- A longer than expected global economic recovery.
- Piracy operations in the Gulf of Aden (the main portal to Suez Canal) is considered one of the major risks that face the canal's traffic and the maritime industry in general, as it leads the ship owners to shift their waterway to the Cape of Good Hope as safe route, particularly in the time of low oil prices.
- Egypt's political and economic unrest and instability.
- The frequent labour strikes might adversely affect seaports and terminals operations.

#### **3.7 Summary**

This chapter represented the second part of the literature review. It gives an overview on the major Egyptian container terminals, along with their main specifications. The chapter also presented the executed, current, and future investments in these ports and terminals either on the medium term or on the long term. The new Suez Canal project was also discussed as a major investment in Egypt, and its potential benefits are emphasized. At the end of the chapter, a SWOT analysis for the maritime transport and logistics sector in Egypt was presented.

 This intensive review reveals the worthiness of studying Egyptian container terminals as an emerging industry that involves several opportunities to achieve a better future. As previously mentioned in chapter two, this research adds its contribution by defining the research problem, setting its aim and objectives in an attempt to fill in the main research gaps identified from the literature review.

 The next chapter will deal with the methodology of the whole thesis. It will present the different methodology approaches that can be conducted in a research study, and then the framework of the methodology applied in this research will be further explained.

# **Chapter 4**

# **Research Methodology**

This chapter deals with the methodology of the research. It starts with introducing the scope of research and presents its framework process. Section two discusses the research philosophy as found in the literature. The research approaches that are followed in this research are explained in section three. Section four reviews the different research strategies, focuses on the main strategy selected for this study, and justifies the reasons behind this selection. Section five illustrates how the different research methods are incorporated throughout this study. It also specifies the techniques and procedures used in the subsequent stages of the research process, mainly data collection and data analysis stages. The last section of the chapter demonstrates the logistics processes that take place in the case company.

### **4.1 Scope and Framework of Research**

The scope of this research is primarily reflected in linking the research problem (stated in chapter two) to its set objectives (mentioned in chapter one). This encompasses a sequence of activities and tasks that should be carried out in order to fulfil the main target of the study. The following figure shows the overall framework of the research process that relates the undertaken activities and tasks to the desired research objective(s).

 As the figure indicates, the study starts with reviewing literature related to container terminal operations, logistics control issues, and logistics processes performed within container terminals, then surveying Egyptian container terminals to decide on a specific case study. This step was carried out and well acknowledged through reviewing relevant literature in chapters two and three

with a view to achieving the first two objectives of the research. The second step is dedicated to the selected Egyptian container terminal as the case study of the research to describe in detail the import and export logistics processes performed in the company and then to identify the key issues that affect the performance. This step will be addressed in the last section of this chapter. The following steps will be sequentially carried out in the remaining chapters of the thesis.

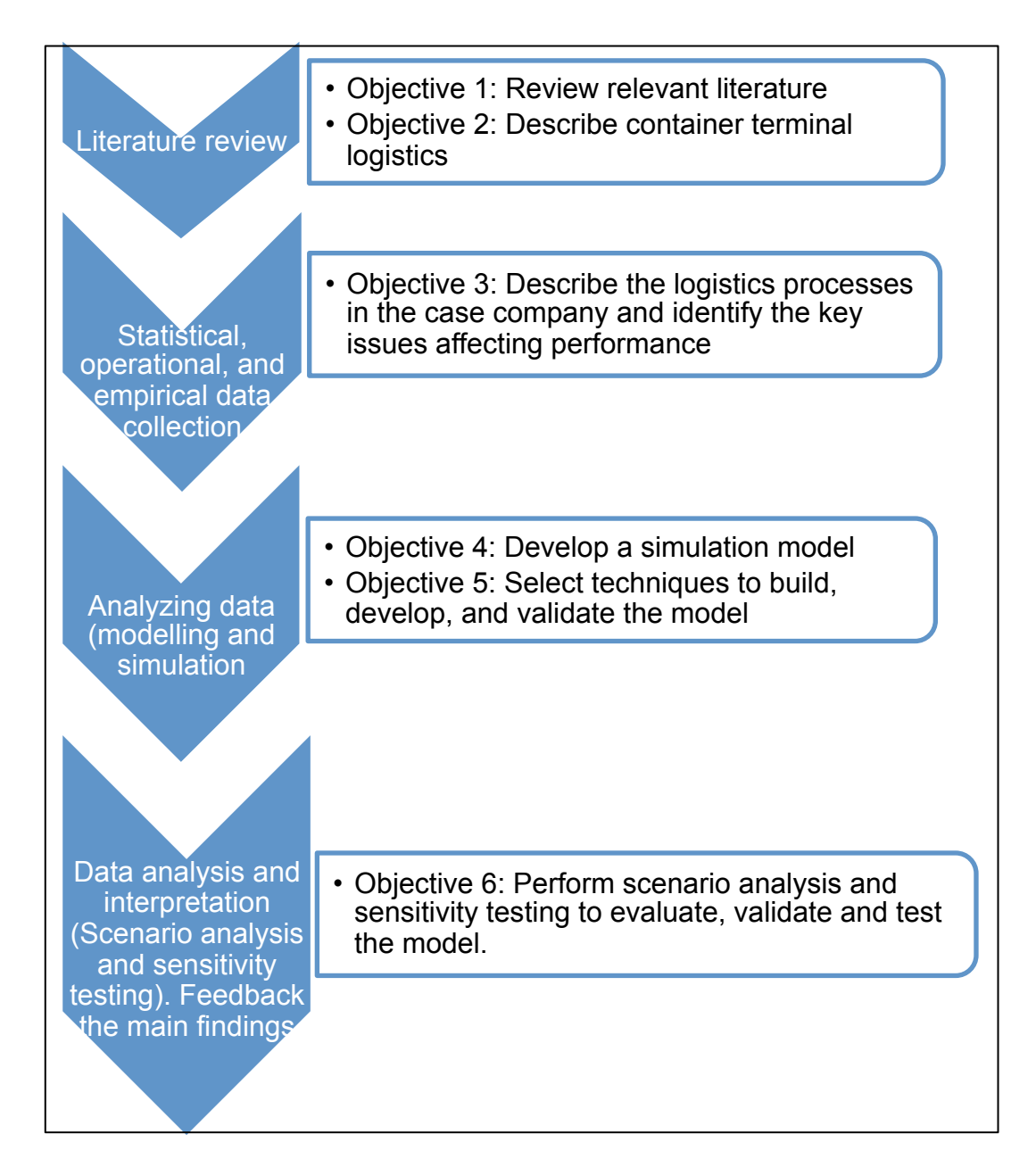

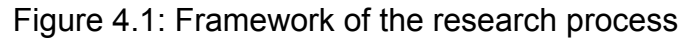

 According to Saunders et al. (2009), the research process looks like an onion with several layers as shown in figure 4.2. The outer layer represents the philosophical perspectives of business research. The second layer shows the research approaches. Layer three involves the various research strategies, followed by the layer of choices that includes the research methods that can be used to conduct any research. The inner layer of the research onion incorporates the techniques and procedures that can be employed throughout the research, especially at the stages of data collection and data analysis. Based on this classification, the research philosophy, approach, strategy, methods, and techniques will be discussed in the following sections.

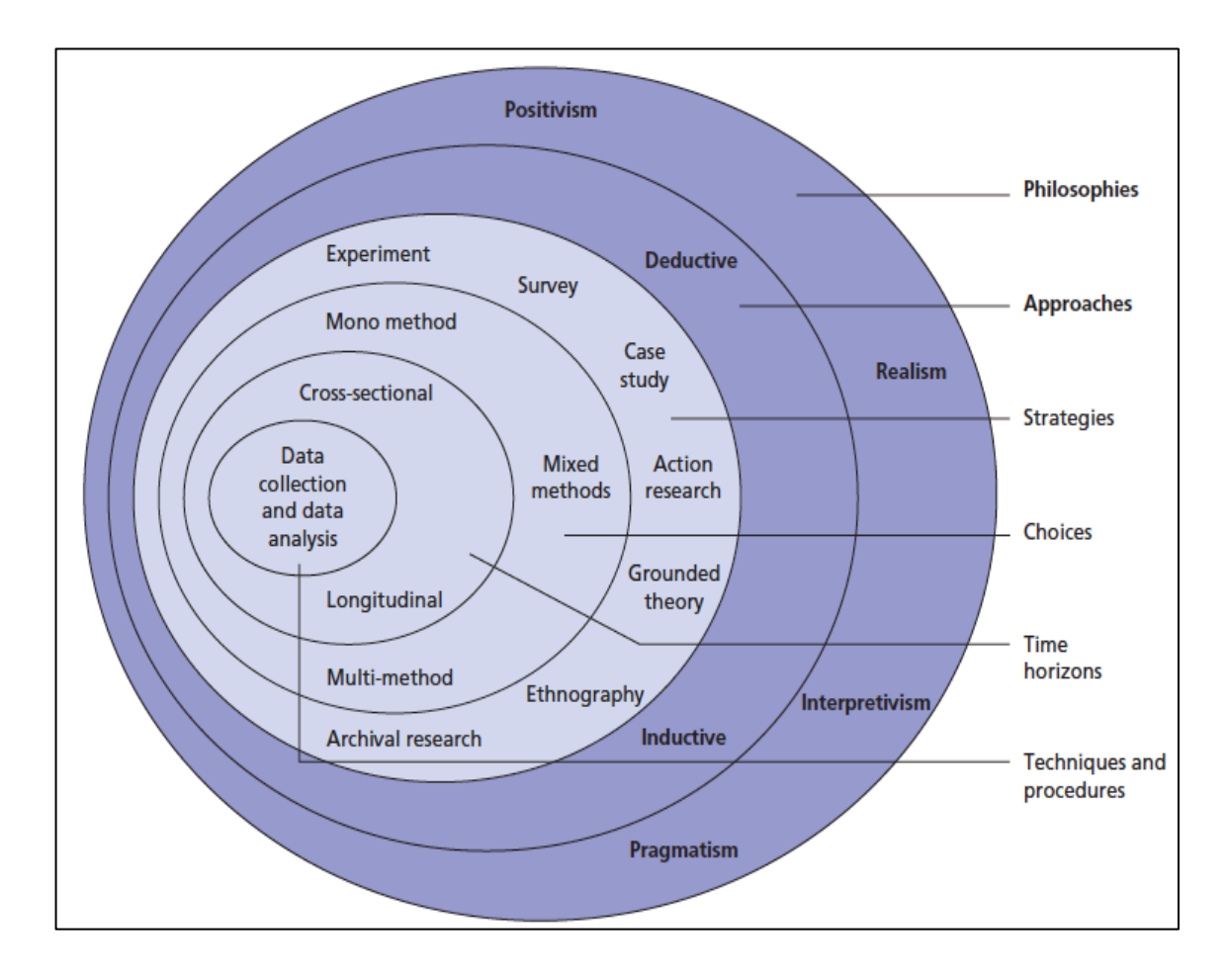

Figure 4.2: The research onion (Source: Saunders et al, 2009, p. 108)

#### **4.2 Research Philosophy**

Research philosophy relates to the development of knowledge and its nature. Saunders et al. (2009) explain four philosophies for business research. They include: positivism, realism, pragmatism, and interpretivism. Pragmatism argues that the research question is the key determinant of adopting one's philosophical position. They define three positions or ways of thinking. First, ontology, which is concerned with nature of reality and raises the questions of researchers concerning the assumptions they make about the way by which the world operates. Two aspects of ontology are discussed: objectivism and subjectivism. Objectivism holds that social entities exist independent of social actors, for example, societies, organizations, and teams have an existence that is separate from the individuals involved (Greener, 2008). On the contrary, subjectivism views that actions and perceptions of social actors create the social phenomena. This is related to constructionism, which implies that organizations have no independent reality but it is socially constructed in individuals' minds (Saunders et al, 2009 and Greener, 2008).

 The second philosophical position is epistemology. It is concerned with what forms acceptable knowledge in a field of study. Two types of researchers are involved: the resources researcher, usually natural scientist, considers data on resources; and feelings researcher, who considers feelings and attitudes. The resources researcher embraces the philosophy of positivism. This philosophy entails empirical testing and hypothesis testing leading to generating laws or developing theory. Positivists undertake research in a value free way and they are likely to use a highly structured methodology in order to facilitate replication (Saunders et al, 2009 and Gill and Johnson, 2002). Another branch of epistemology is realism. The philosophy of realism is similar to positivism in that

it assumes a scientific approach to knowledge development. The essence of realism, as opposed to idealism, is that what the senses show us is reality, is the truth: that objects have an existence independent of the human mind. Direct realism is a type of realism that states that we get what we see. This contrasts the critical realism, which argues that we experience sensations not the direct things, i.e. the images of the things in the real world. In relation to business and management, both types are essential although direct realism suggests that business operates at one level whereas critical realism admits the necessity of multi-levels study. On the other hand, feelings researchers adopt the interpretivism philosophy. This philosophy supports the necessity for the researcher to understand the differences between humans as social actors. Interpretivism is common and appropriate in social sciences including business and management research. Interpretivists adopt an empathetic stance, in a way that they see the world through the eyes of studied people. This allows them several reality perspectives (Saunders et al, 2009 and Greener, 2008).

 Moving to another philosophical position that studies judgements about value, which is axiology. As an example, conducting a study using data collected through interviews reflects that personal interaction with respondents is more highly valued than questionnaire responses. Table 4.1 compares the four research philosophies in management research.

 Based on the previous discussion and linking it to the research problem, objectives, and questions, it can be said that this research encounters more than one philosophy. It also incorporates different philosophical positions or ways of thinking.

|                                                                                                    | <b>Positivism</b>                                                                                                    | <b>Realism</b>                                                                                                    | <b>Interpretivism</b>                                                                                                    | <b>Pragmatism</b>                                                                                                    |
|----------------------------------------------------------------------------------------------------|----------------------------------------------------------------------------------------------------|----------------------------------------------------------------------------------------------------|----------------------------------------------------------------------------------------------------|----------------------------------------------------------------------------------------------------|
| Ontology: the<br>researcher's view of<br>the nature of reality<br>or being                         | External, objective<br>and independent of<br>social actors                                                                                                    | Is objective. Exists<br>independently of<br>human thoughts and<br>beliefs or knowledge<br>of their existence<br>(realist), but is<br>interpreted through<br>social conditioning<br>(critical realist)                                                                                                    | Socially constructed,<br>subjective, may<br>change, multiple                                                                                                    | External, multiple,<br>view chosen to best<br>enable answering<br>of research<br>question                                                                                                    |
| Epistemology: the<br>researcher's view<br>regarding what<br>constitutes<br>acceptable<br>knowledge | Only observable<br>phenomena can<br>provide credible<br>data, facts. Focus<br>on causality and law<br>like generalisations,<br>reducing<br>phenomena to<br>simplest elements | Observable<br>phenomena provide<br>credible data, facts.<br>Insufficient data<br>means inaccuracies<br>in sensations (direct<br>realism). Alternatively,<br>phenomena create<br>sensations which<br>are open to<br>misinterpretation<br>(critical realism).<br>Focus on explaining<br>within a context<br>or contexts | Subjective meanings<br>and social<br>phenomena. Focus<br>upon the details<br>of situation, a<br>reality behind<br>these details,<br>subjective<br>meanings<br>motivating actions | Either or both<br>observable<br>phenomena and<br>subjective meanings<br>can provide<br>acceptable<br>knowledge<br>dependent upon<br>the research<br>question. Focus<br>on practical<br>applied research,<br>integrating different<br>perspectives to help<br>interpret the data |
| Axiology: the<br>researcher's view of<br>the role of values in<br>research                         | <b>Research is</b><br>undertaken in a<br>value-free way.<br>the researcher is<br>independent of the<br>data and maintains<br>an objective stance                             | Research is value<br>laden: the researcher<br>is biased by world<br>views, cultural<br>experiences and<br>upbringing. These<br>will impact on the<br>research                                                                                                    | Research is value<br>bound, the<br>researcher is part<br>of what is being<br>researched, cannot<br>be separated and so<br>will be subjective                                     | Values play a large<br>role in interpreting<br>results, the<br>researcher adopting<br>both objective and<br>subjective points of<br>view                                                                                                    |
| <b>Data collection</b><br>techniques most<br>often used                                            | Highly structured,<br>large samples,<br>measurement,<br>quantitative, but<br>can use qualitative                                                                             | Methods chosen<br>must fit the subject<br>matter, quantitative<br>or qualitative                                                                                                    | Small samples,<br>in-depth<br>investigations,<br>qualitative                                                                                                    | Mixed or multiple<br>method designs,<br>quantitative and<br>qualitative                                                                                                    |

Table 4.1: A comparison of the four research philosophies in management

research (Source: Saunders et al, 2009, p.119)

#### **4.3 Research Approaches**

According to Saunders et al. (2009), there are two research approaches: deduction and induction. Research philosophies can be related to research approaches as stated by Saunders et al. (2009) and Greener (2008), as they related the deduction research approach to the philosophy of positivism and the induction approach to interpretivism philosophy. Generally the deduction approach is concerned with theory testing whereas the induction approach considers generating theory. Deduction is the prominent approach in natural sciences as it starts with identifying the theory, deducing a hypothesis from theory, expressing hypothesis in operational terms, seeking evidence to prove or disprove hypothesis through testing, examining the outcomes and modifying the theory based on the finding if necessary (Collis and Hussey, 2009, Saunders et al, 2009, Greener, 2008, and Robson, 2002). This relates to objectivity particularly when experimenting one group and having a control group of similar subjects for comparison is possible (Greener, 2008).

 Induction, as an alternative approach, involves understanding a problem, collect then analyse data, and generate a theory. The strength of this approach is developing an understanding of the way in which humans interpreted their social world. Another merit for the inductive approach over the deductive approach is that it better suits research questioning why something is happening rather than just describing what is happening (Easterby-Smith et al, 2008). The major differences between induction and deduction approaches are presented in table 4.2.

 Deciding upon the research approach to be followed mainly depends on the emphasis of the research and the nature of its topic (Creswell, 2002). However it can be beneficial to combine both approaches within the same research

(Saunders et al, 2009). As a conclusion, it is vital to determine the approach adopted in the research for following reasons as suggested by Easterby-Smith et al. (2008):

- Researchers will be able to make informed decision about their research design such as data collection techniques, kinds and sources of data, and interpretation of findings.
- Researchers will be capable of selecting the research strategies that fit their research.
- The knowledge of the diverse research backgrounds allows researchers

**Deduction emphasises** Induction emphasises • scientific principles • gaining an understanding of the meanings humans attach to events moving from theory to data • a close understanding of the research • the need to explain causal relationships between variables context • the collection of qualitative data • the collection of quantitative data • a more flexible structure to permit changes • the application of controls to ensure of research emphasis as the research validity of data progresses • the operationalisation of concepts to • a realisation that the researcher is part of the ensure clarity of definition research process • a highly structured approach • less concern with the need to generalise • researcher independence of what is being researched • the necessity to select samples of sufficient size in order to generalise conclusions

to adjust their research design to cater for constraints.

Table 4.2: Major differences between inductive and deductive approaches to

research (Source: Saunders et al, 2009, p.127)

Considering this research topic and nature of its study, this research follows a

combination of both approaches. It firstly employs the deduction approach as

regards the formulation of the research problem, the collection of quantitative

(statistical and operational) data, and validation of data. The induction approach

mainly assists in understanding the cause- effect relationships between

variables (why rather than what). This appears in the data analysis stage and the scenarios suggested and tested.

 Although the previous discussion addressed only two forms of logical arguments, but there is another form of reasoning named as abduction. The philosopher Peirce defined it as inferring a premise from a conclusion. He identified abduction with the scientific method of hypothesis-deductionobservation-experiment. In this case, various hypotheses are assumed to explain some observations. Once the hypothesis is formed, deduction is used to predict other logical consequences. Experiments then establish the truth or falsity of these consequences (the information philosopher, 2015). Abductive reasoning yields the kind of daily decision-making that does its best with the information at hand, which is often incomplete (Butte College, 2015).

#### **4.4 Research Strategies**

A number of factors can imply the selection of research strategies. These include the research objectives and questions, the level of existing knowledge, the amount of available resources and time, and the philosophical foundations. Saunders at al. (2009) indicated that these strategies are not mutually exclusive, which means that one strategy may be used as a part of another strategy. They can also be linked to the deductive and inductive approaches. This section discusses some of these strategies and focuses on the strategy employed in this particular research.

#### **4.4.1 Experiment**

Experiment is a form of research that mainly belongs to the natural sciences, although it strongly fits in much social science research, particularly psychology. The purpose of an experiment is to study causal links and whether a change in one independent variable creates a change in another dependent variable. The

simplest experiments are concerned with whether there is a link between two variables. More complex experiments also consider the size of the change and the relative importance of two or more independent variables. Thus experiments can be used in exploratory and explanatory research to answer 'how' and 'why' questions (Saunders et al, 2009). Experiments normally involve:

- Identifying a hypothesis from theory.
- Selecting individual samples from populations.
- Assigning samples to experimental conditions.
- Introducing a manipulation to one or more variables.
- Measuring a small number of dependent variables.
- Controlling other variables.

# **4.4.2 Action Research**

Literature reveals four themes for action research, illustrated as follows:

- The first theme highlights the purpose of the research: research in action rather than research about action (Coghlan and Brannick, 2005).
- The second theme relates to the envelopment of practitioners in the research. The researcher is part of the organization within which the research and the change process are taking place (Coghlan and Brannick, 2005).
- The third theme emphasizes the iterative nature of the process of diagnosing, planning, taking action and evaluating.
- The fourth theme indicates that action research should have implications beyond the instant project; in other words, the results could inform other frameworks.

Thus the explicit focus on action, specifically promoting change within organizations, is what differs action research from other research strategies. In particular, it is convenient to answer 'how' questions.

### **4.4.3 Archival Research**

Archival research considers the use of administrative records and documents as the principal source of data. This strategy can be exploratory, descriptive, or explanatory. It allows answering research questions that focus on the past and change over time, but this will certainly be constrained by the nature of the administrative records and documents. Records may exist but without the exact information that answers the research questions or achieves its objectives.

### **4.4.4 Grounded Theory**

This strategy focuses on developing and building theory. It helps researchers predict and explain behaviour, so that it can be used in a variety of business and management subjects. It combines both induction and deduction research approaches (Collis and Hussey, 2009). Grounded theory does not consider the formulation of a theoretical framework in the data collection. Rather, theory is developed from data generated by a series of observations, leading to creating predictions to be tested by additional observations in order to finally prove or disprove these predictions (Saunders et al, 2009).

 Suddaby (2006) identified a few common misconceptions about grounded theory listed as follows:

- Grounded theory is not an excuse to ignore the literature.
- Grounded theory is not presentation of raw data.
- Grounded theory is not theory testing, content analysis, or word counts.
- Grounded theory is not simply routine application of formulaic technique to data.
- Grounded theory is not perfect.
- Grounded theory is not easy.
- Grounded theory is not an excuse for the absence of a methodology.

### **4.4.5 Survey**

Survey is a common strategy that is used in business and management research. It is exploratory, descriptive, and is used to answer who, what, where, how much and how many questions. It is usually associated with the deduction approach. It allows collecting much data from a large population efficiently and also enables researchers to collect quantitative data, which can be analysed quantitatively using descriptive and inferential statistics. It enables the researcher to control the research process, making it possible to generalize its findings to the whole population if sampling is used. Questionnaires, structured observations, and structured interviews are among the data collection techniques associated with this strategy.

### **4.4.6 Case Study**

The case study research strategy can be defined as an empirical inquiry that investigates a contemporary phenomenon within its real-life context, when the boundaries between phenomenon and context are not clearly evident and in which multiple sources of evidence are used (Robson, 2002 and Yin, 2003). Case studies become mainly useful in explanatory and exploratory research and have been widely used by researchers across a variety of disciplines for many years, particularly social scientists, to understand specific problem or situation in great-depth, and recognize cases rich in information. Thus case study provides a convenient strategy with which to investigate how and why type research questions (Dinwoodie and Xu, 2008). A combination of data collection techniques is likely used under this strategy; this is referred to as

triangulation. This combination may include interviews, observation, documentary analysis, and questionnaires (Saunders et al, 2009). Moreover, Berg and Lune (2014) defines triangulation as the use of several lines of sight. They consider that every method reflects a distinctive view towards the same idea, observing certain facets of the social and symbolic reality. The combination of multiple lines of sight enables researchers to acquire a better and more substantive picture of reality, a deeper and a more complete array of symbols and theoretical concepts.

 According to Yin (2003), there are four case study strategies that are based on two separate dimensions:

- Single case versus multiple case: this dimension distinguishes between studying a critical or unique case in a single case study strategy or more than one case in the multiple case strategy.
- Holistic case versus embedded case: this dimension considers the unit of analysis. The holistic case study strategy involves only one unit of analysis, for example, an organization as a whole. On the contrary if more than one unit of analysis are examined, such as departments within an organization, then the embedded case study strategy is employed.

#### 4.4.6.1 Advantages of the Case Study Strategy

Case study research excels at bringing an understanding of a complex issue or object and can extend experience or add strength to what is already known through previous research. Case studies emphasize detailed contextual analysis of a limited number of events or conditions and their relationships and provide the basis for the application of ideas and extension of methods. Other advantages are listed below (Noor, 2008, Crowe et al, 2011, and Easton, 2010):

• Good source of ideas about behaviour.

- Good opportunity for innovation.
- Good strategy to study rare phenomena.
- Good strategy to challenge theoretical assumptions.
- Good source of hypotheses.
- Provides in-depth information on individuals.
- Unusual cases can shed light on situations or problems that are unethical or impractical to study in other ways.
- The case study can be constructive (solve some problem), or confirmatory (test a hypothesis with empirical evidence). The case study can use either primary (the researcher collects the data) or secondary (the researcher uses someone else's data) data collection strategy. Finally, a case study can be either qualitative or quantitative in nature.
- It enables the researcher to gain a comprehensive view of a certain phenomenon or series of events and can provide a round picture since many sources of evidence were used.
- Case studies can be useful in capturing the emergent and immanent properties of life in organizations and the ebb and flow of organizational activity, especially where it is changing very fast.
- Case studies also allow generalizations as that result of findings using multiple cases can lead to some form of replication.
- Case studies allow critical events, interventions, policy developments, and program-based service reforms to be studied in detail in a real-life context.
- Case research allows the researcher the opportunity to tease out and disentangle a complex set of factors and relationships, albeit in one or a small number of instances.

### 4.4.6.2 Disadvantages of the Case Study Strategy

Critics of the case study method believe that studying a small number of cases provides no grounds for establishing reliability or generality of findings. Others see that the intense exposure to study of the case biases the findings. Some dismiss case study research as useful only as an exploratory tool. However researchers continue to use the case study research method with success in carefully planned and crafted studies of real-life situations, issues, and problems. Further disadvantages include:

- Hard to draw definite cause-effect conclusions.
- Hard to generalize from a single case.
- Possible biases in data collection and interpretation (since a single person gathers and analyses the information).
- Vital information may be missing making the case hard to interpret.
- The person's memories may be selective or inaccurate.
- The individual may not be representative or typical.

#### 4.4.6.3 The Case Study of the Research

There is an increasing implementation of case study strategy in logistics research. Four subcategories, grounded in the database of logistics articles, seek to span and encourage dialogue between both realist and constructionist ontologies, related mainly to exploratory theory building. The first defines attempts to understand a particular process through in-depth study of a specific context such as a particular sector of an industry. The second approach seeks to derive tentative theoretical hypotheses, based on a synthesis of the cases, to enrich existing theory. The third type offers a prototype for an initial theoretical proposition, typically providing an empirical application. The fourth approach involves investigation of a novel industry, network or other appropriate context

(Dinwoodie and Xu, 2008). Some examples of logistics research that adopted the case study strategy, particularly in the field of container terminals (as it relates to the research area of this study) include: Le-Griffen et al. (2010), Arango et al. (2011), Linn et al. (2007), Vacca et al. (2007), Huang et al. (2008), Legato et al. (2009), and Azevedo et al. (2009). Other examples of recent logistics research that adopted the case study strategy, particularly in Egyptian container terminals may include: Said and Elhorbaty (2015), Said et al. (2014), Younis et al. (2010), Elkalla and Elshamy (2012), Elazouny et al. (2011), Elnaggar et al. (2010), and Ragheb et al. (2010).

 In this context, this research adds its contribution in this specific research domain. It employs the case study strategy as it meets the research objectives, accompanied by the survey strategy, in studying an Egyptian container terminal in Alexandria for a number of reasons which are listed below:

- The Port of Alexandria still occupies the issues between ports of the Arab Republic of Egypt regarding the volume of traffic, where approximately 60% of Egypt's foreign trade is handled through the port of Alexandria.
- The City of Alexandria is located at the west end of the River Nile between the Mediterranean Sea and Lake Mariot. It is considered the second most important city and the main port in Egypt.
- This company is the leading specialized container handling company in the Egyptian Ports. It performs all activities related to container handling in Alexandria Container Terminal (ACT) and El Dekhiela Container Terminal (DCT) in the custom area. It became a free zone branch in 2004. It is worth mentioning that both ACT and DCT handle more than 60% of the total domestic containers (import/export) and about 2.6% of the total transhipped containers.
- In fact, the company suffers from some problems. These include insufficient storage space for stacking containers which represents a major problem because it has significant consequences as the terminal cannot serve a large number of vessels at the same time because the space is limited to handle a certain level of containers (TEUs). Also congestion and traffic bottlenecks occurs in the terminal when customers collect their containers, the back reach technique as a handling system is inapplicable, and the non-availability of a special yard for customs inspection or for delivery and receiving and collecting containers to prevent the customers from entering the stacking areas and interfering with the terminal traffic is problematic. Other problems facing the company include: the problem of water depth whereby the terminal cannot receive mega carriers with drafts more than 12m; the lack of handling equipment used; and the non-availability of inland transport to deliver containers to their final customers' premises.
- Generally, very little research has been undertaken concerning Egyptian Container Terminals. Also, literature covering and dealing with relevant issues is very limited.
- Finally, as regards the research methodology, the researcher can access this case company's premises. This facilitates data collection, either primary or secondary, and data analysis, which are required to conduct the study.

### **4.5 Research Methods and Data Collection Techniques**

Research choice refers to the way the researcher selects to combine quantitative and qualitative techniques and procedures. This can be shown in figure 4.3. Using a single data collection technique is referred to as mono

method. A mix of methods is increasingly adopted and commonly employed in business and management research, this is called multiple methods. (Greener, 2008 and Saunders et al, 2009). A research using various methods that are all either qualitative or quantitative is embracing a multi method choice, whereas a mixed methods research uses both qualitative and quantitative data. This can be done either in parallel or sequential but not combined (mixed method research), or they can be combined at some phases of the research (mixed model research). Dawson (2009) argues that qualitative research explores attitudes, behaviour, and experiences by examining different social settings and groups or individuals who inhabit these settings (Berg and Luce, 2014). Qualitative research uses or produces non-numeric data as stated by Saunders et al. (2009). In contrast, quantitative research generates statistics that are expressed in numeric data (Dawson, 2009 and Saunders et al, 2009).

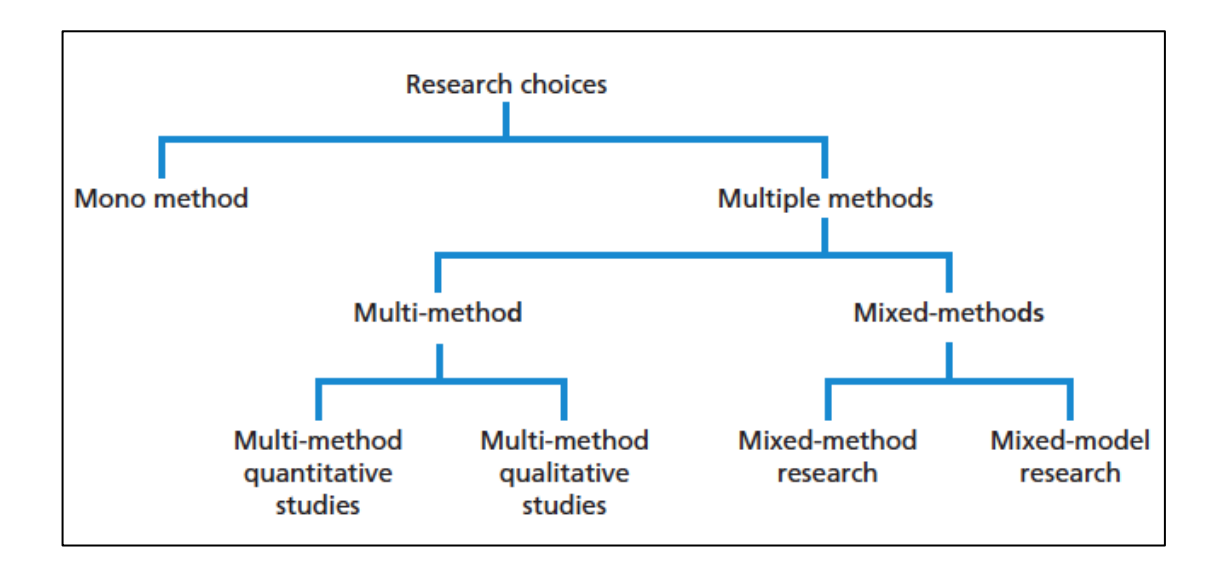

Figure 4.3: Research choices as suggested by Saunders et al. (2009, p. 152)

 The following table shows some differences between quantitative and qualitative methods.

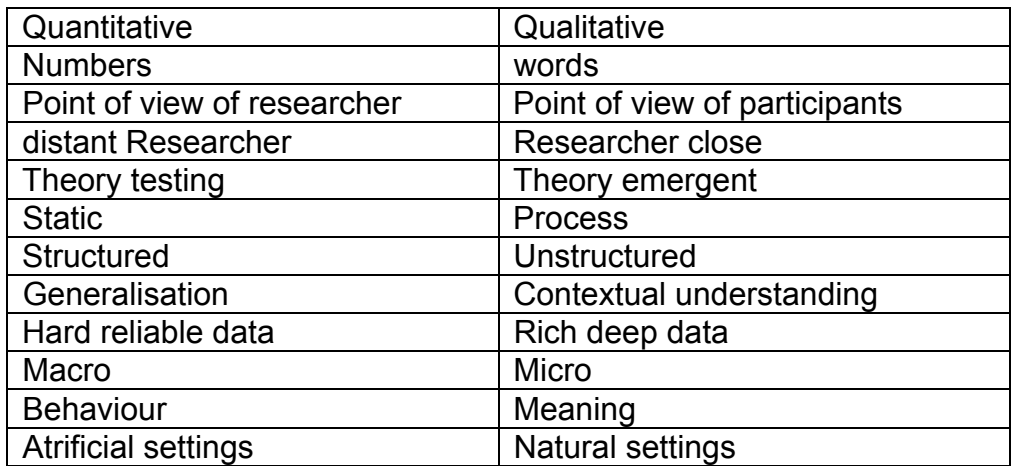

Table 4.3: Key differences between quantitative and qualitative data (Source:

Bryman and Bell, 2003 and Greener, 2008, p.80)

 From the above discussion, it can be revealed that this study follows the multiple methods choice, i.e. it uses both qualitative and quantitative data. This will be more illustrated through introducing the data collection techniques employed in the research and the data analysis methods as well in the following sub-sections.

# **4.5.1 Data Collection Techniques and Tools**

Data-collection techniques allow to systematically collect information about the objects of study (people, objects, phenomena) and about the settings in which they occur. Collection of data should be systematic. If data are collected haphazardly, it will be difficult to answer the research questions in a conclusive way. Among the various data collection techniques that can be used (Chaleunvong, 2009 and Dawson, 2009):

- Using available information.
- Observing: It is a technique that involves systematically selecting,

watching and recording behaviour and characteristics of living beings,

objects or phenomena. It involves: the systematic observation, recording, description, analysis and interpretation of people's behavior. Two types are engaged: participant observation, which is qualitative and focuses on discovering the meanings that people attach to their actions. The other type is structured observation, which is quantitative and is more concerned with the frequency of those actions (Saunders et al, 2009).

- Interviewing: An interview is a data-collection technique that involves oral questioning of respondents, either individually or as a group. This technique is detailed in the next section.
- Questionnaires: They can be used for descriptive or explanatory research. They can be used as the only data collection technique or they can be combined with other methods. Types of questionnaires include self-administered questionnaires that are usually completed by the respondents, or interviewer-administered questionnaires, where the interviewer records the responses on the basis of each respondent's answers (Saunders et al, 2009).
- Focus group discussions: Where a group of  $8 12$  informants is allowed to freely discuss a certain subject with the guidance of a facilitator or moderator, whose role is to keep the group within the boundaries of the discussed topic and generate interest in the topic and encourage discussion (Saunders et al, 2009).

Table 4.4 shows the most commonly used data collection techniques and the tools used for conducting each technique. It also highlights the advantages and possible constraints associated with each data collection method.

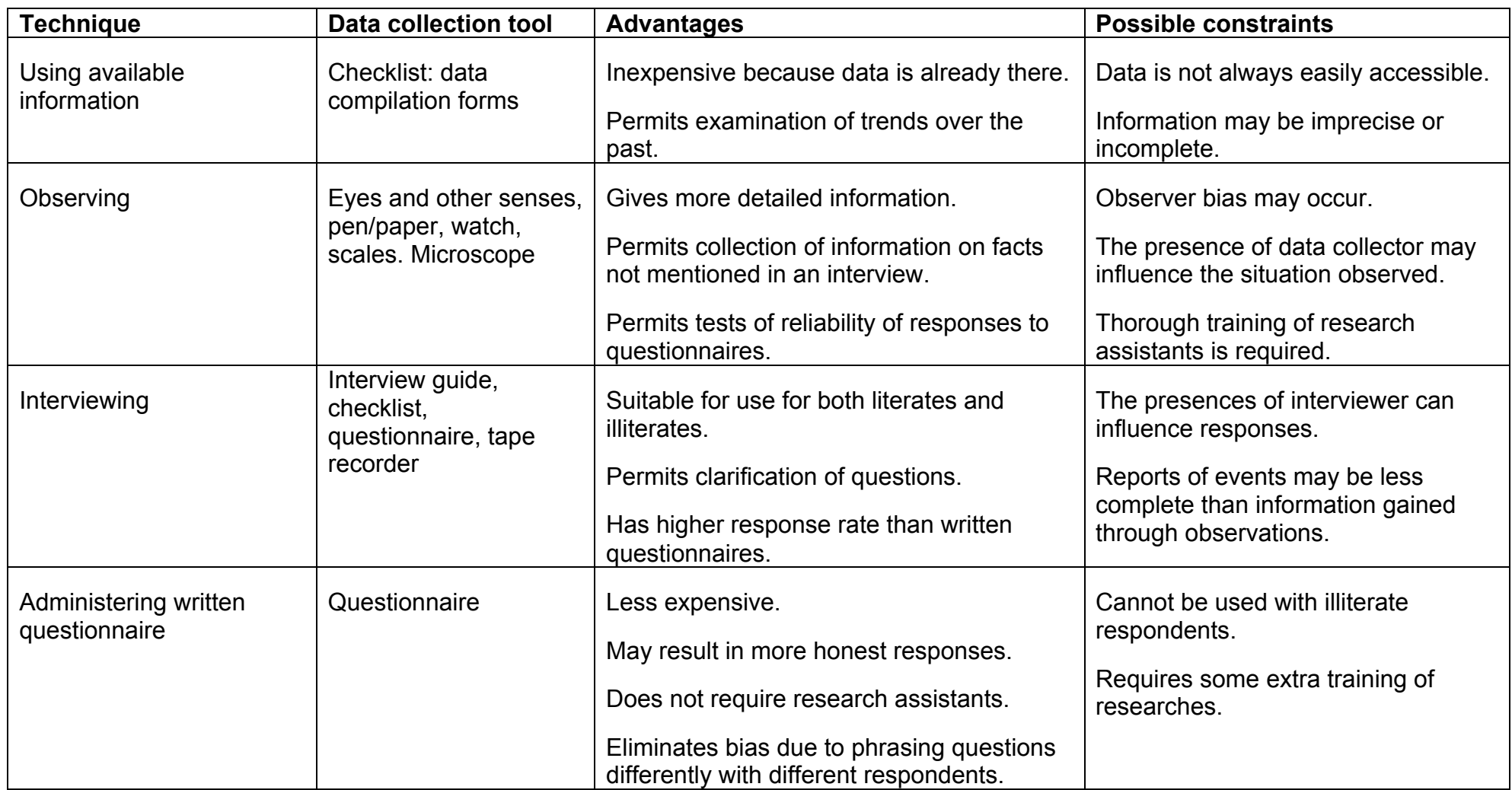

Table 4.4: Tools, advantages and constraints of data collection techniques (Source: Chaleunvong, 2009)

### **4.5.2 Data Collection Techniques Used in the Study**

One of the main data collection methods used in conducting this study is interviewing as it helps achieving the objectives of this research (see figure 4.1). As previously mentioned, an interview is a data-collection technique that involves oral questioning of respondents, either individually or as a group. Berg and Lune (2014) simply defines an interview as a conversation with the purpose of collecting information. Answers to the questions posed during an interview can be recorded by writing them down (either during the interview itself or immediately after the interview) or by tape-recording the responses, or by a combination of both. Interviews can be conducted with varying degrees of flexibility. The two extremes are high degree of flexibility and low degree of flexibility (Chaleunvong, 2009). Interviews can be differentiated according to the level of structure and standardization adopted and various types of interviews are beneficial for different research purposes (Saunders et al, 2009). In this regards, Berg and Lune (2014) compares the characteristics of the three basic types of interviews: the standardized (formal or highly structured) interview, the unstandardized (informal or nondirective) interview, and the semistandardized (guided-semistructured or focused) interview. This is represented in figure 4.4.

 Structured or standardized interviews are intended to extract information using a set of predetermined or standardized questions that are expected to elicit the subjects' opinions, thoughts, and attitudes about study related issues (Berg and Lune, 2014). Saunders et al. (2009) and Greener (2008) agreed that structured interviews are used to collect quantifiable data, so they are also referred to as quantitative research interviews.

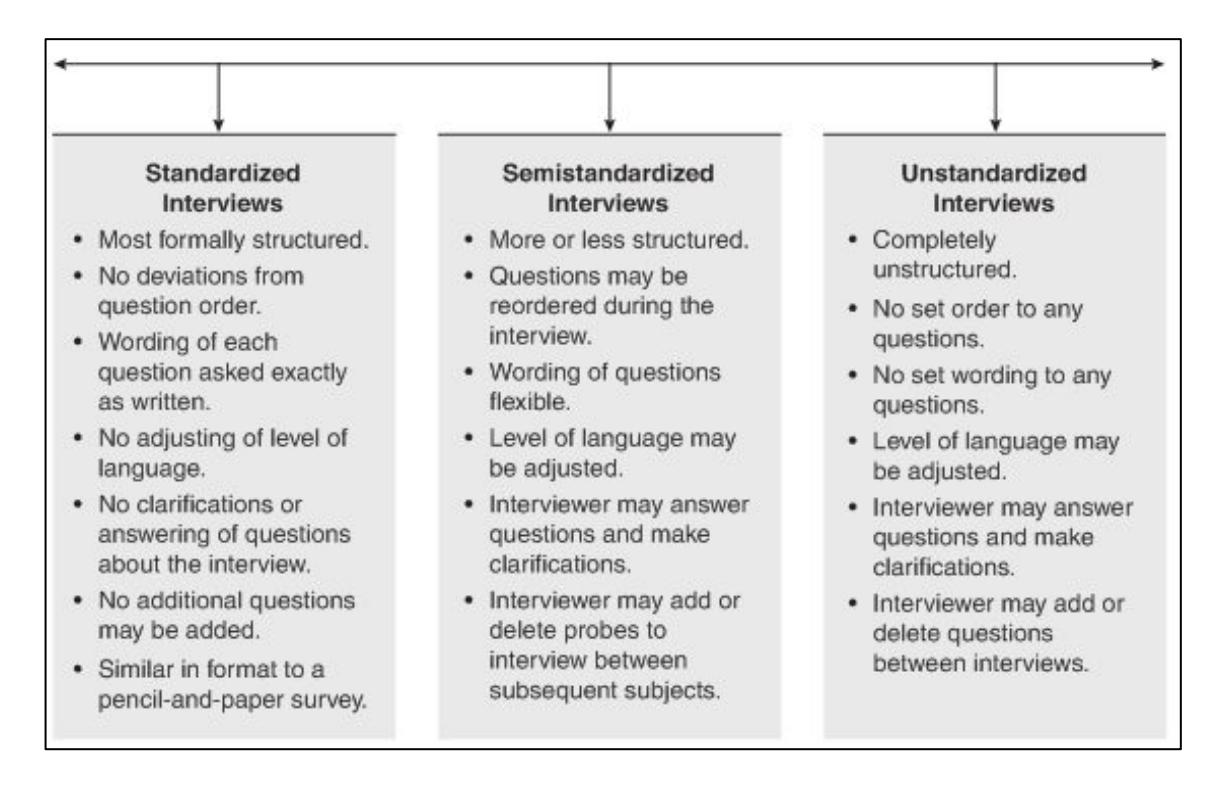

Figure 4.4: Interview structure continuum of formality (Source: Berg and Lune,

### 2014. p. 109)

Unstructured or unstandardized interviews are informal. They are also called in depth interviews as they are used to explore a general idea of interest in depth, but they can go off the point (Greener, 2008). These interviews are like an improvised performance in which the performers have agreed in advance on the underlying themes and purposes but the details are left to be worked out at the moment (Berg and Lune, 2014).

 Semistructured or semistandardized interviews involve the implementation of predetermined questions given a specific context, although they may vary from interview to another. Interviewers are expected to probe beyond the answers to their prepared questions. Skipping questions or adding further ones may be required in some cases (Berg and Lune, 2014 and Saunders et al, 2009).

 In structured and semistructured interviews, researchers merge a series of probes elicited by one or another type of response to some crucial questions. In unstructured interviews, researchers are expected to anticipate responses and

have in mind the kinds of probes that will encourage further elaboration (Berg and Lune, 2014).

 Each form of interview outlined above has a distinct purpose. Standardised interviews are normally used to gather data, which will then be the subject of quantitative analysis, for example as part of a survey strategy. Nonstandardised interviews are used to gather data, which are normally analysed qualitatively, for example as part of a case study strategy. These data are likely to be used not only to reveal and understand the 'what' and the 'how' but also to place more emphasis on exploring the 'why'. The following figure shows the various forms of interviews.

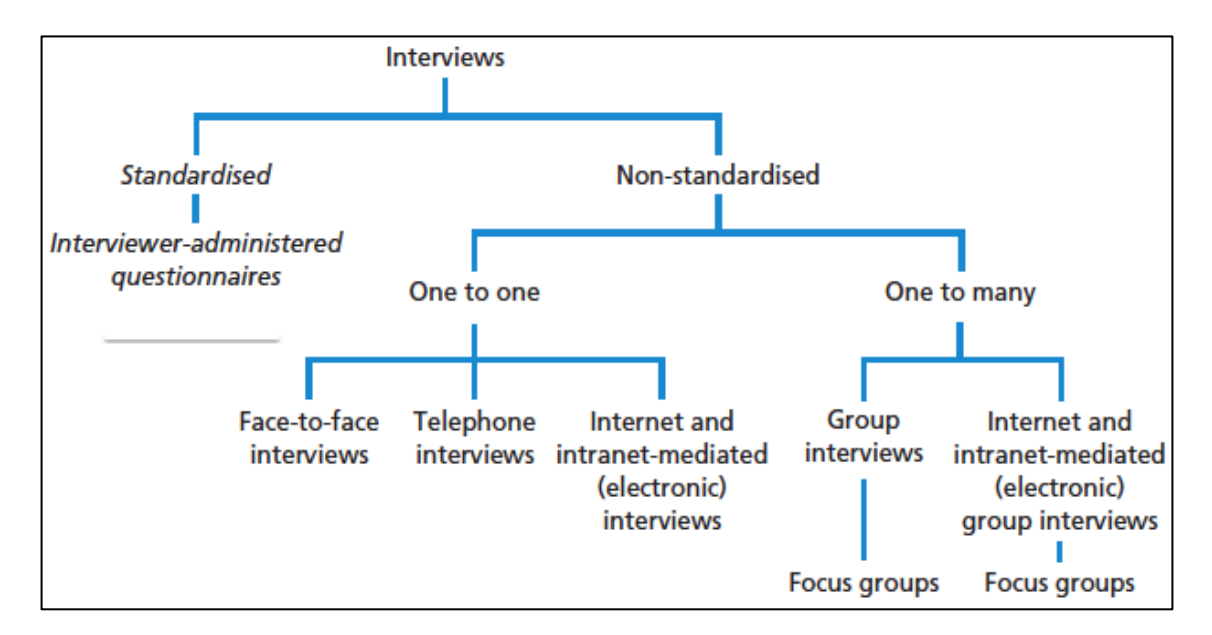

Figure 4.5: Forms of interviews (Source: Saunders et al, 2009, p. 321)

 During the course of this study, some visits were made to the case company's premises where a number of interviews were conducted with different personnel in the company. Firstly, a few unstructured interviews were conducted with the chairman of the company to discuss the main operational issues relative to the company and recommend some referrals to be interviewed. This reflects a snowball sampling strategy as the researcher did not know any employees' contacts and required further referrals (of the

company's employees from different departments) to be recommended by the chairman of the company. Then, a number of semi-structured interviews were conducted with the referred employees from the operations department, the referred employees from the management department, and referrals from research and development employees. During these interviews, a group of predetermined questions was addressed to the interviewees to form a complete view about the company and its core business. Another group of questions aimed at identifying the key issues that affect the company's performance and mentioning the performance indicators and the performance measures as well. The last group of questions was related to specifying a certain problem that represents the focus of the research. Some of the prepared questions for the interviews are attached to the appendices.

 Based on the main findings of the conducted interviews, in addition to the other collected statistical data, a proposed pipe flow model is developed to identify the main bottlenecks facing the case company to be further analysed using the simulation technique where Simul8 software is employed to build and run the model so as to achieve the set objectives of the research.

### **4.5.3 Modelling and Data Analysis Methods Used in the Study**

Based on the collected data, either primary or secondary, the next stage is to analyse it. The data analysis stage includes different modelling and analysis methods that are used throughout this research, some of which are listed below:

### 4.5.3.1 Pipe Flow Model

120 Basically, pipe flow models are common in sectors of engineering and transportation of fluids (particularly oil and gas) to model flow and heat transport in pipe networks. Specialized software for piping design and pipe system

modelling are available. In computing and technology, pipeline refers to a chain of processes, while in logistics, pipeline is a type of inventory that is defined as the goods that are in transit between locations i.e. in the distribution chain or distribution pipeline. By integrating these definitions, this study started its first step in analysing the data collected through proposing a pipe flow model based on the container flow as well as the information flow along the entire system with a view to identifying the key processes, activities and resources (dedicated to each flow or shared) either for the import logistics processes or the export logistics processes in the case company. The purpose of this model is to show the sequence of the logistics operations in container terminals and identify the stages where bottlenecks may occur.

### 4.5.3.2 Simulation Model

A simulation generally refers to a computerized version of the model, which runs over time, to study the implications of the defined interactions. Simulations are generally iterative in their development. Since container terminals operations are characterized by their dynamic processes, therefore developing simulation models that are able to evaluate these processes is crucial. Simulation models allow generating and analysing statistics (for example productivity and average time), and identifying potential bottlenecks. They can be used for developing terminal management as a decision support system either for upgrading existing terminals or while constructing a new terminal, especially when it comes to testing plans that concern the logistics processes before putting them in real implementation. This is because simulation models usually incorporate both the physical resources (such as equipment and storage yards) and the components for control and strategies (Hatrman 2004). In this study, the proposed pipe flow model was used as a guide to build and

develop an operational level simulation model that covers the entire logistics processes of import and export container flows and shows, to a great extent, the actual inbound and outbound flows of containers from the entry point to the exit point. In this context, this is a novel study, which simulates the operational level of the entire import and export logistics processes using Simul8 software. To the best of our knowledge, no such model has been reported in the literature. The purpose of this model is to show the interrelations between the various variables, and enable several scenarios to be examined.

#### 4.5.3.3 Scenario Analysis

The developed simulation model is considered as a base model that enables different scenarios to be designed to test and evaluate the impact of various uncertainties in the logistics processes and different combinations of resources on the overall performance of the entire process. These scenarios are mainly suggested for improvement and providing potential solutions for optimizing the overall performance of the case company.

#### 4.5.3.4 Sensitivity Testing

The last data analysis method that is used is the sensitivity testing that aims at evaluating and validating the model. It measures and reports the impact of each suggested scenario on the entire process. It can be also considered as one of the validation techniques that is used to show the impact of changing the value of an input or parameter of a model on the model's output or result (either a certain output parameter or the overall impact). In the simulation model, various kinds of sensitivity were tested, i.e. sensitivity in system analysis.

### **4.6 Logistics Processes of the Case Company**

As for the case company, the company's business involves handling and storage of imported, exported and transit containers. The activities performed by the company are represented in two logistics chains. The first chain describes the process of handling imported containers while the second chain involves handling exported containers. These logistics chains include various activities such as loading and unloading of containers, internal transport to container storage yards, handling of containers, customs procedures, inspection and quality control, and loading containers on customer's vehicles. These logistics chains are described in detail as follows (Abbas and Mokhtar, 2003).

### **4.6.1 Logistics Activities Involved in Importing Process**

The logistics chain for handling imported containers comprises seven main stages listed as (Abbas and Mokhtar, 2003):

- 1. Ships anchoring at berths.
- 2. Unloading and loading of containers into tractors or trailers.
- 3. Moving containers within premises.
- 4. Unloading, storing, and handling containers as well as conducting relevant inspections to obtain the necessary clearances.
- 5. Loading and moving inspected containers within premises.
- 6. Unloading, handling, and stripping cargo from containers.
- 7. Loading and transporting containers or cargo to customers' warehouses.

 The first three stages represent the inbound logistics of the chain. The core process is stage four where containers are stored and handled. The outbound logistics of the chain is represented by stages five and six.

 The process begins when the agent of the shipping line informs the company with the expected time of arrival of a vessel loaded with imported or transit containers. The agent also requests from the port authority permission for the vessel to enter the port and anchor at the berth. The terminal performs a discharge plan for the expected vessel and determines the yard that will be used for storing and the equipment will be used for handling. Upon anchorage of the vessel, gantry crane operations start to unload containers from the vessel to the tractors' deck. Close shots of Gantry Cranes in ACCHC are shown in figure 4.6.

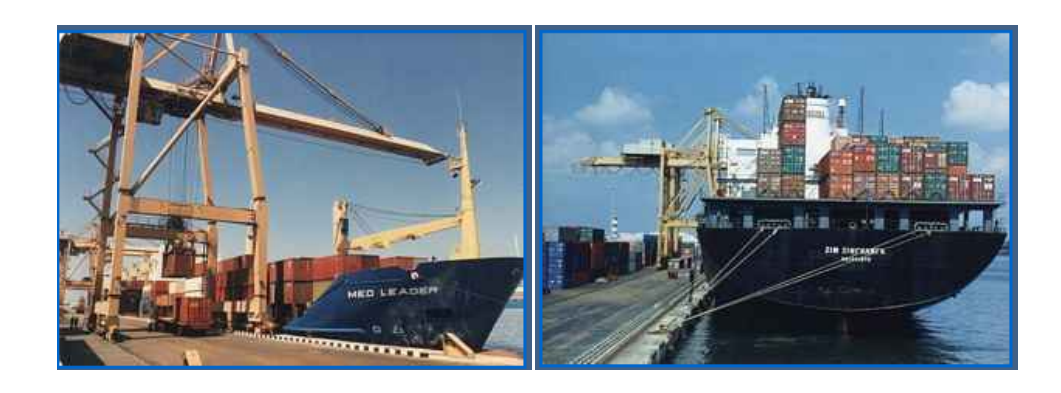

Figure 4.6: A close shot of Gantry Crane while handling ship containers at the quay (Source: ACCHC, 2009)

Imported containers are then moved within the company's premises to be stored according to their contents in corresponding yards (figure 4.7) either for refrigerated cargo containers or dangerous cargo containers or imported general cargo containers. Transits and containers with special dimensions are moved to specially allocated yards. Also, containers containing shared cargo are moved to a special depot for unloading shared cargo. When reaching the storage yards, handling equipment as yard cranes are used to stack containers to their exact locations. Equivalent information for each stacked container is then recorded into a computer database. This information covers the name of
the shipping line, the name of the vessel, arrival time, container number, storage location, contents...etc.

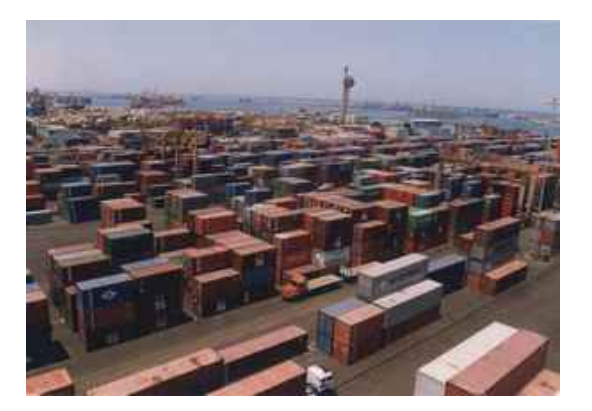

Figure 4.7: Import yard in Alexandria Terminal at Alexandria port (Source: ACCHC, 2009)

The next step is facilitated by the company but mainly performed by official bodies responsible for conducting the required various forms of inspection (such as customs, agriculture, and radiation inspection), and quality controls and expiry checks as well as checking compliance with technical standards.

Upon the completion of such inspection procedures and the clearance of all the requested permissions, containers can be released and loaded into trucks owned or rented by customers and transported to customers' warehouses. As an alternative, upon customer request, a yard crane handles a container from the yard to be loaded on tractors owned by the company and moved to the stripping yard, then the toplifter handles a container from the terminal tractor to the yard stack where a forklift strips the container depending on its size (20/40) and shape of the commodity (boxes, pallets, bags). A lifter moves cargo to the customer's truck after entering the stripping yard. Finally, the customer's truck exits the yard. Empty containers are loaded on tractors and moved to a yard allocated for empty containers. Figure 4.8 shows the imports logistics processes in the company.

#### **The Logistics processes for handling imported containers by the company**

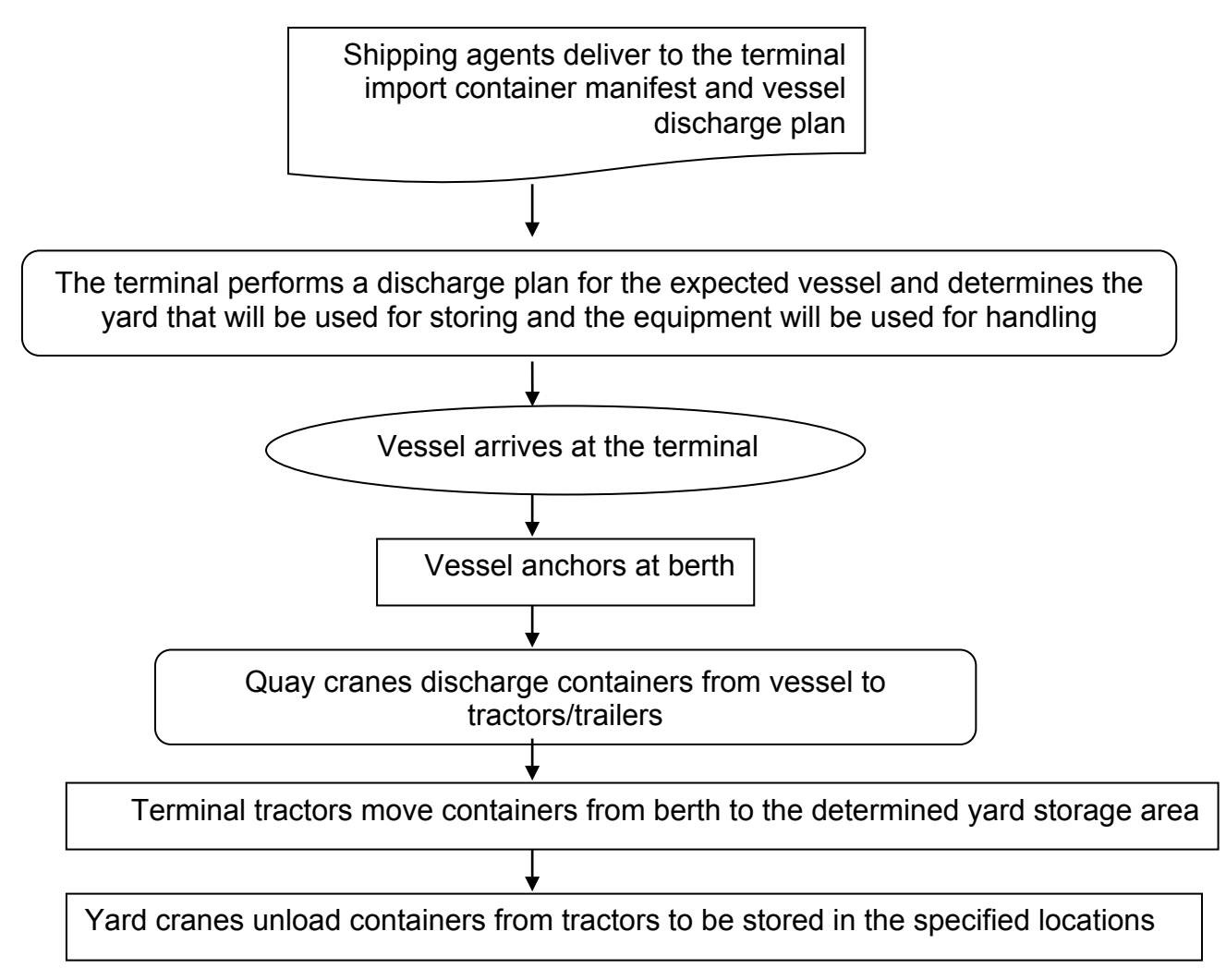

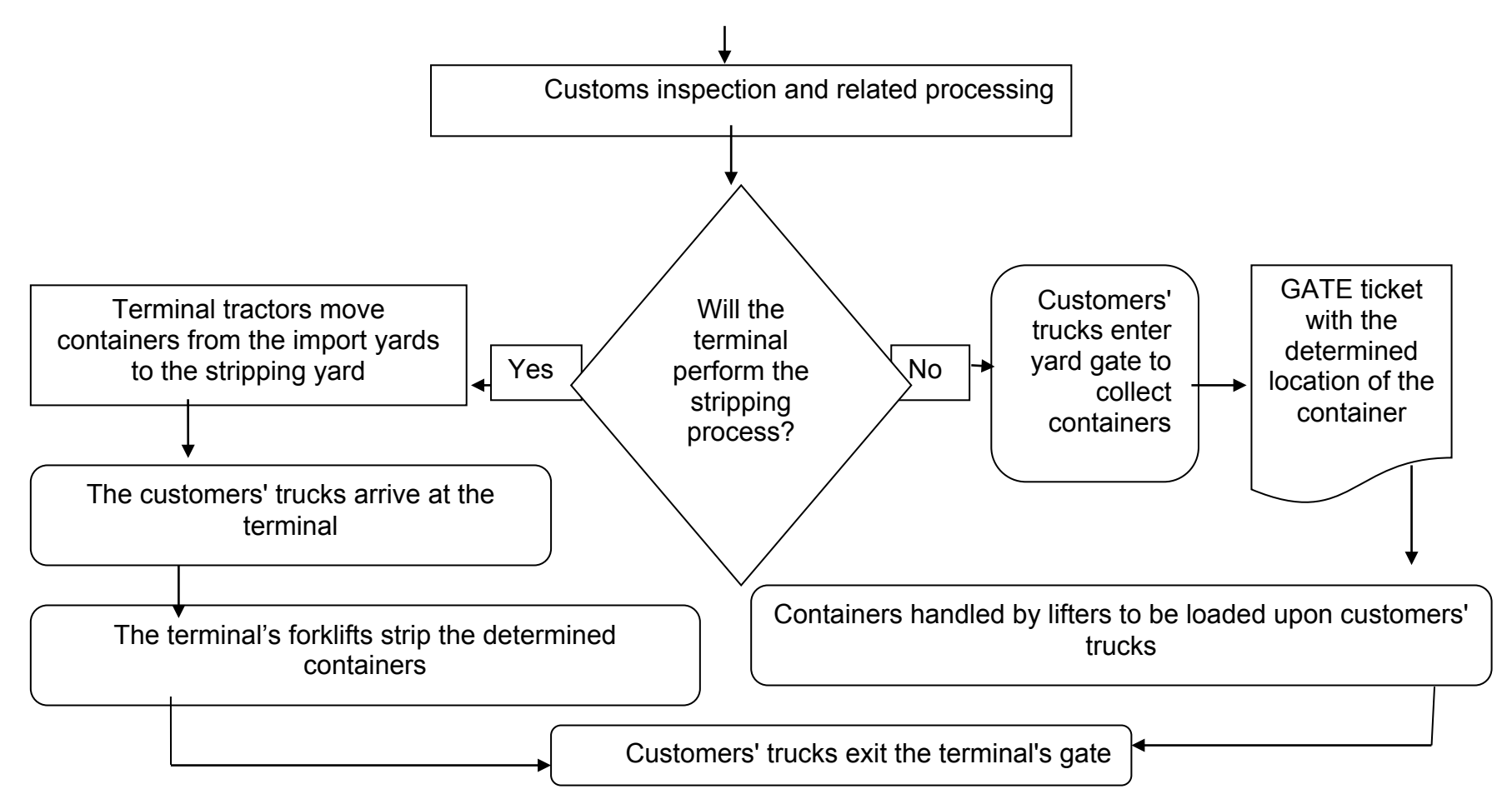

Figure 4.8: The Logistics processes for handling imported containers by the company

#### **4.6.2 Logistics Activities Involved in Exporting Process**

The logistics processes for handling exported containers include seven stages:

- 1. Loading and transporting containers from customers' warehouses.
- 2. Unloading, handling and stuffing cargo into containers.
- 3. Loading and moving containers within premises.
- 4. Unloading, storing, handling, inspections and clearances.
- 5. Moving inspected containers within premises.
- 6. Unloading and loading containers into vessels.
- 7. Vessels depart from berths.

 Inbound logistics is represented by stages two and three. Stage four is the core of the process where containers are stored and handled. Stages five and six represent the outbound logistics.

 The process begins at the customers' premises, where empty containers and exported cargo containers are loaded into tractors/trailers owned/rented by customers. Loaded containers are transported to yards allocated for the storage of exported containers in the company's premises and also empty containers are transported to special yards for empty containers to be moved by the company's owned tractors/trailers to depots allocated for stuffing containers within Alexandria port. Alternatively, separate cargoes are loaded on HGVs or LGVs owned/rented by customers to be transported from customers' warehouses to the container stuffing depots, where cargo is handled and stuffed into designated containers.

 Stuffed containers are then transported to be stored in the export yards by the company's owned/rented trailers/tractors. Refrigerated containers as well as special dimension containers are transported from customers' premises to specially allocated yards.

 When the exporter's truck reaches the company's gates, inspection processes are done by the gate clerk on the container to check that the container seal is valid on the door and the container is without damage. Then, a ticket is printed to determine where to stack the container in the export yard based on the outbound carrier, port of discharge, the weight of the container and the container shipping line.

 When reaching the storing yards, handling equipment as telescopic stackers or forklift trucks are used to stack containers to their exact locations.

 After these procedures are completed, the company's owned trailers/tractors are loaded with exported and/or transit containers, which are identified by the shipping line as designated containers for shipping, to be moved to the terminal quay where ships are anchored. Finally, gantry cranes are used to lift containers from the terminal tractors to be loaded upon the anchored ships at the terminal berths. Figure 4.9 shows the exports logistics processes in the company.

## **The Logistics processes for handling exported containers by the company**

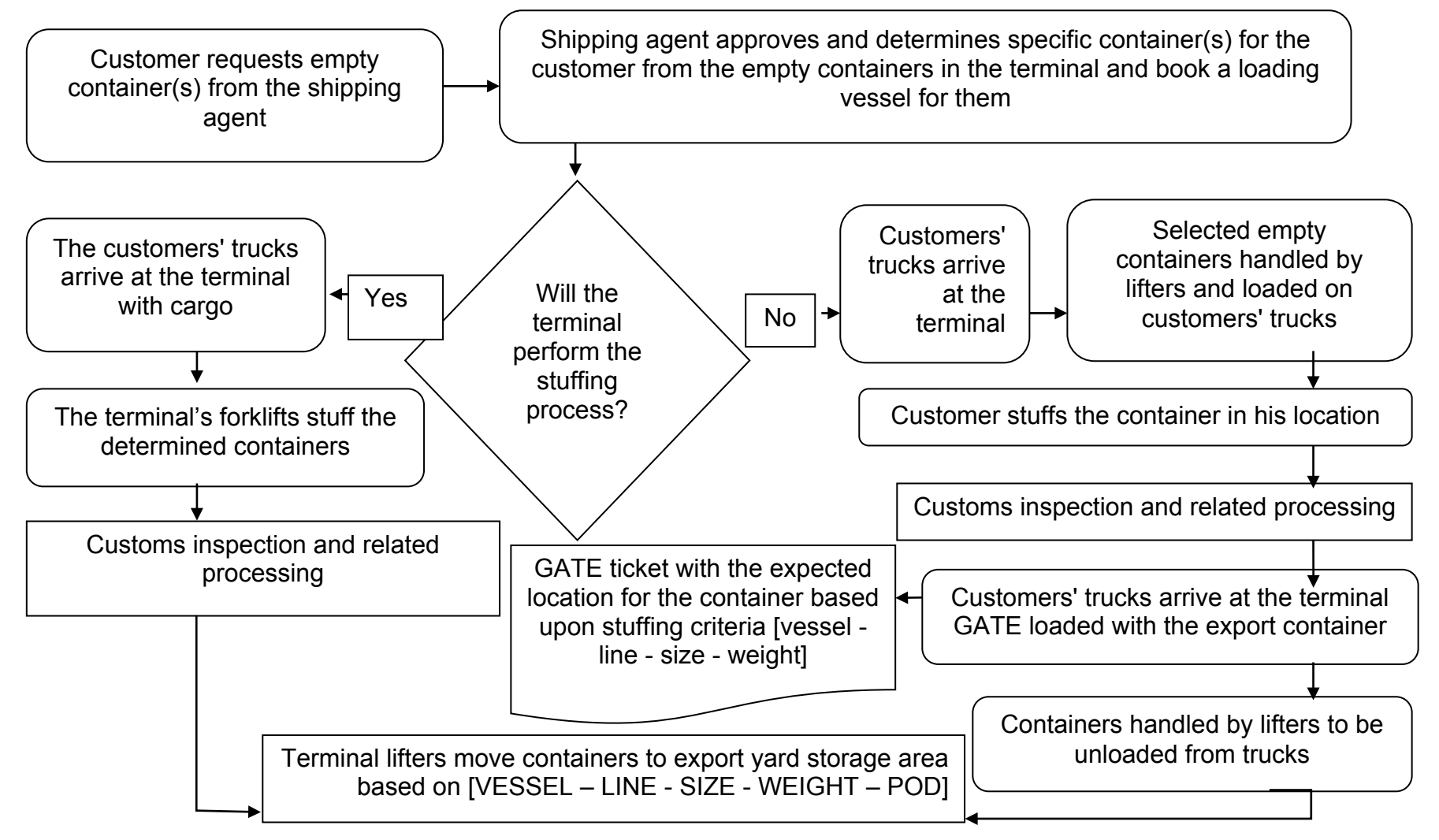

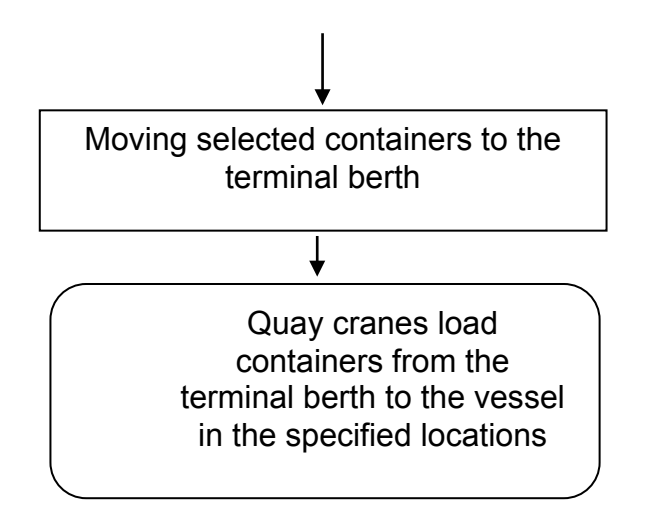

Figure 4.9: The Logistics processes for handling exported containers by the company

#### **4.7 Summary**

This chapter has discussed the methodology followed throughout the research. It started by introducing the various research philosophies and showed that more than one philosophy are incorporated in this research. The next section reflected the approach of the research as being deductive-inductive research through illustrating the differences between both approaches. The different research strategies are explained in section three, focusing on the case study strategy as the main strategy implemented in this research in association with the survey strategy. The chapter then clarified that the research follows the multiple methods choice through using both qualitative and quantitative data. It identified the interviewing as the main data collection technique adopted. The research involved several data analysis methods, in particular the modelling and simulation tools embraced, scenario analysis, and sensitivity testing. The chapter also presented an overview of the imports logistics flow and the exports logistics flow of containers in the case company. A graphical illustration for each flow is figured separately.

 The next chapter will deal with the modelling and simulation tools employed in this study. It will present the proposed pipe flow model and describe in detail the developed simulation model and its parameters based on the collected data from the case company.

# **Chapter 5**

#### **Modelling and Simulation**

This chapter discusses the modelling techniques used throughout this study. In this context, the study involves two main models; the first one represents a pipe flow model that shows the interrelations between the various resources of the case company for both the import process and the export process. Another model was then developed by the means of simulation where Simul8 software was used to build and develop an operational level simulation model that covers the entire logistics processes of import and export container flows and shows, to a great extent, the actual inbound and outbound flows of containers from the entry point to the exit point. The next section introduces the proposed pipe flow model and its analysis, followed by the simulation model and its full description.

#### **5.1 Pipe Flow Model**

As previously mentioned in chapter 4, the findings of the conducted interviews were organized and presented into two sets. First, a description of the entire logistics processes that take place in the company for both import and export flows, which were graphically illustrated in chapter 4 (see figures 4.8 and 4.9).

 Based on this description, a pipe flow model was proposed to give an overview and identify the key logistical activities and resources for each flow. It also shows the shared resources between the imports and the exports processes with a view to finding the main bottlenecks facing the case company in both processes. Figure 5.1 shows the proposed pipe flow model for the imports process and the export process of the case company. As shown in the figure, the apparent logistics activities may include transportation of containers via various transportation means such as vessels, tractors, and trucks between

the different stages of the processes. Another logistics activity is handling of containers, where different types of handling equipment are used to handle containers. For example, quay cranes are used to load and discharge containers to/from vessels. Containers are also moved to/from storage yards using yard cranes and lifters. Storage of containers in the allocated storage yard(s) can be considered as a logistics activity as well.

 The pipe flow model identifies the shared resources between both flows. These resources include a variety of equipment and yards. For instance, quay cranes are fixed and they are allocated to vessels to perform the loading/discharging operations of containers for imports and exports. Tractors are also shared between imports and exports, whereby they are used to move containers to/from quayside to landside, i.e. from quay cranes to yard cranes or lifters. Three kinds of yards are shared between imports and exports. They are referred to as mixed yards as they are used for storing imported and exported containers. They involve: one dangerous yard, one reefer yard, and one empty yard.

 The main objective of this model is to help identify the areas where bottlenecks are expected. This requires analysing the aggregated flow capacities at the different stages along the pipe. These capacities are stated in the next section and their relevant analysis is followed.

#### **5.1.1 Flow Capacities of Pipe Flow Model**

This section contains the required data that is related to the different capacities of handling equipment, storage yards and flows of containers. This is a part of the second set of data referred to at the beginning of section 5.1. This set of capacities data is mainly required to help identify where bottlenecks can occur in the pipe model and also to build and develop a more detailed model later

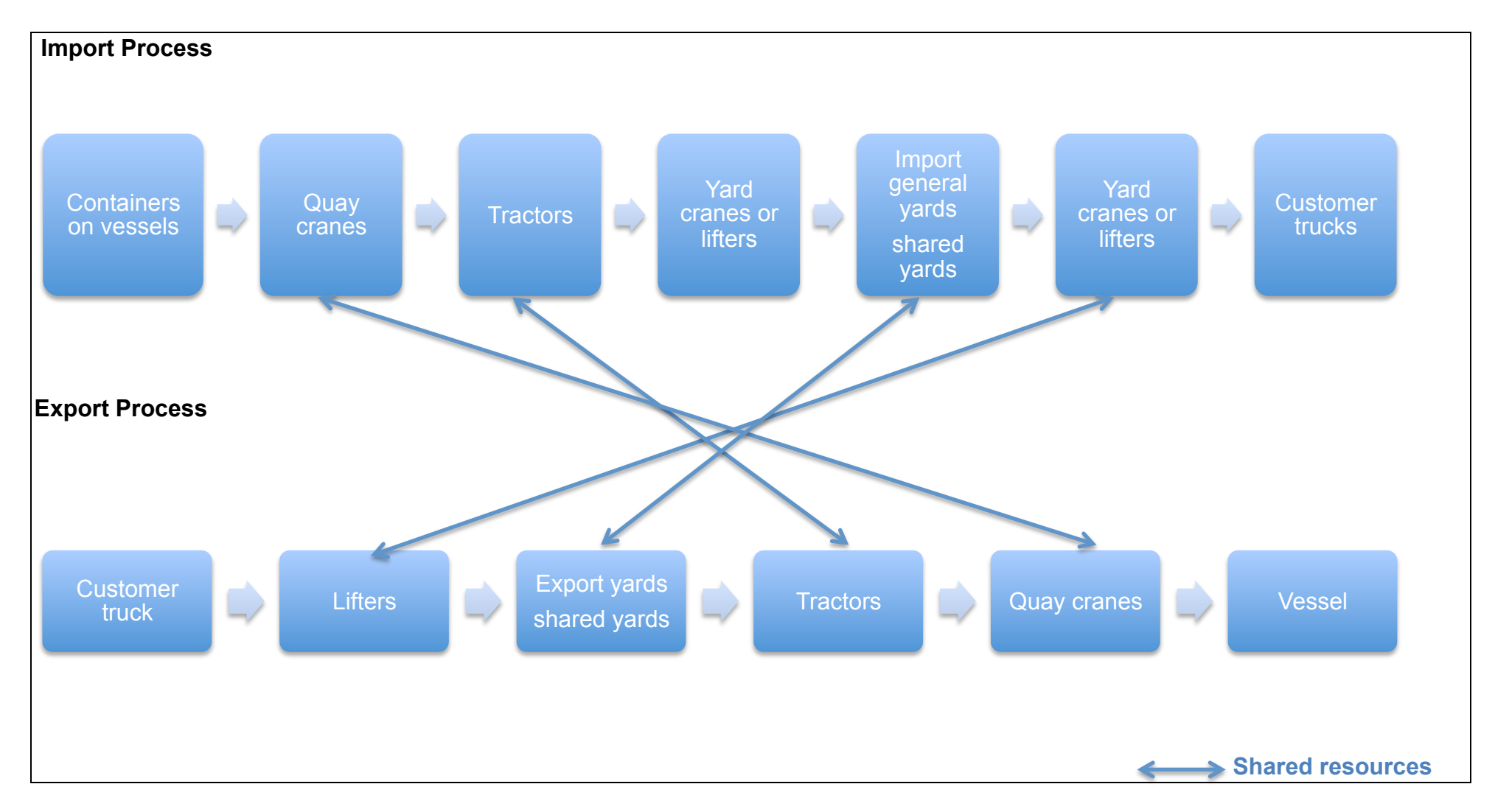

Figure 5.1: A proposed pipe flow model for the import process and the export process of the case company

5.1.1.1 Capacities of Storage Yards

Yard storage capacity: a total of 14000 TEUs classified as follows:

- a. The storage capacities of general import yards: imports yard 1: 2280 TEU - imports yard 2: 1820 TEU - imports yard 3: 1870 TEU - imports yard 4: 1820 TEU - imports yard 5: 1240 TEU.
- b. Reefer yard capacity is 500 TEU. This yard is mixed.
- c. Dangerous yard capacity is 580 TEU. This yard is mixed.
- d. Empty yard capacity is 2400 TEU. This yard is mixed.
- e. The storage capacities of export yards: exports yard 1: 1240 TEU exports yard 2: 920 TEU.

 It is worth noting that customs clearance takes place within the storage yards. The rate for that may range from one to four days. In general, dwell time (the duration of stay of containers in yards) for imports ranges from nine to twelve days. Dwell time for exports ranges from five to six days.

#### 5.1.1.2 Capacities of Handling Equipment

Handling equipment categories and their related capacities are listed as follows:

- a. Five quay cranes (QC). The average daily working hours for quay cranes= 13-15 hours/quay crane/day. Each QC takes an average of two minutes to handle a container.
- b. Eight yard cranes (YC RTG). The average daily working hours for yard cranes= 12-14 hours/yard crane/day. Each YC RTG takes an average of five minutes to store a container in its allocated yard and an average of 20 minutes to handle a container and move it out of the yard to the customer truck.
- c. 25 tractors. The average daily working hours for tractors= 10-12 hours/tractor/day. A tractor takes an average of five minutes to move a container to/from QC to YC or lifter.
- d. Number of total available forklifts = 19; Heavy lifters = 13 and empty lifters = 6. The average daily working hours for lifters= 10-12 hours/lifter/day. Lifters are used beside or instead of YC RTGs, thus the same timing parameters apply.

5.1.1.3 Flow Capacity of Containers

The minimum and maximum number of imported/exported containers per day are estimated as follows:

- a. For exports: a minimum of 150 exported containers and a maximum of 350 exported containers are daily expected to enter the terminal, with an average normal rate of 250 – 300 daily exported containers.
- b. For imports: a minimum of 200 imported containers and a maximum of 500 imported containers are daily expected to enter the terminal, with an average normal rate of 300 – 400 daily imported containers.

#### **5.1.2 Analysis of the Pipe Flow Model Capacities**

137 Analysing the above given capacities at the different stages of the pipe flow model can reveal the critical stages where bottlenecks may occur. It can be noticed that no bottlenecks are expected at the quayside since there are five cranes available, each working an average of 15 hours/day (equivalent to 900 minutes). This results in about 4500 total daily available minutes for all the QCs, which means that up to about 2300 containers can be handled daily given that each container takes two minutes on average working by a QC. Comparing this number with the average number of imported and exported containers reveals that the available quay cranes can handle the expected containers, resulting in

no bottlenecks. The same justification applies to tractors, as 25 tractors are available to handle more than the expected number of containers daily.

 When it comes to storage yards, their capacities indicate that mainly general import yards and export yards can only handle a certain number of containers. For example, all the five import yards have a total capacity of about 5000 containers (this is calculated based on a ratio used to convert the TEUs capacity of storage yards into number of boxes, as it was given in the data of the company that the equivalent value of 3000 boxes is 5000 TEUs). This total capacity of yards can be reached within 12 days according to the expected daily number of containers (5000 total capacity/400 average expected daily imported containers). This may reveal expected bottlenecks at this stage, given that the dwell time for imports ranges from nine to twelve days, especially when an increased number of imported containers is to be handled. This may result in congestion at general import yards. This import yards case is similar to the export yards as well. On the other hand, shared yards do not reveal any expected bottlenecks as their total share (30%) of total number of containers is relatively low compared to the total share of import and export yards (70%) as indicated by the company's statistics.

 This analysis urges the investigation of the yard side in more details. This includes the previous and the following stages to the storage yards stage, in order to have a comprehensive operational view that enables further studying the cause/impact relationships in the process. Accordingly, developing a simulation model is highly required to achieve the desired objectives.

#### **5.2 Developed Simulation Model**

The proposed pipe flow model in addition to the set of collected operational data were used to build a simulation model using the Simul8 software. This dynamic integrated operational simulation model would enable us to evaluate the interacting effect between various activities at a lower planning level. The model was developed based on the collected operational data in terms of the resources available (e.g. handling equipment, yards and labour) and their specific data (e.g. corresponding number of each type of equipment and its movement time duration, number of import yards, export yards, shared yards and their capacities). Other empirical statistics including the number of vessels, throughput of containers, dwell time for imports and exports and empty containers, customs clearance procedures…etc. were used as input parameters to build the model. Several versions of the model were developed to finally decide on the most reasonable and representative one.

 As with any simulation model, this model is built given some facts and upon some assumptions. These facts and assumptions are listed below:

#### **5.2.1 Facts of the Simulation Model**

In addition to the previously given set of data in section 5.1, the following facts are also involved:

- 1. There is no back reach area in the terminal, which implies that there are no buffer areas for quay cranes to store containers temporarily.
- 2. Average monthly handled imported containers = 17000 TEUs, exported containers = 16000 TEUs.
- 3. The container categories and the percentage share of each category are listed as follows:
	- a. Foreign trade containers represent 98%.
- b. FCL 64.9%, LCL 0.5%.
- c. Reefer 2.7%.
- d. Dangerous 2.1%.
- e. Empty 27.5%.
- 4. The empty imports represent about 5% of total imports, while empty exports represent about 40% of total exports (these percentages are calculated based on real numbers).
- 5. There are three dwell time distributions; dwell time for imports, dwell time for exports, and dwell time for empty containers. Each distribution includes eight groups of days; 1-5 days, 6 days, 7 days, 8 days, 9 days, 10 days, 11- 20 days, and more than 20 days.

#### **5.2.2 Assumptions of the Simulation Model**

Based on some of the above facts and according to the current practices that take place in the real operations, here are the main assumptions of the developed model:

- 1. The average number of vessels that can berth at the same time = three feeder vessels.
- 2. Since only five QCs are available and three vessels can berth at the same time, it is assumed that two QCs are assigned to two of the vessels and one QC is assigned to the third vessel.
- 3. Lifters are used as "routing in" & "routing out" in case of "general import yard 5" (as it has no routes for RTG), export yard, dangerous yard, reefer yard, and empty yard. Basically, RTGs are used as "routing out" for other general yards but if all RTGs are unavailable then lifters can replace them.
- 4. Any RTG can go to any storage yard, but RTGs "routing out priority" are assumed from the nearest yard to each RTG to the farthest.
- 5. The share of imports & exports in reefer, dangerous and empty yards is estimated based on the percentage share of each yard from the total handled containers as mentioned in fact 3.
- 6. It is assumed that customs clearance procedures are included in the dwell time of containers in the yards.
- 7. The dwell time distribution was calculated based on selected monthly statistics of each dwell time group and its associated number of handled TEUs. The dwell time is classified into eight groups starting from one to five days up to more than 20 days.
- 8. The model considers three sets of lifters; one set for import lifters, one set for export lifters and one set for empty lifters.

It is worth mentioning that due to the unavailability of some specific data, some figures were assumed by estimation.

#### **5.2.3 Description of the Developed Simulation Model**

This section includes a detailed description of the simulation model, along with the justification for each parameter introduced to the model. This description follows a sequence starting from the entry point, through the different work centres, resources and storage bins involved, to the exit point.

 The model represents the entire logistics processes in the case company, i.e. the flow of imported and exported containers since their arrival till their departure, given all the available resources in terms of yards, handling equipment, labour … etc. Figure 5.2 shows an overview for the entire simulation model. Some pictures for selected equipment are shown in appendix VII.

 The simulation model starts with the entry point of the import process (which is the vessel), followed by 3 berths (as a maximum of 3 vessels can berth at the same time), then 1 or 2 quay cranes (a total of 5) is/are allocated to each vessel

to unload the containers and load them on the import tractors (25 total tractors). Import tractors move containers to yard cranes (8 yard cranes) or import lifters (total of 13 heavy and 6 empty lifters) according to set percentages of the share of each yard from the total handled containers. Yard cranes only serve the first four general import yards. Other yards are served by lifters. There are 5 general import yards, 1 shared (imports and exports) reefer yard, 1 shared dangerous yard, and 1 shared empty yard (their capacities are considered) where containers have to stay for customs clearance procedures (dwell time is considered as well). When the customer is ready to collect a container, the yard crane or import lifter handles the container from the yard and moves it to the customer truck to exit the terminal (imports exit point). For each item of company-owned equipment, a worker (resource) is assigned.

 Simultaneously, the export process starts when a customer's truck enters the gate (exports entry point). The container is taken from the customer's truck by export lifter (total of 13 heavy and 6 empty lifters) to the yard according to the set percentages. There are 2 export yards (capacities, customs clearance, dwell time are considered). Export lifters then move containers out of the yard to the export tractors (25 total tractors) to the quay cranes to be loaded on the vessel (exports exit point). In general, for all shared resources (between exports and imports), each was represented twice, once for imports and once for exports. This is done for the purpose of collecting separate results for each flow. However, both are assigned a single common resource to indicate that both are the same resource and avoid any conflicts. The other objective of this assignment is to measure the utilization of resources.

 The model incorporates a number of stochastic decision variables such as the arrivals and batching value of vessels i.e. the numbers of loaded and

discharged containers, the numbers of equipment as tractors and lifters that can be used especially in peaks, and capacities of yards i.e. the numbers of handled exported and imported containers.

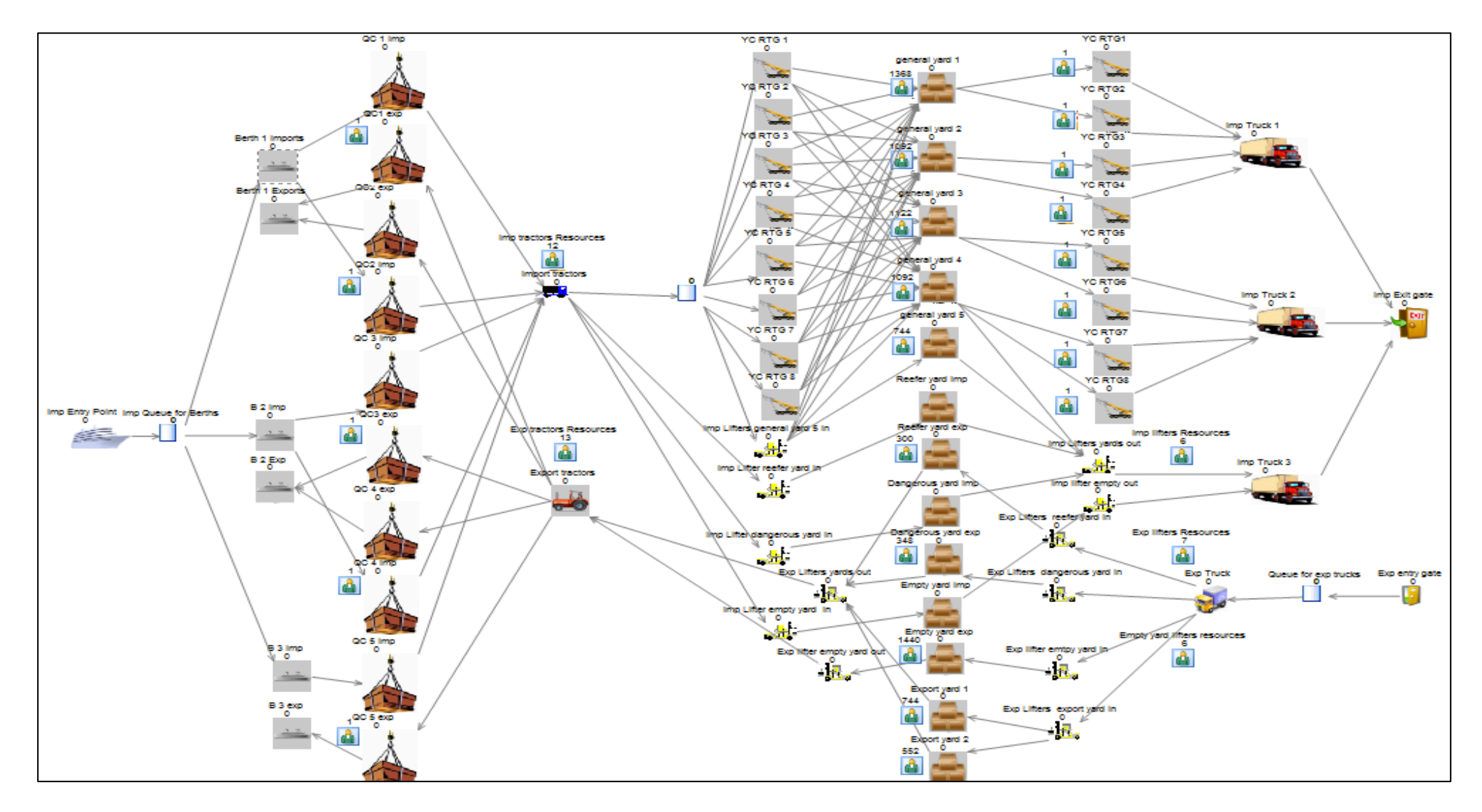

Figure 5.2: An overview for the entire simulation model

# **Work Entry Point 1 ("Imp entry point"):**

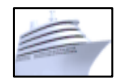

- $\triangleright$  Interarrival times (minutes):
	- o Average:
		- Lower:  $7*60=420$   $\Rightarrow$  maximum arrivals of three vessels/day.
		- Mode:  $9*60=540$   $\Rightarrow$  the most frequent arrivals of two vessels/day.
		- Upper: 20\*60=1200  $\Rightarrow$  a minimum arrival of one vessel/day.
	- o Distribution: Triangular ⇒ arrivals of vessels range from one to three vessels/day.
- $\triangleright \overline{\sqrt{\ }}$  First at start time  $\Rightarrow$  one vessel arrives as the model starts running.
- $\triangleright$  Batching:
	- $\circ$  Fixed value: 1  $\Rightarrow$  one vessel arrives at a time.
	- $\circ$  Distribution: fixed  $\Rightarrow$  the batching distribution rule is fixed.

#### > Routing out:

 $\circ$  To: "import queue for berth"  $\Rightarrow$  all arriving vessels are queued for berth allocation.

#### **Storage Bin 1 ("Import queue for berths"):**

- $\triangleright$  Storage bin 1:
	- o Capacity: infinite ⇒ an infinite queue for all inbound vessels to facilitate the entry of vessels to the terminal (provided that vessels can be waiting in the sea in case all the berths are occupied).
	- $\circ$  Min wait time: 20  $\Rightarrow$  a vessel takes 20 minutes to anchor at the terminal's berth.
- N.B
- This is a virtual storage area (sea) to manage the entry and anchorage of vessels at the terminal's berths.

# **Work Center 1 ("Berth 1 imports"):**

- $\triangleright$  Timing:
	- o Average value:  $30$   $\Rightarrow$  30 minutes as an average time for unlashing containers.
	- o Distribution: Average ⇒ it takes an average of 30 minutes from anchorage to start unloading containers by QCs.
- > Routing Out:
	- o Discipline: Passive ⇒ the vessel will wait for a QC to unload the container.
	- o To: "QC 1 imp", "QC 2 imp" ⇒ "berth 1" is served by "QC 1 imp" & "QC 2 imp".
	- o Batching:
		- Distribution: Boxes → the distribution of unloaded containers is divided into six classes based on the number of boxes handled per vessel. Figure 5.3 shows the distribution of berths batching. For instance, 30% of total vessels handled are up to 110 boxes and so on. This applies to all "berth 1 imports", "berth 2 imports", and "berth 3 imports".

N.B:

• Based on assumption 1, only three vessels can berth at the same time.

• The average numbers of containers carried by each vessel (batching distribution) are estimated based on a randomly selected monthly reports of the vessels entered the case company.

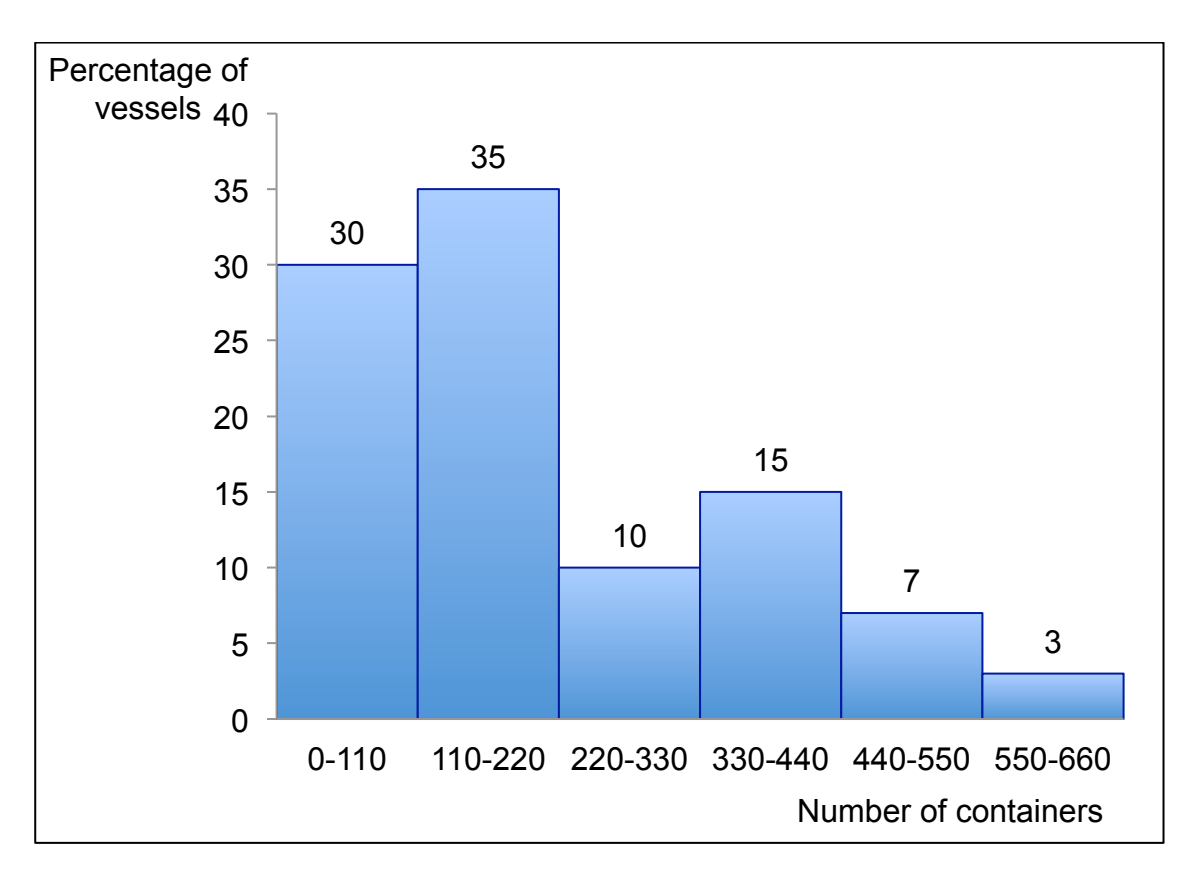

Figure 5.3: Batching distribution of berths routing out

# **Work Center 2 ("Berth 2 imports"):**

All setting of "Work Center 1 (Berth 1 imports)" except:

- $\triangleright$  Routing Out:
	- o To: "QC 3 imp", "QC 4 imp"  $\Rightarrow$  "berth 2" is served by "QC 3 imp" &

"QC 4 imp".

# **Work Center 3 ("Berth 3 imports"):**

Same setting of "Work Center 1 (Berth 1 imports)" except:

- $\triangleright$  Routing Out:
	- $\circ$  To: "QC 5 imp"  $\Rightarrow$  "berth 3" is served by "QC 5 imp".

# **Work Center 4 (Quay Crane 1 imports "QC 1 imp"):**

- $\triangleright$  Timing:
	- $\circ$  Average value: 2  $\Rightarrow$  each container takes an average of two minutes work by a QC.
	- $\circ$  Distribution: Average  $\Rightarrow$  about every two minutes, a container is unloaded from a vessel.
- Example 2. Resource QC1"  $\Rightarrow$  one resource is added to this QC.
	- $\circ$   $\sqrt{\ }$  Require resource before collecting any work items  $\Rightarrow$  one worker is required to operate the QC.
- $\triangleright$  Routing In:
	- o Selection Method: 1: "Berth 1 imports"⇒ "berth 1 imports" feeds this QC.
	- o Discipline: Priority.

#### > Routing Out:

- o Discipline: Priority ⇒ "QC 1 imp" feeds import tractors by priority.
- o To: "Imp tractors" ⇒ "import tractors" are allocated to "QC 1 imp".

#### o Batching:

- Fixed: 1  $\Rightarrow$  "QC 1 imp" handles one container at each time.
- Distribution: Fixed  $\Rightarrow$  this applies to all distributions.

# **Work Center 5 (Quay Crane 1 exports "QC 1 exp"):**

- $\triangleright$  Timing:
	- $\circ$  Average value: 2  $\Rightarrow$  each container takes an average of two minutes work by a QC.
	- o Distribution: Average ⇒ every about two minutes, a container is loaded onto a vessel.
- Example 2. Resource QC1"  $\Rightarrow$  one resource is added to this QC.
	- $\circ$   $\sqrt{\ }$  Require resource before collecting any work items  $\Rightarrow$  one worker is required to operate the QC.
- $\triangleright$  Routing In:
	- o Selection Method: 1: "export tractors" ⇒ "export tractors" are allocated to "QC 1 exports".
- ! Discipline: Passive. ⇒ "QC 1 exp" will accept containers pushed to it from "export tractors".
- $\triangleright$  Routing Out:
	- o Discipline: Priority
	- o To: "berth 1 exp"  $\Rightarrow$  "QC1 exports" usually feeds "berth 1 exports".
	- o Batching:
		- Fixed: 1  $\Rightarrow$  "QC 1 exp" handles one container at each time.
		- Distribution: Fixed  $\Rightarrow$  this applies to all distributions.

#### N.B:

• "QC 1 imports" is the same "QC 1 exports".

- "Resource QC1" is only one resource added to "QC 1 imports" and "QC 1 exports" to avoid loading and unloading at the same time and to indicate that it is only one QC.
- It is assumed that two QCs are assigned to "berth 1".

#### **Work Center 6 (Quay Crane 2 imports "QC 2 imp"):**

Same setting of "Work Center 4 (Quay Crane 1 imports)" except:

- $\triangleright$  Resources: "Resource QC2"  $\Rightarrow$  one resource is added to this QC.
	- $\circ$   $\sqrt{\sqrt{R}}$  Require resource before collecting any work items  $\Rightarrow$  one worker is

required to operate the QC.

#### **Work Center 7 (Quay Crane 2 exports "QC 2 exp"):**

Same settings of "Work Center 5 (Quay Crane 1 exports)" except:

- $\triangleright$  Resources: "Resource QC2"  $\Rightarrow$  one resource is added to this QC.
	- $\circ$   $\sqrt{\sqrt{\mathsf{Reguire}}\mathsf{resource}}$  before collecting any work items  $\Rightarrow$  one worker is required to operate the QC.

#### N.B:

- "QC 2 imports" is the same "QC 2 exports".
- "Resource QC2" is only one resource added to "QC 2 imports" and "QC 2 exports" to avoid loading and unloading at the same time and to indicate that it is only one QC.
- It is assumed that two QCs are assigned to "berth 1".

#### **Work Center 8 (Quay Crane 3 imports "QC 3 imp"):**

Same setting of "Work Center 4 (Quay Crane 1 imports)" except:

- Example Resources: "Resource QC3"  $\Rightarrow$  one resource is added to this QC.
	- $\circ$   $\sqrt{\sqrt{\mathsf{Reguire}}\mathsf{resource}}$  before collecting any work items  $\Rightarrow$  one worker

is required to operate the QC.

- $\triangleright$  Routing In:
	- o Selection Method: 1: "Berth 2 imports" ⇒ "berth 2 imports" feeds this QC.

## **Work Center 9 (Quay Crane 3 exports):**

Same settings of "Work Center 5 (Quay Crane 1 exports)" except:

- Example 2. Resource Resource QC3"  $\Rightarrow$  one resource is added to this QC.
	- $\circ$   $\vee$  Require resource before collecting any work items  $\Rightarrow$  one worker is required to operate the QC.
	- > Routing Out:
		- $\circ$  To: "berth 2 exp"  $\Rightarrow$  "QC3 exports" usually feeds "berth 2 exports".

N.B:

- "QC 3 imports" is the same "QC 3 exports".
- "Resource QC3" is only one resource added to "QC 3 imports" and "QC 3 exports" to avoid loading and unloading at the same time and to indicate that it is only one QC.
- It is assumed that two QCs are assigned to "berth 2".

#### **Work Center 10 (Quay Crane 4 imports "QC 4 imp"):**

Same settings of "Work Center 8 (Quay Crane 3 imports)" except**:**

 $\triangleright$  Resources: "Resource QC4"  $\Rightarrow$  one resource is added to this QC.

 $\circ$   $\sqrt{\sqrt{}}$  Require resource before collecting any work items  $\Rightarrow$  one worker is required to operate the QC.

#### **Work Center 11 (Quay Crane 4 exports "QC 4 exp"):**

Same settings of "Work Center 9 (Quay Crane 3 exports)" except:

Example 2. Resource QC4"  $\Rightarrow$  one resource is added to this QC.

o  $\sqrt{\frac{1}{1}}$  Require resource before collecting any work items  $\Rightarrow$  one worker is required to operate the QC.

N.B:

- "QC 4 imports" is the same "QC 4 exports".
- "Resource QC4" is only one resource added to "QC 4 imports" and "QC 4 exports" to avoid loading and unloading at the same time and to indicate that it is only one QC.
- It is assumed that two QCs are assigned to "berth 2".

#### **Work Center 12 (Quay Crane 5 imports "QC 5 imp"):**

Same settings of "Work Center 8 (Quay Crane 3 imports)" except:

- Example Resources: "Resource QC5"  $\Rightarrow$  one resource is added to this QC.
	- $\circ$   $\sqrt{\ }$  Require resource before collecting any work items  $\Rightarrow$  one worker is required to operate the QC.
- $\triangleright$  Routing In:
	- o Selection Method: 1: "Berth 3 imports" ⇒ "berth 3 imports" feeds this QC.

#### **Work Center 13 (Quay Crane 5 exports "QC 5 exp"):**

Same settings of "Work Center 9 (Quay Crane 3 exports)" except:

- Example 2.5"  $\Rightarrow$  Resource QC5"  $\Rightarrow$  one resource is added to this QC.
	- $\circ$   $\sqrt{\sqrt{\mathsf{Reguire}}\mathsf{resource}}$  before collecting any work items  $\Rightarrow$  one worker is required to operate the QC.
- > Routing Out:
	- $\circ$  To: "berth 3 exp"  $\Rightarrow$  "QC 5 exports" usually feeds "berth 3 exports".

N.B:

• "QC 5 imports" is the same "QC 5 exports".

- "Resource QC5" is only one resource added to "QC 5 imports" and "QC 5 exports" to avoid loading and unloading at the same time and to indicate that it is only one QC.
- It is assumed that one QC is assigned to "berth 3".

# **Work Center 14 (Import tractors):**

- $\triangleright$  Timing:
	- $\circ$  Average value: 5  $\Rightarrow$  each container takes on average five minutes moving by a tractor.
	- o Distribution: Average ⇒ about once every five minutes, a container is moved by a tractor.
- $\triangleright$  Resources: "Import tractors Resources"  $\Rightarrow$  one resource is added to each tractor.
	- $\circ$   $\sqrt{\sqrt{R}}$  Require resource before collecting any work items  $\Rightarrow$  one worker is required to operate the tractor.
- $\triangleright$  Routing In:
	- o Selection Method: 1: "QC 1 imp", 2: "QC 2 imp", 3: "QC 3 imp", 4: "QC 4 imp", 5: "QC 5 imp".
	- o Discipline: Passive. ⇒ "import tractors" will accept containers pushed to them by QCs.
- $\triangleright$  Routing Out:
	- $\circ$  Discipline: Percent  $\Rightarrow$  containers are moved to queue for "general yards" or "import lifter reefer yard in" or "import lifter dangerous yard in" or "import lifter empty yard in", according to the set percentages.

o To: 90.5% Queue for general yards  $\Rightarrow$  90.5% of the containers moved by each tractor go to "RTGs 1 to 8" or "lifters general yard 5 in" (when a general yard is targeted).

2.5% import lifter reefer vard in  $\Rightarrow$  based on fact 3, the share of reefer containers is 2.7% from total handled containers.

2% import lifter dangerous yard in  $\Rightarrow$  based on fact 3, the share of

dangerous containers is 2.1% from total handled containers.

5% import lifter empty vard in  $\Rightarrow$  based on facts 3 & 4, the share of empty containers is 27.5% from total handled containers, where imported empty containers account for 5% of total imports.

! Replicate: 12 ⇒ 12 replicates to represent 12 import tractors.

N.B:

• It is assumed that tractors move containers to general import yards or reefer yard or dangerous yard or empty yard.

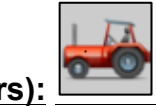

# **Work Center 15 (Export tractors):**

- $\triangleright$  Timing:
	- o Average value: 5  $\Rightarrow$  each container takes on average five minutes moving by a tractor.
	- $\circ$  Distribution: Average  $\Rightarrow$  about once every five minutes, a container is moved by a tractor.
- ! Resources: "Export tractors Resource" ⇒ one resource is added to each tractor.
	- $\circ$   $\sqrt{\sqrt{}}$  Require resource before collecting any work items  $\Rightarrow$  one worker

is required to operate the tractor.

- $\triangleright$  Routing In:
	- o Selection Method: 1: "Export lifters yard out".

2: "Export lifter empty yard out".

- o Discipline: Passive ⇒ "export tractors" will accept containers pushed to it from "export lifters yard out" or "export lifter empty yard out".
- $\triangleright$  Routing Out:
	- o Discipline: Uniform. ⇒ containers are moved from export tractors to QCs with an equal chance of going to each QC.
		- $\circ$  To: 1: "QC 1 exp", 2: "QC 2 exp", 3: "QC 3 exp", 4: "QC 4 exp", 5: "QC 5 exp".
- ! Replicate: 13 ⇒ 13 replicates to represent 13 export tractors.

N.B:

• Since all the available tractors are 25, it is assumed that 13 of them are allocated to exports and 12 are allocated to imports.

#### **Storage Bin 2 (Queues for general import yards):**

 $\triangleright$  Capacity: 1 ⇒ each queue has the capacity of one

container that will be moved to the following YC RTG or lifter.

N.B:

- This is a virtual queue to manage the flow of containers from tractors to YC RTGs or lifters.
- Based on assumption 3, "general yard 5", "reefer yard", "dangerous yard", & "empty yard" are all served by lifters rather than RTGs.
- This queue serves "YC RTGs 1 to 8 in" and "Imp lifter general yard 5 in", in case any of the "general yards 1 to 5" is targeted.

#### **Work Center 16 (Yard Crane "YC RTG 1" in):**

- $\triangleright$  Timing:
	- o Average value: 5  $\Rightarrow$  each container takes on average five minutes moving by an RTG.
	- o Distribution: Average ⇒ every about five minutes, a container is moved by an RTG.
- > Resources: "Resource YC RTG1"  $\Rightarrow$  one resource is added to "YC RTG 1".
	- $\circ$   $\sqrt{\sqrt{}}$  Require resource before collecting any work items  $\Rightarrow$  one worker is required to operate the crane.
	- $\triangleright$  Routing In:
		- o Selection Method: 1: "Queue for general yards".
		- o Discipline: Priority.
	- > Routing Out:
		- o Discipline: Priority ⇒ "YC RTG 1 in" always goes to destination 1 firstly (the nearest yard).
		- o To: general yards 1 to 4  $\Rightarrow$  "YC RTG 1 in" always goes to "general yard 1", then "general yard 2", then "general yard 3", then "general yard 4".

#### **Work Center 17 (Yard Crane "YC RTG 2" in):**

Same settings of "Work Center 16 (Yard Crane YC RTG 1 in)" except:

- > Resources: "Resource YC RTG2"  $\Rightarrow$  one resource is added to "YC RTG 2".
	- $\circ$   $\sqrt{\sqrt{}}$  Require resource before collecting any work items  $\Rightarrow$  one worker is required to operate the crane.

#### **Work Center 18 (Yard Crane "YC RTG 3" in):**

Same settings of "Work Center 16 (Yard Crane YC RTG 1 in)" except:

- > Resources: "Resource YC RTG3"  $\Rightarrow$  one resource is added to "YC RTG 3".
	- $\circ$   $\sqrt{\phantom{a}}$  Require resource before collecting any work items  $\Rightarrow$  one worker is required to operate the crane.
- > Routing Out:
	- o To: general yards 2, 3, 1, 4  $\Rightarrow$  "YC RTG 3 in" always goes to "general yard 2", then "general yard 3", then "general yard 1", then "general yard 4".

#### **Work Center 19 (Yard Crane "YC RTG 4" in):**

Same settings of "Work Center 18 (Yard Crane YC RTG 3 in)" except:

- > Resources: "Resource YC RTG4"  $\Rightarrow$  one resource is added to "YC RTG 4".
	- $\circ$   $\sqrt{\phantom{a}}$  Require resource before collecting any work items  $\Rightarrow$  one worker is required to operate the crane.
- $\triangleright$  Routing Out:
	- o To: general yards 2, 3, 4, 1  $\Rightarrow$  "YC RTG 4 in" always goes to "general yard 2", then "general yard 3", then "general yard 4", then "general yard 1".

# **Work Center 20 (Yard Crane "YC RTG 5" in):**

Same settings of "Work Center 18 (Yard Crane YC RTG 3 in)" except:

- > Resources: "Resource YC RTG5"  $\Rightarrow$  one resource is added to "YC RTG 5".
	- $\circ$  √ Require resource before collecting any work items  $\Rightarrow$  one worker is required to operate the crane.
- $\triangleright$  Routing Out:
	- o To: general yards  $3,4,2,1 \implies$  "YC RTG 5 in" always goes to "general yard 3" then "general yard 4", then "general yard 2" then "general yard 1".

# **Work Center 21 (Yard Crane "YC RTG 6" in):**

Same settings of "Work Center 18 (Yard Crane YC RTG 3 in)" except:

- > Resources: "Resource YC RTG6"  $\Rightarrow$  one resource is added to "YC RTG 6".
	- $\circ$   $\sqrt{\phantom{a}}$  Require resource before collecting any work items  $\Rightarrow$  one worker is required to operate the crane.
- $\triangleright$  Routing Out:
- o To: general yard 3,4,2,1  $\Rightarrow$  "YC RTG 6 in" always goes to "general yard 3" then "general yard 4", then "general yard 2" then "general yard 1".

#### **Work Center 22 (Yard Crane "YC RTG 7" in):**

Same settings of "Work Center 18 (Yard Crane YC RTG 3 in)" except:

- $\triangleright$  Resources: "Resource YC RTG7"  $\Rightarrow$  one resource is added to "YC RTG 7".
	- $\circ$   $\sqrt{\ }$  Require resource before collecting any work items  $\Rightarrow$  one worker is required to operate the crane.
- ▶ Routing Out:
- o To: general yard 4,3,2,1  $\Rightarrow$  "YC RTG 7 in" always goes to "general

yard 4" then "general yard 3", then "general yard 2" then "general yard 1".

# **Work Center 23 (Yard Crane "YC RTG 8" in):**

Same settings of "Work Center 21 (Yard Crane YC RTG 7 in)" except:

- > Resources: "Resource YC RTG8"  $\Rightarrow$  one resource is added to "YC RTG 8".
- $\circ$   $\sqrt{\ }$  Require resource before collecting any work items  $\Rightarrow$  one worker is required to operate the crane.

# **Work Center 24 ("Import Lifter general yard 5 in")**

- $\triangleright$  Timing:
	- o Average value: 5  $\Rightarrow$  each container takes on average five minutes moving by a lifter.
- o Distribution: Average ⇒ about once every five minutes, a container is moved by a lifter.
- $\triangleright$  Resources: "Import lifters Resources"  $\Rightarrow$  one resource is added to "import lifter general yard 5 in".
	- $\circ$   $\sqrt{\sqrt{\mathsf{Re}$  Require resource before collecting any work items  $\Rightarrow$  one worker is required to operate the lifter.
- $\triangleright$  Routing In:
	- o Selection Method: 1: "Queue for general yards".
	- o Discipline: Priority.
- $\triangleright$  Routing Out:
	- o Discipline: Priority ⇒ "Import lifter general yard in" always goes to "general yard 5" firstly.
	- o To: general yards 5,4,3,2,1  $\Rightarrow$  "import lifter general yard in" always goes to "general yard 5" then "general yard 4" then "general yard 3" then "general yard 2" then "general yard 1".
- Exercise Replicates: 6  $\Rightarrow$  6 lifters are assigned for imports.
- N.B:
	- Since all the heavy lifters are 13, it is assumed that 6 lifters are assigned to imports and 7 are assigned to exports.
	- Based on assumption 3, "general yard 5", reefer yard, dangerous yard, & empty yards are all served by lifters rather than RTGs.
	- Export yards are served by lifters, so that more lifters are assigned to exports.

#### **Work Center 25 ("Import Lifter reefer yard in"):**

- $\triangleright$  Timing:
	- o Average value: 5  $\Rightarrow$  each container takes on average five minutes moving by a lifter.
	- $\circ$  Distribution: Average  $\Rightarrow$  every about five minutes, a container is moved by a lifter.
- ! Resources: "Import lifters Resources" ⇒ one resource is added to "Import Lifter reefer yard in".
	- o  $\sqrt{\sqrt{R}}$  Require resource before collecting any work items  $\Rightarrow$  one worker is required to operate the lifter.
- $\triangleright$  Routing In:
	- o Selection Method: 1: "import tractors".
	- o Discipline: Passive.  $\Rightarrow$  "imp lifter reefer yard in" will accept containers pushed to it by "imp tractors".

#### $\triangleright$  Routing Out:

- o Discipline: Priority ⇒ "import lifter reefer yard in" always goes to "reefer yard".
- o To: "reefer yard imp"  $\Rightarrow$  "import lifter reefer yard in" always goes to "reefer yard imp".
- Exercise Replicates: 6  $\Rightarrow$  6 lifters are assigned for imports.

#### **Work Center 26 ("Import Lifter dangerous yard in"):**

Same settings of "Work Center 23 (Import Lifter reefer yard in)" except:

- $\triangleright$  Routing Out:
	- o To: "dangerous yard" ⇒ "import lifter dangerous yard in" always goes to "dangerous yard imp".
# **Work Center 27 ("Import Lifter empty yard in"):**

Same settings of "Work Center 23 (Import Lifter reefer yard in)" except:

- > Routing Out:
	- o To: "empty yard" ⇒ "import lifter empty yard in" always goes to "empty yard imp".
- N.B:
	- Empty lifters are 6 lifters other than the imports lifters. Imp lifters resources are set as 6 and empty lifters resources are set as 6.

# **Work Center 28 ("Export Lifter yards out"):**

- $\triangleright$  Timing:
	- o Average value: 5  $\Rightarrow$  each container takes on average five minutes moving by a lifter.
	- o Distribution: Average ⇒ about once every five minutes, a container is moved by a lifter.
- $\triangleright$  Resources: "Export lifters Resources"  $\Rightarrow$  one resource is added to "export lifter yards out".
	- $\circ$   $\sqrt{\ }$  Require resource before collecting any work items  $\Rightarrow$  one worker is required to operate the lifter.
- $\triangleright$  Routing In:
	- o Selection Method: 1: "export yard 1", 2: "export yard 2", 3: "dangerous yard", 4: "reefer yard".
	- o Discipline: Priority ⇒ "exp lifter yards out" will take containers from "export yard 1" then "export yard 2", then "dangerous yard", then "reefer yard".
- > Routing Out:
	- o Discipline: Priority ⇒ "export lifter yards out" feeds "exp tractors".
	- o To: "export tractors" ⇒ "export lifter yards out" move containers to "exp tractors".
- ! Replicates: 7 ⇒ 7 lifters are assigned for exports.

# **Work Center 29 ("Export Lifter empty yards out"):**

- $\triangleright$  Timing:
	- $\circ$  Average value: 5  $\Rightarrow$  each container takes on average five minutes moving by a lifter.
	- o Distribution: Average ⇒ about once every five minutes, a container is moved by a lifter.
- ! Resources: "Empty lifters Resources" ⇒ one resource is added to "exp lifter empty yards out".
	- $\circ$   $\sqrt{\sqrt{\mathsf{Reguire}}\mathsf{resource}}$  before collecting any work items  $\Rightarrow$  one worker is required to operate the lifter.
- $\triangleright$  Routing In:
	- o Selection Method: 1: "empty yard exp"
	- o Discipline: Priority ⇒ "exp lifter empty yards out" will take containers from "empty yard exp".
- $\triangleright$  Routing Out:
	- o Discipline: Priority ⇒ "export lifter empty yards out" feeds "exp tractors".
	- o To: "export tractors" ⇒ "export lifter empty yards out" move containers to "exp tractors".

# **Work Center 30 ("general yard 1"):**

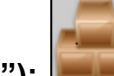

- $\triangleright$  Timing:
	- o Distribution: dwell time imp  $\Rightarrow$  dwell time for imports is classified into eight groups as shown in figure 5.4. It shows that 31% of handled containers stay in yard from  $2 - 5$  days, 7% of containers stay six days, 6% of containers stay seven days, 4% of containers stay eight days, 5% of containers stay nine days, 5% of containers stay ten days, 29% of containers stay from 11-20 days, and 13% of containers stay more than 20 days.

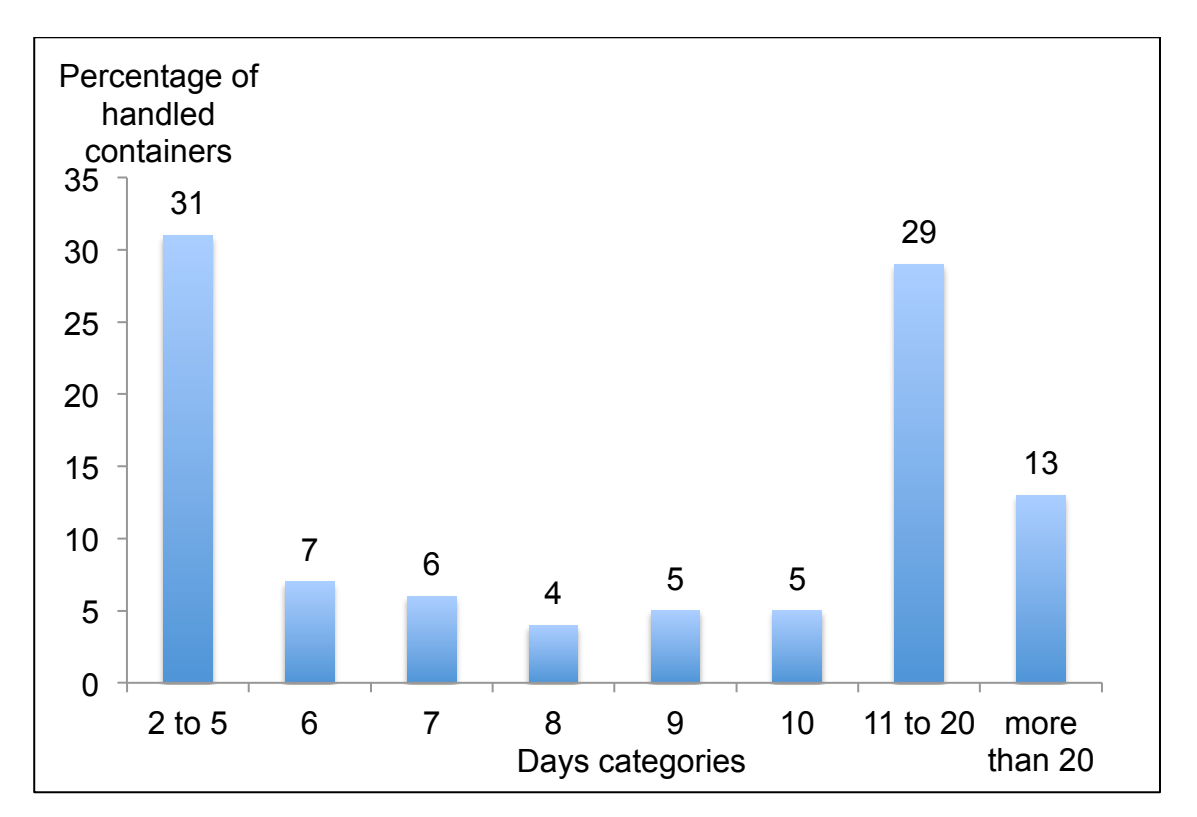

Figure 5.4: Dwell time categories for imports

Example 2 Resources: "General yard 1"  $\Rightarrow$  the purpose of adding this resource is to measure the utilization of the yard.

- $\triangleright$  Routing In:
	- o Selection Method: 1: "YC RTG 1" in, 2: "YC RTG 2" in, 3: "YC RTG 3" in, 4: "YC RTG 4" in, 5: "YC RTG 5" in, 6: "YC RTG 6" in, 7: "YC RTG 7" in, 8: "YC RTG 8" in, 9: "imp lifters general yard 5 in".
	- o Discipline: Priority.
- $\triangleright$  Routing Out:
	- o Discipline: Passive ⇒ a container stays in yard until pulled by a YC RTG.
		- $\circ$  To: YC RTG 1, 2  $\Rightarrow$  a container can be moved by "YC

RTG1" out or "YC RTG2" out.

 $\triangleright$  Replicate: 1368  $\rightarrow$  based on section 5.1.1.1(a), the capacity of "general import yard 1"= 2280 TEUs, which is equivalent to 1368 container boxes.

#### N.B:

• The distribution of "Dwell time for imports" was calculated based on fact 5 & assumption 7.

# **Work Center 31 ("general yard 2"):**

- $\triangleright$  Timing: Same as Work Center 28 (general yard 1).
- ! Resources: "General yard 2" ⇒ the purpose of adding this resource is to measure the utilization of the yard.
- $\triangleright$  Routing In:
	- o Selection Method: 1: "YC RTG 3" in, 2: "YC RTG 4" in, 3: "YC RTG 2" in,
		- 4: "YC RTG 1" in, 5: "YC RTG 5" in, 6: "YC RTG 6" in, 7: "YC RTG 7" in,
		- 8: "YC RTG 8" in, 9: "imp lifters general yard 5 in".
		- o Discipline: Priority.
- > Routing Out:
	- o Discipline: Passive ⇒ a container stays in yard until pulled by a YC RTG.
	- o To: YC RTG 3, 4 out  $\Rightarrow$  a container can be moved by "YC RTG3" out or "YC RTG4" out.
- $\triangleright$  Replicate: 1092 ⇒ based on section 5.1.1.1(a), the capacity of "general import yard 2" = 1820 TEUs, which is equivalent to 1092 container boxes.

#### **Work Center 32 ("general yard 3"):**

- $\triangleright$  Timing: Same as Work Center 28 (general yard 1).
- Example 2 Resources: "General yard 3"  $\Rightarrow$  the purpose of adding this resource is to measure the utilization of the yard.
- $\triangleright$  Routing In:
	- o Selection Method: 1: "YC RTG 5" in, 2: "YC RTG 6" in, 3: "YC RTG 4" in, 4: "YC RTG 3" in, 5: "YC RTG 2" in, 6: "YCRTG 7" in, 7: "YC RTG 1" in, 8: "YC RTG 8" in, 9: "imp lifters general yard 5 in".
	- o Discipline: Priority.
- $\triangleright$  Routing Out:
	- o Discipline: Passive ⇒ a container stays in yard until pulled by a YC RTG.
	- o To: YC RTG 5, 6 out  $\Rightarrow$  a container can be moved by "YC RTG5" out or "YC RTG6" out.
- Example 2 Peplicate: 1122  $\Rightarrow$  based on section 5.1.1.1(a), the capacity of "general import yard 3" = 1870 TEUs, which is equivalent to 1122 container boxes.

### **Work Center 33 ("general yard 4"):**

- $\triangleright$  Timing: Same as Work Center 28 (general yard 1).
- ! Resources: "General yard 4" ⇒ the purpose of adding this resource is to measure the utilization of the yard.
- $\triangleright$  Routing In:
	- o Selection Method: 1: "YC RTG 7" in, 2: "YC RTG 8" in, 3: "YC RTG 6" in, 4: "YC RTG 5" in, 5: "imp lifters general yard 5 in", 6: "YC RTG 4" in, 7: "YC RTG 3" in, 8: "YC RTG 2" in, 9: "YC RTG 1" in.
	- o Discipline: Priority.
- $\triangleright$  Routing Out:
	- o Discipline: Passive ⇒ a container stays in yard until pulled by a YC RTG or a lifter.

o To: YC RTG 7, 8 out, imp lifters yards out  $\Rightarrow$  a container can be moved by "YC RTG7" out or "YC RTG8" out or "imp lifters yards out".

 $\triangleright$  Replicate: 1092 ⇒ based on section 5.1.1.1(a), the capacity of "general import yard 4" = 1820 TEUs, which is equivalent to 1092 container boxes.

#### **Work Center 34 ("general yard 5"):**

- $\triangleright$  Timing: Same as Work Center 28 (general yard 1).
- ! Resources: "General yard 5" ⇒ the purpose of adding this resource is to measure the utilization of the yard.
- $\triangleright$  Routing In:
	- o Selection Method: 1: "imp lifters general yard 5 in".
	- o Discipline: Passive.
- $\triangleright$  Routing Out:
	- o Discipline: Passive ⇒ a container stays in yard until pulled by a lifter.
	- $\circ$  To: "import lifters yards out".  $\Rightarrow$  a container can be moved by "imp lifter yard out".
- $\triangleright$  Replicate: 744  $\Rightarrow$  based on section 5.1.1.1(a), the capacity of "general import yard  $5$ " = 1240 TEUs, which is equivalent to 744 container boxes.

# **Work Center 35 ("reefer yard imports"):**

- $\triangleright$  Timing: Same as Work Center 28 (general yard 1).
- ! Resources: "reefer space" ⇒ the purpose of adding this resource is to measure the utilization of the yard.
- $\triangleright$  Routing In:
	- o Selection Method: 1: "imp lifter reefer yard in".
	- o Discipline: Passive. ⇒ an import container is moved to the reefer yard by "import lifter reefer yard in".
- > Routing Out:
	- o Discipline: Priority. ⇒ containers are moved from "reefer yard" by "imp lifter yards out".
		- o To: "import lifter yards out".
- $\triangleright$  Replicate: 300 ⇒ based on section 5.1.1.1(b), the capacity of "reefer yard" = 500 TEUs, which is equivalent to 300 container boxes.

#### **Work Center 36 ("reefer yard exports"):**

- $\triangleright$  Timing:
	- o Distribution: dwell time  $exp$   $\Rightarrow$  dwell time for exports is classified into eight groups as follows: 64.5% of handled containers stay in yard from 1 – 5 days, 12% of containers stay six days, 8% of containers stay seven days, 5% of containers stay eight days, 3% of containers stay nine days, 2% of containers stay ten days, 5% of containers stay from 11-20 days, and 0.5% of containers stay more than 20 days. This is shown in figure 5.5.

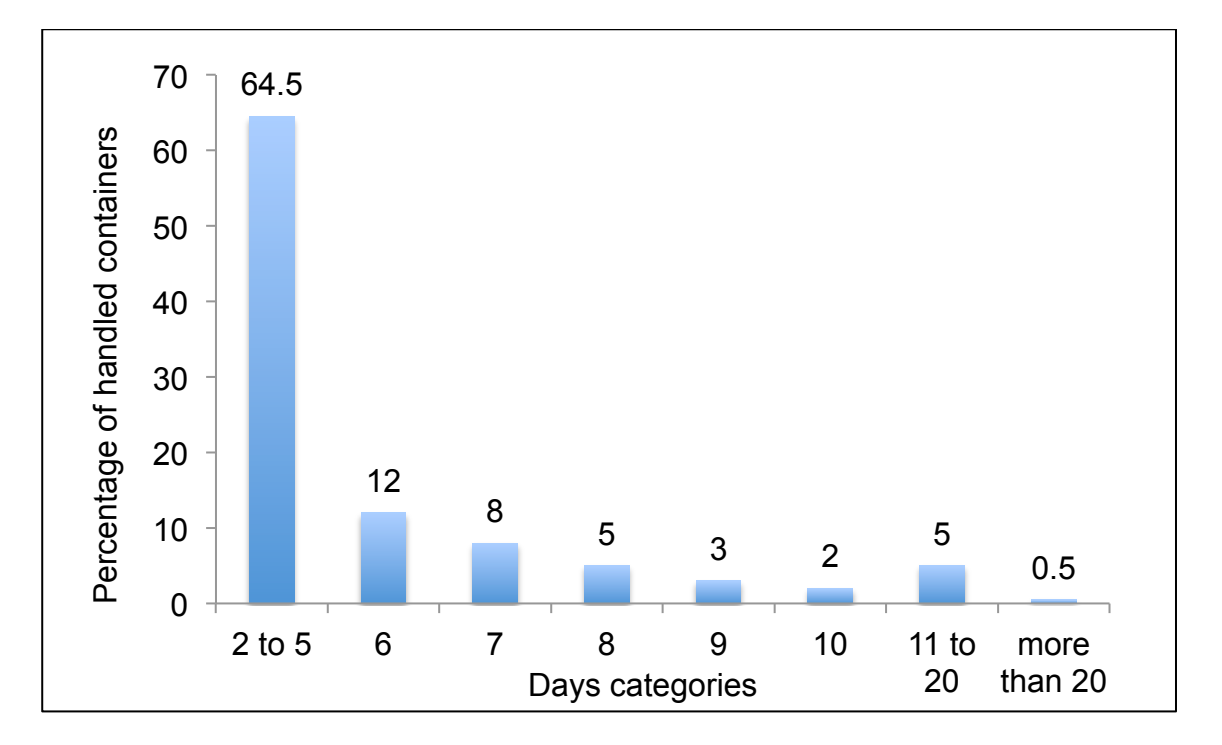

Figure 5.5: Dwell time categories for exports

- Example Resources: reefer space  $\Rightarrow$  the purpose of adding this resource is to measure the utilization of the yard.
- $\triangleright$  Routing In:
	- o Selection Method: 1: "exp lifter reefer yards in".
- $\circ$  Discipline: Passive.  $\Rightarrow$  an export container is moved to the "reefer yard exp" by an "export lifter reefer yard in".
- $\triangleright$  Routing Out:
	- $\circ$  Discipline: Priority.  $\Rightarrow$  containers are moved from "reefer yard exp" by an "exp lifter yards out".
	- o To: "export lifter yards out".
- Exercise:  $\geq$  Replicate: 300  $\Rightarrow$  based on section 5.1.1.1(b), the capacity of "reefer yard" = 500 TEUs, which is equivalent to 300 container boxes.
- N.B:
	- "Reefer yard imports" and "reefer yard exports" are the same yard. They are assigned the same resource "reefer space" with a number of resources limited to 300 (which is the maximum capacity of reefer yard for both exports and imports).

# **Work Center 37 ("dangerous yard imports"):**

- $\triangleright$  Timing: Same as Work Center 28 (general yard 1).
- $\triangleright$  Resources: "dangerous space"  $\Rightarrow$  the purpose of adding this resource is to measure the utilization of the yard.
- $\triangleright$  Routing In:
	- o Selection Method: 1: "imp lifter dangerous yard in".
	- o Discipline: Passive. ⇒ an import container moved is moved to the "dangerous yard imp" by an "import lifter dangerous yard in".
	- $\triangleright$  Routing Out:
	- o Discipline: Priority ⇒ containers are moved to dangerous yard imp.
	- $\circ$  To: "import lifters yards out".  $\Rightarrow$  containers are moved from "dangerous yard imp" by an "import lifter yard out".

 $\triangleright$  Replicate: 348  $\rightarrow$  based on section 5.1.1.1(c), the capacity of "dangerous yard" = 580 TEUs, which is equivalent to 348 container boxes.

#### **Work Center 38 ("dangerous yard exports"):**

- $\triangleright$  Timing: Same as Work Center 34 (reefer yard exports).
- ! Resources: "dangerous space" ⇒ the purpose of adding this resource is to measure the utilization of the yard.
- $\triangleright$  Routing In:
	- o Selection Method: 1: "exp lifters dangerous yards in".
	- o Discipline: Passive. ⇒ an export container moved is moved to the "dangerous yard exp" by an "export lifter dangerous yard in".
- > Routing Out:
	- o Discipline: Priority ⇒ containers are moved to dangerous yard exp.
		- o To: "export lifters yards out". ⇒ containers are moved from "dangerous yard exp" by an "export lifter yards out".
- $\triangleright$  Replicate: 348  $\rightarrow$  based on section 5.1.1.1(c), the capacity of "dangerous yard" = 580 TEUs, which is equivalent to 348 container boxes.

#### N.B:

• "Dangerous yard imports" and "Dangerous yard exports" are the same yard. They are assigned the same resource "Dangerous space" with a number of resources limited to 348 (which is the maximum capacity of dangerous yard for both exports and imports).

#### **Work Center 39 ("empty yard imports"):**

- $\triangleright$  Timing:
	- o Distribution: dwell time empty  $\Rightarrow$  dwell time for empty containers is classified into eight groups as follows: 65% of handled containers stay in yard from 2 – 5 days, 6% of containers stay six days, 5% of containers stay seven days, 3% of containers stay eight days, 2% of containers stay nine days, 1% of containers stay ten days, 10% of containers stay from 11-20 days, and 8% of containers stay more than 20 days. Figure 5.6 shows the dwell time for empty containers.

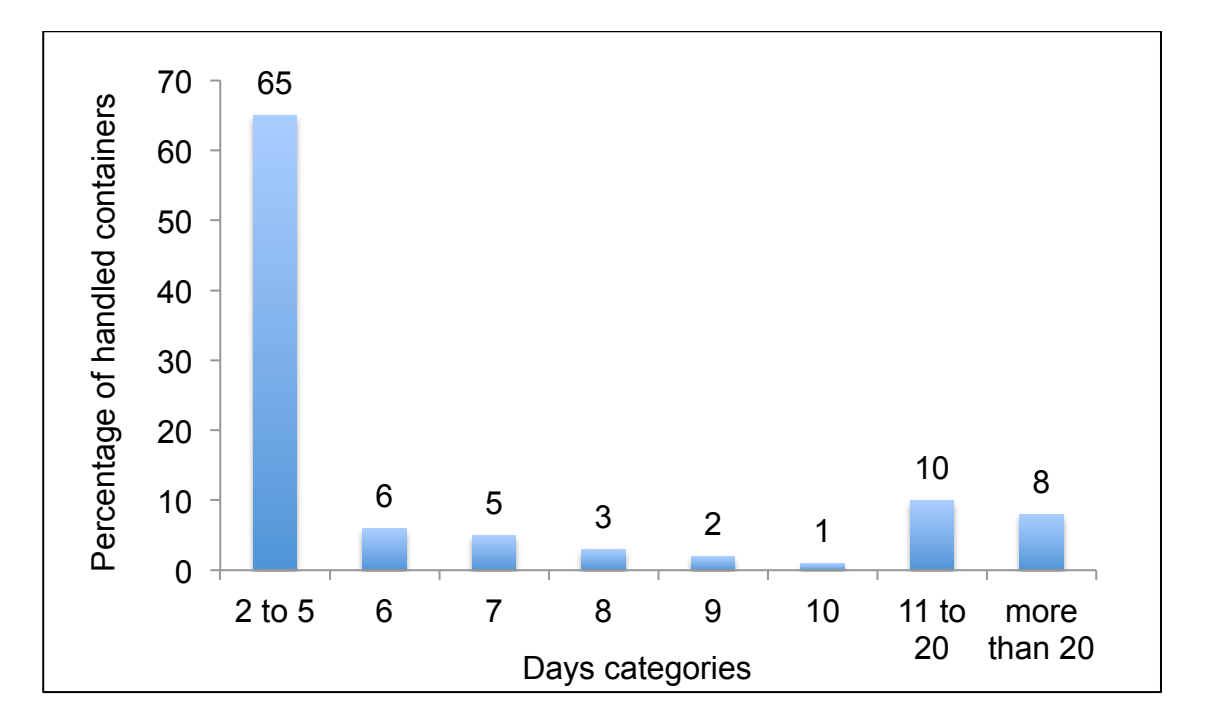

Figure 5.6: Dwell time categories for empty containers

Example 8: "empty space"  $\Rightarrow$  the purpose of adding this resource

is to measure the utilization of the yard.

- $\triangleright$  Routing In:
- o Selection Method: 1: "imp lifter empty yard in".
- o Discipline: Passive. ⇒ an import container is moved to the "empty yard imp" by "import lifter empty yard in".
- > Routing Out:
- $\circ$  Discipline: Priority.  $\Rightarrow$  containers are moved to "empty" yard imp".
- o To: "import lifters empty yard out". ⇒ containers are moved from "empty yard imp" by an "import lifter empty yard out".
- $\triangleright$  Replicate: 1440  $\Rightarrow$  based on section 5.1.1.1(d), the capacity of "empty yard" = 2400 TEUs, which is equivalent to 1440 container boxes.

# **Work Center 40 ("empty yard exports"):**

- $\triangleright$  Timing:
	- o Distribution: dwell time empty ⇒ dwell time for empty containers is classified into eight groups as follows: 65% of handled containers stay in yard from 2 – 5 days, 6% of containers stay six days, 5% of containers stay seven days, 3% of containers stay eight days, 2% of containers stay nine days, 1% of containers stay ten days, 10% of containers stay from 11-20 days, and 8% of containers stay more than 20 days.
	- Example 8: "empty space"  $\Rightarrow$  the purpose of adding this resource is to measure the utilization of the yard.
	- $\triangleright$  Routing In:
	- o Selection Method: 1: "exp lifters empty yard in".
	- $\circ$  Discipline: Passive.  $\Rightarrow$  an export container is moved to the "empty yard exp" by an "export lifter empty yard in".
	- ▶ Routing Out:
	- $\circ$  Discipline: Priority.  $\Rightarrow$  containers are moved to "empty" yard exp".
- $\circ$  To: export lifters empty yard out.  $\Rightarrow$  containers are moved from "empty" yard exp" by an "export lifter empty yard out".
- $\triangleright$  Replicate: 1440  $\Rightarrow$  based on section 5.1.1.1(d), the capacity of "empty yard" = 2400 TEUs, which is equivalent to 1440 container boxes.

• "Empty yard imports" and "empty yard exports" are the same yard. They are assigned the same resource "Empty space" with a number of resources limited to 1440 (which is the maximum capacity of empty yard for both exports and imports).

# **Work Center 41 ("export yard 1"):**

- $\triangleright$  Timing: Same as Work Center 34 (reefer yard exports).
	- Export yard 1"  $\Rightarrow$  the purpose of adding this resource is to measure the utilization of the yard.
	- $\triangleright$  Routing In:
	- o Selection Method: 1: "export lifter export yards in".
	- o Discipline: Passive.
	- $\triangleright$  Routing Out:
		- o Discipline: Priority
		- $\circ$  To: "export lifter yards out".  $\Rightarrow$  a container can be moved from "export yard 1" to an "export lifter yards out".
- $\triangleright$  Replicate: 744  $\Rightarrow$  based on section 5.1.1.1(e), the capacity of "export yard 1" = 1240 TEUs, which is equivalent to 744 container boxes.

# **Work Center 42 ("export yard 2"):**

- $\triangleright$  Timing: Same as Work Center 34 (reefer yard exports).
	- Export yard 2"  $\Rightarrow$  the purpose of adding this resource is to measure the utilization of the yard.
	- $\triangleright$  Routing In:
	- o Selection Method: 1: "export lifter export yards in".
	- o Discipline: Passive.
	- > Routing Out:
		- o Discipline: Priority
		- $\circ$  To: "export lifter yards out"  $\Rightarrow$  a container can be moved from "export yard 2" to an "export lifter yards out".
- $\triangleright$  Replicate: 552 ⇒ based on section 5.1.1.1(e), the capacity of "export yard 2" = 920 TEUs, which is equivalent to 552 container boxes.

# **Work Center 43 ("YC RTG1" out):**

- $\triangleright$  Timing:
	- o Average value: 20 ⇒ each container takes on average 20 minutes moving to "import truck".
	- o Distribution: Average ⇒ about once every 20 minutes, a container is moved to "import truck".
- ! Resources: "Resource YC RTG1" ⇒ one resource is added to "YC RTG 1" out.
	- $\circ$   $\sqrt{\sqrt{}}$  Require resource before collecting any work items  $\Rightarrow$  one worker is required to operate the crane.
	- $\triangleright$  Routing In:
		- o Selection Method: 1: "general yard 1".
- o Discipline: Priority.
- $\triangleright$  Routing Out:
	- o Discipline: Priority ⇒ "YC RTG1" out, always goes to "import truck 1".
	- o To: "Import truck1". ⇒ "YC RTG1" out, always goes to "import truck 1".

• The same "resource YC RTG1" is added to "YC RTG 1" in and "YC RTG"1 out, to avoid working in & out at the same time.

# **Work Center 44 ("YC RTG2" out):**

Same settings as "Work Center 41 (YC RTG1 out)" except**:**

 $\triangleright$  Resources: "Resource YC RTG2"  $\Rightarrow$  one resource is added to "YC

RTG2" out.

o  $\sqrt{\ }$  Require resource before collecting any work items  $\Rightarrow$  one worker

is required to operate the crane.

# N.B:

• The same "resource YC RTG2" is added to "YC RTG 2" in and "YC

RTG2" out, to avoid working in & out at the same time.

# **Work Center 45 ("YC RTG3" out):**

Same settings as "Work Center 41 (YC RTG 1 out)" except:

Example 2. Resource XC RTG3"  $\Rightarrow$  one resource is added to "YC

RTG3" out.

- $\circ \sqrt{\mathsf{R}}$  Require resource before collecting any work items  $\Rightarrow$  one worker is required to operate the crane.
- $\triangleright$  Routing In:
	- o Selection Method: 1: "general yard 2".

• The same "resource YC RTG3" is added to "YC RTG 3" in and "YC RTG3" out, to avoid working in & out at the same time.

# **Work Center 46 ("YC RTG4" out):**

Same settings as "Work Center 43 (YC RTG 3 out)" except:

 $\triangleright$  Resources: "Resource YC RTG4"  $\Rightarrow$  one resource is added to "YC RTG4" out.

# N.B:

• The same "resource YC RTG4" is added to "YC RTG 4" in and "YC

RTG4" out, to avoid working in & out at the same time.

# **Work Center 47 ("YC RTG5" out):**

Same settings as "Work Center 44 (YC RTG 4 out)" except:

- $\triangleright$  Resources: "Resource YC RTG5"  $\Rightarrow$  one resource is added to "YC RTG 5 out".
	- $\triangleright$  Routing In:
	- o Selection Method: 1: "general yard 3".
	- > Routing Out:
	- o Discipline: Priority ⇒ "YC RTG5" out, always goes to "import truck 2".

# N.B:

• The same "resource YC RTG5" is added to "YC RTG 5" in and "YC RTG5" out, to avoid working in & out at the same time.

# **Work Center 48 ("YC RTG6" out):**

Same settings as "Work Center 45 (YC RTG 5 out)" except:

 $\triangleright$  Resources: "Resource YC RTG6"  $\Rightarrow$  one resource is added to "YC RTG6" out.

• The same "resource YC RTG6" is added to "YC RTG 6" in and "YC RTG6" out, to avoid working in & out at the same time.

# **Work Center 49 ("YC RTG7" out):**

Same settings as "Work Center 46 (YC RTG 6 out)" except:

- $\triangleright$  Resources: "Resource YC RTG7"  $\Rightarrow$  one resource is added to "YC RTG7" out.
	- $\triangleright$  Routing In:
	- o Selection Method: 1: "general yard 4".

# N.B:

• The same "resource YC RTG7" is added to "YC RTG 7" in and "YC RTG7" out, to avoid working in & out at the same time.

# **Work Center 50 ("YC RTG8" out):**

Same settings as "Work Center 47 (YC RTG 7 out)" except:

! Resources: "Resource YC RTG8" ⇒ one resource is added to "YC RTG 8 out".

N.B:

• The same "resource YC RTG8" is added to "YC RTG 8" in and "YC

RTG8" out, to avoid working in & out at the same time.

# **Work Center 51 ("Imp Lifter yards out"):**

- $\triangleright$  Timing:
	- $\circ$  Average value: 20  $\Rightarrow$  each container takes on average 20 minutes moving to truck.
	- o Distribution: Average ⇒ about once every 20 minutes, a container is moved to an import truck.
- $\triangleright$  Resources: "Imp lifters Resources"  $\Rightarrow$  one resource is added to "imp lifter yards out".
	- $\circ$   $\sqrt{\sqrt{\mathsf{Reguire}}\mathsf{resource}}$  before collecting any work items  $\Rightarrow$  one worker is required to operate the lifter.
	- $\triangleright$  Routing In:
		- o Selection Method: 1: "general yard 5", 2: "reefer yard imp", 3: "dangerous yard imp", 4: "general yard 4".
		- o Discipline: Priority. ⇒ containers are taken from "general yard 5", then "reefer yard imp", then "dangerous yard imp", then "general yard 4".
- $\triangleright$  Routing Out:
	- o Discipline: Priority ⇒ "imp lifters yard out" always goes to "imp truck 3".
	- $\circ$  To: imp truck 3.  $\Rightarrow$  "imp lifters yard out" always goes to "imp truck 3".
- ! Replicates: 6 ⇒ it is assumed that 6 lifters out of 13 heavy lifters will be allocated to imports.

# **Work Center 52 ("Imp Lifter empty yard out"):**

Same settings as "Work Center 49 (Imp Lifter yards out)" except:

- Example 2 Resources: "empty yard lifters resources"  $\Rightarrow$  one resource is added to "imp lifter empty yard out".
	- $\triangleright$  Routing In:
		- o Selection Method: 1: "empty yard imp".
- ! Replicates: 6 ⇒ there are 6 empty lifters for imports and exports.

# **Work Center 53 ("Exp Lifters reefer yard in"):**

- $\triangleright$  Timing: Same as "Work Center 49 (Imp Lifter yards out)".
- $\triangleright$  Resources: "Exp lifters Resources"  $\Rightarrow$  one resource is added to "exp lifters" reefer yard in".
	- $\triangleright$  Routing In:
		- o Selection Method: 1: "export truck".
- $\triangleright$  Routing Out:
	- o To: "reefer yard exp".
- ! Replicates: 7 ⇒ it is assumed that 7 lifters out of 13 heavy lifters will be allocated to exports as export yards can be only

accessed by lifters.

# **Work Center 54 ("Exp Lifters dangerous yard in"):**

Same settings as "Work Center 51 (Exp Lifters reefer yard in)" except:

- $\triangleright$  Routing Out:
	- o To: "dangerous yard exp".

# **Work Center 55 ("Exp Lifters empty yard in"):**

Same settings as "Work Center 51 (Exp Lifters reefer yard in)" except:

- ! Resources: "empty lifters Resources"⇒ one resource is added to "exp lifters empty yard in".
- $\triangleright$  Routing Out:
	- o To: "empty yard exp".
- ! Replicates: 6 ⇒ there are 6 empty lifters for imports and exports.

# **Work Center 56 ("Exp Lifters export yards in"):**

Same settings as "Work Center 51 (Exp Lifters reefer yard in)" except:

- $\triangleright$  Routing Out:
	- $\circ$  To: 1: "export yard 1", 2: "export yard 2".

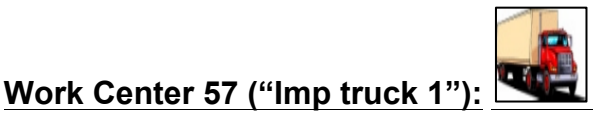

- $\triangleright$  Timing:
	- $\circ$  Average value: 5  $\Rightarrow$  each container takes on average five minutes moving to exit gate.
	- o Distribution: Average ⇒ about once every five minutes, a container is moved to the gate.
	- $\triangleright$  Routing In:
		- o Selection Method: 1: "YC RTG1" out, 2: "YC RTG2" out, 3: "YC RTG3" out, 4: "YC RTG4" out.
		- o Discipline: Priority.  $\Rightarrow$  containers are taken from the "YC RTG1" out then "YC RTG2" out then "YC RTG 3" out then "YC RTG4" out to the trucks.
	- > Routing Out:
		- o Discipline: Priority ⇒ "imp truck 1" always goes to "exit gate".
		- o To: exit gate  $\Rightarrow$  "imp truck 1" always goes to "exit gate".
	- $\triangleright$  Replicates: 4  $\rightarrow$  4 trucks will take the containers from the YC RTGs.

# **Work Center 58 ("Imp truck 2"):**

Same settings as "Work Center 55 (Imp truck 1)" except:

- $\triangleright$  Routing In:
- o Selection Method: 1: "YC RTG5" out, 2: "YC RTG6" out, 3: "YC RTG7" out, 4: "YC RTG8" out.

# **Work Center 59 ("Imp truck 3"):**

Same settings as **"**Work Center 55 (Imp truck 1)" except:

- $\triangleright$  Routing In:
- o Selection Method: 1: "imp lifters yards out", 2: "imp lifters empty yard out".
- Exercise Replicates: 5  $\Rightarrow$  5 trucks will take the containers from the lifters.

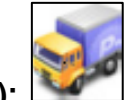

- **Work Center 60 ("Exp trucks"):**
- $\triangleright$  Timing:
	- o Average value: 5  $\Rightarrow$  each container takes on average five minutes moving to exp lifters.
	- o Distribution: Average ⇒ about once every five minutes, a container is moved to exp lifters.
	- $\triangleright$  Routing In:
	- o Selection Method: 1: "Queue for export trucks".
	- o Discipline: priority.  $\Rightarrow$  containers are pulled from the "queue for export trucks" to be moved to export lifters in.
- $\triangleright$  Routing Out:
	- o Discipline: Percent.
	- o To: 55.5% of the total exported containers go to export yards.

2.5% import lifter reefer yard in  $\Rightarrow$  based on fact 3, the share of reefer containers is 2.7% from total handled containers.

2% import lifter dangerous yard in  $\Rightarrow$  based on fact 3, the share of dangerous containers is 2.1% from total handled containers. 40% import lifter empty yard in  $\Rightarrow$  based on facts 3 & 4, the share of empty containers is 27.5% from total handled containers, where exported empty containers account for 40% of total exports.

Example 2  $\Rightarrow$  3 trucks can enter the export gate at the same time.

# **Storage Bin 3 ("Queue for export trucks"):**

- $\triangleright$  Capacity: infinite.
- $> N.B$ 
	- This is a virtual queue to organize the flow of trucks entering the export gate.

# **Work Entry Point 2 ("Exp entry gate"):**

- $\triangleright$  Interarrival times (minutes):
	- $\circ$  Average: 4  $\Rightarrow$  a customer truck enters the terminal every

an average of four minutes.

- $\circ$  Distribution: exponential  $\Rightarrow$  arrival of trucks is independent.
- $\triangleright \overline{\sqrt{\ }}$  First at start time  $\Rightarrow$  one truck enters the gate as the model starts running.
- $\triangleright$  Batching:
	- $\circ$  Fixed value: 1  $\Rightarrow$  one truck arrives at a time.
	- $\circ$  Distribution: fixed  $\Rightarrow$  the batching distribution rule is fixed.
- $\triangleright$  Routing out:
	- o To: "queue for exp trucks"⇒ all arriving trucks are queued for export trucks.

#### **Clock Properties:**

- $\triangleright$  Time units: minutes.
- $\triangleright$  Time format:
	- o Time & day.
	- o Digital.
	- o HH:MM:SS.
- > Days:
	- o Day, week.
	- o Mon, Tues, Wed.
	- o Days per week: 7.
- $\triangleright$  Running time:
	- o Start time each day: 00:00.
	- o Duration of the day: 24:00.  $\Rightarrow$  working hours per day = 24 hrs/day.
- $\triangleright$  Travel time:
	- o Zero.

#### **5.3 Summary**

In this chapter, the modelling and simulation approaches used in this study were discussed. The chapter proposed the pipe flow model for both the imports and the export processes of containers in the case company, followed by the analysis of its aggregated flow capacities based on the data collected from the case company. The analysis identified the stages along the pipe where bottlenecks may appear. This in turn initiated the need to develop a more

detailed model that enables investigating these expected bottlenecks and the relevant impacts on the entire process. The chapter also described in detail the operational simulation model that was built to cover the logistics activities and resources, and their interaction, throughout the entire container logistics process (both flows) in the case company. The main purpose of this developed simulation model is to be a base model that reflects the company's current situation, and enables different situations to be tested and help overcome the expected problems.

 The next chapter will show the results of running this base simulation model. It will include the verification and validation process of the model to ensure that it reproduces the historical data of the case company and can be considered as a reasonable, responsive and representative base simulation model on which further investigations and scenarios can be suggested.

# **Chapter 6**

### **Simulation Model Validation and Verification**

In the previous chapter, a detailed description of the developed simulation model was given. The next step is to verify and validate this model. Sargent (2013) and Law (2005) agreed that the more time it takes to develop numerous versions of a model, the more satisfactory the valid model would be. This chapter represents the validation and verification process of the simulation model. It shows how the model is validated and verified to ensure that it reproduces the historical data of the case company. The chapter starts with an introduction that defines model validation and model verification. Then it overviews some approaches to model validation and verification in section 2. Relating validation and verification to the model development process is presented in section 3. In section 4, various verification and validation techniques are listed. Finally, section 5 discusses the main validation techniques used in this study and how they are applied to the developed base simulation model.

#### **6.1 Introduction**

Current research indicates that simulation models play a vital role in system analysis. This noticeable increase in the use of simulation models as a tool that can help in the decision-making process and problem solving necessitates validating and verifying the model to ensure its reliability. Ensuring that models are correct is an issue that is related to model verification and validation techniques (Min et al, 2010). Model verification and validation is considered as a part of the model development process (Sargent, 2013). Researchers have

presented several definitions for model validation and model verification, from which the following definitions are derived.

Model validation refers to the process by which the simulation model is assured to represent a real system as accurately as possible within the scope of its intended objectives. Model verification refers to the process by which the simulation model is assured to be reasonable and correct in accordance with its description, specifications and assumptions. Another relevant issue is model credibility. It refers to the degree to which potential users and decision makers are confident to use the model and its derived information (Sargent, 2013 and Kutluay and Winner, 2014).

#### **6.2 Model Verification and Validation Approaches**

Generally, all models can be validated (Law, 2005). However, validation is not an absolute and there is no perfect validation or verification to a model (Carson, 2002). The following section highlights some approaches of verification and validation of models as reflected by a literature survey.

 Sargent (2013) proposed three decision approaches. First, the model development team decides on model validity. Second, it is the decision of the model user whether the simulation model is valid. Third, the model validity is decided by a third party.

 Carson (2002) suggested a simple framework for validation and verification that starts with testing the model for face validity, then testing it over a range of input parameters, and finally compares the model's forecasts with previous performance of the real system if existing or compare the model's behaviour to its assumptions if a new system is to be designed. He also stated that there are two types of performance measures for models. Firstly, primary measures e.g. throughput, response time and work in process. The other type of performance

measures is called secondary measures such as resource utilization and size of local buffers.

 Min et al. (2010) developed a sophisticated knowledge-based system for the validation of complex simulation models. In this study, the simulation behaviour was classified as five types, and then a knowledge system is designed based on the domain knowledge about real system, which was used for validation task.

 Rehmen and Pedersen (2012) mentioned three existing validation approaches. Firstly, confirmative validation, where observations from empirical knowledge confirm the model. Secondly, subvalidation, whereby confirmative validation of small models are used to validate larger models. Thirdly, reference validation, which can be defined as the measure of accuracy of a model benchmarked to the determined model possibility.

 Dridi (2012) used different methods for validation and calibration of simulation tools. These methods include comparison of simulation results with video recording, comparing the results of the simulation model to the results of other models, and using sensitivity analysis to determine the model behavior under different input values.

 According to Romero (2008), model and data conditioning can be used to incorporate system uncertainties in the simulation model, which is considered as an important step to validate models.

 Liu and Yang (2005) presented a validation approach for complex system models that includes three steps; sensitivity analysis, uncertainty analysis, and output validation.

Table 6.1 shows some examples of research contributions in the area of verification and validation of simulation models and the approach followed by each one.

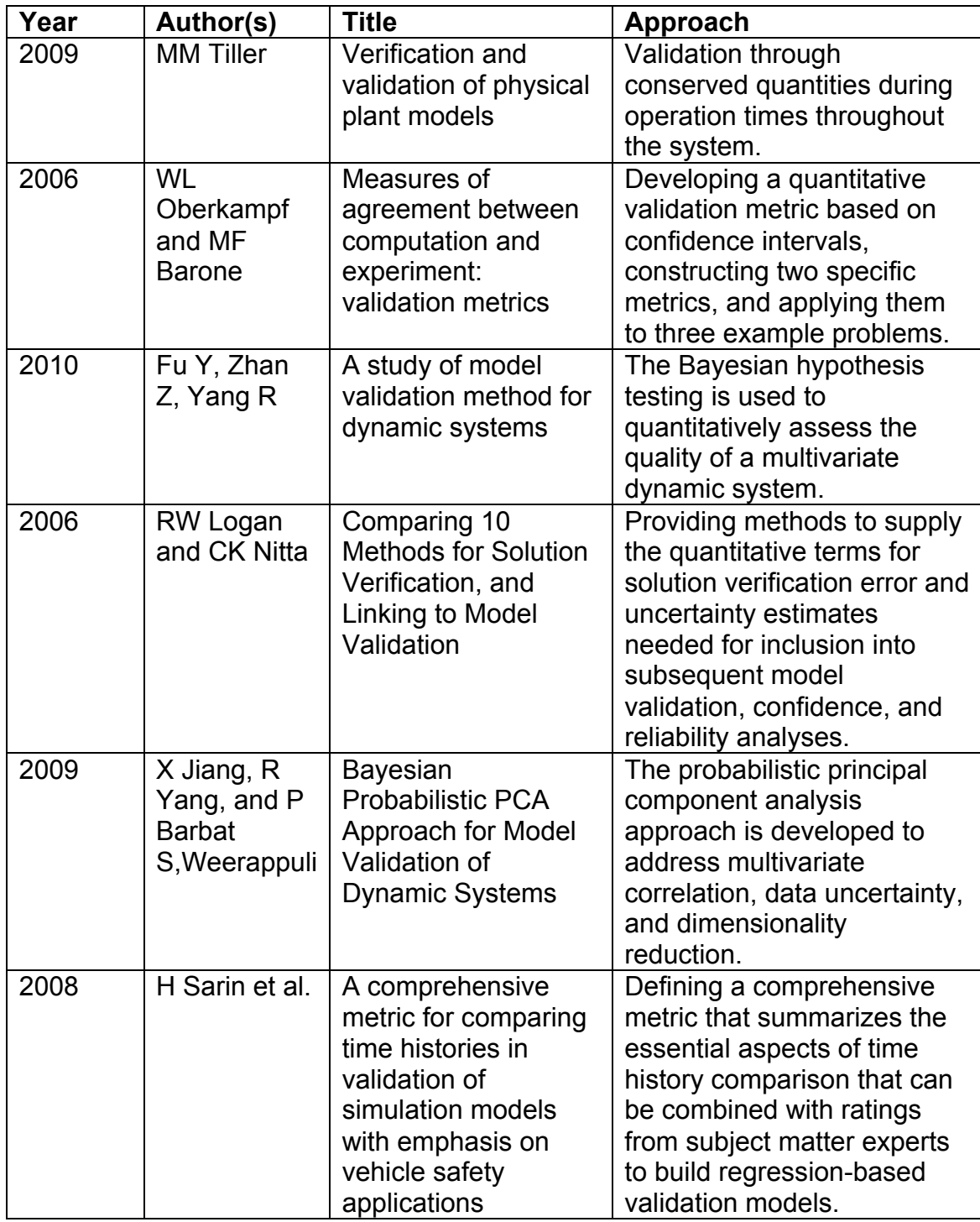

Table 6.1: Some examples of research contributions in the area of verification

and validation of simulation models

# **6.3 Relating Validation and Verification to the Model Development Process**

Sargent (2010, 2013) discussed two paradigms that represent this relation: the simple view and the complex view. The simplified version of the model development process includes: the problem entity which is the system to be modelled; the conceptual model which is the representation of the problem of the study in a mathematical, logical or graphical form; and the computerized model which is the computer implementation of the conceptual model. Within this framework, three phases are involved. First, the analysis and modelling phase, through which the conceptual model is developed. The computerized model is developed through the second phase, which is the computer programming and implementation phase. During the last phase, experimentation phase, experiments on the computerized model are conducted. This is illustrated by figure 6.1.

 Sargent stated four steps for the verification and validation of the model. Deciding that the model is reasonable for its intended purpose is referred to as conceptual model validation. This is followed by computerized model verification, through which the correctness of the computer programming and the conceptual model implementation are guaranteed. Operational validation involves determining that the model's output has a satisfying accuracy range for its intended purpose. Finally, data validity, which means that the data used for building, evaluating, and testing the model is assured to be accurate and sufficient.

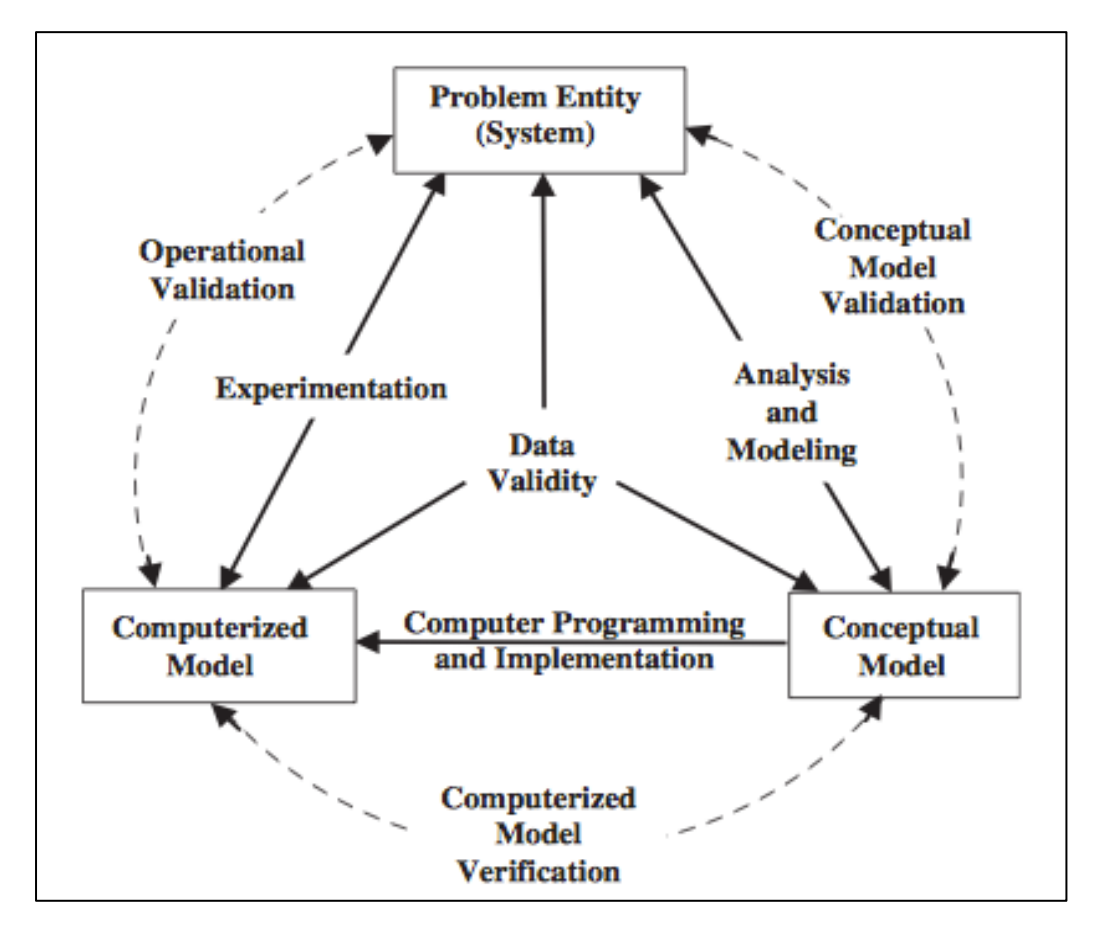

Figure 6.1: The simple view of model development process (Source: Sargent, 2010, 2013)

 The complex view is more applicable on this study as it relates the validation and verification to the process of developing simulation models, which is the core of this research. The next section includes the description of the complex view and its applicability on this study.

Figure 6.2 shows the relationships between validation and verification and developing simulation models and system theories (Sargent, 2010, 2013). It shows a real world and a simulation world. The real world includes:

- 1. The system or problem entity in the real world that needs to be studied. In this research, it is represented by the import/export flows of containers in the case container terminal.
- 2. System theories that illustrate the properties or behaviour of the system. These are illustrated through the description of the entire logistics

processes, including import and export process, which take place in the terminal, as well as the related activities.

3. System data and results that can be acquired through experimenting with the system. In the study, statistical and empirical data was collected for various months to reflect several situations of the real system.

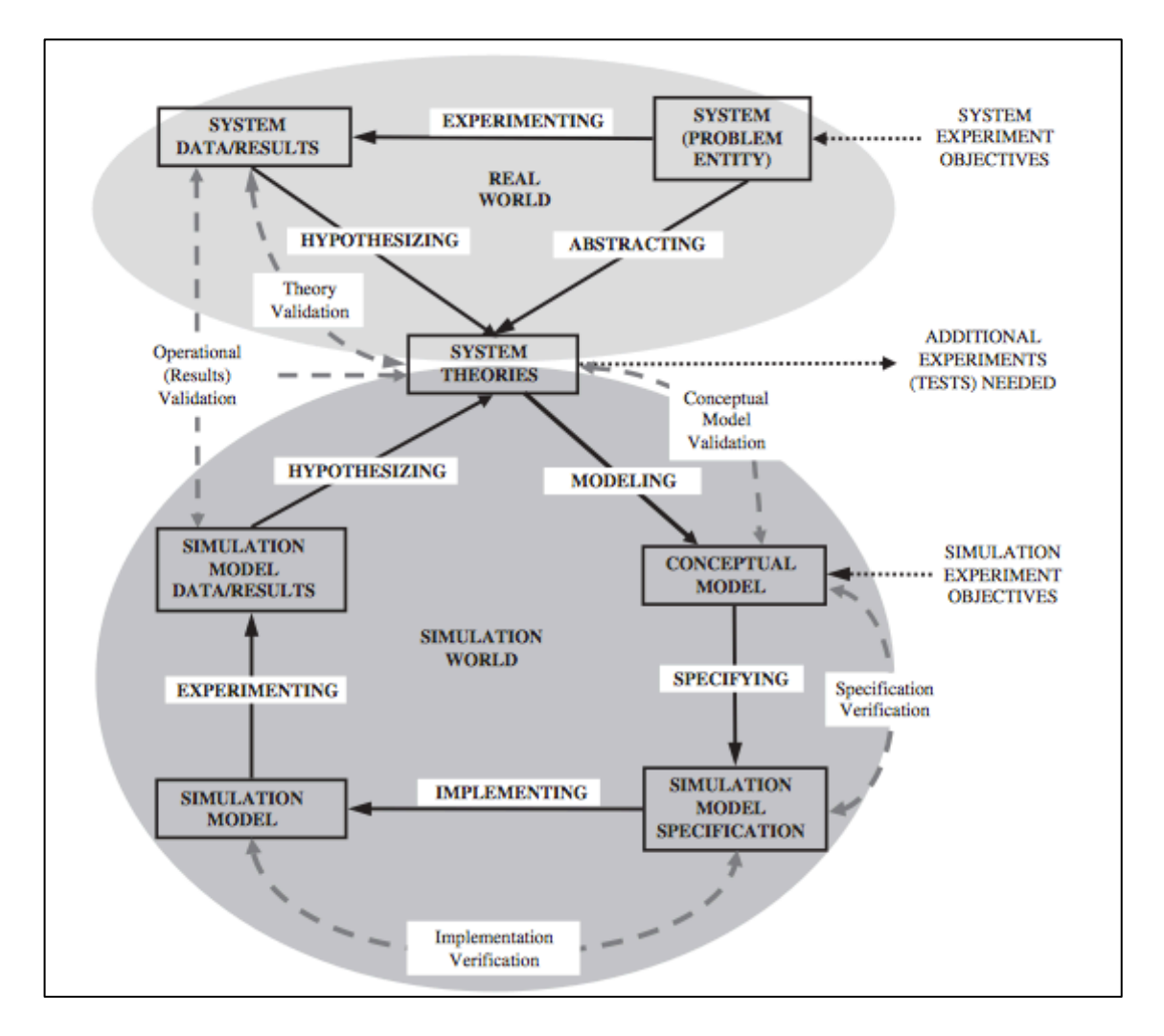

Figure 6.2: Real world and simulation world relationships with validation and verification (Source: Sargent, 2010, 2013)

Moving to the simulation world, it involves:

1. The conceptual model which is a representation of a real system developed for certain purposes. The developed operational level simulation model for the entire logistics processes is the conceptual model of this study.

- 2. The simulation model specification which is the written description of the software design and the implementation of the conceptual model on the computer system. The simulation model was developed using Simul8 software and a complete description for the model was explained in detail (see chapter five).
- 3. Simulation model data and results are the data and results obtained from conducting several trials of the simulation model. During the course of this study, multiple versions were developed to decide on the most representative, reliable, and reasonable version of the simulation model. Besides, numerous trials were conducted to obtain various output performance measures and relevant results. That is, several trials of one month were conducted to the base simulation model and their results were revealed, other trials for 12 months were conducted to assure the results of the one month trials and obtain more statistically accurate results.
- 4. Conceptual model validation is to ensure that the conceptual model assumptions are consistent with the system theories and the model is reasonable in accordance with its set objectives. The simulated model was mainly developed in compliance with the characteristics of the real system and the final model was generally reasonable as regards its throughput when compared to the real data.
- 5. Specification verification is to ensure that software and its convenience to the implementation of the conceptual model is satisfactory. Simul8 is suitable for the study and the implementation of the simulation model.
- 6. Implementation verification is to ensure that the simulation model was implemented in accordance with its specifications. This can be reflected

through running the developed simulation model and assuring the consistent flow during the runs.

7. Operational validation is to ensure that the model's results meet its objectives. The main objective of the model is to simulate the container flows in the terminal from entry to exit. The base simulation model reasonably achieves this objective. This base model enables different scenarios to be tested, which is considered as another objective to the model. In addition, the results of the developed simulation model are so far accurate when compared to the operational data of the company and this is the main aim of the model.

#### **6.4 Verification and Validation Techniques**

There are several techniques that can be used to validate and verify models; some of them are listed below as found in the literature (e.g. Sargent, 2010, 2013 and Dridi, 2012). This is followed by defining the main techniques that are used throughout this study and explaining how they are applied to the case study of the research.

- 1. Animation: where the model's objects are shown graphically as it runs over time.
- 2. Comparison to other models: where the model's output is compared to the output of other models such as famous empirical or analytical models or other validated models with similar characteristics.
- 3. Degenerate tests: where input parameters are selected to test the model's degeneracy.
- 4. Event validity: this technique is used to compare some occurrences of the simulation model with those of the real system to test their similarity.
- 5. Extreme condition tests: the design and results of the model should be reasonable for any extreme combinations of factors levels in the system.
- 6. Face validity: this is used to test whether the model is correct and the relation between its inputs and outputs is reasonable. This validity level is commonly used especially when validating a model is difficult because of its complexity, or in cases of limited time and money (Liu and Yang, 2005).
- 7. Historical data validation: whereby part of the obtained historical data is used to develop the simulation model and another part is used to test whether the model behaves like the real system.
- 8. Historical methods.
- 9. Internal validity: where multiple runs are conducted to the model to determine its internal variability.
- 10. Multistage validation: three stages are involved. First, to develop the model in accordance with the theory and observations. Second, to validate the model against the empirical data. Third, to compare the model's results to a real system.
- 11. Operational graphics: where some values are shown graphically during the model runs, i.e. a visual display of performance indicators while running the simulation.
- 12. Predictive validation: comparing the system's behaviour to the model's prediction to test their similarity.
- 13. Traces: determining whether the model's logic is accurate by using the model to trace the behaviour of a certain object.
- 14. Turing tests: asking experienced persons (i.e. those who know about the operations of the system that is being modelled) if they can distinguish between the system and the model outputs.

15. Parameter variability – sensitivity analysis: this technique is used to show the impact of changing the value of an input or parameter of a model on the model's output or result. This technique can be used to verify qualitative (output directions) and quantitative outputs (output directions and values). These sensitive parameters significantly affect the model's output. This also leads to the scenario analysis stage where the sensitivity analysis is tested for each suggested scenario. Law (2005) gave some examples of the factors that can be tested using this technique like the value of a parameter and the entity moving through the simulated system. He mentioned that a simulation model can be considered valid if its results are as close as possible to the actual system. The process of comparing these outputs is referred to as results validation.

 Sensitivity analysis is the study of how can the uncertainty in the inputs of a model affect the uncertainty in its outputs. It can be valuable for some purposes such as (Wikipedia, 2015):

- Testing the robustness of the results of a model's results under uncertainty.
- Better understanding of the inputs/outputs relations in the model.
- Providing credible and compelling recommendations to decision makers.
- Model simplification by removing redundant parts of the model or parts that are not significant to the results of the model.
- Identifying significant input factors that can maximize, minimize, or optimize the model output.

 In addition, other validation techniques are shown in table 6.2. They are categorized under four main categories as classified by Hu et al. (2001).

#### **6.5 Validation Techniques Applied to the Developed Simulation Model**

The next section shows how the base simulation model developed in this study is verified and validated. It identifies the main techniques used and explains how they are applied to the simulated model.

#### **6.5.1 Animation**

The developed simulation model is mainly a graphical representation of a real system (see figures 6.3 and 6.4). While running the simulation model, all its objects are shown graphically over the run time. This includes resources, equipment, and relevant queues.

#### **6.5.2 Event Validity**

This technique was used to validate the model in terms of comparing some occurrences of the model with the real system to assure their similarity. Starting from the flow of containers, related activities, and sequence of stages from entry to exit for both imports and exports. Also the available number of equipment in each stage was considered i.e. total available quay cranes, yard cranes, tractors, and lifters. Moreover, capacities of yards (general imports, exports, and shared) are checked for similarity.

# **6.5.3 Face Validity**

The model was validated to assure that it is correct and the relation between its inputs and outputs is reasonable. For example, the number of completed exported containers (i.e. exported containers handled and loaded aboard vessels via terminal berths) is reasonable when compared to the number of exported containers entered the terminal.
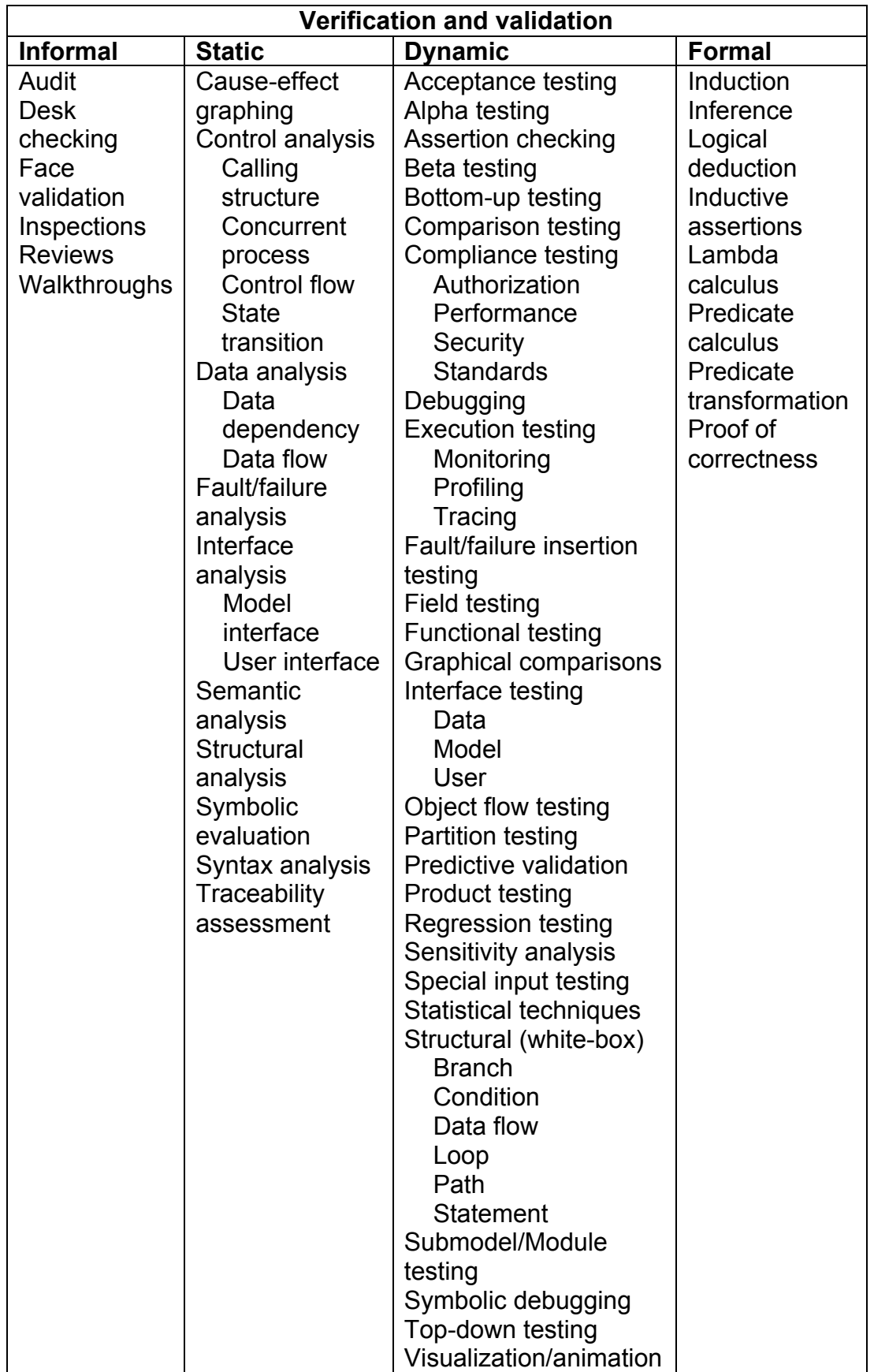

Table 6.2: Taxonomy of verification and validation techniques (Source: Hu et al,

 Another illustration that ensures a reasonable input - output relationship of the model is reflected by the maximum use of yards during the runs, where the results of the maximum numbers of containers handled by yards do not exceed their maximum capacities that were set as input parameters to the model.

## **6.5.4 Historical Data Validation of the Simulation Model**

In order to validate the simulation model, two runs were conducted; one of them was conducted for a period of approximately one month, which is considered as a short results collection period but it was conducted to verify the company's available monthly data to the model results. A snapshot for the results of running the base simulation model for one short run is shown in figure 6.3. Another run was conducted for a period of about eight months as a longer and accepted results collection period for the simulation model. A snapshot for the results of running the base simulation model for one long run is shown in figure 6.4. The purpose of that is to compare the model results with the collected data form the case company to verify the extent to which the model represents the real system. Parameters of the "results collection period" and "warm up period" as entered in the simulation model are as follows:

- $\triangleright$  Results collection period:
	- o Short results collection period of 41000 minutes equivalent to four weeks (24\*60\*4\*7).
	- o Accepted results collection period of 322500 minutes equivalent to 32 weeks (1440\*32\*7).
- $\triangleright$  Warm up period:
	- $\circ$  20160  $\Rightarrow$  14 days, which is the most reasonable period that Simul8 should ignore before conducting the results to avoid starting from zero.

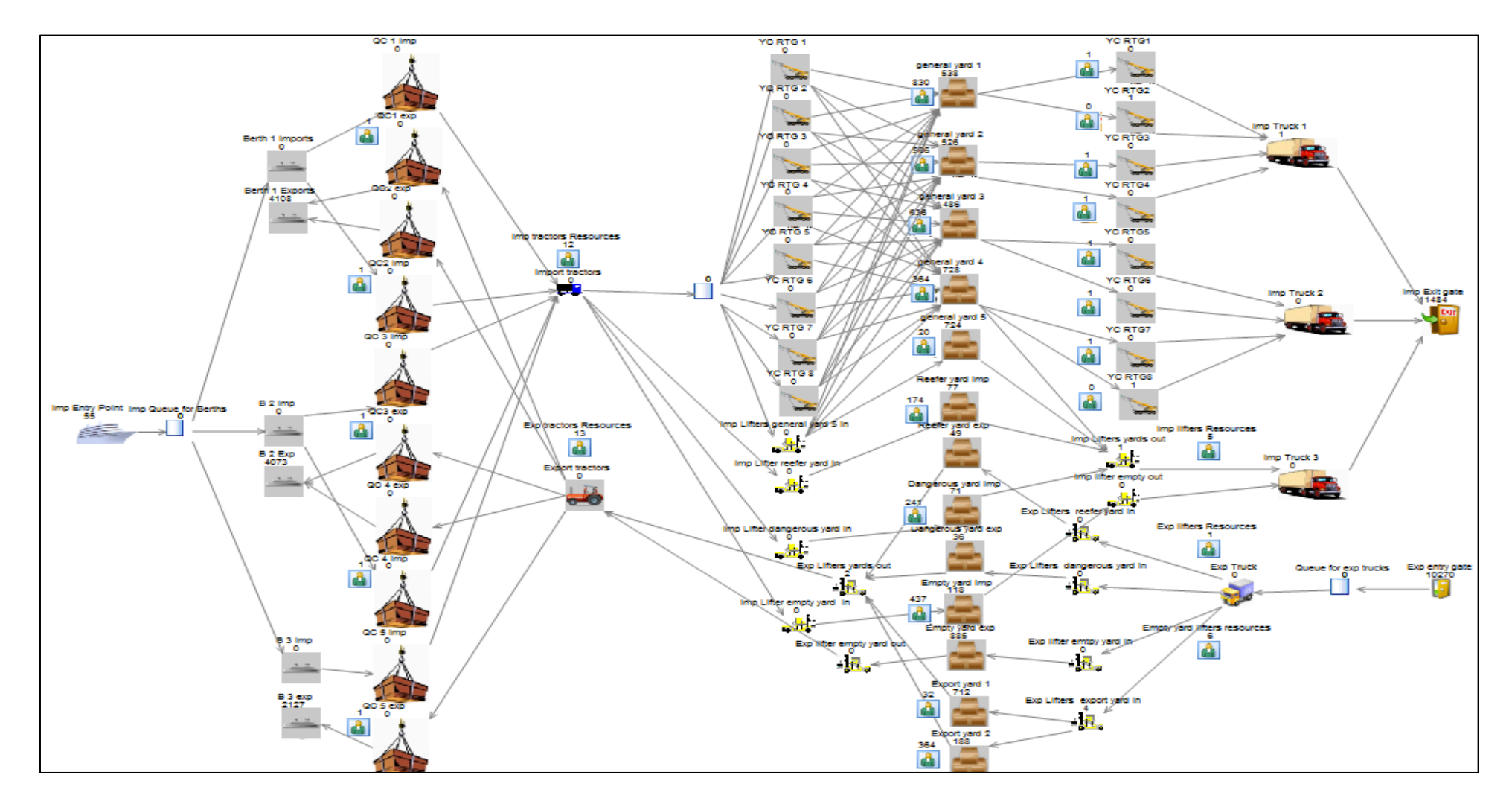

Figure 6.3: A snapshot for the results of one short run under the base model

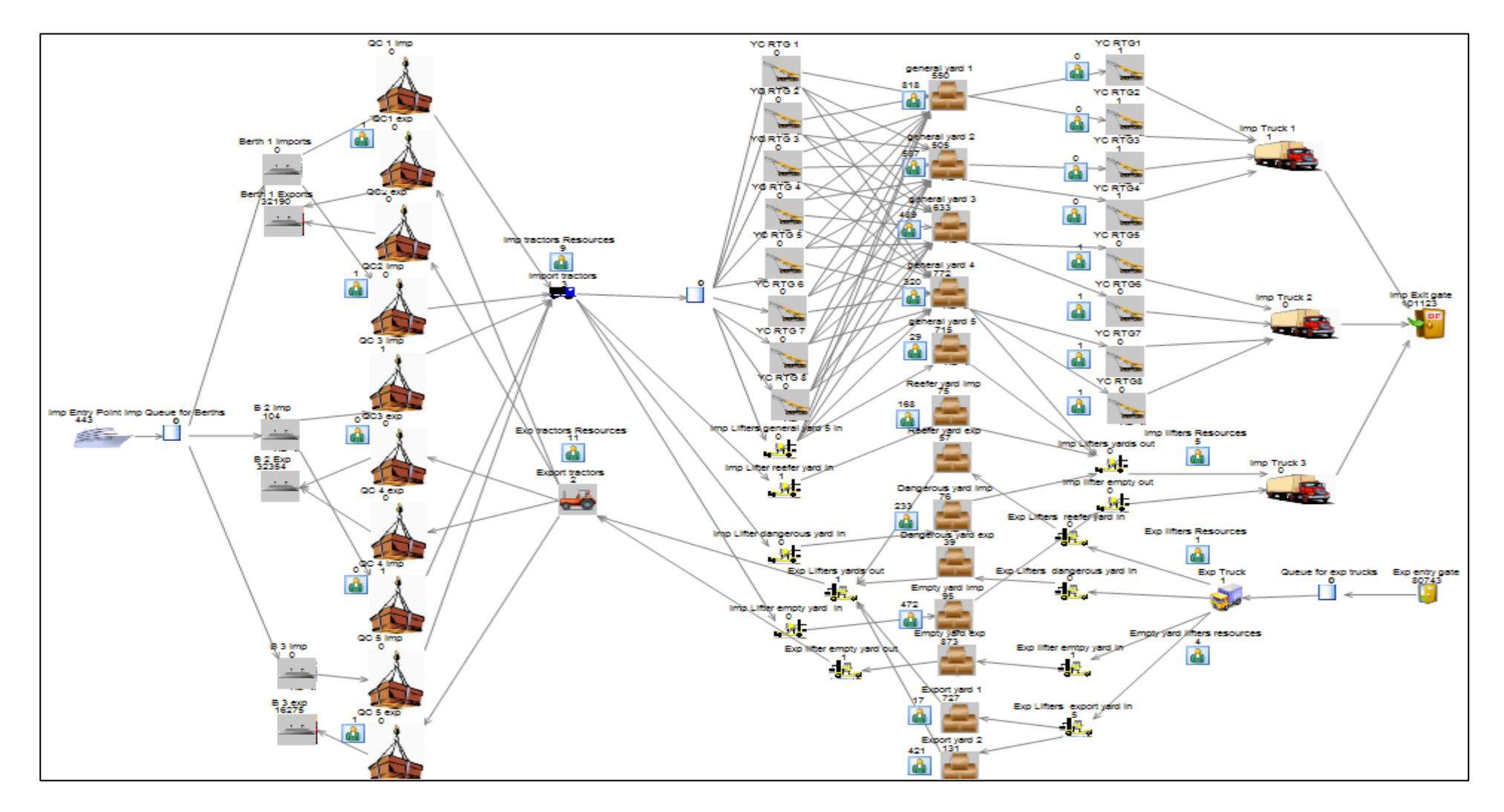

Figure 6.4: A snapshot for the results of one long run under the base model

### 6.5.4.1 Validation of the Main Performance Measures

The main performance measures are those that are included as the most important measures in the company's monthly report to its board of directors. This mainly covers the throughput of imported and exported containers.

 Table 6.3 illustrates the main performance measures conducted from two runs for the base simulation model (one run with a short results collection period for one month and one run for a long results collection period for eight months). As shown in the table, most of the performance measures resulting from the simulation model are very close to the real data of the case company which implies that the model is reasonable, representative, and can be reliable for further investigation. For instance, the model results regarding the number of entered vessels are 55 vessels in the short run and 443 vessels in the long run (equivalent to 55 vessels per month). The number of handled imported containers equals 11500 boxes during the short run and 101000 boxes in the long run, which is equivalent to 12000 boxes per month. The historical data of the company shows an average number of 55 – 60 vessels entering the terminal monthly with an average number of imported containers of about 11000 boxes. The same illustration applies to exports.

 Considering the time factor, the results show that every imported container stays an average of 13000 minutes in the system under both runs and each exported container takes an average of 7500 minutes from entry to exit. These results match the empirical data of the average dwell time of containers in the company. This means that the model gives similar results compared to the real data and is able to reproduce its historical data. Note that all the performance measures (column 1) represent the output data (results of the runs) in columns 3 & 4), for which the input data is also expressed in the tables (column 2).

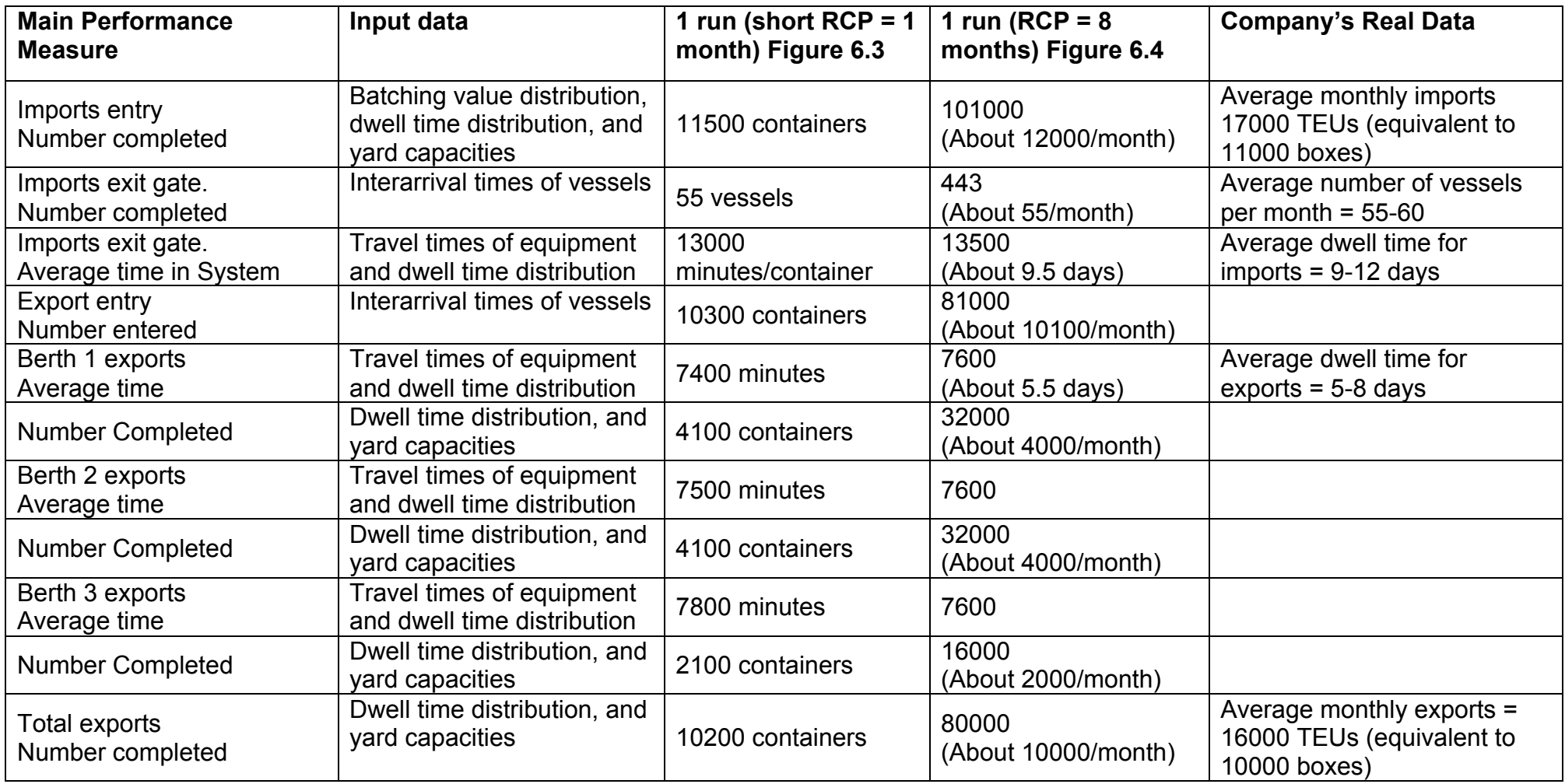

All numbers are rounded

Table 6.3: Historical data validation of the main performance measures of the simulation model

## 6.5.4.2 Validation of Resources' Performance Measures

Another set of performance measures is also validated. These are relative to the resources included in the simulation model in terms of the handling equipment (quay cranes, yard cranes, tractors, and lifters) and the storage yards. The validation of resources' performance measures is summarized in table 6.4. The table shows the results of one short run (with a short collection period) and the historical data for the resources' performance measures. The utilization percentages of equipment reveal credible results. To illustrate this, results show that the average utilization percentage per yard crane ranges between 50 - 55%, whereas the company's records indicate about 58% utilization for yard cranes.

 As regards any of the mixed (shared) yards, for example, the dangerous yard's result shows a utilization percentage of about 30% over the run total time. It also shows an output of about 450 containers. This accounts for about 2% as its share from the total throughput of containers (450 containers out of a total throughput of about 21700 containers). The historical data recorded that the share of dangerous yards equals to 2.1%. Also the same applies for the rest of yards, and accordingly validates the simulation model.

## **6.5.5 Internal Validity**

This technique implies conducting several runs to the model to validate it. As mentioned in the previous technique, numerous runs were conducted to the model to firstly decide on the final accepted version for the base model and then to validate it. These runs included short collection period runs, long collection period runs, and trials of several runs in some cases.

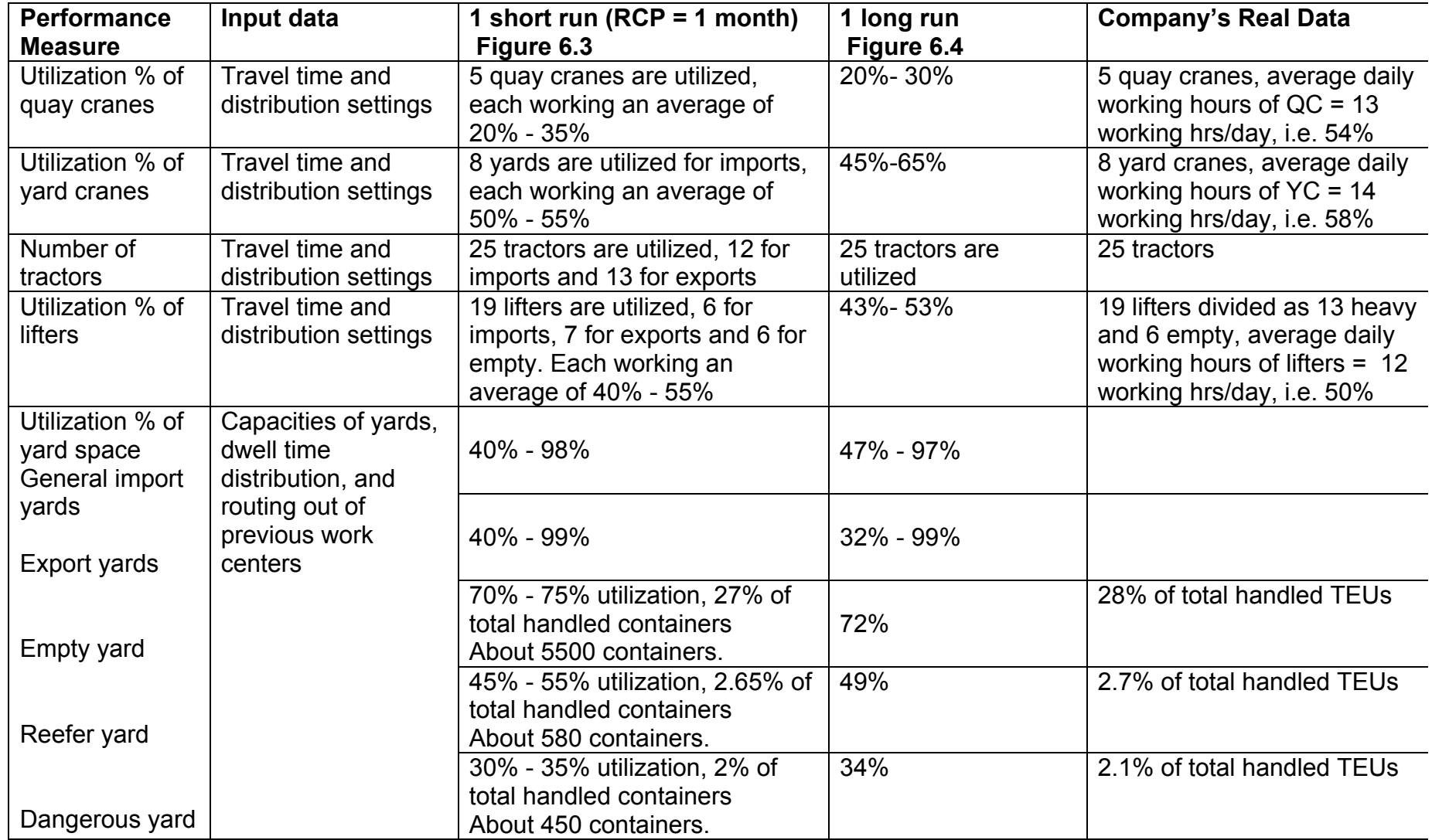

All numbers are on average

Table 6.4: Historical data validation of the resources' performance measures of the simulation model

# **6.5.6 Multistage Validation**

The three stages of this technique were followed in this study, whereby the model was developed in accordance with the collected data then it was validated against the company's empirical statistics, and finally its results were compared to the actual system.

# **6.5.7 Operational Graphics**

As shown in figures 6.3 and 6.4, most of the results are displayed while the model is running such as the number of entering vessels, number of entering and leaving exported containers, number of imported handled containers, and number of containers currently in yards. All these values are visually displayed during the model runs.

# **6.5.8 Sensitivity Analysis**

In the developed base simulation model, various kinds of sensitivity can be tested, i.e. sensitivity in system analysis to ensure that the model is reasonable, sensitive and responsive to changes. Some examples are as follows:

- The impact of increasing the number of entering vessels (as an input parameter), on the throughput of containers (an output of the model).
- The impact of increasing the numbers of handled containers (as another input parameter), on the yard utilization percentages.
- The impact of handling more containers, either imports or exports, on the utilization percentages of equipment.
- The impact of adding more equipment on the utilization percentages.

• The impact of reducing dwell time on the utilization percentages of storage yards.

## **6.6 Summary**

This chapter has represented the verification and validation process for the base simulation model. It highlighted some validation approaches reviewed in the literature, and addressed the various validation techniques found. The chapter then discussed how the main techniques were used to validate the developed base simulation model. It focused on the historical data validation of the model through conducting runs, with different lengths, to the model to achieve the objective of validating a reasonable, reliable, sensitive and responsive base simulation model. The chapter ended by identifying some examples of sensitivity tests. This guides the selection of a few scenarios to be examined in order to enable these sensitivity tests to be measured.

 The next two chapters will apply the suggested scenarios to the base simulation model. This involves adopting some changes to the base model, measuring the effect of such changes on the entire system, and interpreting their results in an attempt to offer decision makers potential tools for improvement and better performance.

# **Chapter 7**

# **Scenario Analysis**

After building and validating the base simulation operational model, scenarios are suggested for improving the terminal's performance. Every scenario addresses a certain change to the model parameters to test its impact on the overall process through analyzing its results. This chapter deals with the first scenario (scenario "1") of the study that represents an efficiency change to the model. The chapter starts with an introduction followed by an explanation of the scenario and the change it suggests, then a representation of its results including the results' analysis and its interpretation. It ends with some concluding remarks on scenario "1".

#### **7.1 Introduction**

As discussed in earlier chapters, the interviews conducted in the case company to collect data as well as the proposed pipe flow model revealed that one of the main problems that is facing the case company is the lack of storage yard space. This leads to congestion in the storage yards. Scenario "1" attempts to provide a potential solution for this problem.

 Since customs clearance procedures take place in the storage yards, this lengthens the stay of containers in yards. This stay of containers in the storage yards is referred to as "dwell time". In general, dwell time can be influenced by a number of factors such as:

- Time for documents to be linked with customs.
- Time for import licenses to be issued.
- Time for documents to be processed by customs.
- Time for customs to inspect the contents of containers.
- Time for the consignee to be contacted.
- Time for consignee to organize transport.
- Time spent awaiting arrival of transport.
- For export, consolidation, marshalling and time waiting document clearance.

 According to UNCTAD (2012), dwell times range from four to seven days depending on the port, the type of container (import or export) and the mode of transport the container uses to enter or leave the port. The target average time in most terminals is three or four days with most terminals allowing importers this time until storage charges are initiated. In practice typical averages of between five and seven days are usually considered reasonable (Container Port Conference, 2003). Dwell time in ports is normally somewhat less in the case of export containers than for import containers.

 As an example, the Gioia Tauro terminal is experiencing high congestion of the yard (utilization of about 90%) due to a lengthening of the average dwell time, which is currently 8 days (Vacca et al, 2007).

 Dwell time is inversely proportional to capacity (UNCTAD, 2012). This means that if average dwell time is reduced, yard capacity is likely to increase. In the case study of this research, the average dwell time for imports ranges from nine to twelve days and the dwell time for exports ranges from five to six days. This is considered a relatively long time that can be reduced to increase the yard capacity and avoid congestion of yards. Besides, dwell time is considered as one of the main performance measures that are represented in the monthly report of the

company issued to its board of directors. This means that dwell time is a key to decision-making process in the company. Therefore, any change in the strategy of this performance measure can have its impact on the overall performance of the company and can give managerial insights for better improvements. Thus, scenario "1" handles the suggestion of reducing dwell time and tests its impact on the whole simulation model.

#### **7.2 Scenario "1": Reducing Dwell Time by 30%**

Generally, the dwell time in the entire logistics processes of the company is grouped into three categories: dwell time for imports, dwell time for exports and dwell time for empty containers. Each of these categories is classified into eight classes that range from one or two days to more than twenty days. These classes of dwell time are determined and collected among the data of the case company.

 Due to the high importance of dwell time as a key performance measure, scenario "1" suggests a decrease in the dwell time by 30%. This is a suggested percentage to represent a reasonable change in the number of days of each class in order to match the typical averages, which are considered reasonable as previously mentioned. A lower percentage implies a very slight change in the number of days (in some classes, the difference may be less than half a day) and consequently would not have a significant result, whereas a higher percentage is unreasonable and difficult to implement. This scenario aims to test the impact of this change in dwell time on the overall performance of the logistics process.

 The table below (table 7.1) shows the categories of the dwell time as determined by the case company in the first column; under each category the percentage share of each class in terms of the total number of containers handled

is given. The second column represents the number of days of each class that is applied in the base simulation model. The third column shows the change as suggested by scenario "1" after reducing the number of days of each class by 30%. To illustrate this more, the first category is dwell time for imports, under this category there are eight classes, the first one is 31% with corresponding number of days of 2-5 days under the base model and 2-3.5 days under scenario "1", this means that 31% of the total imports stay from 2 to 5 days in the yard as a current practice. Scenario "1" suggests reducing this duration by 30% to be from 2 to maximum 3.5 days rather than 5 days. This illustration is applied to all the following classes of each category.

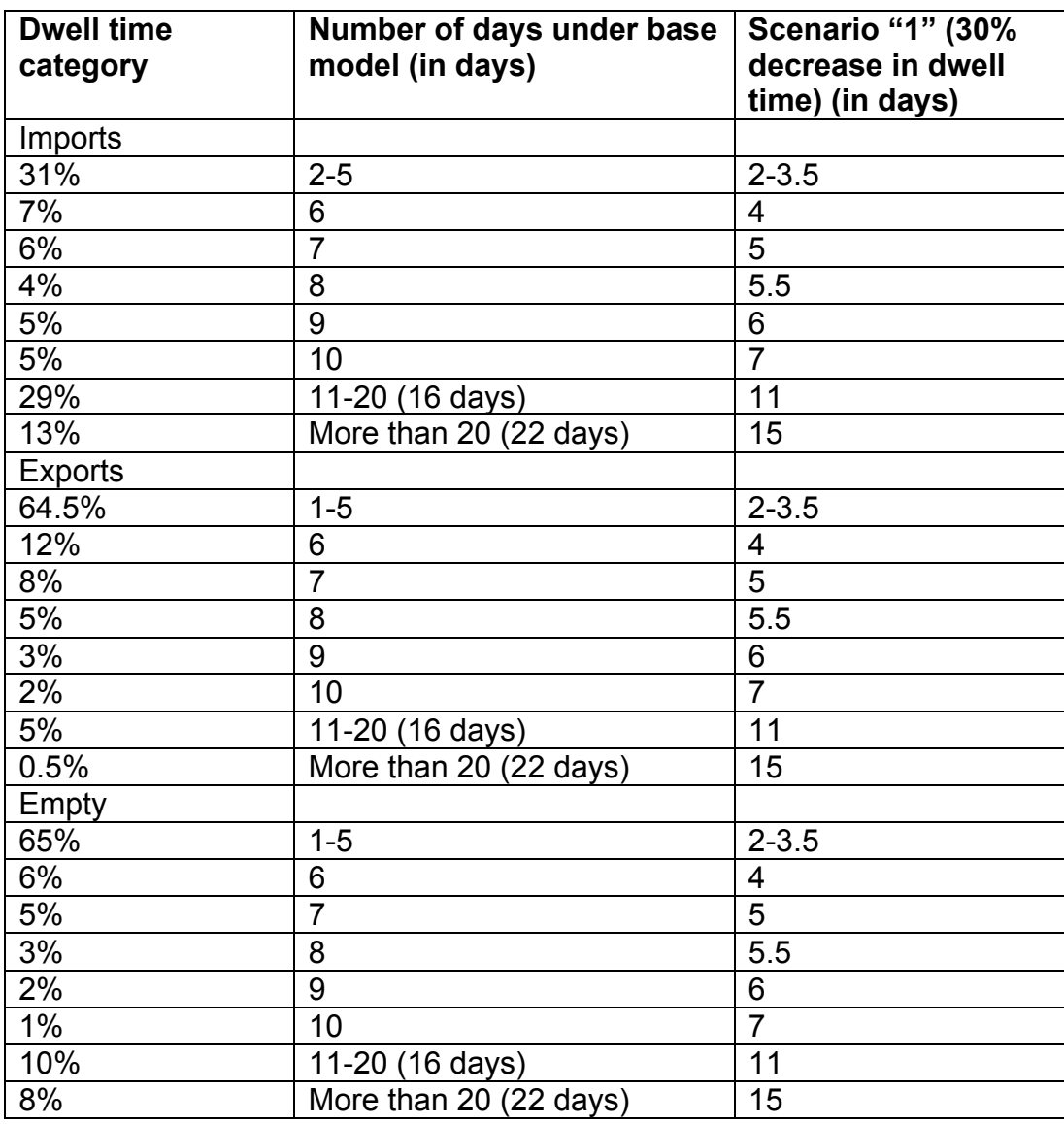

Table 7.1: Dwell time categories under the base model and scenario "1"

# **7.3 Scenario "1" Results and Analysis**

A trial of 12 runs was conducted to the base simulation model and another trial was conducted for the model under the settings of scenario"1". As mentioned in earlier chapters, each run is set for a results collection period of about one month i.e. the total time per run is 41000 minutes. Also a warm up time of about two weeks is included in the run (about 20000 minutes), which is a reasonable period according to the average total time in system of a container from entry to exit. The clock runs 24 hours a day, 7 days a week. The results of both trials were displayed,

filtered, summarized, and presented in the forms of tables and graphs to facilitate their interpretations. These results include the main performance measures relative to the overall time and throughput of both imports and exports such as:

- Imp exit gate average time in system: average time of the process of an imported container since the vessel enters the terminal till the container leaves the terminal gate. This result is displayed in minutes.
- B1 exp average time in system: average time of the process of an exported container leaving from berth 1. The same applies for berth 2 (B2) and berth 3 (B3). This result is displayed in minutes.
- Imp entry point number entered: the number of vessels entered the system during the whole run.
- Exp entry point number entered: the number of exported containers entered the system during the whole run.
- Imp exit gate number completed: the total number of imported containers handled during the run (imports throughput).
- B1 exp number completed: the total number of exported containers handled during the run via berth 1 (exports throughput). The same applies for berth 2 (B2) and berth 3 (B3).

 Other performance measures reflect the utilization percentages of the different resources as equipment and yards. For each yard (import, export, and shared), the following can be shown:

- Number completed: the total number of containers handled by the yard.
- Utilization %: this shows the overall percent utilization of a particular resource, i.e. the percentage of the yard's occupancy over the total time of

the run. This percentage is automatically calculated by Simul8 software.

- Maximum use: the maximum number of containers stored in the yard during the run.

 On the other hand, equipment includes quay cranes, yard cranes, lifters and tractors:

- For all cranes, number of containers handled and the utilization percentage over time of each crane can be displayed.
- For pools of lifters and tractors (grouped as a pool for imports and a pool for exports), the utilization percentage over time, the average use and the maximum use of each pool can be presented.

 The following sections address the main results of the trials conducted under the base model and under scenario "1" and present the analysis and interpretation of these results. Some results are presented as an average of all the runs if the individual runs' results are similar. A sample of the detailed results of one trial will be attached to the appendices.

#### **7.3.1 Results Relative to the Total Time in System**

The most significant change is represented in the total time of the entire process where the average time in system for imports decreased from about 13000 minutes (about 9 days) under the base model to about 9500 minutes (about 6.5 days) under scenario "1". The average time in system for exports also has decreased from about 7500 minutes (about 5 days) under the base model to about 5500 minutes (about 4 days) under scenario "1", as shown in figure 7.1. This reflects that the model is generally reasonable, sensitive and responsive to changes, i.e. by decreasing the dwell time (which represents the longest time in the whole process),

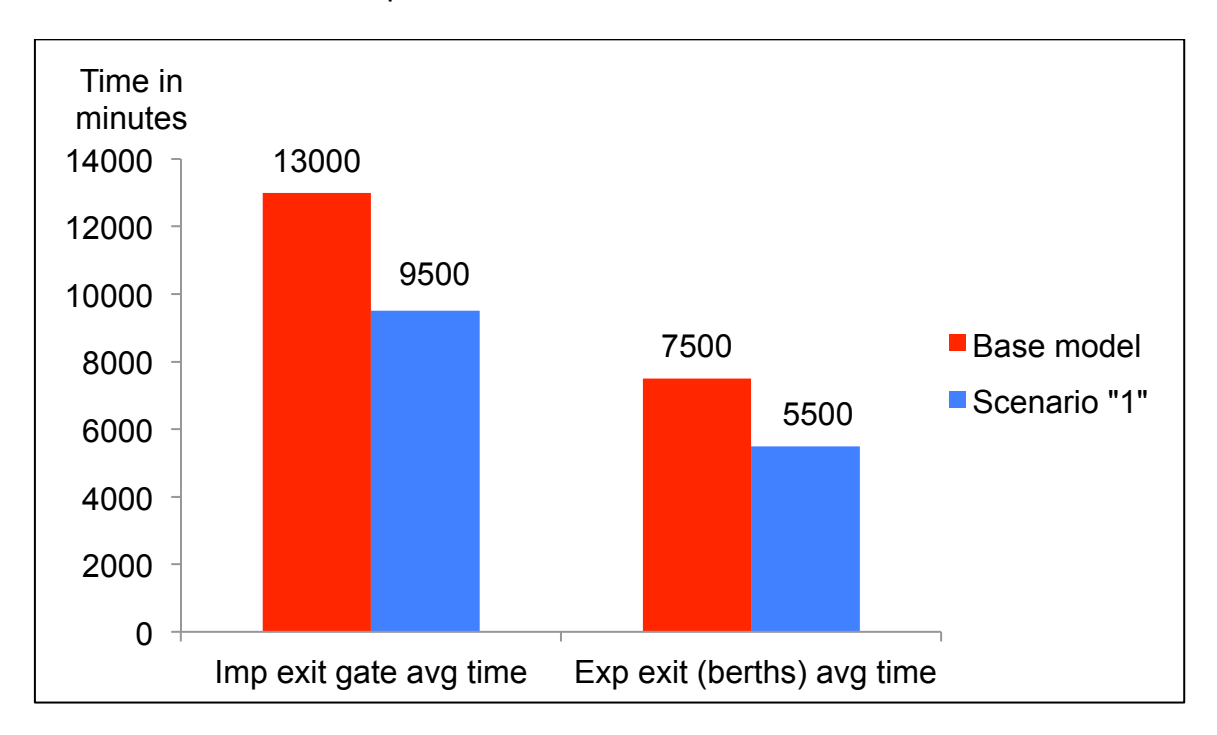

the total time of the entire process decreases which is reasonable.

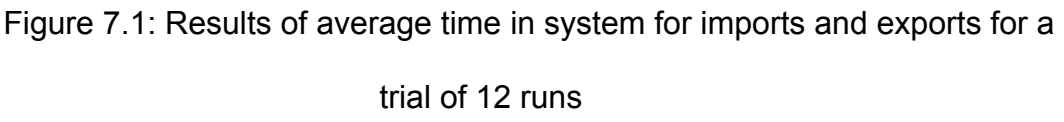

### **7.3.2 Results Relative to the Throughput**

As regards the total throughput of the entire process (either imports or exports), the following tables compare the total number of imports and exports handled for 12 runs under the base model and scenario "1". It is shown that there is a slight increase in imports whereas for exports, almost very close numbers of containers can be handled given the reduced time in system under scenario "1" which implies that more containers can be handled for the same time of the base model but under the settings of scenario "1". This seems logical since the current system is stable, so that reducing dwell time should not significantly increase the throughput of imports or exports. Results relative to throughput are displayed in tables 7.2 for the base model and 7.3 for scenario "1". The first row of the table shows the

number of vessels that entered the system during each run of the trial. Note that almost the same numbers of vessels are displayed under the base model and under scenario "1". The second row of the table represents the total number of imported containers handled through each run of the trial. The results of this row show slight variations between the base model and scenario "1". The following row indicates the total number of exported containers that entered the system in each run, the results here are constant in the two tables. This is followed by three consecutive rows to show the total numbers of exported containers that actually left the system through the three berths of the terminal. The results of the three berths reveal minor changes form the base model to scenario "1".

| <b>Performance Measure</b> |       | $\mathbf 2$ | 3     | 4     | 5     | 6     | 7     | 8     | 9     | 10    | 11    | 12    |
|----------------------------|-------|-------------|-------|-------|-------|-------|-------|-------|-------|-------|-------|-------|
| Imp Entry Point No.        | 55    | 56          | 57    | 55    | 55    | 58    | 56    | 59    | 59    | 57    | 61    | 59    |
| Entered (vessels)          |       |             |       |       |       |       |       |       |       |       |       |       |
| Imp Exit gate No.          | 11484 | 13255       | 12834 | 14602 | 12744 | 13367 | 11775 | 12396 | 12541 | 12406 | 11607 | 12283 |
| Completed (containers)     |       |             |       |       |       |       |       |       |       |       |       |       |
| Exp entry gate No.         | 10270 | 10290       | 10169 | 10174 | 10215 | 10201 | 10222 | 10275 | 10210 | 10123 | 10209 | 10189 |
| Entered (containers)       |       |             |       |       |       |       |       |       |       |       |       |       |
| B2 Exp No. completed       | 4073  | 4176        | 4091  | 4112  | 4119  | 4011  | 4118  | 4041  | 4085  | 3982  | 4089  | 3999  |
| (containers)               |       |             |       |       |       |       |       |       |       |       |       |       |
| B3 Exp No. completed       | 2127  | 2001        | 2033  | 2043  | 2054  | 2018  | 2034  | 2002  | 1996  | 2006  | 2022  | 2033  |
| (containers)               |       |             |       |       |       |       |       |       |       |       |       |       |
| B1 Exp No. completed       | 4108  | 4030        | 4066  | 4078  | 4079  | 4141  | 4037  | 4125  | 4082  | 3978  | 4086  | 4028  |
| (containers)               |       |             |       |       |       |       |       |       |       |       |       |       |

Table 7.2: Total throughput of imports and exports under the base model for a trial of 12 runs

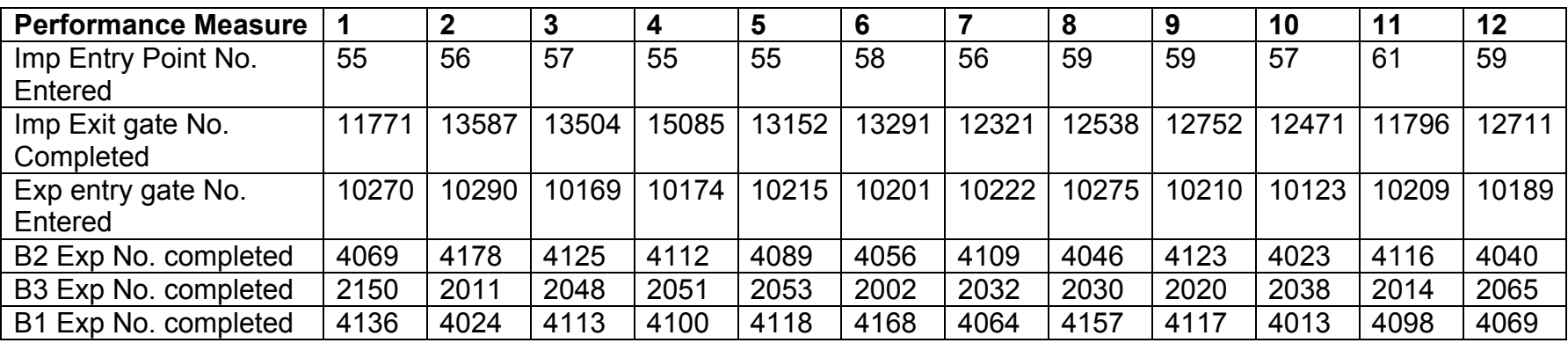

Table 7.3: Total throughput of imports and exports under scenario "1" for a trial of 12 runs

#### **7.3.3 Results Relative to Resources**

Results relative to the available resources can be divided into two groups; results relative to the storage yards (import general yards, export yards, and shared yards), and results relative to the equipment that are also classified into cranes (either quay cranes or yard cranes RTGs), lifters (imports, exports, and empty) and tractors (imports and exports).

## 7.3.3.1 Yards' Results

As regards general import yards, the following figures show the graphical representation of results of the five general import yards under the base model and under scenario "1". The figures give a general overview of the pattern of general import yards during the run of the simulation model. They show that yards can be relaxed by reducing dwell time, especially the most congested yards (general import yard 5, general import yard 4, and general import yard 3). This is indicated by the number of work items in relation to time during the whole run. The time on the horizontal axis represents the run time whereas the work on the vertical axis represents the number of handled containers. The difference between the graphs of the base model and those of scenario "1" appears in the number of work items (vertical axis), which means that the number of containers being handled at the same time is reduced due to reducing the dwell time because containers do not stay in the yards for too long under scenario "1" which helps relaxing congestion in import yards. This congestion results when the maximum yard capacity is reached as the case in general import yards 3, 4, and 5 as shown in the figures 7.2 to 7.6.

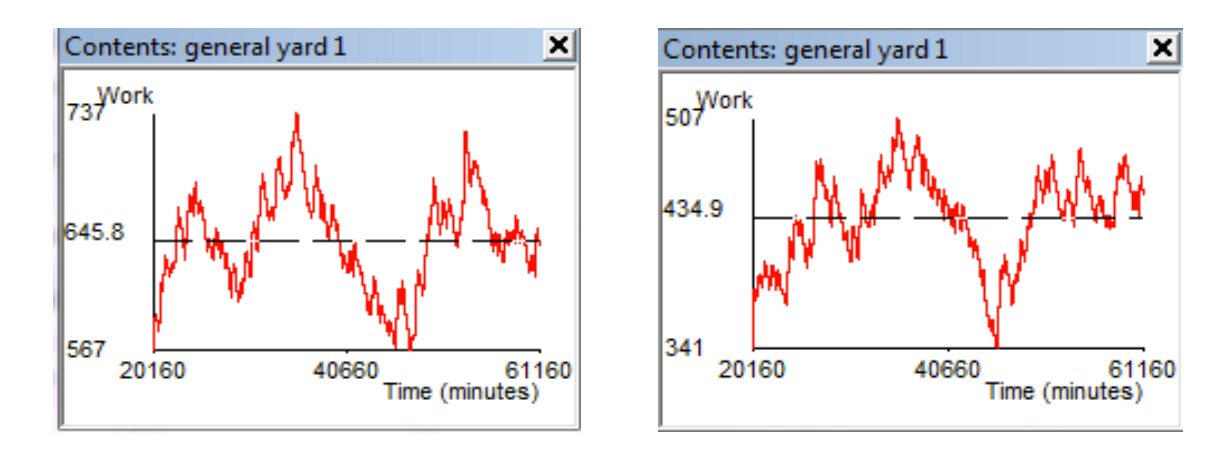

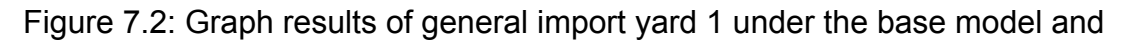

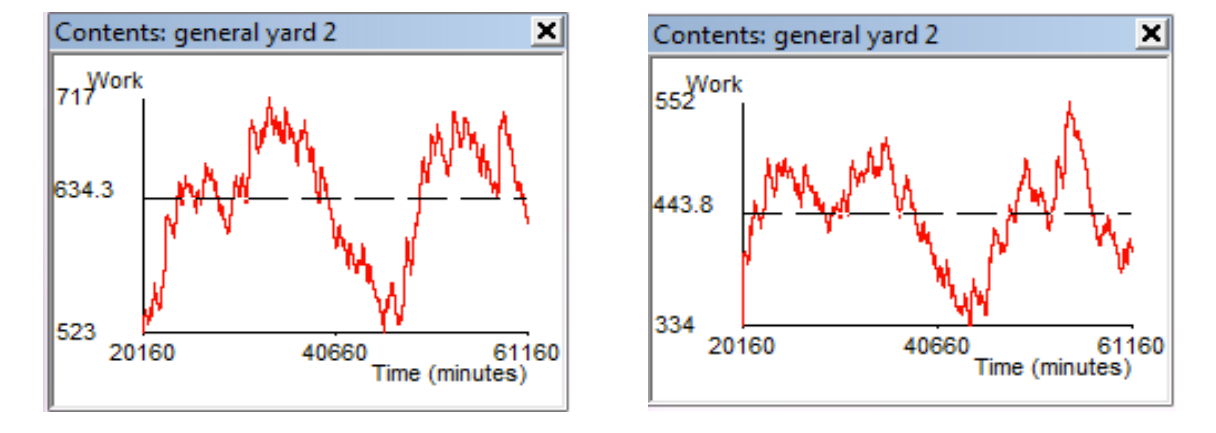

scenario "1"

Figure 7.3: Graph results of general import yard 2 under the base model and

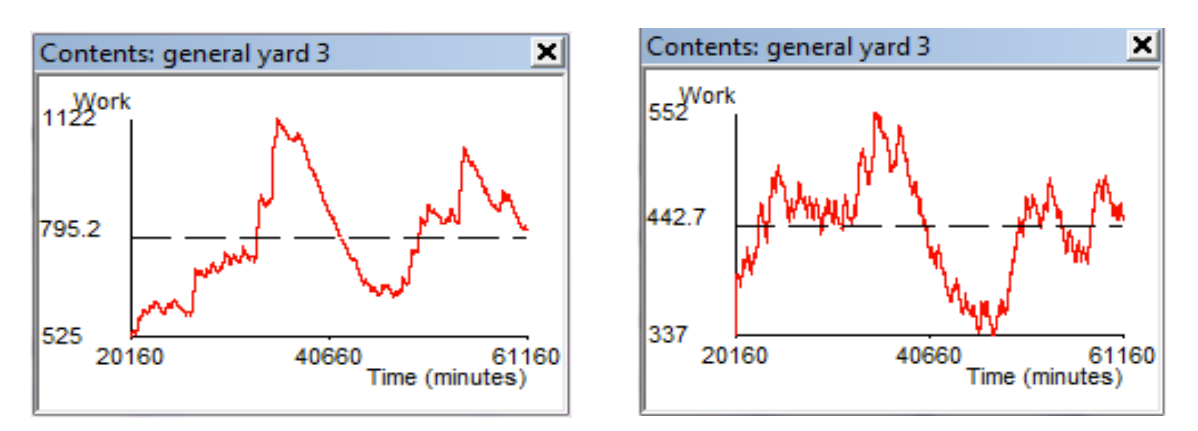

scenario "1"

Figure 7.4: Graph results of general import yard 3 under the base model and

scenario "1"

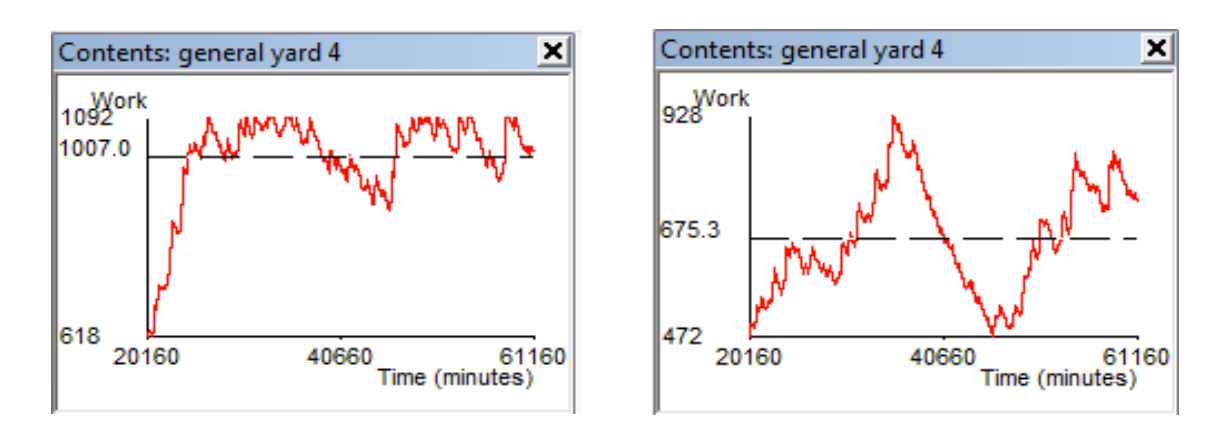

Figure 7.5: Graph results of general import yard 4 under the base model and

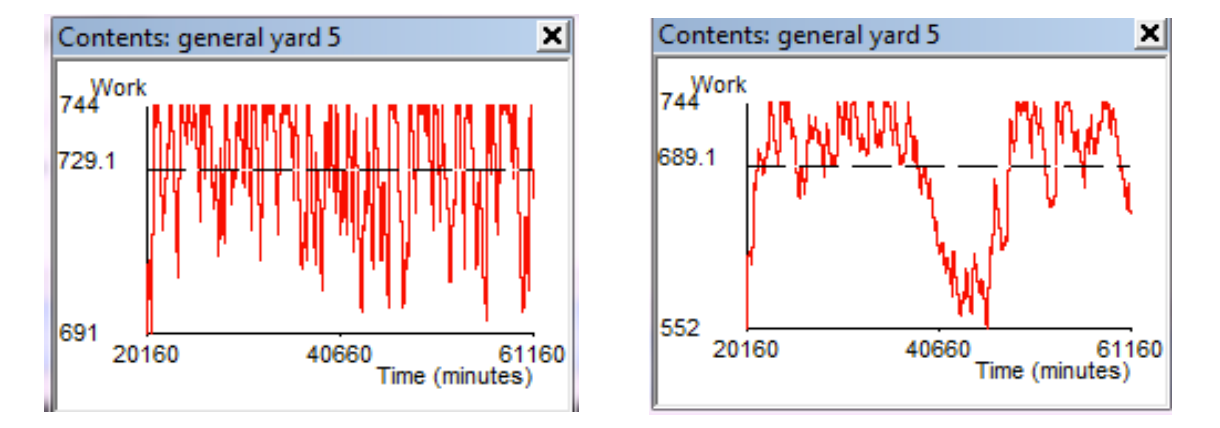

scenario "1"

Figure 7.6: Graph results of general import yard 5 under the base model and scenario "1"

 For instance, under the base model (the left side graph), the most congested yard in this run is general import yard 5 where the maximum capacity (744 containers) is reached during most of the run time. The same yard under scenario "1" is relatively less congested (the right side graph), although the maximum capacity is reached as well but only in some situations. This can be also revealed from the average use which decreases by about 6% from 730 containers under the base model to 690 containers under scenario "1". This is followed by general import yard 4 which also reached its maximum capacity (1092 containers) during most of the run time, but this number is reduced by 15% to reach 928 containers

under scenario "1" as shown in figure 7.5. Also general import yards 3 (figure 7.4), under the base model, is considered congested in some situations where the maximum capacity (1122 containers) is reached whereas under scenario "1" the maximum use falls to 552 containers representing a reduction of 51%. Concerning the last two import yards (1 and 2), although their maximum capacity is not reached, but they show a decrease in both the maximum use and average use as shown in figures 7.2 and 7.3.

 Since all yards are utilized most of the time, the average utilization of each general import yard is shown in figure 7.7. The figure shows that reducing dwell time by 30% would generally result in reducing the average utilization percentage of general import yards by 7-30%. These average percentages are calculated based on the individual utilization percentages for each general import yard during the conducted trial of 12 runs of the simulation model.

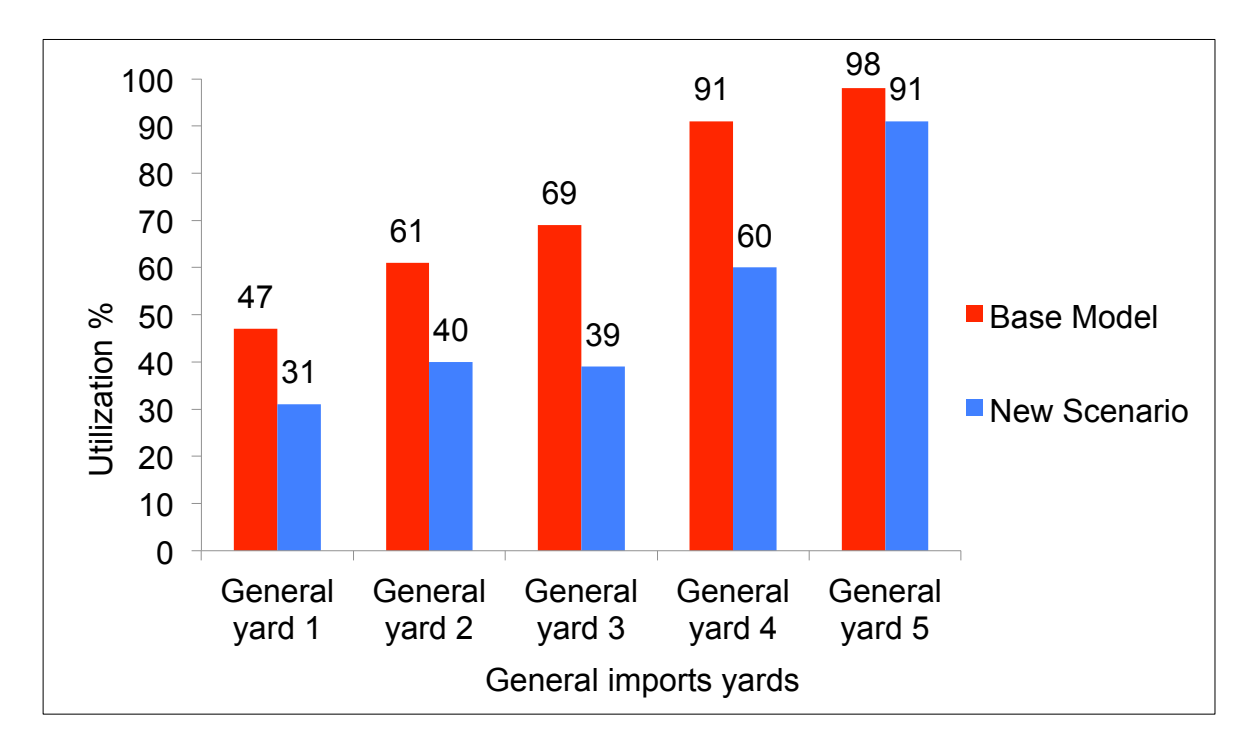

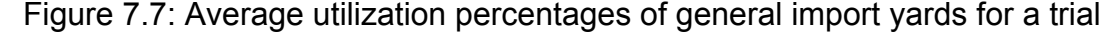

220 of 12 runs

 Further details of general import yards' utilization percentages as well as the numbers of handled imported containers are illustrated in tables 7.4 and 7.5, where the exact numbers of containers handled by each import yard and the relative maximum use of each yard during a trial of 12 runs of the simulation model, are represented. The tables indicate that in both cases, if a similar number of imported containers is handled under the base model and scenario "1" as by general yards 1, 2, and 3 or even if a higher number of containers is handled under scenario "1" as by general yards 4 and 5, the utilization percentage of yards decreases. For instance, general import yard 1 handled 1790 containers in the first run of the trial under the base model and the maximum use of this yard during the first run was 699 containers. Under scenario "1", the same yard handled 1757 containers with a reduced utilization percentage by 15% from 43% under the base model to 28% under scenario "1". The maximum use of the yard also decreased under scenario "1" to reach 498 containers. On the other hand, general import yard 5 handled an increased number of containers in its first run by more than 650 containers in scenario "1" than the base model. Although the maximum use of the yard was up to its maximum capacity (744 containers) in both cases, the utilization percentage falls by about 10% from 96% under the base model to 85% under scenario "1".

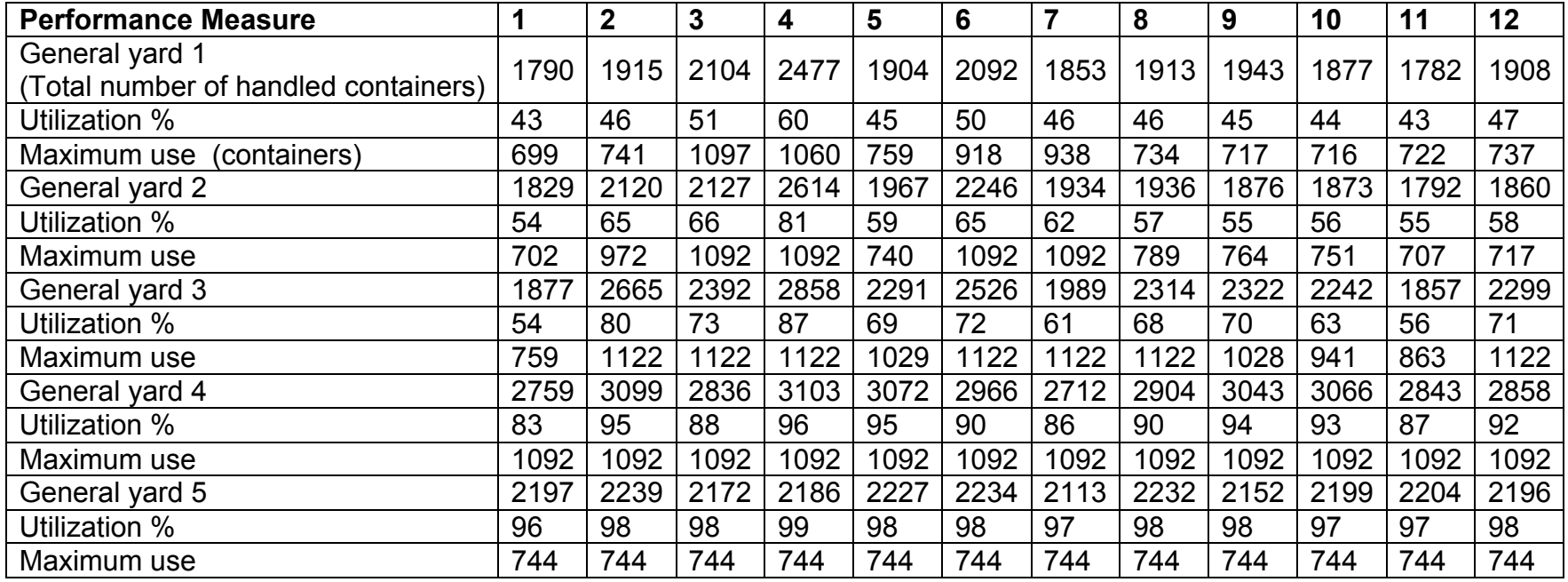

Table 7.4: Results of general import yards under the base model for a trial of 12 runs

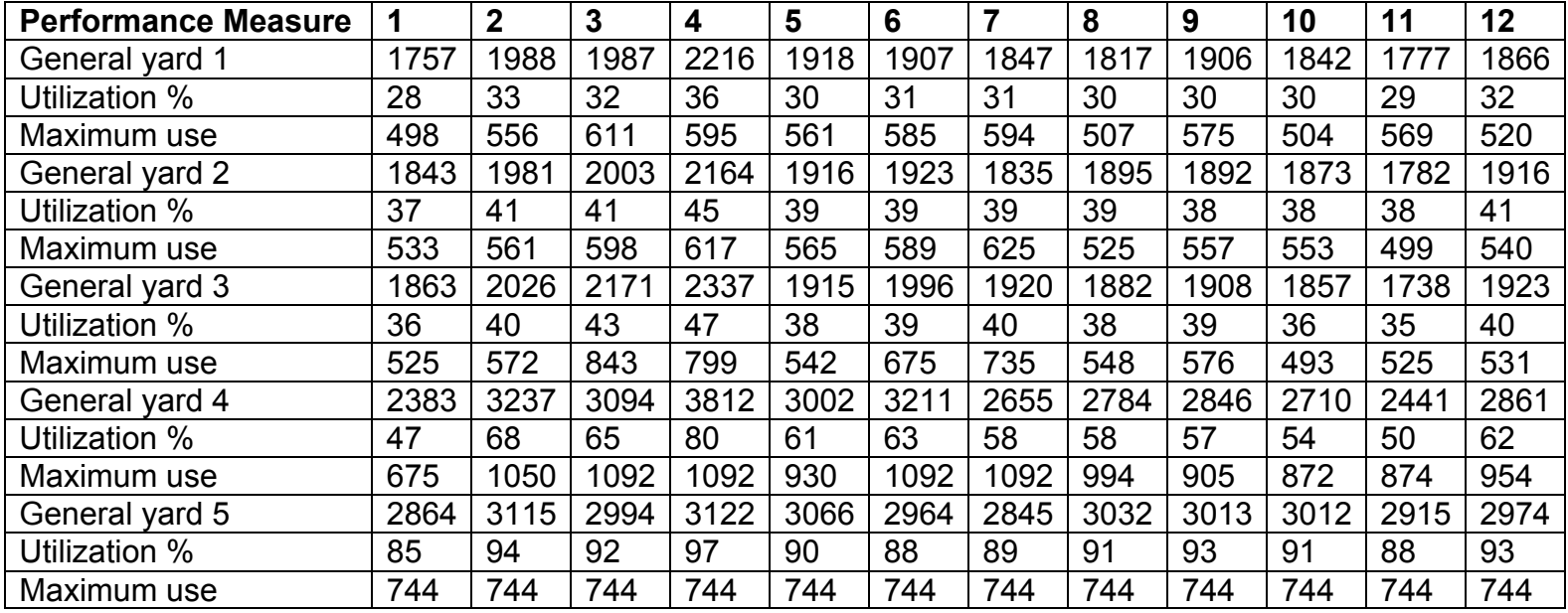

Table 7.5: Results of general import yards under scenario "1" for a trial of 12 runs

 As regards the export yards, scenario "1" reveals a potentially significant result in the utilization of export yard 2. Figure 7.8 shows that under the base model, export yard 1 is fully utilized and its maximum use (744 containers) is usually reached and the average use is 740 containers which implies 99% utilization. Conversely under scenario "1", it can be relaxed to an average use of about 680 containers and maximum use of 730 containers i.e. reducing the average use by about 8% (see figure 7.9). This means that reducing dwell time can reduce the utilization of the yards and increase its capacity at the same time as an equivalent number of exported containers can be handled under both the base model and scenario "1" given the reduced dwell time suggested in scenario "1", i.e. in the base model export yard 1 handled an average of 4500 containers and export yard 2 handled an average of 1200 containers (an average total of 5700 containers), whereas under scenario "1" export yard 1 handled an average 5700 containers and export yard 2 did not handle any exports (an average total of 5700 containers). Since the numbers of exported handled containers are very close in all the runs, only one average is calculated. This is shown in figure 7.10.

 In terms of the average utilization percentages of export yards, the base model shows an average of 34% utilization of export yard 2 which can be decreased to 0% under scenario "1". This means that this area can be used elsewhere to optimize the overall performance of the entire process, especially in cases of peaks. Utilization percentages of yards are displayed in figure 7.11.

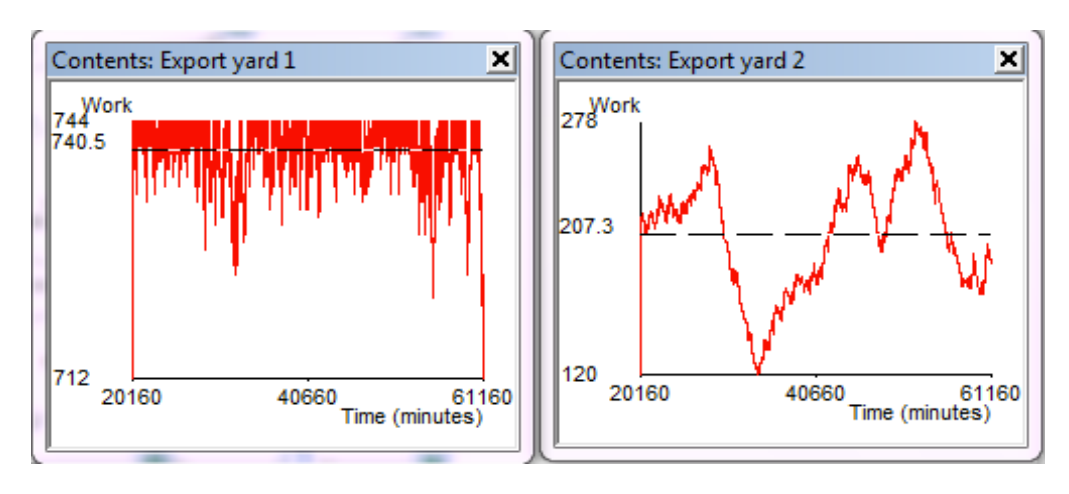

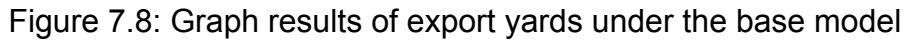

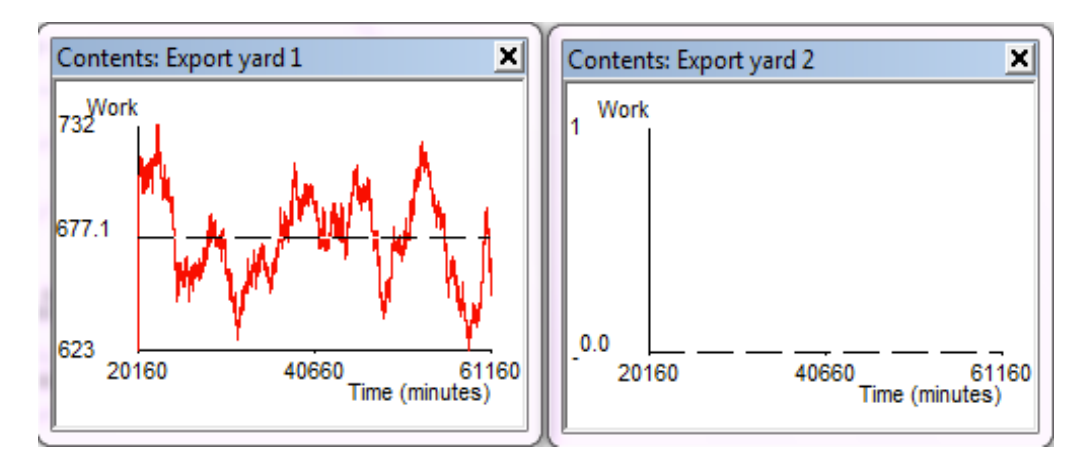

Figure 7.9: Graph results of export yards under scenario "1"

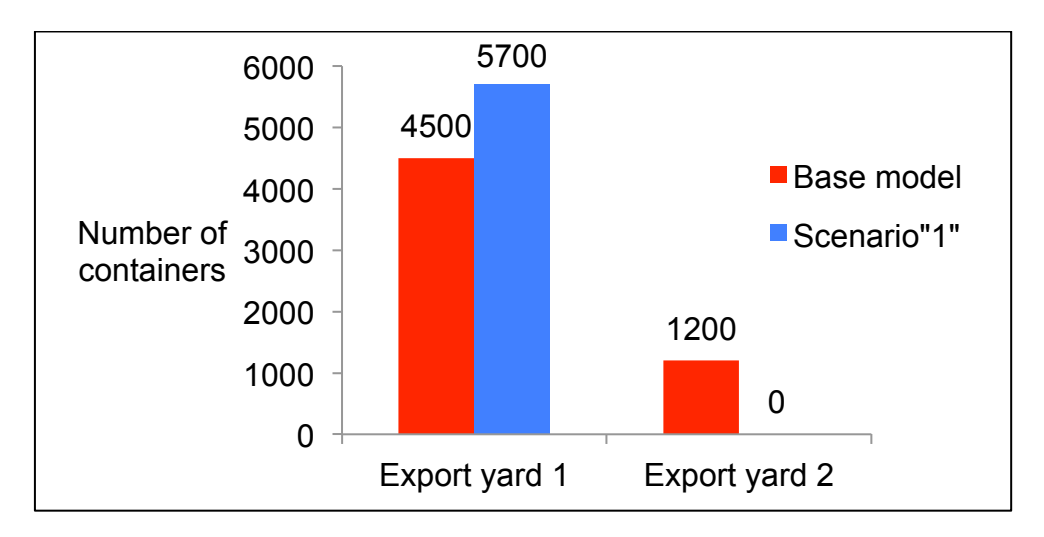

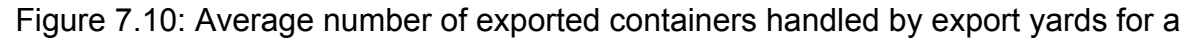

trial of 12 runs

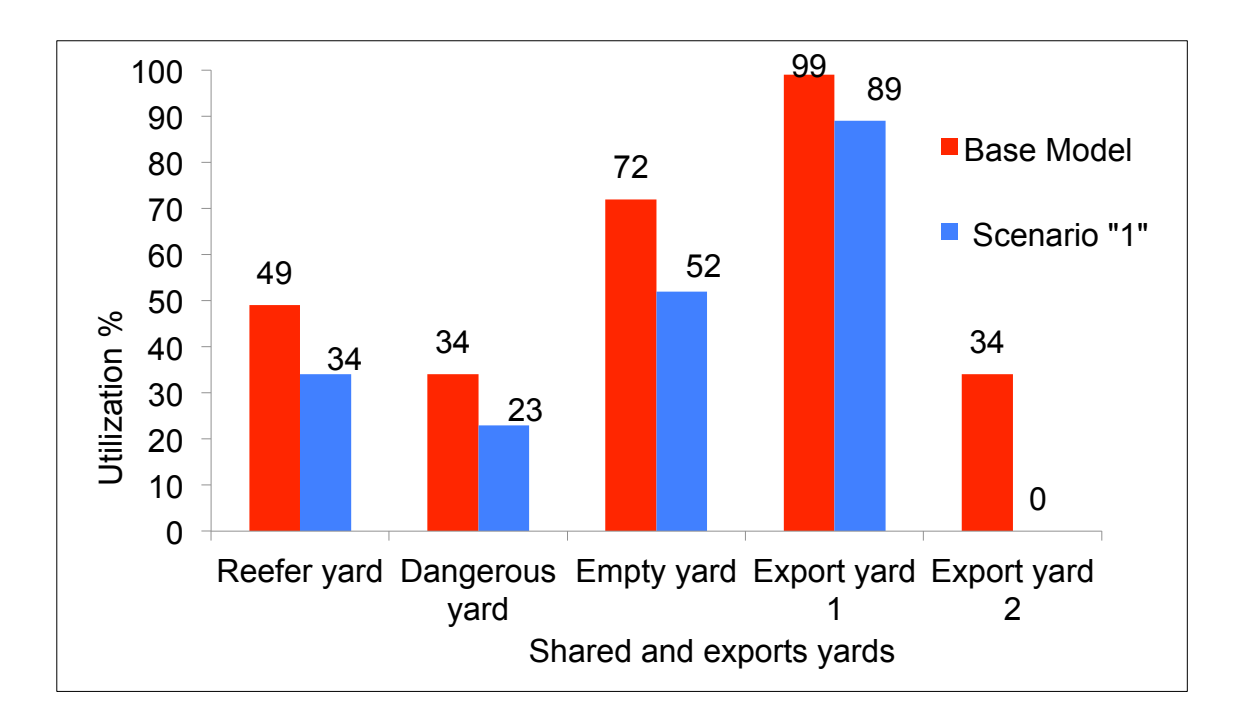

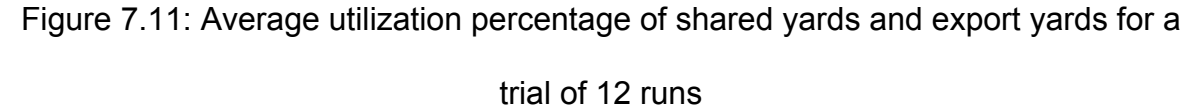

 As regards the shared yards (reefer, dangerous and empty), figure 7.11 shows a decrease in the utilization percentages of the shared yards of about 10-20% on average. For instance, the reefer yard utilization decreased from 40% to 30% on average, dangerous yard utilization reduced from 30% to 20% on average and empty yard utilization decreased from 70% to 50% on average. In addition, the maximum use of shared yards revealed that by reducing the dwell time by 30% in scenario "1", the maximum use of shared yards is relaxed by about 22-26%. The results indicated that the maximum use of reefer yard (average of 12 runs) is 184 containers under the base model, a figure that is reduced to 141 containers under scenario "1" which is equivalent to a decrease of 23%. Also dangerous yard recorded a decrease in the maximum use by 22% on average from 147 containers under the base model to 114 containers under scenario "1". Whereas in empty yard, the maximum use decreased from 1136 containers to 843 containers on

average, representing 26% reduction. Detailed maximum use and number of handled containers by shared yards in 12 runs are presented in tables 7.6 and 7.7.

| <b>Performance Measure</b>      |      |      |      | 4    |      |      |      |      |      | 10   | 11   | 12   |
|---------------------------------|------|------|------|------|------|------|------|------|------|------|------|------|
| Reefer yard number completed    | 551  | 560  | 655  | 626  | 610  | 553  | 556  | 574  | 528  | 526  | 533  | 551  |
| Reefer yard maximum use         | 173  | 173  | 221  | 198  | 211  | 182  | 172  | 182  | 165  | 174  | 171  | 173  |
| Dangerous yard number completed | 446  | 430  | 476  | 461  | 498  | 430  | 420  | 464  | 468  | 429  | 436  | 446  |
| Dangerous yard maximum use      | 145  | 164  | 156  | 144  | 165  | 150  | 143  | 144  | 143  | 137  | 144  | 145  |
| Empty yard number completed     | 4718 | 4759 | 4825 | 4752 | 4620 | 4630 | 4668 | 4604 | 4645 | 4658 | 4664 | 4718 |
| Empty yard maximum use          | 1168 | 109  | 155  | 1133 | 1144 | 162  | 1101 | 1130 | 130  | 1144 | 1158 | 1168 |

Table 7.6: Results of shared yards under the base model for a trial of 12 runs

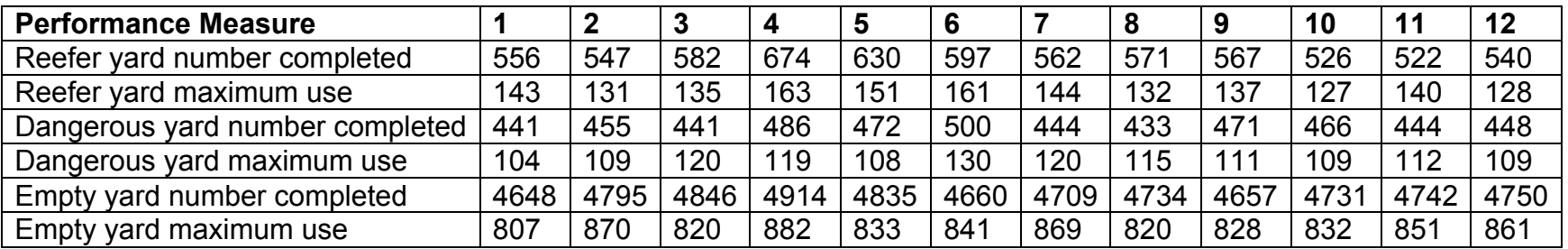

Table 7.7: Results of shared yards under scenario "1" for a trial of 12 runs

#### 7.3.3.2 Equipment Results

Three kinds of equipment are involved: cranes (quay cranes and yard cranes), lifters (heavy lifters and empty lifters), and tractors. Each type of equipment is analysed separately.

 As regards quay cranes, no noticeable change can be observed as similar or very close numbers of containers are handled either for imports or for exports with also similar utilization percentages under the base model and scenario "1". The average utilization percentages for all quay cranes range between 20-30% under the base model and scenario "1". This reflects that there are no bottlenecks expected at the quayside operations. Since the 12 runs had similar results, figures 7.12 and 7.13 display only the average share of each quay crane of imports and exports in relation to the total throughput previously discussed in section 7.3.2. To illustrate more, under the base model (figure 7.12) the total imports are slightly more than 12000 containers from which quay cranes 1 and 2 handled about 2200 containers each, quay cranes 3 and 4 handled about 2100 containers each, and quay crane 5 handled about 4100 containers. The same illustration applies for exports and figure 7.13 as well.

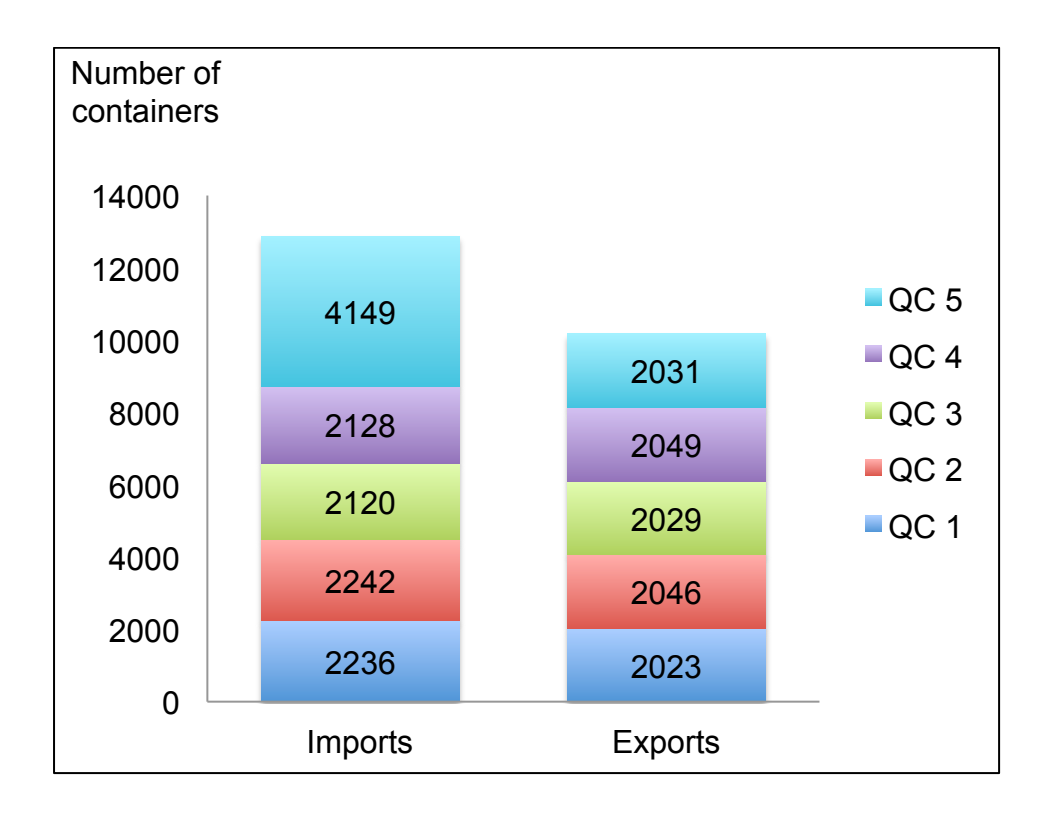

Figure 7.12: Average number handled by quay cranes under the base model for a

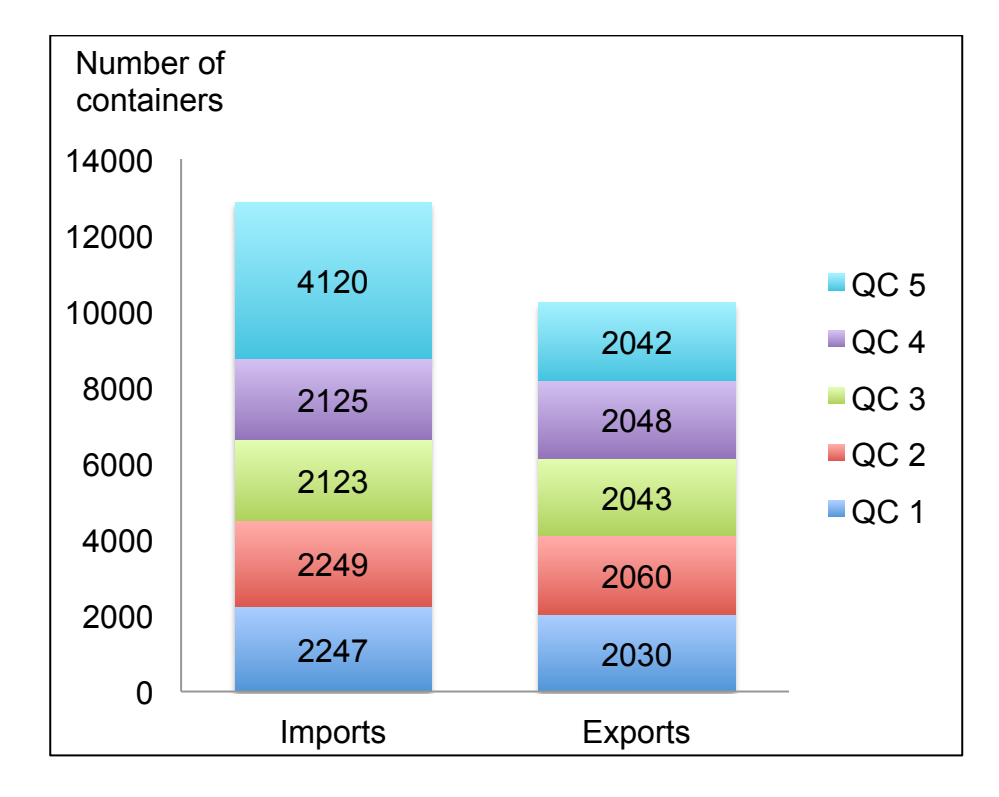

trial of 12 runs

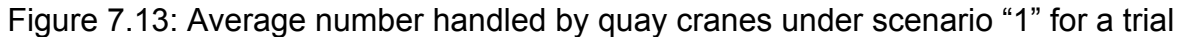

230 of 12 runs

 Moving to YC RTGs, their results also do not show a great variation neither in the number of handled imported containers nor in their utilization percentages. This means that given the shorter dwell time period, similar number of containers can be handled. This is shown in figures 7.14 and 7.15, where the average numbers of containers handled in (containers going into the storage yards) and out (containers moving out of the storage yards) by each yard crane under the base model and scenario "1" are displayed.

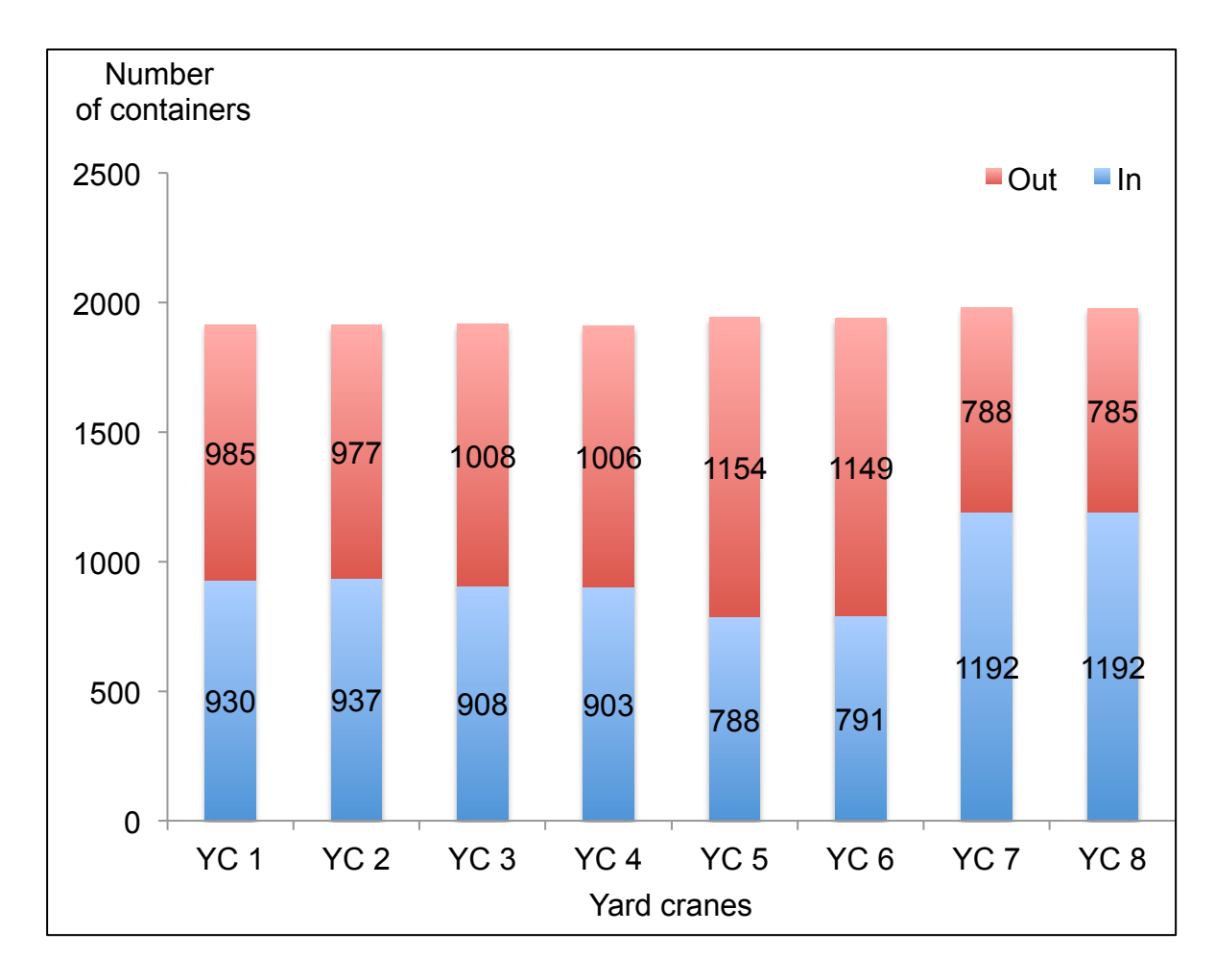

Figure 7.14: Average number of containers handled by yard cranes under the base

model for a trial of 12 runs

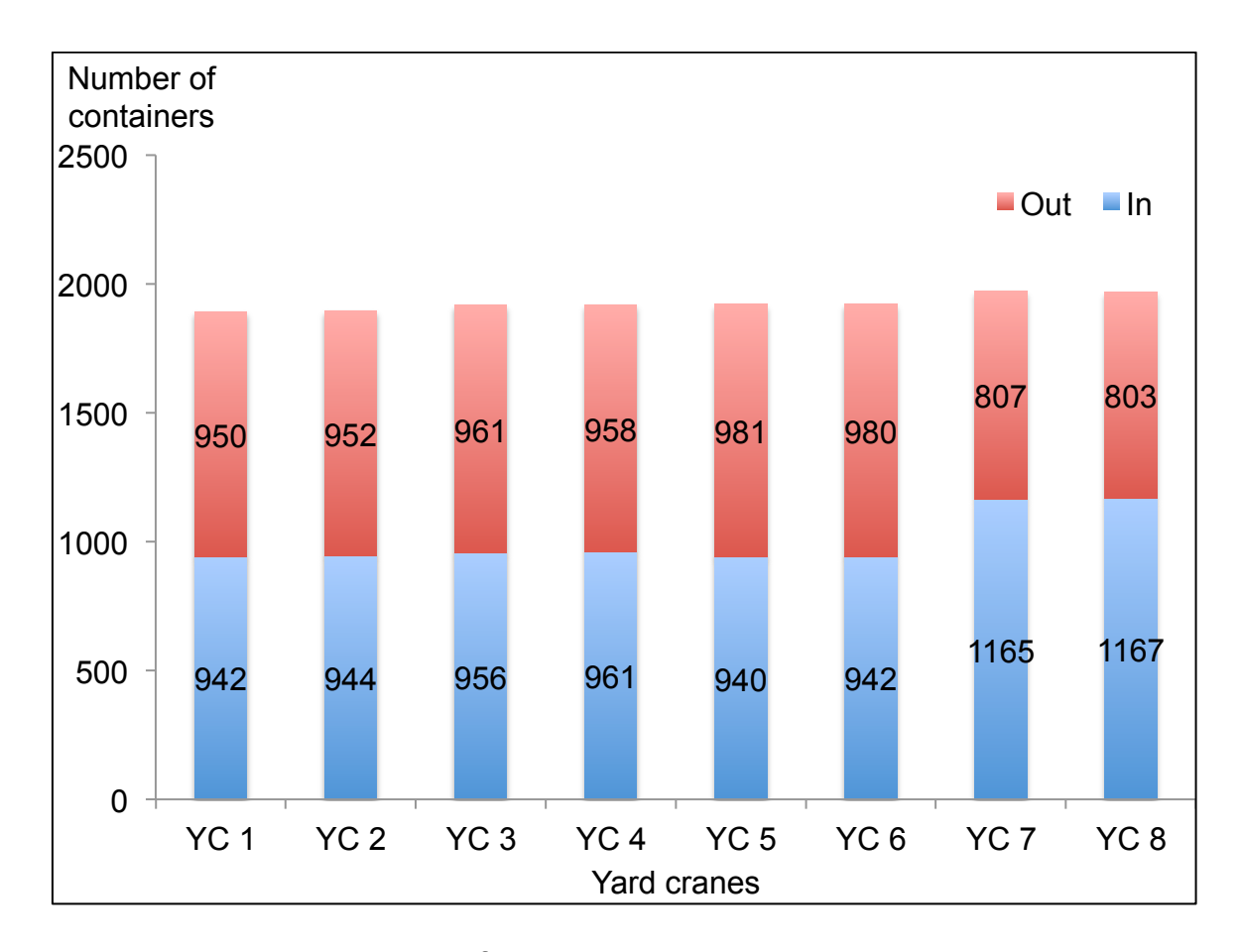

Figure 7.15: Average number of containers handled by yard cranes under scenario "1" for a trial of 12 runs

 Utilization percentages of yard cranes under the base model match the statistics of the case company in terms of the YC RTGs' average working hours as previously mentioned in the validation chapter. The results showed that the average utilization percentages range from 50% to 65% (under both the base model and scenario "1"), where the company's statistics showed that the average use of YC RTGs is about 50-60%. This reflects a better utilization of the YC RTGs as they were not over used although the dwell time is reduced. This gives a space for handling more containers at peak times. The utilization percentages of each yard crane as an average for a trial of 12 runs under the base model and scenario "1" are presented in figure 7.16.
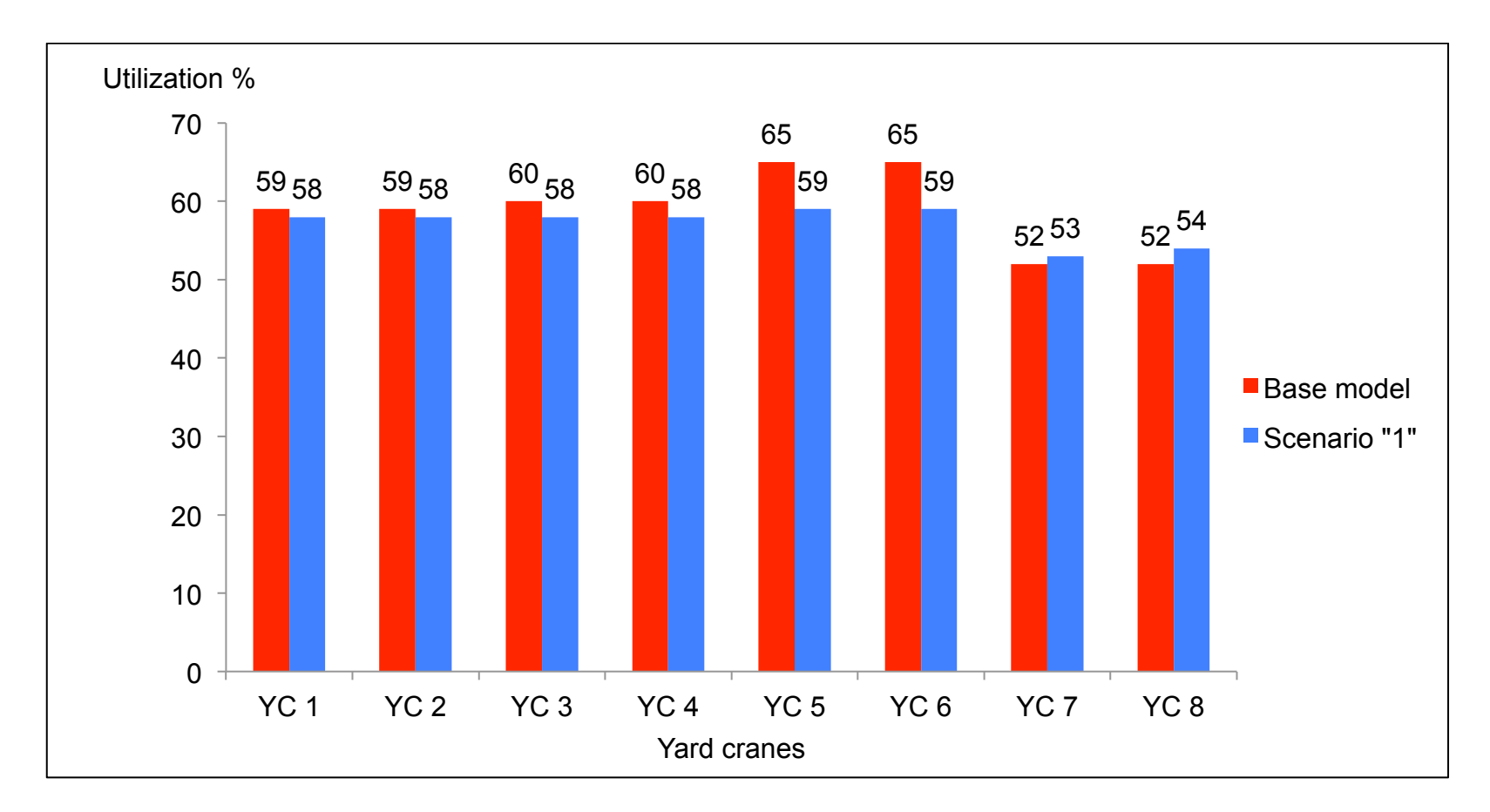

Figure 7.16: Average utilization percentages of yard cranes for a trial of 12 runs

 The second type of equipment is the tractors. Either export tractors or import tractors did not face a critical change under scenario "1" as their utilization percentages under both scenarios are low in terms of the average use although the maximum use indicated that the total available number of tractors can be reached at some times. For instance, under the base model, the maximum number of import tractors is 12 tractors which is rarely reached as shown in figure 7.17 where the average use is on average 2 tractors with an average utilization of 14%. On the other hand, export tractors represent a lower utilization percentage of 10%. The maximum use hardly reaches 9 tractors while the average use is 1-2 tractors. Tractors results under scenario "1" are to a great extent similar to those under the base model (see figure 7.18). This means that tractors, especially export tractors are idle sometimes during the runs representing no bottlenecks at this stage.

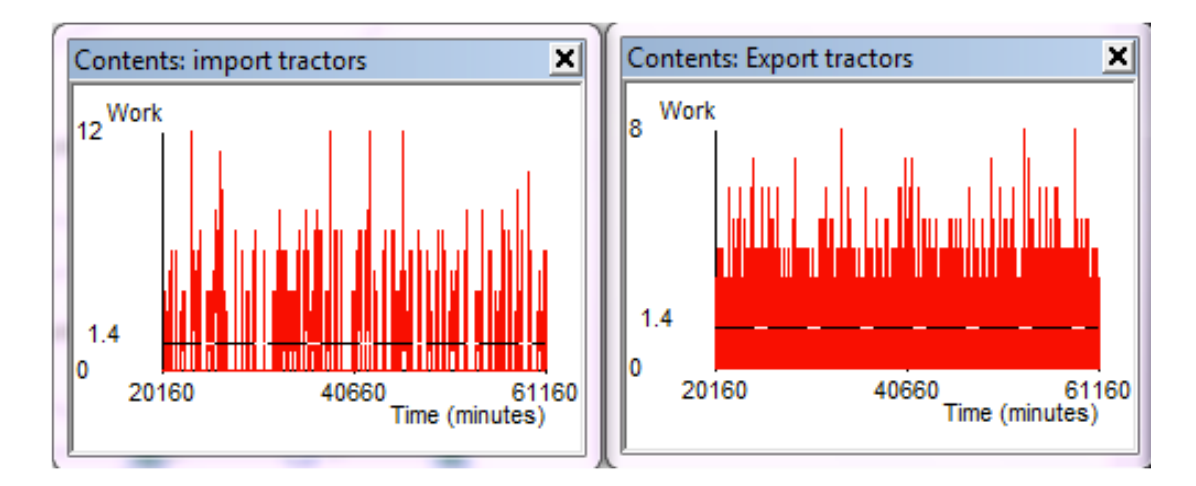

Figure 7.17: Graph results of tractors under the base model

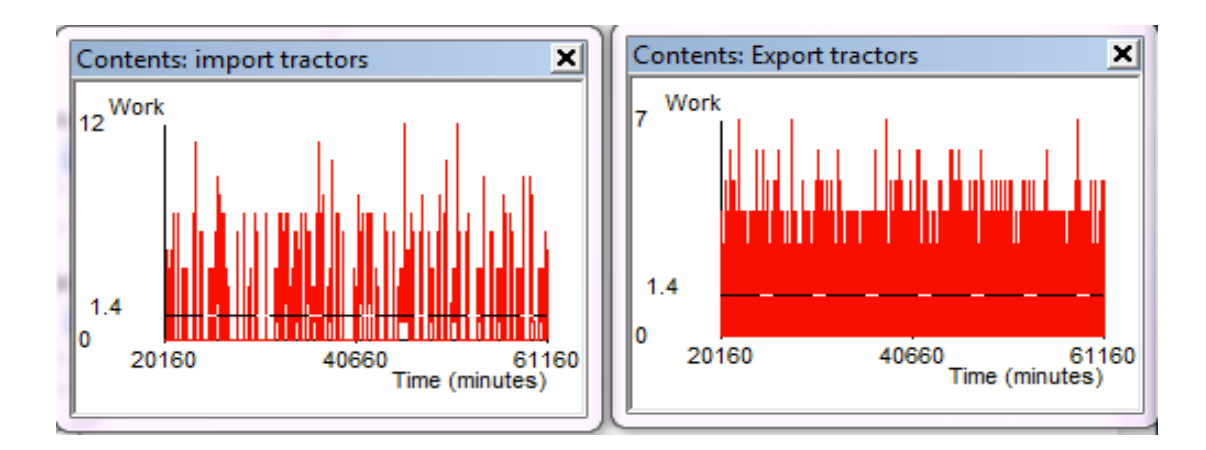

Figure 7.18: Graph results of tractors under scenario "1"

 The last type of equipment is lifters. Lifters are divided into three groups: export lifters, import lifters and empty lifters. The results showed that these resources are idle for most of the time as shown by their maximum use and average use. The maximum use indicated that lifters are fully utilized at some times, but this does not mean that they are fully utilized all the time as the utilization percentages reflect the actual use of lifters over the run time. Also the average use implies that only about half or less of the total lifters are being used throughout the total time. The results of scenario "1" revealed that the most noticeable change is in the import lifters where a better utilization of these lifters is reflected instead of being idle for some time as the average use of this type of resources is far from the maximum use. Import lifters utilization percentage increased by up to 10% in some runs from the base model to scenario "1". The maximum use under both scenarios is 6 lifters which means that at some times all the import lifters are utilized (note that the total available import lifters are 6), but this is not the frequent case because the average use is only 2-3 import lifters under the base model and 3-4 import lifters under scenario "1". The following table summarizes the average results of lifters for a trial of 12 runs under the base model and scenario "1".

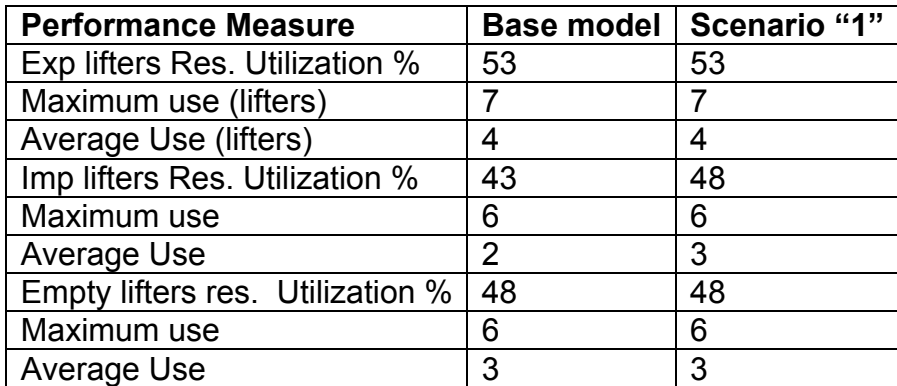

Table 7.8: Average results of lifters for a trial of 12 runs

#### **7.4 Summary**

In this chapter, running the base simulation model was considered and a scenario for improvement was suggested. This scenario addressed the dwell time as one of the main performance measures to the company's performance. Besides, the company faces a problem of congestion in yards in some situations and dwell time is a key to solve this problem because it represents the main reason for this congestion in yards. In addition dwell time in the case company is considered relatively long when compared to other cases. Thus it is worth investigating the impact of reducing this dwell time on the entire logistics process. This scenario suggests reducing the dwell time by a reasonable percentage (30%) and tests the impact of this efficiency change on the overall performance of the system. A trial of 12 runs was conducted once under the base model and another time under the settings of scenario "1" to obtain statistically more accurate results. Results were filtered, summarized, organized, and presented in a way that facilitates their analysis and interpretation. A snapshot for the results of one run under Scenario "1" is displayed in figure 7.19.

Measuring the sensitivity testing for the results of scenario "1", compared to the

results of the base model (refer back to figure 6.3), they did not show a significant change in the total throughput of imports and exports, which is reasonable as reducing dwell time should not result in a considerable increase in throughput. Also equipment results including all types of equipment did not show a great variation in the utilization of such equipment. However, the utilization percentages results may be a helpful indicator to the company to measure the targeted utilization of equipment and accordingly enables making relevant decisions as regards for example whether to increase or decrease these utilization percentages, either to operate certain equipment or not, and if there is a need to add more equipment. Note that the developed base simulation model can be flexible to adjust the utilization percentages of equipment to the target level if required, this may be beneficial to the future implications to the company.

 On the other hand, results mainly revealed that reducing the dwell time by 30% would shorten the average total time in system by about 27% as it occupies the longest duration in the whole chain. The results also showed that dwell time and yards capacity are inversely related, i.e. dwell time is directly related to yard capacity utilization where a potential significant reduction by an average of 10-30% in the utilization of yards is achieved when the dwell time is reduced. This can be crucial especially in cases of peaks when handling an increased numbers of containers is expected. In this case all import yards may be fully utilized, which may lead to a severe bottleneck in the process and may result in delay to vessels in queue and awaiting vessels. This situation may be also expected in the export process, if the two available export yards are fully utilized but this would be a worse situation than in the import process because there are only two export yards that

can become full with an increased number of exported containers. Thus any potential solution to solve or even avoid this problem would be of vital importance to the whole performance of the logistics processes. This initiates the need to investigate the impact of the expected increase in the number of containers either for imports or exports on the whole system and test its results. This will be addressed in scenario "2".

 The next chapter will address scenario "2" which represents an external change to the process. It investigates the impact of increasing the number of containers handled, either for imports or exports, on the overall logistics processes with a view to identifying any bottlenecks that may happen in the chain and suggesting potential solutions to avoid these expected bottlenecks. This can give managerial insights for better improvement and optimization of the performance of the terminal as a whole and help in the decision making process of the company.

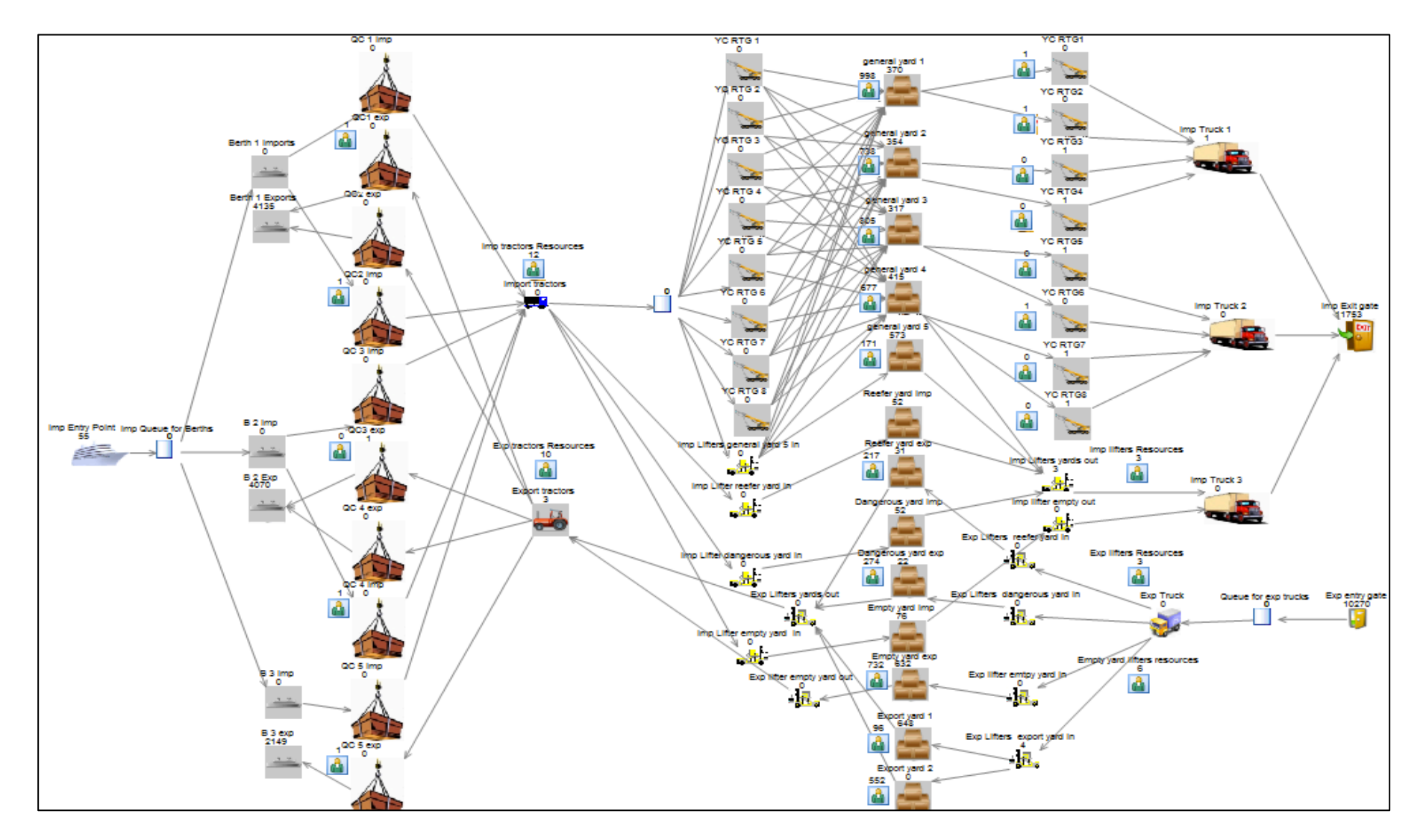

Figure 7.19: A snapshot for the results of one run under Scenario "1"

# **Chapter 8**

# **What-if Scenario Analysis**

In chapter 7, a scenario for improvement was suggested. It addressed an efficiency change to the model and tested the impact of this change on the overall performance of the entire system. Chapter 8 will deal with other changes to the model based on some forecasts, predictions, and current practices. Each change will be illustrated and justified, then the results of running the simulation model under this change will be displayed, analysed, and interpreted in order to show the impact of this particular change on the entire process (sensitivity testing).

#### **8.1 Introduction and Scenario Justifications**

In 1990, world container port throughput volumes were around 85 million TEUs, and they have since grown sixfold to 531.4 million TEUs over 20 years (Review of Maritime Transport, 2011). This is forecasted to reach more than 840 million TEUs by 2018 where growth rates are expected to average an annual 5.6% (Drewry Maritime Research, 2014). In 2010, container port throughput resumed its rise after a short fall in 2009 as a result of the global economic crisis. In 2011, the container throughput for developing economies grew by an estimated 8 per cent to 406.9 million TEUs. This growth is lower than the 15.8 per cent seen in the year 2010, when businesses replenished the depleted inventories because of uncertainties surrounding the global economic crisis (Review of Maritime Transport, 2011, 2012, and 2013).

 Ship size and traffic are increasing worldwide. To cope with this, the Panama Canal is doubling its capacity to allow for vessels carrying 12,000 TEU containers (or up to 13000 TEU as stated by CNBC, 2015) from the current

capacity of 5,000 TEU. The Nicaragua Canal is another shipping route that is under construction through Nicaragua to connect the Caribbean Sea (and therefore the Atlantic Ocean) with the Pacific Ocean. Hong Kong Nicaragua Canal Development Investment (HKND) claims that it will complete the megaproject in 2019 and it will be able to accommodate ships of up to 23,000 TEU (CNBC, 2015). Transoceanic canals play a vital role in globalization, and the Suez Canal is critical to the economic stability of Egypt (The New York Times, 2014), especially with the new Suez Canal project, previously discussed in chapter three, and its potential benefits mainly increasing the numbers and sizes of sailing vessels. This will certainly results in a growth in container throughput as well.

 As long as Egypt is concerned, it was noted that among the top 20 developing countries and countries with economies in transition in 2011, Egypt was of the top 15 with a percentage change of 15 per cent from 6 709 053 TEUs in 2010 to 7 737 183 TEUs in 2011. According to the World Bank, the forecasted growth in container throughput in Egypt by 2016 is shown in figure 8.1. Also in The Report: Egypt (2010), since the fastest growth in demand is anticipated in container traffic so it is expected that container traffic would rise to 15.9 million TEUs by 2025.

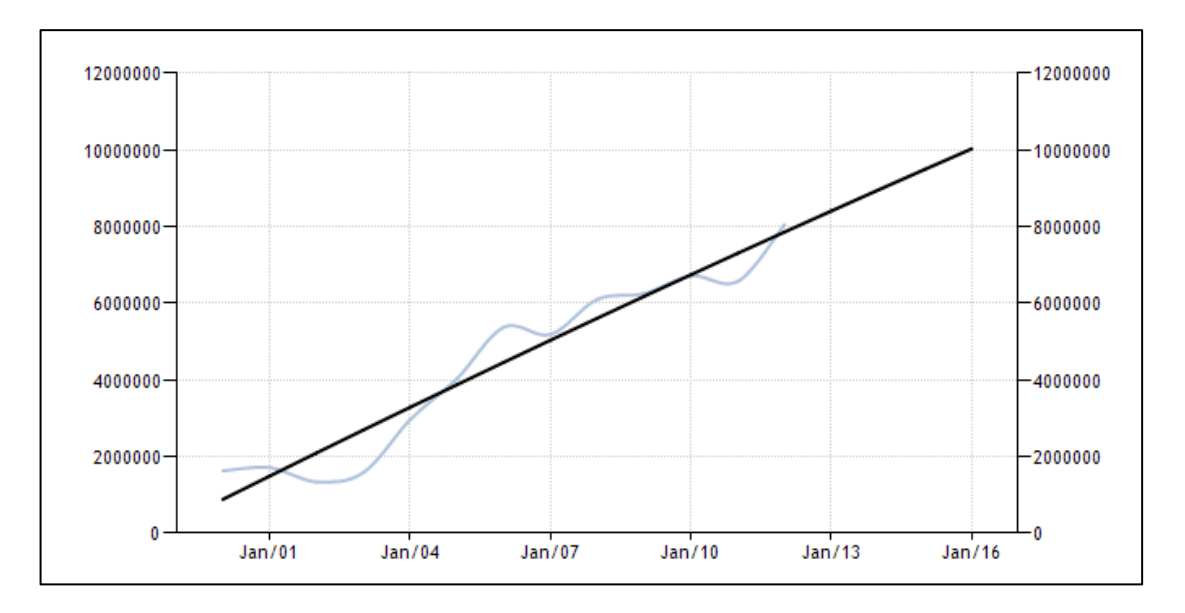

Figure 8.1: Forecasted growth in container throughput in Egypt (Source: World Bank, 2012)

On the company's level, there is a continuous increase in the imports and exports throughput since 2004. This can be shown in figure 8.2, which reveals an average annual increase in throughput by 15 per cent from 2004 to 2008. After 2008, there was a noticeable decline in the rate of increase in throughput compared to the rate of increase before 2008. This is due to the world economic crisis, followed by the revolutions that occurred in Egypt and the unstable political and economical situations that faced the country for about three consecutive years. The same situation applies to the number of vessels where figure 8.3 shows the total number of vessels visited the terminal form 2007 to 2011. In general, the number of vessels is increasing per year and this is expected to increase more specially after the new Suez Canal project is completed and also because the current political and economical situations in Egypt are getting more stable, which encourages handling more vessels and more numbers of containers.

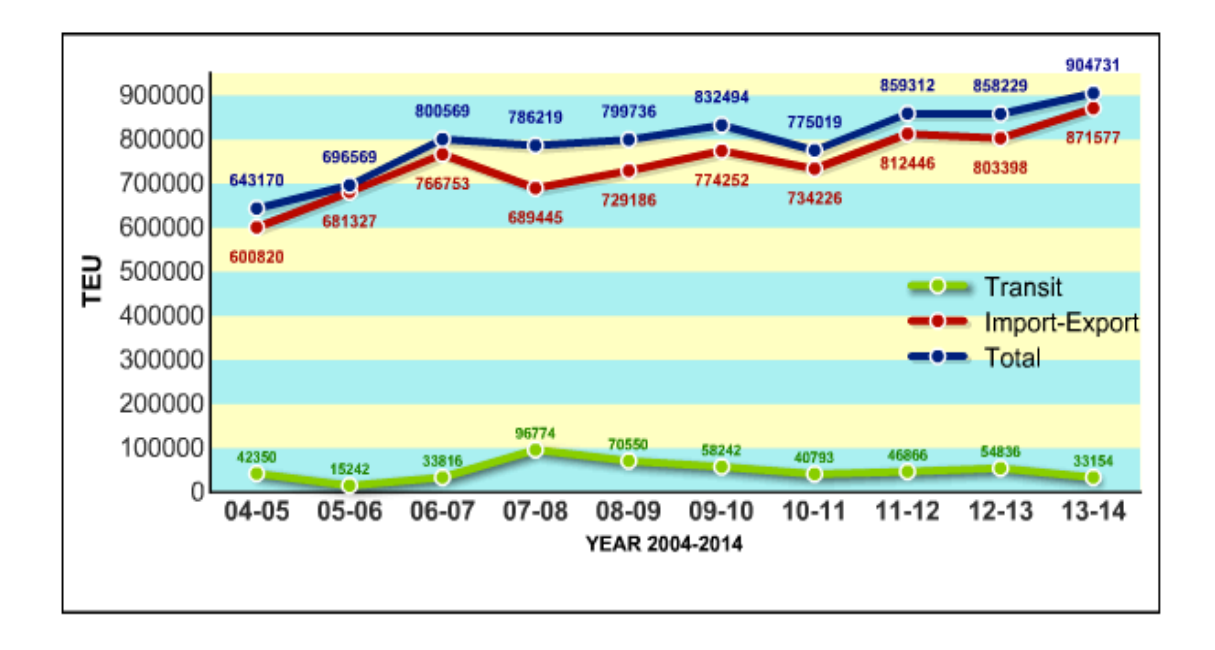

Figure 8.2: Container throughput from 2004 to 2014 in the case company

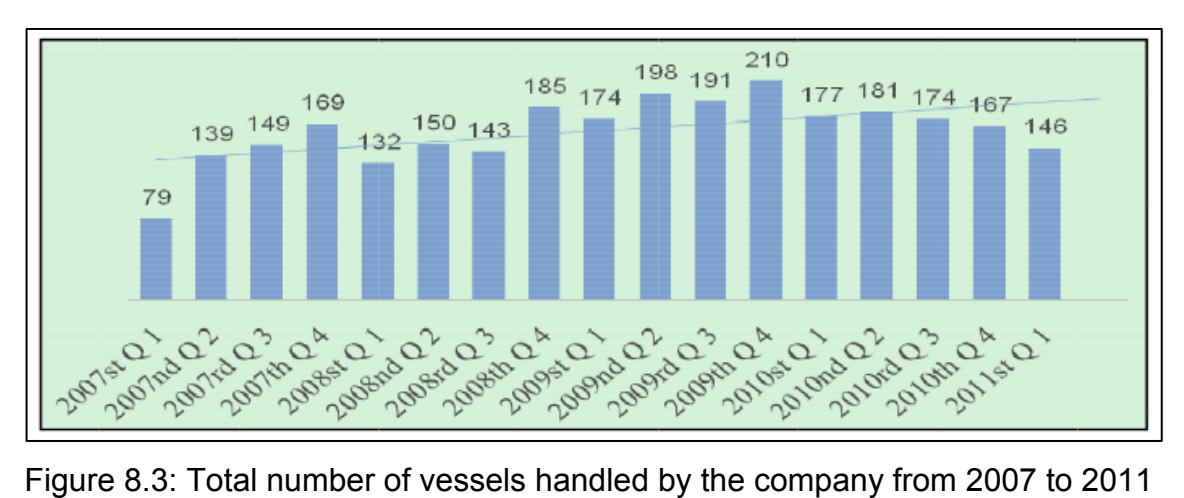

(Source: The case company's website, 2015)

(Source: ElKalla and ElShamy, 2012)

 This supports the literature review previously mentioned in chapters two and three, which shows that uncertainty exists in customer demands and processing activities that are related to container logistics processes and that there is a lack of research which reports comprehensive scenario analysis of the impacts of various uncertainties in the logistics processes, on terminal performance. This issue is considered the main objective of this chapter.

 Consequently, this chapter investigates the issue of uncertainty that exists in container terminals through testing the impact of an external change to the current system, i.e. a scenario of increasing the number of handled containers in both flows. Another scenario that helps relax the whole system in case of expected bottlenecks is also addressed in the chapter. Finally, a real scenario is examined to report its results and interpret its impact on the process. This would support future managerial decisions in this regard.

# **8.2 Scenario "2": 20% increase in Number of Containers Handled**

In the light of the above illustration and since increasing numbers of containers and vessels are expected, a scenario that addresses this increase will be suggested, its results will be tested and a potential solution will be proposed. In the following sections, the scenario is discussed, and then its results are displayed in three sub-sections; results relative to storage yards; results relative to throughput; and results relative to equipment.

This scenario "2" addresses an external change to the current system, represented in increasing the numbers of handled containers per vessel. Since the records of the company showed a 15% average increase before 2008 provided a stable economy, and since all efforts are currently motivating handling more containers, thus scenario "2" suggests a slightly higher increase at 20%. This is considered as a reasonably potential increase percentage given the current situations in Egypt and the forecasted growth in container traffic volumes.

 Therefore, the change in the model parameters will be in the batching value of berths (for imports). The number of containers is categorized into six groups as illustrated in the first column of table 8.1. Under the base model, the percentage of each group is calculated based on the actual number of vessels entered the

terminal within each category as in the second column of the same table. For instance, under the base model, the company handles up to 110 containers from about 30% of the total number of vessels that enter the terminal. By increasing the number of containers per vessel by 20% as suggested by scenario "2", the new percentages of each category will change as the number of vessels will change within each category (but keeping the total number of vessels fixed under both the base model and scenario "2"). The new percentages under scenario "2" are presented in the third column of table 8.1.

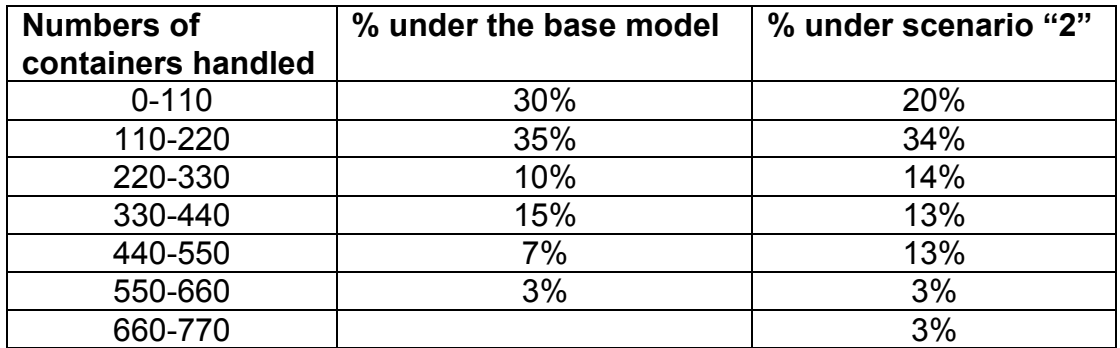

Table 8.1: Percentages of each category of containers handled under the base

#### model and scenario "2"

 On the other hand, as regards the exports, the number of containers handled is determined by the inter arrival times (minutes). Under the base model, it is set as average 4 minutes which means that a new container arrives every 4 minutes on average. Increasing the total number of handled exported containers by 20% requires changing this average to be average 3.3 minutes under scenario "2".

# **8.2.1 Results of scenario "2": 20% increase in Number of Containers Handled**

The following section presents the results of running the simulation model under the settings of scenario "2" to test the impact of increasing the number of containers handled on the entire system. Each following sub-section displays

the results of a selected performance measure after increasing the number of containers by 20% (scenario "2") and compares the results of the same performance measure under the base model. These results are driven from running the simulation model for one run and for a trial of 12 runs to obtain more accurate and reliable results. Figure 8.4 presents a snapshot for the results of running the simulation model for one run under scenario "2".

#### 8.2.1.1 Results Relative to Storage Yards

The most significant result of scenario "2" is revealed in the congestion of the storage yards where most of the yards are fully utilized during most of the runs of the conducted trial. This would have a severe impact and results in several bottlenecks through the entire system, which will be discussed afterwards. In terms of imports, the five general import yards reach their maximum capacity in almost all the runs. It is worth noting also that the average use of general import yards is nearer to the maximum capacity than to the minimum use. This means that the yards are nearly full for most of the time. The same applies for export yards especially export yards 1 where the average use is very close to the maximum capacity in all the runs. This results in achieving very high utilization percentages. As shown in table 8.2, since almost all storage yards (mainly import yards) are fully utilized in all the runs of the trial, this may influence the utilization of other resources such as tractors, lifters, and cranes. Note that the maximum capacities for import yards 1 to 5 are: 1368, 1092, 1122, 1092, and 744 respectively. Over-congestion in yards may also adversely affect the throughput of the entire system. As long as yards are fully congested, then yard cranes and lifters will be also fully utilized. Consequently, tractors and quay cranes will be also fully occupied which means that the system may be blocked and is unable to handle any more containers (this appears in the queue for

exports and imp queue for berths). This may lead to a reduction in the throughput for either imports or exports or both as well as an over utilization of equipment and resources.

 The influence of this congestion in storage yards on individual resources will be illustrated in the following sections.

 A major result of the congestion in storage yards appears in the "Imp queue for berths" and "Queue for exp trucks" which are occupied during almost all the runs. This is considered relatively high when compared to the base model results. As regards imports, under the base model, the minimum queue size is zero and the maximum queue size is one. This means that during the 12 runs, there was a maximum of one vessel in this queue. Whereas under scenario "2" the average queue size ranges up to 30 which means that in some runs, an average of 30 vessels are in the queue for import berths due to the increased numbers of handled imported containers. On the other hand, the "Queue for exp" also shows a sharp increase in number of containers when compared to that of the base model. The results of scenario "2" shows an average queue size of about 4000 exported containers although the maximum queue size under the base model hardly reaches 10 containers in only one run throughout the whole trial. This reveals a severe impact where a bottleneck is expected to occur in case the number of containers handled increased by 20%. The detailed results of "Imp queue for berths" and "Queue for exp" under the base model and scenario "2" are displayed in tables 8.3 and 8.4.

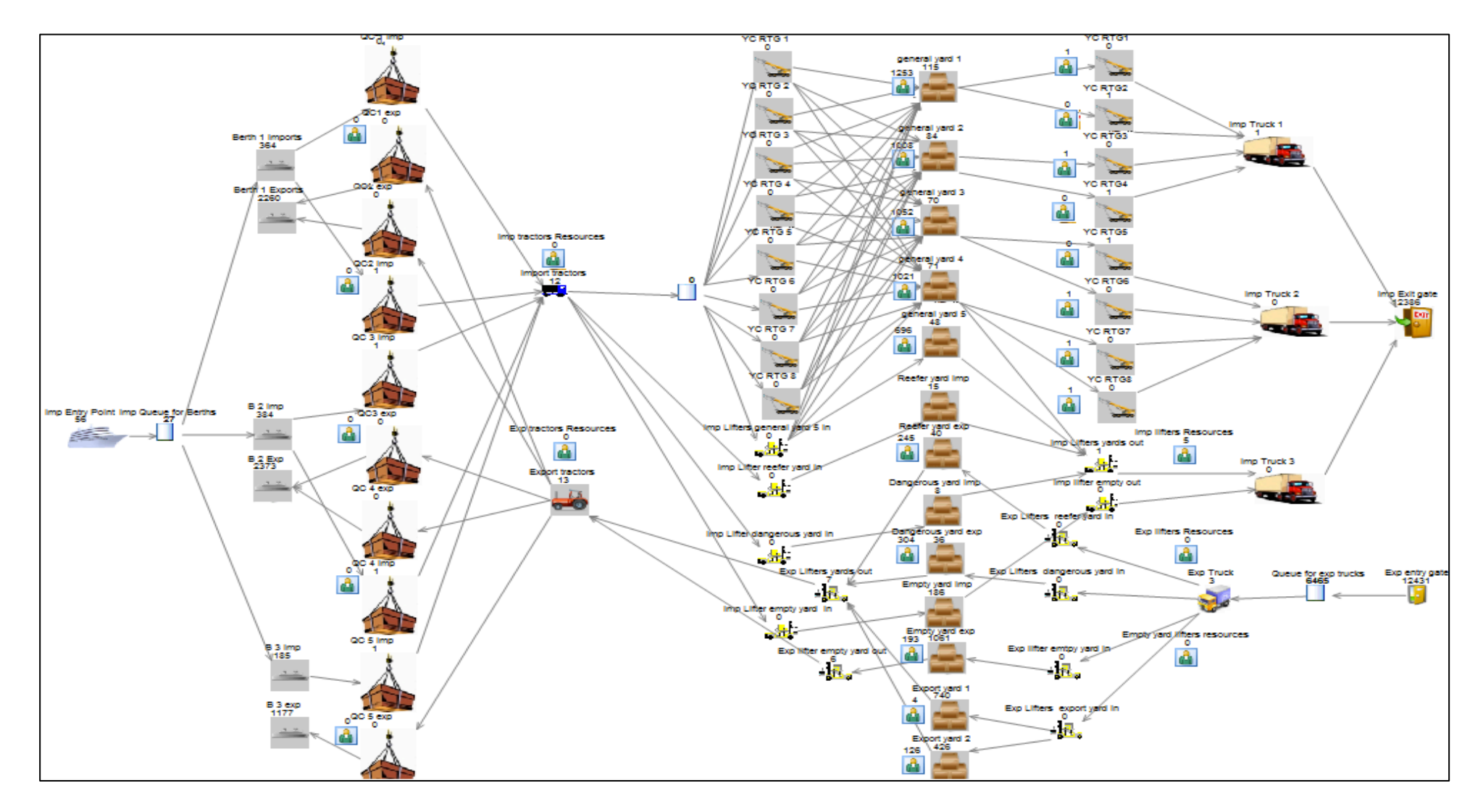

Figure 8.4: A snapshot of the results of one run of the simulation model under scenario "2"

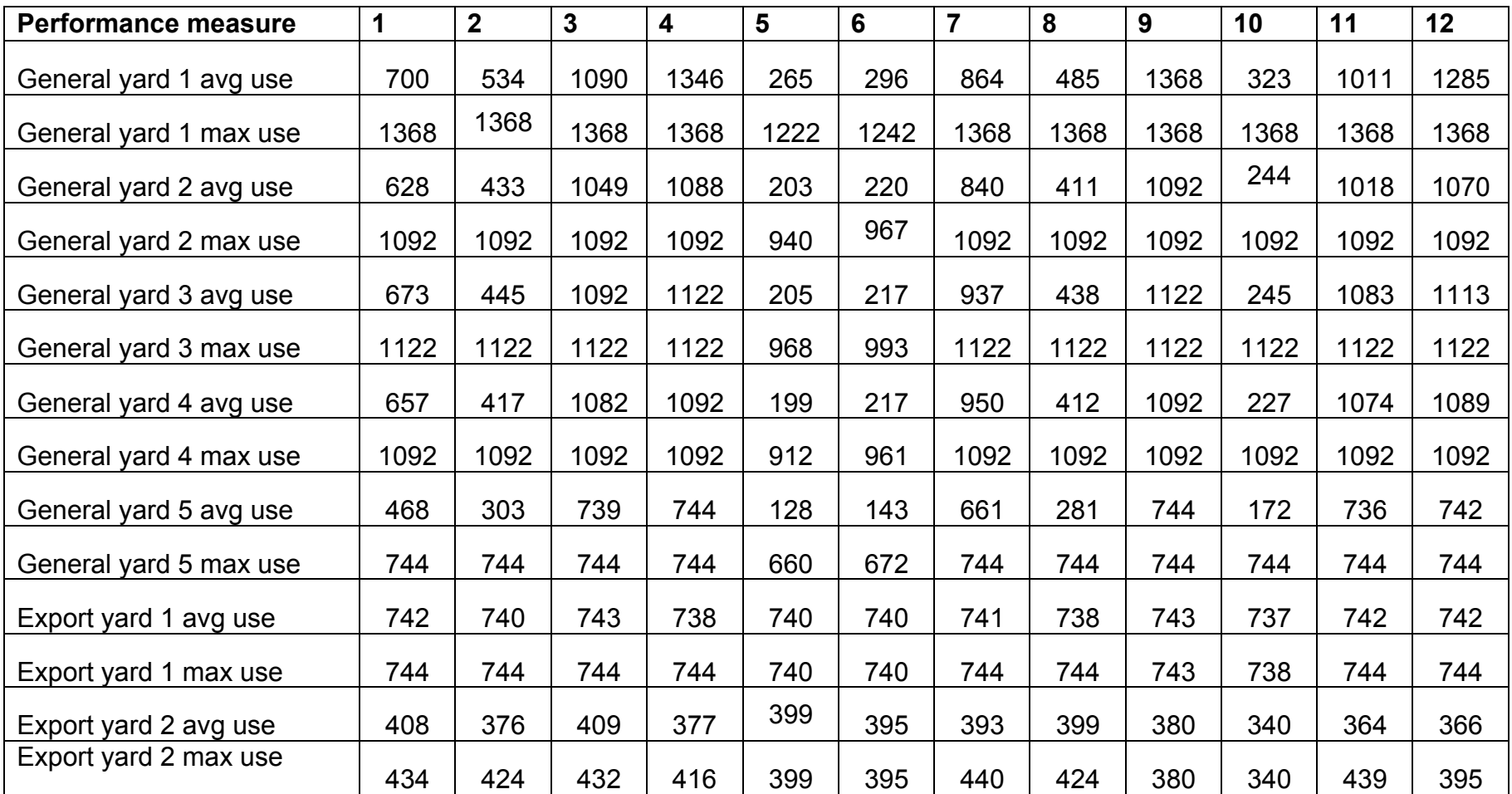

Table 8.2: Average and maximum use of storage yards under scenario "2"

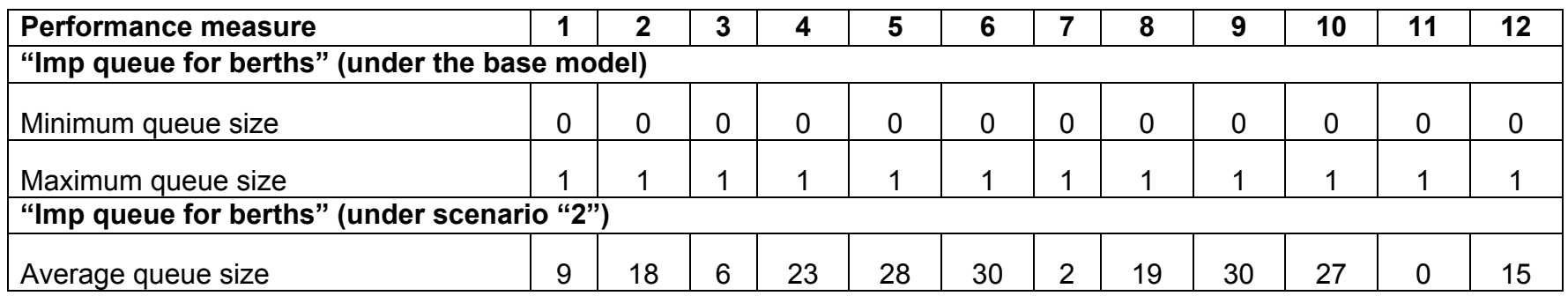

Table 8.3: Results of "Imp queue for berths" for a trial of 12 runs under the base model and scenario "2"

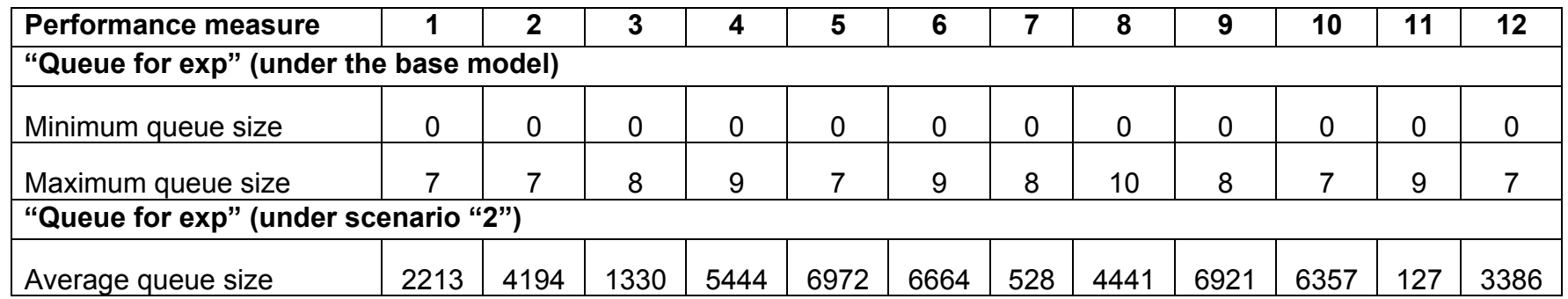

Table 8.4: Results of "Queue for exp" for a trial of 12 runs under the base model and scenario "2"

#### 8.2.1.2 Results Relative to Throughput

Being unable to handle more containers (which is reflected by the increasing queue sizes for both imports and exports) justifies the expected reduction in throughput during some runs of the trial. This reduction is expected in both flows (imports & exports). Throughput results of imports and exports under scenario "2" for a trial of 12 runs are displayed in table 8.5. The table shows that in some runs the system is completely blocked to the extent that the results are zero containers. This happens when all the import yards are fully occupied and all "yards cranes in" are also in use. And since yard cranes cannot work in and out at the same time, then "yard cranes out" remain idle and consequently no containers can go out resulting in zero imports. In other runs, there is a sharp decline in the numbers of containers completed whereas in just a few runs, the system is normal and can handle a reasonable number of containers.

#### 8.2.1.3 Results Relative to Equipment

In general, results relative to equipment show a high increase in the utilization percentages of most types of equipment including cranes (quay cranes or yards cranes), tractors, and lifters. This is due to handling an increased number of containers throughout the different runs of the conducted trial.

 As regards quay cranes, the utilization percentages jump greatly from an average of 20% under the base model to an average of 80% under scenario "2". Under the base model, as mentioned in chapter 7, all quay cranes are being utilized at a utilization percentage that ranges between 20% to 30% maximum. While under scenario "2", the utilization of quay cranes starts from 40% and may reach 100% in some runs. This reveals that increasing the handled containers by 20% may lead to a minimum of 20% increase in the

utilization of quay cranes. The utilization percentages of quay cranes in a trial of 12 runs are shown in table 8.6.

| Performance measure              |       |      |      |       | 5    | b    |       |          | 9 | 10   |       | 12   |
|----------------------------------|-------|------|------|-------|------|------|-------|----------|---|------|-------|------|
| Imp Exit gate Number Completed   | 11547 | 8631 | 8203 | 729   | 4936 | 5111 | 14432 | 7876   0 |   | 5688 | 13803 | 3824 |
| Berth 1 Exports Number Completed | 1978  | 845  | 2591 | 287   | l 0  |      | 3478  | 723      | 0 |      | 4246  | 1221 |
| Berth 2 Exports Number Completed | 1954  | 934  | 2595 | 277 0 |      |      | 3522  | 712      | 0 |      | 4249  | 1255 |
| Berth 3 Exports Number Completed | 1001  | 419  | 1290 | 137   | . O  |      | 1744  | 363      | 0 |      | 2073  | 654  |

Table 8.5: Throughput results under scenario "2"

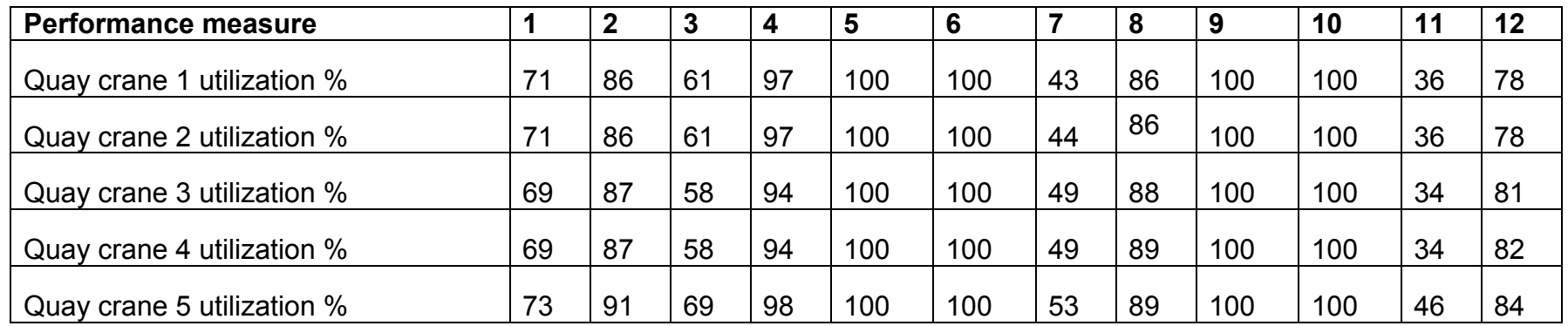

Table 8.6: Utilization percentages of quay cranes of a trial of 12 runs under scenario "2"

 Another type of equipment is the tractors. Results of scenario "2" show an increase in the utilization percentages as well as the average use when compared to the results of the base model. Under the base model, the average use for import tractors is on average 2 tractors with an average utilization of 14%. Under the scenario "2", the average use is on average 9 tractors with an average utilization of 79%. That is increasing the number of handled imported containers by 20% increases the average use of import tractors by 65%. For instance, as table 8.7 indicates, the average use of import tractors starts from 4 tractors and reaches 12 tractors in about 4 runs out of the 12 runs of the trial conducted. Note that basically the maximum number of import tractors is 12 tractors, which is at the same time the average use in about one third of the trial runs. In terms of export tractors, the results also show an average of 60% increase in utilization percentage from an average of 10% under the base model to an average of about 78% under scenario "2". An increased number of tractors also appears in average use which rise from an average of 1-2 tractors under the base model to an average of 10 tractors under scenario "2". Like the import tractors, the average use of export tractors as well reaches its maximum (13 export tractors) in 4 runs throughout the whole trial. This is shown in table 8.7. For both types of tractors, the maximum number of tractors is reached as a maximum use in all the runs.

 Moving to the last type of equipment, which is lifters. As previously mentioned, the average utilization percentage of export lifters under the base model is 53%, a figure that increases to an average of 90% under scenario "2". 100% utilization is achieved in few runs of the trial. In addition, the average use rises from 4 lifters under the base model to 6 lifters under scenario "2". Table 8.8 show the results of lifters under scenario "2".

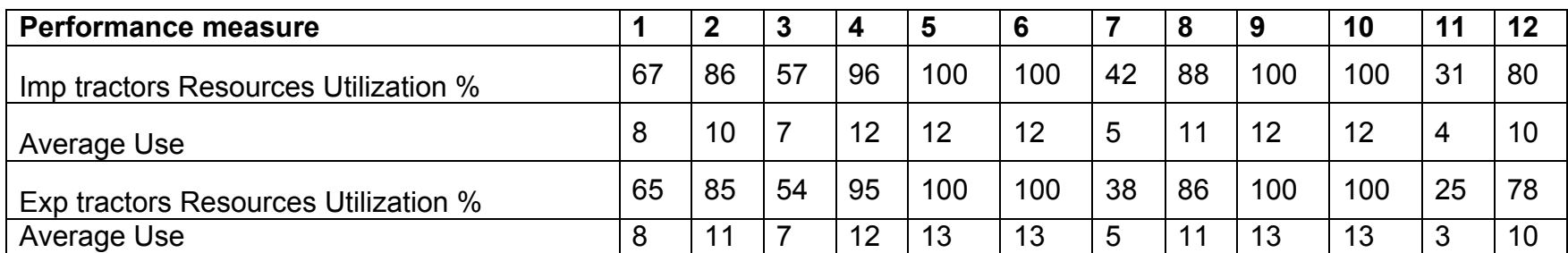

Table 8.7: Results of import and export tractors for a trial of 12 runs under scenario "2"

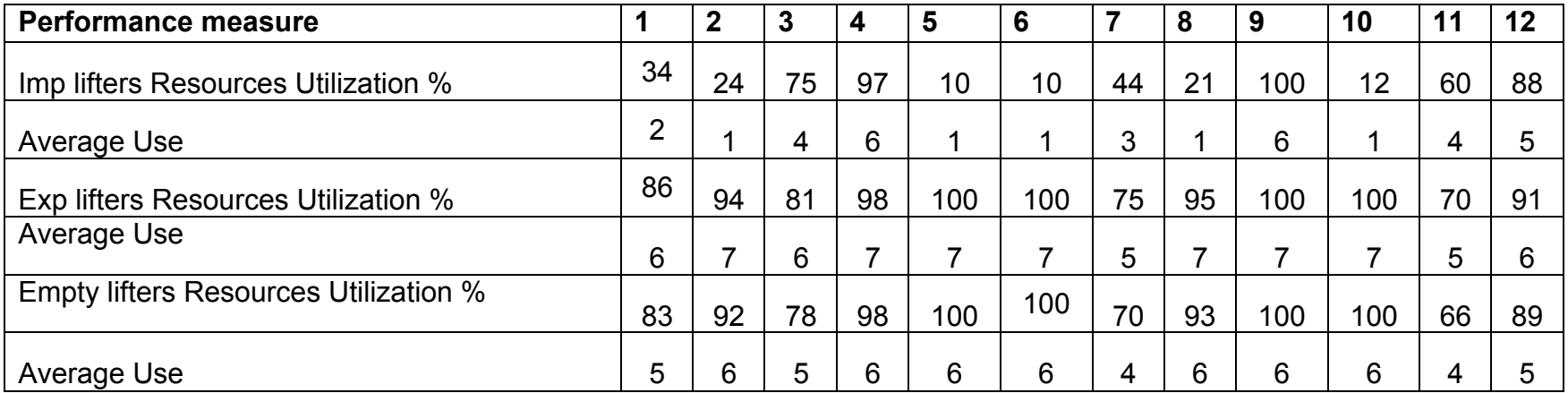

Table 8.8: Results of lifters for a trial of 12 runs under scenario "2"

 The average use reaches the maximum use in about 33% of the runs and the maximum of 7 export lifters is reached in all the runs. As regards the empty lifters, the results reveal an increase of about 40% in the utilization percentage from an average of 48% under the base model to an average of 89% under scenario "2". The average use also rises from an average of 3 lifters to an average of 5 lifters from the base model to scenario "2".

 In the light of all the above results, sensitivity testing is revealed in that increasing the number of containers handled by 20% as suggested by scenario "2" would have a significant impact on the entire system and cause several bottlenecks along the imports and exports' flows. This mainly resulted in an over congestion in storage yards (imports and exports) as nearly all yards are fully utilized. The consequences of this congestion are reflected in the huge number of vessels in the "imp queue for berths" and the huge number of containers in the "queue for export trucks". Another result is reducing the overall throughput for both flows due to the inability of the system to handle more containers at some points. The increased utilization of equipment is a third result that is revealed by this scenario, i.e. increasing 20% in numbers of handled containers resulted in increasing the utilization of quay cranes by 20% as a minimum, tractors by 60-65% on average, and lifters by about 40%.

 And since this scenario is expected according to the growth rates and container traffic forecasts, therefore it is highly required to recommend a potential solution to relax these bottlenecks. Thus a potential solution is suggested in the following section.

# **8.3 Scenario "3": Suggesting Scenario "1" as a Potential Solution in Case of Scenario "2"**

As discussed earlier, scenario "1" addressed an efficiency change represented in reducing dwell time by 30% to improve the performance of the whole system. Moreover, scenario "2" addressed an expected external change of increasing the number of handled containers by 20%. Scenario "3" will test the impact of reducing dwell time by 30% as a suggested solution when increasing the number of handled containers by 20%. In other words, scenario "3" is a combination of scenarios "1" and "2".

 Re-running the simulation model for 1 run and for a trial of 12 runs under scenario "3", the results are generally stable and consistent and the overall system is relaxed. Figure 8.5 presents a screenshot for the results of running the simulation model for one run under scenario "3".

 Each of the following sub-sections will test the influence of reducing dwell time (provided an increased number of containers handled) on a particular performance measure and display its results.

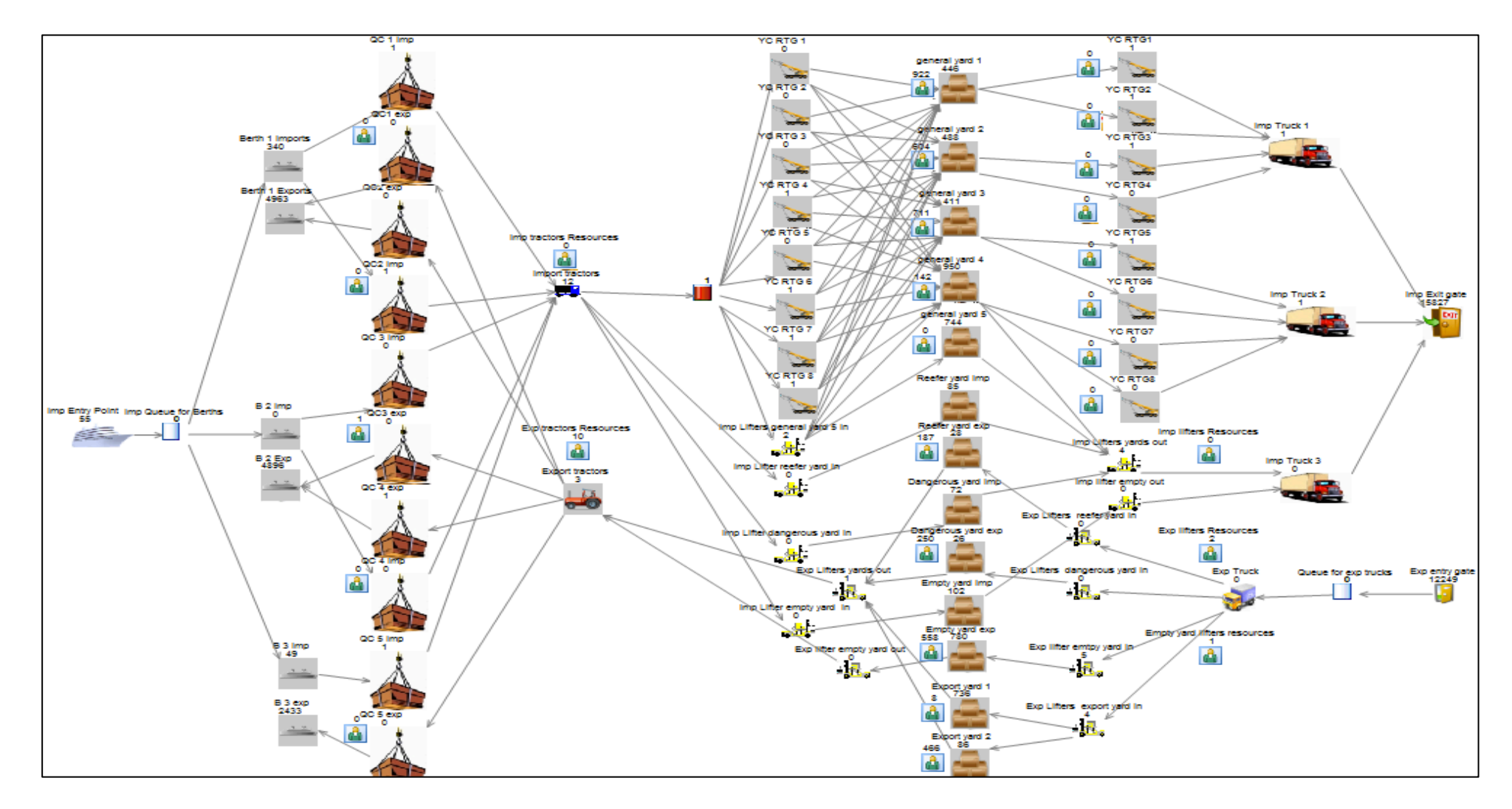

Figure 8.5: A screenshot of the results of one run of the simulation model under scenario "3"

**8.3.1 Results Relative to Total Throughput and Average Time in System** Since the results reveal no great variations between the 12 runs of the trial, an average of all the runs will be considered in the displayed results. In terms of throughput, reducing the dwell time by 30% enables the system to handle the 20% increase in number of handled containers and consequently increases the throughput of the whole process. The average throughput of imports is about 17500 containers per run. This seems reasonable as scenario "1" shows an average imports throughput of about 13000 containers, then scenario "3" results in a slight increase in throughput given the 20% increase in number of containers handled (20% increase rises the throughput from 13000 containers under scenario "1" to about 16000 containers under scenario "3"). Exports throughput results show the same change where the average exports throughput for berths 1 and 2 rise by 20% (scenario "2") from about 4000 containers under scenario "1" to about 4800 containers under scenario "3" and from an average of about 2000 containers to an average of 2400 containers for berth 3. This is shown in figure 8.6. Note that the results of scenario "3" reveal a stable system like the base model, although the number of handled containers is increased and dwell time is reduced.

 Figure 8.7 displays the results of the average time in system for imports and exports under the base model and the three scenarios. The results of scenario "3" indicate that average time in system for imports is 9600 minutes which is similar to the results of scenario "1" taking into consideration the 20% increase in the number of containers handled. The average time in system for exports is about 5500 minutes due to reducing the dwell time as in scenario "1".

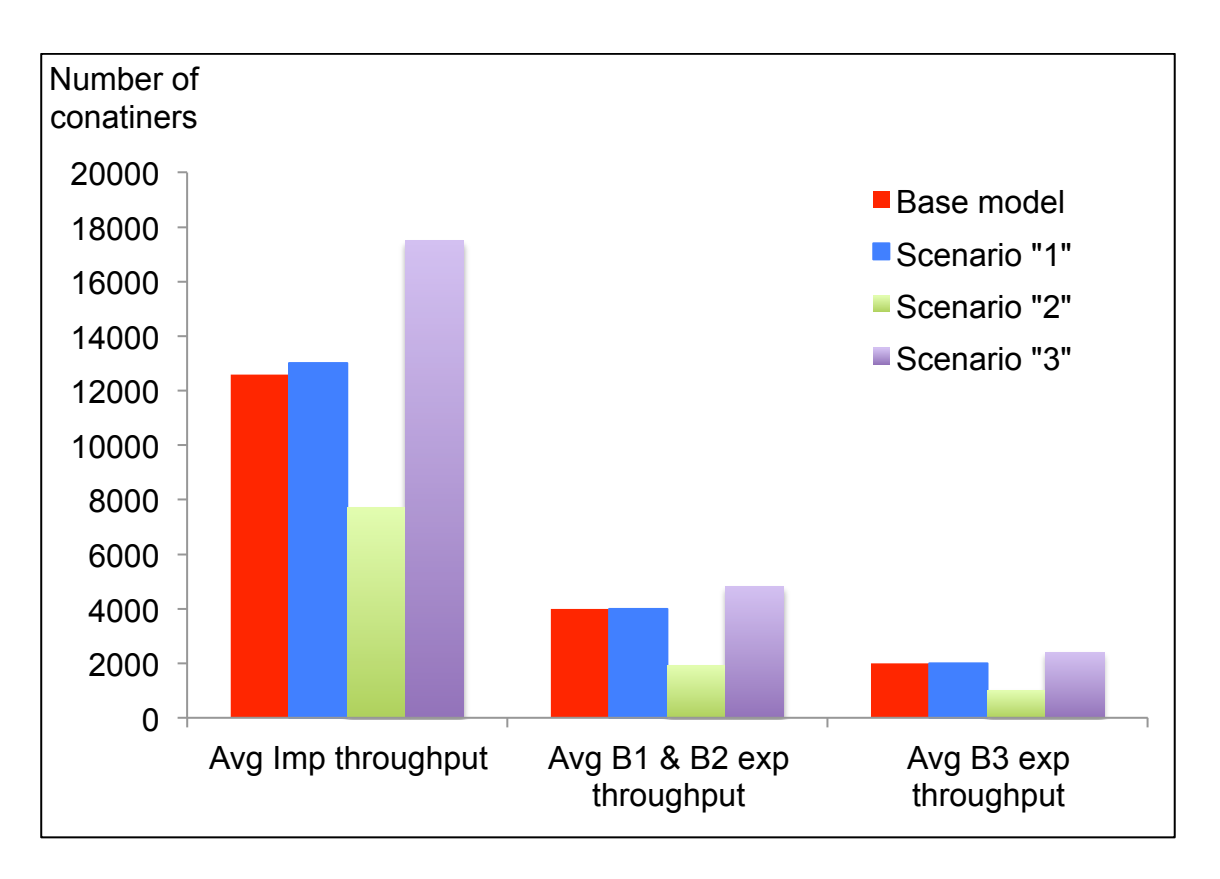

Figure 8.6: Average import and export throughput for a trial of 12 runs

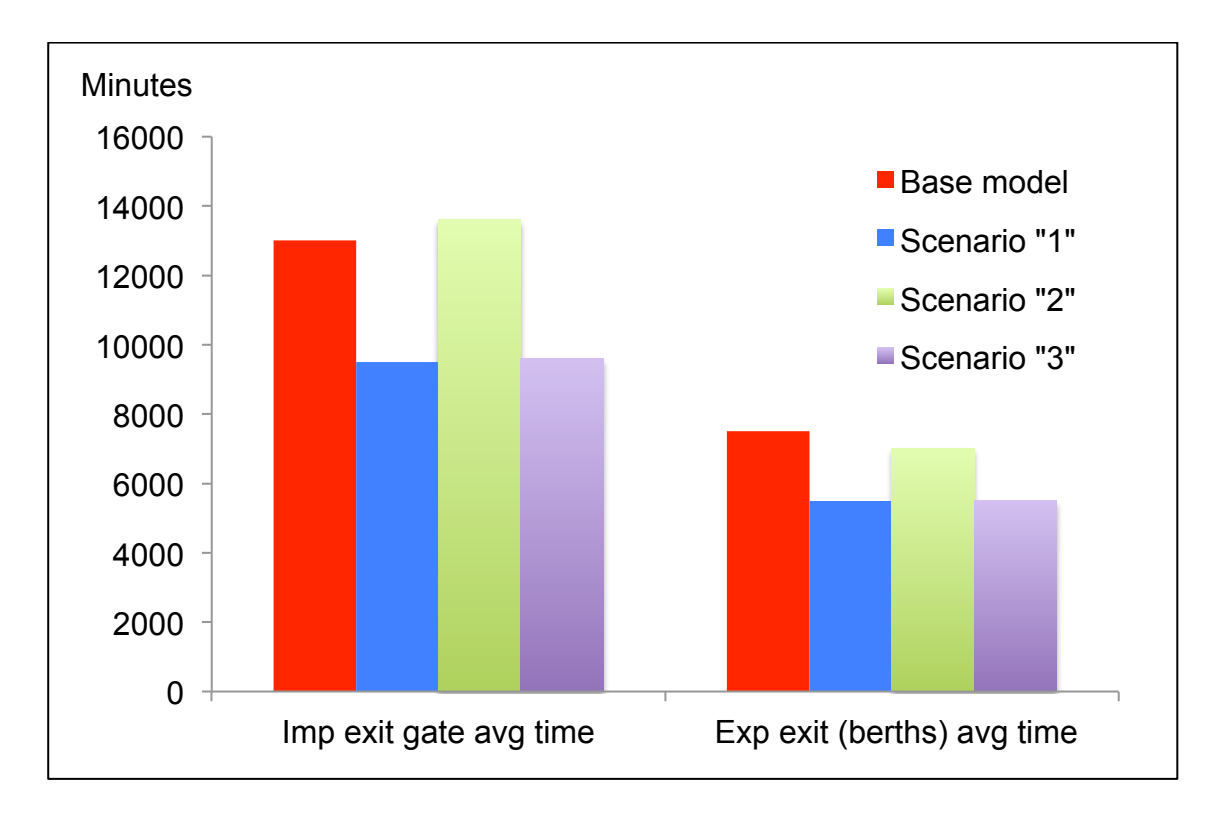

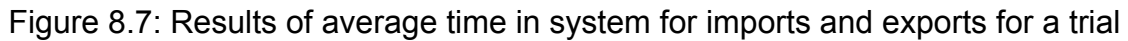

of 12 runs

#### **8.3.2 Results Relative to Storage Yards**

A major result of scenario "3" appears in relaxing the utilization of storage yards. Despite the increased number of containers being handled, reducing the dwell time relaxes the congestion of storage yards (which is the main problem resulting from scenario "2"). It is generally noticed from the results of storage yards under scenario "3" that the average use is much less than the average use under scenario "2" in general yards 1 and 2. For instance, the average use of import general 1 reduced from an average of 800 containers under scenario "2" to an average of 575 containers under scenario "3". In general yards 3, 4, and 5 the average use is increased from scenario "2" to scenario "3" due to the increased number of handled containers. However, this increase is normally handled representing no bottlenecks under scenario "3".

 Export yard 1 does not reveal a noticeable change in the average use under scenario "3" where the average use is on average 740 containers under both scenarios "2" and "3". This is very close to the maximum use, which is 744 containers in all the runs under both scenarios. The main difference is in the number of exported containers handled (number completed), which greatly increased from about 1900 containers under scenario "2" to an average of 6100 containers under scenario "3". Export yard 2 faced a sharp decline in the utilization percentage by about 55% from scenario "2" to scenario "3". The average number of exported containers handled is reduced from 950 containers with an average use of about 380 containers under scenario "2" to 615 containers with an average use of about 73 containers under scenario "3". The following figures show the average numbers of containers handled by each storage yard under the base model and the three suggested scenarios.

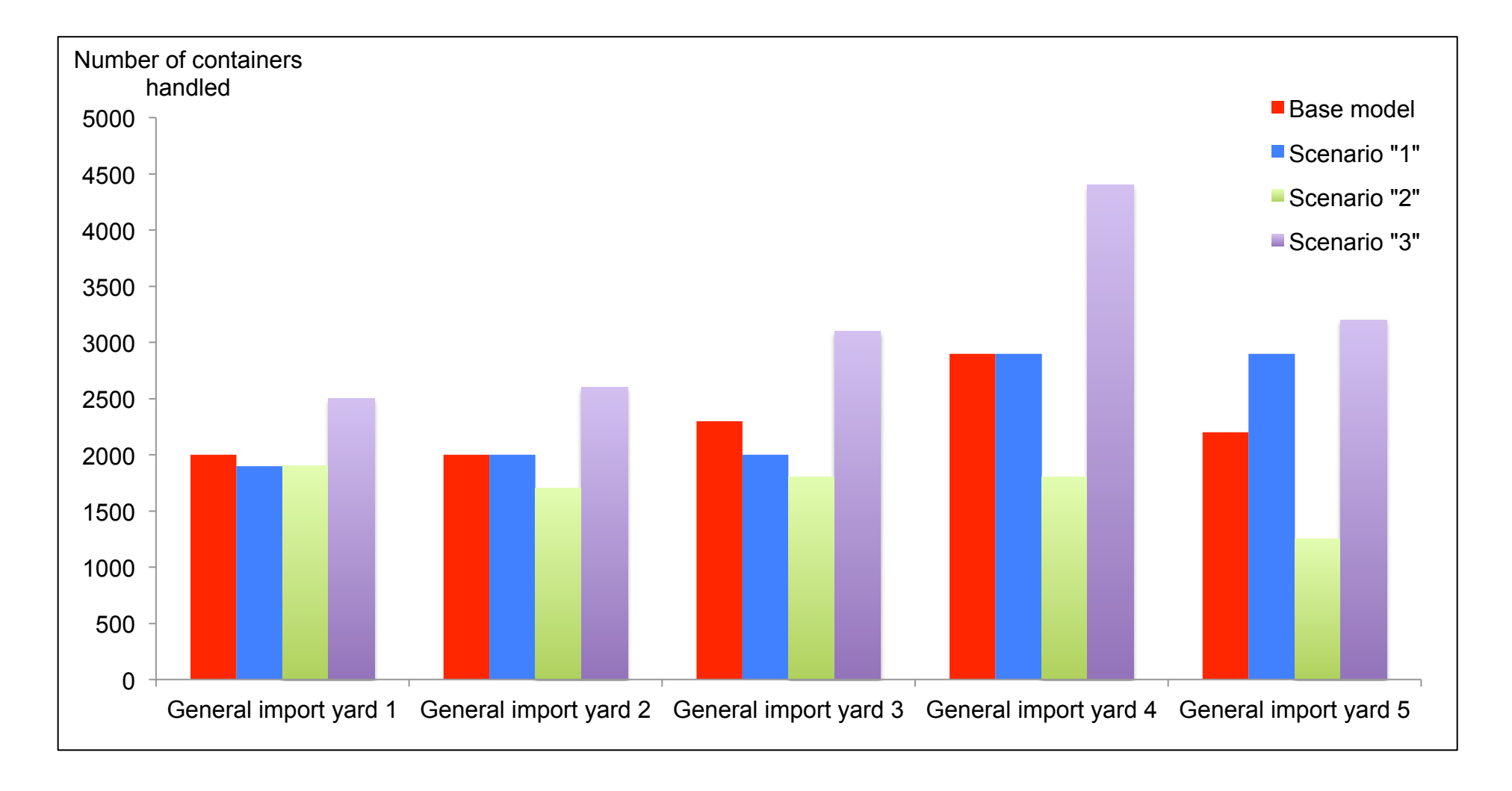

Figure 8.8: Average number of imported containers handled by import yards for a trial of 12 runs

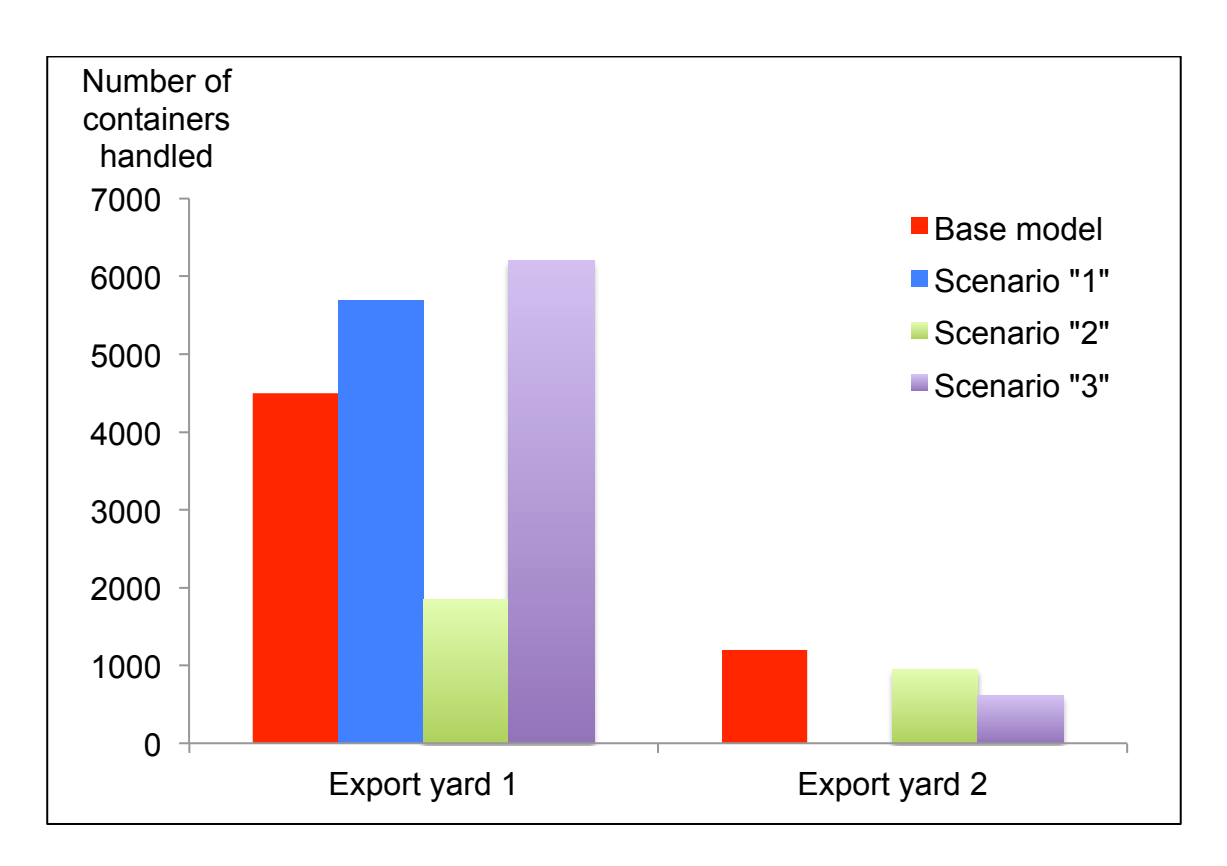

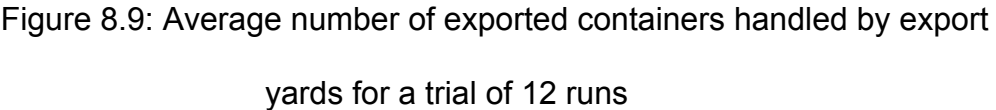

### **8.3.3 Results Relative to Equipment**

The results of quay cranes show a strong decrease in the utilization percentage in scenario "3" when compared to scenario "2". The average decrease is about 40-50% from scenario "2" to scenario "3". In general, the average utilization percentage of quay cranes is about 80% under scenario "2" and about 30% under scenario "3". In terms of numbers of containers handled, the average numbers of imported and exported handled containers by each quay crane under the base model and the three scenarios are given in figures 8.10 and 8.11. It is clear that due to the increased numbers of containers under scenario "2" by 20% that resulted in several bottlenecks throughout the system as discussed earlier in the results' analysis of the scenario, the least numbers of containers are handled compared to the base model and the other scenarios.

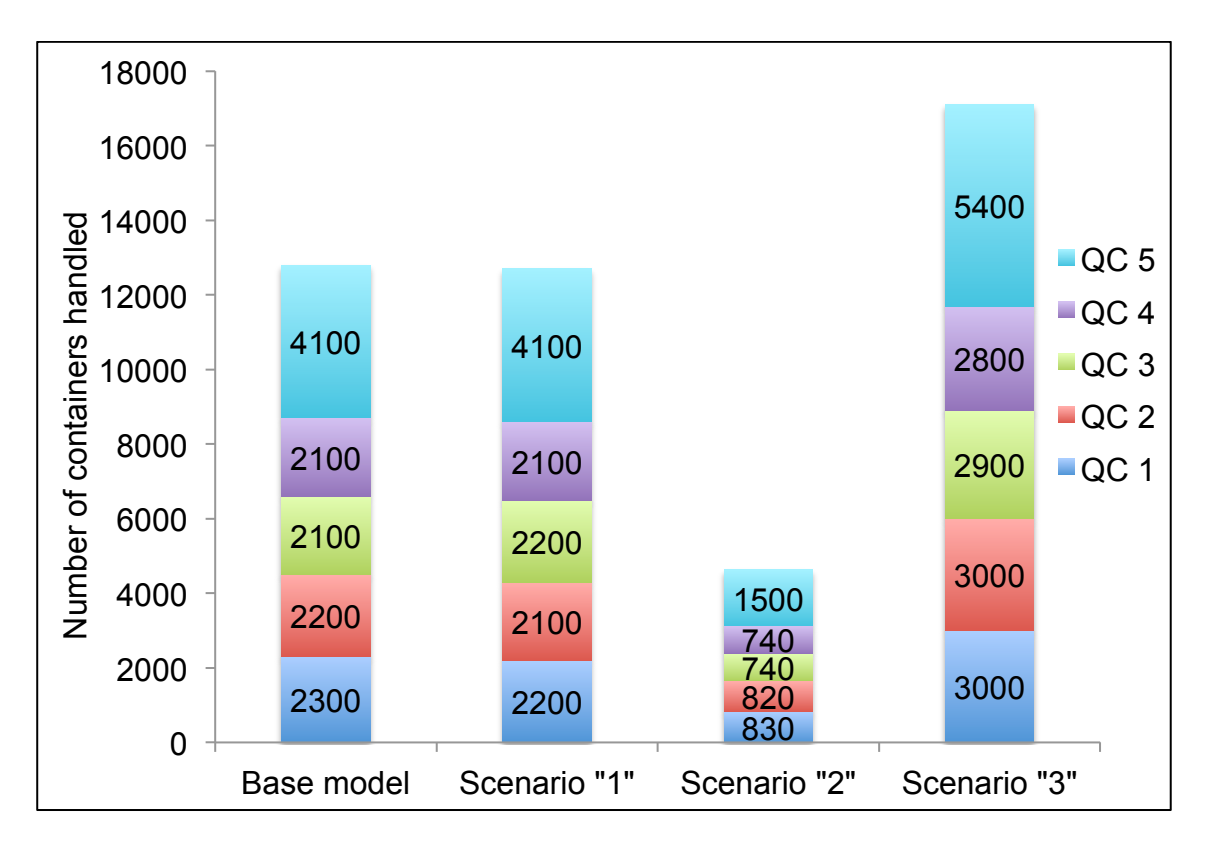

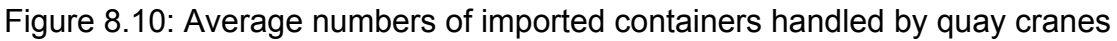

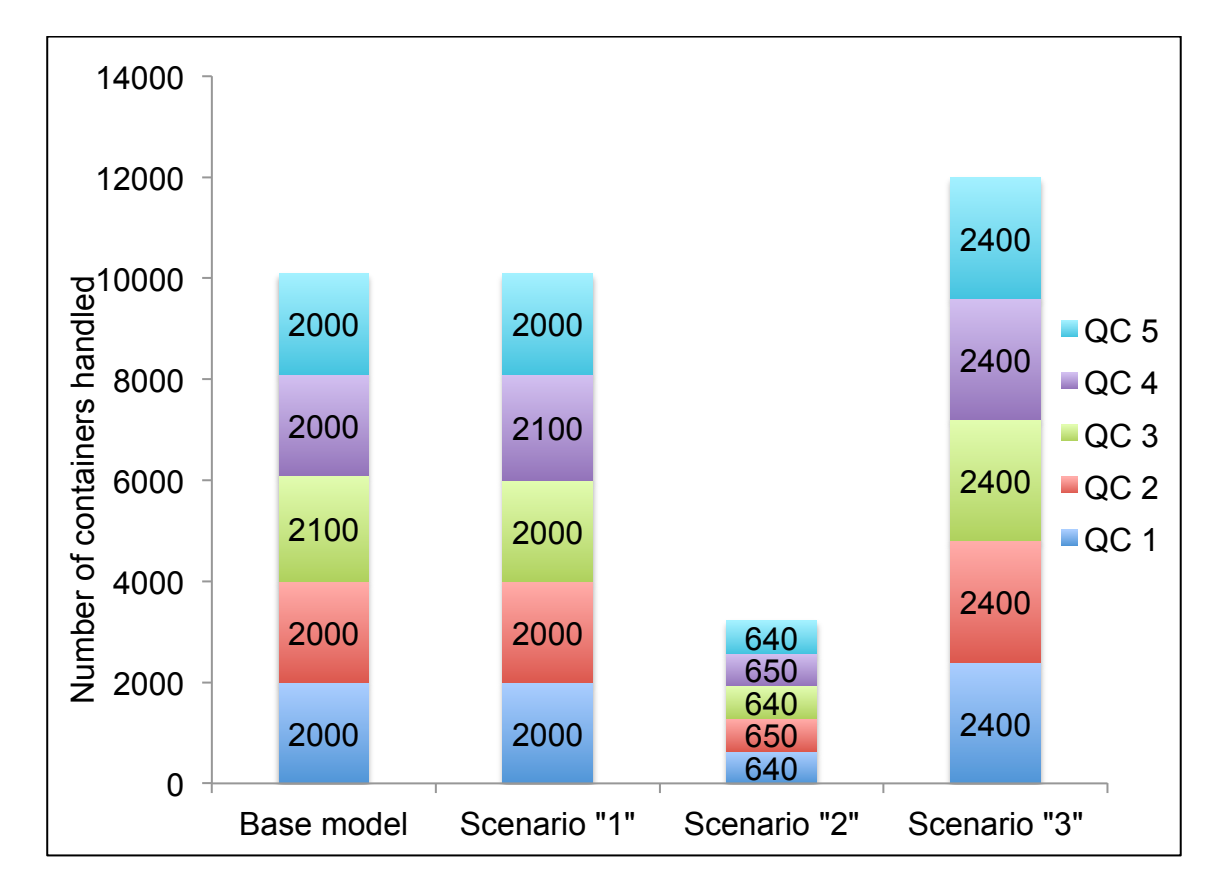

for a trial of 12 runs

Figure 8.11: Average numbers of exported containers handled by quay

As regards import tractors, utilization percentages show a noticeable decrease from scenario "2" with an average of 79% to scenario "3" with an average of about 25%. It is also noted that the average use is reduced from about 9 import tractors under scenario "2" to about 3 import tractors under scenario "3". The number completed (i.e. number of imported containers handled) by import tractors sharply rises from an average of 4600 containers under scenario "2" (due to the bottleneck discussed in scenario "2") to an average of about 17200 containers under scenario "3" after relaxing the bottleneck and accordingly smoothing the flow of imported containers. The same situation is repeated in the export tractors, where a reduction is achieved in both the utilization percentage and the average use while an increase is realized in the number completed. For instance, the utilization percentage falls from 77% on average with an average use of 10 export tractors under scenario "2" to a utilization percentage of 15% on average with an average use of only 2 export tractors under scenario "3". The average number of exported containers handled increased from 3200 containers to 12000 containers from scenario "2" to scenario "3". Figures 8.12, 8.13, and 8.14 show the average results of tractors for a trial of 12 runs.

 Moving to the lifters resources, the variations in the results of import lifters under scenario "2" as reflected by table 8.8 are more stable when compared to the results of scenario "3". Under scenario "3" the average utilization percentage of import lifters is about 66% with an average use of 4 lifters. On the other hand, export lifters' utilization percentages under scenario "2" are very high with an average of about 91% and an average use of about 6 export lifters out of a maximum of 7 available export lifters.

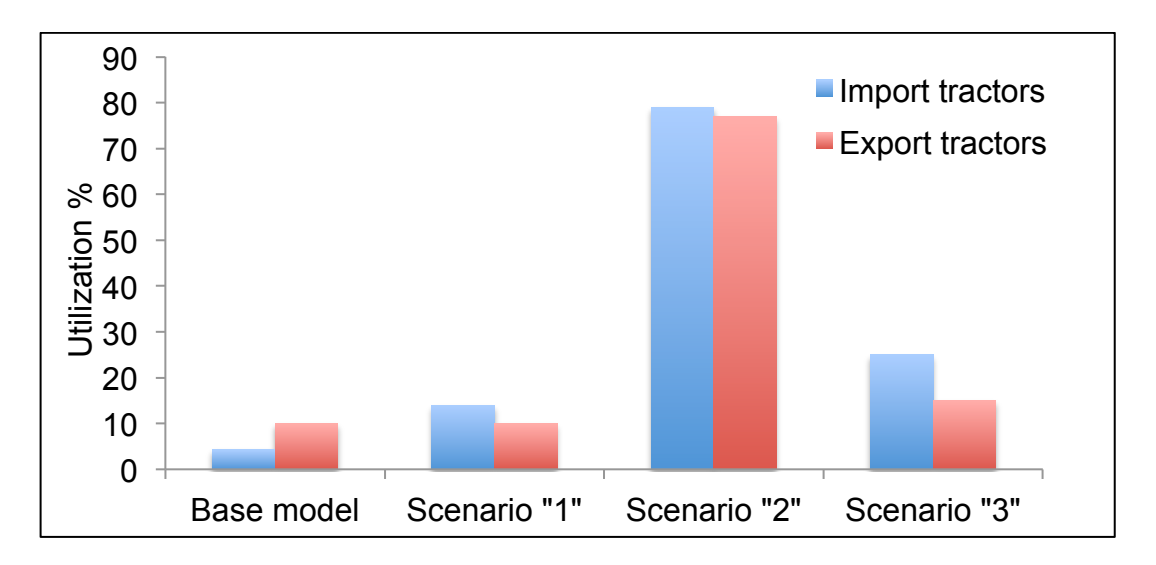

Figure 8.12: Average utilization percentages of tractors for a trial of 12 runs

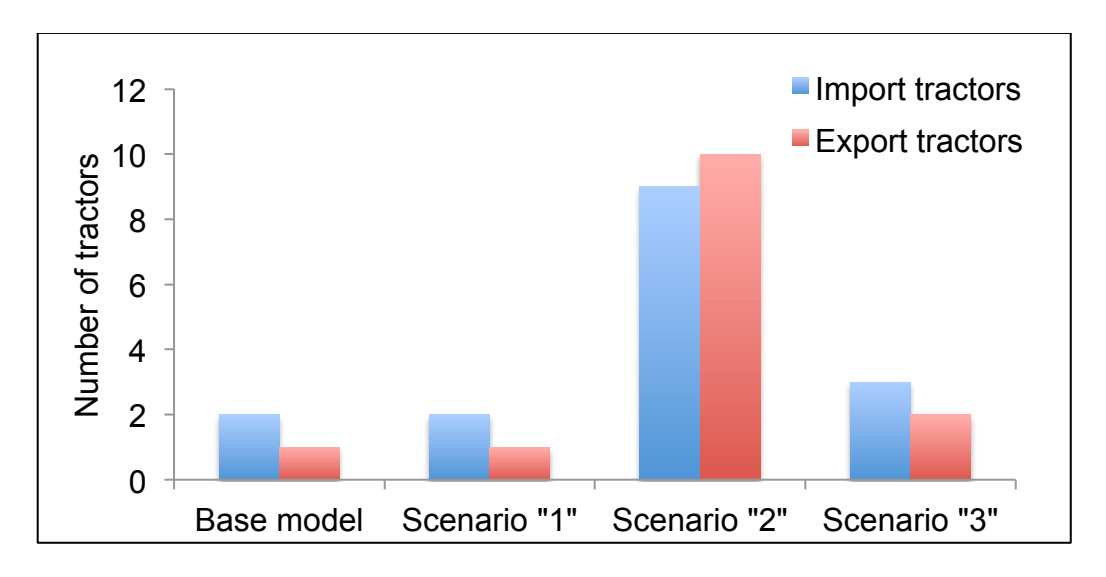

Figure 8.13: Average use of tractors for a trial of 12 runs

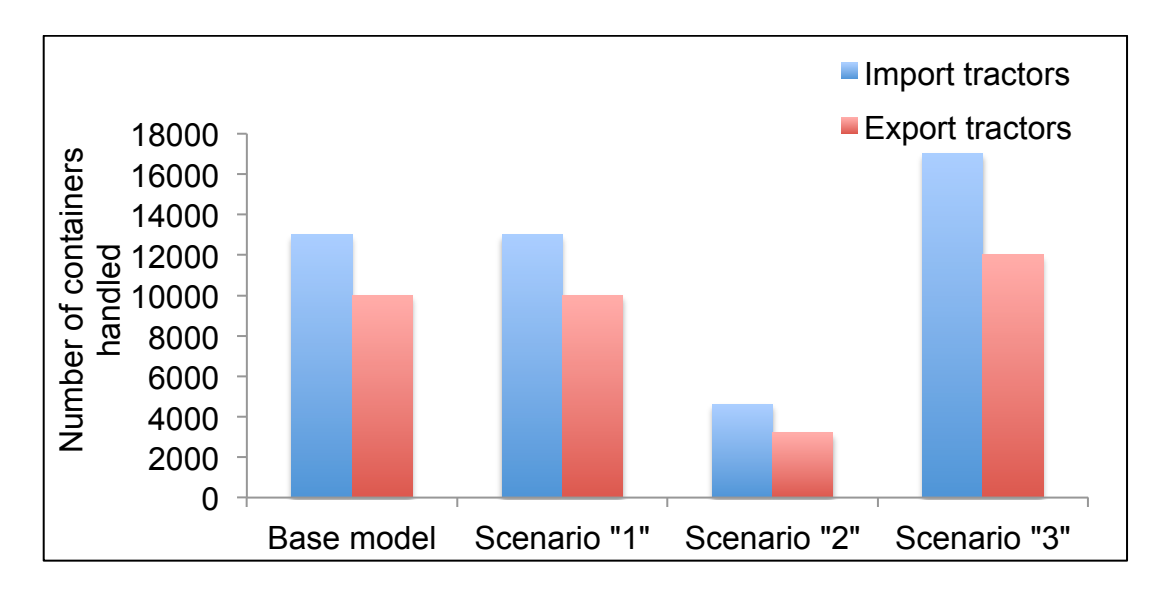

Figure 8.14: Average containers handled by tractors for a trial of 12 runs

 The utilization percentage of export lifters is reduced (after decreasing the dwell time in scenario "3") to an average of 65% and an average use of about 5 export lifters. The utilization percentage of empty lifters are decreased as well from an average of 89% to an average of 60% from scenario "2" to scenario "3". Graphical results relative to lifters resources are shown in the following figures.

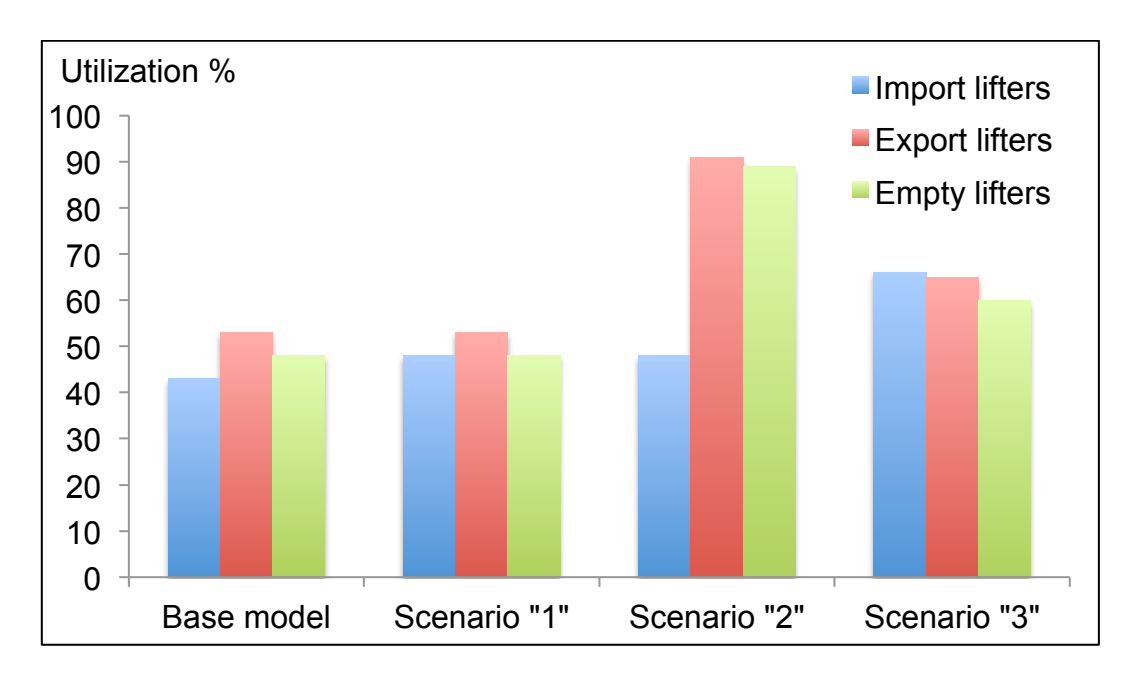

Figure 8.15: Average utilization percentages of lifters for a trial of 12 runs

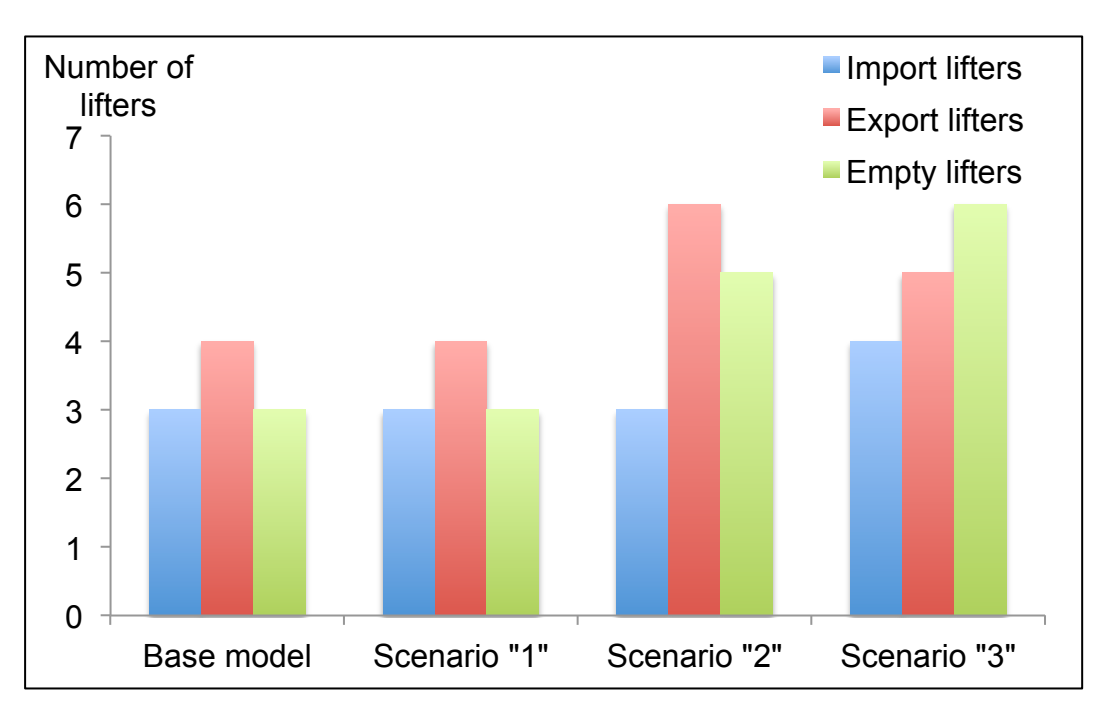

Figure 8.16: Average use of lifters for a trial of 12 runs

### **8.3.4 Results Relative to Queues**

A significant result of scenario "3" is revealed in the "Imp queue for berths" and "Queue for export trucks" as they both reflected severe bottlenecks in the results of scenario "2" when number of handled containers is increased by 20%. Under scenario "3", by reducing dwell time by 30%, both queues are greatly relaxed. The following table shows the maximum queue size and the items entered during the whole trial of 12 runs. When comparing these results to the results indicated by tables 8.3 and 8.4, it is obvious that scenario "3" would have a significant impact on relaxing the bottlenecks resulted from scenario "2". In "Imp queues for berths", the maximum size in queue is 1 in all the runs except just one run only. This means that a maximum of only one vessel is in queue for berths in 11 runs of the trial, which greatly differs from scenario "2" as the average queue size is 17 vessels. Similarly, the maximum "Queue for export trucks" size is around 14 containers in 11 runs of the trial. The maximum size in only one run is about 3000 containers. This is very different from the same results under scenario "2" where the average queue size for exports is 4000 containers on average. The maximum queue size for exports and imports for the whole trial under scenario "3" is shown in table 8.9.

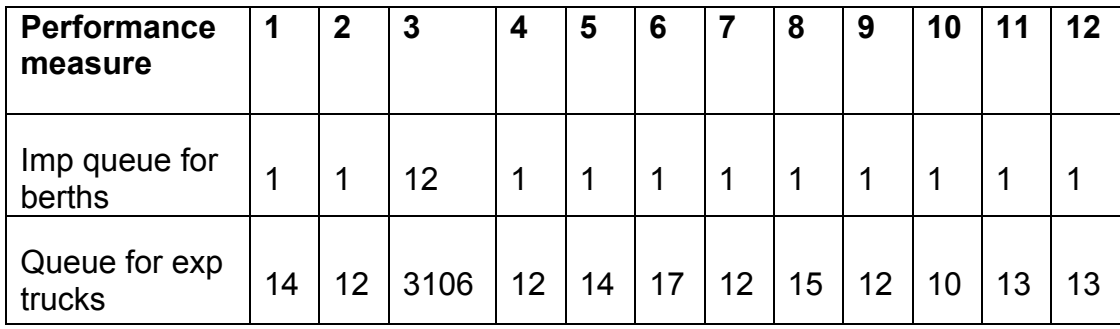

Table 8.9: Results of imports and exports' queues for a trial of 12 runs

under scenario "3"
As a conclusion, the sensitivity revealed from the results of scenario "3" is that reducing dwell time by 30% enables the system to handle the 20% increase in numbers of handled containers and consequently increases the throughput of the whole process. The yards are less congested than in scenario "2" representing no bottlenecks at this stage. This directly reduced the queues' sizes either for imports or exports to a great extent. Results of equipment indicated a general decrease in the utilization percentages (compared to scenario "2") by about 40-50% for quay cranes, 55-60% for tractors, and 30% for lifters. This reflected a more stable and reasonable system.

#### **8.4 Scenario "4": Increasing Numbers of Selected Equipment**

This scenario addresses a management change to the current system. It tests the impact of increasing the numbers of some selected equipment on the performance of the model. Note that this scenario is a current practice that is recently put into action as a way of development to the current situation. The company decided to increase the number of yard cranes by two more cranes, the number of tractors by ten tractors (divided between exports and imports), and the number of lifters by four lifters (two heavy lifters and two empty lifters). This decision is an attempt to reduce the utilization of yard cranes and lifters. As regards tractors, a number of tractors were out of service (may be for maintenance purpose) and they are back in service. This gives a space for maintaining other types of equipment which are in service all the time. It is also a preventive action in order not to face any breakdowns of equipment especially when an increased number of containers is expected to be handled in the coming years. The updated numbers of equipment are considered in the settings of the model under scenario "4" to test the impact of this change on the results of running the simulation model (mainly the results of the selected

equipment mentioned above). This change has slightly changed the structure of the model (from figure 8.4), to include two more yard cranes "in and out" numbered as "yard crane 9 in and out" and "yard crane 10 in and out". Linkages to/from those cranes are considered, and their parameters are set as the other cranes in terms of timing, routing in, routing out…etc. As regards tractors, a total of 35 tractors are divided between imports and exports where 17 tractors are allocated for imports and 18 tractors are allocated to exports. The number of lifters also increased by one more import lifter to be 7 import lifters, one export lifter to be 8 export lifters, and two empty lifters to be a total of 8 empty lifters. Figure 8.17 shows a screenshot for the results of running the simulation model for one run under scenario "4".

 Since this change is just in the numbers of selected equipment, thus most of the results do not show a noticeable change from the base model. For instance, throughput results (either for exports or imports), average time in system, utilization of import yards or export yards, and quay cranes' results do not reveal a remarkable variation between the base model and scenario "4". The following section will display the results of scenario "4" for a trial of 12 runs, focusing on the results of yard cranes, lifters, and tractors. Some figures will compare the results of the base model to the results of scenario "4".

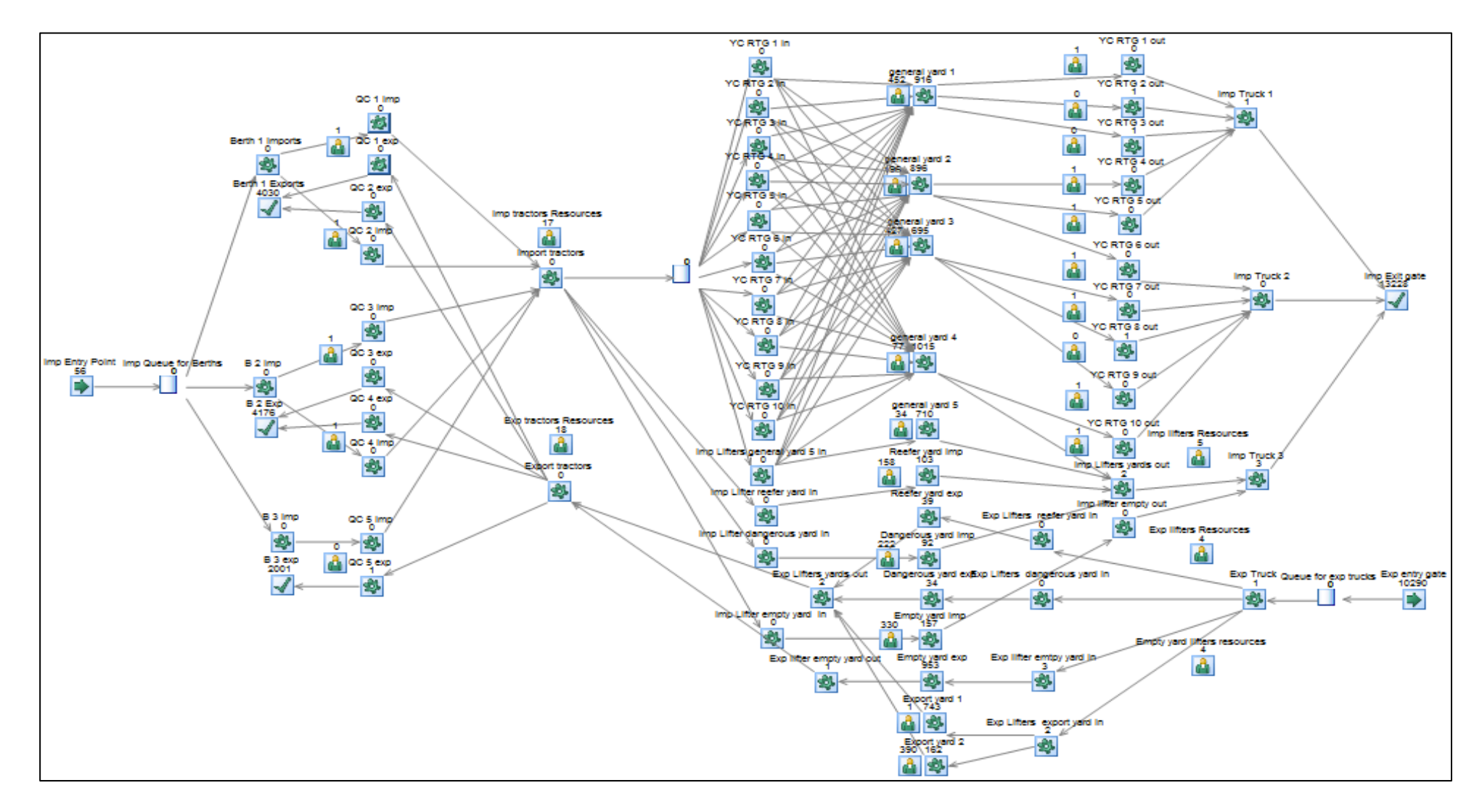

Figure 8.17: A screenshot of the results of one run of the simulation model under scenario "4"

#### **8.4.1 Results Relative to Yard Cranes**

The most significant result of scenario "4" is revealed in the utilization percentages of yard cranes and the number completed (i.e. the number of containers handled). Adding two more yard cranes reduced the utilization percentages of the old cranes and the number of containers handled. Since the results of all the runs are similar, the following figures show the average utilization percentages and the average numbers of containers handled by the eight yard cranes under the base model and the ten yard cranes under scenario "4". When comparing the average numbers of containers handled under scenario "4", which are shown in figure 8.18 with those numbers under the base model (refer back to figure 7.14), it is clear that the average numbers of handled containers either "in" or "out" are reduced from 955 "in" containers and 980 "out" containers on average under the base model to about 890 "in" containers and 780 "out" containers under scenario "4".

 In figure 8.19, the average utilization of each yard crane is displayed. The results reveal that adding two more yard cranes reduces the average utilization percentage of yard cranes by about 10% from 59% on average under the base model to about 49% under scenario "4".

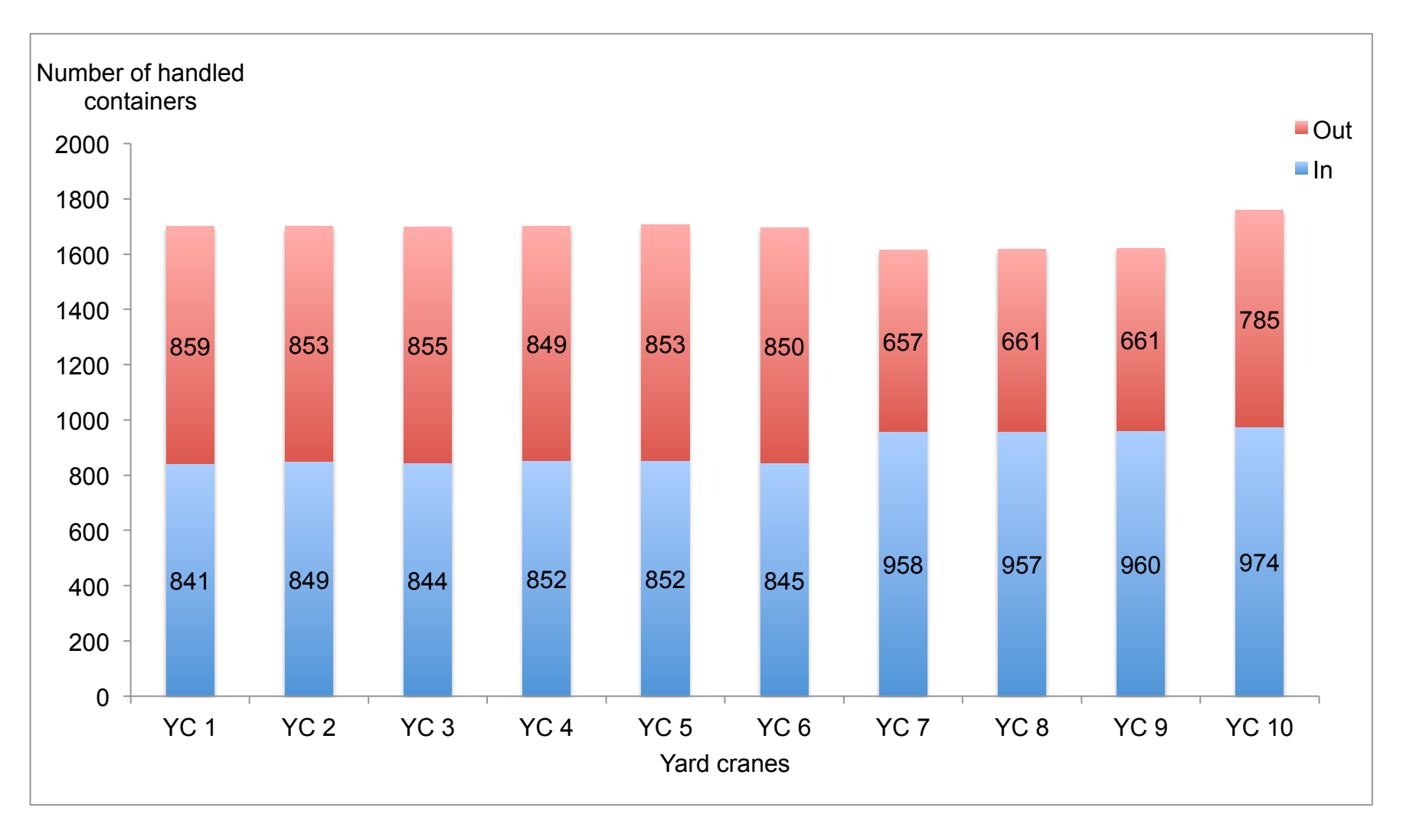

Figure 8.18: Average number completed by yard cranes for a trial of 12 runs under scenario "4"

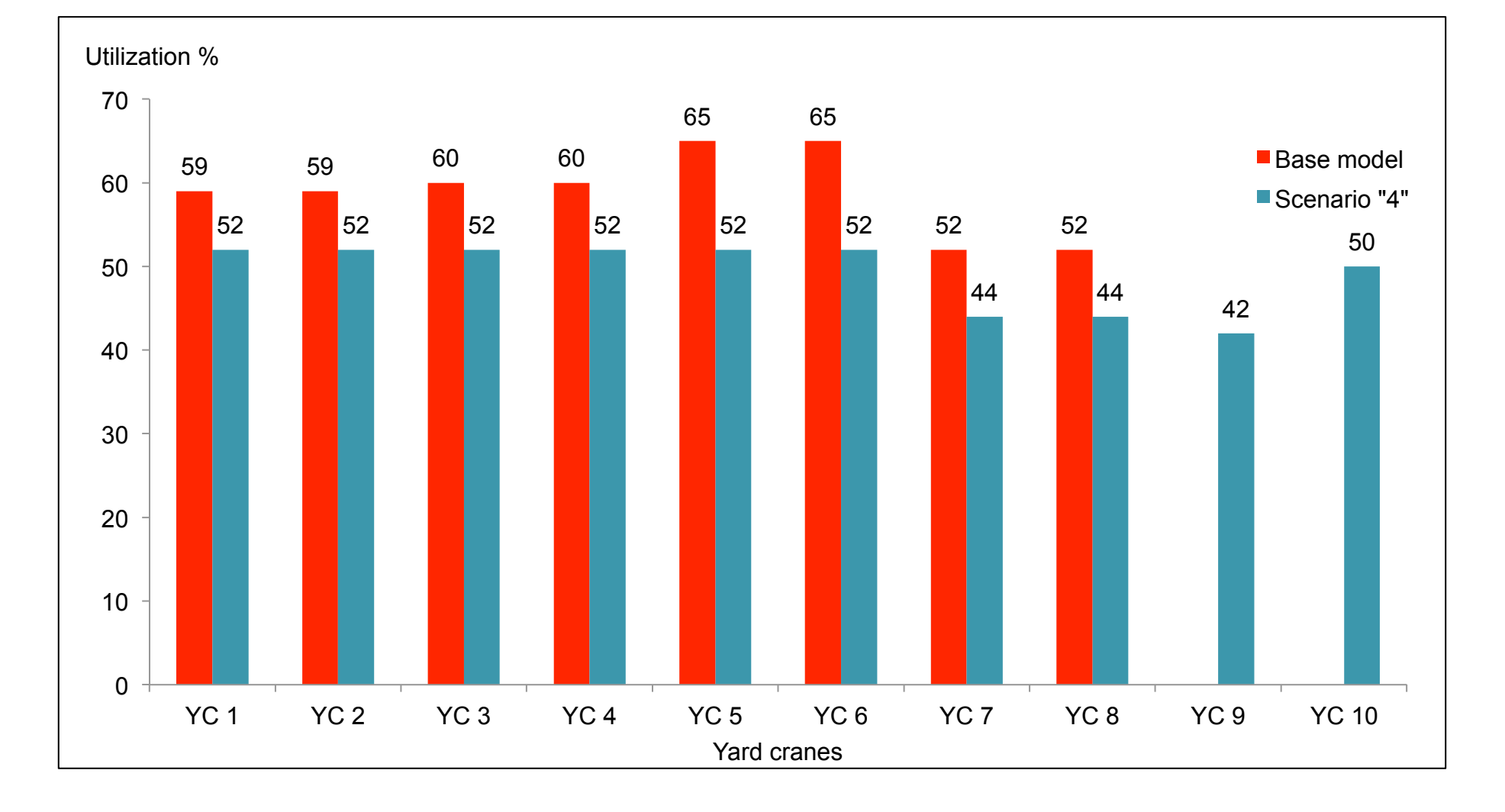

Figure 8.19: Average utilization percentages of yard cranes for a trial of 12 runs

### **8.4.2 Results Relative to Tractors**

Under scenario "4", it is assumed that 17 tractors are allocated to imports (this number is 12 under the base model) and 18 tractors are allocated to exports (which is 13 under the base model). The results show a decrease in the average utilization percentage of import tractors by about 5-10% from 14% on average under the base model to 9% on average under scenario "4". The average utilization percentage of export tractors also decreased by about 2-5% from the base model to scenario "4". This is shown in figure 8.20. In general, import and export tractors do not reach their maximum capacity in nearly all the runs. This indicates that increasing the number of tractors does not have a significant influence in this stage of the model.

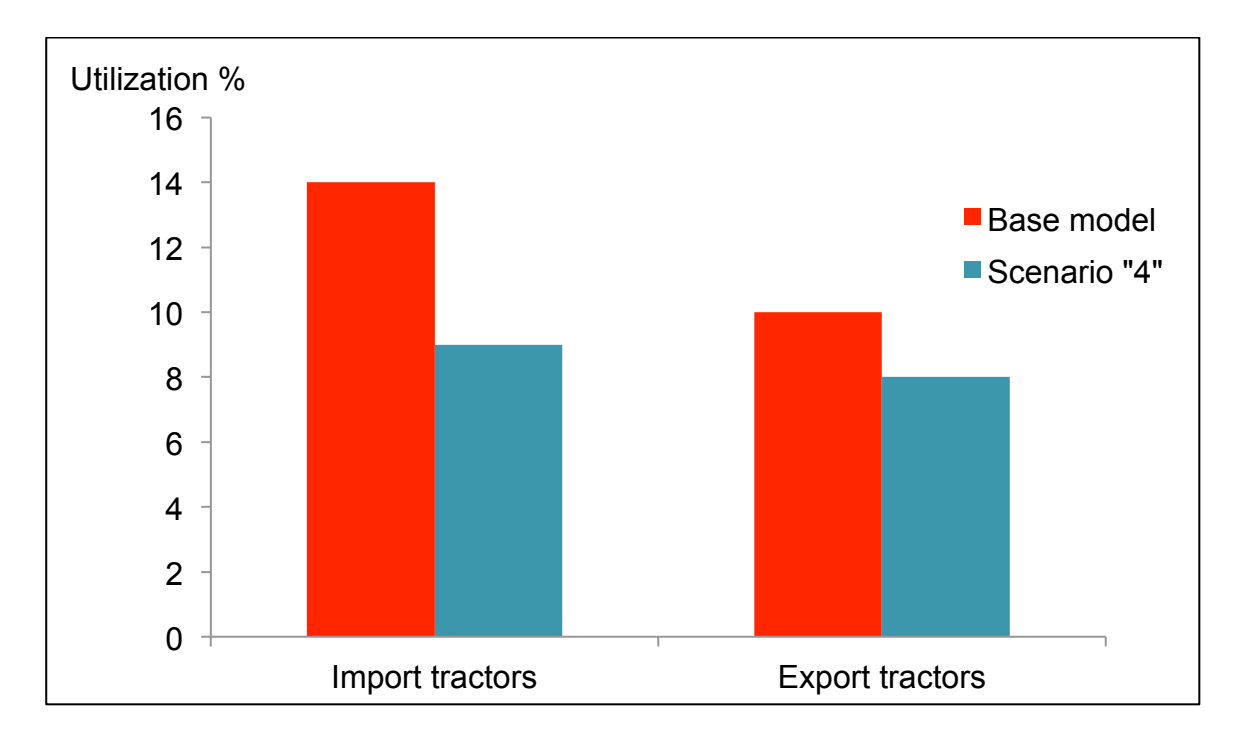

Figure 8.20: Average utilization percentages of tractors for a trial of 12 runs

#### **8.4.3 Results Relative to Lifters**

Increasing the number of import lifters by one lifter results in decreasing the average utilization percentage of import lifters by about 10% from an average of 43% under the base model to about 33% under scenario "4". Also adding one more export lifters reduces the average utilization percentage of export lifters from 53% on average under the base model to 47% on average under scenario "4". Empty lifters are increased by 2 lifters, which results in a reduction of more than 10% from 48% on average under the base model to an average of 37% under scenario "4". Note that in all types of lifters, the maximum number of available lifters is reached in most of the runs. This gives a managerial insight that it would be useful to reduce the utilization percentages of lifters in case of peaks. Figure 8.21 compare the average utilization percentages of all types of lifters under the base model and scenario "4".

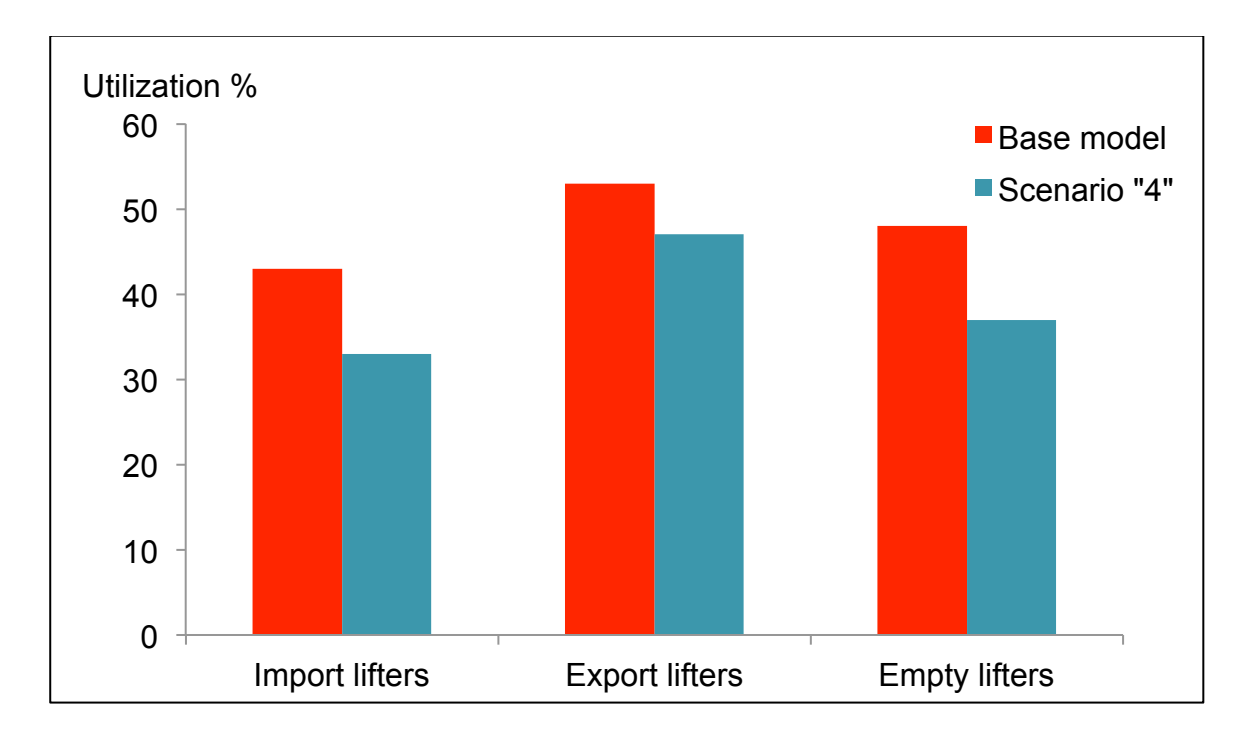

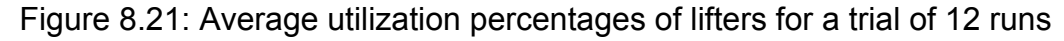

To conclude scenario "4" and measure its sensitivity, as a result of increasing the number of some equipment in the system (two yard cranes, ten tractors, two heavy lifters, and two empty lifters), the results showed a decrease in the average utilization percentages by about 10% in yard cranes and lifters (all types) and up to about 5% in tractors, reflecting a more relaxed system.

#### **8.5 Summary**

This chapter analysed three additional scenarios. Firstly, it started with scenario "2", which represented an external change to the logistics processes. It investigated the impact of increasing the number of containers handled by 20% (based on the forecasts and expected growth in container traffic), either for imports or exports, on the overall logistics processes with a view to identifying any bottlenecks that may happen in the chain. The scenario parameters are modified to represent the change and the simulation model was re-run. The results of the scenario revealed a few expected bottlenecks at some stages of the model along the imports and exports flows.

 Secondly, scenario "3" was suggested as a potential solution to relax the bottlenecks discovered by scenario "2". It tested the impact of reducing dwell time by 30% (as suggested by scenario "1" in chapter 7) on the status of scenario "2" (increasing numbers of handled containers by 20%). The settings of the simulation were adjusted to re-run the model and obtain the new results. Scenario "3" showed to be a significant solution to overcome the expected problems stimulated by scenario "2", reflecting a more reliable and stable system.

 Thirdly, scenario "4" was tested to address the impact of a management change to the current system, it examined increasing the numbers of selected equipment as a recent practice decided by the company. The scenario included

adding two more yard cranes, two more heavy lifters, two more empty lifters, and ten tractors back to service. Since the main target of this decision is to relax the utilization of equipment, the results of this scenario focused on the utilization percentages of the equipment that have been increased. This can be a helpful decision to relax the equipment utilization especially when an increased number of containers is expected to be handled as discussed in scenario "2".

 The next chapter will be the discussion chapter. It will summarize and conclude the whole thesis, link the main research objectives to its findings, identify the limitations of the existing work, and discuss its contributions to theory, industrial practice and policy.

# **Chapter 9**

## **Discussion**

#### **9.1 Introduction**

The previous two chapters (7 and 8) presented a comprehensive analysis for the base simulation model and the four suggested scenarios. The suggested scenarios addressed different kinds of changes to the base model, i.e. efficiency change, external change, and management change. The impact of each one on the results of re-running the simulation model was tested, analysed, and interpreted. In this chapter, a critical discussion of how this work has changed the understanding of the relevant issues is presented. It starts with an introduction then it briefly reviews the literature and identifies the main research gaps. The next section discusses how research questions and objectives have been met through highlighting the research framework and methodology adopted. The remaining sections discuss the contribution of this study to knowledge/theory, industrial practice, and policy. The chapter concludes by pointing out the research limitations.

 Container terminal logistics systems play an increasingly important role in modern international logistics (Li and Li, 2010) as global container traffic has grown from 28.7M to 152.0M movements between 1990 and 2008. This corresponds to an average annual compound growth of 9.5% and is projected at 10% until 2020. In the same period, container throughput went from 88M to 530M an increase of 500% (Salido et al, 2012). To cope with this rapid increase in the number of containers is a key challenge that faces container terminals. They have to innovate ways to optimize their logistics processes (Rashidi and Tsang, 2005, 2013). Other issues facing container terminals today include

capacity constraints, lack of adequate decision making tools, congestion, and environmental concerns (Sharif and Huynh, 2013).

 It is increasingly important for terminals to be able to provide high-quality services for their users, particularly shipping lines as they focus on the provision of door-to-door logistics services (Panayides and Song, 2009). In order for a container terminal to be able to compete effectively, it has to provide a first class container logistics system through optimizing task assignment, resources allocation and scheduling management (Li and Li, 2010). However, managing the entire system is a very complex process that requires numerous decisions and stimulates the need to develop simulation tool systems for decision support. This is a crucial contribution whereby the simulation process encompasses parameters for measuring terminal productivity and identifies the required working processes. Efficient simulation tools assist managers to make appropriate operational decisions (Beškovnik and Twrdy, 2010).

#### **9.2 Issues Investigated**

In this study, the literature review was organized as follows. Firstly, an overview of container terminal planning was provided, which includes terminal strategic and tactical planning, and operational planning. Secondly, the literature related to modeling logistics process at container terminals was reviewed.

 Depending on the planning horizon of container terminals, planning levels can be categorized into strategic, tactical, and operational planning problems. At the strategic level, the location and layout design of new terminals, including the type and quantity of equipment to be used and the degree of automation are the main decision variables. Tactical decisions involve the space utilization within the terminal, i.e. assigning specific stacks to different types of containers such as reefer, empty, and special containers and the layout of traffic courses for the

horizontal transport system. At the operational level, plans for container terminal resources are generated to organize the service of vessels, trucks and trains (Meisel, 2009). Strategic and tactical planning levels of a container terminal are referred to as terminal design, while operational problems are referred to as terminal logistics (Lehmann et al, 2006).

 During the first stage of the planning process for a container terminal when planners have to tackle terminal design problems, they should analyse these problems in terms of economic as well as technical feasibility and performance. The various design problems include: multimodal interfaces, terminal layout, equipment selection, berthing capacity, and IT systems and control software (Gunther and Kim, 2006, Zeng et al, 2011, Alessandri et al, 2009, Chu and Huang, 2005 and Schmidt et al, 2005).

 The level of operational planning consists of the main planning steps required to perform the various logistics processes in a container terminal. When planning and scheduling the use of available resources for a short term planning horizon, usually several days or weeks, specific operational issues should be considered (Steenken et al, 2004 and Gunther and Kim, 2006). Meisel (2009) classified the operational planning problems at a container terminal into three categories: the seaside operations, the yard operations, and the landside operations.

 The second section of literature reviewed the planning problems at a container terminal from the modelling perspective. This literature is more relevant since the main purpose of this study is to model the logistics process through the different stages of operations planning. This section was classified into three sub-sections: terminal internal operations planning either at the

seaside operations planning or the yard operations planning, landside operations planning, and integrated operations planning.

 A trend in the literature viewed the container terminal as a global system, and instead of a single optimization problem, the entire flow of containers is considered and optimized and all the container terminal operations are studied together (Yang and Shen, 2013, Li and Li, 2010, Legato et al, 2009, Stahlbock and Voß, 2008, Legato and Trunfio, 2007, Günther and Kim, 2006, Kim, 2005, Murty et al, 2005, Hartmann, 2004, Veenstra et al, 2004 and Steenken et al, 2004).

 This thorough extensive literature review helped identify the research gaps and related research questions. It is obvious that research on container terminal planning is abundant, with a specific group of literature focusing on using modelling and simulation techniques and tools to study container terminal operations and how they are interrelated. Within this group, some researchers focused on a particular planning level while others attempted to address a combination of two or several planning levels.

 Three research gaps can be observed. Firstly, although integrated operations planning in container terminals has attracted a lot of attention in the last decade (Stahlbock and Voß, 2008, Günther and Kim, 2006 and Steenken et al, 2004), there is a lack of research to address the terminal logistics processes from both pipe flow and dynamic operation perspectives. Secondly, as uncertainty exists in customer demands and processing activities such as consolidation, movement, handling, discharge, maintenance and repair (Song et al, 2007), it represents an inherent characteristic in container terminal logistics processes. Many existing studies adopted a deterministic approach, or focused on specific types of uncertainties in a specific activity (Arango et al, 2011, Legato et al,

2010 and He et al, 2010). However, there is a lack of research which reports comprehensive scenario analysis of the impacts of various uncertainties in the logistics processes, on terminal performance. Thirdly, although some studies included case studies for some container terminals worldwide, little research has been undertaken into Egyptian container terminals. However, there is a growing need for research in the areas of simulation and modelling of integrated container terminal operations with specific applications in Egyptian container terminals with a view to raising the performance level of such terminals.

#### **9.3 Overview of Research Methodology and Framework**

This research follows a case study approach for two main reasons. Firstly, case study methods provide a convenient strategy with which to investigate how and why type research questions (Dinwoodie and Xu, 2008), and this matches the research questions of this study that were summarized in chapter two. Secondly, this approach suits the nature of this study and fits our aim and objectives (that are listed in chapter one). Note that modelling and simulating the logistics processes of a container terminal requires a detailed level of data including both statistical and operational data. The case study approach is appropriate in the sense that we can concentrate on a single container terminal to collect sufficient operational data that enables us to build the model. The methodology used in this research included both qualitative and quantitative methods. The research followed a descriptive methodology by which data was dealt with according to sequential processes. Data was collected in terms of primary data collected by the researcher as well as secondary data in the company's records. This study was conducted in the following sequential steps to achieve the research objectives:

Step 1: Reviewing literature related to container terminal operations and logistics control issues, then surveying Egyptian container terminals to decide on a specific case study. This step achieved the first objective of the research. Step 2: Upon selecting the case company, data required was collected using the method of "interviewing" by which several interviews were conducted with different personnel within the case company starting from the chairman of the company to the operations department employees, management department employees, and the research and development department employees. A few unstructured interviews as well as a number of semi-structured interviews were conducted. During these interviews, various groups of questions were addressed to the interviewees to obtain the required data for the research. This step helped achieving research objective two.

Step 3: The findings of these interviews were organized and presented in two main sets. First, a description of the entire logistics processes that take place in the company for both import and export flows. Second, a set of quantitative data representing the resources of the company as well as operational data relative to the entire operations of the logistics processes. This met the scope of the third research objective.

Step 4: Data was initially presented in a pipe flow model to show the interrelations between the various resources of the company. The pipe flow model would contribute to identifying bottleneck resources/activities at a higher planning level. This step achieved research objective four and partially satisfied the first research gap observed.

Step 5: The proposed pipe flow model was then used as a guide to further build and develop an operational level simulation model, using Simul8 software, that covers the entire logistics processes of import and export container flows and

shows, to a great extent, the actual inbound and outbound flows of containers from the entry point to the exit point. This dynamic operation model would enable evaluation of the interacting effect between various activities at a lower planning level. This step is complementary to the previous step to completely satisfy the first research gap and meet the fifth research objective and part of the sixth objective.

Step 6: Several versions of the model were developed in order to establish the most reasonable and representative one. First, a separate model for imports logistics process and a separate model for exports logistics process were built. Second, based on these two models, an integrated logistics model for both import and export processes was built considering the shared resources between both flows (i.e. yards and equipment). Third, the integrated model was then refined by taking into account the operational data collected as its input parameters. Fourth, several runs and trials were conducted to test the programming code. Finally, the simulation model was verified and validated to ensure that the model is correct, reasonable and representative. Validating the model is part of the sixth research objective and simultaneously, it satisfies the third research gap.

Step 7: After building and validating the base simulation operational model, scenarios were suggested for improving the terminal's performance. Every scenario addressed a certain change to the model parameters based on some forecasts, predictions, and current practices. Each change was illustrated and justified, then the results of running the simulation model with this change were displayed, analysed, and interpreted in order to show the impact of this particular change on the entire process. This analysis revealed expected bottlenecks at some stages of the process under certain circumstances in some

scenarios, provided potential solutions for expected problems in other scenarios, and presented managerial insights for improvement or for better performance to the concerned decision makers in other scenarios. This step was undertaken to achieve the last research objective and satisfy the second research gap.

The following table summarizes and links the steps undertaken throughout this research to the desired research objectives, gaps, and questions.

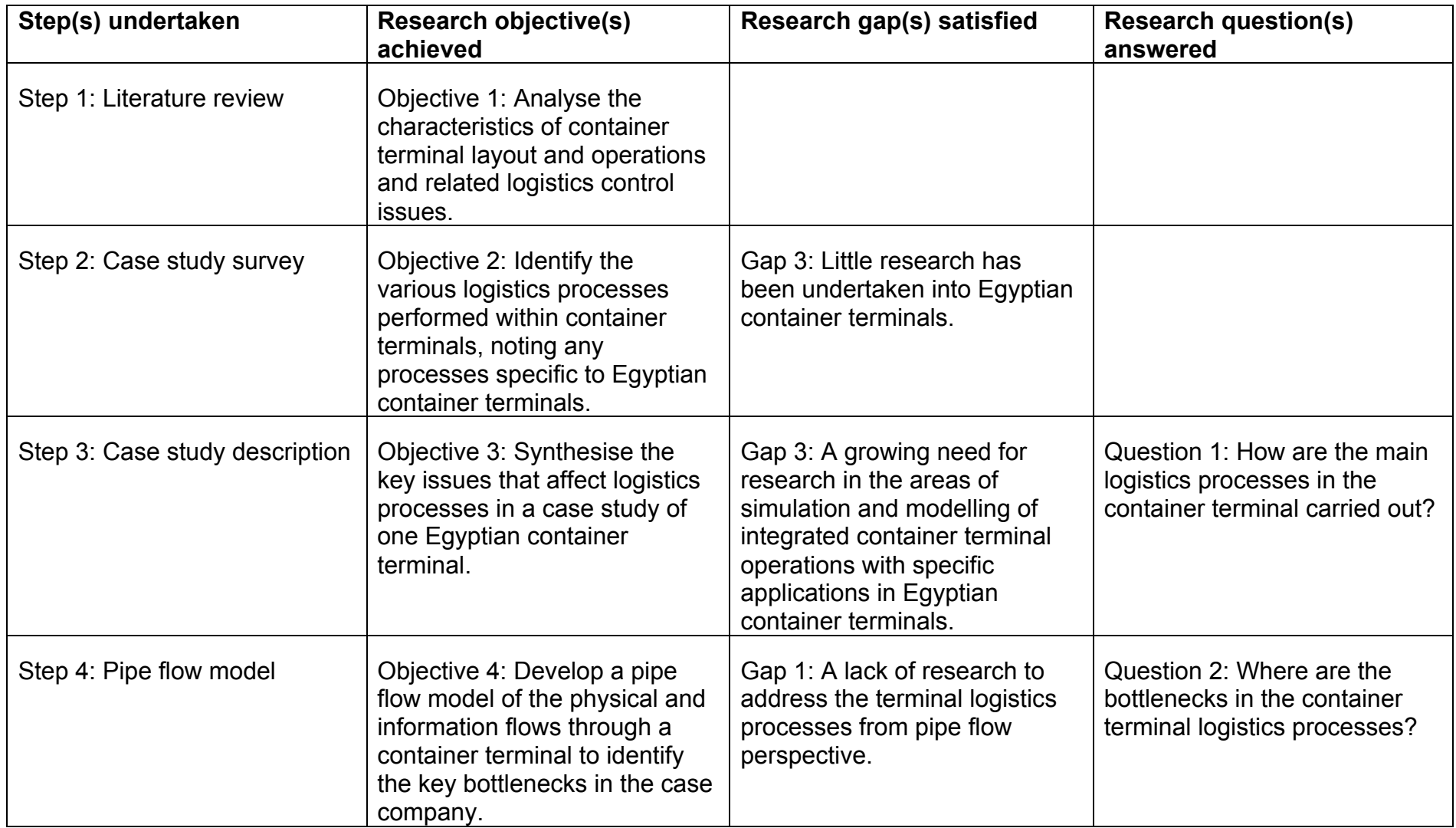

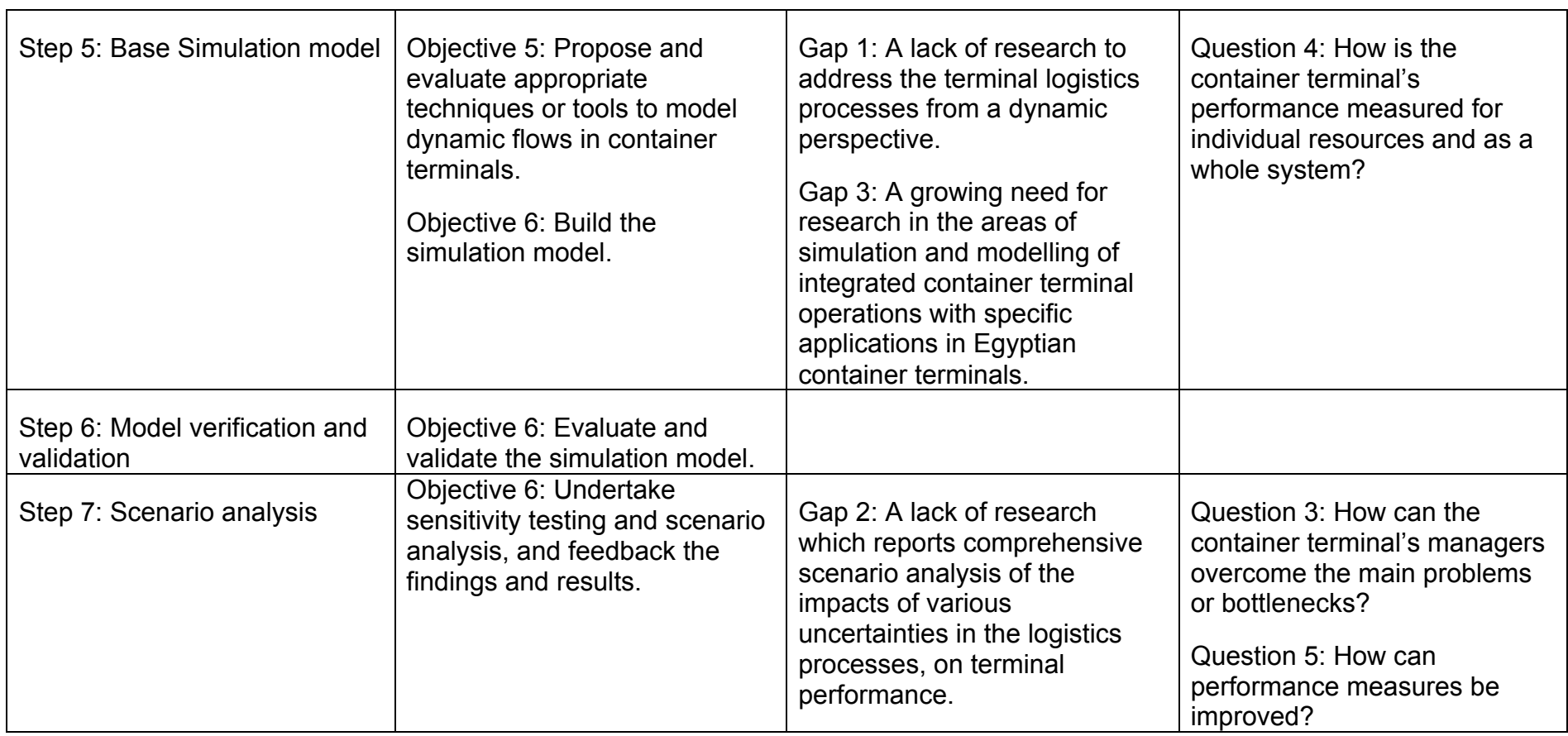

Table 9.1: Linking research steps to its objectives, gaps, and questions

#### **9.4 Research Contribution**

In the light of the above framework, this research provides some contributions to knowledge, industrial practice, and policy. These contributions will be discussed in the following sections.

#### **9.4.1 Contribution to Knowledge**

This study proposes a pipe flow model for container terminal logistics process to show the interrelations between the various resources. This pipe flow model contributes to identifying the bottlenecks in the entire logistics process through analyzing the aggregated flow capacity at different stages along the pipe. Therefore, our model would help terminal planners and operators to make decisions related to the strategic/tactical and operational planning problems discussed in the literature review (Meisel, 2009 and Lehmann et al, 2006).

 In addition, this is a novel study, which simulates the operational level of the entire import and export logistics processes within container terminals using Simul8 software. To the best of our knowledge, no such model has been reported in the literature.

 This study also attempts to evaluate a typical container terminal logistics system including both import and export containers in the presence of multiple uncertainties in terminal operations (e.g. quay crane operations, tractor operations, yard crane operations).

 The research seeks to make an original contribution by adopting the use of Simul8 software not only to develop a dynamic flow simulation model but also by its application to a specific Egyptian container terminal, where such kinds of studies are very rare as reflected by the literature review. For instance, the literature review revealed that research relative to Egyptian container terminals has been undertaken either as surveys or modelling and simulation regarding

port activities. In this context, this study makes a contribution by fulfilling this gap through its dynamic flow representation of logistics processes in a specific Egyptian container terminal using Simul8 software.

#### **9.4.2 Contribution to Industrial Practice**

The study provides a contribution to industrial practice in that the developed simulation model can be used as a tool by which container terminal planners, operators, and managers can make strategic/tactical and operational decisions regarding the terminal operations either in the long term or the short term. The base simulation model enables testing of different scenarios, for example, scenarios with potential solutions for the perceived problems, forecasting scenarios, and scenarios for improvement. Scenario testing enables terminal managers to make managerial decisions for the improvement of performance in areas which concern them. It can also be used by terminal planners, managers, and operators as a guidance tool to yield managerial insights or as a forecast tool to test the future investment scenario before making the real implementation.

 On the case company's level, the study included four suggested scenarios to reveal the impact of different changes on the overall performance. The contribution of this study to the industrial practice can be concluded from its main findings, which can be summarized as follows:

• Scenario "1": This scenario suggested reducing the dwell time by a reasonable percentage (30%) and tested the impact of this efficiency change on the overall performance of the system. The results did not show a significant change neither in the total throughput of imports and exports nor in the utilization of equipment. This supports the literature and seems logical since the current system is stable, so that reducing

dwell time should not significantly increase the throughput of imports or exports. On the other hand, results mainly revealed that reducing the dwell time by 30% would shorten the average total time in system by about 27% as it occupies the longest duration in the whole chain. The literature mentioned that dwell time and yard capacity are inversely related, this is also supported by the results of this scenario as it is found that dwell time is directly related to yard capacity utilization where a potential significant reduction by an average of 10-30% in the utilization of yards is revealed when the dwell time is reduced. This can be crucial especially in cases of peaks when handling an increased numbers of containers is expected.

• Scenario "2": This scenario represented an external change to the logistics processes. It investigated the impact of increasing the number of containers handled by 20% (based on the forecasts and expected growth in container traffic), either for imports or exports, on the overall logistics processes. The results of the scenario revealed a few expected bottlenecks at some stages of the model. This mainly resulted in an over congestion in storage yards (imports and exports) as nearly all yards are fully utilized. Another result is reducing the overall throughput for both flows due to the inability of the system to handle more containers at some points. The increased utilization of equipment is a third result that is revealed by this scenario, i.e. increasing 20% in numbers of handled containers resulted in increasing the utilization of quay cranes by 20% as a minimum, tractors by 60-65% on average, and lifters by about 40%. This scenario contributes as a forecasting scenario with an expected problem that is likely to happen, and highlights its main consequences.

- Scenario "3": This scenario tested the impact of reducing dwell time by 30% while increasing numbers of handled containers by 20%. The results reveal that reducing the dwell time by 30% enables the system to handle the 20% increase in numbers of handled containers and consequently increases the throughput of the whole process. The yards are less congested than in scenario "2" representing no bottlenecks at this stage. This directly reduced the queue sizes either for imports or exports to a great extent. Results of equipment indicated a general decrease in the utilization percentages (compared to scenario "2") by about 40-50% for quay cranes, 55-60% for tractors, and 30% for lifters. This reflected a more stable and reasonable system. The contribution of this scenario is to provide a potential solution for the expected problem investigated in scenario "2" and proposes how to overcome its adverse effects.
- Scenario "4": This scenario addressed the impact of a management change to the current system, it examined increasing the numbers of selected equipment as a recent practice decided by the company. The results show a decrease in the average utilization percentages by about 10% in yard cranes and lifters (all types) and up to about 5% in tractors. This can be a helpful decision to relax the equipment utilization especially when an increased number of containers is expected to be handled, or when some of the equipment needs to be maintained or in case of equipment breakdown.

#### **9.4.3 Contribution to Policy**

It is worth mentioning that the new Suez Canal project as a governmental policy adds value to the practical aspect of this study. The New Suez Canal is an

under-construction artificial sea-level waterway project in Egypt, parallel to the pre-existing Suez Canal to allow ships to sail in both directions at the same time. The New Suez Canal is expected to expand trade along the fastest shipping route between Europe and Asia, which does not require navigating around Africa. This will decrease waiting hours for most ships. This non-stop navigation will naturally expand the number of vessels passing through the canal. Some 18,000 ships sail through the canal every year, a figure that could double after the new project increases the number of giant cargo vessels passing through. This could have a huge impact on Egyptian container terminals. A simulation tool like the one developed in this study could help to evaluate the impact of increasing numbers of vessels and containers on the performance of container terminal operations or the impact of any other change in governmental or company's policy on the overall system.

#### **9.5 Limitations of the Study**

Although the study contributes to the existing knowledge, industry practice and policy, its scope encompasses a few limitations that can be listed as follows:

• First, due to the nature of the collected data during the first stage of the study which was mainly operational data, the input parameters of the developed simulation model did not consider the cost factor as it focused only on the operational aspect of the process rather than the cost issue. Thus, this study does not consider any cost calculations and accordingly, no cost results can be obtained. This can give insights for upgrading the study through engaging the simulation based optimization approach in a way to find the minimum cost or the optimal values for any other variable previously introduced in the simulation model.

- Second, since the developed simulation model mainly simulates the dynamic flows of imported and exported containers from the point of entry to the exit point, thus all the performance measures and results that can be displayed are relevant to containers and their associated performance measures. Therefore, it is difficult to obtain results related to some specific issues such as vessel turnaround time or queuing time per vessel because the model mainly targets the container flows and not individual vessels.
- Third, one of the simulation model assumptions is that resources are available, i.e. workers and equipment are available when required. It does not handle disruptions to resources, although the percentage of resource availability can be easily introduced in the Simul8 model.
- Fourth, this is a case study based research that dealt with a specific Egyptian container terminal. Therefore, the parameters of developed simulation model were tailored based on the collected data of the case study. Generalizing the simulated model was not examined in the study, however, the implementation of the simulation model to other cases could be possible.
- Finally, this study required collecting primary data. However, some required figures were unavailable and accordingly they were estimated based on the given data.

#### **9.6 Summary**

This chapter discussed the contribution of the whole thesis. It started with a discussion of the issues identified for study in the literature review undertaken, then it summarized the research framework and methodology adopted throughout the research linking its main objectives to its findings. The chapter

also discussed its contributions to theory, industrial practice, and policy. Finally, it identified the limitations of the existing work.

 The next chapter will draft a set of recommendations that include recommendations for future academic work and future industrial developments and policy.

# **Chapter 10**

## **Conclusions and Recommendations**

The previous chapter mainly discussed the contribution of the whole thesis in terms of its contributions to theory, industrial practice, and policy. The research objectives, questions, and gaps were linked to its main findings. The limitations of the work were also identified at the end of the chapter. In this chapter, the main conclusions are outlined followed by a set of recommendations for future research either academically or industrially.

#### **10.1 Conclusions**

The main aim of this research is to model the logistics processes in container terminals, i.e. the container flows (both imports and exports) from entry to exit. The purpose of such a model is to enable different scenarios to be tested with a view to improving the overall performance. An Egyptian case study was conducted, whereby empirical and statistical data was collected to build, develop, verify, and validate an operational level simulation model using Simul8 software. A few scenarios were suggested and tested and their impact on the results was interpreted. Finally, the simulated model, its validation, and some of the suggested scenarios were reviewed by the case company with a view to obtaining relevant evaluation, assessment, feedback comments, and if any recommendations. Accordingly, the following section will summarize the main conclusions of the research, and then some recommendations for future academic work and future industrial developments and policy will be highlighted.

 In chapter 9 some conclusions were discussed with the findings of the study. However, the general important conclusions, which were identified in the course of conducting this research, can be summarized as follows:

- This study revealed that simulation, as a modeling tool, is considered suitable for developing a simulation model at the operational level that simulates the logistics processes that are carried out in container terminals, especially Egyptian terminals. In addition, the study has shown that Simul8 software is convenient to be used when pipe flow modeling is the issue.
- In terms of the results of the suggested scenarios, it was concluded from scenarios "1" and "3" that dwell time is a key performance measure to improve the overall performance of the entire logistics process within container terminals, particularly when an increased number of containers to be handled is expected or even targeted.
- Another conclusion that can be extracted from scenario "2" is that the recent forecasts and trends regarding container throughput are rising considerably, both worldwide and locally. This implies that the company should clearly understand and be able to identify the areas along the whole flow of containers where bottlenecks may occur when such forecasts are met.
- Scenario "4" reflects a current practice made by the company. It measures the impact of increasing the quantity of some equipment on the whole process, especially the results which are relevant to the utilization of such equipment. This scenario is highly important not only because it represents a current practice, but also it gives considerable indications for expected future forecasts as suggested by scenario "2".

• Finally, the study proposed a base simulation model for the logistics processes of containers in Egyptian container terminals. It was verified and validated against the collected data from the case company. This base model was shown to be representative, responsive, and reliable.

#### **10.2 Evaluation by the Case Company**

To conclude the research a further step was undertaken to finalize the study. This step was to present and discuss the model, its validation, and the suggested scenarios to the case company itself to obtain their evaluation and assessment as well as to construct a set of recommendations either for future research or for industrial developments based on their valuable feedback and constructive comments. In this context, a visit was conducted to the premises of the company and the idea of the study was presented to them. This visit was crucial to add to the credibility of this work. In general, they praised very much the efforts exerted throughout this study especially to build and develop the simulation model, which was generally satisfying to them. They confirmed the data collected since year 2010 to verify and validate the base simulation model, and then the suggested scenarios were discussed. They agreed that the suggested scenarios can be achievable especially scenarios "2" & "4". They confirmed that scenario "4" is currently being practiced and that the relevant data are available on the company's website. They also endorsed that one of their objectives is to increase the number of containers being handled (i.e. increasing throughput), which was addressed by scenario "2". After a long discussion, some comments from the practitioner perspective were given from which a few recommendations will be outlined in the following sections. By the end of the visit, an internal official report from the company was written to confirm this visit and summarize the main outcomes of it. Since the company

does not issue any translated reports, the report was issued in Arabic. The report was written on an officially headed paper with the name of the company, it was signed by the chief board of directors and stamped with the logo of the company. A copy of this report is attached to the appendix of the study.

 The next sub-sections will draw a set of recommendations based on the findings and conclusions of the study, as well as the comments received from the case company.

#### **10.2.1 Recommendations for Future Research**

As previously mentioned in chapter 9 of the study, there are some imitations to this work. These limitations create some implications for future research in this area that can be outlined as follows:

- Since the study only focuses on the operational issues and it does not consider the cost factor, future research can incorporate the cost element in the parameters of the simulation model (this should be possible as Simul8 has the financial module to include the costs), and may even use other software (e.g. ARENA) to develop similar models. The study can be also enhanced by employing the simulation based optimization as a more advanced approach, which is the process of finding the best values of some decision variables for a system where the performance is evaluated based on the output of a simulation model of this system.
- The main focus of this study and the simulation model is the flow of containers, so that further research can adjust the model to consider the vessel rather than the container to enable obtaining a wider range of performance results as regards vessel turnaround time for example, which is a key objective to container terminals.

- The simulation model developed does not handle disruptions to resources, although the percentage of resource availability can be easily introduced in the Simul8 model. Thus, prospective researchers are invited to adapt the model to represent different cases taking into consideration the issue of unavailable resources, including for example the case of a strike, equipment breakdown or damage.
- In addition, there is a potential that pipe-flow logistics simulations can be applied to model other different logistical areas such as modelling automated guided vehicles in terminals, repositioning of containers and related developments.

#### **10.2.2 Recommendations for Future Industrial Developments**

Some of the following recommendations are derived from the visit conducted to the case company and the practical feedback and comments obtained; other recommendations can be beneficial to the industry in general:

- Due to the time constraint, generalizing the simulated model was not examined in the study. In this sense, it is highly recommended that this model can be implemented to other Egyptian cases with slight changes to the model according to the case and its collected data. The case company operates another terminal in ElDekhiela port and it was suggested that the developed simulation model of this study can be implemented and further scenarios can be tested. The scope of application of the simulated model can also be extended to other Egyptian container terminals in accordance with the collected data and investigation undertaken and revealed in chapter three.
- One of the recommendations of the case company is that the model can be helpful to examine the impact of increasing the number of entering

vessels to the terminal rather than the number of containers as addressed by scenario "2". This can be easily examined using the same parameters of scenario "2" with a very slight change.

- It is also recommended that the model can be adjusted to give some performance suggestions relative to the optimal number of cranes to be allocated to a vessel with a certain number of containers with a view to achieving the highest operating rate of the vessel.
- Another suggestion is related to vard cranes where a variable can be added to each crane to control whether or not to operate this crane according to the operating conditions.

### **10.3 Summary**

This chapter outlined the general conclusions of the study followed by a set of recommendations for future research and future industrial developments based on the outcomes of the visit that was conducted to the case company to discuss the idea of the research.

# **Appendix I**

# **An Internal Report from the Case Company**

7017 شا ن وزارة الاستثمار<br>الشركة القابضة للنقل البحري والبري السرت-التابتتا- تستمر البشري والبراي<br>شركة الإسكندرية لتداول الحاويات والبضائع<br>ALEXANDRIA CONTAINER & CARGO HANDLING CO<br>HANDLING CO<br>شرکه تابعه مساهمه مصریه( ش(ات(م(م) رقم القيد :  $2015 / 2 / 2 :$ التاريخ ÅR المرفقات : ------السبي مسسن يهسمه الأم تسقدمت السيدة / هسبة المسماري مساعد محاضر بأكاديمية العربية للنقل البحري بشأن نموذج رسالة الدكتوراه المتقدمة بسها مسع أخسسه معسطة الاسكندرية لتسداول الحساويات والبضائع كحسالة دراسية يستع تجسرية النعوذج عليها . - - تسبير استعراض النمسونيج والستعرف علي فكسرة تنسفيذه وكيسفية تطسيقه علي البيانات الحاصلة عليها بية المسماري مسين محطة الأسكندرية عسيام 2010 حسيث أن الغسرض الرئيسي مين النموذج  $\frac{1}{2}$ ه عسرض تسدفق تحسركات الحسساوية ( وارد / صادر ) فسسى محطة الحاويات من بداية دخولها للمحطة حتّـ في اتصام صرفها مسن المحصطة. تسبع إستسبع اض السيناريوهات المقسترجة لهسسنا النسسموذج . \_م إقتسراح بعسيض التسبوصيات لتعظيم الأستفادة مسين هسسذا النموذج وعلى سبيل المثال الاتي :-(أ ) - وضه ح تصور للطب ريقة المثلي لتشغيل سبب فينة ما بعدد حاويات معينة على أن يقوم النوذج بإحتساب العـــدد المثالي مــــن أوناش الــــرصيف المقترحة للعمـــل لتحقيق أعـــلــــي مــــعزل تشغيل لــهذه السفينة . (ب) \_ نظر| لأن النموذج المطبق يعتمد على ربط عملية تدفق البيانات من كل معدة إلى أخرى بعدد كبير من الروابط التسدفقية فسيانسينا نسقترح فسيكرة الضيسلفة متسبغير لسيكل ونسسش يستسبع بسياعتباره ON و ON حسب ظهروف التشغيل مسما يسهل عصلية التحكم فسسى مسدخدلات النسطام . مسع الأخسسة فسي الأعستيار المجسهود المسبذول فسسى هسذه الرسلاسة أملين دوام النجاج والتوفيق . لواء بحرى أح/ " علاءُ الْدين مأمون ندا " رئيس مجلس الادارة والعضو المنتدب  $A, E, C$ التوقيع : ---- ] - يمكت الادارة : -العامة للحاسب الالى القطاع :- الحركة والتشغيل محطة الإسكندرية : فاكس : 4812624 — 4816635 تليفون : 4800634 — 4875085-4804111 = 1800633 الغسوان : رصيف 49 / 54 داخل الدائرة الجعركية ميناء الإسكندرية. محطة الدخيلــة : فاكس : 4460013 تليفون 4451115 – 4460145 – 4460145 – 4460111 العنســــــوان : رصيف 96 – ميناء الدخيلة إصدار رقم: 3 تعديل رقم:

# **Appendix II**

# **A translation of the Internal Report**

### **To Whom It May Concern**

This is to certify that Mrs. **Hebatallah ElMesmary**, an assistant lecturer at the Arab Academy for Science, Technology and Maritime Transport, has considered "Alexandria Container & Cargo Handling Terminal" as a case study for the proposed model in her PhD thesis.

- The model was presented, its idea was introduced and how it can be applied on the data collected by Mrs. Hebatallah ElMesmary from Alexandria terminal since year 2010, as the main purpose of this model is to show the flow of containers (imports/exports) in the container terminal from entry to exit.
- The suggested scenarios for this model were discussed.
- A few recommendations were outlined to maximize the benefit of this model, for example:
	- o Suggesting a scenario for an optimal operation of a vessel with a certain number of containers so that the model can be able to suggest the optimal number of yard cranes to be allocated to the vessel in order to achieve the maximum operation rate for the vessel.
	- $\circ$  Since the applied model considers the flow of data between equipment with several interwoven connections and linkages, it is recommended to add a variable to each crane to control its operation either ON or OFF according to the operating conditions.

Taking into consideration the effort exerted in this thesis with our wishes for success and good luck.

# **Appendix III**

# **Interview Sample Questions**

## • **About the company:**

- 1. What is/are the objective(s) of the company?
- 2. Who are the main competitors for the company?
- 3. How long has the company been competing with such competitors?
- 4. What makes your company unique from others?
- 5. Who are your customers?
- 6. What privileges do you provide to your customers?

# • **About the business:**

- 7. What is the main business of the company?
- 8. Are you satisfied with the performance level of the company?
- 9. What are the main performance indicators for the company?
- 10.How do you measure the company's performance?
- 11.What issues do you think may affect this performance?

## • **About the problem:**

- 12.What kind of problems do you have?
- 13.What is the major problem that the company faces?
- 14.What are the reasons/causes of this problem?
- 15.What are the results/consequences of this problem?
- 16.How do you think this problem can be solved?
- 17.If this problem is solved, how this will affect the overall performance?

What will be the further related benefits?
## **Details of the conducted interviews:**

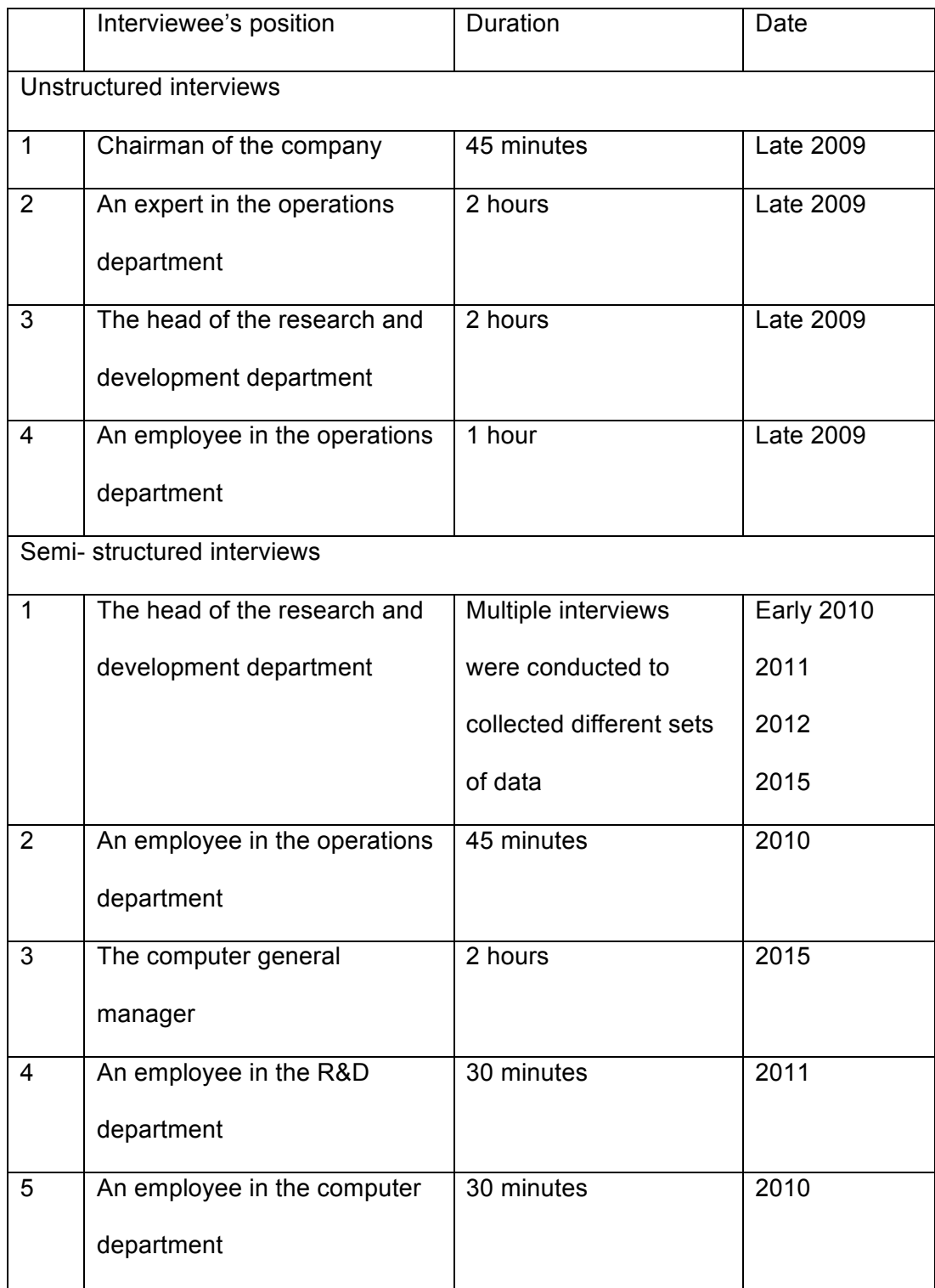

## **Appendix IV**

## **Results of a 12 Runs Trail of the Base Model**

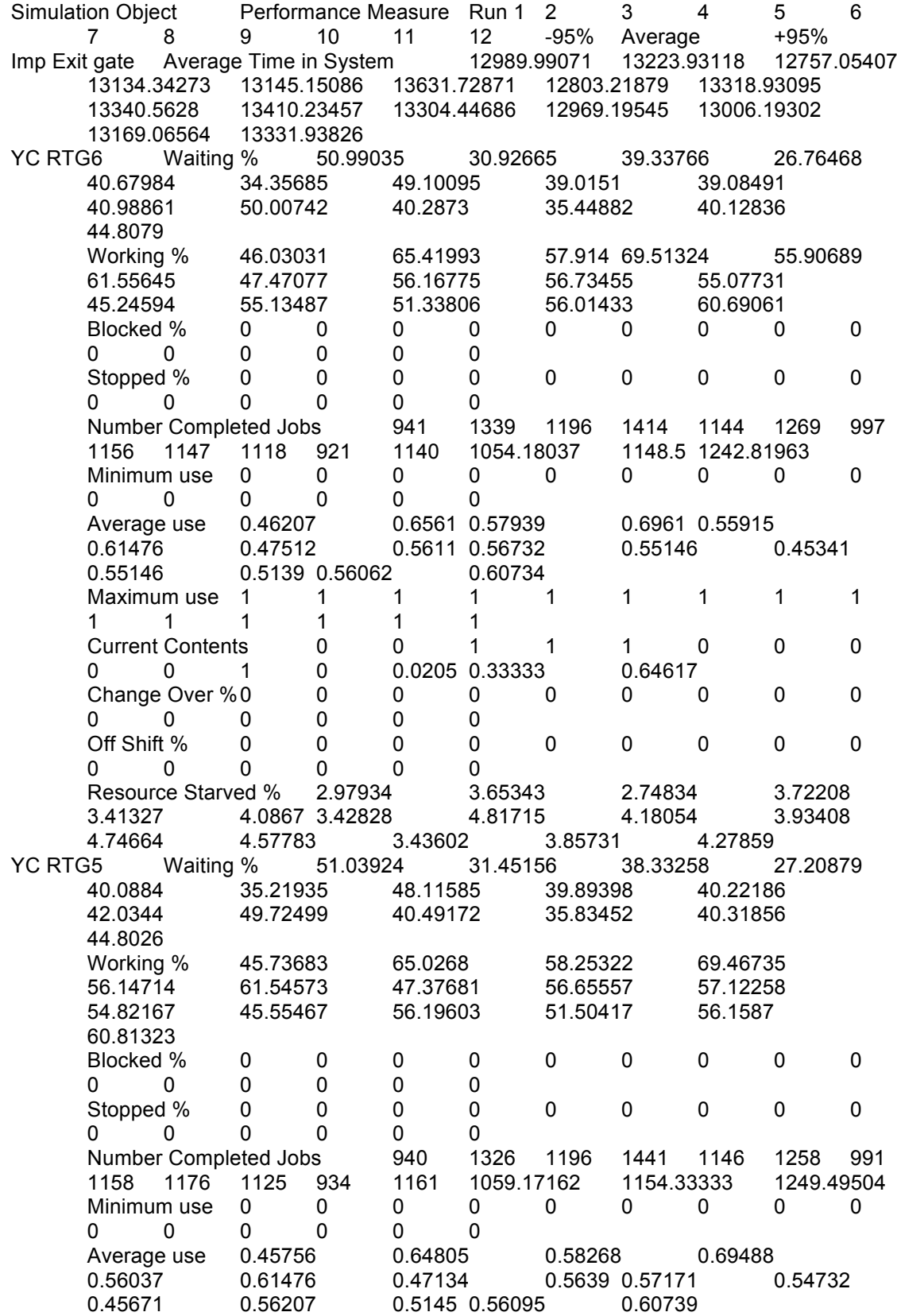

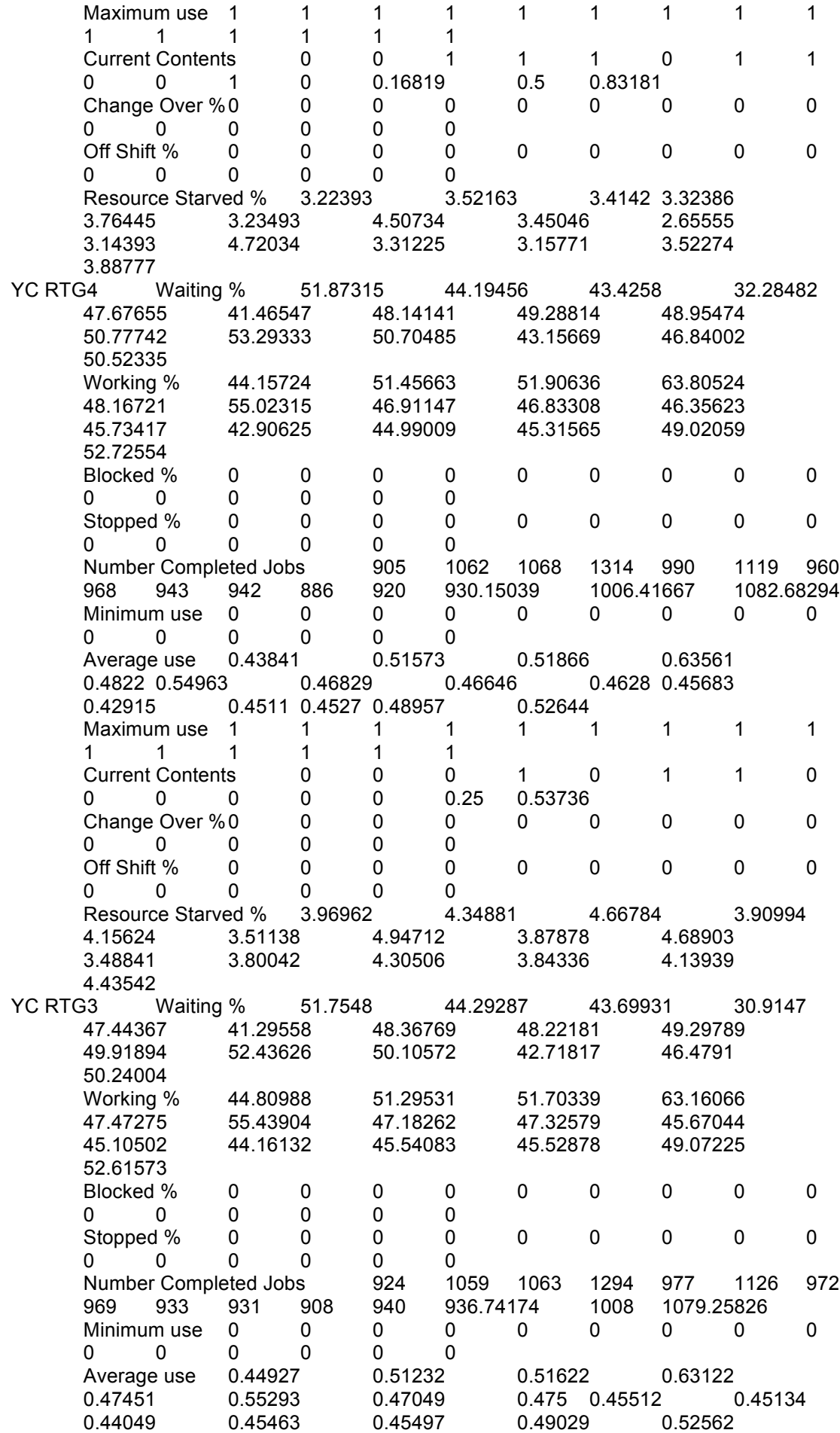

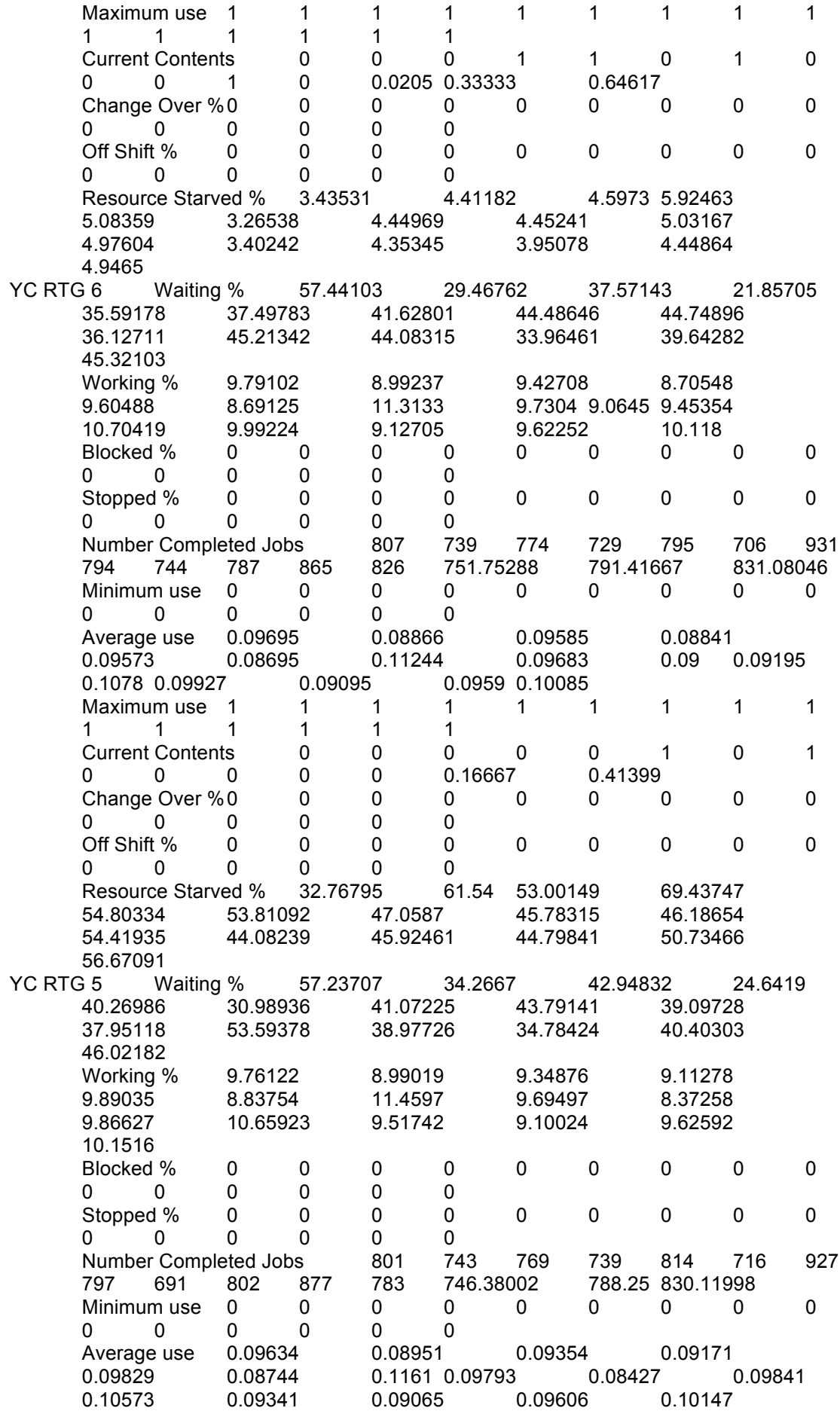

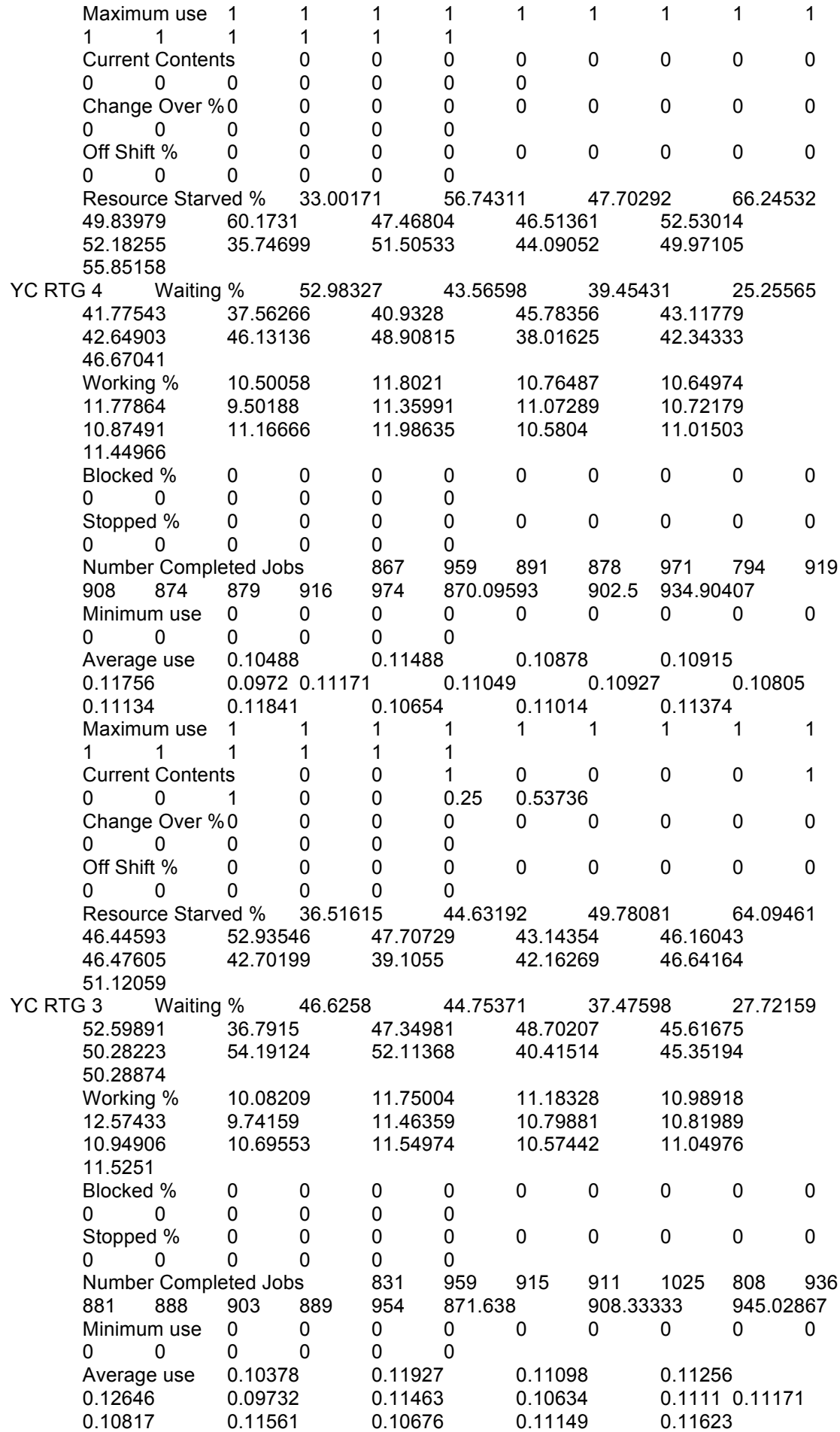

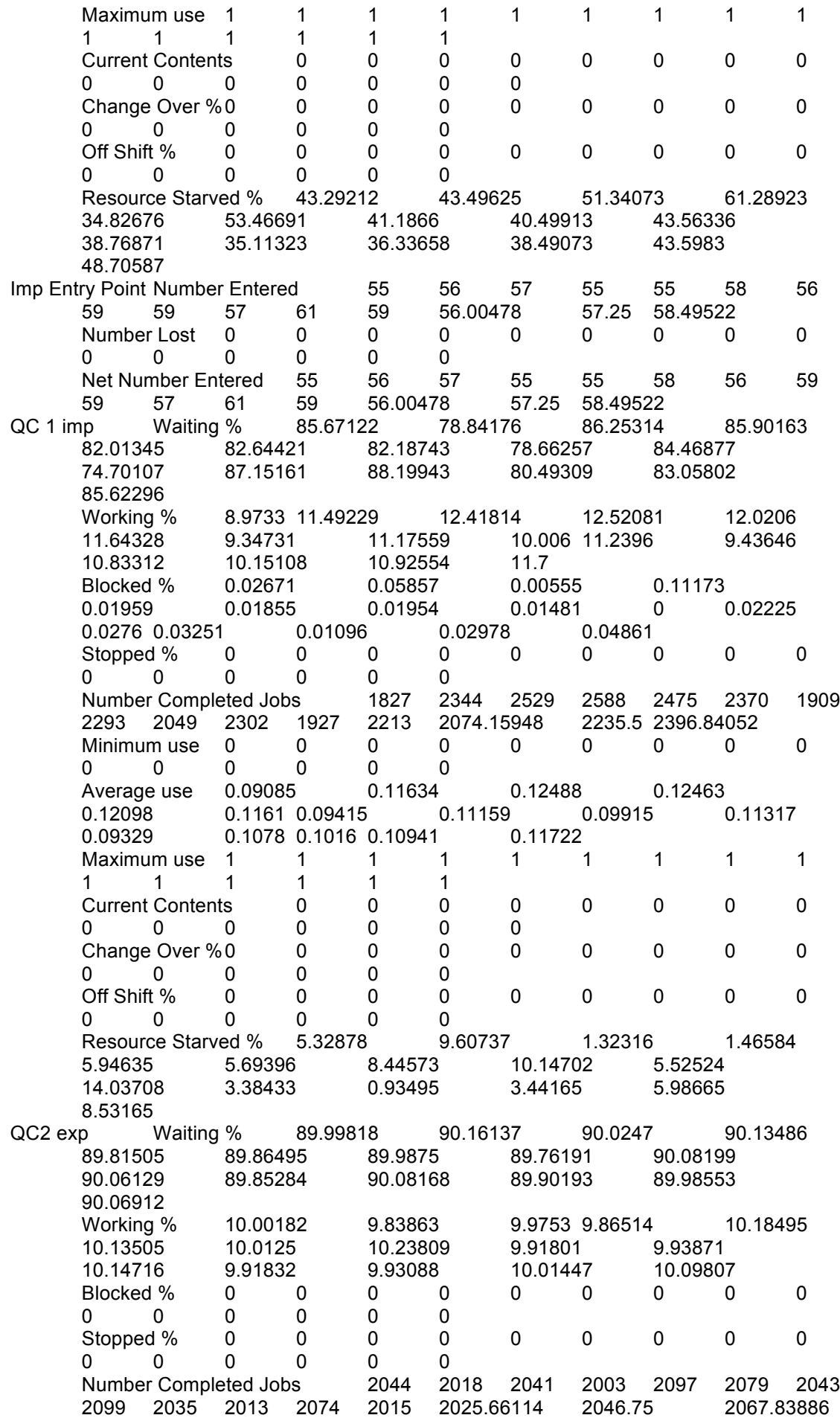

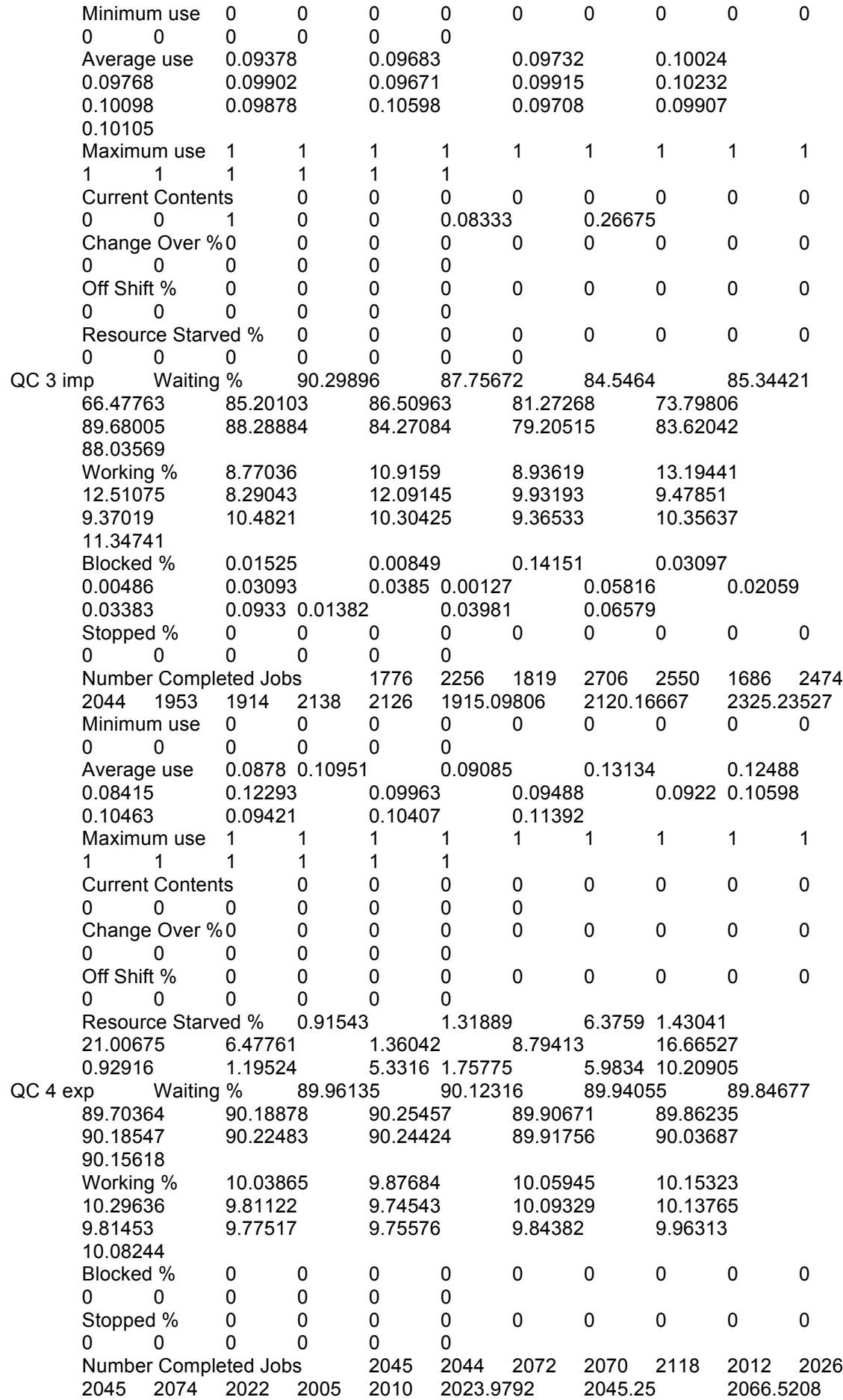

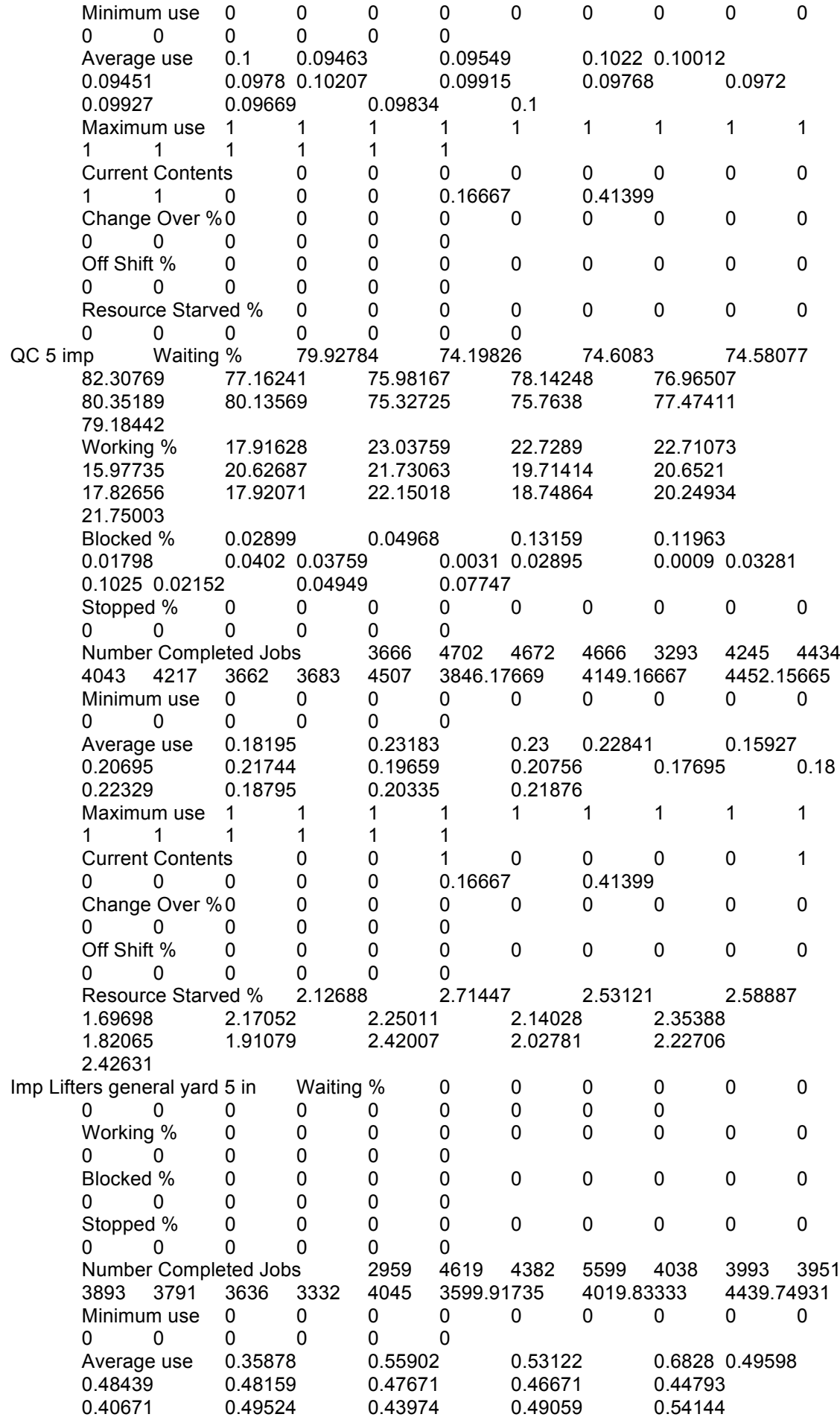

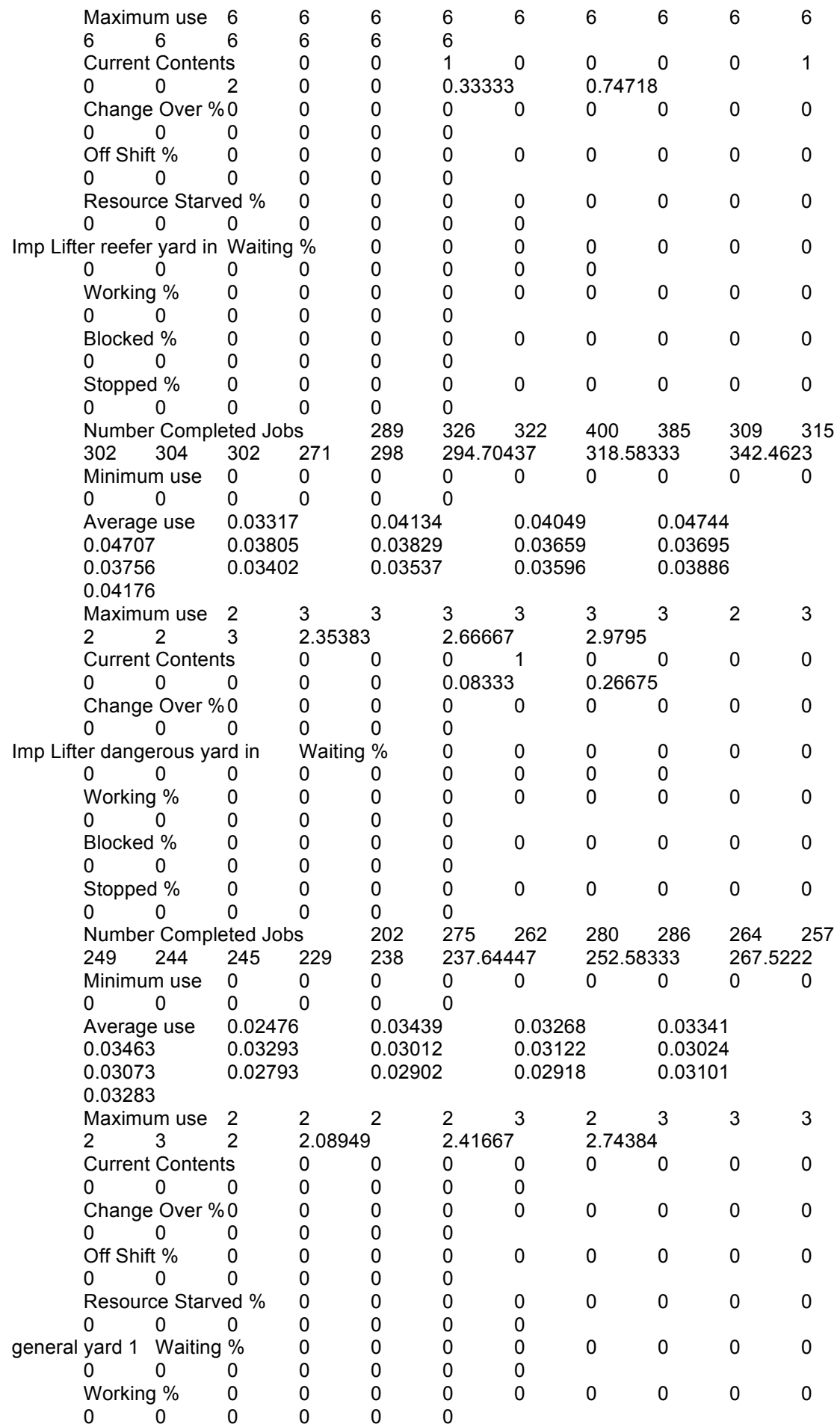

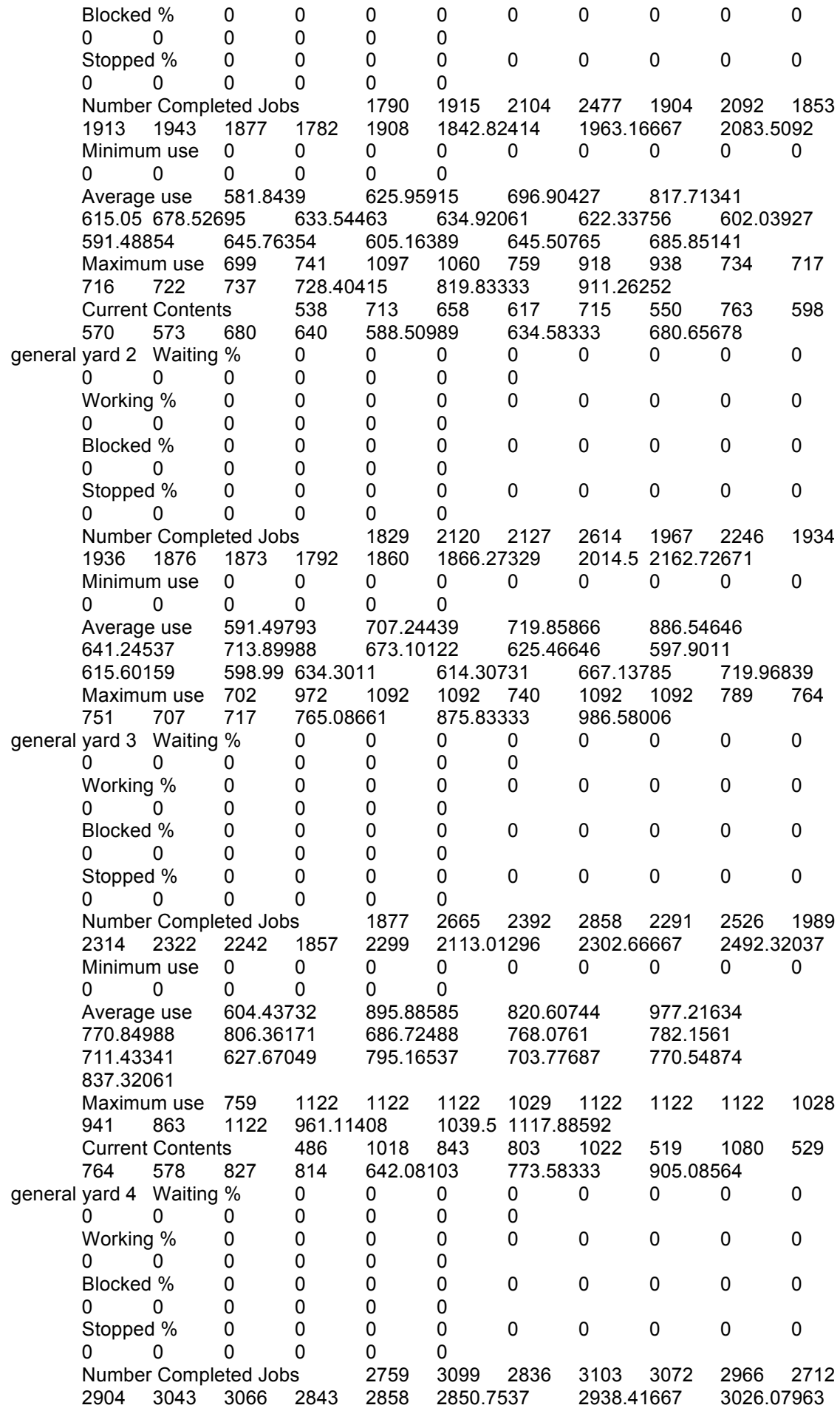

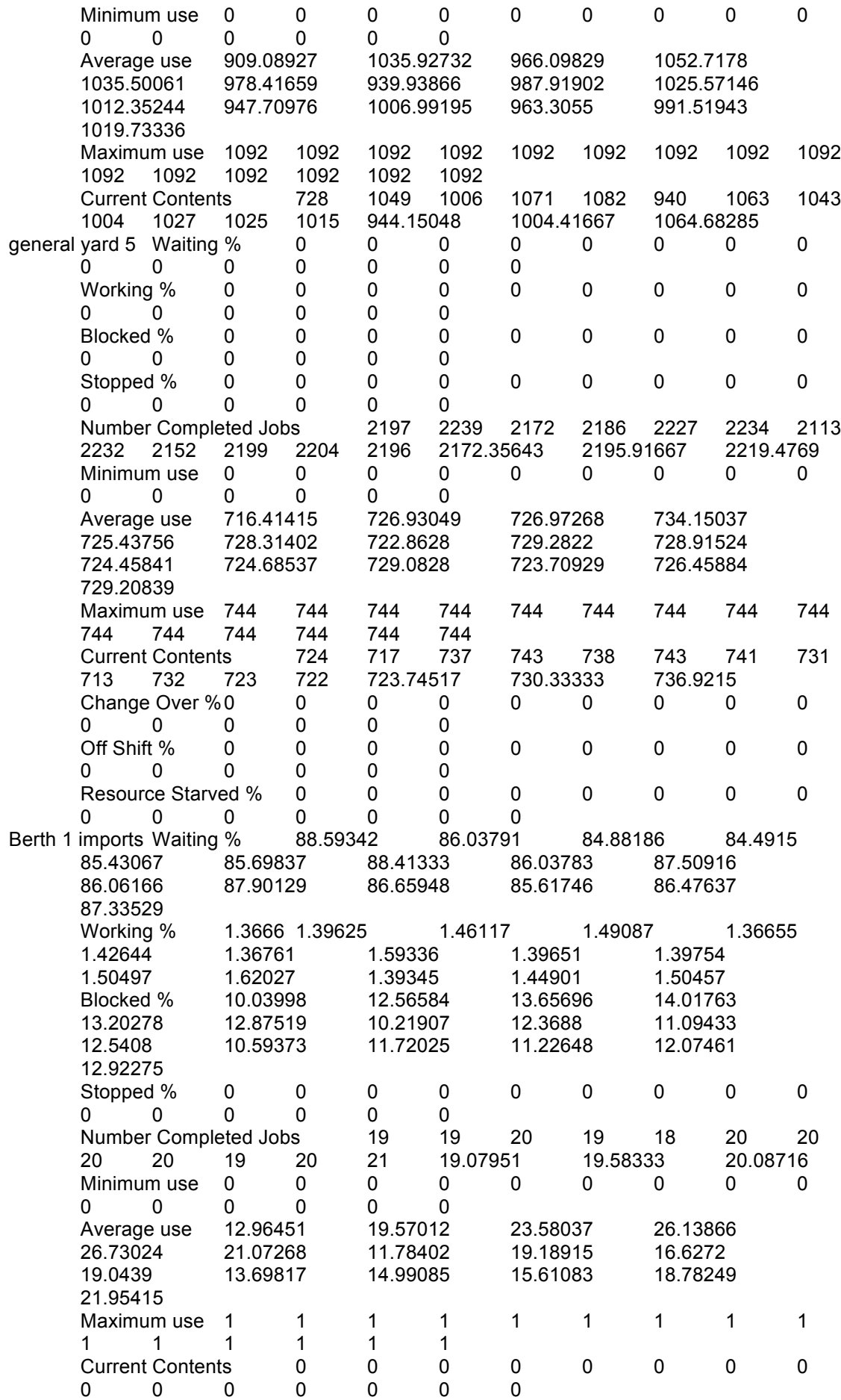

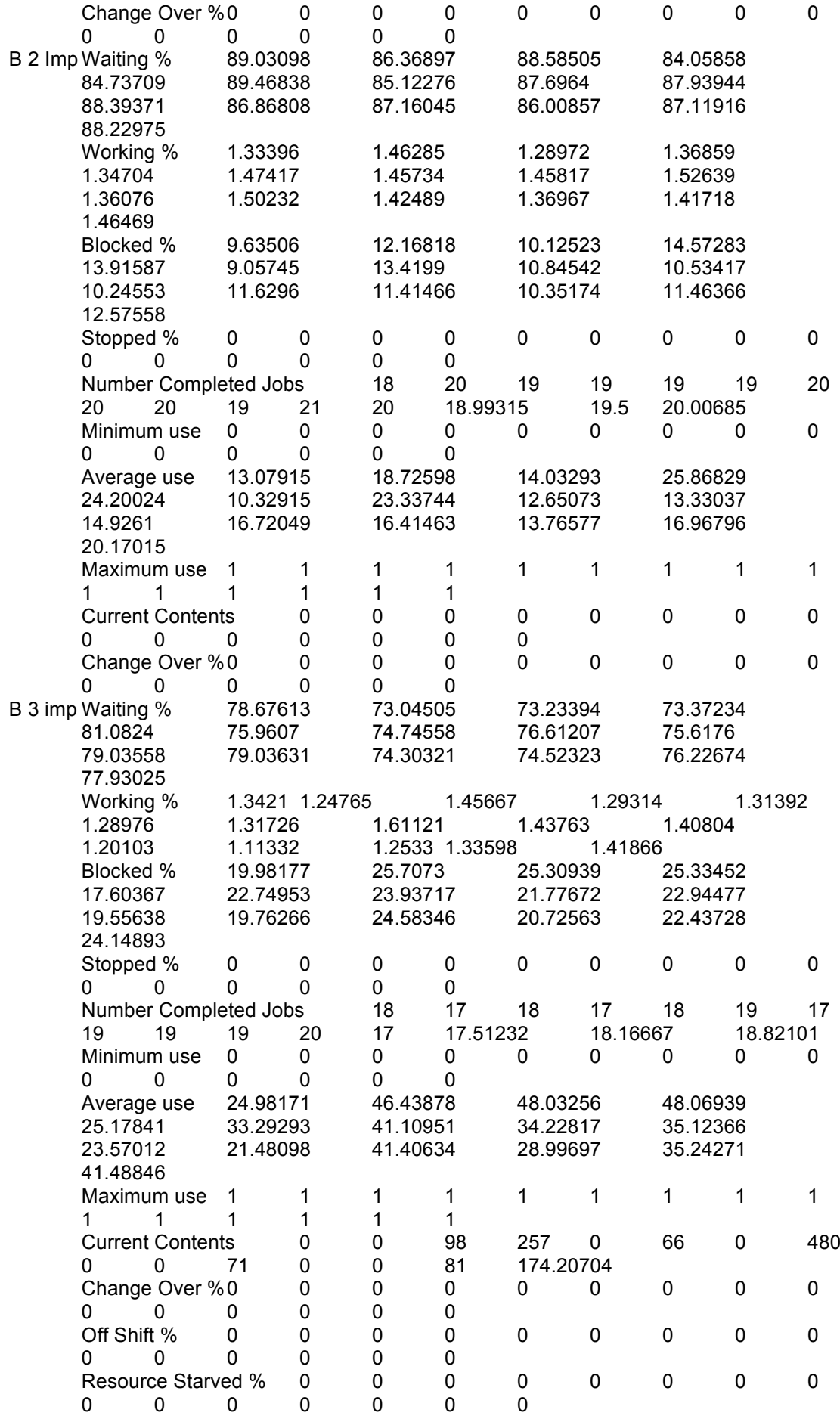

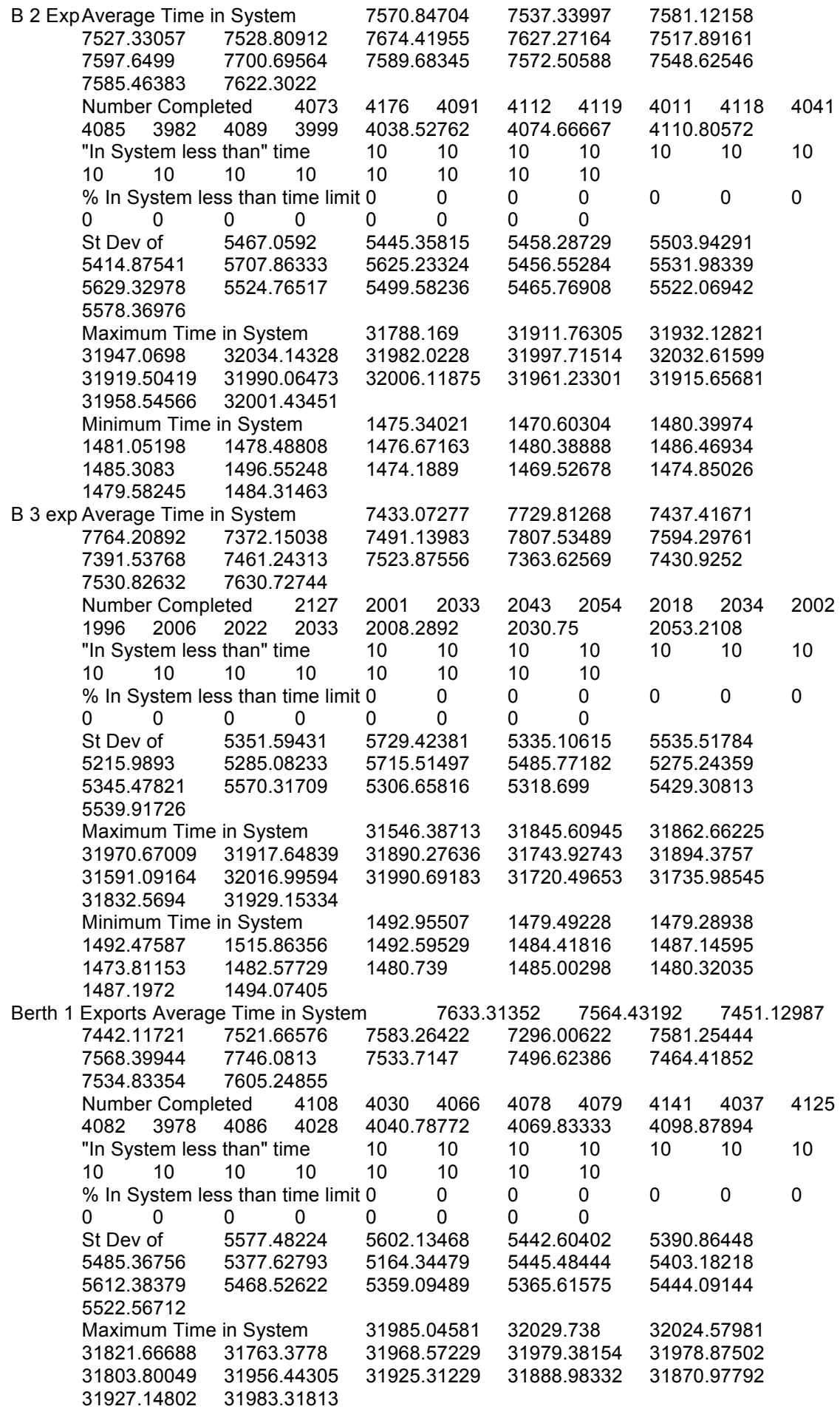

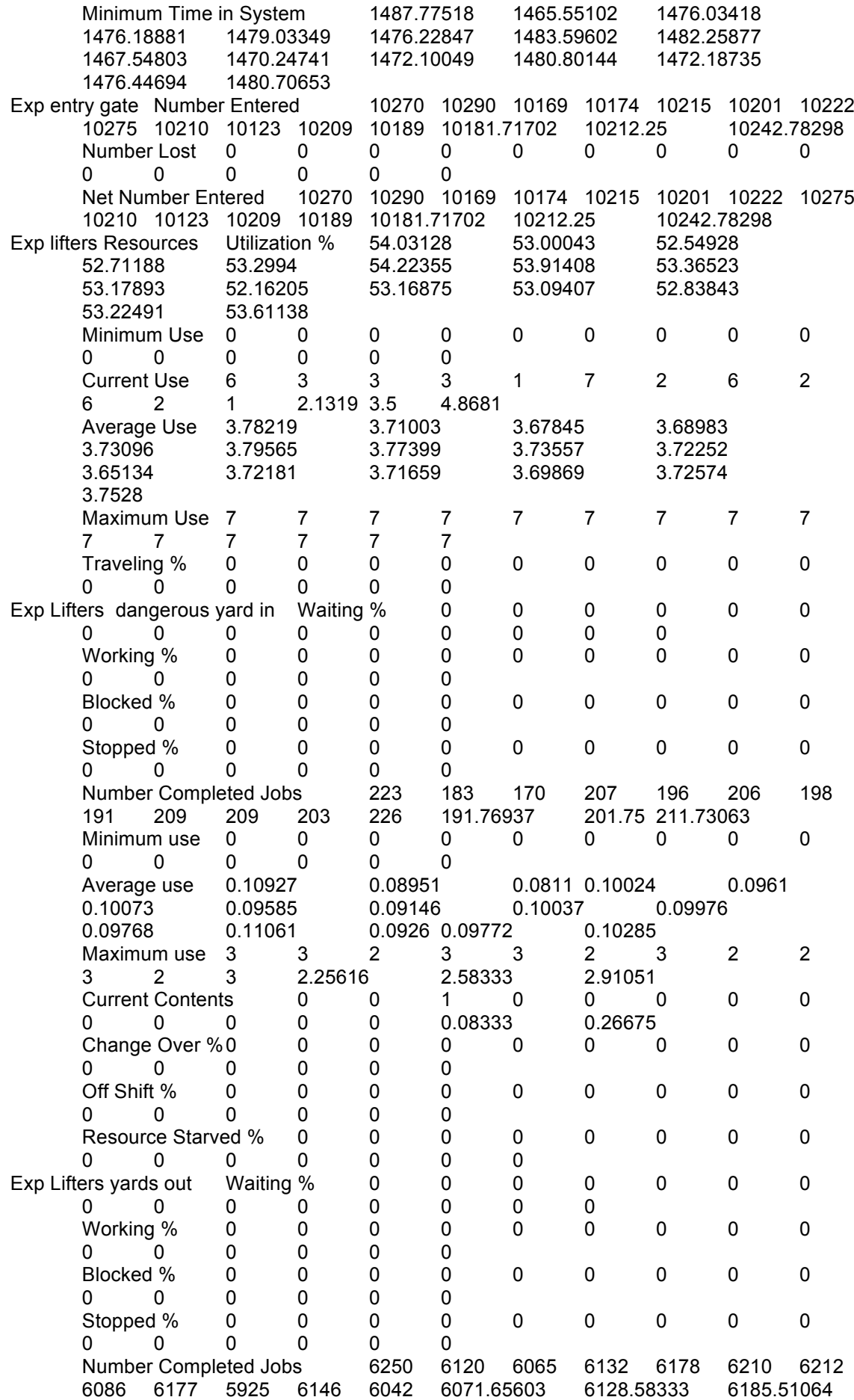

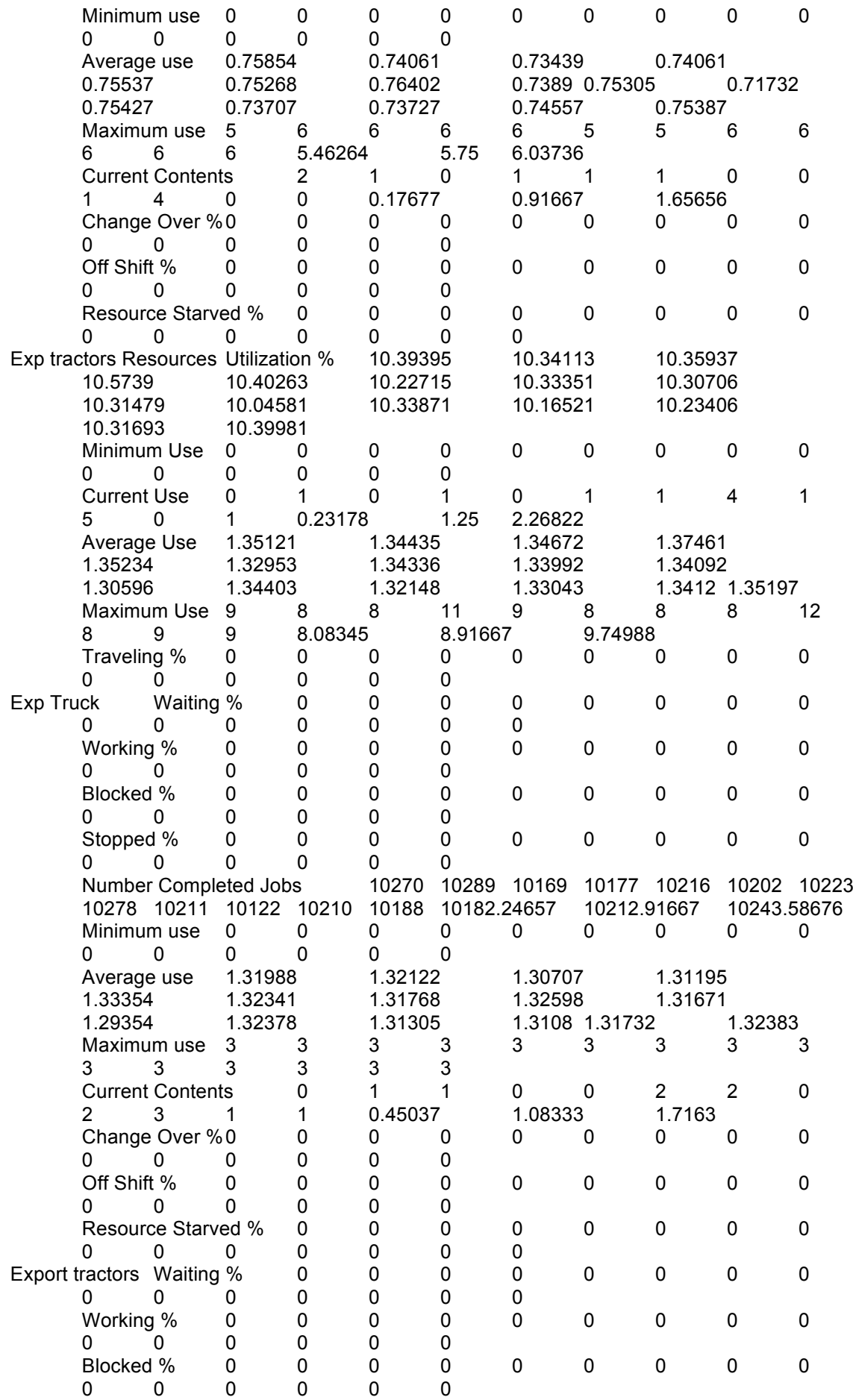

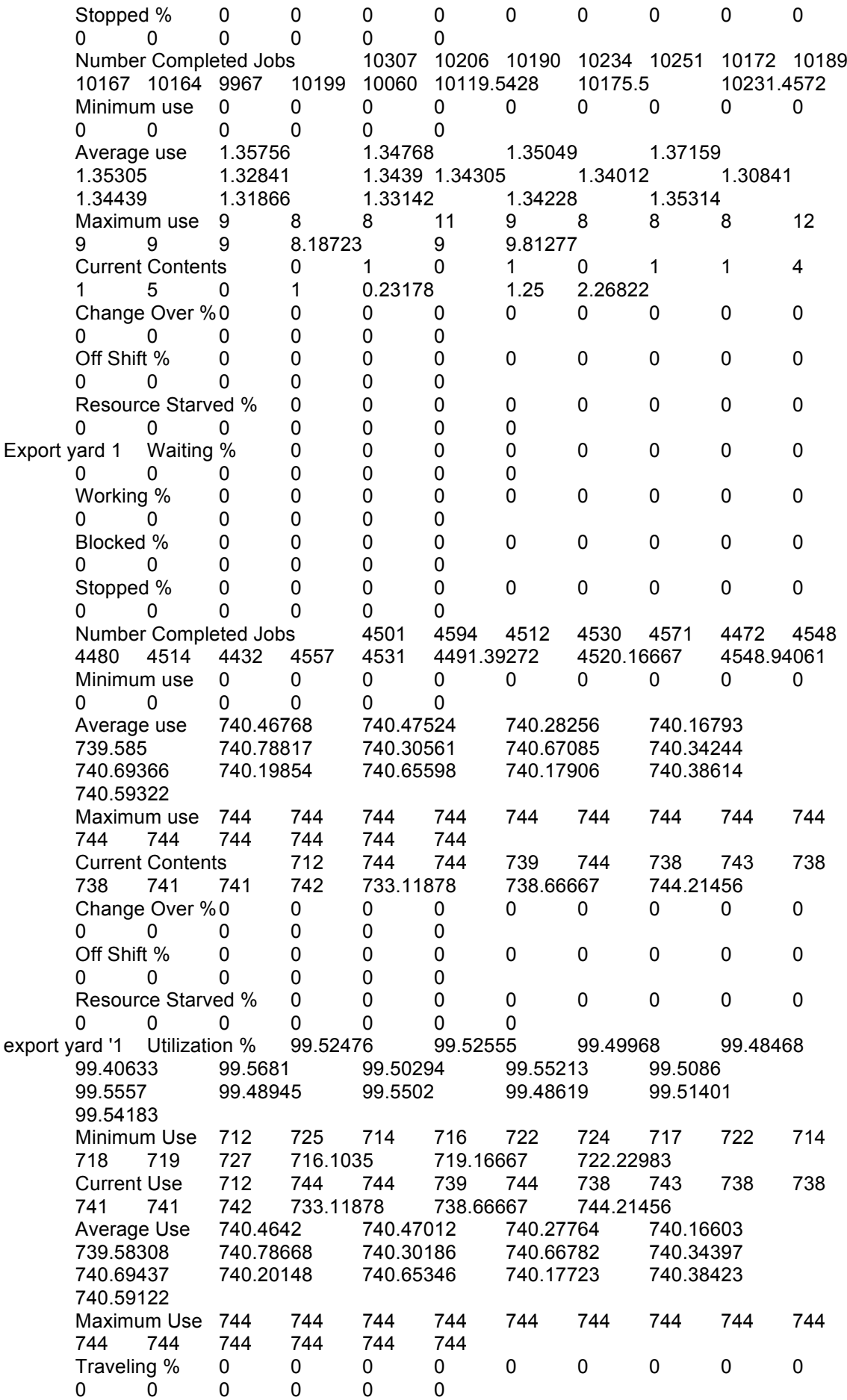

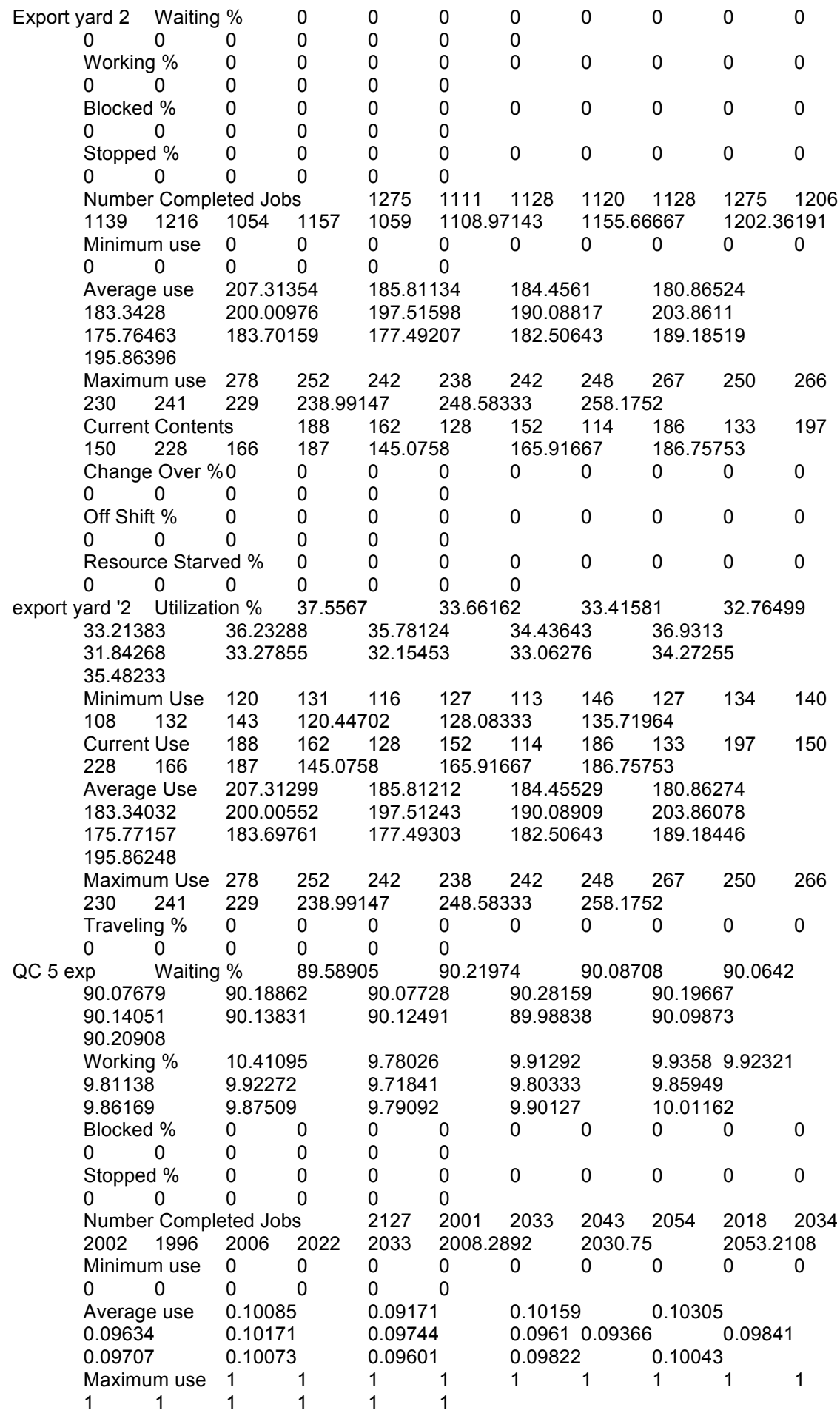

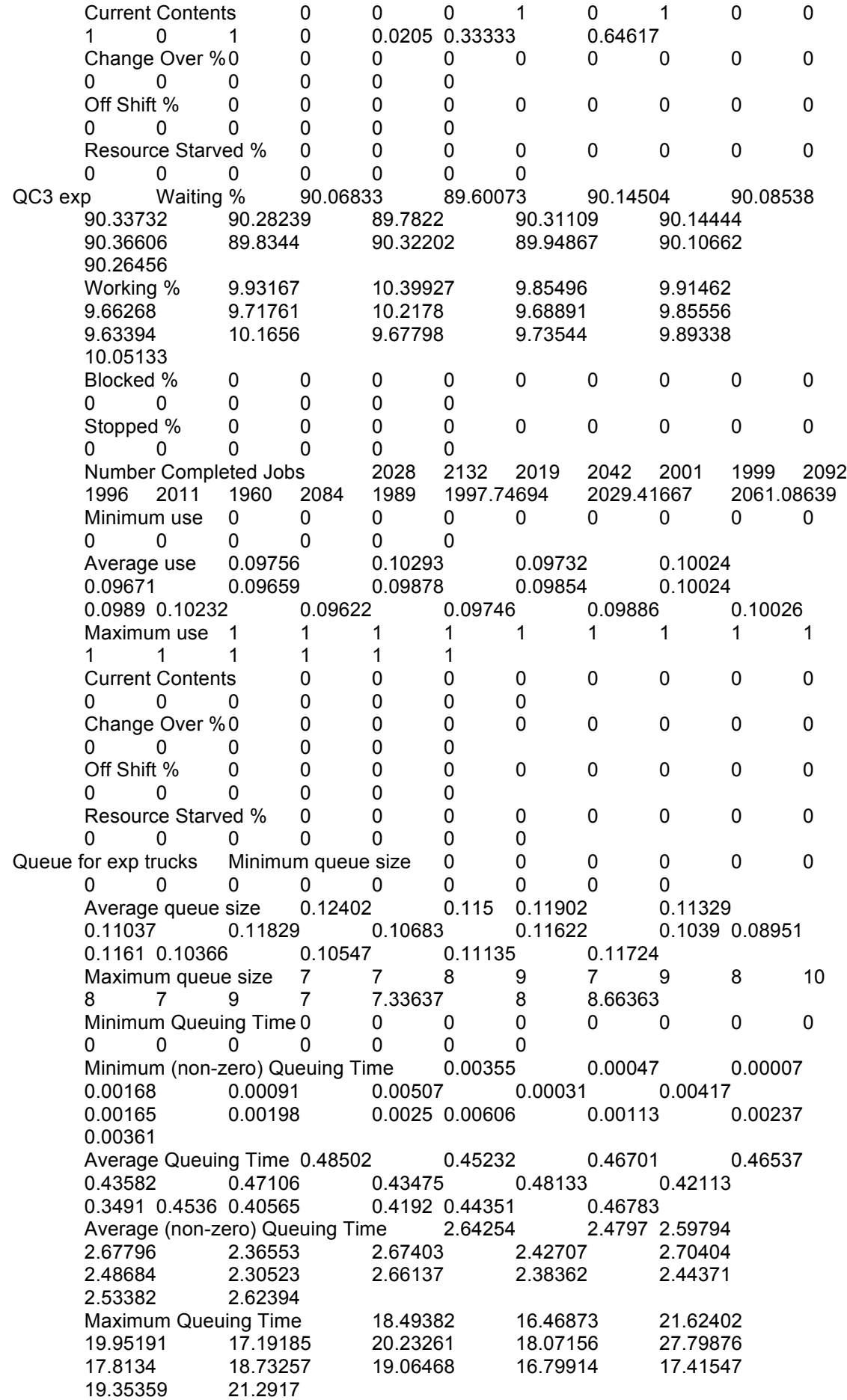

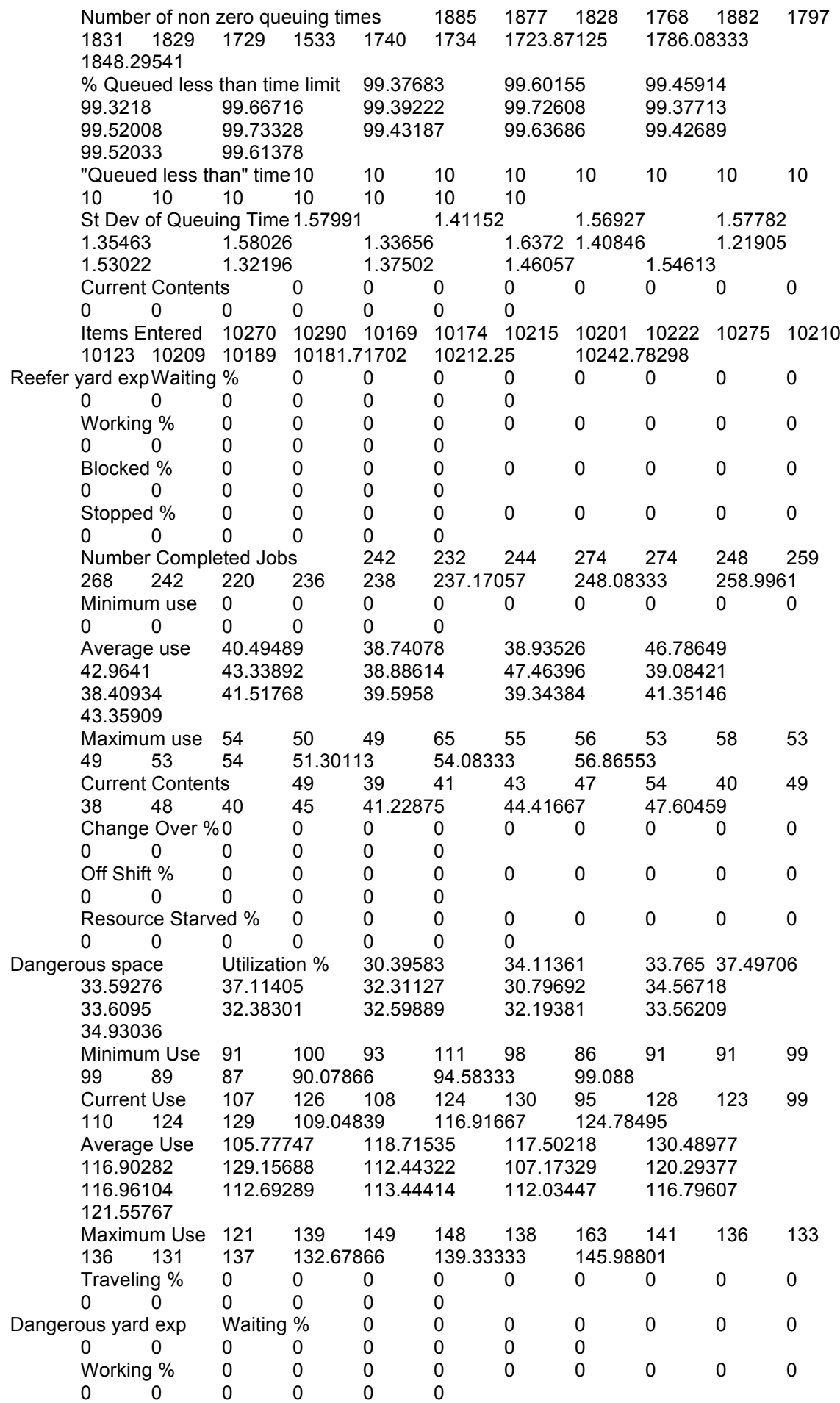

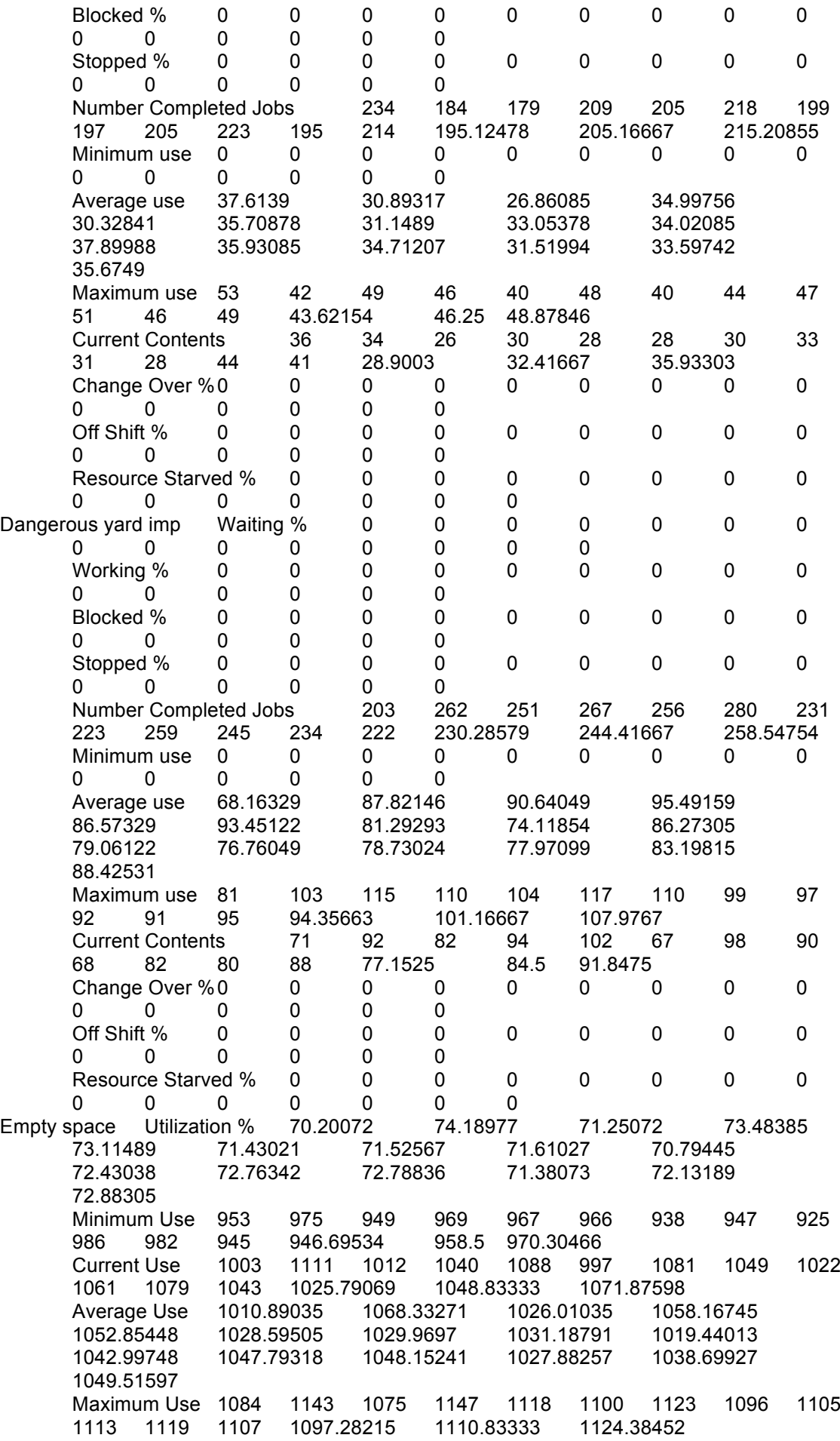

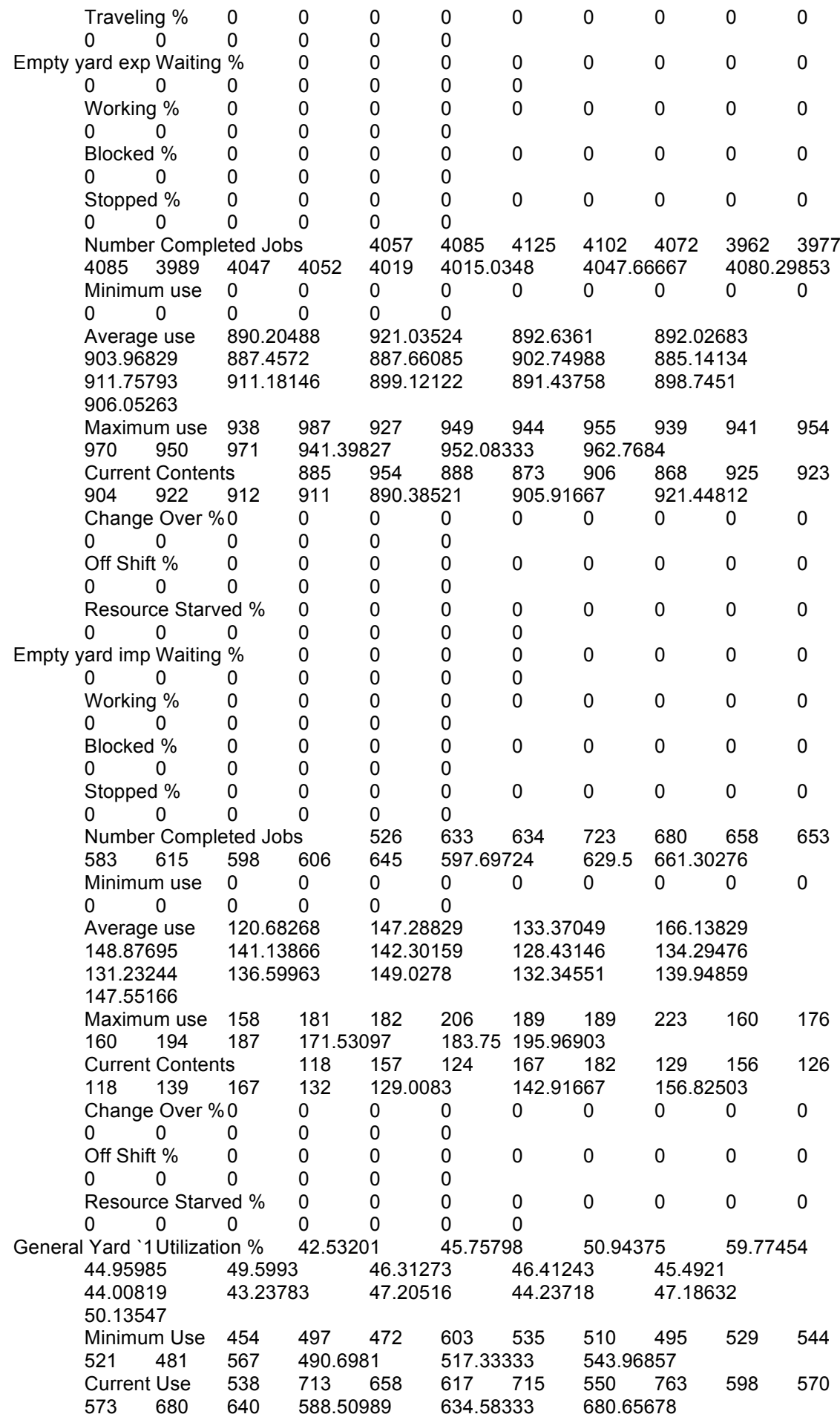

Average Use 581.83788 625.9692 696.91046 817.71568<br>615.0508 678.51837 633.5582 634.92198 622.33197 615.0508 678.51837 633.5582 634.92198 622.33197 602.03204 591.49349 645.76656 605.16459 645.50889 685.85318 Maximum Use 699 741 1097 1060 740 918 938 734 717 716 722 737 726.29198 818.25 910.20802 Traveling % 0 0 0 0 0 0 0 0 0 0 0 0 0 0 0 general yard '3 Utilization % 53.87039 79.84896 73.13904 87.09745<br>68.70503 71.86607 61.20798 68.45557 69.71136 68.70503 71.86607 61.20798 68.45557 69.71136 63.40691 55.94292 70.87229 62.7256 68.677 74.62839 Minimum Use 474 667 507 577 566 459 439 525 577 488 494 525 484.53035 524.83333 565.13631 Current Use 486 1018 843 803 1022 519 1080 529 764 578 827 814 642.08103 773.58333 905.08564 Average Use 604.42576 895.90535 820.62004 977.23335 770.87039 806.33726 686.75354 768.07145 782.16148 711.42552 627.67962 795.18714 703.78129 770.55591 837.33053 Maximum Use 759 1122 1122 1122 1029 1122 1122 1122 1028 941 863 1122 961.11408 1039.5 1117.88592<br>Traveling % 0 0 0 0 0 0 0 Traveling % 0 0 0 0 0 0 0 0 0 0 0 0 0 0 0<br>
0 0 0 0 0 0 0 0<br>
0 1.86583 general yard '4 Utilization % 83.24902 94.86583 88.47253 96.40473 94.82662 89.59761 86.07687 90.47034 93.91689 92.7056 86.78762 92.21771 88.21547 90.79928 93.3831 Minimum Use 712 861 655 747 906 820 702 715 907 853 744 618 708.37379 770 831.62621 Current Use 728 1049 1006 1071 1082 940 1063 1043 1004 1027 1025 1015 944.15048 1004.41667 1064.68285 Average Use 909.07928 1035.93488 966.12003 1052.73964 1035.50674 978.40586 939.95947 987.93614 1025.57248 1012.34516 947.72076 1007.01744 963.31291 991.52816 1019.74341 Maximum Use 1092 1092 1092 1092 1092 1092 1092 1092 1092 1092 1092 1092 1092 1092 1092 Traveling % 0 0 0 0 0 0 0 0 0 0 0 0 0 0 0 general yard '5 Utilization % 96.29224 97.70486 97.71096 98.67622<br>97.50563 97.8915 97.15956 98.02112 97.97247 97.50563 97.8915 97.15956 98.02112 97.97247 97.37382 97.40431 97.99543 97.27285 97.64234 98.01184 Minimum Use 635 658 678 692 663 685 625 683 690 641 654 691 651.22133 666.25 681.27867 Current Use 724 717 737 743 738 743 741 731 713 732 723 722 723.74517 730.33333 736.9215 Average Use 716.41424 726.92413 726.96954 734.15106 725.44188 728.31279 722.86715 729.27712 728.91516 724.46119 724.68808 729.086 723.71 726.45903 729.20806 Maximum Use 744 744 744 744 744 744 744 744 744 744 744 744 744 744 744 Traveling % 0 0 0 0 0 0 0 0 0 0 0 0 0 0 0 general yard'2 Utilization % 54.16606 64.76628 65.92158 81.18579<br>58.72266 65.37413 61.64075 57.27676 54.75226 58.72266 65.37413 61.64075 57.27676 54.75226 56.37318 54.85287 58.0864 56.25519 61.09323 65.93126 Minimum Use 481 534 509 586 530 427 450 522 509 496 492 523 478.78481 504.91667 531.04852 Current Use 526 719 691 657 711 458 855 563 610 637 633 612 574.59923 639.33333 704.06744

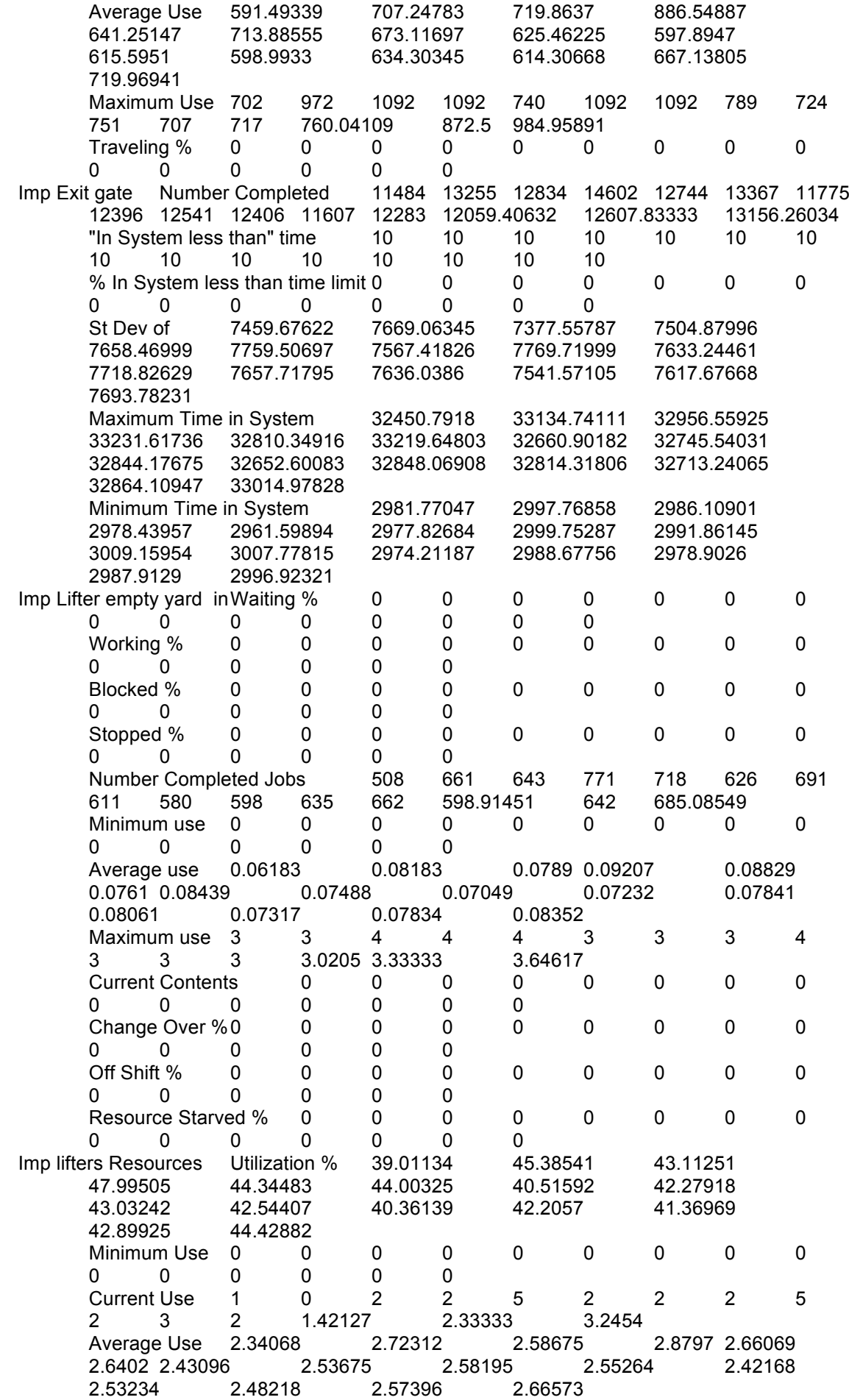

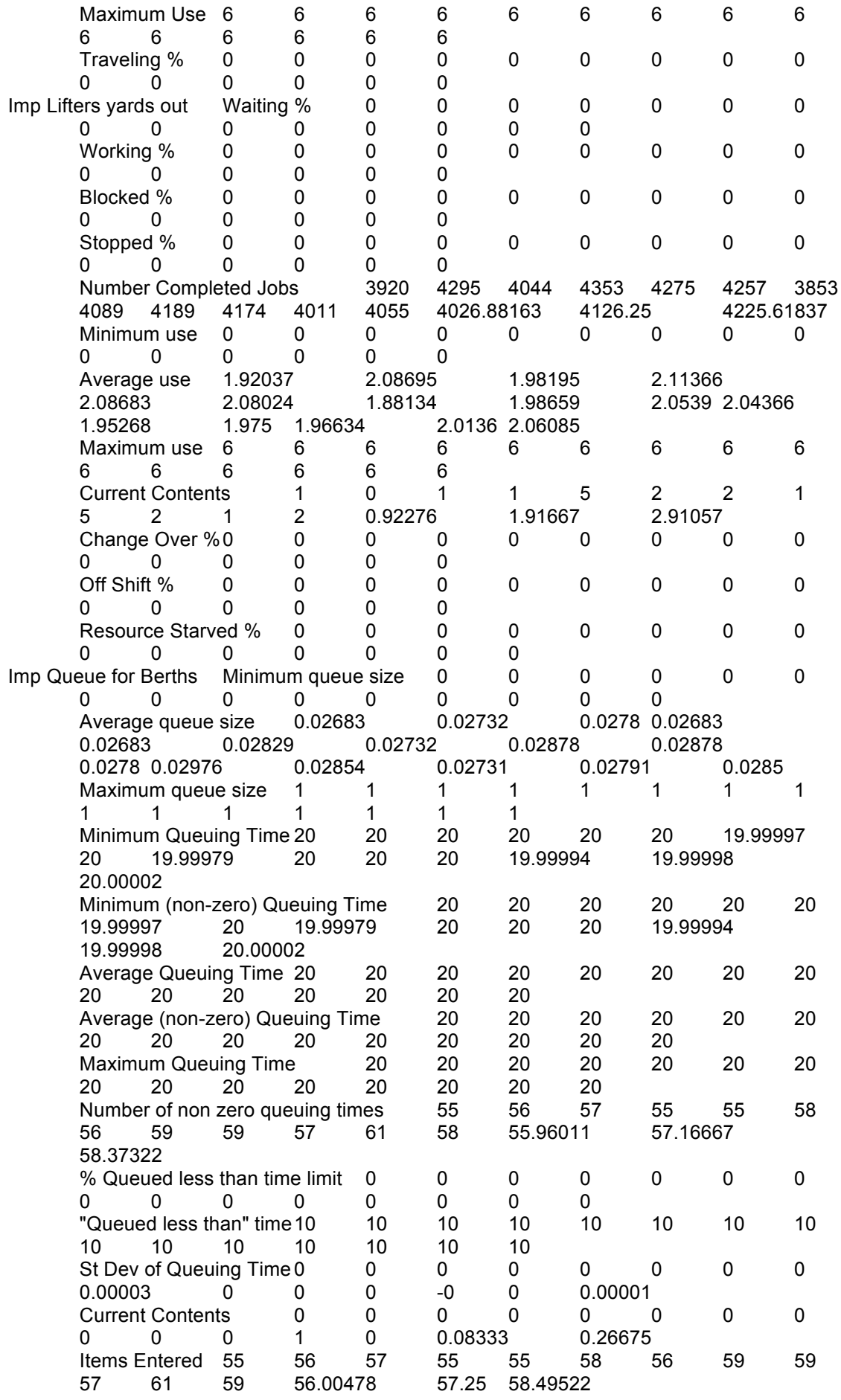

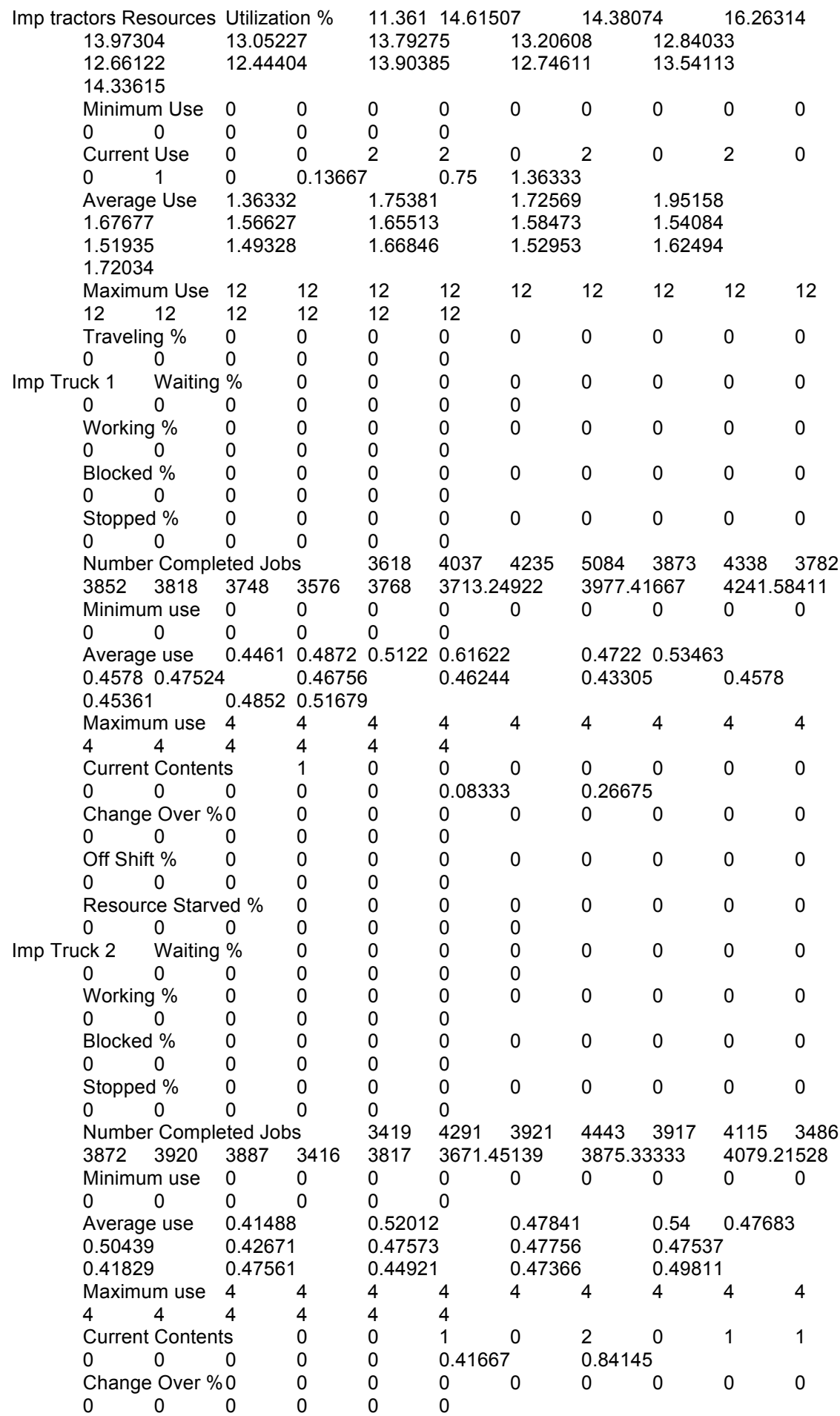

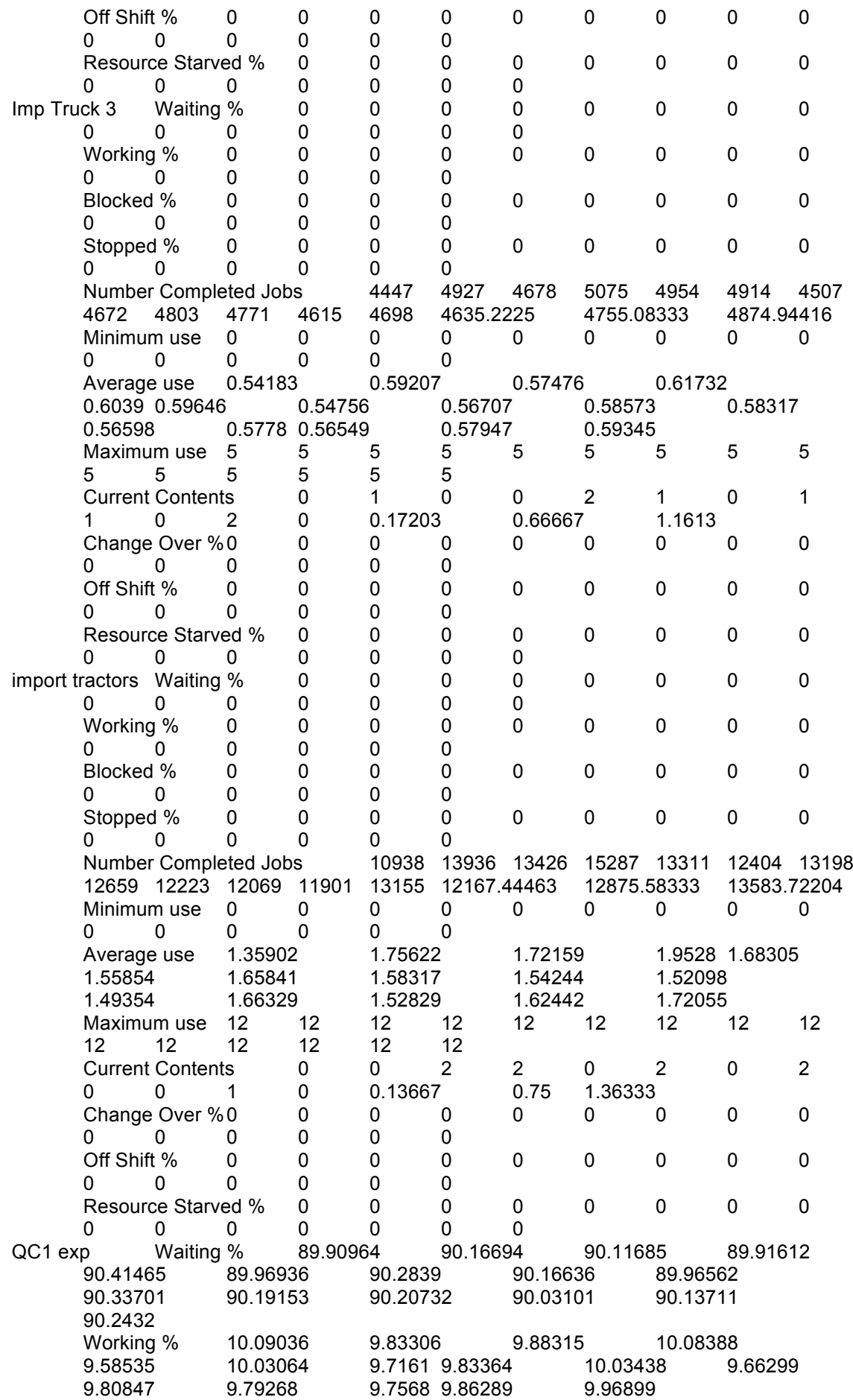

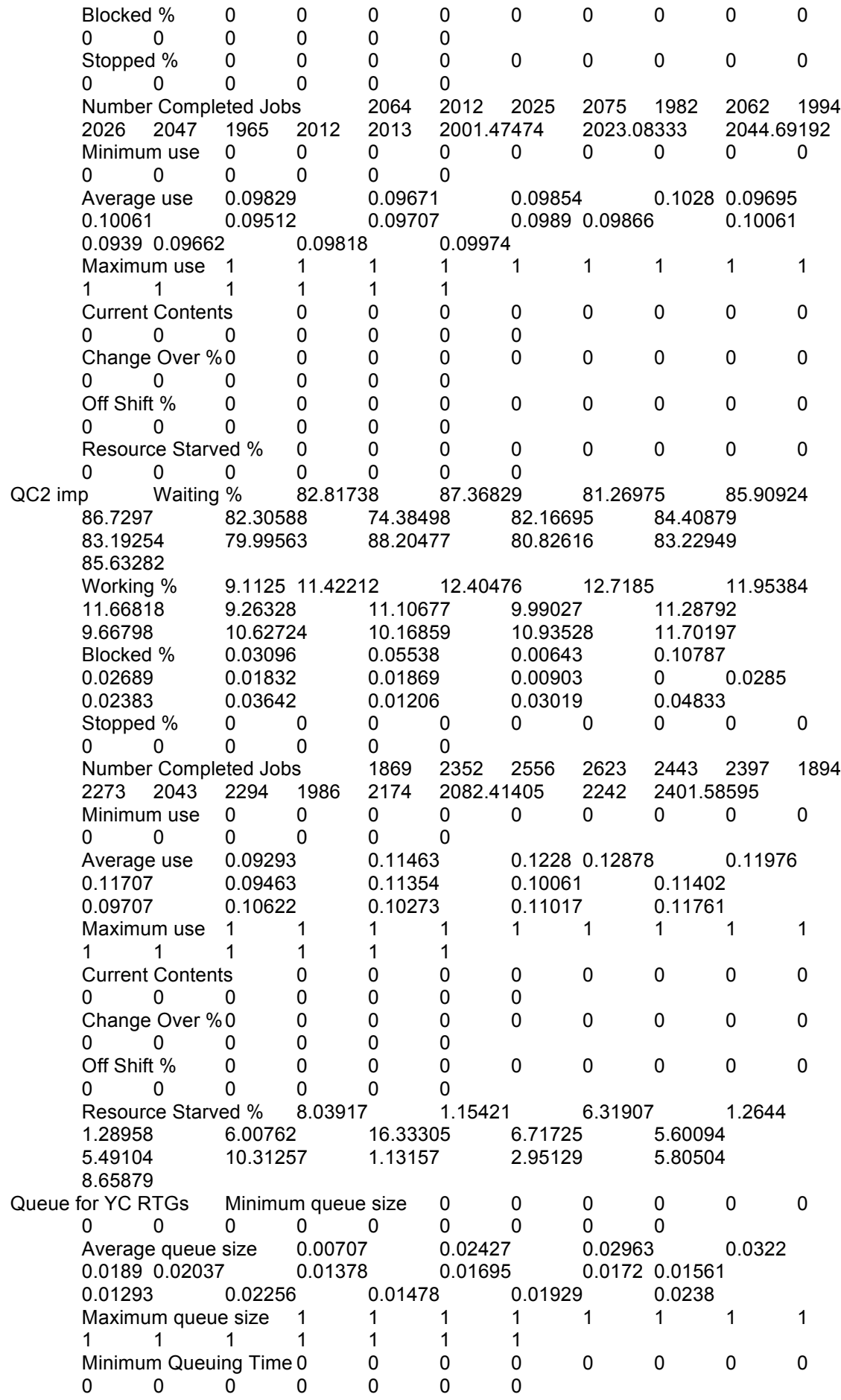

Minimum (non-zero) Queuing Time 0.00514 0.00021 0.00286 0.00106 0.00027 0.00092 0.00251 0.00053 0.00196 0.00166 0.00255 Average Queuing Time 0.0285 0.07987 0.09467 0.09793 0.06547 0.07533 0.04504 0.05795 0.06473 0.05895 0.046 0.07458 0.05282 0.06575 0.07868 Average (non-zero) Queuing Time 0.73395 0.70937 0.75334 0.77958 0.74906 0.74697 0.7 0.69985 0.71035 0.76566 0.72942 0.76477 0.71951 0.73686 0.75421 Maximum Queuing Time 3.79498 5.85637 6.24524 6.79435 6.65325 4.35351 4.4749 4.66898 4.40341 4.98896 5.12695 4.82242 4.56122 5.18194 5.80267 Number of non zero queuing times  $\begin{array}{r}\n 386 \quad 1427 \quad 1533 \quad 1738 \quad 1042 \quad 1130 \\
 768 \quad 952 \quad 1011 \quad 841 \quad 679 \quad 1166 \quad 815.1963 \quad 1056.08333\n \end{array}$ 768 952 1011 841 679 1166 815.1963 1056.08333 1296.97037 % Queued less than time limit 100 100 100 100 100 100 100 100 100 100 100 100 100 100 100 "Queued less than" time10 10 10 10 10 10 10 10 10 10 10 10 10 10 10<br>St Dev of Queuing Time 0.19926 0.32883 St Dev of Queuing Time 0.19926 0.32883 0.35969 0.36619 0.30837 0.32028 0.24626 0.26987 0.29134 0.2822 0.24718 0.32373 0.26398 0.29527 0.32656 Current Contents 0 0 0 0 0 0 0 0 0 0 0 0 0 0 0 Items Entered 9939 12674 12199 13835 11922 11205 11935 11497 11095 10924 10766 11957 11023.00501 11662.33333 12301.66166 Reefer space Utilization % 47.62187 47.68203 47.19501 56.89827 54.22464 52.19336 47.02393 48.68487 48.81794 45.10933 46.25764 45.59779 46.63537 48.94222 51.24907 Minimum Use 108 129 121 120 130 123 109 123 127<br>98 109 113 111.16651 117.5 123.83349 113 111.16651 117.5 123.83349<br>126 142 148 140 179 136 Current Use 126 142 148 140 179 136 161 150 128 135 137 136 133.75099 143.16667 152.58234 Average Use 142.86561 143.04608 141.58504 170.69481 162.67393 156.58007 141.07179 146.0546 146.45382 138.77293 153.74722 Maximum Use 180 158 165 201 192 196 170 163 167<br>159 166 164 163.87467 173.41667 182.95866 159 166 164 163.87467 173.41667<br>Traveling % 0 0 0 0 0 Traveling % 0 0 0 0 0 0 0 0 0 0 0 0 0 0 0 Reefer yard impWaiting % 0 0 0 0 0 0 0 0 0 0 0 0 0 0 0 Working % 0 0 0 0 0 0 0 0 0 0 0 0 0 0 0 Blocked % 0 0 0 0 0 0 0 0 0 0 0 0 0 0 0 Stopped % 0 0 0 0 0 0 0 0 0 0 0 0 0 0 0 Number Completed Jobs 300 319 316 381 352 362 294<br>288 332 308 290 295 300.17747 319.75 339.32253 288 332 308 290 295 300.17747 319.75 339.32253 Minimum use 0 0 0 0 0 0 0 0 0 0 0 0 0 0 0 Average use 102.37071 104.3053 102.64978 123.90833 119.70982 113.24115 102.18566 98.59063 107.36961 96.91866 97.25526 97.19758 99.75103 105.47521 111.19939

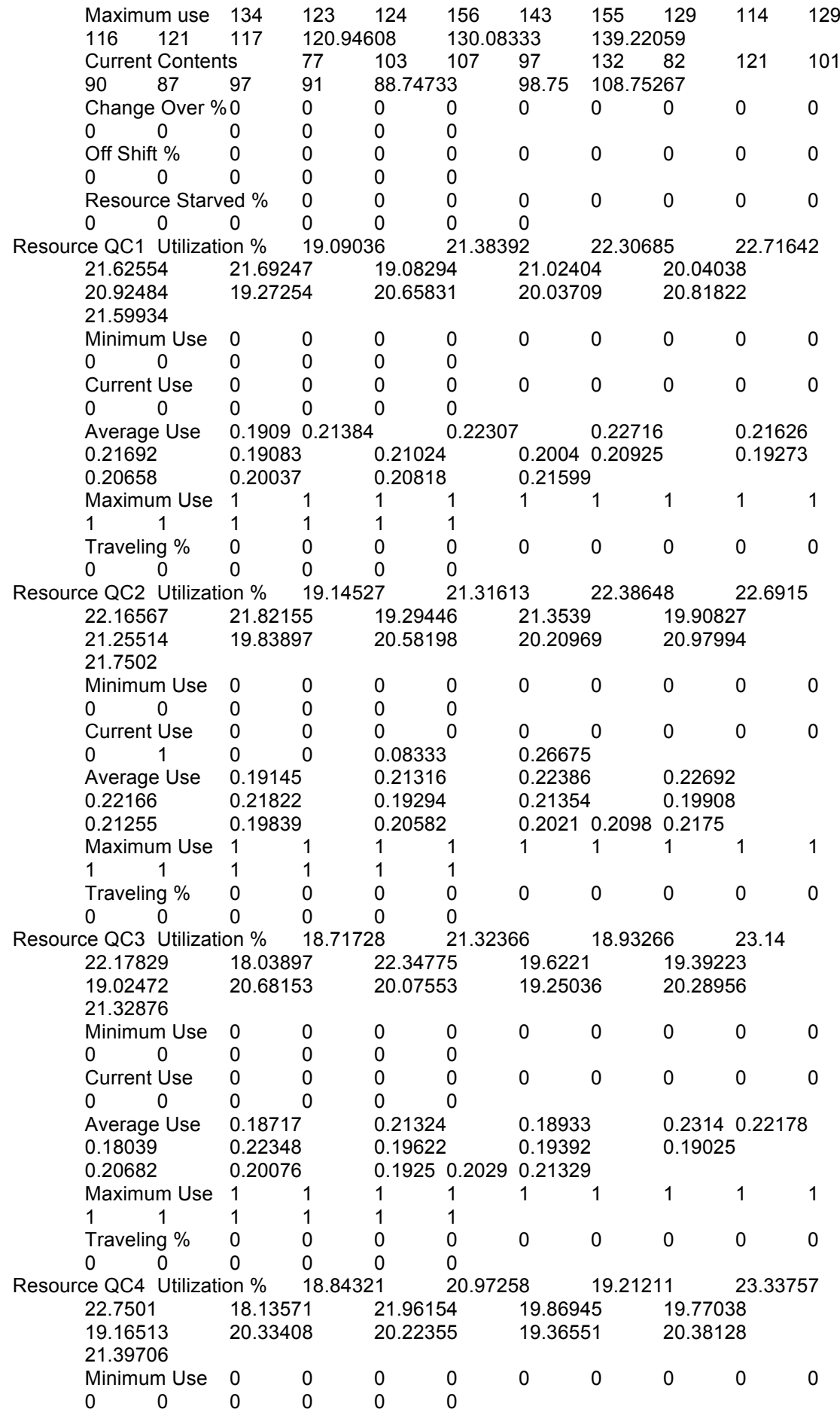

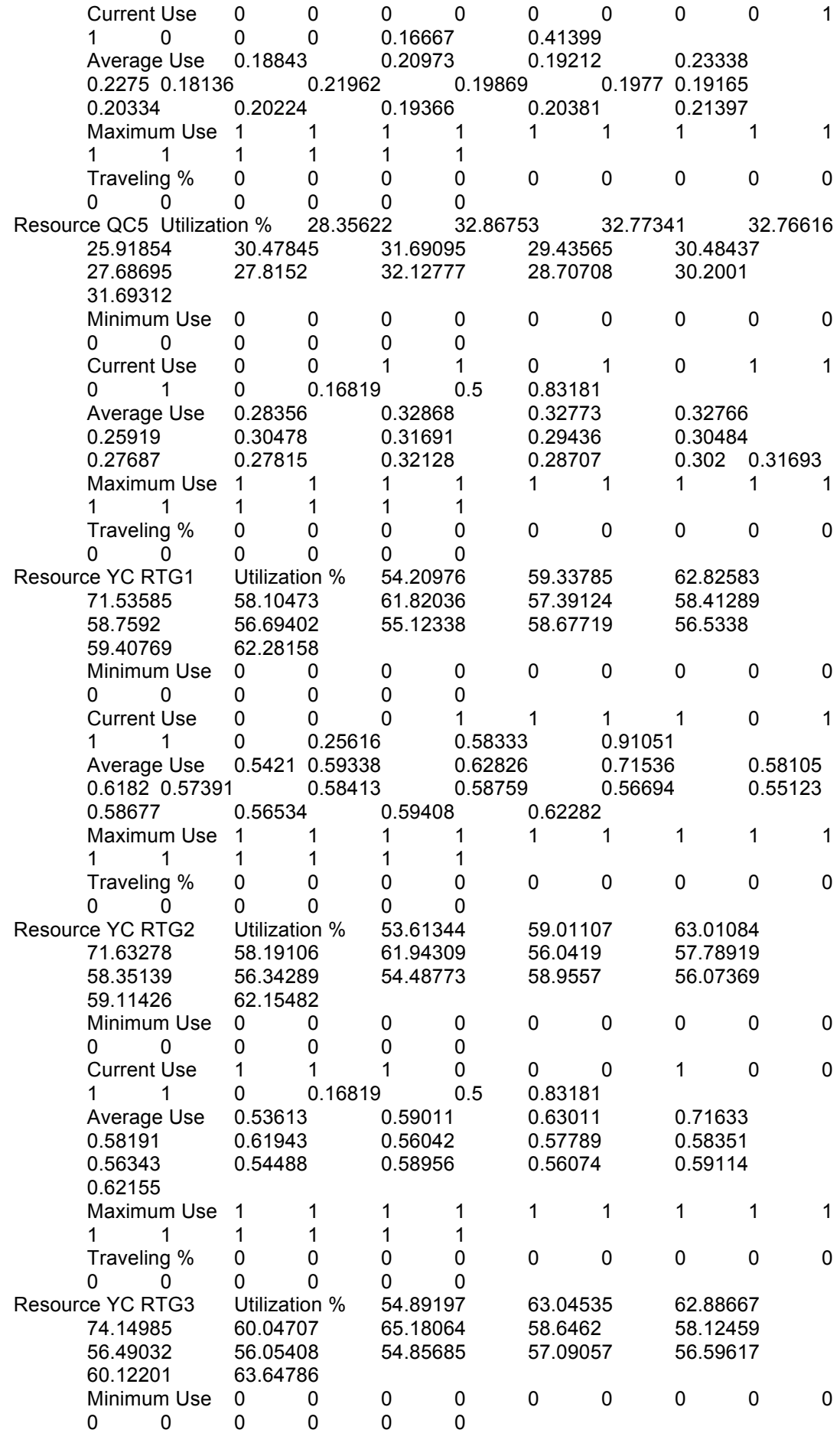

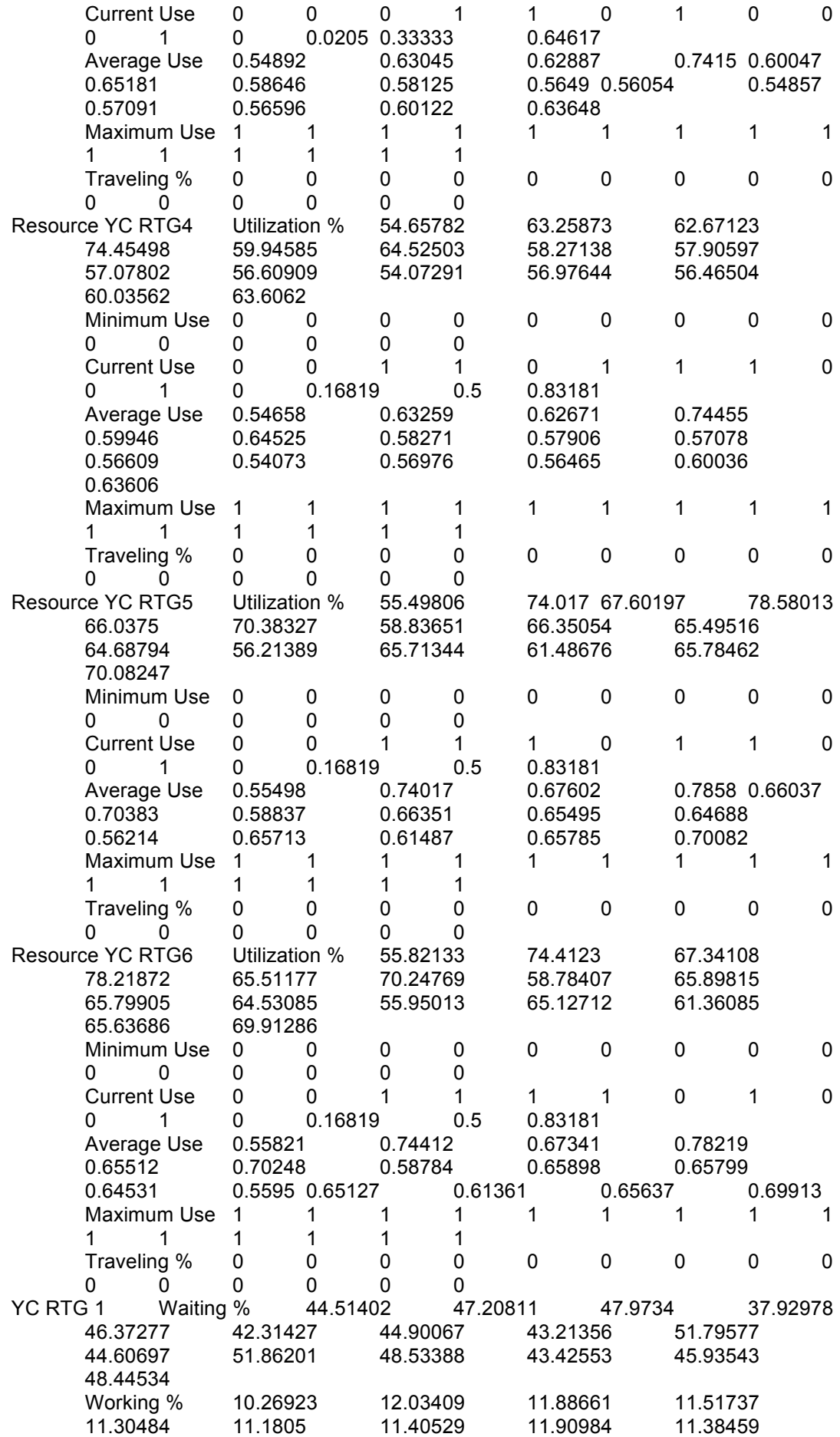

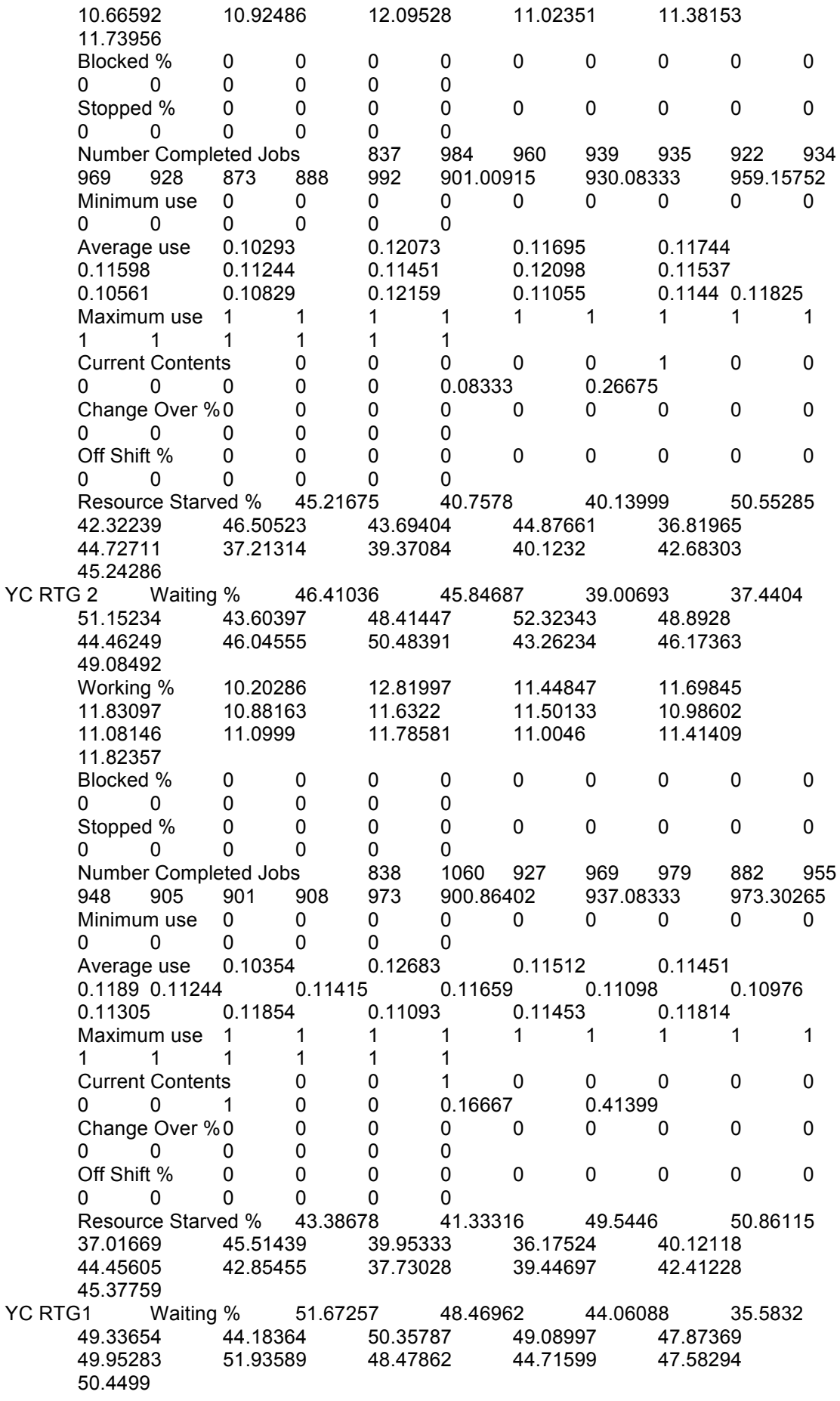

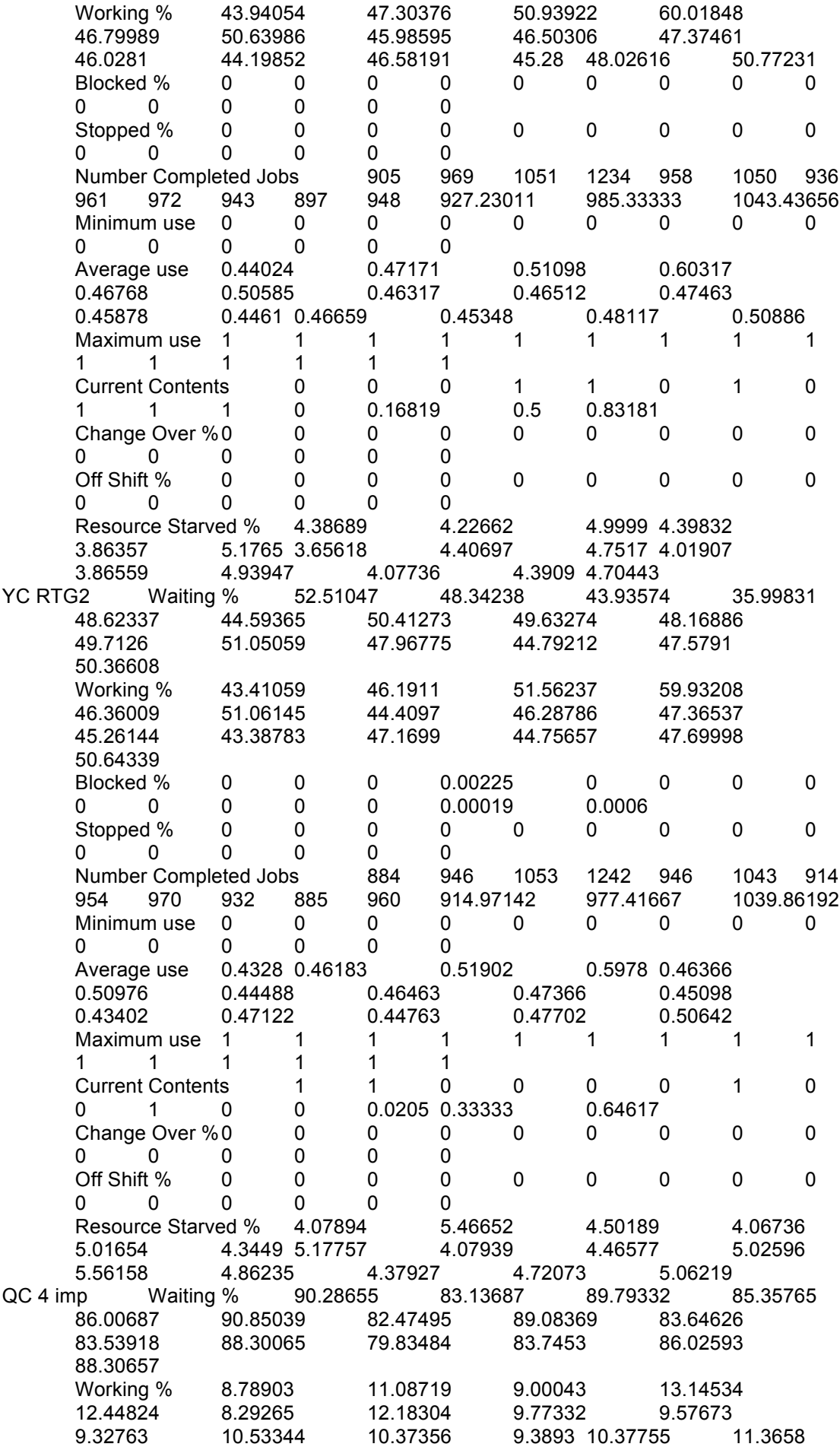

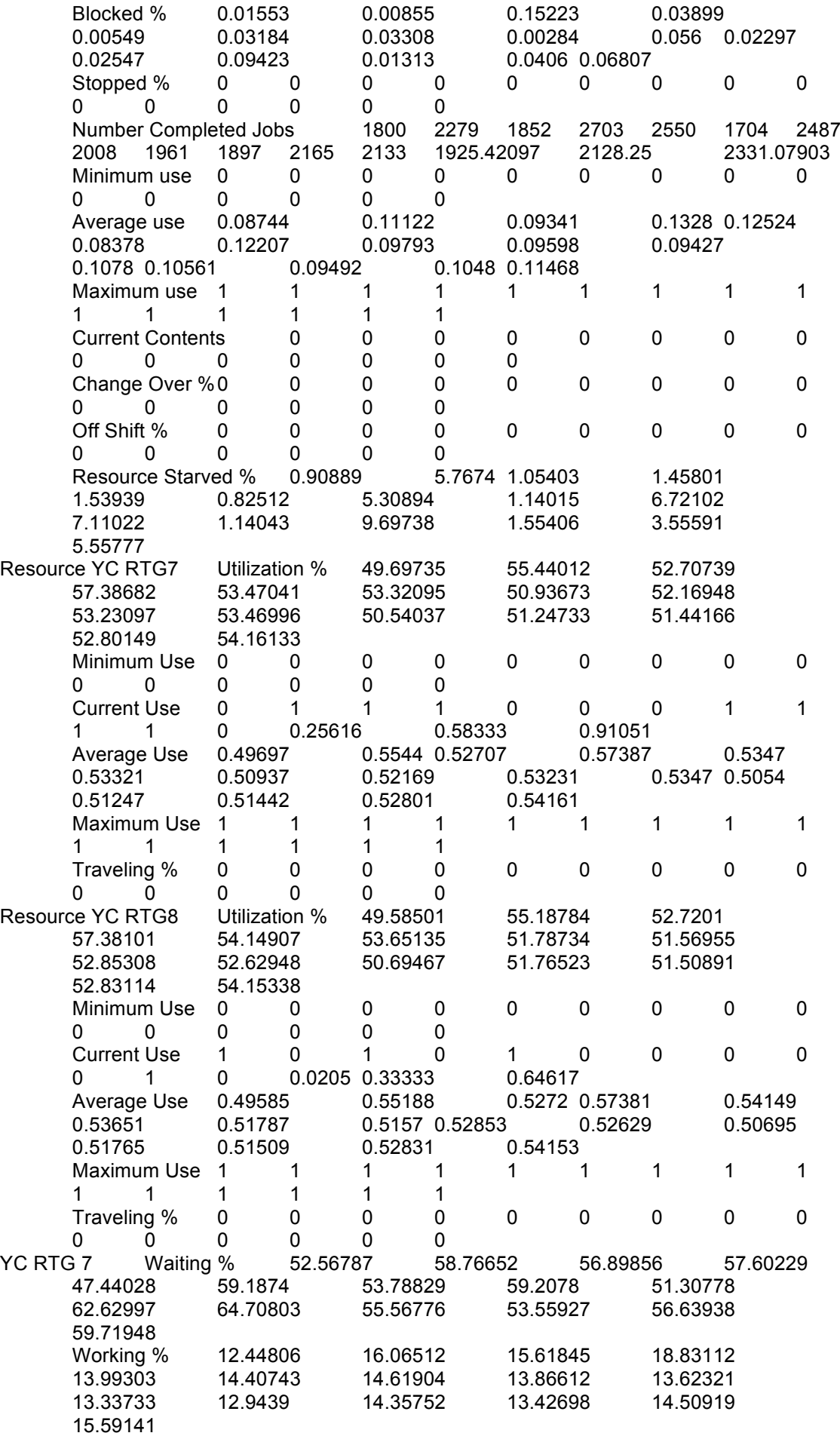

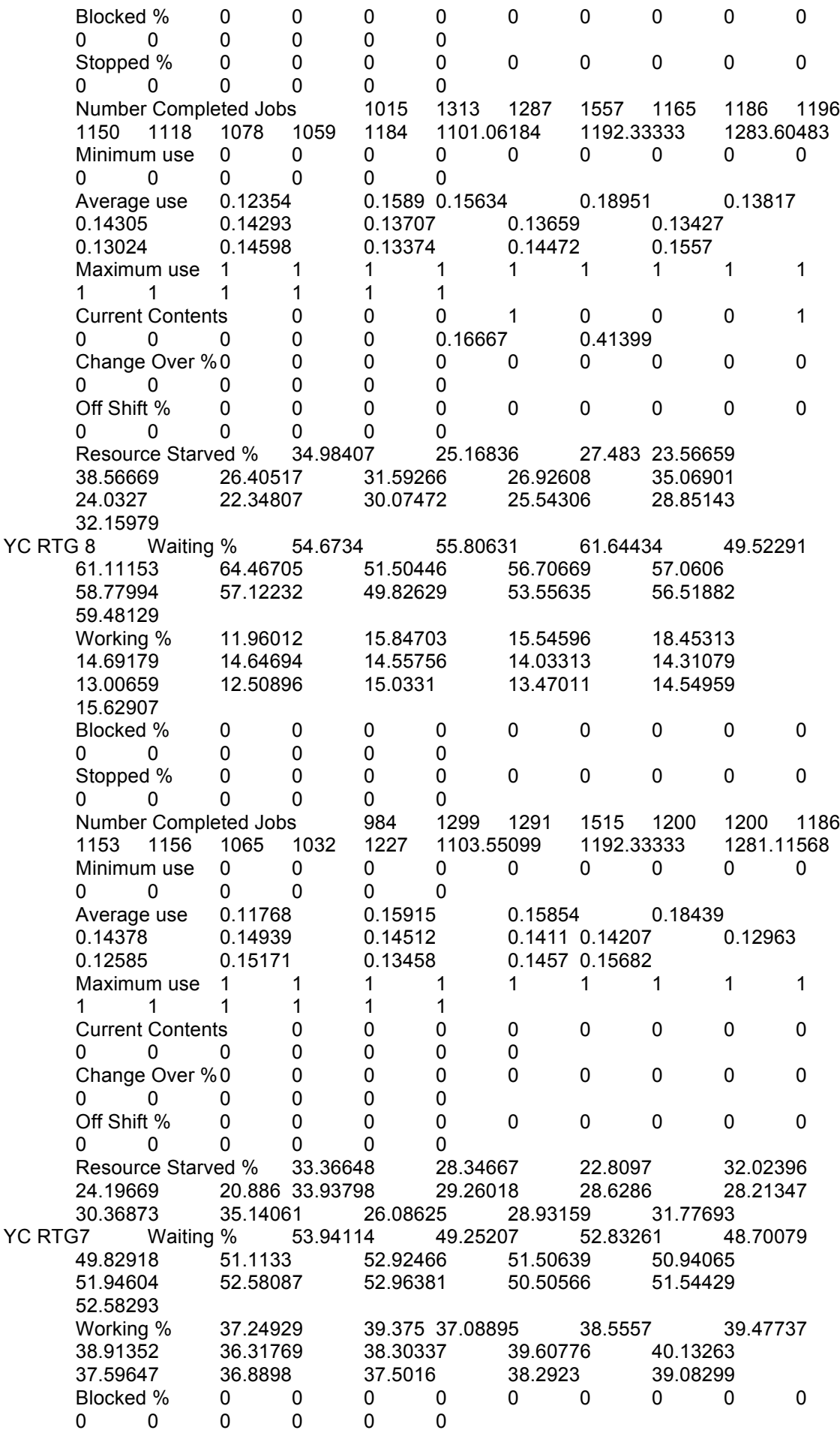

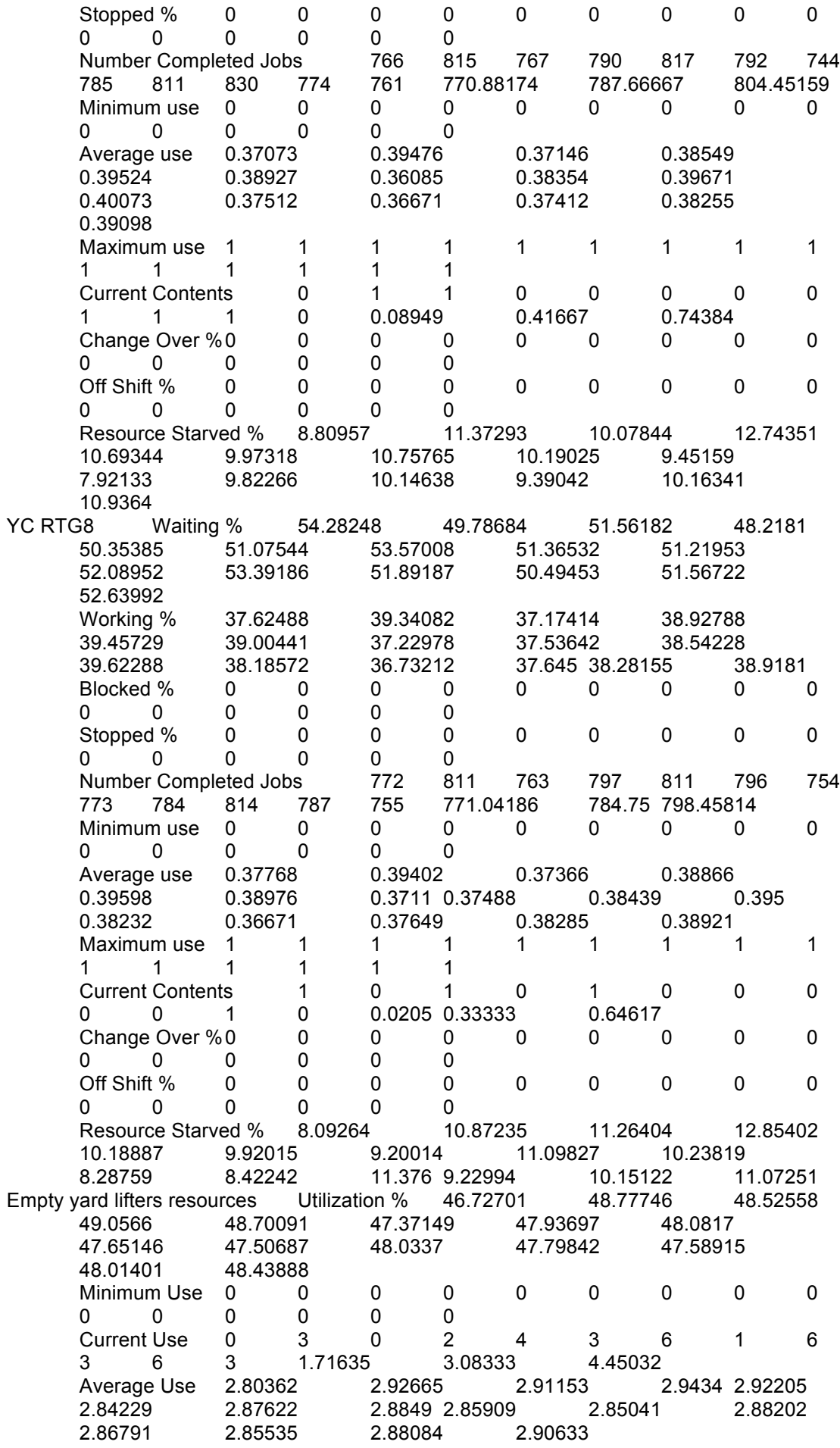
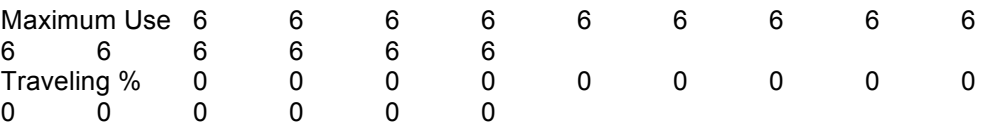

## **Appendix V**

#### **A Map of Egypt Location**

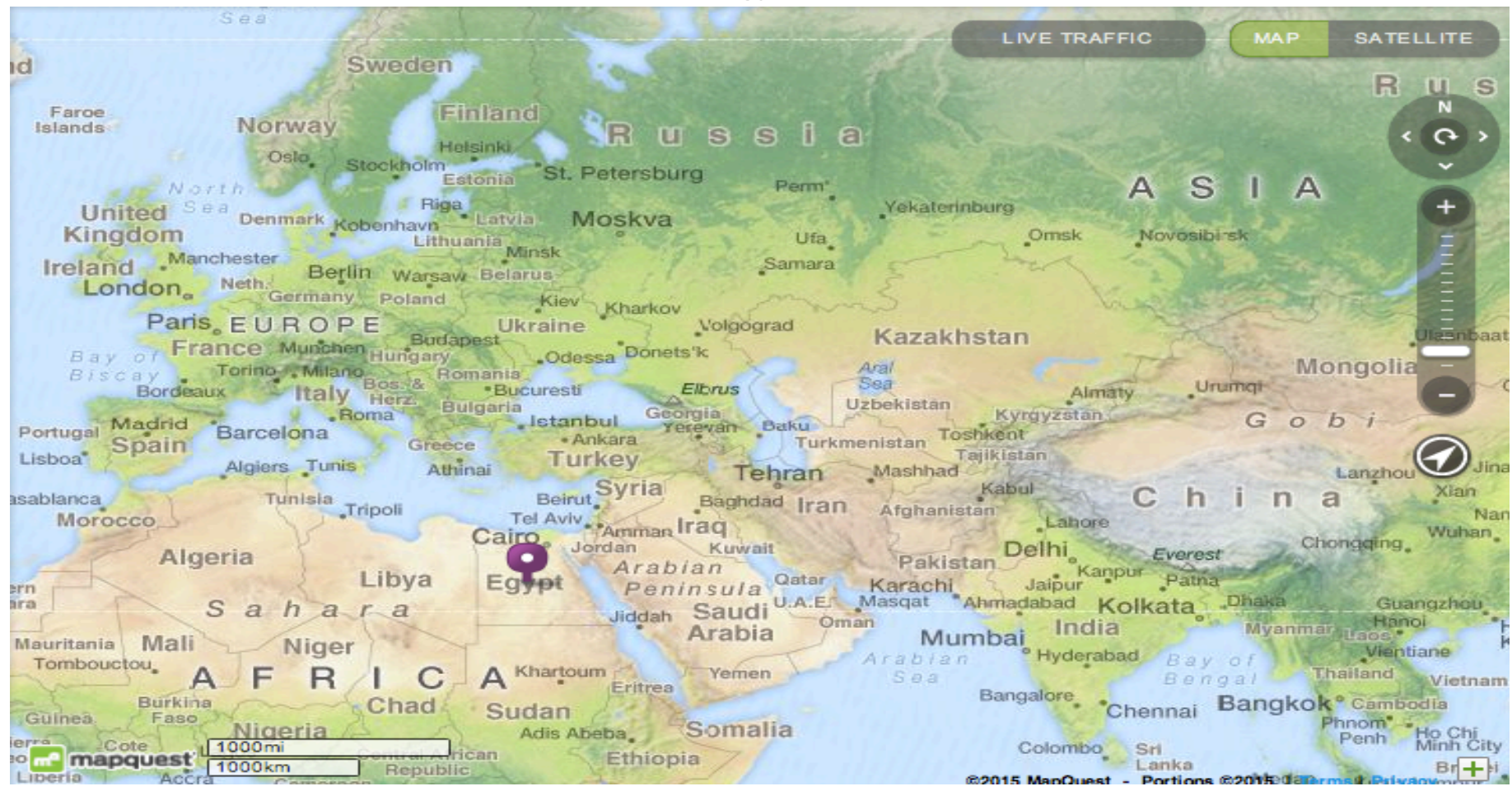

### **Appendix VI**

### **A Map of Alexandria Location**

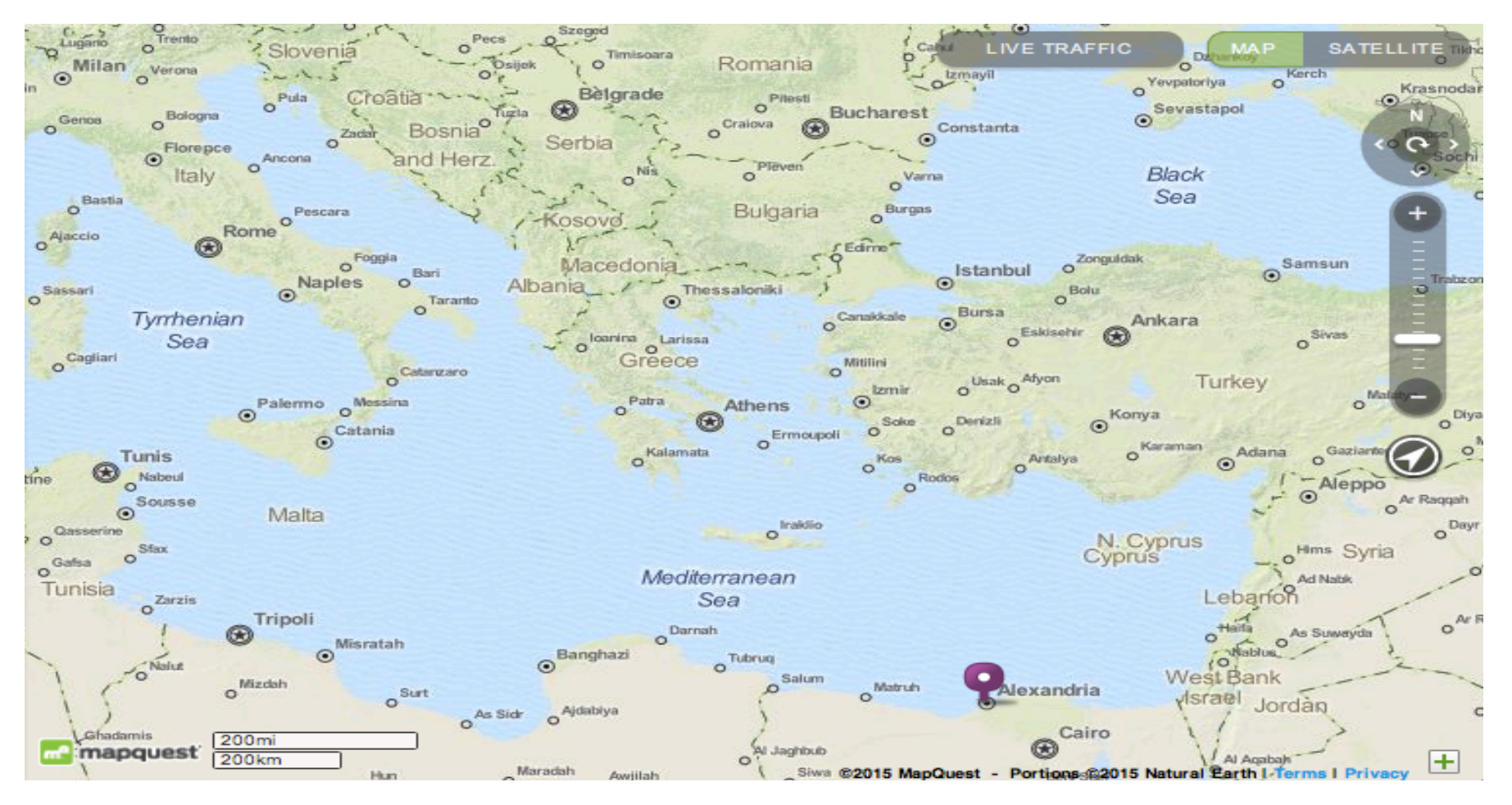

# **Appendix VII**

### **Selected Equipment employed by the case company**

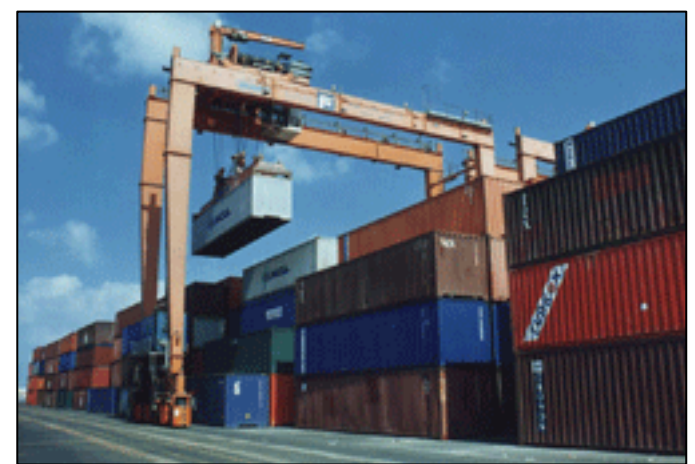

Yard crane

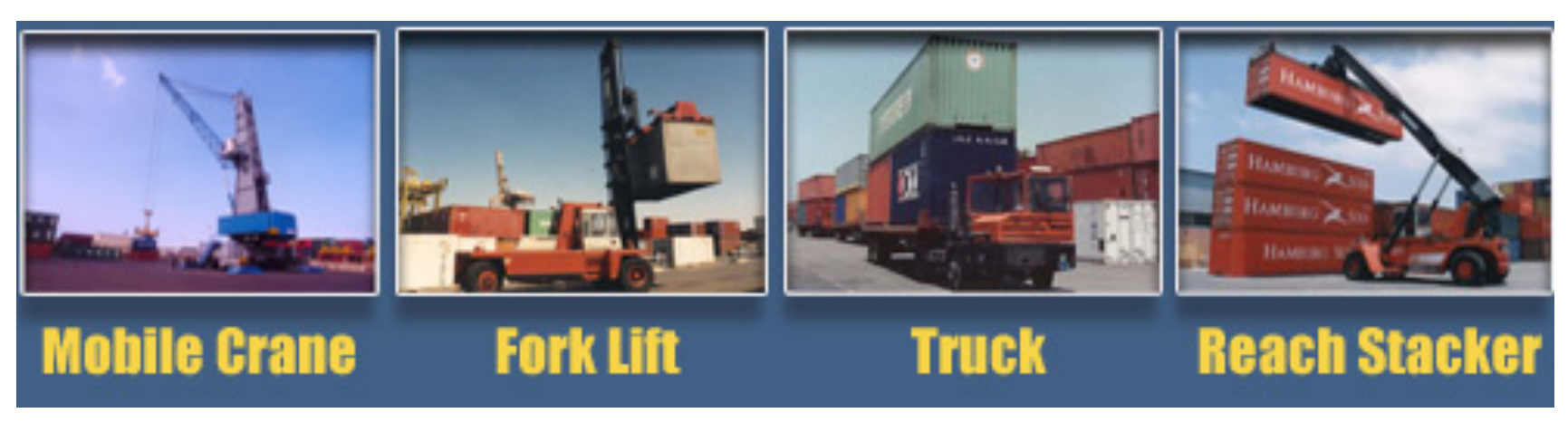

# **Appendix VIII**

## **Publications Arising from this Research**

- ElMesmary, H., Song, D-P. and Dinwoodie, J. (2013). Modelling Container Logistics Processes in Egyptian Container Terminals: A Case Study in Alexandria. In the *Logistics Research Network (LRN) conference*. Birmingham, UK, 5<sup>th</sup> to 7<sup>th</sup> September 2013.
- ElMesmary, H., Song, D-P. and Dinwoodie, J. (2014). Pipe flow Modelling of Container Terminal Logistics Processes: A Case Study in Alexandria. *International Journal of Logistics Research and Applications*. [Online] Available from:

http://www.tandfonline.com/doi/full/10.1080/13675567.2014.986443.

ElMesmary, H., Song, D-P. and Dinwoodie, J. (2015). Pipe flow Modelling of Container Terminal Logistics Processes: A Case Study in Alexandria. *International Journal of Logistics Research and Applications.* 18 (2). pp. 168-187.

#### **References**

Abbas, K. and Mokhtar, M. (2003) Logistics Chain: Analysis of Alexandria Container and Cargo Handling Company in Egypt: A basis for assessing and improving services. [Online]. In *European Transport Conference*. Strasbourg, France, 10th August 2003. Available from: http://www.google.com.eg/url?sa=t&rct=j&q=&esrc=s&source=web&cd=1&v ed=0CBwQFjAA&url=http%3A%2F%2Fabstracts.aetransport.org%2Fpaper %2Fdownload%2Fid%2F1610&ei=PeQaVdHRDszcarP8gPgL&usg=AFQjC NGIna\_7LMrPbQyiUJgf1fBX1id\_wg&bvm=bv.89381419,bs.1,d.d2s [Accessed 30/3/2015]

- ACCHC. (2015) *Alexandria container and cargo handling company*. [Online]. Available from: http://www.alexcont.com [Accessed 15/3/2015]
- Ahram online. (2015) *Developing the Suez Canal: Egypt's future*. [Online]. Available from:

http://english.ahram.org.eg/NewsContentP/1/109172/Egypt/Developing-the-Suez-Canal-Egypts-future.aspx [Accessed 25/3/2015]

- Alessandri, A., Cerveller, C., Cuneo, M., Gaggero, M. and Soncin, G. (2009) Management of logistics operations in intermodal terminals by using dynamic modelling and nonlinear programming. *Maritime Economics & Logistics*. 11 (1). pp. 58-76.
- Alessandri, A., Sacone, S. and Siri, S. (2007) Modelling and optimal recedinghorizon control of maritime container terminals. *Journal of Mathematical Model Algorithms*. 6 (1). pp. 109-133.
- Alessandri, A., Sacone, S. and Siri, S. (2005) Modelling and receding-horizon control of maritime container terminals. Kluwer Academic Publishers, Netherlands. (pdf).

346

- Ambrosino, D., Sciomachen, A. and Tanfani, E. (2004) Stowing a Containership: The Master Bay Plan Problem. *Transportation Research Part A: Policy and Practice*. 38 (2). pp. 81-99.
- Arango, C., Cortés, P., Muñuzuri, J. and Onieva, L. (2011). Berth allocation planning in Seville inland port by simulation and optimisation. *Advanced Engineering Informatics*. 25 (3). pp. 452-461.
- Arnold, P., Peeters, D and Thomas, I. (2004) Modelling a rail/road intermodal transportation. *Transportation Research Part E: Logistics and Transportation Review*. 40 (3). pp. 255-270.
- Asperen, E., Borgma, B. and Dekker, R. (2010) Evaluating container stacking rules using simulation. In the *2010 Winter Simulation Conference*. Baltimore, MD,  $5<sup>th</sup>$ t o 8<sup>th</sup> December 2010. IEEE, pp. 1924-1933.
- Azevedo, S., Ferreira, J., Dias, J. and Palma, S. (2009) Performance evaluation of the main terminal containers in the Iberian seaports: A benchmarking approach. [Online]. In *POMS 20th Annual Conference*. Orlando, Florida U.S.A.,  $1^{st}$  to  $4^{th}$  May 2009. Available from:

https://www.researchgate.net/publication/228625244\_PERFORMANCE\_EV ALUATION OF THE MAIN TERMINAL CONTAINERS IN THE IBERIA

N\_SEAPORTS\_A\_BENCHMARKING\_APPROACH [Accessed 30/3/2015]

Bae, S-T., Cho, G-S. and Hwang, H-S. (2007) Performance model for container terminal design based on total performance analysis. [Online]. Available from:

http://www.cimerr.net/conference/board/data/conference/1188892091/FB2 1.pdf [Accessed 30/3/2015]

Bell, M., Liu, X., Angeloudis , P. (2011) A frequency-based maritime container assignment model. *Transportation Research Part B*. 45 (8). pp. 1152-1161.

- Benna, T. and Gronalt, M. (2008) Generic simulation for rail-road container terminals. In the 40th Conference on Winter Simulation. Austin, TX, 7<sup>th</sup> to 10<sup>th</sup> December 2008. IEEE. pp. 2656-2660.
- Berg, B. and Lune, H. (2014) *Qualitative Research Methods for the Social Sciences 8th edn*. [Online] Edinburgh Gate. Harlow: Prentice Hall, Pearson Education Limited. Available from:

http://lib.myilibrary.com/Open.aspx?id=527007&src=0 [Accessed 18/3/2015]

- Beškovnik, B. and E. Twrdy. (2010) Planning Organization and Productivity Simulation Tool for Maritime Container Terminals. *Transport*. 25 (3). pp. 293-299.
- Bichou, K. and Gray, R. (2004) A Logistics and supply chain management approach to port performance measurement. *Maritime Policy and Management*. 31 (1). pp. 47–67.
- Bielli, M., Boulmakoul, A. and Rida, M. (2006) Object oriented model for container terminal distributed simulation. *European Journal of Operational Research*. 175 (3). pp. 1731-1751.
- Bierwirth, C., and Miesel, F. (2010) A Survey of Berth Allocation and Quay Crane Scheduling Problems in Container Terminals. *European Journal of Operational Research*. 202 (3). pp. 615-627.
- Bish, E., Chen, F., Leong, Y., Nelson, B., Ng, J. and Simchi-Levi, D. (2005) Dispatching vehicles in a mega container terminal. *OR Spectrum*. 27 (4). pp. 491-506.
- Blok, W., Mayer, I. and Valentin, E. (2003) Supporting the design of an Inland container terminal through visualization, simulation and gaming. [Online]. In the 36th Hawaii International Conference on System Sciences. Hawaii, 6<sup>th</sup> to 9<sup>th</sup> January 2003. IEEE. Available from:

http://www.computer.org/csdl/proceedings/hicss/2003/1874/01/187410012b.

pdf [Accessed 30/3/2015]

- Briano, C., Briano, E., Bruzzone, A. and Revetria, R. (2005) Models for support maritime logistics: a case study for improving Terminal Planning. In *the19th European Conference on Modeling and Simulation. Riga, Latvia, 1<sup>st</sup> to 4<sup>th</sup>* June 2005. pp. 199-204.
- Bryman A. and Bell, E. (2003). *Business Research Methods*. Oxford: Oxford University Press.
- Butte College. (2015) Abduction Reasoning. [Online]. Available from: https://www.butte.edu/departments/cas/tipsheets/thinking/reasoning.html [Accessed 30/3/2015]
- Canonaco, P., Legato, P., Mazza, R. and Musmanno, R. (2008) A queuing network model for the management of berth crane operations. *Computers and Operations Research*. 35 (8). pp. 2434-2446.
- Carlo, H., Vis, I. and Roodbergen, K. (2014) Storage yard operations in container terminals: Literature overview, trends, and research directions. *European Journal of Operational Research*. 235 (2). pp. 412-430.
- Carson, J. (2002) Model verification and validation. In the *2002 Winter Simulation Conference*. California, USA, 8<sup>th</sup> to 11<sup>th</sup> December 2002. IEEE. pp. 52-59.
- Carteni, A., Cantarella, G. and de Luca, S. (2005) A simulation model for a container terminal. [Online]. *Association for European Transport and contributors 2005.* Available from:

http://www.google.com.eg/url?sa=t&rct=j&q=&esrc=s&source=web&cd=1&v ed=0CBwQFjAA&url=http%3A%2F%2Fabstracts.aetransport.org%2Fpaper %2Fdownload%2Fid%2F2201&ei=COsaVcevFM3TaO7GgMAH&usg=AFQj

CNErnZ0RVCej3s-zEvtNIA5AWjg6Kw&bvm=bv.89381419,bs.1,d.d2s

[Accessed 30/3/2015]

- Chaleunvong, K. (2009) Data collection techniques. In *Training Course in Reproductive Health Research. Vientiane, 25<sup>th</sup> September 2009.*
- Chen, L., Langevin, A. and Lu, Z. (2013) Integrated scheduling of crane handling and truck transportation in a maritime container terminal. *European Journal of Operational Research*. 225 (1). pp. 142-152.
- Chu, C. and Huang, C. (2005) Determining container terminal capacity on the basis of an adopted yard handling system. *Transport Reviews: A Transnational Transdisciplinary Journal*. 25 (2). pp.181-199
- CI Capital Research. (2012) *Egypt Book*. [Online]. Available from: http://www.fullertreacymoney.com/system/data/images/archive/2012-01- 30/Egypt [Accessed 17/3/2015]
- CNBC. (2015) *Who's behind the 'Nicaragua Grand Canal'—and why?*. [Online]. Available from: http://www.cnbc.com/id/102451065 [Accessed 25/3/2015]
- Coghlan, D. and Brannick, T. (2005) *Doing Action Research in Your Own Organisation 2nd edn*. London: Sage.
- Collins, J. and Hussey, R. (2009) *Business Research: A Practical Guide for Undergraduate and Postgraduate Students 3rd edn*. New York: Palgrave Macmillan.
- Cooper, D. and Schindler, P. (2008) *Business Research Methods 10th edn*. New York: McGraw Hill.
- Cordeau, J., Laporte, G., Legato, P. and Moccia, L. (2005) Models and tabu search heuristics for the berth-allocation problem. *Transportation Science*. 39 (4). pp. 526-538.
- Creswell, J. (2002*) Research Design: Quantitative and Qualitative Approaches 2nd edn*. Thousand Oaks, CA: Sage.
- Crowe, S., Creswell, K., Robertson, A., Huby, G., Avery, A. and Sheihk, A. (2011). The case study approach. *BMC Medical Research Methodology*. [Online] 11. p. 100. Avaiable from: http://www.biomedcentral.com/1471- 2288/11/100 [Accessed 16/3/2015]
- Dawson, C. (2009) *Introduction to research methods: a practical guide for anyone undertaking a research project 4th edn*. [Online] Oxford: How To Content, A division of How To Books Ltd, Spring Hill House. Available from: http://lib.myilibrary.com/Open.aspx?id=224510&src=0 [Accessed: 18/3/2015]
- DCHC. (2015) *Damietta Container and Cargo Handling Company*. [Online]. Available from: http://www.dchc-egdam.com/ [Accessed 25/3/2015]
- Dekker, R., Voogd, P. and van Asperen, E. (2006) Advanced methods for container stacking. *OR Spectrum*. 28 (4). pp. 563-586.
- Dinwoodie, J. and Xu, J. (2008) Case studies in logistics: a review and tentative taxonomy. *International Journal of Logistics Research and Applications*. 11 (5). pp. 393-408.
- Dong, J-X. Song, D-P. (2012) Lease Term Optimisation in Container Shipping Systems. *International Journal of Logistics Research and Applications*: *A Leading Journal of Supply Chain Management*. 15 (2). pp. 87-107.
- Dong, J-X., Xu, J. and Song, D-P. (2013) Assessment of Empty Container Repositioning Policies in Maritime Transport. *International Journal of Logistics Management*. 24 (1). pp. 49-72.
- Drewry Maritime Research. (2014). [Online]. Available from: www.drewry.co.uk [Accessed 14/6/2015]

351

- Dridi, M. (2012) *Pedestrian Flow Simulation Validation and Verification Techniques*. [Online] XXI (1). Available from: arXiv:1410.0603v1 [physics.data-an] [Accessed 24/3/2015]
- Easterby- Smith, M., Thorpe, R. Jackson, P. and Lowe, A. (2008*) Management Research 3rd edn*. London: Sage.
- Easton, G. (2010) *Critical realism in case study research. Industrial Marketing Management.* [Online] 39 (1). p. 118-128. Available from: http://dx.doi.org.plymouth.idm.oclc.org/10.1016/j.indmarman.2008.06.004 [Accessed 16/3/2015]
- Elazony, M., Khalifa, A. and Alsaied, M. (2011) Design and Implementation of a Port Simulator Using Formal Graphical Approach (FGA). *International Arab Journal of e-Technology*. 2 (1). pp. 36-43.
- Elkalla, M. and Elshamy, R. (2012) Assessment of Alexandria Container Terminal Efficiency by Applying Performance Indicators. *Journal of Shipping and Ocean Engineering*. 2 (5). pp. 263-273.
- Elnaggar, M. (2010) Application of queuing theory to the container terminal at Alexandria seaport. *Journal of Soil Science and Environmental Management*. 1 (4). pp. 77-85.
- EMDB. (2014) *Egyptian Maritime Databank, Maritime Transport Sector*. [Online]. Available from: http://www.emdb.gov.eg [Accessed 25/3/2015]
- Esmer, S. (2008) Performance measurements of container terminal operations. *Dokuz Eylul University (DEU) Journal of GSSS*. 10 (1). pp. 238-256.
- Fourgeaud, P. (2000) *Measuring port performance*. [Online]. The World Bank. Washington. Available from:

http://siteresources.worldbank.org/INTPRAL/Resources/338897-

1117630103824/fourgeau.pdf [Accessed 30/3/2015]

- Froyland, G., Koch, T., Megow, N., Duane, E. and Wren, H. (2008) Optimizing the landside operation of a container terminal. *OR Spectrum*. 30 (1). pp. 53– 75.
- Fu, Y., Zhan, Z. and Yang R. (2010) A study of model validation method for dynamic systems. [Online]. *SAE International*. Available from: http://papers.sae.org/2010-01-0419/ [Accessed 30/3/2015]
- Gambardella, L. and Rizzoli, A. (2000) The role of simulation and optimization in intermodal container terminals. [Online]. Istituto Dalle Molle di Studi sull'Intelligenza Artificiale. Manno-Lugano, Switzerland. Available from: http://people.idsia.ch/~luca/ess2000.pdf [Accessed 20/03/2015]
- Ghoneim, A. and Helmy, O. (2007) *Maritime Transport and Related Logistics Services in Egypt.* [Online]. ICTSD Trade in Services and Sustainable Development Series, International Center for Trade and Sustainable Development, Geneva, Switzerland. Available from: http://www.ictsd.org/downloads/2008/06/ip\_8\_egypt\_dec07.pdf [Accessed 30/03/2015]
- Gill, J. and Johnson, P. (2002) *Research Methods for Managers 3rd edn*. London: Sage.
- Goulding, C. (2002) *Grounded Theory: A Practical Guide for Management. Business and Market Researchers*. London: Sage.
- Greener, S. (2008) *Business Research Methods*. [Online]. Ventus Publishing ApS. Available from: http://www.ftvs.cuni.cz/hendl/metodologie/introductionto-research-methods.pdf [Accessed 18/3/2015]
- Gronalt, M., Benna, T. and Posset, M. (2006) SimConT simulation of hinterland container terminal. In *Blecker, T. and Kersten, W. (eds.) Complexity*

*Management in Supply Chains- Concepts, Tools and Methods 2*. Berlin: Ericht Schmidt Verlag. pp. 227-246.

- Günther, H. and Kim, K. (2006) Container terminals and terminal operations. *OR Spectrum*. 28 (4). pp. 437-445.
- Hartmann, S. (2004) Generating scenarios for simulation and optimization of container terminal logistics. *OR Spectrum*. 26 (2). pp. 171-192.
- He, J., Chang, D., Mi, W. and Yan, W. (2010) A hybrid parallel genetic algorithm for yard crane scheduling. *Transportation Research Part E: Logistics and Transportation Review*. 46 (1). pp. 136-155.
- Henesey, L., Davidsson, P. and Persson, J. (2004) Using simulation in evaluating berth allocation at a container terminal. [Online]. In the *Third International EuroConference on Computer Applications and Information Technology in the Maritime Industries.* Siguënza, May 2004. Available from: https://www.researchgate.net/publication/30499320 Using Simulation in E valuating Berth Allocation at a Container Terminal [Accessed 30/3/2015]
- Henesey, L., Wernstedt, F. and Davidsson, P. (2003) Market-driven control in container terminal management. [Online]. In the *second international EuroConference on computer applications and information technology in the maritime industries*. Hamburg, Germany, 14th to 17th May 2003. Available from: http://www.bth.se/faculty/lhe/Compit03/COMPIT2003%20Final.pdf [Accessed 30/3/2015]
- Huang, S., Hsu, W-J., Chen, C., Ye, R. and Nautiyal, S. (2008) Capacity analysis of container terminals using simulation techniques. *International Journal of Computer Applications in Technology*. 32 (4). pp. 246-253.
- Hu, A., San, Y. Wang, Z. (2001) Verifying and validating a simulation model. In the 2001 Winter Simulation Conference. VA, USA, 9<sup>th</sup> to 12<sup>th</sup> December 2001. 1. pp. 595-599.
- Imai, A., Sasaki, K., Nishimura, E. and Papadimitiou, S. (2006) Multi-objective Simultaneous Stowage and Load Planning for a Container Ship with Container Rehandle in Yard Stacks. *European Journal of Operational Research*. 171 (2). pp. 373-389.
- ISL. (2007) *Institute of Shipping Economics and Logistics. Forecast of Container throughput in Egyptian Ports*. [Online]. Available from: http://www.isl.org/index.php?lang=en [Accessed 15/3/2015]
- Jiang, X., Yang, R., Barbat, S. and Weerappuli, P. (2009) Bayesian probabilistic PCA approach for model validation of dynamic systems. *SAE International Journal of Materials and Manufacturing*. 2 (1). pp. 555-563.
- Jing, H., Ying, H., Nautiyal, S. and Fei, C. (2005) *Evaluation of container terminals using an adaptable container terminal simulator*. [Online]. Nanyang Technological University, Singapore. Available from:

http://www.simplus.sg/papers/MTEC05.pdf [Accessed 30/3/2015]

- Kheir El Din, H., Ghoneim, A. and Sakr, H. (2005) *Maritime transport sector in Egypt*. Femise Research Programme 2004-2005. pp. 298-316.
- Kim, K. (2005) Models and methods for operations in port container terminals. In *Langevin A. and Riopel, D. (eds) Logistics Systems: Design and Optimization*. Heidelberg: Springer. pp. 213-243.
- Kim, K., Kim, K., Hwang, H. and Ko, C. (2004) Operator-scheduling using a constraint satisfaction technique in port container terminals. *Computers and Industrial Engineering*. 46 (2). pp. 373-381.
- Kim, K. and Lee, J. (2006) Satisfying constraints for locating export containers in port container terminals. In *Computational Science and Its Application (ICCSA)*. Glasgow, 8th to 11th May 2006. pp. 564-573.
- Kim, K., Lee, K. and Hwang, H. (2003) Sequencing delivery and receiving operations for yard cranes in port container terminals. *International Journal of Production Economics*. 84 (3). pp. 283-292.
- Kim, K. and Park, Y. (2004) A crane scheduling method for port container terminals. *European Journal of Operational Research*. 156 (3). pp. 752-768.
- Kim, K., Park, Y. and Ryu, K. (2000) Deriving decision rules to locate export containers in container yards. *European Journal of Operational Research* .124 (1). pp. 89-101.
- Kozan, E. (2000) Optimising container transfers at multimodal terminals. *Mathematical and Computer Modelling*. 31 (10). pp. 235-243.
- Kulak, O., Polat, O. and Guenther, H-O. (2008) Performance evaluation of container terminal operations. [Online]. Available from: http://opolat.pau.edu.tr/docs/Performance%20Evaluation%20of%20Contain er%20Terminal%20Operations.PDF [Accessed 30/3/2015]
- Ku, L., Lee, L., Chew, E. and Tan, K. (2010) An optimisation framework for yard planning in a container terminal: case with automated rail-mounted gantry cranes. *OR Spectrum*. 32 (3). pp. 519-541.
- Kutluay, E. and Winner, H. (2014) Validation of vehicle dynamics simulation models – a review, Vehicle System Dynamics. *International Journal of Vehicle Mechanics and Mobility*. 52 (2). pp. 186-200.
- Law, A. (2005) How to build valid and credible simulation models. In the *2005 Winter Simulation Conference. Orlando, USA, 4<sup>th</sup> to 7<sup>th</sup> December 2005.* IEEE. pp. 24-33.
- Lee, D-H., Meng, Q. and Cao, Z. (2006) Scheduling two-transtainer systems for the loading operation of containers using a revised genetic algorithm. In the *Transportation Research Board 85th Annual Meeting*. Washington, United States,  $22^{nd}$  to  $26^{th}$  January 2006.
- Lee, D-H., Cao, Z. and Meng, Q. (2007) Scheduling of two-transtainer systems for loading outbound containers in port container terminals with simulated annealing algorithm. *International Journal of Production Economics*. 107 (1) . pp.115-124.
- Lee, D., Wang, H. and Miao, L. (2008) Quay crane scheduling with noninterference constraints in port container terminals. *Transportation Research E*. 44 (1). pp. 124-135.
- Lee, Y. and Hsu, N. (2007) An Optimization Model for the Container Premarshalling Problem. *Computers and Operations Research*. 34 (11). pp. 3295-3313.
- Le-Griffin, D., Mai, L. and Griffin, M. (2010) Impact of container chassis management practices in the United States on terminal operational efficiency: an operations and mitigation policy analysis. *Research in Transportation Economics*. 32 (1). pp. 90-99.
- Le-Griffin, D. and Murphy, M. (2006) Container terminal productivity: experiences at the ports of Los Angeles and Long Beach. [Online]. In *National Urban Freight (NUF) Conference. Long Beach, California, 1<sup>st</sup> to 3<sup>rd</sup>* February 2006. Available from:

http://citeseerx.ist.psu.edu/viewdoc/download?doi=10.1.1.410.615&rep=rep 1&type=pdf [Accessed 30/3/2015]

- Legato, P., Canonaco, P. and Mazza, R. (2009) Yard crane management by simulation and optimisation*. Maritime Economics and Logistics*. 11 (1). pp. 36-57.
- Legato, P., Mary, R. and Trunfio, R. (2010). Simulation-based optimization for discharge/loading operations at a maritime container terminal. *OR Spectrum*. 32 (3). pp. 543-567.
- Legato, P. and Monaco, M. (2004) Human resources management at a marine container terminal. European *Journal of Operational Research*. 156 (3). pp. 769-781.
- Legato, P. and Mazza, R. (2001) Berth planning and resources optimisation at a container terminal via discrete event simulation. *European Journal of Operational Research*. 133 (3). pp. 537-547.
- Legato, P. and Trunfio, R. (2007) A Simulation modelling paradigm for the optimal management of logistics in container terminals. In the *21st European Conference on Modelling and Simulation*. Prague, Czech Republic,  $4^{th}$  to  $6^{th}$  June 2007, pp. 479-488.
- Lehmann, M., Grunow, M. and Günther, H. (2006) Deadlock handling for realtime control of AGVs at automated container terminals. *OR Spectrum*. 28 (4). pp. 631-657.
- Liang, C., and Mi, W. (2007). A quay crane scheduling problem by Hybrid Evolutionary algorithm for berth allocation planning. In the *International Conference on Intelligent Manufacturing and Logistics Systems*. Kitakyushu, Japan,  $26^{th}$  to  $28^{th}$  February 2007. pp. 439-455.
- Li, B. and Li, W. (2010) Modelling and simulation of container terminal logistics systems using Harvard architecture and agent-based computing. In the

2010 Winter Simulation Conference. Baltimore, MD, 5<sup>th</sup> to 8<sup>th</sup> December 2010. IEEE. pp. 3396-3410.

- Li, C. and Vairaktarakis, G. (2004). Loading and unloading operations in container terminals. *IIE Transactions*. 36 (4). pp. 287-297.
- Lim, A., Rodrigues, B. and Song, L. (2004) Manpower allocation with time windows. *Journal of Operational Research Society*. 55 (11). pp. 1178–1186.
- Linn, R., Liu, J., Wan, Y-W. and Zhang, C. (2007) Predicting the performance of container terminal operations using artificial neural networks. In *Bichou, K., Bell, H. and Evans, A. (eds.) Risk Management in Port Operations, Logistics and Supply-Chain Security*. London: Informa. pp.117-134.
- Linn, R., Liu, J-Y., Wan, Y-W., Zhang, C. and Murty, K. (2003) Rubber tired gantry crane deployment for container yard operation. *Computers and Industrial Engineering*. 45 (3). pp. 429-442.
- Liu, C.-I., Jula, H. and Ioannou, P. (2002) Design Simulation, and Evaluation of Automated Container Terminals. *IEEE Transactions on Intelligent Transportation Systems*. 3 (1). pp.12-26.
- Liu, C-I. , Jula, H., Vukadinovic, K. and Ioannou, P. (2004) Automated guided vehicle system for two container yard layouts. *Transport Research C*. 12 (5). pp. 349-368.
- Liu, F. and Yang, M. (2005) Validation of system models. In *International Conference Mechatronics and Automation.* 29<sup>th</sup> July to 1<sup>st</sup> August 2005. 4. pp.1721-1725.
- Liu, S,. Duffy, A., Whitfield, R., Boyle, I. and Iain McKenna, I. (2009) Towards the realization of an integrated decision support environment for organizational decision making. *International Journal of Decision Support System Technology (IJDSST)*. 1 (4). pp. 38-58.
- Longo, F. (2010) Design and integration of the containers inspection activities in the container terminal operations. *International Journal of Production Economics*. 125 (2). pp. 272-283.
- Longo, F., Mirabelli, G., Bocca, E., Briano, E. and Brandolini, M. (2006) Container terminal scenarios analysis and awareness through modeling and simulation. In the *20th European Conference on Modelling and Simulation*. Bonn, Germany,  $28^{th}$  to  $31^{st}$  May 2006. pp. 619-624.
- Logan, R. and Nitta, C. (2006) Comparing 10 methods for solution verification, and linking to model validation. *Journal of Aerospace Computing, Information, and communication*. 3 (7). pp. 354-373.
- Luo, J., Wu, Y., Halldorsson, A. and Song, X. (2011) Storage and stacking logistics problems in container terminals. *OR Insight*. 24 (4). pp. 256-275.
- Maione, G. and Ottomanelli, M. (2005) A petri net model for simulation of container terminals operations. *Advanced OR and AI Methods in Transportation*. Poland: Poznan University of Technology. pp. 373-378.

MapQuest. (2015) *Egypt Location.* [Online]. Available from:

http://www.mapquest.com/#d1413b66a10928771933e4be [Accessed 30/3/2015]

Meersmans, P. (2002) *Optimization of Container Handling Systems*. Amsterdam: Thela Thesis.

Meersmans, P. and Dekker, R. (2001) *Operations research supports container handling*. [Online]. Technical Report EI 2001-22, Erasmus University Rotterdam, Econometric Institute. Available from: http://econpapers.repec.org/scripts/redir.pf?u=http%3A%2F%2Frepub.eur.nl %2Fpub%2F1689%2Ffeweco20011102151222.pdf;h=repec:ems:eureir:168 9 [Accessed 25/03/2015]

- Meisel, F. (2009) *Seaside Operations Planning in Container Terminals*. Heidelberg: Springer Dordrecht Heidelberg.
- Merkuryeva, G., Merkuryev, Y., Tolujev, J. (2000) Computer simulation and metamodelling of logistics processes at a container terminal. *Studies in Informatics and Control.* 9 (1). pp. 53-59.
- Min, F-Y., Yang, M. and Wang, Z-C. (2010) Knowledge-based method for the validation of complex simulation models. *Simulation Modelling Practice and Theory*. 18 (5). pp. 500-515.
- Möhring, R., Köhler, E., Gawrilow, E. and Stenzel, B. (2005) Conflict-free realtime AGV routing. In *Fleuren H, den Hertog D, Kort P (eds) Operations research proceedings*. Berlin: Springer. pp. 18-24.
- Moorthy, R. and Teo, C. (2006) Berth management in container terminal: the template design problem. *OR Spectrum*. 28. pp. 495-518.
- MTSB. (2008) *Maritime Transport Sector, Ministry of Transport. Arab Republic of Egypt*. [Online]. Available from: http://www.mts.gov.eg/default.aspx [Accessed 15/3/2015]
- Murty. K., Liu, J., Wan, Y-W. and Linn, R. (2003) *A decision support system for operations in a container terminal*. [Online]. Working paper, University of Michigan, USA. Available from:

http://www.personal.umich.edu/~murty/DSSpaper.pdf [Accessed 30/3/2015]

Murty. K., Liu, J., Wan, Y-W. and Linn, R. (2005) A decision support system for operations in a container terminal. *Decision Support Systems*. 39 (3). pp. 309-332.

Murty, K., Liu, J., Wan, Y-W., Zhang, C., Tsang, M. and Linn, R. (2000) DSS (Decision Support Systems) for operations in a container shipping terminal. In the *First Gulf Conference on Decision Support Systems*, Council of Ministers General Secretariat. State of Kuwait,  $6<sup>th</sup>$  to  $8<sup>th</sup>$  November 2000. pp. 189-208.

- Nam, K-C., Kwak, K-S. and Yu, M-S. (2002) Simulation study of container terminal performance. *Journal of Waterway, Port, Coastal and Ocean Engineering*. 128 (3). pp. 126-132.
- Nang, M. (2008) *Optimal planning of container terminal operations*. PhD thesis submitted to the Business School. United Kingdom: Imperial College London.
- Ng, W. (2005) Crane scheduling in container yards with inter-crane interference. *European Journal of Operational Research*. 164 (1). pp. 64-78.
- Ng, W. and Mak, K. (2005) Yard crane scheduling in port container terminals. *Applied Mathematical Modelling*. 29 (3). pp. 263-276.
- Ng. W., Mak, K. and Zhang, Y. (2007) Scheduling trucks in container terminals using a genetic algorithm. *Engineering Optimization*. 39 (1). pp. 33-47.
- Nishimura, E., Imai, A. and Papadimitriou, S. (2001) Berth allocation planning in the public berth system by genetic algorithms. *European Journal of Operational Research*. 131 (2). pp. 282-292.
- Nishimura, E., Imai, A. and Papadimitriou, S. (2005) Yard trailer routing at a maritime container terminal. *Transportation Research Part E: Logistics and Transportation Review*. 41 (1). pp. 53-76.
- Noor, K. (2008) Case Study: A Strategic Research Methodology. *American Journal of Applied Sciences*. 5 (11). pp.1602-1604.
- Oberkampf W. and Barone M. (2006) Measures of agreement between computation and experiment: validation metrics. *Journal of Computational Physics*. 217 (1). pp. 5-36.
- Ottjes, J., Veeke, H., Duinkerken, M., Rijsenbrij, J. and Lodewijks, G. (2006) Simulation of a multiterminal system for container handling. *OR Spectrum*. 28 (4). pp. 447-468.
- Panayides, P. and Song, D. (2009) Port integration in global supply chains: measures and implications for maritime logistics. *International Journal of Logistics Research and Applications: A Leading Journal of Supply Chain Management*. 12 (2). pp.133-145.
- Petering, M., Wu, Y., Li, W., Goh, M. and de Souza, R. (2009) Development and simulation analysis of real-time yard crane control systems for seaport container transshipment terminals. *OR Spectrum*. 31. pp. 801-835.
- PSCCHC. (2015) *Port Said Container and Cargo Handling Company*. [Online]. Available from: http://www.pscchc.com [Accessed 25/3/2015]
- Ragheb, M., Rekab, K. and Tadj, L. (2010) Validating a port simulation model with application to the port of Alexandria, Egypt. *International Journal of Simulation and Process Modelling*. 6 (2). pp. 115-125.
- Rankine, G. (2003) Benchmarking Container Terminal Performance. [Online]. In *Container Port Conference*. Rotterdam, February 2003. Available from: http://www.beckettrankine.com/downloads/BCT.PDF [Accessed 30/3/2015]
- Rashidi, H. and Tsang, E. (2013) Novel constraints satisfaction models for optimization problems in container terminals. *Applied Mathematical Modelling*. 37 (6). pp. 3601-3634.
- Rashidi, H. and Tsang, E. (2005) Applying the extended network simplex algorithm and a greedy search method to automated guided vehicle

scheduling. In the *2nd Multidisciplinary International Conference on Scheduling: Theory and Applications (MISTA).* New York, 18<sup>th</sup> to 21<sup>st</sup> July 2005. pp. 677-692.

Rehman, M. and Pedersen, S. (2012) Validation of simulation models. *Journal of Experimental and Theoretical Artificial Intelligence*. 24 (3). pp. 351-363.

Robson, C. (2002) *Real World Research 2nd edn*. Oxford: Blackwell.

- Romero, V. (2008) Type X and Y errors and data & model conditioning for systematic uncertainty in model calibration. [Online]. *SAE International*. Available from: http://papers.sae.org/2008-01-1368/ [Accessed 30/3/2015]
- Sacone, S. and Siri, S. (2009) An integrated simulation-optimization framework for the operational planning of seaport container terminals. *Mathematical and Computer Modelling of Dynamical Systems*.15 (3). pp. 275-293.
- Said, G. and Elhorbaty, E. (2015) A simulation modeling approach for optimization of storage space allocation in container terminal. [Online]. *International Journal of Computer, Information, Systems and Control Engineering*. 9 (1). Available from: http://arxiv.org/abs/1501.06802 [Accessed 30/3/2015]
- Said, G., Mahmoud, A. and Elhorbaty, E. (2014) Solving container terminals problems using computer based modelling. *International Journal of Computer Science and Engineering (IJCSE)*. 3 (3). pp. 91-100.
- Said, G., Mahmoud, A. and Elhorbaty, E. (2014) Simulation and optimization of container terminal operations: A case study. *International Journal of Computer Science Engineering and Information Technology Research (IJCSEITR)*. 4 (4). pp .85-94.
- Salido, M., Molins, M. and Barber, F. (2012) A decision support system for managing combinatorial problems in container terminals. *Knowledge-Based Systems*. 29. pp. 63-74.
- Sargent, R. (2013) Verification and validation of simulation models. *Journal of Simulation*. 7 (1). pp. 12-24.
- Sargent, R. (2010) Verification and validation of simulation models. In the 2010 *Winter Simulation Conference. Baltimore, MD, 5<sup>th</sup> to 8<sup>th</sup> December 2010.* IEEE. pp. 166-183.
- Sarin, H., Kokkolaras, M., Hulbert, G., Papalambros, P., Barbat, S. and Yang, R. (2008) A comprehensive metric for comparing time histories in validation of simulation models with emphasis on vehicle safety applications. [Online]. *International Design Engineering Technical Conferences and Computers*  and Information in Engineering Conference. New York, 3<sup>rd</sup> to 6<sup>th</sup> August 2008. Available from:

http://ode.engin.umich.edu/publications/PapalambrosPapers/2008/255.pdf [Accessed 30/3/2015]

Saunders, M., Lewis, P. and Thornhill, A. (2009). *Research methods for business students 5th edn*. [Online] Edinburgh Gate. Harlow: Prentice Hall, Pearson Education Limited. Available from: http://doha.ac.mu/ebooks/Research%20Methods/ResearchMethodsForBusi nessStudents\_Saunders.pdf [Accessed 18/3/2015]

- SCCT. (2015) *Suez Canal Container Terminal*. [Online]. Available from: http://www.scctportsaid.com [Accessed 25/3/2015]
- Schmidt, F.,Yazdani, R. and Young, R. (2005) Visualising layout and operation of a container terminal. *International Journal of Simulation*. 8 (1). pp. 7-15.
- Shabayek, A. and Yeung, W. (2002) A simulation model for the Kwai Chung container terminals in Hong Kong. *European Journal of Operational Research*. 140 (1). pp. 1-11.
- Sharif, O. and Huynh, N. (2013) Storage space allocation at marine container terminals using ant-based control. *Expert Systems with Applications*. 40 (6). pp. 2323-2330.
- Shu, F., Mi, W. and Xu, Z. (2007) The information sharing platform for port container terminal logistics using virtual reality. In the *IEEE International Conference on Automation and Logistics. Jinan, China, 18<sup>th</sup> to 21<sup>st</sup> August* 2007. pp. 2570-2575.
- Skinner, B., Yuan, S., Huang, S., Liu, D., Cai, B., Dissanayake, G., Lau, H., Bott, A. and Pagac, D. (2013) Optimisation for job scheduling at automated container terminals using genetic algorithm. *Computers & Industrial Engineering*. 64 (1). pp. 511-523.
- Song, D-P., Dinwoodie, J. and Roe, M. (2007) Integrated Vehicle Fleet-Sizing, Leasing and Dispatching Policy in a Shuttle Service System. *International Journal of Logistics Research and Applications*. 10 (1). pp. 29-40.
- Soriguera, F., Robuste, F., Juanola, R. and Lopez-Pita, A. (2006) Optimization of handling equipment in the container terminal of the Port of Barcelona**,**  Spain. In the *TRB 2006 annual meeting*. Washington, 22<sup>nd</sup> to 26<sup>th</sup> January 2006. pp. 44-51.
- Stahlbock, R. and Voß, S. (2008) Operation research at container terminals A literature update. *OR Spectrum*. 30 (1). pp.: 1-52.
- Steenken, D. (2003) Optimised vehicle routing at a seaport container terminal. *OR bit*. 4. pp. 8-14.
- Steenken, D., Voß, S. and Stahlbock, R. (2004) Container terminal operations and operations research—a classification and literature review. *OR Spectrum*. 26 (1). pp. 3-49.
- Suddaby, R. (2006) From the editors: what grounded theory is not. *Academy of Management Journal*. 49 (4). pp. 633-42.
- Tan, K., Chew, Y. and Lee, L. (2006) A hybrid multi-objective evolutionary algorithm for solving truck and trailer vehicle routing problems. *European Journal of Operational Research*. 172 (3). pp. 855-885.
- Tavakkoli-Moghaddam, R., Makui, A., Salahi, S., Bazzazi, M. and Taheri, F. (2009) An efficient algorithm for solving a new mathematical model for a quay crane scheduling problem in container ports. *Computers and Industrial Engineering*. 56 (1). pp. 241-248.
- The Information Philosopher. (2015) *Abduction*. [Online]. Available from: http://www.informationphilosopher.com/knowledge/abduction.html [Accessed 30/3/2015]

The Report*.* (2010) *Egypt*. [Online]. Available from:

https://books.google.com.eg/books?id=fyTZkEUNIHoC&pg=PA114&lpg=PA 114&dq=The+report+egypt+2010&source=bl&ots=xyyFB0c\_a6&sig=rR4pj6 WaGGo2GC5JDBWh3e7qzZ4&hl=en&sa=X&ei=7XoTVd3UBMXraMKXgeA M&ved=0CE8Q6AEwCQ#v=onepage&q=The%20report%20egypt%202010 &f=false [Accessed 25/3/2015]

The Tioga Group, Inc. (2010) *Improving marine container terminal productivity: development of productivity measures, proposed sources of data, and initial collection of data from proposed sources*. [Online]. Available from: http://www.marad.dot.gov/documents/070810 Tioga CHCP Productivity R eport.pdf [Accessed 25/3/2015]

- Thomas, B. and Monie, G. (2000) The measurement of port performance: with particular reference on 10 container terminal operations. In *International Labour Organization (ILO) Port Worker Development Programme (PDP).* Cardiff, Antwerp. January, 2000.
- Tiller, M. (2009) Verification and validation of physical plant models. [Online]. *SAE International.* Available from: http://papers.sae.org/2009-01-0527/ [Accessed 30/3/2015]
- Tranberg, L. (2005) Optimizing yard operations in port container terminals. *Advanced OR and AI Methods in Transportation*. pp. 386-391.
- UNCTAD. (2012) *The capacity in container port terminals*. Ad Hoc Expert Meeting on Assessing Port Performance. Geneva, Switzerland. 12<sup>th</sup> December 2012.
- UNCTAD. (2011) *Review of Maritime Transport*. United Nations, New York.

UNCTAD. (2012) *Review of Maritime Transport*. United Nations, New York.

UNCTAD. (2013) *Review of Maritime Transport*. United Nations, New York.

UNCTAD. (2014) *Review of Maritime Transport*. United Natio ns. New York.

- UNCTAD. (2011) *The Trade and Development Report*. United Nations, New York.
- Ursavas, E. (2014) A decision support system for quayside operations in a container terminal. *Decision Support Systems*. 59. pp. 312-324.

Vacca, I., Bierlaire, M. and Salani, M. (2007) Optimization at container terminals: status, trends and perspectives. [Online]. In the *Swiss Transport Research Conference (STRC). Monte Verita, 12<sup>th</sup> to 14<sup>th</sup> September 2007.* Available from: http://www.strc.ch/conferences/2007/2007\_vacca.pdf [Accessed 30/3/2015]

- Veenstra, A., Lang, N. and Van, B. (2004) Economic analysis of a container terminal simulation. *International Journal of Logistics*. 7 (3). pp. 263-279.
- Vis, F. and Anholt, R. (2010) Performance analysis of berth configurations at container terminals. *OR Spectrum*. 32 (3). pp. 453-476.
- Vis, I. (2006) Survey of research in the design and control of automated guided vehicle systems. *European Journal of Operational Research*. 170 (3). pp. 677-709.
- Vis, I. and Harika, I. (2004) Comparison of vehicle types at an automated container terminal. *OR Spectrum*. 26 (1). pp. 117-143.
- Wang, F. and Lim, A. (2007) A stochastic beam search for the berth allocation problem. *Decision Support System*. 42 (4). pp. 2186-2196.
- Wiese, J., Suhl, L. and Kliewer, N. (2010) Mathematical models and solution methods for optimal container terminal yard layouts. *OR Spectrum*. 32 (3). pp. 427-452.

WIKIPEDIA. (2015) *Sensitivity Analysis*. [Online]. Available from:

http://en.wikipedia.org/wiki/Sensitivity\_analysis [Accessed 25/3/2015]

- World bank. (2012) *Container Port Traffic*. [Online]. Available from: http://data.worldbank.org/indicator/IS.SHP.GOOD.TU/countries [Accessed 18/3/2015]
- Yang, C., Choi, Y. and Ha, T. (2004) Simulation-based performance evaluation of transport vehicles at automated container terminals. *OR Spectrum*. 26 (2). pp. 149-170.
- Yang, P., Sun, J. and Yue, W. (2013) A novel genetic algorithm for multiple yard cranes scheduling. *Journal of Computational Information Systems*. 9 (14). pp. 5761- 5769.
- Yang, Y-C. and Shen, K-Y. (2013) Comparison of the operating performance of automated and traditional container terminals. *International Journal of Logistics Research and Applications*. 16 (2). pp. 158-173.
- Yin, R. (2003) *Case Study Research: Design and Method 3rd edn*. London: Sage.
- Yi-Z, D. (2010) Throughput capacity of a container terminal considering the combination patterns of the types of arriving vessels. *Journal of Shanghai Jiaotong University (Sci.) 2010*. 15 (1). pp. 124-128.
- Younis, G., Kamar, L., Attya, H. (2010) Development strategy of the Port Said container terminal. *Nase more*. 57. pp. 1-17.
- Yun, W. and Choi, Y. (2003) *Simulator for port container terminal using an object oriented approach*. Working Paper. Pusan National University.
- Zeng, Q. and Yang, Z. (2009) Integrating simulation and optimization to schedule loading operations in container terminals. *Computers and Operations Research*. 36 (6). pp. 1935-1944.
- Zeng, Q., Yang, Z. and Hu, X. (2011) A Method integrating simulation and reinforcement learning for operation scheduling in container terminals. *Transport*. 26 (4). pp. 383-393.
- Zhang, L., Ye, R., Huang, S. and Hsu, W. (2005) Mixed integer programming models for dispatching vehicles at a container terminal. *Journal of Applied Mathematics and Computers*. 17 (1-2). pp. 145-170.
- Zhang, C., Liu, J., Wan, Y-W., Murty, K. and Linn, R. (2003) Storage space allocation in container terminals. *Transportation Research B*. 37 (10). pp. 883-903.
- Zhang, C., Wan, Y., Liu, J. and Linn, R. (2002) Dynamic crane deployment in container storage yards. *Transportation Research B*. 36 (6). pp. 537-555.

Zhen, L., Lee, L. and Chew, E. (2011) A decision model for berth allocation under uncertainty. *European Journal of Operational Research*. 212 (1). pp. 54-68.